ทัศนคติและแนวโน้มพฤติกรรมของพนักงานที่มีผลต่อการนำ Teleworking มาใช้ในการทำงานของบริษัทเครือข่ายโทรศัพท์มือถือแห่งหนึ่ง

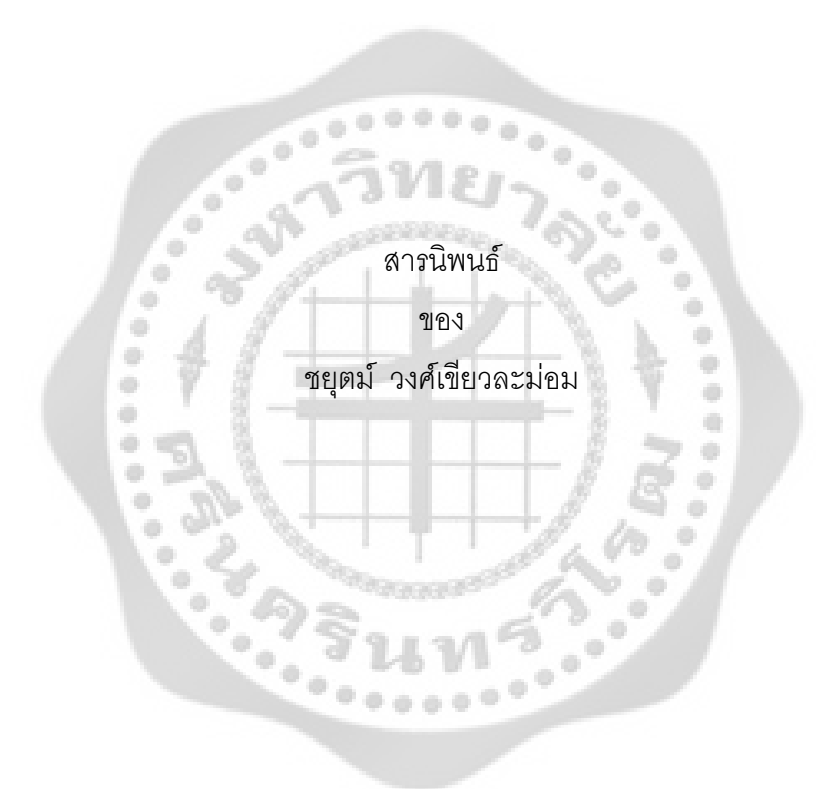

เสนอต่อบัณฑิตวิทยาลัย มหาวิทยาลัยศรีนครินทรวิโรฒ เพื่อเป็นส่วนหนึ่งของการศึกษา ตามหลักสูตรปริญญาบริหารธุรกิจมหาบัณฑิต สาขาวิชาการจัดการ มกราคม 2554

ทัศนคติและแนวโน้มพฤติกรรมของพนักงานที่มีผลต่อการนำ Teleworking มาใช้ในการทำงานของบริษัทเครือข่ายโทรศัพท์มือถือแห่งหนึ่ง

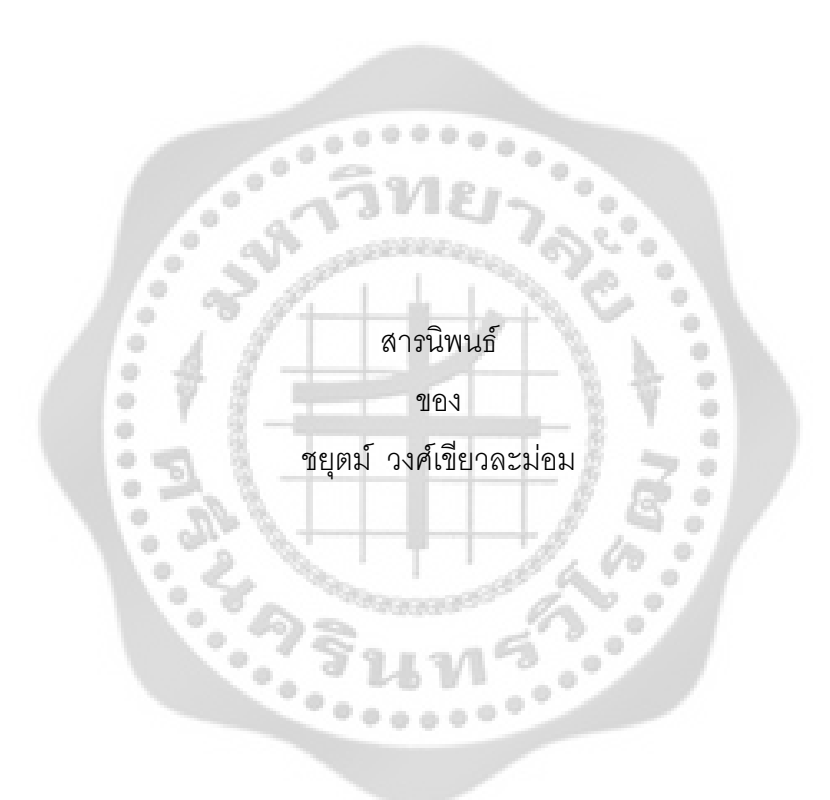

เสนอต่อบัณฑิตวิทยาลัย มหาวิทยาลัยศรีนครินทรวิโรฒ เพื่อเป็นส่วนหนึ่งของการศึกษา ตามหลักสูตรปริญญาบริหารธุรกิจมหาบัณฑิต สาขาวิชาการจัดการ มกราคม 2554 ลิขสิทธิ์เป็นของมหาวิทยาลัยศรีนครินทรวิโรฒ

ทัศนคติและแนวโน้มพฤติกรรมของพนักงานที่มีผลต่อการนำ Teleworking มาใช้ในการทำงานของบริษัทเครือข่ายโทรศัพท์มือถือแห่งหนึ่ง

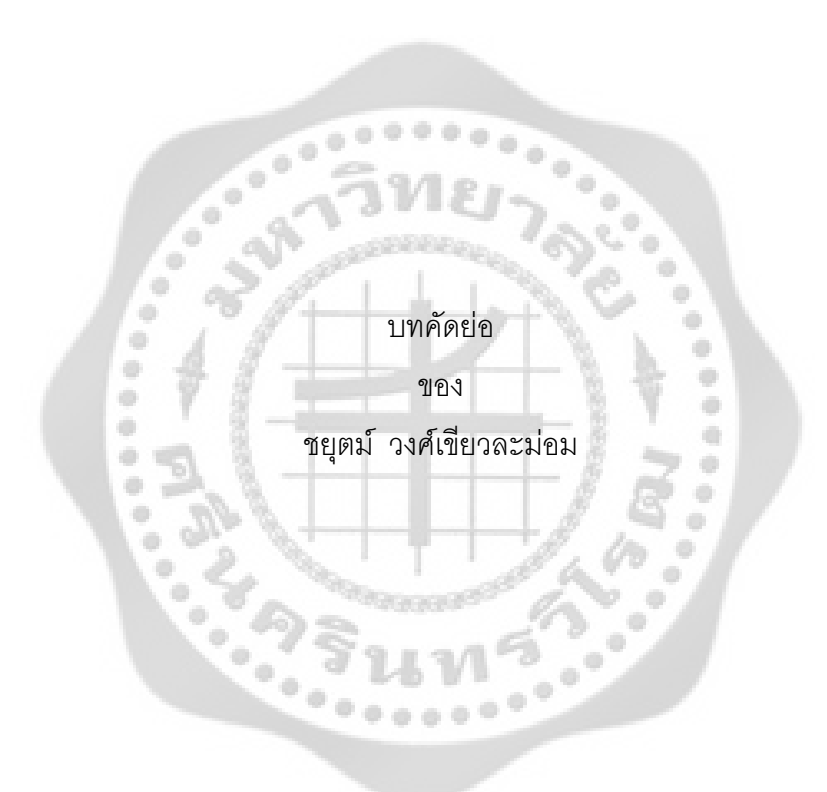

เสนอต่อบัณฑิตวิทยาลัย มหาวิทยาลัยศรีนครินทรวิโรฒ เพื่อเป็นส่วนหนึ่งของการศึกษา ตามหลักสูตรปริญญาบริหารธุรกิจมหาบัณฑิต สาขาวิชาการจัดการ มกราคม 2554

ชยตม์ วงศ์เขียวละม่อม. ม่อม. (2554). ทัศนคติและแนวโน้มพฤติกรรมของพนักงานที่มีผลต่อการนำ  $\tau$ eleworking มาใช้ในการทำงานของบริษัทเครือข่ายโทรศัพท์มือถือแห่งหนึ่ง. สารนิพนธ์ บธ.ม. (การจัดการ). กรุงเทพฯ: บัณฑิตวิทยาลัย มหาวิทยาลัยศรีนครินทรวิโรฒ. อาจารย์ที่ปรึกษาสารนิพนธ์: รองศาสตราจารย์ ดร.ณักษ์ กุลิสร์.

การวิจัยนี้มีความมุ่งหมายเพื่อทัศนคติและแนวโน้มพฤติกรรมของพนักงานที่มีผลต่อการนำ Teleworking มาใช้ในการทำงานของบริษัทเครือข่ายโทรศัพท์มือถือแห่งหนึ่ง กลุ่มตัวอย่างที่ใช้ในการ วิจัยครั้งนี้คือ พนักงานประจำบริษัทเครือข่ายโทรศัพท์มือถือแห่งหนึ่ง จำนวนทั้งสิ้น 317 คน โดยใช้ แบบสอบถามเป็นเครื่องมือในการเก็บรวบรวมข้อมูล สถิติที่ใช้ในการวิเคราะห์ข้อมูล ได้แก่ ค่าร้อยละ ค่าเฉลี่ย ค่าเบี่ยงเบนมาตรฐาน การวิเคราะห์ความแตกต่างโดยใช้ค่าที การวิเคราะห์ความแปรปรวน ทางเดียว การทดสอบความแตกต่างเป็นรายคู่ด้วยวิธีกำลังสองน้อยที่สุด การวิเคราะห์ความสัมพันธ์ โดยใช้สถิติความสัมพันธ์อย่างง่ายของเพียร์สัน

ผลการวิจัยพบว่า

1. พนักงานประจำบริษัทเครือข่ายโทรศัพท์มือถือแห่งหนึ่ง สายงานปฏิบัติการ และสาย งานพัฒนาโซลูชั่นส์ ส่วนใหญ่เป็นเพศชาย มีอายุ 28 ปีขึ้นไป สถานภาพโสด ระดับการศึกษาปริญญา ตรี สายงานปฏิบัติการ ตำแหน่งต่ำกว่า PG8 อายุงานระหว่าง 1 - 3 ปี

พนักงานมีคะแนนความรู้ความเข้าใจโดยรวมอยู่ในระดับสูงมาก จำนวน 224 คน รองลงมา มีคะแนนความรู้ความเข้าใจอยู่ในระดับสูง จำนวน 93 คน ทัศนคติต่อการนำ Teleworking มาใช้ใน การทำงาน โดยรวมอยู่ในระดับที่ดี ด้านสภาพการทำงานต่อ Teleworking โดยรวม ด้านความสัมพันธ์ ระหว่างบุคคลต่อการทำงานผ่าน Teleworking ด้านความสำเร็จของงานผ่าน Teleworking ด้านการ ได้รับการยอมรับนับถือต่อการทำงานผ่าน Teleworking ด้านความก้าวหน้าในหน้าที่การงานต่อ Teleworking มีทัศนคติอยู่ในระดับที่ดี มีพฤติกรรมในการใช้ Teleworking โดยรวม อยู่ในระดับน้อย พฤติกรรมด้านการทำงานได้ตามเวลาที่วางแผนไว้ ด้านการออกจากระบบตามขั้นตอนอย่างถูกต้อง อยู่ในระดับปานกลาง พฤติกรรมด้านการสร้าง Knowledge ผ่าน Teleworking ด้านการ Login เข้า ระบบ Teleworking ด้านการใช้งานระบบ Teleworking ด้านการติดต่องานกับเพื่อนร่วมงานผ่าน Teleworking อยู่ในระดับน้อย แนวโน้มพฤติกรรมของพนักงานที่มีต่อการนำ Teleworking มาใช้ใน การทำงานส่วนใหญ่ มีจำนวนชั่วโมงเข้าใช้งานระบบ Teleworking โดยเฉลี่ย 4 ชั่วโมง 45 นาที ต่อวัน หรือ 4.74 ชั่วโมงต่อวัน มีจำนวนวันที่จะเข้าใช้งาน Teleworking โดยเฉลี่ยประมาณ 4 วันต่อสัปดาห์ มี ความถี่ที่คาดว่าจะมีโอกาสเข้าใช้งาน Teleworking โดยเฉลี่ยประมาณ 5 ครั้งต่อสัปดาห์ หากได้รับ ี่ สิทธิ์ให้เข้าใช้ Teleworking มีแนวโน้มพฤติกรรมที่มีต่อการนำ Teleworking มาใช้ในการทำงานอยู่ใน

ระดับปานกลาง หากได้ใช้ Teleworking แนวโน้มพฤติกรรมที่มีต่อการนำ Teleworking มาใช้ในการ ทำงาน คิดว่าระบบ Teleworking มีประสิทธิภาพอยู่ในระดับมาก หากได้ใช้ Teleworking มีแนวโน้ม พฤติกรรมที่มีต่อการนำ Teleworking มาใช้ในการทำงานที่จะแนะนำให้ผู้อื่นต่อไป อยู่ในระดับมาก

2. พนักงานที่มีข้อมูลส่วนบุคคล ประกอบด้วย เพศแตกต่างกันมีพฤติกรรมในการใช้ Teleworking ของพนักงานบริษัทเครือข่ายโทรศัพท์มือถือแห่งหนึ่งแตกต่างกัน ที่ระดับนัยสำคัญทาง สถิติ 0.01 ระดับการศึกษา แตกต่างกันมีพฤติกรรมในการใช้ Teleworking ของพนักงานบริษัท เครือข่ายโทรศัพท์มือถือแห่งหนึ่ง ด้านการ Login เข้าระบบ Teleworking ด้านการทำงานได้ตามเวลา ที่วางแผนไว้ ด้านการออกจากระบบตามขั้นตอนอย่างถูกต้อง แตกต่างกัน ที่ระดับนัยสำคัญทางสถิติ 0.05 สายงานแตกต่างกันมีพฤติกรรมในการใช้ Teleworking ของพนักงานบริษัทเครือข่ายโทรศัพท์มือถือแห่ง หนึ่ง ด้านการใช้งานระบบ Teleworking ด้านการ Login เข้าระบบ Teleworking แตกต่างกัน ที่ระดับนัยสำคัญ ทางสถิติ 0.01 และด้านการทำงานได้ตามเวลาที่วางแผนไว้ แตกต่างกัน ที่ระดับนัยสำคัญทางสถิติ 0.05

3. ระดับความรู้ความเข้าใจการใช้ Teleworking แตกต่างกันมีแนวโน้มพฤติกรรมที่มีผลต่อ การนำ Teleworking ด้านการได้รับสิทธิ์ให้เข้าใช้ Teleworking จะเข้าใช้งานบ่อยเพียงใดของพนักงาน บริษัทเครือข่ายโทรศัพท์มือถือแห่งหนึ่ง แตกต่างกัน ที่ระดับนัยสำคัญทางสถิติ 0.05

4. ทัศนคติของพนักงานต่อการนำ Teleworking มาใช้ในการทำงาน มีความสัมพันธ์กับ จำนวนชั่วโมงเข้าใช้งานระบบ Teleworking โดยเฉลี่ยต่อวัน จำนวนวันที่จะเข้าใช้งาน Teleworking โดยเฉลี่ยต่อสัปดาห์ ความถี่ที่คาดว่าจะมีโอกาสเข้าใช้งาน Teleworking โดยเฉลี่ยต่อสัปดาห์ หาก ได้รับสิทธิ์ให้เข้าใช้ Teleworking จะเข้าใช้งานบ่อยเพียงใด มีความสัมพันธ์ในทิศทางเดียวกันในระดับ ต่ำ ที่ระดับนัยสำคัญทางสถิติ 0.01 และทัศนคติของพนักงานต่อการนำ Teleworking มาใช้ในการ 2--3.ก-)0กL=
'(
 Teleworking = )) Teleworking 8 23S-:' ระดับใด หากได้ใช้ Teleworking จะแนะนำให้ผู้อื่นต่อไปหรือไม่ มีความสัมพันธ์ในทิศทางเดียวกันใน ระดับปานกลาง ที่ระดับนัยสำคัญทางสถิติ 0.01

5. พฤติกรรมในการใช้ Teleworking มาใช้ในการทำงานมีความสัมพันธ์กับจำนวนวันที่จะ เข้าใช้งาน Teleworking โดยเฉลี่ยต่อสัปดาห์ ความถี่ที่คาดว่าจะมีโอกาสเข้าใช้งาน Teleworking โดย เฉลี่ยต่อสัปดาห์ หากได้ใช้ Teleworking คิดว่าระบบ Teleworking มีประสิทธิภาพอยู่ในระดับใด หาก ได้ใช้ Teleworking จะแนะนำให้ผู้อื่นต่อไปหรือไม่ของพนักงานบริษัทเครือข่ายโทรศัพท์มือถือแห่งหนึ่ง มีความสัมพันธ์ในทิศทางเดียวกันในระดับต่ำ ที่ระดับนัยสำคัญทางสถิติ 0.01 และพฤติกรรมในการใช้ Teleworking มาใช้ในการทำงานมีความสัมพันธ์กับหากได้รับสิทธิ์ให้เข้าใช้ Teleworking จะเข้าใช้ งานบ่อยเพียงใดของพนักงานบริษัทเครือข่ายโทรศัพท์มือถือแห่งหนึ่ง มีความสัมพันธ์ในทิศทาง เดียวกันในระดับปานกลาง ที่ระดับนัยสำคัญทางสถิติ 0.01

#### EMPLOYEES' ATTITUDE AND BEHAVIORAL TREND AFFECTING IMPLEMENTATION OF TELEWORKING IN A MOBILE NETWORK COMPANY

## AN ABSTRACT ó ö BY ۰ ۰ CHAYUT WONGKIEWLAMOM  $\hat{\mathbf{u}}$ ۰ ۰ ۰

Presented in partial fulfillment of the requirements for the Master of Business Administration Degree in Management at Srinakharinwirot University

January 2011

Chayut Wongkiewlamom. (2011). *Employees' Attitude and Behavioral Trend Affecting Implementation of Teleworking in A Mobile Network Company.* Master Project, M.B.A. (Management). Bangkok: Graduate School, Srinakharinwirot University. Project Advisor: Associate Professor Dr. Nak Gulid.

The purpose of this research is to study employees' attitude and behavioral trend affecting implementation of Teleworking in a mobile network company. The sampling group of this research is 317 employees in a mobile network company. The questionnaire has utilized as a tool to collect data. Statistics are analyzed by using percentage, mean, standard deviation, while statistical different are analyzed by using t-test independent, oneway analysis of variance and pair comparison are arranged by least significant difference (LSD) method. The analysis of statistical correlation has examined by Pearson Product Moment Correlation coefficient.

The research results are as follows:

1. The majority of employees in a mobile network company operation and solution department are male, aged up to 28 years, single, having education background on bachelor degree, working in operation department, not over PG8 level and  $1 - 3$  years of working experiences.

Most of employees 224 persons had knowledge score in Teleworking at the highest level, high level by 93 persons, respectively. Overall attitudes for working on Teleworking are at a good level. Attitude of employees towards work place, attitude of employees towards interpersonal, attitude of employees towards work success, attitude of employees towards respect, attitude of employees towards work advancement on Teleworking are at a good levels. Behavior for working on Teleworking is at low level. Behavior for working on schedule planned, behavior for correct steps log out of Teleworking are at moderate levels, the behavior of knowledge on Teleworking, behavior for log in to Teleworking system, behavior for work on Teleworking, behavior for contact with a colleagues are at low levels. The most of employees behavior trend for working on Teleworking is average on 4 hours and 45 minutes per day or 4.74 hours per day, the number of days for log on to Teleworking average 4 days per week, the frequency of expect to working on Teleworking average 5 times per week. If employee permitted to access

Teleworking, their behavior trends are at moderate levels. If employee permitted to access Teleworking, the employee performance is at the highest level. If employee permitted to access Teleworking, the employees will recommend to another peoples are at high levels.

2. The difference gender of employee who works in mobile network company has different behavior for working on Teleworking at statistically significant level of 0.01. The difference education have different behavior for working on Teleworking, behavior for login to Teleworking system, behavior for working on schedule, behavior for correct steps log out of Teleworking at statistically significant levels of 0.05. The differences of working positions have different behavior for working on Teleworking, behavior for log in to Teleworking system at statistically significant levels of 0.01 and the different behavior for working on schedule at statistically significant level of 0.05.

3. The difference of level Knowledge of Teleworking affects differently to the behavior of employees in a mobile network company to use Teleworking, permission to access Teleworking and Frequency to access Teleworking at statistically significant levels of 0.05.

4. Attitude of employees about Teleworking to used in work have rather low positively related to average hours to access Teleworking per day, average days to access Teleworking per week, often expected to have the opportunity to use Teleworking average per week, how often to access Teleworking if you have permission to access at statistically significant levels of 0.01. Attitude of employees about Teleworking to use in work have rather moderate positively related to have permission to access Teleworking, what is the level of efficient of Teleworking. In addition, if permission to access Teleworking the employees will be recommend to another people to used Teleworking at statistically significant levels of 0.01.

5. Attitude of employees about Teleworking to use in work have rather low positively related to average days to access Teleworking per week, often expected to have the opportunity to use Teleworking average per week, have permission to access Teleworking, what is the level of efficient of Teleworking. In addition, if permission to access Teleworking the employees will be recommend to another people to used Teleworking at statistically significant levels of 0.01. Attitude of employees about Teleworking to use in work has rather moderate positively related to how often to access Teleworking if you have permission to access at statistically significant level of 0.01.

้อาจารย์ที่ปรึกษาสารนิพนธ์ ประธานคณะกรรมการบริหารหลักสูตร และคณะกรรมการสอบ ได้พิจารณาสารนิพนธ์เรื่อง ทัศนคติและแนวโน้มพฤติกรรมของพนักงานที่มีผลต่อการทำ Teleworking ้มาใช้ในการทำงานของบริษัทเครือข่ายโทรศัพท์มือถือแห่งหนึ่ง จำกัด ของ ชยตม์ วงศ์เขียวละม่อม ิ ฉบับนี้แล้ว เห็นสมควรรับเป็นส่วนหนึ่งของการศึกษาตามหลักสูตรปริญญาบริหารธุรกิจมหาบัณฑิต สาขาวิชาการจัดการ ของมหาวิทยาลัยศรีนครินทรวิโรฒได้

อาจารย์ที่ปรึกษาสารนิพนธ์

mi ph

(รองศาสตราจารย์ ดร.ณักษ์ กุลิสร์)

ประธานคณะกรรมการบริหารหลักสตร

(รองศาสตราจารย์ สุพาดา สิริกุตตา)

คณะกรรมการสอบ

ประธาน

 $\overline{m}$   $\leq$ 

 $M$   $\swarrow$ 

(รองศาสตราจารย์ ดร.ณักษ์ กุลิสร์)

กรรมการสอบสารนิพนธ์

(รองศาสตราจารย์ สุพาดา สิริกตตา)

.. กรรมการสอบสารนิพนธ์

........ คณบดีคณะสังคมศาสตร์

(อาจารย์ ดร.วรินทรา ศิริสุทธิกุล)

อนุมัติให้รับสารนิพนธ์ฉบับนี้เป็นส่วนหนึ่งของการศึกษาตามหลักสูตรปริญญาบริหารธุรกิจ มหาบัณฑิต สาขาวิชาการจัดการ ของมหาวิทยาลัยศรีนครินทรวิโรฒ

> (ผู้ช่วยศาสตราจารย์ ดร.กิตติมา สังข์เกษม) วันที่ 12 เดือน *มิกราคม พ.ศ.* 2554

 $\frac{1}{\sqrt{2}}$ 

## ประกาศคุณูปการ

สารนิพนธ์ฉบับนี้สำเร็จลุล่วงด้วยดี เนื่องจากความกรุณา และความช่วยเหลือเป็นอย่างยิ่ง จาก รองศาสตราจารย์ ดร.ณักษ์ กุลิสร์ เป็นอาจารย์ที่ปรึกษาสารนิพนธ์ ที่ได้เสียสละเวลาอันมีค่า เพื่อให้คำแนะนำ และข้อเสนอแนะที่ดีในการปรับปรุงแก้ไขข้อบกพร่องต่างๆ อันเป็นประโยชน์ในการ ทำสารนิพนธ์ครั้งนี้ ตั้งแต่เริ่มต้นดำเนินการจนเสร็จเรียบร้อยสมบูรณ์ จึงขอขอบพระคุณเป็นอย่างสูงไว้ ณ. โคกาสนี้

ขอกราบขอบพระคุณรองศาสตราจารย์ สุพาดา สิริกุตตา รองศาสตราจารย์ ศิริวรรณ เสรี ้ศิริสุทธิกุล ที่ให้ความอนุเคราะห์เป็นกรรมการสอบสารนิพนธ์และเป็น รัตน์ และคาจารย์วรินทรา ผู้เชี่ยวชาญในการตรวจคุณภาพของเครื่องมือที่ใช้ในงานวิจัยครั้งนี้เป็นอย่างดี

ขอกราบขอบพระคุณ คณาจารย์ในภาควิชาบริหารธุรกิจ คณะสังคมศาสตร์ และบัณฑิต วิทยาลัยมหาวิทยาลัยศรีนครินทรวิโรฒทุกท่าน ที่ประสิทธิ์ประสาทความรู้ ตลอดจนประสบการณ์ที่ดี แก่ผู้วิจัย พร้อมทั้งให้ความเมตตา ช่วยเหลือด้วยดีเสมอมา

ขอขอบพระคุณเจ้าหน้าที่โครงการบริหารธุรกิจมหาบัณฑิตทุกท่านที่ช่วยประสานงานและ อำนวยความสะดวกต่างๆ

ขอขอบพระคุณ ผู้ตอบแบบสอบถามทุกท่าน ที่กรุณาให้ความอนุเคราะห์ในการตอบ แบบสอบถามด้วยความเต็มใจ จนทำให้สารนิพนธ์ฉบับนี้สำเร็จลุล่วงไปด้วยดี

ขอขอบคุณเพื่อนๆ ทุกท่านที่ให้มิตรภาพ ความช่วยเหลือ ประสบการณ์ และความทรงจำที่ดี ต่างๆ ในการเรียนและทำกิจกรรมร่วมกันมา

คุณค่าและประโยชน์ของสารนิพนธ์ฉบับนี้ ผู้วิจัยขอมอบเป็นเครื่องบูชาพระคุณอันยิ่งใหญ่ ของบิดา มารดา ผู้ให้ความรัก ความเมตตาและสนับสนุนให้ได้รับการศึกษาเป็นอย่างดีมาโดยตลอด รวมทั้งพระคุณของครู อาจารย์ทุกท่านที่ได้อบรมสั่งสอนประสิทธิ์ประสาทวิชาความรู้อันเป็นพื้นฐาน ้ตลอดจนครอบครัวของผู้วิจัยเองที่สนับสนุนและให้กำลังใจแก่ผู้วิจัย อันก่อให้เกิดผลสำเร็จในการทำ ง *ง*<br>สารบิพบธ์ครั้งบี้

ชยุตม์ วงศ์เขียวละม่อม

## สารบัญ

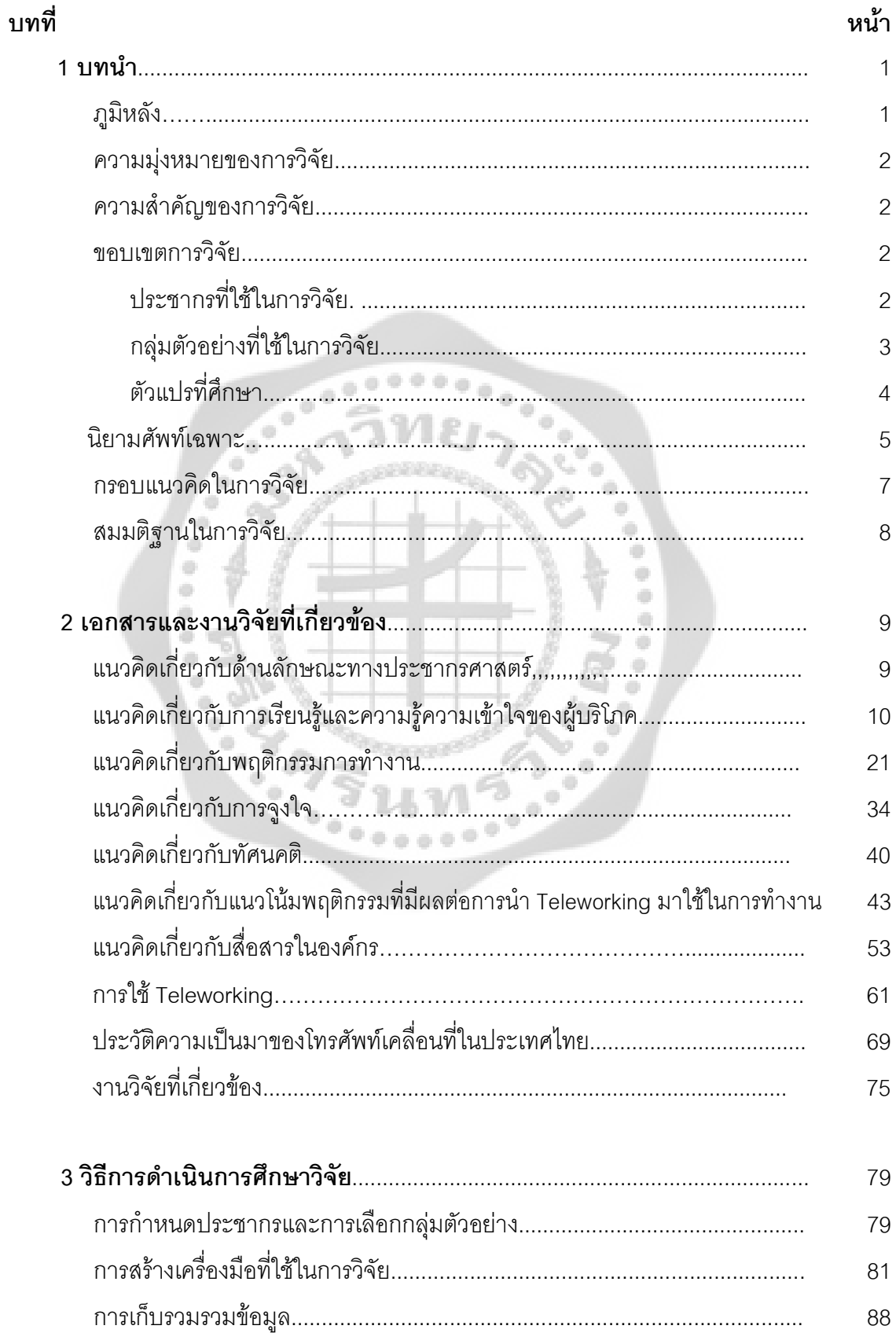

# สารบัญ (ต่อ)

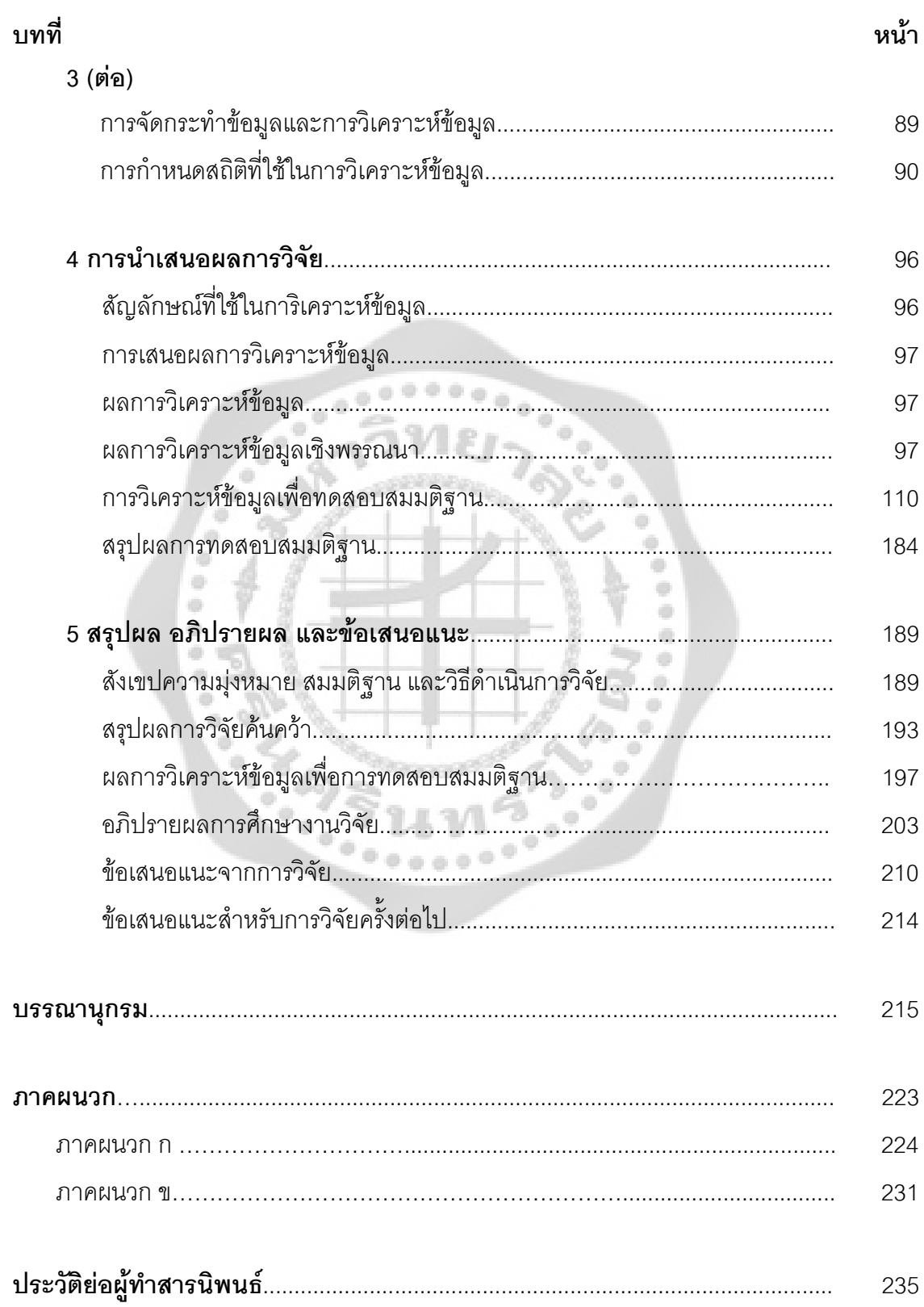

# บัญชีตาราง

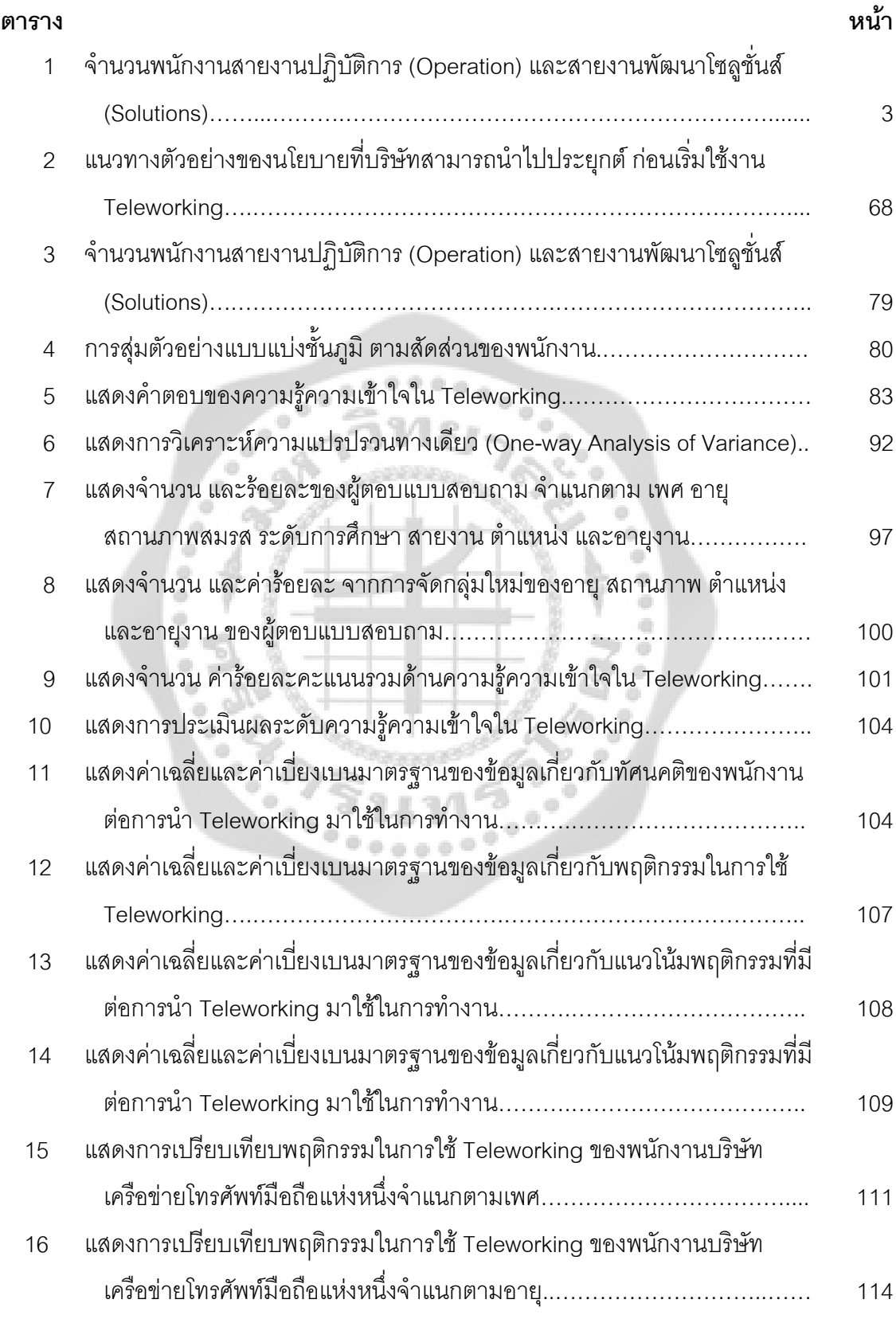

# บัญชีตาราง (ต่อ)

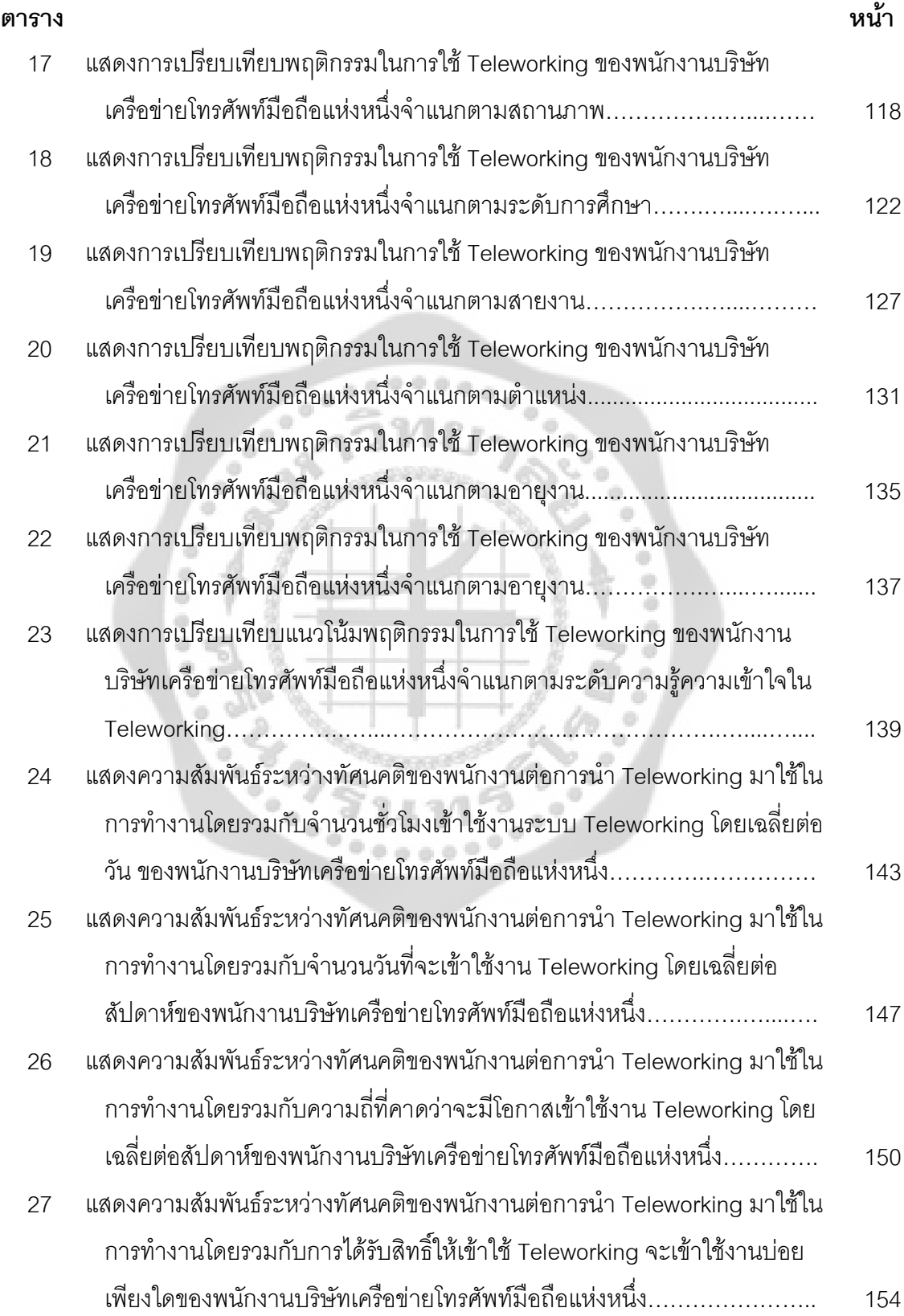

# บัญชีตาราง (ต่อ)

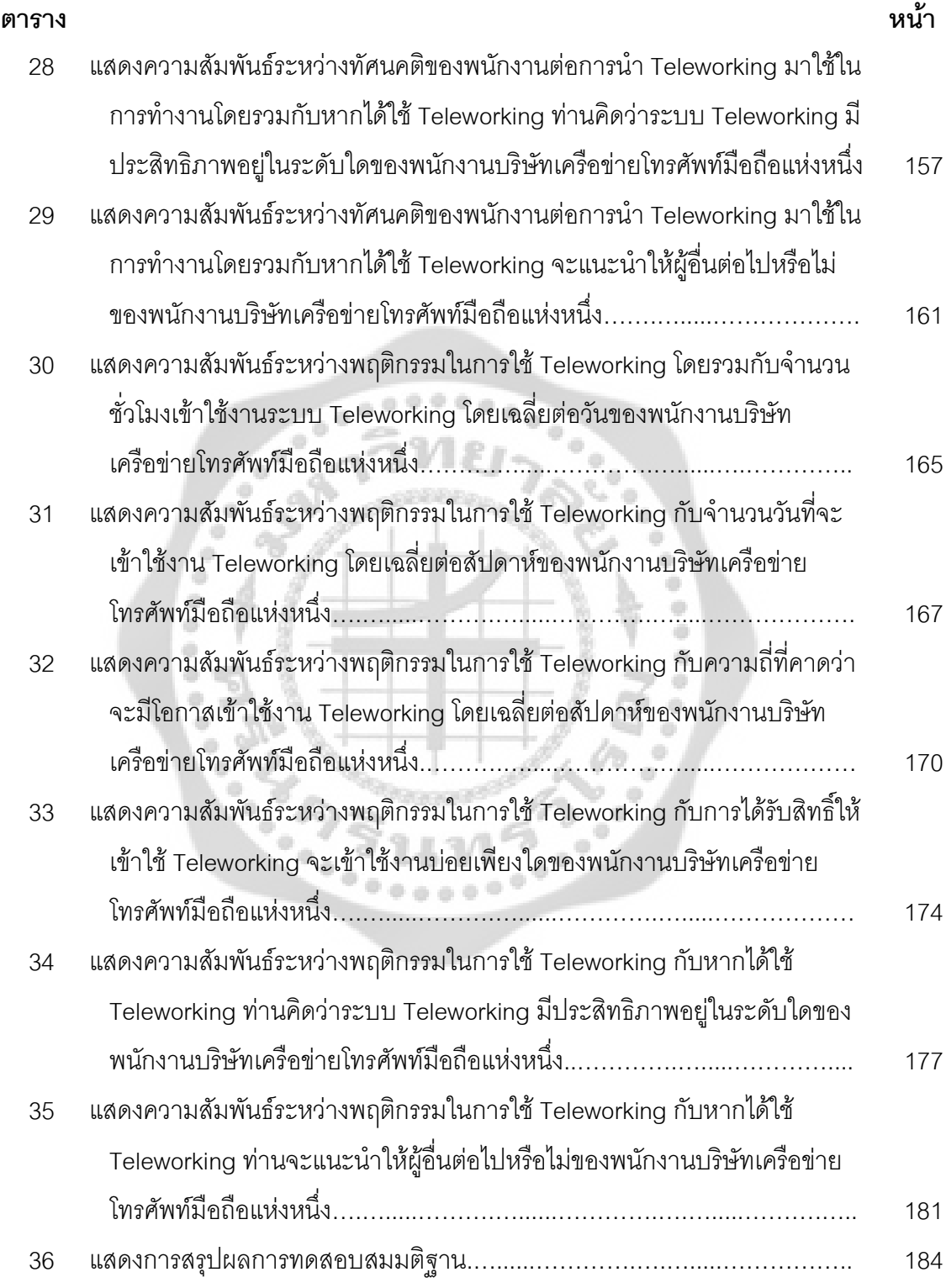

## บัญชีภาพประกอบ

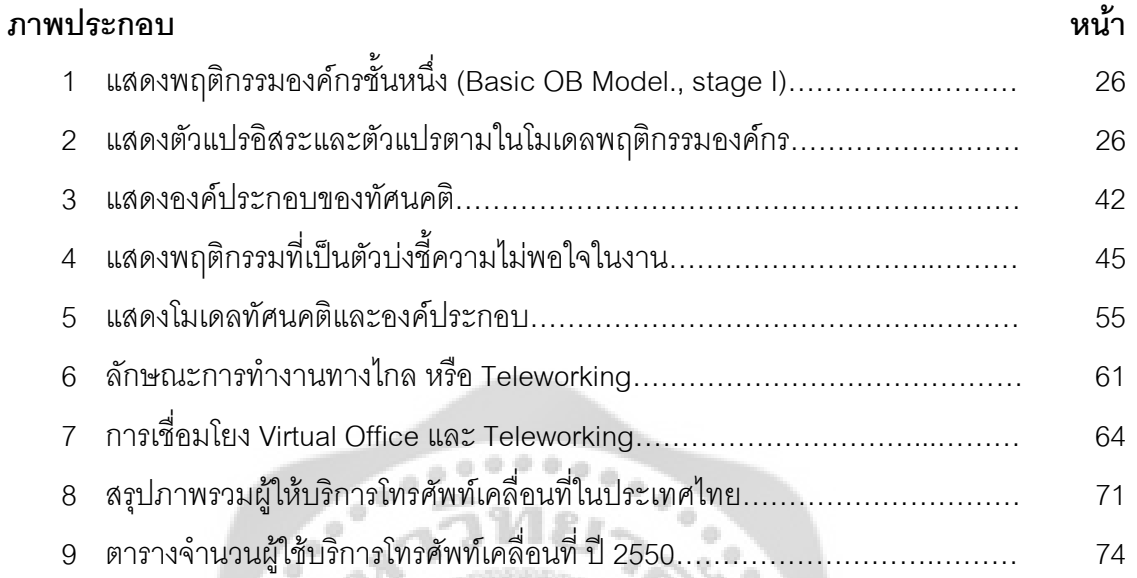

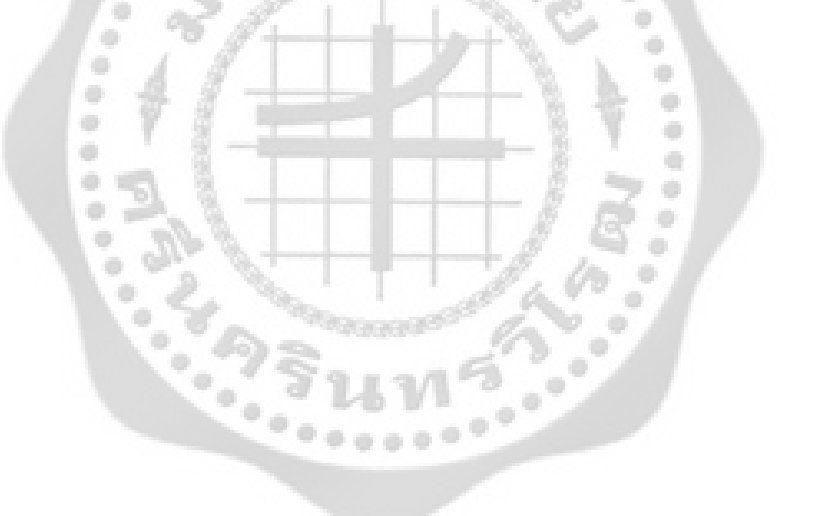

## ำเทที่ 1 บทนำ

#### ภูมิหลัง

เมื่อกระแสโลกาภิวัฒน์ และเทคโนโลยีต่างๆ ในปัจจุบันได้ก่อให้เกิดการเปลี่ยนแปลงอย่าง ้มากทางด้านการดำเนินธุรกิจขององค์กรต่างๆ ซึ่งเป็นผลทำให้ต้องมีการปรับปรุงเปลี่ยนแปลง เพื่อ ้ ความอยู่รอดกันอย่างเต็มที่ องค์กรที่เฉลี่ยวฉลาดและสามารถนำเทคโนโลยีเข้ามาเสริมในการ ้ดำเนินงานได้อย่างลงตัวจะสามารถพัฒนาผลผลิตได้อย่างรวดเร็ว ส่งผลให้องค์กรอยู่รอดและประสบ ความสำเร็จได้อย่างต่อเนื่อง

การนำเทคโนโลยีเข้ามาประยุกต์ใช้กับดำเนินงาน Teleworking เป็นอีกเทคโนโลยีหนึ่งช่วย ให้สามารถทำงานนอกสำนักงานได้ ซึ่งในปัจจุบันกำลังได้รับความนิยมเป็นอย่างสูง และขยายตัว เพิ่มขึ้นไปเรื่อยๆ ในทุกๆ ที่ทั่วโลก สืบเนื่องจากตัวผลักดันที่มีผลกระทบต่อความต้องการต่างๆ ตัวอย่างเช่น การเพิ่มขึ้นของการให้บริการอินเตอร์เน็ตความเร็วสูงสำหรับที่พักอาศัย โดยเฉพาะใน ประเทศอุตสาหกรรม ส่งผลให้เกิดการสร้างรูปแบบใหม่ๆของการทำงานนอกสถานที่ขึ้น และส่งเสริม การทำงานนอกสถานที่ในปัจจุบันที่มีอยู่ ให้ขยายการใช้งานออกไปเรื่อยๆ โดยอาศัยจากการใช้งาน แอพพลิเคชั่นที่มีความหลากหลายและรวดเร็วมากขึ้น ในหลายๆประเทศ ได้มีการออกกฎหมายรองรับ การทำงานที่มีความยืดหย่นทางเวลา

ลูกจ้าง หรือพนักงานในหลายองค์กรในปัจจุบัน เริ่มต้องการความยืดหยุ่นของเวลาทำงาน เพื่อปรับปรุงประสิทธิภาพการทำงาน และสร้างความสมดุลของชีวิตกับการทำงานให้ดีขึ้น โดยใน หลายบริษัทได้เริ่มให้มีการทำงานที่บ้านได้เป็นเวลา 1-2 วันต่อสัปดาห์ และเป็นการช่วยรณรงค์รักษา ้ สิ่งแวดล้อม ที่ช่วยสนับสนุนและส่งเสริมการลดมลภาวะจากการขนส่ง การเดินทาง ความหนาแน่นของ ำการจราจร ที่ในหลายจุดการขนส่งมวลชนยังแก้ปัญหาได้ไม่ดีนัก เวลาจึงเป็นสิ่งสำคัญ องค์กรจึง ้จำเป็นต้องมีวิธีการในการจัดสรรและควบคุมการใช้เวลาให้มีประสิทธิภาพมากที่สุด Teleworking จึง ้จำเป็นในการนำมาประยุกต์ใช้งานในองค์กร และสามารถวางแผนการใช้ทรัพยากรบุคคลผ่านระบบ เครือข่ายโทรคมนาคมได้อย่างมีประสิทธิภาพ (www.g-able.com)

การนำ Teleworking เข้ามาใช้ในองค์กร จะต้องคำนึงผลกระทบที่จะเกิดขึ้น อาจก่อให้เกิด ้ ความเข้าใจผิดระหว่างผู้ร่วมงานได้ อาจทำให้พนักงานมีความสัมพันธ์กับเพื่อนร่วมงานลดลง ทำให้ พนักงานรู้สึกโดดเดี่ยวได้ ดังนั้นผู้วิจัยจึงได้ให้ความสนใจที่จะศึกษา ทัศนคติและแนวโน้มพฤติกรรม ของพนักงานที่มีผลต่อการนำ Teleworking มาใช้ในการทำงานของบริษัทเครือข่ายโทรศัพท์มือถือแห่ง หนึ่ง เพื่อใช้เป็นแนวทางวางแผนการนำเทคโนโลยี Teleworking มาใช้งานในองค์กร

#### ความมุ่งหมายของการวิจัย

ในการวิจัยครั้งนี้ ผู้วิจัยได้ตั้งความมุ่งหมายไว้ดังนี้

1. เพื่อศึกษาข้อมูลส่วนบุคคลที่มีผลต่อพฤติกรรมในการใช้ Teleworking

2. เพื่อศึกษาความรู้ความเข้าใจใน Teleworking ที่มีผลต่อแนวโน้มพฤติกรรมของ ้ พนักงานที่มีผลต่อการนำ Teleworking มาใช้ในการทำงาน

3. เพื่อศึกษาทัศนคติของพนักงานบริษัทเครือข่ายโทรศัพท์มือถือแห่งหนึ่งที่มีความสัมพันธ์ กับแนวโน้มพฤติกรรมของพนักงานที่มีผลต่อการนำ Teleworking มาใช้ในการทำงาน

4. เพื่อศึกษาพฤติกรรมของพนักงานบริษัทเครือข่ายโทรศัพท์มือถือแห่งหนึ่งที่มี ความสัมพันธ์กับแนวโน้มพฤติกรรมของพนักงานที่มีผลต่อการนำ Teleworking มาใช้ในการทำงาน

#### ความสำคัญของงานวิจัย

ผลการศึกษาทัศนคติและแนวโน้มพฤติกรรมของพนักงานที่มีผลต่อการนำ Teleworking มา ใช้ในการทำงานของพนักงานบริษัทเครือข่ายโทรศัพท์มือถือแห่งหนึ่ง สามารถใช้เป็นแนวทางในการ พิจารณานำ Teleworking มาประยุกต์ใช้ในการทำงานจริง และมุ่งหวังให้บริษัทนำเทคโนโลยีเข้ามา เสริมในการดำเนินงานได้อย่างลงตัว และประสบความสำเร็จ

#### ขอบเขตของการวิจ**ัย**

การวิจัยนี้ ผู้วิจัยทำการศึกษาทัศนคติและแนวโน้มพฤติกรรมของพนักงานที่มีผลต่อการนำ Teleworking มาใช้ในการทำงานของบริษัทเครือข่ายโทรศัพท์มือถือแห่งหนึ่ง ประกอบด้วยพนักงาน ประจำที่ปฏิบัติงานในสายงานปฏิบัติการ (Operation) และพนักงานประจำที่ปฏิบัติงานในสายงาน พัฒนาโซลูชั่นส์ (Solutions) ซึ่งเป็นสายงานที่มีโอกาสหรือความน่าจะเป็นที่จะถูกเลือกให้ใช้งานระบบ Teleworking ในการปฏิบัติงาน

#### ประชากรที่ใช้ในการวิจัย

ประชากรที่ใช้ในการวิจัย ได้แก่ พนักงานประจำบริษัทเครือข่ายโทรศัพท์มือถือแห่งหนึ่ง สาย งานปฏิบัติการ (Operation) และสายงานพัฒนาโซลูชั่นส์ (Solutions) มีจำนวนรวมทั้งสิ้น 1,534 คน ณ วันที่ 31 ธันวาคม 2551 (ตามแบบแสดงรายการข้อมูลประจำปี แบบ 56-1 สิ้นสุดวันที่ 31 ธันวาคม 2551 เฉพาะพนักงานประจำ) จำแนกตามสายงานหลัก เป็นดังนี้

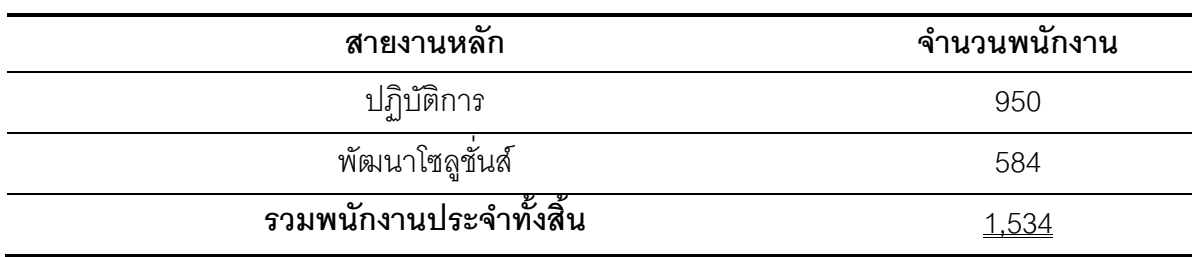

ตาราง 1 จำนวนพนักงานสายงานปฏิบัติการ (Operation) และสายงานพัฒนาโซลูชั่นส์ (Solutions)

#### กลุ่มตัวอย่างที่ใช้ในการวิจัย

กลุ่มตัวอย่างที่ใช้ในการวิจัยครั้งนี้ คือ พนักงานประจำบริษัทเครือข่ายโทรศัพท์มือถือแห่ง หนึ่ง จำนวนทั้งสิ้น 1,534 คน เนื่องจากทราบจำนวนประชากรจึงทำการกำหนดขนาดตัวอย่างโดยใช้ วิธีการคำนวณขนาดของกลุ่มตัวอย่างจากสูตร ทาโร ยามาเน่ (Taro Yamane. 1967: 580-581) ดังนี้

$$
n = \frac{N}{1 + N(e)^{2}}
$$
  
เมื่อ  $n = \text{${\hat{q}}$}$ านวนของกลุ่มตัวอย่าง  

$$
\overline{N} = \text{${\hat{q}}$}
$$
านวนประชากร  

$$
e = \text{${\hat{q}}$}
$$
ความคลากคีอนของกลุ่มตัวอย่าง

ผู้วิจัยได้กำหนดขนาดตัวอย่างโดยการให้เกิดความผิดพลาดจากความคลาดเคลื่อนของการ สุ่มตัวอย่างร้อยละ 5 หรือ 0.05 กำหนดความเชื่อมั่นที่ 95% ได้จำนวนกลุ่มตัวอย่างทั้งสิ้น 317 คน ้<br>คากจำนวนประชากร 1,534 คน

**วิธีการส่มตัวอย่าง** ประกอบด้วย

**ขั้นที่ 1. วิธีการสุ่มตัวอย่างแบบชั้นภูมิ (Stratified Random sampling) แบบกำหนด** สัดส่วน (Proportionate) ของพนักงานประจำบริษัทเครือข่ายโทรศัพท์มือถือแห่งหนึ่ง ที่อยู่ในสายงาน ปฏิบัติการ (Operation) และสายงานพัฒนาโซลูชั่นส์ (Solutions)

**ขั้นที่** 2. วิธีการสุ่มตัวอย่างแบบอาศัยความสะดวก (Convenience sampling) โดย เลือกกลุ่มตัวอย่างเพื่อแจกแบบสอบถามตามสัดส่วนการสุ่มตัวอย่างแบบชั้นภูมิ ให้กับพนักงานประจำ บริษัทเครือข่ายโทรศัพท์มือถือแห่งหนึ่ง ที่อยู่ในสายงานปฏิบัติการ (Operation) และสายงานพัฒนา โซลชั่นส์ (Solutions)

#### ตัวแปรที่ศึกษา

- 1. ตัวแปรอิสระ (Independent Variables) แบ่งเป็นดังนี้
	- 1.1 ข้อมูลส่วนบุคคล
		- 1.1.1 เพศ
			- 1.1.1.1 ฑาย
			- 1.1.1.2 หญิง
		- 1.1.2 อายุ
			- $1.1.2.1 \ 20 27$
			- $1.1.2.2$  28 35 ปี
			- $1.1.2.3$  36 43
			- $1.1.2.4$  44 51
			- 1.1.2.5 52 ปีขึ้นไป
		- 1.1.3 สถานภาพ
			- 1.1.3.1 โสด
			- 1.1.3.2 สมรสหรืออยู่ด้วยกัน
			- 1.1.3.3 หม้ายหรือหย่าร้าง/แยกกันอยู่
		- 1.1.4 ระดับการศึกษา
			- 1.1.4.1 อนุปริญญา / ปวส.
			- 1.1.4.2 ปริญญาตรี
			- 1.1.4.3 ปริญญาโท หรือ สูงกว่า
		- 1.1.5 สายงาน
			- 1.1.5.1 สายงานปฏิบัติการ (Operation)
			- 1.1.5.2 สายงานพัฒนาโซลูชั่นส์ (Solutions)

**A** 

- 1.1.6 ตำแหน่ง
	- 1161 ต่ำกว่า PG 6
	- 1.1.6.2 PG 6-7
	- 1.1.6.3 PG 8-9
	- 1.1.6.4 PG 10 ขึ้นไป

1.1.7 อายุงาน

 $1.1.7.1$   $1-3$   $\overline{1}$ 

- $117246$ <sup>1</sup>
- $1.1.7.3$  7-9 ปี
- $1.1.7.4$  10-12 1
- 1.1.7.5 13 ปีขึ้นไป
- 1.2 ความรู้ความเข้าใจในการใช้ Teleworking
	- 1.2.1 ความหมายและคุณสมบัติ
	- 1.2.2 การทำงาน. สิทธิ์ในการใช้งานและวิธีการใช้งาน
	- 123 ประโยชน์ที่จะได้รับ
	- 1.2.4 ผลกระทบของการใช้ Teleworking
- 1.3 ทัศนคติของพนักงานต่อการนำ Teleworking มาใช้ในการทำงาน
	- 1.3.1 ด้านสภาพการทำงานต่อ Teleworking
	- 1.3.2 ด้านความสัมพันธ์ระหว่างบุคคลต่อการทำงานผ่าน Teleworking
	- 1.3.3 ด้านความสำเร็จของงานผ่าน Teleworking
	- 1.3.4 ด้านการได้รับการยอมรับนับถือต่อการทำงานผ่าน Teleworking
	- 1.3.5 ด้านความก้าวหน้าในหน้าที่การงานต่อ Teleworking
- 2. ตัวแปรตาม (Dependent Variable) แบ่งเป็นดังนี้
	- 2.1 พฤติกรรมในการใช้ Teleworking
	- 2.2 แนวโน้มพฤติกรรมของพนักงานที่มีผลต่อการนำ Teleworking มาใช้ในการทำงาน

#### บิยามศัพท์เฉพาะ

1. พนักงาน หมายถึง กลุ่มประชากรที่เป็นพนักงานประจำของบริษัทเครือข่ายโทรศัพท์ มืดถืดแห่งหนึ่ง

2. ความรู้ความเข้าใจ หมายถึง ความรู้ความเข้าใจใน Teleworking ทราบความหมาย และคณสมบัติของ Teleworking เข้าใจการทำงาน สิทธิในการใช้งานและวิธีการใช้งาน Teleworking ทราบถึงประโยชน์ที่จะได้รับ และผลกระทบจากการใช้ Teleworking

3. พัศนคติของพนักงาน หมายถึง สิ่งที่อยู่ในความรู้สึกนึกคิดของพนักงานเกี่ยวกับ แรงจูงใจ ที่เกิดจากความรู้ความเข้าใจใน Teleworking ในด้านสถานที่ทำงาน ด้านความสัมพันธ์ ้ระหว่างบุคคล ด้านความสำเร็จของงาน ด้านการได้รับการยอมรับนับถือ และด้านความก้าวหน้าใน หน้าที่การงาน

4. พฤติกรรมในการใช้ Teleworking หมายถึง การกระทำหรือลักษณะการกระทำที่ ตอบสนองการใช้ Teleworking ติดต่องานกับเพื่อนร่วมงาน ความถี่ในการ Login เข้าระบบ สามารถ ทำงานได้ตามเวลาที่วางแผนไว้ การออกจากระบบตามขั้นตอนได้ถูกต้อง และสามารถสร้าง Knowledge ผ่าน Teleworking ได้

5. แนวโน้มพฤติกรรมของพนักงานที่มีผลต่อการนำ Teleworking มาใช้ในการ **ทำงาน** หมายถึง พฤติกรรมในอนาคตของพนักงานที่คาดว่าจะเกิดขึ้นหลังจากได้รับรู้และเข้าใจใน Teleworking และได้ปฏิบัติใช้งานจริง

6. Teleworking คือ เทคโนโลยีสื่อสารผ่านเครือข่ายคอมพิวเตอร์ช่วยให้สามารถทำงาน นอกลำนักงานได้โดยไม่จำกัดสถานที่และเวลา

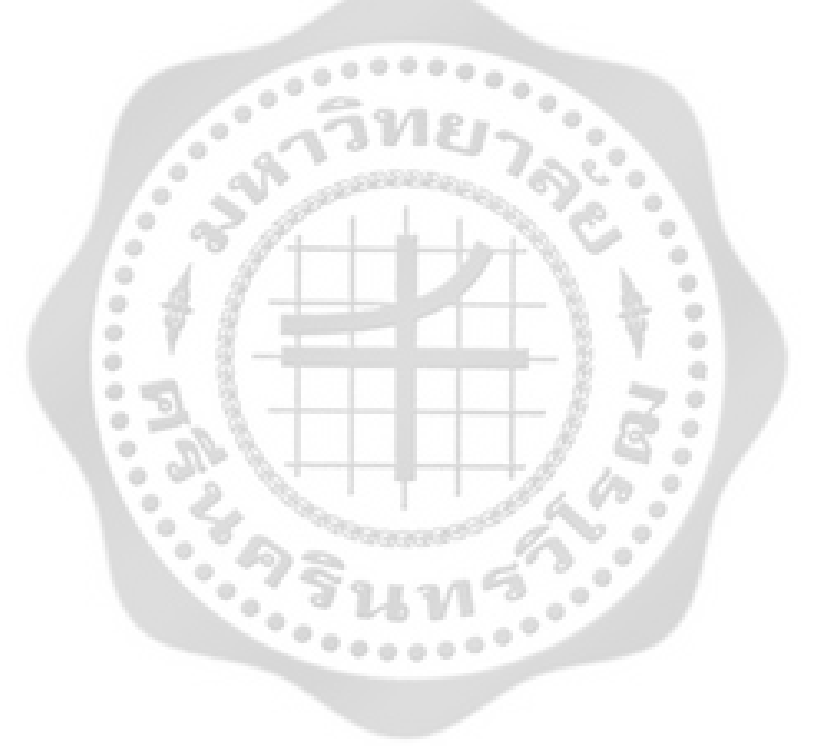

### กรดบแนวคิดในการวิจัย

ในการศึกษาวิจัยเรื่อง "ทัศนคติและแนวโน้มพฤติกรรมของพนักงานที่มีผลต่อการนำ Teleworking มาใช้ในการทำงานของบริษัทเครือข่ายโทรศัพท์มือถือแห่งหนึ่ง" มีกรอบแนวคิดในการ กิจัยดังข<sup>ึ</sup>

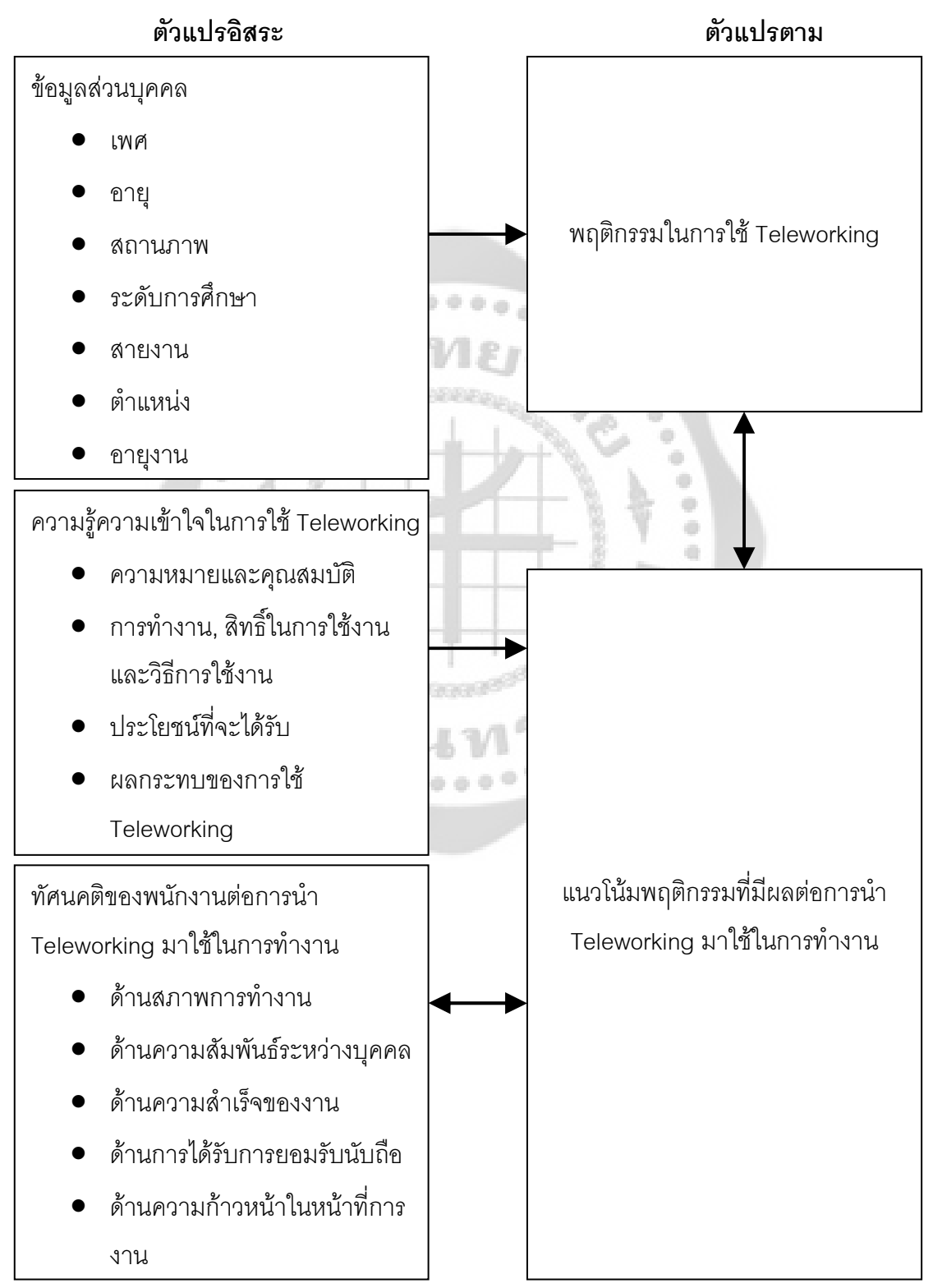

### สมมติฐานในการวิจัย

ในการวิจัยครั้งนี้ ผู้วิจัยได้ตั้งสมมติฐานไว้ดังนี้

1. พนักงานที่มีข้อมูลส่วนบุคคล ได้แก่ เพศ อายุ สถานภาพ ระดับการศึกษา สายงาน ้ตำแหน่ง และอายุงานแตกต่างกัน มีพฤติกรรมในการใช้ Teleworking ของพนักงานบริษัทเครือข่าย โทรศัพท์มือถือแห่งหนึ่งแตกต่างกัน

2. ความรู้ความเข้าใจใน Teleworking แตกต่างกันมีแนวโน้มพฤติกรรมที่มีผลต่อการนำ Teleworking มาใช้ในการทำงานของพนักงานบริษัทเครือข่ายโทรศัพท์มือถือแห่งหนึ่งแตกต่างกัน

3. ทัศนคติของพนักงานต่อการนำ Teleworking มาใช้ในการทำงานมีความสัมพันธ์กับ แนวโน้มพฤติกรรมที่มีผลต่อการนำ Teleworking มาใช้ในการทำงานของพนักงานบริษัทเครือข่าย โทรศัพท์มีคถีคแห่งหนึ่ง

.................<br>4. พฤติกรรมในการใช้ Teleworking มีความสัมพันธ์กับแนวโน้มพฤติกรรมที่มีผลต่อการ นำ Teleworking มาใช้ในการทำงานของพนักงานบริษัทเครือข่ายโทรศัพท์มือถือแห่งหนึ่ง

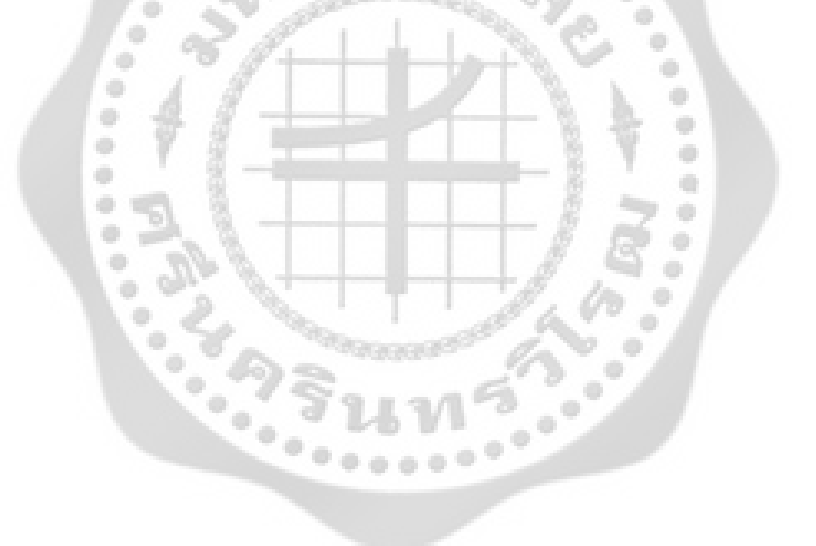

## าเทที่ 2 เอกสารและงานวิจัยที่เกี่ยวข้อง

ในการวิจัยครั้งนี้ ผู้วิจัยได้ศึกษาค้นคว้าข้อมูลโดยอาศัยพื้นฐานจากแนวคิดทฤษฎี เอกสาร และงานวิจัยที่เกี่ยวข้องกับการวิจัย โดยนำเสนอตามหัวข้อต่อไปนี้

- 1 แนวคิดเกี่ยวกับด้านลักษณะทางประชากรศาสตร์
- 2. แนวคิดเกี่ยวกับการเรียนรู้และความรู้ความเข้าใจของผู้บริโภค
- 3. แนวคิดเกี่ยวกับพฤติกรรมการทำงาน
- 4. แนวคิดเกี่ยวกับการจูงใจ
- 5. แนวคิดเกี่ยวกับทัศนคติ
- 6. แนวคิดเกี่ยวกับแนวโน้มพฤติกรรมที่มีผลต่อการนำ Teleworking มาใช้ในการทำงาน
- 7. แนวคิดเกี่ยวกับสื่อสารในองค์กร
- 8. การใช้ Teleworking
- 9. ประวัติความเป็นมาของโทรศัพท์เคลื่อนที่ในประเทศไทย
- 10. งานวิจัยที่เกี่ยวข้อง

## 1. แนวคิดเกี่ยวกับด้านลักษณะทางประชากรศาสตร์

วิไลพร สุตันไชยนนท์ (2547: 91) ได้กล่าวว่า ประชากรศาสตร์ หมายถึง ศาสตร์ที่ศึกษา เกี่ยวกับขนาดหรือจำนวนของคน ที่มีอยู่ในแต่ละสังคม ภูมิภาค และระดับโลก นอกจากนี้ยังศึกษา เกี่ยวกับการกระจายตัว ของประชากร และองค์ประกอบต่างๆของประชากร

การแบ่งส่วนตลาดตามตัวแปรด้านประชากรศาสตร์ (Demographic) ประกอบด้วย อายุ เพศ ขนาดครอบครัว สถานภาพครอบครัว รายได้ อาชีพ การศึกษา ลักษณะด้านประชากรศาสตร์เป็น ้ลักษณะที่สำคัญ และสถิติที่วัดได้ของประชากรจะช่วยในการกำหนดตลาดเป้าหมาย ในขณะที่ ้ลักษณะด้านจิตวิทยาและสังคมวัฒนธรรมช่วยอธิบายถึงความคิด ความรู้สึกของกลุ่มเป้าหมายเท่านั้น ข้อมูลด้านประชากรจะสามารถเข้าถึงและมีประสิทธิผลต่อการกำหนดตลาดเป้าหมายรวมทั้งง่ายต่อ การวัดมากกว่าตัวแปรคื่น

์ศิริวรรณ เสรีรัตน์ (2538) กล่าวถึงตัวแปรด้านประชากรศาสตร์ที่สำคัญ มีดังนี้

1. อายุ (Age) เนื่องจากผลิตภัณฑ์จะสามารถตอบสนองความต้องการของกลุ่มผู้บริโภคที่ ้มีอายุแตกต่างกัน โดยนักการตลาดจะสามารถใช้ประโยชน์จากอายุเป็นตัวแบ่งส่วนตลาดได้

2. เพศ (Sex) เป็นตัวแปรที่สำคัญเช่นกัน โดยสตรีจะเป็นเป้าหมาย และเป็นผู้บริโภคที่มี ้อำนาจในการซื้อสูง ไม่ว่าจะเป็นสินค้าประเภทใดก็ตาม เช่น สินค้าสำหรับผู้ชาย หรือเด็ก ก็มักจะ สังเกตได้ว่าผู้ที่ตัดสินใจซื้อมักเป็นสตรีมากกว่าเพศอื่น

3. ลักษณะครอบครัว (Marital Status) เป็นเป้าหมายที่สำคัญของนักการตลาด โดยจะให้ ้ ความสนใจกับจำนวน และลักษณะของบุคคลในครัวเรือนที่ใช้สินค้าใดสินค้าหนึ่ง เพื่อใช้ในการพัฒนา ้ กลยุทธ์การตลาดให้เหมาะสมกับผู้บริโภคกลุ่มนี้

4. รายได้ การศึกษา และอาชีพ (Income, Education and Occupation) ซึ่งนับเป็นตัว แปรที่สำคัญในการกำหนดส่วนของตลาด โดยทั่วไปนักการตลาดจะสนใจผู้บริโภคที่มีความร่ำรวยมี ้ อำนาจซื้อสูง แต่คนที่มีรายได้ปานกลางถึงต่ำ จะเป็นตลาดที่มีขนาดใหญ่ ซึ่งอาจมีความสามารถใน การซื้อก็ได้ อาจทำให้เกิดการสูญเสียลูกค้าในกลุ่มนี้ไปได้ และปัจจัยด้านรูปแบบการดำรงชีวิตรสนิยม ้ค่านิยม อาชีพ การศึกษา ฯลฯ ก็อาจเป็นเกณฑ์ในการตัดสินใจที่สำคัญได้นอกเหนือจากความสัมพันธ์ ้อย่างใกล้ชิดในเชิงเหตุและผล เช่น บุคคลที่มีการศึกษาต่ำ โอกาสที่จะหางานระดับสูงยาก จึงทำให้มี รายต่ำ

## 2. แนวคิดเกี่ยวกับการเรียนรู้และความรู้ความเข้าใจของผู้บริโภค 2.1 ความหมายของการเรียนรู้ของผู้บริโภค

วุฒิชัย จำนง (2527: 89) กล่าวว่า การเรียนรู้ หมายถึง ผลการเปลี่ยนแปลงทางพฤติกรรม เราอาจจะมองเห็นการเรียนรู้ได้

เสรี วงศ์มณฑา (2542: 95) กล่าวว่า การเรียนรู้ หมายถึง การที่บุคคลได้รับความรู้แล้วเกิด การเปลี่ยนแปลงพฤติกรรม (Change of behavior)

นแบลงพฤตกรรม (Change of benavior)<br>-<br>การเรียนรู้ของผู้บริโภค (Consumer learning) หมายถึง กระบวนการซึ่งแต่ละบุคคลได้รับ ความรู้ (Knowledge) และประสบการณ์ (Experience) โดยการซื้อและการบริโภค ซึ่งมีความสัมพันธ์ ้กับพฤติกรรมในอนาคต (Schiffman; & Kanuk. 1994: 201) จากความหมายนี้จะเห็นว่าลักษณะการ เรียนรู้ของผู้บริโภคเป็นกระบวนการ (Process) ซึ่งปรากฏและเปลี่ยนแปลงตลอดเวลา โดยเป็นผลจาก ้ ความรู้ใหม่ที่ได้รับ (จากการอ่าน การสังเกต หรือความคิด) หรือจากประสบการณ์ที่แท้จริง ทั้งความรู้ และประสบการณ์ใหม่ซึ่งจะมีผลต่อพฤติกรรมในอนาคต ในสถานการณ์ที่คล้ายคลึงกัน จาก ้ความหมายนี้เป็นที่ชัดเจนว่าผลลัพธ์จากการเรียนรู้เป็นผลจากความรู้ และ (หรือ) ประสบการณ์ ้ คุณสมบัตินี้แสดงถึงความแตกต่างของการเรียนรู้จากพฤติกรรมจิตใต้สำนึกการเรียนรู้ของผู้บริโภค (เสรี วงศ์มณฑา, 2542; 95) ประกอบด้วย 3 ระดับ

1. ความรู้ (Knowledge) เป็นการเรียนรู้ที่เกิดขึ้นจากการที่ได้รับความรู้จากผู้อื่น มีบุคคล ้คืนมาบคกหรือสอน

2. ประสบการณ์ตรง (Direct experience) เกิดจากประสบการณ์ที่เราได้ไปพบเห็นสิ่งใด สิ่งหนึ่งด้วยตนเคง

3. การโยงใย (Association) เป็นการเรียนรู้ที่เกิดขึ้นจากสิ่งที่เราเคยพบเห็นมาก่อนแล้ว นำมาคิด

#### 2.2 ความหมายของความรู้ความเข้าใจ 2.2.1 ความหมายของความรู้

ชวาล แพรัตนกุล (2516: 11) กล่าวว่า ความรู้ หมายถึง ข้อเท็จจริงและรายละเอียดของ ้เรื่องราวและการกระทำใด ๆ ที่บุคคลได้สะสมและถ่ายทอดกันต่อ ๆ มาตั้งแต่ในอดีตและบุคคล สามารถรับทราบในสิ่งเหล่านี้ได้

้จำนง พรายแย้มแข (2531: 44) กล่าวว่า ความรู้ หมายถึงความสามารถในการทรง รักษาไว้ซึ่งเรื่องราวทั้งปวงของประสบการณ์ที่ผ่านมารวมสิ่งที่สัมพันธ์กันกับประสบการณ์นั้น ๆ ด้วย

การแบ่งพฤติกรรมด้านความรู้หรือความสามารถทางด้านสติปัญญาออกเป็น 6 ระดับ โดยเรียงลำดับจากความสามารถขั้นต่ำไปสูง (Bloom; Others. 1956: 359) ดังนี้

1. ความรู้-ความจำ (Knowledge) ได้แก่ พฤติกรรมความรู้ที่แสดงถึงการจำได้หรือ ้ระลึกได้ เป็นความรู้ในเรื่องเฉพาะ เช่น ความรู้คำศัพท์เฉพาะ ความรู้ในข้อเท็จจริงบางอย่าง เป็น ้ความรู้ในเรื่องวิธีการจัดกระทำเฉพาะเรื่อง และเป็นความรู้ในเรื่องที่เป็นสากลและนามธรรมในสาขา ้ต่าง ๆ เช่น ความรู้ในเรื่องกฎ ทฤษฎีโครงสร้าง

2. ความเข้าใจ (Comprehensive or Understanding) ได้แก่ พฤติกรรมความรู้ที่แสดง ว่าสามารถอธิบายได้ ขยายความด้วยคำพูดของตนเองได้ มุ่งให้ผู้เรียนเกิดพฤติกรรมหรือการ ตคบสนคง 3 แบบ คิค

- การแปล (Translation)
- การตีความหมาย (Interpretation)
- การขยายความสรุปความ (Extrapolation)

3. การนำไปใช้ (Application) ได้แก่ พฤติกรรมความรู้ที่แสดงว่าสามารถนำความรู้ที่มี ้อยู่ไปใช้ในสถานการณ์ใหม่ๆ และแตกต่างจากสถานการณ์เดิมได้

ี 4. การวิเคราะห์ (Analysis) ได้แก่ พฤติกรรมความรู้ที่สามารถแยกสิ่งต่าง ๆ ออกเป็น ้ ส่วนย่อย ๆ ได้อย่างมีความหมายและเห็นความสัมพันธ์ของส่วนย่อย ๆ เหล่านั้นด้วยหรืออาจกล่าวได้ ว่า การวิเคราะห์มี 3 ความหมาย คือ

- การวิเคราะห์ให้ได้หน่ายย่อย
- การวิเคราะห์เนื้อหาความสัมพันธ์
- การวิเคราะห์เนื้อหาหลัก

5. การสังเคราะห์ (Synthesis) ได้แก่ พฤติกรรมความรู้ที่แสดงถึงความสามารถในการ ้รวบรวมความรู้และข้อมูลต่าง ๆ เข้าด้วยกันอย่างมีระบบ เพื่อให้ได้แนวทางที่จะนำไปสู่การแก้ไข ปัญหาได้ การสังเคราะห์มี 3 ประเภท คือ

- สงเคราะห์ให้ได้ผลเฉพาะเรื่อง
- สังเคราะห์ให้ได้แผนงานหรือแผนปฏิบัติการ
- สังเคราะห์ให้ได้ระดับนามธรรมที่สูงขึ้น

่ 6. การประเมินค่า (Evaluate) ได้แก่ พฤติกรรมที่แสดงถึงความสามารถในการตัดสิน คุณค่าของสิ่งของหรือทางเลือกได้อย่างถูกต้อง จำแนกได้ 2 ประเภท คือ

- การประเมินที่อิงเกณฑ์ภายใน
- การประเมินที่อิงเกณฑ์ภายนอก

### 2.2.2 ความหมายของความเข้าใจ

บลูมและคนอื่นๆ (Bloom; Other. 1956: 359) กล่าวว่า ความเข้าใจ หมายถึง ความ สามารถในการที่คนขยายความรู้ความจำให้ไกลออกไปจากเดิมอย่างสมเหตุสมผล แยกเป็น 3 ขั้นที่ ้ สำคัญ คือ การแปลความหมายของคำและข้อความสัญลักษณ์ในแง่มุมใหม่ตามเนื้อเรื่องและหลัก ้วิชาการนั้นๆ การตีความโดยเอาความหมายจากการแปลทั้งหมดมารวมกันแล้วสรุปหรือขยายความ ้นั้นตามแนวใหม่ ทัศนะใหม่ มุมมองใหม่ เพื่อให้กว้างไกลออกไปจากข้อเท็จจริง โดยต้องหาข้อมูลหรือ แนวโน้มอย่างเพียงพอ

เพยงพอ<br>ไพศาล หวังพานิช (2526: 201) กล่าวว่า ความเข้าใจ หมายถึง ความสามารถในการนำ ้ ความรู้ ความเข้าใจ ไปดัดแปลงปรับปรุง เพื่อให้สามารถจับใจความ อธิบายหรือเปรียบเทียบ ย่นย่อ ้เรื่องราวต่าง ๆ ความคิดเห็นข้อเท็จจริงต่าง ๆ ทั้งยังสามารถอธิบาย และเปรียบเทียบสิ่งที่มีลักษณะ และสภาพคล้ายคลึ่งเป็นทำนองเดียวกับของเดิมได้ บุคคลที่มีความเข้าใจในสิ่งใดจะสามารถแปล ้ความหมาย หรือตี้ความ หรือขยายความเกี่ยวกับสิ่งนั้นได้

ิจากความหมายต่าง ๆ ของความเข้าใจ สรุปได้ว่า ความเข้าใจ หมายถึง ความเข้าใจใน เนื้อหาความสามารถในการนำความรู้ มาใช้ให้เกิดประโยชน์เหมาะสมกับสถานการณ์ของตนเอง

### 2.2.3 การวัดความรัความเข้าใจ

ี ชวาล แพรัตกุล (2516: 201) การที่จะกล่าวว่าผู้หนึ่งผู้ใดเป็นผู้มีความรู้ในเรื่องใด ๆ นั้น ้ จะต้องมีพฤติกรรมทางจิตวิทยา 2 ประการ คือ จำเรื่องราวนั้นได้กับระลึกเรื่องราวนั้นออกมาความจำ (Memory) เป็นฝ่ายรับเก็บไว้ในตัว ความระลึก (Recall) เป็นฝ่ายออกจากตัว การที่ใครกล่าวว่า "รู้แต่ พูดไม่ถูก" หรือ "รู้แต่นึกไม่ออก" แท้ที่จริงคือผู้ที่ไม่มีความรู้ในเรื่องนั้น เพราะเรายังไม่มีวิธีตรวจสอบว่า ้สมองของผู้นั้นได้บันทึกเรื่องนี้ไว้จริง ๆ หรือเปล่า เราต้องอาศัยพฤติกรรมที่ผู้นั้นแสดงออกมาเป็น เครื่องชี้วัดว่าผู้นั้นเป็นผู้ที่มีความรู้ในเรื่องนั้นจริงหรือไม่ฉะนั้นการวัดความรู้สึกก็คือการวัดสมรรถภาพ สมคงทางด้านการระลึกคุคกุขคงความจำนั่นเคง

รัตติกรณ์ จงวิศาล (2535: 51) การวัดความรู้ ความสามารถในการระลึก (Recall) เรื่องราวข้อเท็จจริงหรือประสบการณ์ต่างๆหรือเป็นการวัดการระลึกประสบการณ์เดิมที่บุคคลได้รับจาก ้คำสอนการบอกกล่าว การฝึกฝนของผู้สอน รวมทั้งตำรา จากสิ่งแวดล้อมต่าง ๆ ด้วยคำถามวัดความรู้ แบ่งคคกเป็น 3 ชนิด คืค

1. ถามความรู้ในเรื่องเนื้อเรื่องเป็นการถามรายละเอียดของเนื้อหาข้อเท็จจริงต่างๆ ของเรื่องราวทั้งหลาย ประกอบด้วยคำถามประเภทต่างๆ เช่น ศัพท์, นิยาม, กฎและความจริงหรือ <u>รายละเอียดเนื้อหาต่าง ๆ</u>

่ 2. ถามความรู้ในวิธีการ เป็นการถามวิธีปฏิบัติต่างๆแบบแผน ประเพณี ขั้นตอนปฏิบัติ ้ทั้งหลาย เช่นถามระเบียบแบบแผน ลำดับขั้นและแนวโน้ม การจัดประเภทและหลักเกณฑ์ต่าง ๆ

3. ถามความรู้รวบยอด เป็นการถามความสามารถในการจดจำข้อสรุปหรือหลักการ ้ ของเรื่องที่เกิดจากการผสมผสานลักษณะ เพื่อรวบรวมและย่อลงมาเป็นหลักหรือหัวใจของเนื้อหานั้นๆ

้จำนง พรายแย้มแข (2531: 24-29) แบบทดสอบที่ดีต้องมีทั้งความเที่ยงตรงและเชื่อมั่น ้สูงสามารถจำแนกบุคคลที่มีความรู้กับบุคคลที่ไม่มีความรู้ (คนเก่ง-คนไม่เก่ง) ออกจากกันได้จริง ไม่ว่า แบบทดสอบนั้นจะเป็นคัตนัยหรือปรนัย

จากที่กล่าวมาข้างต้นสรุปได้ว่า การวัดความรู้ความเข้าใจเป็นการวัดระดับ ้ ความสามารถในการจดจำพิจารณาข้อเท็จจริงของข้อมูลที่ได้รับ และการผสมผสานกับประสบการณ์ เดิมของตนเองและสามารถวัดได้จากแบบสอบถาม

#### 2.2.4 ทฤษฎีความร้ ความเข้าใจ

ิทฤษฎีความรู้ของ อิมมานูเอิล คานท์ (ชัยวัฒน์ อัตพัฒน์. 2545; อ้างอิงจาก Immanuel Kant, 1949) ได้แบ่งออกเป็น 2 หัวข้อหลัก คือ

1. ความรู้ "เริ่ม" จากประสบการณ์ แต่ไม่ได้ "เกิด" จากประสบการณ์ ความรู้เกิดจาก ้ ความรู้อันเป็นรูปแบบ เช่นเดียวกับปลา คือ ปลาโผล่ขึ้นมาจากน้ำ แต่ปลาไม่ได้เกิดจากน้ำ และปลา ้ เกิดจากอะไร ปลาก็เกิดจากปลาซึ่งเป็นแม่ปลา ความรู้อาศัยประสบการณ์แล้วเจริญงอกงามขึ้นเช่น ้เดียวกับปลาอาศัยน้ำแล้วยังมีชีวิตอยู่ได้ รวมความว่าความรู้มิใช่เกิดจากประสบการณ์ แต่อาศัย ้ ประสบการณ์ เช่นเดียวกับปลาก็มิใช่เกิดจากน้ำ แต่อาศัยน้ำจึงมีชีวิตอย่

2. ตัวคนเรามีส่วนประกอบ 3 ส่วน คือ หัว-ตัว-เท้า หรือส่วนบน-กลาง-ล่าง เช่นเดียวกับความรู้ มีองค์กร 3 ส่วน คือ ความรู้สึกหรือประสาทสัมผัส ความเข้าใจและเหตุผล รวม ้องค์กรทั้ง 3 เข้าด้วยกันจึงเป็นความรู้ โดยความรู้สึกส่งผลถึงความเข้าใจ ความเข้าใจส่งผลถึงเหตุผล และเหตุผลส่งผลถึงความรู้

#### 2.2.5 ความหมายของความรู้ความเข้าใจ

้มีผู้ให้ความหมายของความรู้ความเข้าใจ สรุปได้ดังนี้

พจนานุกรมฉบับราชบัณฑิตยสถาน พ.ศ. 2542 ให้ความหมายของ "รู้" หมายถึง แจ้ง เข้าใจทราบ ส่วน "เข้าใจ" หมายถึง รู้เรื่อง รู้ความหมาย

พจนานุกรมทางการศึกษา (Dictionary of Education) ของ คาร์เตอร์ วี กู๊ด (เธียรธิดา เหมพิพัฒน์. 2546; อ้างอิงจาก Carter V. Good. 1973: 325) ให้ความหมายของความรู้ หมายถึง ข้อเท็จจริง ความจริง กฎเกณฑ์และข้อมูลต่าง ๆ ที่มนุษย์ได้รับและรวบรวมสะสมไว้จากมวล ประสบการณ์ต่าง ๆ

บลูม (Bloom. 1971) กล่าวว่า ความรู้ (Knowledge) คือ ความสามารถในการจำ เรื่องราว ทฤษฎี และประสบการณ์ต่าง ๆ ได้ โดยความรู้นี้อาจแยกออกเป็นความรู้เฉพาะสิ่ง ความรู้ใน เรื่องระเบียบการและความรู้เรื่องสากลเป็นต้น ความเข้าใจ (Comprehensive) คือ ความสามารถและ ทักษะในการจับใจความสำคัญของเรื่องราวต่าง ๆ ได้ สามารถที่จะเปรียบเทียบและย่นย่อแต่เฉพาะ จุดสำคัญได้ และสามารถที่จะคาดคะเนถึงสิ่งที่เกิดขึ้นได้จากการกระทำหรือการประเมินค่าได้

ดาเวนพอร์ตและพรูแซก (Davenport; & Prusak. 2002) กล่าวว่า ความรู้ คือ ส่วนผสม ี่ที่เลื่อนไหลของประสบการณ์ที่ได้รับการวางโครงร่าง เป็นคุณค่าต่าง ๆ ข้อมูลในเชิงบริบท และความ เข้าใจอย่างถ่องแท้ที่ชำนาญการซึ่งได้นำเสนอกรอบหรือโครงร่างอันหนึ่งขึ้นมาเพื่อการประเมินและ รวบรวมประสบการณ์ข้อมูลใหม่ๆก่อให้กำเนิดและถูกประยุกต์ใช้ในใจของบรรดาผู้รู้ทั้งหลายใน ้ องค์การต่าง ๆ บ่อยครั้งได้รับการฝังตรึงไม่เพียงอยู่ในเอกสารต่าง ๆ หรือในคลังความรู้เท่านั้น แต่ยังอยู่ ในงานประจำกระบวนการ การปฏิบัติ และบรรทัดฐานขององค์การอีกด้วย

้<br>เล็กซิคคนเว็บสเตคร์ดิกชันนารี (โสภิชา เล้าเกต. 2549: ค้างคิงจาก The Texicon Webster Dictionary. 1977) ได้ให้คำจำกัด ความของความรู้ว่าเป็นความรู้ที่เกี่ยวข้องกับข้อเท็จจริง ึกฎเกณฑ์และโครงสร้างหน้าที่ที่เกิดขึ้นจากการค้นหาหรือเป็น ความรู้ที่เกี่ยวกับสถานที่ สิ่งของหรือ ้บคคลที่ได้จากการสังเกต ประสบการณ์หรือจากรายงานการรับข้อเท็จจริงเหล่านี้ต้องชัดเจน และต้อง คาศัยเวลา

ประภาเพ็ญ สุวรรณ (2526) ให้ความหมายของความรู้ เป็นพฤติกรรมขั้นต้นซึ่งผู้เรียน เพียงแต่จำได้อาจจะโดยการนึกได้ หรือโดยการมองเห็น ได้ยินและจำได้ เช่น ความรู้เกี่ยวกับคำจำกัด ้ความความหมายข้อเท็จจริง ทฤษฎีโครงสร้าง มาตรฐาน วิธีการแก้ปัญหา กฎเกณฑ์ เป็นต้น

#### 2.2.6 ประเภทของความรู้

ิจากหนังสือทฤษฎีความรู้ กล่าวว่า ความรู้ คือ เรื่องส่วนตัวโดยผูกพันกับข้อเท็จจริงที่ ้เป็นจริงต่าง ๆ เกี่ยวกับโลก ความรู้เป็นความจริงของปัจเจก เป็นความเชื่อที่มีเหตุผลมากกว่าความเชื่อ ในข้อเท็จจริง และต้องมีหลักฐานหรือเหตุผลที่ดีในการเชื่อมั่นเป็นความจริง ความรู้เกิดขึ้นได้จาก

1. เหตุผลนิยม (Rationalism) คือ ประสบการณ์เป็นตัวให้ข้อมูล แต่เหตุผลนั้นจะเป็น ตัวตัดสินให้เห็นความจริง เกิดความรู้

2. ประสบการณ์นิยม หรือ ประจักษ์นิยม (Empiricism) คือ ความรู้จะได้มาต้องได้มา จากการเรียน จากประสบการณ์ แม้จะอ้างว่ามีความรู้บางอย่างติดตัวมาแต่เกิด (ปัญญา) แทบจะไม่มี ้ความหมายอะไรเลย ถ้าไม่มีประสาทสัมผัส ประสบการณ์เป็นตัวให้ข้อเท็จจริง เป็นวัตถุดิบของความรู้ ถ้าไม่มีประสาทสัมผัสรับข้อมูลให้กับจิตเราจะรู้อะไรไม่ได้เลย ประสบการณ์แม้จะเปลี่ยนแปลงไม่ ตายตัวแต่ก็ให้ความจริงที่มีสาระแก่เรา ทำให้เรามีความรู้และเข้าใจโลกได้เราเรียกความรู้แบบนี้ว่า ความรู้อุปนัย (Induction)

3. อนุมานนิยม (A Piorism) คือ ความรู้ของมนุษย์ถูกจำกัดให้รู้เพียงปรากฏการณ์ เท่านั้น สิ่งที่อยู่เบื้องหลังปรากฏการณ์หรือสิ่งที่คงอยู่ด้วยตัวเอง เราไม่สามารถรู้ได้หากต้องการรู้ จะต้องปฏิบัติตามหลักเหตุผลทางจริยธรรมเพียงอย่างเดียว

สุโท เจริญสุข (2520) กล่าวว่า การที่คนเราจะรู้ได้นั้นมี 2 ประการ ดังนี้

1. รู้ได้ตามแนวคิดหรือปรัชญาฝ่ายสสารนิยม คือ เป็นระบบวิทยาศาสตร์เพราะถือว่า การที่คนเราจะรู้อะไรได้นั้นเกิดจากการทำงานของร่างกายและสมอง ซึ่งเป็นสสาร

่ 2. รู้ได้ตามแนวคิดหรือปรัชญาฝ่ายจิตนิยม เชื่อว่าการที่คนเราเกิดความรู้เพราะว่า คนเรามีชีวิตเป็นตัวรู้

ิบลูม (วันชัย. 2545; อ้างอิงจาก Bloom. 1971) ได้จำแนกความรู้ออกเป็น 3 ขั้นตอน โดยเรียงจากที่ซับซ้อนน้อยที่สุดไปหาที่ซับซ้อนมากที่สุด ดังนี้

1. ความรู้เฉพาะสิ่ง (Knowledge of Specifics) คือ ความระลึกถึงสิ่งเฉพาะและ ์ ชิ้นส่วนของการที่อยู่โดดเดี่ยว การเน้นที่สัญลักษณ์ที่มีความหมายเชิงรูปธรรม เรื่องนี้จัดอยู่ในระดับ ้ต่ำสดของความเป็นธรรม ซึ่งอาจได้รับการคิดว่าเป็นหน่วยงานสิ่งที่ซับซ้อนและเป็นนามธรรมของเรื่อง ้ ความรัที่สร้างขึ้น ได้แก่

1.1 ความรู้เกี่ยวกับคำเฉพาะ (Knowledge of Terminology) เป็นความรู้ในเรื่อง ้สัญลักษณ์จำเพาะบางอย่าง (ทั้งภาษาและมิใช่ภาษา) รวมทั้งความรู้ทางสัญลักษณ์ที่ยอมรับกันอยู่ แล้วความรู้เกี่ยวกับสัญลักษณ์ประเภทต่าง ๆ ซึ่งอาจเคยใช้เพียงครั้งเดียว หรือความรู้ในเรื่องที่ ู<br>เหมาะสมกับการใช้ประโยชน์ของสัญลักษณ์นั้น

1.2 ความรู้ในเรื่องข้อเท็จจริงเฉพาะ (Knowledge of Specifics Facts) เป็นความรู้ ในเรื่องวันที่ เหตุการณ์ บุคคล สถานที่ เป็นต้น ซึ่งอาจเคยใช้เพียงครั้งเดียวหรือความรู้ในเรื่องที่ เหมาะสมกับการใช้ประโยชน์ของสัญลักษณ์นั้น

2. ความรู้เรื่องวิถีและวิธีการจัดกระทำกับสิ่งเฉพาะ (Knowledge of Way and Means of Dealing with Specifics) คือ ความรู้ในเรื่องวิถีทางในการจัดการระเบียบ ในการศึกษาใน การตัดสินและการวิพากษ์วิจารณ์ รวมทั้งวิธีการค้นคว้า ลำดับผลที่ตามเวลาในปฏิทินและมาตรฐาน ของการตัดสินใจในแต่ละสาขา และรูปแบบของการจัดระเบียบตามที่สาขากำหนดและดำเนินการ ้ ความรู้นี้จัดอยู่ในระดับกลางของความเป็นธรรมอยู่ระหว่างความรู้เฉพาะสิ่งกับความรู้ทั่ว ๆไป ได้แก่

2.1 ความรู้แบบแผนนิยม (Knowledge of Convention) เป็นความรู้ในเรื่อง ้ลักษณะของวิถีทางในการจัดทำ และการนำเสนอความคิดและปรากฦการณ์เพื่อการสื่อความหมาย ้ และความสอดคล้องผู้ทำงาน ในสาขาใช้ประโยชน์แบบฉบับการปฏิบัติและรูปแบบที่เหมาะสมที่สุดกับ วัตถุประสงค์และมองดูเหมาะสมที่สุดกับปรากฏการณ์ที่เกี่ยวข้อง ควรสังเกตว่าแม้รูปแบบและ ประเพณี จะเป็นสิ่งที่สมมติขึ้นหรือเกิดขึ้น อย่างไม่ตั้งใจหรือมีฐานมาจากอำนาจทั้งหลายตามรูปแบบ และประเพณีนิยมก็ยังคงมีอยู่ เพราะเป็นผลงานของการตกลงของคนกลุ่มใหญ่หรือเกิดจากการที่แต่ ละคนเข้าไปเกี่ยวข้องกับเรื่องราวปรากฎการณ์หรือปัญหาของคนกลุ่มใหญ่หรือเกิดจากการที่แต่ละคน เข้าไปเกี่ยวข้องกับเรื่องราวปรากฏการณ์หรือปัญหา  $\frac{1}{2}$  o  $\theta$ 

2.2 ความรู้เรื่องแนวโน้มและลำดับเหตุการณ์ (Knowledge of Trends and Sequences) เป็นความรู้เรื่องกระบวนการ ทิศทางและการเคลื่อนที่ของปรากฏการณ์ที่เกี่ยวข้องกับ เวลา

2.3 ความรู้เรื่องการจัดจำพวกและประเภท (Knowledge of Classification and Categories) เป็นความรู้เรื่องชั้นต่าง ๆ ชุดส่วนและการจัดเรียบเรียงซึ่งถือว่าเป็นพื้นฐานของสาขาวิชา ที่กำหนดจุดมุ่งหมายของการโต้แย้งหรือของปัญหาที่ให้มา

2.4 ความรู้เรื่องเกณฑ์ (Knowledge of Criteria) เป็นความรู้เรื่องเกณฑ์ตาม ข้อเท็จจริงหลักการ ความคิดเห็นและพฤติกรรม ที่ได้รับการทดสอบหรือได้รับการตัดสินใจ

3. ความรู้เรื่องสากลและเรื่องนามธรรมในสาขาต่าง ๆ (Knowledge of the Universals and Abstraction in a Field) คือ ความรู้เรื่องแผนและรูปแบบที่สำคัญ ๆ ที่ปรากฏการณ์ ี และความคิดได้รับการจัดรวบรวมไว้ โครงสร้าง ทฤษฎี และข้อสรุปจำนวนมากซึ่งมีอิทธิพลต่อ สาขาวิชา หรือซึ่งนำมาใช้ศึกษาปรากฏการณ์หรือแก้ปัญหาระดับนี้ จัดเป็นระดับที่สูงสุดของความเป็น นามกรรมและความซับซ้อน ได้แก่

3.1 ความรู้เรื่องหลักและข้อสรุปทั่วไป (Knowledge of Principle and Generalization) เป็นความรู้เรื่องความเป็นนามธรรมบางอย่าง ซึ่งสรุปข้อสังเกตปรากฏการณ์ที่เป็น ้นามธรรม ซึ่งมีคุณค่าในการอธิบาย บรรยาย ทำนาย หรือกำหนดการกระทำหรือทิศทางที่เหมาะสม และสอดคล้องที่สุด

3.2 ความรู้เรื่องทฤษฎีและโครงสร้าง (Knowledge of Theories and Structures) เป็นความรู้เรื่องตัวหลักการ และข้อสรุปทั่วไป รวมทั้งความสัมพันธ์ของมัน ซึ่งแสดงให้เห็น ภาพพจน์ของเหตุการณ์ ปัญหา หรือสาขาที่ซับซ้อน ได้อย่างชัดเจนครอบคลุมและเป็นระบบ ซึ่งเป็น เรื่องที่เป็นนามธรรมมากที่สุดและได้รับการนำมาใช้แสดงความสัมพันธ์และการจัดระเบียบของสิ่ง ้จำเพาะต่าง ๆจำนวนมาก

## 2.2.7 ระดับความรู้

ประภาเพ็ญ สุวรรณ และสวิง สุวรรณ (2536) ได้กล่าวถึงความรู้ในพฤติกรรมการเรียนรู้ กลุ่มพุทธิพิสัย ไว้ว่าพฤติกรรมการเรียนรู้กลุ่มพุทธิพิสัย (Cognitive domain) เป็นความสามารถและ ทักษะทางด้านสมองในการคิดเกี่ยวกับสิ่งต่าง ๆ ซึ่งแยกย่อยได้เป็น 6 ขั้น โดยสรุปสาระสำคัญดังนี้

1. ความรู้ (Knowledge) เป็นความสามารถในการจำ หรือระลึกได้ซึ่งรวม ประสบการณ์ต่าง ๆ ที่เคยได้รับรู้มา

1.1 ความรู้เฉพาะเรื่อง เฉพาะอย่างเป็นการระลึกถึงข้อสนเทศในส่วนย่อยเฉพาะ ้อย่างที่แยกได้โดด ๆ ความรู้เกี่ยวกับศัพท์ เกี่ยวกับความหมายของคำ ความรู้เกี่ยวกับความจริงเฉพาะ อย่างเช่นรู้ วัน เดือน ปี เหตุการณ์ สถานที่ เป็นต้น

1.2 ความรู้เกี่ยวกับวิถีทางและวิธีดำเนินงานเรื่องใดเรื่องหนึ่งโดยเฉพาะ ความรู้ใน เรื่องระเบียบ แบบแผน ประเพณี ความรู้เกี่ยวกับแนวโน้มและลำดับก่อน- หลัง ความรู้ในการแยก ประเภทและจัดหมวดหมู่ ความรู้เกี่ยวกับเกณฑ์ ความรู้เกี่ยวกับระเบียบและกระบวนการ

2. ความเข้าใจ (Comprehensive) เป็นความสามารถในการแปลความหมาย ์ ตีความหมายเพื่อขยายความในเรื่องราวและเหตุการณ์ต่าง ๆ แยกได้เป็น 3 ลักษณะ ดังนี้

2.1 การแปลความ เป็นการจับใจความให้ถูกต้อง เกี่ยวกับสิ่งที่สื่อความหมายหรือ ิจากภาษาหนึ่งของการสื่อสารไปสู่อีกรูปแบบหนึ่ง

2.2 การตีความหมาย เป็นการอธิบายความหมายหรือสรุปเรื่องราวโดยการจัด รฯเบียบและราบราบเรียบเรียงเบื้อหาใหม่

2.3 การขยายความ เป็นการขยายเนื้อหาที่เหนือไปกว่าขอบเขตที่รู้เป็นการขยาย ขีดการอ้างอิงหรือแนวโน้มที่เกินเลยจากข้อมูล

3. การนำไปใช้ (Application) เป็นความสามารถในการนำสาระสำคัญต่าง ๆ ใช้ใน สถานการณ์จริงหรือกล่าวอีกอย่างหนึ่งเป็นการใช้ความเป็นนามธรรมในสถานการณ์รูปธรรม ซึ่งความ เป็นธรรมอาจจะอยู่ในรูปแบบความคิดทั่วไป กฎเกณฑ์ เทคนิค และทฤษฎี ฯลฯ

4. การวิเคราะห์ (Analysis) เป็นความสามารถในการแยกการสื่อความหมายไปสู่ หน่วยย่อยเป็นองค์ประกอบสำคัญ หรือเป็นส่วน ๆ เพื่อให้ได้ลำดับชั้น ความคิดความสัมพันธ์การ

้วิเคราะห์เช่นนี้ก็เพื่อมุ่งจะให้การสื่อความหมายมีความชัดเจนยิ่งขึ้น อาจจำแนกได้ 3 ลักษณะดังนี้ 4.1 การวิเคราะห์ส่วนประกอบ เป็นการชี้ให้เห็นหน่วยต่าง ๆ ที่เป็น ส่วนประกอบที่ อยู่ในสิ่งที่สื่อความหมาย

4.2 การสังเคราะห์ความสัมพันธ์ เป็นการแยกการประสานหรือความสัมพันธ์ ระหว่างองค์ประกอบต่าง ๆ ในสิ่งที่สื่อความหมาย

4.3 การวิเคราะห์หลักการในเชิงจัดดำเนินงาน เป็นการชี้ให้เห็นถึงระบบจัดการและ วิธีการรวบรวมองค์ประกอบต่าง ๆ ในสิ่งที่สื่อความหมาย

5. การสังเคราะห์ (Synthesis) เป็นความสามารถในการนำหน่วยต่าง ๆ หรือ ส่วนต่าง ๆ เข้าเป็นเรื่องเดียวกัน จัดเรียบเรียง และรวบรวมเพื่อสร้างแบบแผนหรือโครงสร้างที่ไม่เคยมีมาก่อน คาจจำแนกได้ 3 ลักษณะ คือ

5.1 การสังเคราะห์ข้อความ เป็นการผูกข้อความขึ้นโดยการพูด หรือเขียนเพื่อสื่อ ้ ความคิด ความรู้สึก หรือประสบการณ์ไปยังผู้อื่น

5.2 การสังเคราะห์แผนงาน เป็นการพัฒนาหรือเสนอแผนการทำงานที่สอดคล้อง ้กับความต้องการของงานที่ได้รับมอบหมาย หรือที่คิดทำขึ้นเอง

5.3 การสังเคราะห์ความสัมพันธ์ เป็นการพัฒนาหรือสร้างชุดของความสัมพันธ์เชิง ้นามธรรมขึ้นเพื่อใช้เป็นเครื่องจำแนกหรืออธิบายข้อมูล หรือปรากฎการณ์บางอย่างจากข้อความ ์ ส<sup>์</sup> คงต้บ

่ 6. การประเมินค่า (Evaluate) เป็นความสามารถในการตัดสินคุณค่าของเนื้อหาวัสดุ ้ อุปกรณ์ และวิธีการทั้งในเชิงปริมาณ และคุณภาพ ที่สอดคล้องกับสถานการณ์ซึ่งอาจจะกำหนด ำภุเกณฑ์ขึ้นเอง หรือผู้อื่นกำหนด จำแนกได้เป็น 2 ลักษณะ คือ

6.1 การประเมินตามเกณฑ์ภายใน เป็นการประเมินค่าความถูกต้องของวัสดุ ้ อุปกรณ์ ข้อความเหตุการณ์ ตามคุณสมบัติประจำตัวของอุปกรณ์ ข้อความ หรือเหตุการณ์ที่เกิดขึ้น

่ 6.2 การประเมินค่าตามเกณฑ์ภายนอก เป็นการประเมินค่าโดยค้างอิงกับเกณฑ์ที่ ้กำหนดไว้ ได้แก่ การวัดความรู้เกี่ยวกับคำศัพท์และนิยาม คือ การวัดว่า "คำ" หรือ "กลุ่มคำ"หรือ ้ ความหมาย หรือคำแปลของเครื่องหมาย รูปภาพ ตัวย่อ และสัญลักษณ์ต่าง ๆ นั้นคืออะไรมี ้ ความหมายทั่วไปหรือความหมายเฉพาะว่าอย่างไร มีคุณสมบัติอะไร การวัดความรู้เกี่ยวกับกฎเกณฑ์ และความจริง คือ การวัดว่าสูตร กฎเกณฑ์ ความจริง ข้อเท็จจริง เรื่องราว ใจความหรือเนื้อความ ้สำคัญ ๆ ได้มีการพิสูจน์ หรือยอมรับแล้วเป็นอย่างไร การวัดความรู้ในวิธีการดำเนินการ คือ การวัด ่ ความจำถึงกระบวนการและแบบแผนวิธีทำงานของเรื่องราวต่าง ๆ เหตุการณ์ว่ามีที่มาอย่างไร ใช้ วิธีการใด มีการดำเนินงานเป็นขั้น ๆ อย่างไร มิได้มุ่งที่จะวัดถึงการนำไปปฏิบัติจริง การวัดความรู้ เกี่ยวกับระเบียบแบบแผน คือ การวัดค่าแผนแบบ แบบฟอร์มตามจารีตธรรมเนียม ประเพณี ที่ตกลงรับ ้กันตามความนิยม หรือตามลัทธิธรรมเนียม ประเพณีที่เคยปฏิบัติกันมาอย่างไรเข้าใจอย่างไร การวัด ้ ความรู้เกี่ยวกับลำดับชั้น และแนวโน้มคือ การวัดความรู้ในเหตุการณ์ต่าง ๆ มีความเคลื่อนไหวโน้ม เอียงไปในทิศทางใดและเรื่องต่าง ๆ นั้นเกิดขึ้นก่อน หลัง และดำเนินเป็นขั้น ๆ เรียงติดต่อกันมาอย่างไร การวัดความรู้เกี่ยวกับการจำแนกประเภท คือ การวัดที่เกี่ยวกับการจัดประเภทสิ่งของเรื่องราว เหตุการณ์ตามประเภท ตามชนิด ตามลำดับก่อนหลัง เป็นอย่างไร การวัดความรู้เกี่ยวกับเกณฑ์ คือ ิการวัด ความจำในกฎเกณฑ์ต่าง ๆ ที่ใช้ในการวินิจฉัยและตรวจสอบข้อเท็จจริงต่าง ๆ ว่าจำได้หรือไม่ และควรใช้กฎเกณฑ์หรือหลักการใด ๆ การวัดความรู้เกี่ยวกับวิธีการ หรือวิธีการดำเนินงาน คือ การวัด ้ค่าการได้ผลลัพธ์ต่าง ๆ นั้นจะต้องใช้เทคนิคอะไร มีวิธีการปฏิบัติอย่างไร มีกระบวนการและกรรมวิธี ้ต่าง ๆ ที่ใช้พิสูจน์หรือหาความจริงนั้น ๆ ว่าจะต้องดำเนินการอย่างไร การวัดความรู้เกี่ยวกับความรู้รวบ ียอดในเรื่อง คือ การวัดความจำของข้อสรุปหรือหลักการใหญ่ ๆ ของเนื้อหาได้หรือไม่ การวัดความรู้ ้เกี่ยวกับหลักการและการขยายหลักการคือการวัดว่าสามารถจำหลักการต่าง ๆ อันเป็นสาระสำคัญของ ้เนื้อหาได้หรือไม่ และการวัดความรู้เกี่ยวกับทฤษฎี และโครงสร้าง คือ การวัดความสามารถในการ ้ ระลึกได้ และนำความสัมพันธ์จากทฤษฎีและหลักวิชาการต่าง ๆ มาสรุปเป็นเนื้อหาความใหญ่ ๆหรือ รวมกันเป็นเรื่องเดียวได้หรือไม่

#### $2.2.8$  การวัดความรู้

เครื่องมือที่ใช้วัดความรู้มีหลายชนิดแต่ละชนิดก็เหมาะสมกับการวัดความรู้ตาม ้ คุณลักษณะซึ่งแตกต่างกันออกไป ในที่นี่กล่าวถึงเครื่องมือที่ใช้วัดความรู้ที่นิยมใช้กันมาก คือ แบบทดสอบ (สุมลมาลย์ เตียวโป้. 2545) แบบทดสอบมีลักษณะแตกต่างกันมากทั้งในด้านรูปแบบการ นำไปใช้และจุดมุ่งหมายในการสร้างประเภทของแบบทดสอบ จึงแบ่งได้แตกต่างกันตามเกณฑ์ที่ใช้ ถ้า แบ่งตาบลักษกเฯทางจิตกิทยาที่ใช้กัด จฯแบ่งได้เป็น 3 ประเกท ได้แก่

1. แบบทดสอบผลสัมฤทธิ์ (Achievement Test) เป็นแบบทดสอบที่ใช้วัดความรู้ความ เข้าใจตามพุทธิพิสัย (Cognitive domain) ซึ่งเกิดขึ้นจากการเรียนรู้ แบบทดสอบประเภทนี้แบ่ง คคกเป็น 2 ชนิด คือ

1.1 แบบทดสอบที่ครูสร้างเอง (Teacher – made Test) เป็นแบบทดสอบที่สร้าง ้กันโดยทั่วไปเมื่อต้องการใช้ก็สร้างขึ้น ใช้แล้วก็เลิกกันถ้าจะนำไปใช้อีกก็ต้องดัดแปลงปรับปรุงแก้ไข เพราะเป็นแบบทดสอบที่ยังขาดคุณภาพ

1.2 แบบทดสอบมาตรฐาน (Standardized Test) เป็นแบบทดสอบที่ต้องการมีการ ้พัฒนาด้วยการวิเคราะห์ทางสถิติมาแล้วหลายครั้งหลายหน จนมีคุณภาพสมบูรณ์ทั้งด้านความตรง ้ ความเที่ยง ความยากง่าย อำนาจจำแนก ความเป็นปรนัย และมีเกณฑ์ปกติ (Norm) ให้เปรียบเทียบ ้ด้วย รวมความแล้วต้องมีมาตรฐานทั้งด้านการดำเนินการสอบและการแปลผลคะแนนที่ได้

2. แบบทดสอบความถนัด (Aptitude Test) เป็นแบบทดสอบที่ใช้วัดสมรรถภาพทาง ้สมองของคนว่ามีความรู้ ความสามารถมากน้อยเพียงใด และมีความสามารถทางด้านใดเป็นพิเศษ แบบทดสอบประเภทนี้แบ่งออกเป็น 2 ชนิด คือ

2.1 แบบทดสอบความถนัดทางการเรียน (Scholastic Aptitude Test) เป็น แบบทดสอบความถนัดที่วัดความสามารถทางวิชาการว่า มีความถนัดในวิชาอะไร ซึ่งจะแสดงถึง ่ ความสามารถในการเรียนต่อทางแขนงวิชานั้น และจะสามารถเรียนไปมากน้อยเพียงใด

2.2 แบบทดสอบความถนัดพิเศษ (Specific Aptitude Test) เป็นแบบทดสอบที่ใช้ ้วัดความสามารถพิเศษของบุคคล เช่น ความถนัดทางดนตรี ทางการแพทย์ ทางวิศวะ ทางศิลปะเป็น ต้น ใช้สำหรับการแนะแนวการเลือกอาชีพ

3. แบบทดสอบบุคคล – สังคม (Personal – social Test) เป็นแบบทดสอบใช้วัด บุคลิกภาพและการปรับตัวเข้ากับสังคมของบุคคล

3.1 แบบทดสอบการเรียบเรียง (Essay Test) แบบนี้จะกำหนดคำถามให้ผู้ตอบจะ ต้คงเรียบเรียงคำตอบเอง

3.2 แบบทดสอบตอบสั้น และเลือกตอบ (Short Answer and Multiple Choice Test) แบบนี้จะกำหนดคำถามให้และกำหนดให้ตอบสั้น ๆ หรือกำหนดคำตอบมาให้เลือกผู้ตอบต้อง เลือกตอบตามนั้น แบบทดสอบประเภทนี้แบ่งเป็น 4 ชนิด คือ แบบให้ตอบสั้น (Short Answer Item) แบบถูก – ผิด (True – False Item) แบบจับคู่ (Matching Item) แบบเลือกตอบ (Multiple Choice Item)

4 ถ้าแบ่งตามลักษณะการตคบจะแบ่งเป็น 3 ประเภท ได้แก่
4.1 แบบทดสอบปฏิบัติ (Performance Test) เป็นการทดสอบด้วยการให้ปฏิบัติลง มือทำจริง เช่น การแสดงละคร การช่างฝีมือ การพิมพ์ดีด เป็นต้น

4.2 แบบทดสอบเขียนตอบ (Paper – pencil Test) เป็นแบบทดสอบที่ใช้กันทั่วไป ซึ่งให้กระดาษและดินสอหรือปากกาเป็นอุปกรณ์ช่วยตอบ ผู้ตอบจะต้องเขียนตอบทั้งหมด

4.3 แบบทดสอบปากเปล่า (Oral Test) เป็นการทดสอบที่ให้ผู้ตอบพูดแทนการ เขียน มักจะเป็นการพูดคุยกันระหว่างผู้ถามกับผู้ตอบ เช่น การสอบสัมภาษณ์

จากความหมายข้างต้นสรุปได้ว่า ความรู้ความเข้าใจ หมายถึง การแสดงออกของ ี สมรรถภาพสมองด้านความจำ โดยให้ระลึกออกมาเป็นหลัก เป็นสิ่งที่เกี่ยวกับข้อเท็จจริง กฎเกณฑ์ เรื่องราวรายละเอียดที่ปรากฏในตำราหรือสิ่งที่ได้รับการบอกเล่า รวมทั้งข้อมูลต่าง ๆ และโครงสร้างที่ เกิดขึ้น จากการศึกษาหรือการค้นหา เป็นความรู้เกี่ยวกับสถานที่สิ่งของหรือบุคคล ซึ่งได้จากการสังเกต จากการรายงาน การรับรู้ข้อเท็จจริงที่มนุษย์ได้รับและรวบรวมสะสมไว้เป็นประสบการณ์ การรับรู้ ข้คเท็จจริงเหล่านี้ต้องชัดเจนและต้องอาศัยเวลา

## 3. แนวคิดเกี่ยวกับพถติกรรมการทำงาน

การทำงานเป็นสิ่งที่สำคัญและจำเป็นสำหรับมนุษย์ เพราะการทำงานสามารถตอบสนองต่อ ้ ความต้องการของมนุษย์ได้ทั้งด้านความจำเป็นพื้นฐานในการดำรงชีวิต และยังสนองตอบต่อความ ้ต้องการทางด้านจิตใจซึ่งจะทำให้บุคคลได้รู้จักคุณค่าในตนเอง เกิดความภาคภูมิใจนอกจากนี้การ ้ทำงานยังเป็นสิ่งบ่งบอกถึงการยอมรับของคนในสังคม (พรพรรณ อ่นจันทร์. 2543: 24)

#### 3.1 ความหมายของพฤติกรรมการทำงาน

อัลบานเนส (กาญจนา เหมะธร. 2542: 19; อ้างอิงจาก Albanese. 1981. Managing. p. ่ 204) ได้ให้ความหมายของ พฤติกรรมการทำงานว่า คือพฤติกรรมและการกระทำของคนงานที่จะส่งผล ต่อความสำเร็จต่องานของเขาโดยตรง และพฤติกรรมนั้นยังรวมไปถึงการความต้องการความสำเร็จใน ้ชีวิตความต้องการการยกย่อง สรรเสริญความต้องการทางสังคมความต้องการความมั่นคงปลอดภัย ้ความต้องการทางกายภาพ ความต้องการความสัมพันธ์ ความต้องการความเจริญก้าวหน้า ความ ้ต้องการเพื่อการดำรงชีพ ปัจจัยจูงใจ ปัจจัยอนามัย ความต้องการความสำเร็จ ความต้องการอำนาจ ี ความต้องการความ ผูกพัน ทฤษฎีความต้องการตามลำดับขั้นของมาสโลว์ ทฤษฎี ERG ของอัลเดอร์ เฟอร์ ทฤษฎีสองปัจจัย ของ เฮิร์ซเบิร์ก ทฤษฎีความต้องการจากการเรียนรู้ของแมคเคิลแลนด์ แสดงออกของคนงานที่มีต่อสิ่งแวดล้อมในสังคมที่เขาปฏิบัติงานอยู่ เช่น ความสัมพันธ์กับเพื่อน ร่วมงาน การเข้าร่วมการฝึกคบรม

บรูส (อุทัยรัตน์ เนียรเจริญสุข. 2544: 7; อ้างอิงจาก Baruch. 1968. *New ways in* discipline. p. 136) ได้ให้ความหมายของพฤติกรรมการทำงานไว้ว่า สิ่งที่บุคคลแสดงออกเพื่อตอบโต้ สิ่งใดสิ่งหนึ่งในขณะปฏิบัติงานซึ่งสามารถสังเกตวัดได้ตรงกันไม่ว่าการแสดงออกหรือการตอบสนอง ้นั้นจะเกิดขึ้นภายในหรือภายนอกร่างกายก็ตามจากความหมายข้างต้นพอจะสรุปได้ว่า พฤติกรรมการ ้ทำงาน หมายถึง ลักษณะการกระทำที่บุคคลแสดงออกเพื่อตอบโต้สิ่งใดสิ่งหนึ่งในขณะปฏิบัติงาน ซึ่ง สามารถสังเกตวัดได้

้คำว่า "พฤติกรรม" หรือ "Behavior" หมายถึง กริยาอาการที่แสดงออกหรือการเกิดปฏิกิริยา ้เมื่อเผชิญกับสิ่งภายนอก การแสดงออกนั้นอาจเกิดจาก อุปนิสัยที่ได้สะสมมา เกิดจากความเคยชินอัน ได้รับจากประสบการณ์ และการศึกษาอบรมต่าง ๆ ในการแสดงออกนี้เป็นได้ทั้งในรูปของการคล้อย ตามหรือการต่อต้าน เป็นได้ทั้งคุณประโยชน์ และโทษซึ่งมีผลต่อตัวเองและสิ่งแวดล้อมภายนอก เช่น เพื่อนร่วมงาน หน่วยงานที่ทำ เป็นต้น

พจนานุกรมฉบับราชบัณฑิตสถาน (2534) ได้ให้คำจำกัดความของพฤติกรรมมนุษย์ (Human Behavior) ว่าหมายถึง กิริยาอาการที่ได้มาภายหลังกำเนิด กล่าวคือ บุคคลจะมีพฤติกรรม เช่นนั้น เพราะเคยได้ร่วมสังสรรค์กับเพื่อนมนุษย์อื่นมาก่อนแล้ว พฤติกรรมมนุษย์ต่างกับพฤติกรรมที่มี ้มาในกำเนิดสันดาน อันเป็นสามัญที่อยู่ในชีวิตสัตว์ทั่วไป

พจนานุกรมลองแมน (Longman) ได้ให้คำจำกัดความของพฤติกรรม (Behavior) ว่า หมายถึง การกระทำหรือการตอบสนองการกระทำทางจิตวิทยาของแต่ละบุคคล และเป็นปฏิสัมพันธ์ใน ำกรตอบสนองต่อสิ่งกระตุ้นภายในหรือภายนอก รวมทั้งเป็นกิจกรรมการกระทำต่าง ๆ ที่เป็นไปอย่างมี ้ จุดมุ่งหมายซึ่งสามารถสังเกตเห็นได้ หรือเป็นกิจกรรมการกระทำต่าง ๆ ที่ได้ผ่านการใคร่ครวญมาแล้ว หรือเป็นไปอย่างไม่ร้สึก  $00000000$ 

พฤติกรรมของบุคคลบางประการกำหนดบุคลิกภาพ (Personality) และประสบการณ์ในการ เรียนรู้ได้ พฤติกรรมของบุคคลโดยทั่วไปมีผลมาจากปัจจัยหรือตัวแปรต่าง ๆ มากมาย เช่น ภูมิหลังของ บุคคล (Biographical characteristics) ความสามารถ (Ability) บุคลิกภาพ (Personality) การเรียนรู้ (Learning) โดยปัจจัยเหล่านี้ มีผลกระทบต่อผลการทำงานและความพึงพอใจของพนักงานด้วย *(คิ* ริวรรณ เสรีรัตน์ และคณะฯ. 2541: 47)

เชอเมอฮอร์น, ฮันท์ และออสบอร์น (ประทุม ฤกษ์กลาง. 2538: 31; อ้างอิงจาก Schemerhorn, Hunt; & Osborn 1991: 50) กล่าวถึงพฤติกรรมการทำงานว่า หมายถึง ขอบเขตที่ ิบุคคลทำงานสำเร็จลุล่วงหรือทำงานบรรลุเป้าหมายงานที่ตั้งไว้ ซึ่งครอบคลุมถึงผลิตผลของงานและ ้ด้านอื่น ๆ เช่น การคิดสร้างสรรค์ในการทำงานตามแนวคิดและทฤษฎีของนักวิชาการหลาย ๆ ท่าน สามารถสรุปความหมายของพฤติกรรมได้ว่า "พฤติกรรม" หมายถึง การกระทำหรือการตอบสนองของ บุคคลต่อสถานการณ์หนึ่งหรือสิ่งกระตุ้นต่าง ๆ โดยการกระทำนั้นเป็นไปโดยมีจุดมุ่งหมาย และเป็นไป ้อย่างใคร่ครวญหรือเป็นไปอย่างไม่ใคร่ครวญ โดยมีความรู้ความเข้าใจทัศนคติ และปัจจัยตัวอื่น ๆ เป็น ้ตัวก่อให้แสดงออกมา โดยที่บุคคลอื่น ๆ ที่อยู่รอบ ๆ สามารถสังเกตการณ์กระทำนั้นได้หรือไม่ก็ตาม และจากความหมายพอสรุปได้ว่า "พฤติกรรมการทำงาน" หมายถึง ลักษณะการกระทำที่บุคคล แสดงออก เพื่อตอบโต้สิ่งใดสิ่งหนึ่งในขณะปฏิบัติงาน ซึ่งสามารถสังเกตหรือวัดได้

### 3.2 แนวคิดและประเภทของพฤติกรรมการทำงาน

บรูส (อุทัยรัตน์ เนียรเจริญสุข. 2544: 7; อ้างอิงจาก Baruch. 1968. *New ways in* discipline. p. 136) แนวคิดเกี่ยวกับการศึกษาพฤติกรรมการทำงานของบุคคลในองค์กรนั้น ได้มี ้นักวิชาการเสนอแนวคิดว่า การปฏิบัติงานของบุคคลขึ้นอยู่กับสิ่งสำคัญ 2 ประการ คือ แรงจูงใจ (Motivation) และความสามารถ (Ability) เป็นตัวกำหนดที่สำคัญต่อพฤติกรรมการทำงานแรงจูงใจของ บุคคลขึ้นอยู่กับความต้องการของบุคคลและความต้องการเป็นผลของสภาพทางกาย (Physical Conditions) ได้แก่ บุคลิกภาพ ทัศนคติและสภาพของสังคมที่บุคคลอาศัยอยู่(Social Condition) ได้แก่ บรรยากาศในการทำงาน การได้รับการสนับสนุนทางสังคม ส่วนความสามารถของบุคคลเป็นผล ้มาจากความสามารถทางสมอง การศึกษา ประสบการณ์และการฝึกอบรม นอกจากนี้ยังสามารถ ์ ศึกษาพฤติกรรมการทำงานจากผลการปฏิบัติงานทั้งในแง่ปริมาณและคุณภาพ รวมทั้งข้อมูลส่วน บุคคล เช่น การขาดงาน การมาทำงานช้า การลาและการเกิดอุบัติเหตุ เป็นต้น

สเตียร์ (พรพรรณ อุ่นจันทร์. 2543: 28; อ้างอิงจาก Steers. 1977. Motivation and work behavior. p. 133) ให้ความเห็นว่า ตัวแปรที่มีผลโดยตรงต่อความสำเร็จขององค์การคือพฤติกรรมการ ์ ทำงานของคนในองค์การ และนอกนี้ แคดและแคน (พรพรรณ อุ่นจันทร์ 2543: 28; อ้างอิงจาก Katz & Kahn 1966: 114 – 115; The Social Psychology of Organizations) เสนอว่า มีพฤติกรรมที่สำคัญ 3 ประการด้วยกันที่องค์การจะต้องได้รับการสนองตอบจากคนในองค์การ เพื่อทำให้องค์การมี ประสิทธิภาพ ประการแรก องค์การต้องมีความสามารถในการสรรหาและรักษาไว้ ซึ่งทรัพยากรด้าน ้ คนที่มีคุณภาพ ซึ่งหมายความว่า นอกเหนือจากกระบวนการสรรหา บรรจุแต่งตั้งบุคคลเข้าไปในระบบ แล้ว องค์การยังต้องสามารถรักษาบุคคลซึ่งมีคุณค่าเหล่านี้ไว้ให้ได้ ด้วยการจัดระบบรางวัลตอบแทน ให้เหมาะสมกับผลงานและสนองตอบความต้องการของแต่ละบุคคลได้ด้วย ประการที่สอง องค์การ จะต้องมีความสามารถในการที่จะทำให้พนักงานในองค์การปฏิบัติงานที่เชื่อถือได้ตามบทบาทที่ ้กำหนดไว้และปฏิบัติงาน ที่ได้รับมอบหมายอย่างดีที่สุดเต็มความสามารถด้วยความเต็มใจและ ปฏิบัติงานเฉพาะอย่าง เฉพาะบทบาทของตนตามความรับผิดชอบ ประการสุดท้าย นอกเหนือจาก การปฏิบัติงานตามความรับผิดชอบและตามบทบาทแล้วพนักงานต้องมีพฤติกรรมในทางสร้างสรรค์ โดยเฉพาะเมื่อเกิดเหตุการณ์เฉพาะหน้า หรือในโอกาสพิเศษ เพราะการพรรณนาลักษณะงานจะเป็น

เพียงแนวทางทั่ว ๆ ไป เกี่ยวข้องกับข้อพึงปฏิบัติที่เกี่ยวกับงานเท่านั้น จึงเป็นสิ่งจำเป็นที่บุคคลต้อง สามารถตัดสินใจปฏิบัติตามที่ตนเองเห็นสมควรว่าดีที่สุดสำหรับองค์การ ดังนั้น องค์การที่ดีต้อง ้พยายามสร้างบรรยากาศในการทำงาน ที่เอื้ออำนวยต่อการที่พนักงานไม่เพียงแต่ปฏิบัติงานตามหน้าที่ เท่านั้น แต่ยังต้องรับผิดชอบต่อการคิด และการกระทำในทางริเริ่มสร้างสรรค์

## 3.3 ปัจจัยที่เกี่ยวข้องกับพฤติกรรมการทำงานของบุคคล

ปรียาพร วงศ์อนุตรโรจน์ (2544: 81–83) ความแตกต่างระหว่างบุคคล ย่อมมีผลต่องานที่ทำ แตกต่างกัน การสรรหาคัดเลือกบรรจุบุคคลเข้าทำงานในหน้าที่ที่แตกต่างกันให้สอดคล้องกับ ้ ความสามารถของบุคคล ความสนใจความถนัดของบุคคลนั้น นอกจากนี้คนเราก็มีจุดมุ่งหมายในการ ้ ทำงานที่แตกต่างกันด้วยบางคนทำเพื่อต้องการรายได้ บางคนต้องการความมั่นคง เกียรติยศชื่อเสียง ้บางคนทำเพื่อไม่มีเวลาว่างมากเกินไป จุดมุ่งหมายที่แตกต่างกันนี้ทำให้บุคคลเลือกงาน ความตั้งใจใน การทำงานแตกต่างกันไปด้วย ในงานชนิดเดียวกัน บุคคลมีความรู้ระดับเดียวกัน มีเชาวน์ปัญญาพอๆ ้กันก็ยังมีความสามารถในการทำงานต่างกันด้วย ผลงานย่อมออกมาแตกต่างกันฉะนั้น จึงควรที่จะ ้พิจารณาถึงสาเหตุ และปัจจัยที่เกี่ยวข้องกับการทำงานของบุคคลดังนี้1. ปัจจัยที่บุคคล บุคคลมี ลักษณะและคุณสมบัติเฉพาะตัวแตกต่างกันไปซึ่งมีผลต่อการแสดงออกของพฤติกรรมแตกต่างกันไป ด้วย ปัจจัยในตัวบุคคลได้แก่

1. ความถนัด เป็นความสามารถเฉพาะบุคคลซึ่งมีความชำนาญในเฉพาะด้านที่ไม่ เหมือนกัน ถ้าเราสามารถรถทดสอบความถนัดของบุคคลได้ก็จะมอบหมายงานให้เหมาะกับบุคคลนั้น

2. ลักษณะทางบุคลิกภาพ เป็นส่วนประกอบที่เป็นโครงสร้างในลักษณะรวมกันของคนนั้น ทำให้ลักษณะนิสัยการแสดงออกแตกต่างกันไป

่ 3. ลักษณะทางกายภาพ เป็นความแตกต่างทางความสามารถทางด้านกายภาพบุคคลที่ แข็งแรงย่อมเหมาะกับงานในลักษณะหนึ่งแตกต่างจากคนที่หน้าตาสวยงาม

่ 4. ความสนใจและการจูงใจ เป็นความสนใจของแต่ละคนไม่เหมือนกัน ความสนใจเป็น แรงผลักดันให้บุคคลเลือกงานตามความพอใจด้วย

5. อายุ เพศ และวัยต่างๆ มีผลต่อการทำงาน เด็กย่อมไม่เหมาะแก่การทำงานที่จำเจและ ้ต้องใช้แรงงานหนัก หญิงและชาย มีลักษณะของงานที่แตกต่างกันบ้าง

่ 6. การศึกษามีส่วนในการคัดเลือกงานที่แตกต่างกัน ผู้ชำนาญการเฉพาะย่อมต้องการผู้ ผ่านการฝึกอบรมด้านนั้น ๆ มิฉะนั้นก็ไม่อาจจะกระทำได้

7. ประสบการณ์ การเคยเรียนรู้งานมาก่อนย่อมมีความชำนาญในงานนั้น งานบางอย่างจึง ้ บ่งจำนวนปีที่เคยทำงานก่อนจะรับเข้าทำงานสิ่งเหล่านี้ทำให้มนุษย์มีความแตกต่างกันมาก และมีผล ต่อการทำงาบและเลือกงาบอย่างบากด้วย

### 34 ปัจจัยที่สภาพแวดล้อม

เป็นสถานการณ์ภายนอก มีผลต่อการแสดงออกสภาพแวดล้อมแบ่งเป็น 2 ปัจจัย คือ

1. ปัจจัยที่เกี่ยวกับงานวงการธุรกิจอุตสาหกรรมมีงานในลักษณะแตกต่างกันมากงานบาง ึงานอยู่ในสำนักงาน เป็นงานที่เกี่ยวข้องกับเอกสารสิ่งพิมพ์ บุคคลที่นิยมงานในห้องทำงานปรับอากาศ ิสถานที่โอ่อ่า มีความสะดวกสบายจะเป็นเครื่องจูงใจในทำงาน แต่งานบางอย่างเป็นงานภายนอก ี อาคาร เช่น การคุมการก่อสร้าง การคุมงานขุดและเจาะเป็นงานที่ท้าทายความสามารถการแก้ปัญหา และในบางครั้งก็เสี่ยงอันตราย มีบุคคลบางคนก็สนใจเช่นกันลักษณะเกี่ยวกับงานจึงแยกออกได้ดังนี้ วิธีการทำงาน เป็นระบบของการทำงานว่ามีขั้นตอนอย่างไร ต้องติดต่อประสานงานกับบุคคลใดบ้าง ึงานมีความยากง่ายเพียงไรเครื่องมือเครื่องใช้ในการทำงาน ความคล่องตัวของการทำงานอยู่ที่อุปกรณ์ ที่ช่วยในการผ่อนแรงว่ามีความสะดวกสบายเพียงไร การจัดบริเวณสถานทำงาน ที่ทำงานคับแคบ ้อากาศร้อนอบอ้าว มีผลกระทบต่อการทำงานของบุคคล การจัดสวน จัดบริเวณที่ทำงานมีส่วนจูงใจให้ ิบุคคลรักและทำงานลักษณะทางกายภาพของสิ่งแวดล้อมอื่น ๆ เช่น ความสะดวกสบายทางคมนาคม การป้องกันอุบัติเหตุและอันตรายที่เกิดขึ้น

2. ปัจจัยที่เกี่ยวกับองค์การ มีผลต่อการตัดสินใจทำงานในทางอ้อม คือ ลักษณะของ ้องค์การ เป็นลักษณะของสถานที่ทำงาน หากเป็นงานราชการ รัฐวิสาหกิจบุคคลที่สนใจทำงานเพราะ ้ความมั่นคง มีสวัสดิการ หากเป็นโรงงานอุตสาหกรรมก็หวังเรื่องรายได้ชนิดของการฝึกอบรมและการ บังคับบัญชา เป็นการพิจารณาสายงานว่ามาลำดับขั้นตอนมากน้อยเพียงใด ต้องผ่านการฝึกอบรม ้มากเพียงใด ผู้บังคับบัญชาเป็นลักษณะใด ชนิดของเครื่องจูงใจได้แก่ เงินเดือน โบนัส สวัสดิการอื่น ๆ ้มีผลต่อการตัดสินใจการทำงานเช่นเดียวกัน สภาพแวดล้อมในสังคม ธุรกิจอุตสาหกรรมนั้นมีฐานะ ้อย่างไร ในสังคมเป็นที่ยอมรับของบุคคลในวงการนั้นหรือไม่ มีความน่าเชื่อถือหรือไม่ปัจจัยทั้งทางด้าน บุคคล และปัจจัยด้านสภาพแวดล้อมมีผลต่อการตัดสินใจของพนักงานในการเลือกงาน ข้อเท็จจริง ้เหล่านี้ เป็นสิ่งที่นักบริหารงานบุคคลทำความเข้าใจว่า ปัจจัยใดมีอิทธิพลต่อคนชนิดใดและมากน้อย ้เพียงใด บุคคลยังอาจให้ความสนใจในปัจจัยที่แตกต่างกันไปตามกาลเวลาและโอกาสอีกด้วย การ ้พิจารณาถึงตัวแปรด้านสภาพแวดล้อมก็ดี ด้านบคคลก็ดีควรจะพิจารณาในเชิงระบบ เพราะแต่ละส่วน มีผลต่อการทำงานและมีบทบาทต่องานในหน่วยงานด้วย

#### 3.5 การพัฒนาโมเดลพถติกรรมองค์กร

้การกำหนดโมเดลในการวิเคราะห์พฤติกรรมองค์กร 3 ระดับ คือ การเปลี่ยนแปลงจากระดับ ี ส่วนบุคคล (Individual Level) เป็นระดับกลุ่ม (Group Level) เป็นระดับองค์กรตามลำดับ โดยจะเพิ่ม ้ ความมีระบบ เพื่อให้เกิดความเข้าใจในพฤติกรรมองค์กรแต่ละระดับจะมีการกำหนดโครงสร้างเกี่ยวกับ ้ ระดับที่ผ่านมา โดยมีแนวความคิดกลุ่มเป็นพื้นฐานของแต่ละบุคคล และกำหนดเงื่อนไขโครงสร้างกับ ี พฤติกรรมของกลุ่ม เพื่อจะทำให้เกิดพฤติกรรมองค์กร ดังภาพประกอบ 1

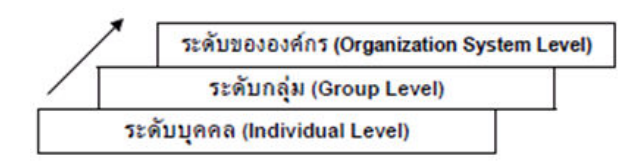

ี ภาพประกอบ 1 แสดงพฤติกรรมองค์กรชั้นหนึ่ง (Basic OB Model., stage I): ตัวแปรอิสระ 3 ประการ

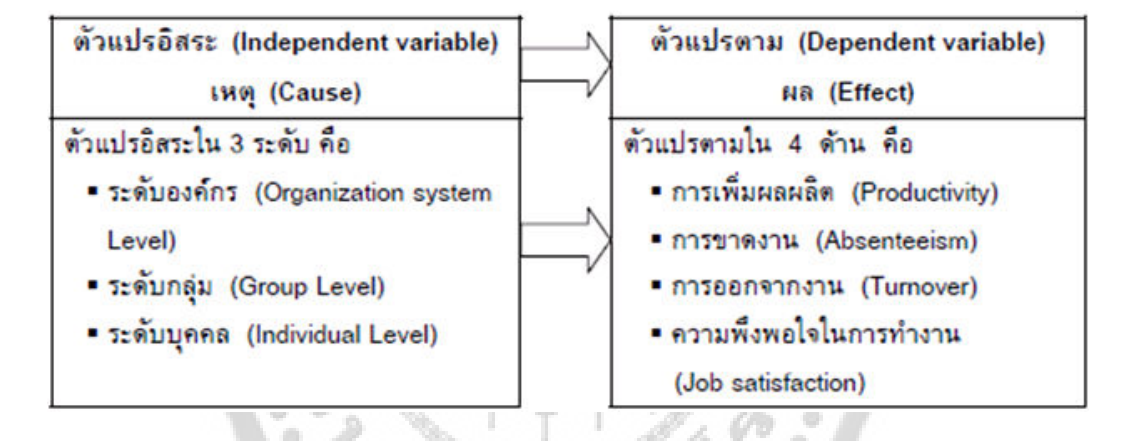

#### ตัวแปรอิสระและตัวแปรตามในโมเดลพฤติกรรมองค์กร

ภาพประกอบ 2 แสดงตัวแปรอิสระและตัวแปรตามในโมเดลพฤติกรรมองค์กร

์<br>ที่มา: ศิริวรรณ เสรีรัตน์และคณะ. (2541)

1. ตัวแปรอิสระ (Independent variable) เป็นตัวแปรเหตุ ซึ่งมีผลกระทบต่อตัวแปรตาม ตัวกำหนดที่สำคัญของผลผลิต การขาดงาน การหมุนเวียนเปลี่ยนงาน และความพึงพอใจในการ ้ ทำงาน ตัวแปรอิสระจะสอดคล้องกับความเชื่อถือที่ว่า พฤติกรรมองค์กรจะสามารถเข้าใจได้ดีที่สุดเมื่อ ้มีทัศนะเกี่ยวกับการสร้างเงื่อนไขสลับซับซ้อน และหลักเกณฑ์ ของโมเดลในความเข้าใจของพฤติกรรม บคคล

1.1 ตัวแปรระดับบุคคล (Individual level variable) บุคคลจะมีความแตกต่างกัน ดังนั้นเมื่อเข้าไปอยู่ในองค์กรหากผู้จัดการต้องการจะใช้งานพนักงานจะต้องใช้งานอย่างระมัดระวัง ้ลักษณะของพนักงานแต่ละคนจะแตกต่างกัน ไม่ว่าจะเป็นอายุ เพศ สถานภาพ การทำงาน ลักษณะ ้บุคลิกภาพ ค่านิยม ทัศนคติ และระดับความสามารถ ซึ่งลักษณะเหล่านี้จะมีความเกี่ยวข้องกันเมื่อ ิบุคคลเข้ามาเกี่ยวข้องกับหน่วยงาน กำลังแรงงาน ผู้จัดการมีโอกาสน้อยที่จะเปลี่ยนแปลง แตบ้จจัย เหล่านี้มีผลกระทบโดยตรงต่อพฤติกรรมของพนักงาน ซึ่งคือตัวแปรอิสระจะมีผลกระทบต่อพฤติกรรม ของพนักงาน ซึ่งประกอบด้วย การรับรู้ การตัดสินใจเฉพาะบุคคล (Individual-Level variable) การ เรียนรู้และการจูงใน

1.2 ตัวแปรระดับกลุ่ม (Group level variable) พฤติกรรมของมนุษย์ในกลุ่มเป็นการ ปฏิบัติเฉพาะบุคคลในแต่ละกลุ่ม ความสลับซับซ้อนของโมเดลจะเพิ่มขึ้น เมื่อพฤติกรรมมนุษย์มีการ ้จัดกลุ่มซึ่งแตกต่างกันตามพฤติกรรมของแต่ละคน การพัฒนาความเข้าใจขององค์กรจึงต้องศึกษา พฤติกรรมของกลุ่มด้วย

1.3 ตัวแปรระดับขององค์กร (Organization system level variable) พฤติกรรมองค์กร ้ จะมีความสลับซับซ้อนสูงสุด เมื่อเราเพิ่มโครงสร้างที่เป็นทางการไปยังความรู้ของบุคคลในอดีต และ พฤติกรรมกลุ่ม เพราะองค์กรจะเป็นการรวมกลุ่มของสมาชิก

2. ตัวแปรตาม (Dependent variable) เป็นตัวแปรผลซึ่งมีสาเหตุมาจากตัวแปรอิสระ ้ตัวอย่างของตัวแปรตามในพฤติกรรมองค์กรเช่น การเพิ่มผลผลิต การขาดงาน การหมุนเวียนเปลี่ยน งาน และความพึ่งพกใจในการทำงาน

1.1 การเพิ่มผลผลิต (Productivity) เป็นการวัดการทำงานซึ่งประกอบด้วยประสิทธิผล และประสิทธิภาพภายในองค์กรหนึ่ง การเพิ่มผลผลิตเป็นเป้าหมายขององค์กรโดยการเปลี่ยนปัจจัย นำเข้าด้วยต้นทุนที่ต่ำที่สุด ตัวนี้ถือว่าเป็นการเพิ่มผลผลิตที่ต้องอาศัยประสิทธิผลคือการบรรลุตาม เป้าหมาย และประสิทธิภาพคือการใช้ทรัพยากรเพื่อให้บรรลุเป้าหมายนั้นโดยใช้ต้นทุนที่ต่ำที่สุดโดย การเพิ่มผลผลิต (Productivity) หมายถึง อัตราส่วนระหว่างผลผลิต และปัจจัยนำเข้าในช่วงระยะเวลา ใดเวลาหนึ่ง และคุณภาพที่กำหนด ตามสมควร

1.2 การขาดงาน (Absenteeism) การที่พนักงานไม่มาทำงานนั้นถือว่าเป็นความ ้ล้มเหลวในการรายงาน การทำงานและการจัดการ ในประเด็นนี้เรามีข้อสมมติว่าผลประโยชน์ของ ้องค์กรจะมากขึ้นเมื่อพนักงานขาดงานน้อยลง

1.3 การออกจากงาน (Turnover) เป็นการสูญเสียพนักงานขององค์กรเนื่องจากกลุ่ม พนักงานต้องออกจากงานด้วยเหตุผลต่าง ๆ การหมุนเวียนที่มากเกินไปหรือผู้ทำงานที่มีคุณค่าจะเป็น บ้จจัยที่มีผลกระทบต่อประสิทธิผลขององค์กร

1.4 ความพึงพอใจในการทำงาน (Job satisfaction) เป็นทัศนะความพึงพอใจหรือไม่พึง พอใจที่พนักงานมีต่อการทำงาน หรือเป็นความแตกต่างระหว่างรางวัลของแรงงานที่ได้รับ และจำนวน รางวัลซึ่งเขาเชื่อว่าเขาควรจะได้รับ ดังนั้นความพึงพอใจในการทำงานจึงเป็นทัศนคติไม่ใช่พฤติกรรม โดยทั่วไปพนักงานที่พึงพูดใจงานจะมีผลผลิตมากกว่าพนักงานที่ไม่พึงพูดใจงาน ความพึงพูดใจเป็น วัตถุประสงค์ขององค์กร ไม่เพียงแต่ความพึงพอใจซึ่งเกี่ยวข้องกับการขาดงานหรือการลาออกจากงาน เท่านั้น แต่ขึ้นอยู่กับองค์กรด้วยว่ามีการจัดการบริหารงานที่มีความท้าทายและมีการให้รางวัลหรือไม่ ดังนั้นการมีความพึงพอใจในการทำงานจะสะท้อนถึงทัศนคติมากกว่าพฤติกรรม

1.5 แนวคิดเกี่ยวกับแนวโน้มพฤติกรรมการทำงานในอนาคต

้สำหรับมนุษย์เพราะการทำงานสามารถตอบสนองต่อความต้องการของมนุษย์ได้ ทั้งทางด้านร่างกาย ้ จะเป็นพื้นฐานในการดำรงชีวิต และยังสนองตอบต่อความต้องการทางด้านจิตใจ ซึ่งจะทำให้บุคคลได้ ้รู้จักคุณค่าในตนเอง เกิดความภาคภูมิใจนอกจากนี้การทำงานยังเป็นสิ่งบ่งบอกถึงการยอมรับของคน ในสังคมการขาดงาน (Absenteeism) การที่พนักงานไม่มาทำงานนั้น ถือว่าเป็นความล้มเหลวในการ ้ รายงาน การทำงานและงานการจัดการ ในประเด็นนี้เรามีข้อสมมติว่าผลประโยชน์ขององค์กรจะมาก ขึ้นเมื่อการขาดงานของพนักงานน้อยลงการออกจากงาน (Turnover) เป็นการสูญเสียพนักงานของ ้องค์กร เนื่องจากกลุ่มพนักงานต้องออกจากงาน ด้วยเหตุผลต่าง ๆ การหมุนเวียนที่มากเกินไปหรือผู้ ทำงานที่มีคุณค่าจะเป็นปัจจัยที่มีผลกระทบต่อประสิทธิผลขององค์กรความพึงพอใจในการทำงาน (Job satisfaction) เป็นทัศนะความพึ่งพอใจหรือไม่พึ่งพอใจที่พนักงานมีต่อการทำงาน หรือเป็นความ แตกต่างระหว่างรางวัลของแรงงานที่ได้รับ และจำนวนรางวัล ซึ่งเขาเชื่อว่าเขาควรจะได้รับ ดังนั้นความ ้พึ่งพอใจในการทำงานจึงเป็นทัศนะคติไม่ใช่พฤติกรรมจากการศึกษา แนวคิดและทฤษฎีที่เกี่ยวข้องกับ ้พฤติกรรมการทำงานดังกล่าวข้างต้น ผู้วิจัยสามารถนำไปใช้ในการกำหนดกรอบแนวความคิดทางด้าน ตัวแปรตาม และใช้ในการสร้างเครื่องมือที่ใช้ในการวิจัยได้จากการศึกษาเนื้อหาที่เกี่ยวข้องกับแนวคิด และทฤษฎีข้างต้น ผู้วิจัยได้เลือกนำแนวคิดและทฤษฎีเรื่องบรรยากาศองค์กรนำมาจาก Litwin ; & Stringer ในเรื่องความผูกพันต่อองค์กรนำมาจาก Richard M. Steers และเรื่องบุคลิกภาพมาจาก Virginia Ann Price และส่วนของพฤติกรรมทำงานและได้เลือกโมเดลพฤติกรรมองค์กรเป็นการกำหนด ้ กรอบแนวคิดเรื่องพฤติกรรมการทำงาน ผู้วิจัยได้นำเอาเนื้อหาดังกล่าวนี้ไปใช้ในการสร้างกรอบแนวคิด ้กำหนดตัวแปรต้น ตัวแปรตาม กำหนดนิยามคำศัพท์ ใช้ในการสร้างสมมติฐาน สร้างแบบสอบถาม และนำไปใช้ในการคภิปรายผลการวิจัยครั้งบี้

## 3.6 มูลฐานที่ก่อให้เกิดพฤติกรรมในการทำงาน

พฤติกรรมส่วนตัวของบุคคลแต่ละคนนั้น เมื่อบุคคลรวมเข้าเป็นองค์กร จะก่อให้เกิด พฤติกรรมขององค์กรขึ้นเอง และพฤติกรรมขององค์กรนี้ก็จะแตกต่างกับพฤติกรรมของส่วนบุคคล ู เพราะพฤติกรรมในองค์กรหรือจะเรียกให้เข้าใจง่าย ๆ ก็คือ พฤติกรรมของกลุ่มคน (Group) นั้นเกิดขึ้น ใหม่โดยอิทธิพลของบุคคลที่ร่วมงานกันนั้นเอง เช่นเพื่อนฝูง หัวหน้างานตลอดจนระเบียบแบบแผน ้<br>หรือแบบธรรมเบียมขององค์กรุบัน เพราะคงค์กรก็คือที่รวมจิตใจของคนหลายคนเข้าด้วยกัน (Collective Mind) อันเป็นการรวมทั้งความคิดและการกระทำซึ่งแตกต่างกันของบุคคลต่าง ๆ เข้า ้ด้วยกัน และสามารถอธิบายเหตุผลของการเกิดพฤติกรรมของกลุ่มคนได้แจ่มแจ้งขึ้นหากจะยอมรับ ทราบความจริงข้อหนึ่งทางจิตวิทยามนุษย์ว่าตัวเองเป็นเป็นสัตว์ที่สามารถปรับต่อสภาพแวดล้อมได้นั้น ้ก็คือ แม้จะไม่ทิ้งพฤติกรรมเดิมส่วนตัว แต่ก็มีความโน้มเอียงที่จะยอมรับอิทธิพลทางพฤติกรรมของ ึกลุ่มหรือหน่วยงานนั้นมาเป็นของตนอีกด้วย การที่ผู้บริหารองค์กรจะใช้ข้อเท็จจริงนี้ก่อให้เกิดประโยชน์ แก่องค์กร โดยการพยายามที่จะให้อิทธิพลของพฤติกรรมขององค์กร อยู่เหนือพฤติกรรมของบุคคล และให้กลืนพฤติกรรมของบุคคลเสียนั้น จำต้องศึกษาถึงระยะแห่งอิทธิพล (Rang of Influence) ที่ช่วย ก่อพฤติกรรมของบุคคลให้ถ่องแท้เสียก่อน ว่าสืบเนื่องสะสมมาอย่างไร (หลวงวิเชียร แพทยาคม. 2479: 123) มูลฐานที่มีอิทธิพลในการก่อพฤติกรรมของบุคคล แบ่งออกเป็น 3 ลักษณะด้วยกันคือ

- 1. มูลฐานอันเกิดขึ้นด้วยตัวบุคคลเอง
- 2. มูลฐานอันเกิดมาจากอิทธิพลของกลุ่มอื่น ๆ ภายนอกองค์กรที่บุคคลนั้นทำงานอยู่
- 3. มูลรานอันมาจากอิทธิพลของกลุ่มภายในองค์กรเอง

1. มูลฐานพฤติกรรมอันเกิดขึ้นในตัวบุคคลเอง ซึ่งมูลฐานประเภทนี้มาจาก 3 ทางด้วยกัน คือ บุคคลลักษณะ (Personality) สัญชาตญาณ (Instincts) และความต้องการ (Needs) หากเราจะ ้พิจารณาในรายละเอียดของแต่ละทางดังกล่าวนี้ ก็จะพบว่าบุคลิกลักษณะประจำตัวของแต่ละบุคคล นั้น ย่อมเกิดจากผลรวมของปัจจัยหลายประการ เช่น ลักษณะทางร่างกาย (Physical) ลักษณะทาง จิตใจ (Mental) อารมณ์(Emotion) สภาพแวดล้อม (Environments) และความเป็นมาแต่หนหลัง (Background) ปัจจัยต่าง ๆ เหล่านี้เป็นเครื่องช่วยอย่างสำคัญในการพิจารณาบุคคลประกอบกับงาน ี่ที่จะมอบหมายให้ เช่น ร่างกายเป็นเครื่องพิจารณาความตรากตรำของงานที่จะมอบหมายให้ จิตใจ เป็นเครื่องพิจารณาถึงความเสี่ยงอันตรายของสภาพแวดล้อมดังเดิมของบุคคลนั้น ความเป็นมาแต่หน ้หลังเช่น ประสบการณ์หรือการศึกษาก็เป็นเครื่องพิจารณาถึงลักษณะของงานที่ต้องการเชาวน์ ไหว ้ พริบ เป็นต้น ตัวอย่างของการเข้าใจปฏิกิริยาของอารมณ์มนุษย์เมื่อเกิดแรงผลักดันทางเหตุการณ์นั้น น่าจะดูได้จากบกครองทางทหารผู้หนึ่งคือซุกซู้ ซึ่ง B.H>Liddell Hart ยกมากล่าวไว้ในหนังสือของเขา ว่า "เมื่อท่านโอบล้อมกองทัพข้าศึกจะเปิดทางออกไว้หนึ่งทาง โปรดอย่าบีบบังคับข้าศึกที่จนตรอกให้ หนักนัก" (ซุน วู. 2548)การพิจารณาปัจจัยต่าง ๆ ที่ช่วยฟอร์มรูปบุคลิกลักษณะของบุคคล แบ่งปัจจัย ใหญ่ ๆเพียง 3 ประการเท่านั้น คือ

1.1 สืบสายเลือด (Heredity) เป็นบุคลิกลักษณะที่เกิดตามสายเลือดจากบิดามารดา ้เช่นในแง่ลักษณะทางร่างกาย จิตใจอารมณ์ แต่อย่างไรก็ตาม บุคคลจะมีบุคลิกภาพตามสายเลือด ได้มาเพียงใดก็ขึ้นอยู่กับสภาพแวดล้อมและประสบการณ์ของผู้นั้นด้วย ฉะนั้นประวัติบรรพบุรุษจึงเป็น ส่วนหนึ่งที่จะใช้พิจารณาประกอบประวัติบุคคลในการมอบหมายงาน

1.2 สภาพแวดล้อม ซึ่งได้แก่ชีวิตครอบครัว โรงเรียน ความเชื่อ (Belief and Myth) ้ตลอดจนวัดตามศาสนาที่ตนนับถือ และความเคยชิน เช่น อาหารที่เคยรับประทาน ฯลฯ สิ่งเหล่านี้เองที่ ช่วยฟอร์มบุคลิกให้แก่บุคคลนอกเหนือไปจากที่ได้รับทางสายเลือด ฉะนั้น การจัดการหน่วยงาน การ วางระเบียบหน่วยงาน ตลอดจนการให้สวัสดิการ และการมอบหมายงานจึงจำเป็นต้องพิจารณาให้ ิสอดคล้องกับสภาพแวดล้อม ซึ่งเป็นผลให้ผู้บริหารสมารถโน้มน้าวจิตใจของผู้ร่วมงานให้สนับสนุน จุดประสงค์ขององค์การได้โดยปราศจากการต่อต้าน ดังจะเห็นได้ว่าแนวคิดในการปกครอง (หมาย รวมถึงการจัดองค์การดำเนินการปกครอง) ในระบอบประชาธิปไตยนั้น ท่านประธานาธิบดีลินคอส์น กล่าวว่าต้องเป็นการปกครองของประชาชนโดยประชาชนและเพื่อประชาชนเพราะเมื่อประชาชน ้ดำเนินการได้เอง ระบบหรือวิธีการย่อมจะสอดคล้องกับชีวิตของประชาชาติ (Life of Nation) (ชุบ กาญ จนประกร. 2508)

1.3 ประสบการณ์ (Experience) บุคคลแม้จะเติบโตมาในภาวะแวดล้อมเดียวกัน แต่ หากมีประสบการณ์แตกต่างกันแล้ว ก็อาจมีบุคลิกลักษณะต่างกันออกไปได้ เพราประสบการณ์ที่ ้บุคคลได้รับจะมีผลกระทบกระเทือนต่อลักษณะร่างกายและจิตใจ ความต่างกันทางประสบการณ์จะมี บทบาท ต่ออารมณ์และที่ท่าของบุคคลด้วย ประสบการณ์ในที่นี้ขอให้พึงเข้าใจว่า หมายรวมถึง การศึกษาอบรม ความเคยผ่านงาน เคยผ่านต่อเหตุการณ์ตลอดจนการประสบเคราะห์กรรม เช่น ้อุบัติเหตุหรือความเจ็บไข้ได้ป่วย ฯลฯ พอจะยกตัวอย่างบางประการได้ เช่น คนที่เคยถูกทรยศคดโกง ้มาจะกลายเป็นคนชอบระแวง และไว้วางใจคนน้อยลง คนที่เคยประสบอบัติเหตุจากการเดินทางมักจะ หลีกเลี่ยงการเดินทาง คนที่เคยเจ็บไข้ด้วยโรคบางชนิดอาจมีอารมณ์เปลี่ยนแปลงไปเป็นต้น พึ่งสังเกต ว่า ในการบริหารงานนั้น ประสบการณ์เป็นสิ่งหนึ่งที่จะช่วยพิจารณาใช้คนหรือบรรจุคนให้เหมาะสมกับ ึงาน และเป็นเครื่องช่วยบำบัดพฤติกรรมทำงานที่ไม่พึงประสงค์ได้อีกทางหนึ่ง เพราะบุคลิกลักษณะ ี ของบุคคลนั้นไม่ใช่สิ่งตายตัว ย่อมสามารถเปลี่ยนแปลงได้หากปัจจัยที่ประกอบเป็นบุคลิกนั้น เปลี่ยนแปลงไปพฤติกรรมอันเกิดจากตัวบุคคลเองนอกจากบุคลิกลักษณะแล้ว ได้แก่ สัญชาตญาณ ที เป็นเครื่องช่วยก่อให้เกิดพฤติกรรมในการทกงานของบุคคล โดยที่เจ้าตัวจะปฏิบัติไปโดยจิตสำนึก หรือไม่ก็ตาม เช่น สัญชาตญาณแห่งการกลัวตายหรือ ไม่กล้าเสี่ยงหรือความอยากที่จะคงอยู่ต่อไป ซึ่ง ้ สัญชาตญาณนี้อาจมาในรูปไม่อยากรับผิดชอบเพราะกลัวพลาด ไม่อยากให้มีการเปลี่ยนแปลงใน ้องค์กรเพราะเกรงว่าตัวจะไม่เหมาะกับรูปแบบใหม่นั้น อย่างไรก็ตามสัญชาตญาณที่ก่อให้เกิด ประโยชน์ต่อองค์กรก็มี เช่น เกรงว่าจะดำรงอยู่ในตำแหน่งไม่ยืดเพราะความรู้น้อยหรือไม่ทันสมัยจึง พยายามศึกษาเล่าเรียนอยู่เสมอ

ิ ประการสุดท้ายที่เป็นมูลฐานให้เกิดพฤติกรรมของตัวบุคคลก็คือ ความต้องการขั้นมูล ฐานของมนุษย์ (Basic Human Needs) การที่รูปแบบของพฤติกรรมของบุคคลจะเป็นที่ยอดมรับกันใน ้สังคมหนึ่ง ๆ และให้เป็นที่พอใจของเจ้าของพฤติกรรมด้วยนั้น จำต้องมีเงื่อนไขต่าง ๆ ที่เหมาะสม และ เงื่อนไขดังกล่าวนี้เองอาจกล่าวได้ว่าเป็นรากฐานแห่งพฤติกรรมของกลุ่ม ซึ่งอาจอธิบายได้ในรูปความ ้ต้องการขั้นมูลฐานของมนุษย์อันจะแยกเป็นประเด็นใหญ่ได้ 2 ประเด็น คือ

1. ความต้องการทางด้านร่างกาย (Physical Needs) การที่คนจะสามารถยังความ ี พอใจให้แก่คนตามความต้องการทางร่างกายนั้น ความต้องการทางร่างกายนี้เองจะกลายเป็น จุดมุ่งหมาย (Goal) ซึ่งจะช่วยก่อให้เกิดแรงกระตุ้นทางใจ (Motivation) ในอันที่จะทำให้คนมีพฤติกรรม ในแบบหนึ่ง ๆ โดยเฉพาะความต้องการทางร่างกายที่ว่านี้ได้แก่ ความต้องการเสื้อผ้าอาหาร ที่อยู่ ยา ้รักษาโรค หรือเงินทองเพื่อจับจ่ายใช้สอยเพื่อสนองความต้องการอันนั้น

2. ความต้องการที่รับรู้มา (Learned Needs) ความจริงถ้าพูดให้เข้าใจง่าย ๆ น่าจะ เรียกได้ว่าเป็นความต้องการทางใจ ซึ่งได้แก่การที่มนุษย์ประเมินค่าภาวะการณ์อันหนึ่ง ๆ โดยพิจารณา ว่าภาวะการณ์นั้น ๆ จะเกี่ยวกันกับความเป็นอยู่ของตนแค่ไหน ความต้องการดังกล่าวนี้ ได้แก่ความ มั่นคงและปลอดภัย (Security) ความยอมรับให้ตนเป็นส่วนหนึ่งของสังคม (Social Approval) และ การที่สังคมจะรับรู้ในความเป็นไปของตน (Recognition) หากจะกล่าวให้เข้าใจง่าย ๆ ความต้องการ ้อันนี้ก็คือ ความต้องการที่จะมีชีวิตอยู่รวมกันเป็นกลุ่มก้อน (The need of communal life) ซึ่งสืบ เนื่องมาจากสัญชาตญาณของการอยู่เป็นฝูง (Herd instinct) นั้นเอง (Adler. 2000: 26-27) การอยู่ ้รวมกันเป็นกลุ่มก้อน ก่อให้เกิดความรู้สึกมั่นคงและปลอดภัยและไม่แต่เท่านั้นยังเกิดความมั่นใจว่าตน ้จะสามารถดำรงอยู่ในโลกต่อไป ความต้องการในความปลอดภัยและความคงอยู่มีอิทธิพลทำให้มนุษย์ ยอมปรับตนเองให้เข้ากับสังคมดังที่ Simon เรียกว่ามนุษย์เป็นสัตว์ที่สามารถปรับตนเองต่อ ิ สภาพแวดล้อมได้ เมื่อเป็นเช่นนี้ มนุษย์จึงพยายามประพฤติตามสังคมที่ตนสังกัด (Folkway) เพื่อให้ ้สังคมยคมรับว่าตนเป็นส่วนหนึ่งของสังคม ยคมรับระเบียบแบบแผนและจรรยาบรรณของสังคม ่ เท่านั้นยังไม่พอ มนุษย์ยังมีความโน้มเอียงที่สำคัญอีกสองประการ (Adler. 2000: 103) ที่เป็นแนวทาง ในการประพฤติปฏิบัตินั่นคือ ความรู้สึกว่าเข้ากับสังคมได้ (Social feeling) (Adler. 2000: 30) และ ่ ความรู้สึกอยากให้สังคมเห็นความสำคัญของตน ความโน้มเอียงประการหลังนี้เอง คนมีความรู้สึกอยู่ ้ เสมอว่าตนเอง บัดนี้ยืนอยู่ ณ ที่ใด และจะก้าวหน้าไปในหน้าที่การงานได้เพียงใด การที่คนยอมทำงาน หนักตรากตรำ ก็เพื่อต้องการให้บรรลุผลสำรวจที่ตนตั้งไว้และพร้อมกันนั้นก็อยากให้คนอื่นรับทราบ ผลสำเร็จนั้นด้วย

็ฉะนั้นการที่บุคคลจะทำความดีอันใดอันหนึ่ง ถ้าไม่ได้รับการรับรอง หรือรับรู้จาก ้ สังคมบุคคลนั้นก็มักจะมีพฤติกรรมเปลี่ยนแปลง เช่น กลายเป็นคนเฉื่อยชาต่องาน ไม่สนใจใยดีและไม่ ้อยากที่จะทำดีต่อไป นักบริหารพึงระลึกว่า ความต้องการของมนุษย์นี้มีอิทธิพลอย่าง สำคัญต่อ พฤติกรรมในการทำงานเพราะเมื่อมนุษย์มีความต้องการ ความต้องการอันนี้ก็จะกลายเป็นรูปเป็น จุดมุ่งหมายในการทำงานไม่ว่าจะเป็นโดยจิตสำนึกหรือไม่ก็ตาม สมดังที่แอดเลอร์กล่าวไว้ในหนังสือ เล่มเดียวกันว่า "ไม่มีมนุษย์คนใดจะคิด รู้สึก ตั้งใจ ฝัน หากว่าสิ่งต่าง ๆ ทั้งหมดนี้จะไม่ได้ถูกกำหนด ์ตั้งใจหมายสืบต่อ ขยายและมุ่งไปถึงจุดมุ่งหมายที่สำนึกอยู่ตลอดเวลา" (Adler. 2000: 17)

ในส่วนนี้จะพิจารณาเฉพาะ 2. มูลฐานพฤติกรรมอิทธิพลของกลุ่มภายนอกองค์กร ิพฤติกรรมในการทำงาน ฉะนั้นกลุ่มหรือสมาคมใดก็ตามที่ไม่ใช่องค์กรที่บุคคลทำงานอยู่จะถือว่าเป็น กลุ่มภายนอกองค์กรทั้งสิ้น ในที่นี้จึงจำกัดเฉพาะอิทธิพลของกลุ่มภายนอกที่มีต่อบุคคล ภายหลังที่ ิบุคคลนั้นได้เข้าร่วมงานในองค์กรแล้วเท่านั้นกลุ่มดังกล่าว ได้แก่ สหภาพแรงงาน ชีวิตแต่งงาน สมาคม ้อาชีพ และสมาคมเพื่อความบันเทิงอื่น ๆ เป็นต้น การที่บุคคลไปเข้าร่วมสังสรรค์และมีความสัมพันธ์ กับองค์กรหรือสังคมอื่นใดนอกไปจากองค์กรที่ตนทำงานอยู่ องค์กรหรือสังคมนั้นย่อมมีอิทธิพลภายใน ตัวของมันเองที่จะช่วยฟอร์มรูปพฤติกรรมให้แก่สมาชิกไม่มากก็น้อย พฤติกรรมนี้อาจกระทบกระเทือน ้ถึงพฤติกรรมอันเป็นแบบฉบับขององค์กรที่บุคคลนั้นทำงานอยู่ด้วยก็ได้ และเป็นไปได้ในเชิงสนับสนุน หรือขัดขวาง อันเป็นทางนำไปสู่ผลดีและผลเสียขององค์กรที่บุคคลนั้นทำงานอยู่ เช่น สหภาพแรงงาน หากเป็นสหภาพที่ดำเนินการตามอุดมคติในอันที่จะรักษาผลประโยชน์ของสมาชิกอย่างมีเหตุผล สมาชิกซึ่งทำงานอยู่ในองค์กรก็ย่อมสามารถทำงานได้อย่างเต็มที่มีสมรรถภาพเพราะไร้ข้อวิตกกังวลที่ ไม่จำเป็น ผลดีก็ย่อมบังเกิดแก่องค์กรที่สมาชิกนั้นทำงานอยู่ แต่ตรงข้าม หากสหภาพตั้งหน้าแต่รักษา ้ผลประโยชน์ของสมาชิกอย่างไร้เหตุผล หรือผู้ดำเนินการสหภาพนั้นฉวยผลประโยชน์เพื่อสร้างอำนาจ ส่วนตัว และไม่คำนึงถึงผลประโยชน์ขององค์กรที่มีสมาชิกทำงานอยู่ และหากสมาชิกเห็นคล้อยตาม จุดมุ่งหมายของสหภาพแต่กลับไม่ได้รับความสมหวังจากองค์กรของตน เพราะองค์กรไม่สามารถ ้อำนวยให้ได้ ผลที่ตามมาคือ การต่อต้านด้วยการทำงานไม่ให้มีสมรรถภาพ และอาจลุกลามไปได้ถึง ิการนัดหยุดงาน ชีวิตแต่งงานก็มีส่วนฟอร์มพฤติกรรมของบุคคล เนื่องจากชีวิตแต่งงานมีผลกระทบ ้ กระเทือน จิตใจ อารมณ์ และขวัญได้ทั้งทางก่อประโยชน์และเสียประโยชน์ เช่น อาจกลายเป็นคนรัก งาน เอใจใส่งาน หรือละทิ้งงานตลอดจนอาจกลายเป็นผู้ทุจริตต่อหน้าที่ได้ น่าสังเกตว่าอิทธิพลจาก ภายนอกองค์กรมักจะมีอิทธิพลอย่างสูงต่อองค์กร ที่มีโครงสร้างของสังคมภายในไม่แนบแน่น (Low Cohesive group)หรือองค์กรที่มีหน้าที่ติดต่อกับประชาชนมาก ๆ หรือองค์กรสาขาที่อยู่ห่างไกลจาก องค์กรกลางเป็นต้น (Perry, 1954: 11-13)

3. มูลฐานพฤติกรรมจากอิทธิพลขององค์กรที่บุคคลทำงานอยู่ ตามความมุ่งหมายที่ เห็นชอบร่วมกันแล้ว โดยการแบ่งสรรหน้าที่และความรับผิดชอบออกไปเป็นความสัมพันธ์ระหว่างการ ้ทำงานและความสามารถของบุคคล และกลุ่มบุคคลที่ร่วมกันทำงานของส่วนรวมอันหนึ่ง ในอันที่จะ บรรลุจุดมุ่งหมายที่พึงประสงค์โดยให้มีความขัดแย้งน้อยที่สุดและให้ยังความพอใจให้แก่ทั้งผู้ที่จะได้รับ ้ผลงานนั้น และผู้ที่ปฏิบัติงานนั้นๆ เองจากคำจำกัดความอันนี้ จะเห็นได้ว่า มีประเด็นสำคัญว่า ้องค์กรคือบุคคลร่วมกันทำงานให้บรรลุจุดมุ่งหมายที่เห็นชอบร่วมกัน (จุดมุ่งหมายขององค์กรและของ บุคคลผู้ร่วมงานตรงกัน) และมีความขัดแย้งน้อยที่สุด ซึ่งในประเด็นที่ยกมานี้เราจะพบว่าขึ้นอยู่กับ ้อิทธิพลของพฤติกรรมทั้งสองของบุคคล กลุ่มบุคคล และขององค์กรเองเป็นสำคัญ องค์กรหนึ่งจะมี ี ลักษณะสองลักษณะช้อนหรือแฝงกันอยู่ นั่นคือ องค์กรอย่างเป็นทางการ (Formal Organization) ซึ่ง ่ หมายถึง องค์กรที่เป็นความสำคัญภายในคืออำนาจหน้าที่ต่าง ๆ ตามตัวบทกฎหมาย ส่วนอีกลักษณะ หนึ่งที่แฝงอยู่คือองค์กรอย่างไม่เป็นทางการ (Informal Organization) อันหมายถึงความสัมพันธ์เป็น ิการส่วนตัวระหว่างบุคคลที่ทำงานกัน เช่น มิตรสหาย ผู้บังคับบัญชา ฯลฯ องค์กรทั้งสองลักษณะนี้ มี ้ ความแตกต่างกันในแง่สำคัญคือ องค์กรอย่างเป็นทางการมักจะมีความสมเหตุสมผล ไม่มีความเป็น ส่วนตัว (Emotion and Personal) ในสองลักษณะแห่งองค์กรนี้ ผู้ที่มีประสบการณ์ในการทำงานมา ้บ้างแล้ว จะเห็นได้ว่าลักษณะอย่างไม่เป็นทางการมีบทบาทในการทำงานมาก เพราะสิ่งแรกที่คนเข้า ้ร่วมในองค์กรใหม่ ๆ สนใจก็คือดูว่า คนในองค์กรนั้นเขาประพฤติปฏิบัติอย่างไร แทนที่จะหาทางทราบ ว่าระเบียบแบบแผนข้อบังคับเป็นอย่างไร เพราะระเบียบแบบแผนข้อบังคับเป็นเพียงสิ่งไม่มีตัวตนจะมี ้ ประสิทธิผลเพียงใดก็ขึ้นอยู่กับบุคคล ที่จะปฏิบัติตามหรือไม่เพียงใดเป็นสำคัญ ส่วนวิธีการประพฤติ ปฏิบัติอันแท้จริงของบุคคลในองค์กรนั้นต่างหาก เป็นสิ่งที่สมาชิกใหม่จะพึงปฏิบัติตามเพราะมีตัวตน เห็นได้ชัดกว่า เนื่องจากสอดคล้องกับความต้องการของบุคคลอยู่แล้ว เรามักเคยได้ยินคำพังเพยแบบ ไทยว่า "เข้าเมืองตาหลิ่วให้หลิ่วตาตาม" ในแบบต่างประเทศ "เข้ากรุงโรม จงทำอย่างชาวโรมันทำ" จำ ้คำพังเพยบวกกับความต้องการที่อยู่ในจิตใต้สำนึก บุคคลจะยอมรับวิถีทางปฏิบัติตามคนหมู่มาก (Folkway) หรือแบบธรรมเนียมตลอดจนประเพณี (Tradition and Mores) ของสังคม นั้น ๆ แต่โดยดี ์ ซึ่ง L.C.Dunn และ Th.Dobzhansy กล่าวว่า : ความจำเป็นที่สำคัญยิ่งในการดำ รงชีวิตอยู่ในสังคม ่ มนุษย์ใด ๆ นั้น ย่อมเหมือนกันทั้งสิ้น กล่าวคือ ความสามารถที่จะเรียนจากประสบการณ์และที่จะ ปรับปรุงพฤติกรรม ของตนเองให้เข้ากับความต้องการและสภาพแวดล้อมของสังคมนั้น ๆ (L.C.Dunn; ี่ & Th. Dobzhansv. 1958: 133) ส่วนอิทธิพลขององค์กรอีกประการหนึ่ง คืออิทธิพลขององค์กรใน ้ลักษณะเป็นทางการ ซึ่ง ได้แก่ ระเบียบข้อบังคับ วินัย จริยา และการฝึกอบรม เป็นแบบแผนอย่างเป็น ทางการที่บ่งถึงอำนาจหน้าที่ความรับผิดชอบและความสัมพันธ์ระหว่างบุคคลในองค์กรทุกคน ้ สัญชาตญาณผสมกับความต้องการทำให้มนุษย์มุ่งมั่นต่อสิ่งสำคัญสามสิ่งในชีวิต คือ ความรัก การ ์ ทำงาน และการสมาคม (Adler. 2000: 103) ฉะนั้น เมื่อบุคคลตัดสินใจเข้าร่วมในองค์กรใดจึงเท่ากับ บุคคลนั้นได้ยอมรับโดยปริยายแล้วว่า ตนจะสามารถยอมรับได้และจะอยู่ภายใต้กฎเกณฑ์ของสังคม ้นั้น (Rules of Game) ได้โดยจะไม่มีขัดแย้งหรือมีแต่น้อย ซึ่งไม่ยากแก่การแก้ไขตนเอง จะเห็นได้ว่า

้อิทธิพลขององค์กรทั้งแบบทางการและไม่เป็นทางการนี้ เป็นสิ่งที่มีความเกี่ยวพันกันอย่างใกล้ชิดจน บางครั้งไม่อาจแยกออกจากกันได้ หรือยิ่งกว่านั้นยังอาจเปลี่ยนรูปกันได้ เช่น ผู้บังคับใช้แต่อำนาจ หน้าที่ตามข้อบังคับและระเบียบวินัย ก็เรียกได้ว่าเป็นอิทธิพลอย่างเป็นทางการ แต่ในขณะเดียวกัน ถ้า ผู้บังคับบัญชานั้นใช้ความสามารถทางประมุขศิลป์โดยการทำเป็นตัวอย่าง ให้คำแนะนำตักเตือนอย่าง เห็นอกเห็นใจด้วยความเข้าใจในธรรมชาติของมนุษย์ มีความเอาใจใส่ต่อ สวัสดิภาพขคง ผู้ใต้บังคับบัญชา พยายามใช้เทคนิคที่จะโน้มน้าวให้จุดมุ่งหมายของผู้ใต้บังคับบัญชาสอดคล้องกับ จุดมุ่งหมายขององค์การ กรณีเช่นนี้ก็จะเรียกได้ว่าเป็นอิทธิพลขององค์กรอย่างไม่เป็นทางการไป

## 4. แนวคิดเกี่ยวกับการจูงใจ (Motivation)

### การจูงใจ (Motivation)

การจูงใจ (มัลลิกา ต้นสอน. 2544: 194-203) มีรากศัพท์มาจากภาษาละตินว่า Movere ซึ่ง แปลว่าการเคลื่อนไหว เนื่องจากบุคคลที่มีการจูงใจจะมีแรงผลักดันในการแสดงพฤติกรรมต่างๆออกมา โดยเราจะกล่าวว่าการจูงใจเป็นศัพท์ที่จัดอยู่ในกลุ่มเดียวกับแรงขับ (Drive) ความอยาก (Desires) ความต้องการ (Needs) และความปรารถนา (Wishes)

การจูงใจ หมายถึง ความยินดีและเต็มใจที่บุคคลจะทุ่มเทความพยายามเพื่อให้การทำงาน ้บรรลุเป้าหมาย บุคคลที่มีแรงจูงใจจะแสดงออกมาในการแสดงพฤติกรรมด้วยความกระตือรือร้น มี ทิศทางที่เด่นขัดและไม่ย่อท้อเมื่อเผชิญอุปสรรคหรือปัญหา ซึ่งเราสามารถกล่าวได้ว่าบุคคลที่มี แรงจงใจจะมีลักษณะดังนี้

- 1. มีเป้าหมายในการแสดงออก
- 2. มีพลังในการแสดงออก
- 3. มีความพยายามในการแสดงออก

ดังนั้นการจูงใจของพนักงานอย่างมีประสิทธิภาพจึงต้องพิจารณาถึงปัจจัยและองค์ประกอบ ้ ต่างๆ และการทำประยุกต์ โดยปรับเปลี่ยนวิธีการให้สอดคล้องกับสถานการณ์ของพนักงานอยู่เสมอ

ินพพร เจริญสุข (2540: 10) กล่าวว่า แรงจูงใจในการทำงาน หมายถึง ความเต็มใจที่จะใช้ ้ พลังเพื่อทำงานอย่างใดอย่างหนึ่งให้ประสบความสำเร็จ หรืออาจหมายถึงรางวัลซึ่งเป็นสิ่งสำคัญที่เป็น ตัวเร่งหรือเสริมการทำงานของมนุษย์เพื่อให้ไปถึงวัตถุประสงค์ที่มีรางวัลเป็นเป้าหมาย

็จากความหมายดังกล่าวจะเห็นได้ว่าแรงจูงใจ คือ แรงผลักดัน แรงกระตุ้น ที่เกิดจากความ ้ต้องการที่จะได้รับการตอบสนองต่อสิ่งกระตุ้นที่องค์การจัดให้ ซึ่งก่อให้เกิดพฤติกรรมในการทำงาน ซึ่ง ประกอบปัจจัยแห่งความต้องการพื้นฐานได้แก่ ความสำเร็จในการทำงานความเจริญเติบโตในการ ้ทำงาน ปัจจัยสุขอนามัยนโยบายและการบริหารงานขององค์การ ค่าจ้างเงินเดือนที่ได้รับ ่ ความสัมพันธ์กับเพื่อนร่วมงาน สภาพการทำงาน ความสัมพันธ์กับผู้บังคับบัญชา ความมั่นคงในการ ้ ทำงาน เมื่อวิเคราะห์ดูแล้วก็จะพบว่าแรงจูงใจเหล่านี้เกิดขึ้นจาก ปฏิกิริยาพื้นฐานส่วนลึกของจิตใจ ภายใน (Subconscious) ซึ่งตามจิตศาสตร์นับถือได้ว่าเป็นสภาวะจิตใจที่ไม่อยู่ในความควบคุมของตัว เรา เป็นที่รวมความคิดเพื่อการแสดงออกโดยเราไม่รู้ตัวหรือที่เรียกว่าจิตใต้สำนึกนั่นเอง ซึ่งจิตใต้สำนึก นี้บุคคลย่อมมีแรงจูงใจใฝ่ส้มฤทธิ์ด้วยกันทุกคน

## ประโยชน์ของแรงจูงใจ

จิราภรณ์ ไทยกิ่ง (2541: 13-14) ได้ระบุถึงประโยชน์ของแรงจูงใจไว้ดังนี้

- 1. คนงานมีภาคภูมิใจในหน้าที่การงานที่ทำอยู่
- ่ 2. เกิดความร่วมมือร่วมใจในการทำงานให้แก่หน่วยงานได้อย่างเต็มที่
- 3. รู้จักหน้าที่ช่วยเหลือกัน
- 4. มีความสนใจในการสร้างสรรค์ มุ่งทำงานอย่างเต็มที่
- 5. สนใจและพอใจที่จะทำงานนั้น

ี่ สุพัตรา สุภาพ (2536: 125-126) ได้กล่าวถึงประโยชน์ของแรงจูงใจไว้ดังนี้

1. เสริมสร้างกำลังใจในการปฏิบัติงานให้แก่บุคคลในองค์การและแก่หมู่คณะ เป็นการ สร้างพลังร่วมกันของกลุ่ม

2. ส่งเสริมและเสริมสร้างสามัคคีธรรมในหมู่คณะ เป็นการสร้างพลังด้วยความสามัคคี

่ 3. สร้างกำลังขวัญและกำลังใจที่ดีในการปฏิบัติงานแก่คนงานและพนักงานเจ้าหน้าที่ใน คงค์การ

4. ช่วยเสริมสร้างให้เกิดความจงรักภักดีต่อองค์การ

5. ช่วยทำให้การควบคุมการดำเนินไปด้วยความราบรื่น อยู่ในกรอบแห่งระเบียบวินัยและมี ์ ศีลธรรมอันดีงาม ลดอุบัติเหตุและอันตรายในการปฏิบัติงาน

6. เกื้อหนุนและจูงใจให้สมาชิกองค์การเกิดความคิดสร้างสรรค์ในกิจกรรมต่างๆ ใน คงค์การ

7. ทำให้เกิดศรัทธาและเชื่อมั่นในองค์การที่ตนปฏิบัติงานอยู่ ทำให้เกิดความสุขกาย สุขใจ ่ ในการทำงาน เพราะร่างกายที่แข็งแรงจะมีอยู่คู่หัวใจที่เป็นสุขเท่านั้น

8. การจูงใจก่อให้เกิดประสิทธิภาพในการปฏิบัติงาน

ึกล่าวโดยสรุปแล้ว แรงจูงใจ (Motivation) หมายถึงภาวะอินทรีย์ภายในร่างกายของบุคคล ้ถูกกระตุ้นจากสิ่งเร้าเรียกว่า สิ่งจูงใจ (Motive) ก่อให้เกิดความต้องการอันจะนำไปสู่แรงขับภายใน (Internal Drive) ที่แสดงพฤติกรรมการทำงานที่มีคุณค่าในทิศทางที่ถูกต้องตรงตามเป้าหมายของ ่ องค์การ ดังนั้นการจุงใจจึงเป็นการกระทำทุกวิถีทางที่จะกระตุ้นให้พนักงานในองค์การประพฤติปฏิบัติ ้กิจกรรมต่างๆ ตามเป้าประสงค์ขององค์การ ซึ่งพื้นฐานสำคัญในการกระตุ้นให้พนักงานดังกล่าวแสดง พฤติกรรมที่องค์การคาดหวังไว้ ก็ด้วยการสร้างอินทรีย์ของพนักงานเหล่านั้นให้เกิดความต้องการ (Desire) ขึ้นก่อนเป็นอันดับแรก จากนั้นบุคคลก็จะเกิดความพยายามสืบเสาะแสดงหาสิ่งที่ต้องการนั่น ้คือการเกิดแรงขับขึ้นภายใน (Drive) หากมีสิ่งจูงใจที่เหมาะสมบุคคลก็จะสนองตอบด้วยการกระทำ หรือแสดงพฤติกรรมทุกอย่าง (Behavior) ให้ได้มาซึ่งความสำเร็จอันเป็นเป้าหมายสูงสุด (Goals) และ ้<br>เพื่อให้เกิดภาพจาย

## 4.1. ทฤษฎีจูงใจของมาสโลว์ (Maslow's General Theory of Human Motivation)

โดยปกติแล้ว มนุษย์มีความต้องการหลากหลายแตกต่างกันไป ไม่มีสิ้นสุดตั้งแต่เกิดจนกระ ้ทั้งตาย ทั้งนี้ขึ้นอยู่สภาพแวดล้อมและสถานการณ์ต่างๆ อับราฮัม เอช มาสโลว์ นักจิตวิทยาชาว ้อังกฤษ ได้สร้างทฤษฎีความต้องการตามลำดับขั้นขึ้น ทฤษฎีของ มาสโลว์ (1970) มีสมมติฐานอยู่ 3 ประการคืด

1. มนุษย์มีความต้องการอยู่ตลอดเวลา ไม่มีการสิ้นสุดตราบใดยังมีชีวิติอยู่

2. ความต้องการที่ได้รับการตอบสนองแล้ว จะไม่เป็นแรงจูงใจสำหรับพฤติกรรมนั้นอีกต่อไป

3. ความต้องการที่ยังไม่ได้รับการตอบสนองเท่านั้นจึงจะมีอิทธิพลจูงใจต่อไป

่ 4. ความต้องการของคนมีลักษณะเป็นลำดับขั้นจากต่ำไปหาสูงตามลำดับความสำคัญใน ขณะที่ต้องการขั้นต่ำได้รับการตอบสนองแล้ว ความต้องการขั้นสูงก็จะตามมา

ทฤษฎีของมาสโลว์ (1970) แบ่งลำดับขั้นความต้องการของมนุษย์ออกเป็น 5 ลำดับ ดังนี้

1. ความต้องการทางกายภาพ (Physiological Needs) เป็นความต้องการขั้นต่ำสุดตาม ้ ความคิดของมาสโลว์ ความต้องการขั้นนี้เป็นความต้องการขั้นพื้นฐานของมนุษย์ เช่นความต้องการ ้ อาหาร เครื่องนุ่งห่ม ยารักษาโรค ที่อยู่อาศัยและการพักผ่อน เป็นต้น

2. ความต้องการความมั่นคงและปลอดภัย (Safety and security Needs) เมื่อมนุษย์ได้รับ ้การตอบสนองในขั้นที่หนึ่งแล้ว ความต้องการในขั้นนี้ คือ ความต้องการในการป้องกันตนเองให้พ้นจาก ้อันตรายและมีความมั่นคงต่างๆ เช่น ความมั่นคงในชีวิตและทรัพย์สิน

่ 3. ความต้องการทางด้านสังคม (Social Needs) ความต้องการที่จะอยู่ร่วมกับคนอื่นหรือมี ี สภาพในสังคม ได้แก่ ต้องการมีส่วนร่วมในกลุ่ม ต้องการได้รับความรักและความเอาใจใส่จากบุคคลที่ ใกล้ชิด ความต้องการทางด้านสังคมนี้ เป็นความต้องการทางด้านจิตใจ

4. ความต้องการเกียรติยศชื่อเสียง (Esteem or Status Needs) เป็นความต้องการใน ้ระดับสูงขึ้นกว่าความต้องการทางด้านสังคม คือ ต้องการการยอมรับนับถือ การยกย่องสรรเสริญจาก บุคคลทั่วไป รวมทั้งต้องการให้บุคคลอื่นยกย่องให้เกียรติ ในองค์กรโดยทั่วไปถ้าต้องการตอบสนอง

5. ความต้องการทางด้านนี้โดยปรับตำแหน่งให้อำนาจเพิ่มมากขึ้น ความต้องการประสบ ความสำเร็จในชีวิต (Self Actualization Needs) เป็นความต้องการขั้นสูงสุด ได้แก่ ความต้องการที่ ต้องการใช้ความสามารถอย่างเต็มที่เพื่อให้ประสบความสำเร็จในสิ่งที่ตนเองคาดหวัง เช่น ความ ต้องการให้ตนได้ก้าวหน้าในตำแหน่งหน้าที่ที่ปรารถนา

ตามทฤษฎีความต้องการของ Maslow's สามารถนำมาประยุกต์ใช้ในการบริหารองค์กร เพื่อให้ทราบลำดับความต้องการของพนักงาน เพื่อที่ผู้บริหารจะได้พิจารณาถึงความต้องการของ พนักงานและจะได้จัดลำดับความสำคัญ และตอบสนองสิ่งที่พนักงานในองค์กรต้องการได้อย่างถูกต้อง ซึ่งจะก่อให้เกิดความพึงพอใจในการปฏิบัติงาน และทำให้พนักงานทุ่มเทกำลังใจในการปฏิบัติงาน ให้กับองค์กรอย่างมีประสิทธิภาพ

#### 4.2. ทฤษฎีจูงใจของเฟรดเดอริค เฮอร์เบอร์ก (Frederick Herzberg)

ทฤษฎีจูงใจของเฟรดเดอริค เฮอร์เบอร์ก (Frederick Herzberg) (1959) และคณะได้เสนอ ทฤษฎีสองปัจจัย (Two-factor Theory) หรือทฤษฎีปัจจัยจูงใจ – ปัจจัยอนามัย (Motivation-Hygiene Theory) ซึ่งเป็นทฤษฏีที่เกี่ยวข้องกับความพอใจและความไม่พอใจในงาน คือ

4.2.1. ปัจจัยจูงใจ (Motivation Factor) หรือความพอใจในงาน ซึ่งเป็นเรื่องเกี่ยวข้องกับ งานโดยตรง ที่จะทำให้เกิดความพึ่งพอใจในงานที่ปฏิบัติ ปัจจัยเหล่านี้ส่วนใหญ่จะเป็นความรู้สึกในแง่ บวกกับงานที่ปฏิบัติ ซึ่งมีปัจจัยต่างๆ อยู่ 5 ประการ ดังนี้

4.2.1.1. ความสำเร็จในงาน (Achievement) หมายถึง ความสามารถของบุคคลใน การทำงานให้สำเร็จและประสบความสำเร็จอย่างดี สามารถแก้ไขปัญหาต่างๆ ที่เกิดขึ้นได้

4.2.1.2. การได้รับการยอมรับนับถือ (Recognition) หมายถึง การที่บุคคลได้รับการ ยอมรับนับถือจากบุคคลที่ตนเกี่ยวข้อง ซึ่งอาจอยู่ในรูปของการได้รับการชมเชย การเลื่อนขั้น การปรับ เงินเด็คน

4.2.1.3. ความรับผิดชอบ (Responsibility) หมายถึง ความพึ่งพอใจที่เกิดขึ้นจาก การได้รับมอบหมายให้รับผิดชอบใหม่ ๆ และมีอำนาจในการรับผิดชอบได้อย่างเต็มที่

4.2.1.4. ลักษณะของงาน (Work Itself) หมายถึง ความรู้สึกที่ดีหรือไม่ดีของบุคคลที่ มีต่อลักษณะงาน

4.2.1.5. ความก้าวหน้าในตำแหน่งการงาน (Advancement) หมายถึงการ เปลี่ยนแปลงสถานะหรือตำแหน่งของบุคคลในองค์กรในทางที่สูงขึ้น

4.2.2. ปัจจัยอนามัย หรือค่ำจุน (Hygiene Factors) เป็นปัจจัยพื้นฐานที่ทุกคนจะต้อง ได้รับการตอบสนอง ปัจจัยเหล่านี้อาจไม่ใช่สิ่งจูงใจให้คนทำงานมากขึ้น แต่ป้องกันไม่ให้บุคคลเกิด ้ ความไม่พอใจในการทำงาน ส่วนใหญ่เป็นปัจจัยเกี่ยวกับสภาพแวดล้อมในการทำงานซึ่งมีปัจจัยต่างๆ อยู่ 11 ประการคือ

4.2.2.1. สภาพการทำงาน (Working conditions) หมายถึง สภาพแวดล้อมใน ิสถานที่ทำงานได้แก่ ความสะดวกสบายที่เอื้อต่อการทำงาน ลักษณะสิ่งแวดล้อมในที่ทำงาน เช่น ภายในห้องทำงานอากาศเย็นสบายไม่ร้อนอบอ้าว การมีอุปกรณ์การทำงานเพียงพอ

4.2.2.2. ความมั่นคงของการทำงาน (Job Security) หมายถึง ความรู้สึกของบุคคล ที่มีต่อความมั่นคงของงานหรือความมั่นคงขององค์กร

4.2.2.3. ความเป็นอยู่ส่วนตัว (Factors in Personal Life) หมายถึง สถานการณ์ ้บางประการของงานที่ส่งผลต่อชีวิตส่วนตัว เช่น การย้ายที่ทำงานใหม่ต้องเดินทางไกลขึ้น

4.2.2.4. เงินเดือน (Salary) ความพึงพอใจหรือความไม่พึงพอใจต่อเงินเดือนที่ได้รับ เพิ่มดี้บ

4.2.2.5. โอกาสที่จะได้รับความก้าวหน้าในอนาคต (Possibility of Growth) ่ หมายถึง การที่บุคคลได้รับสิ่งใหม่ ๆ เพื่อเป็นการเพิ่มพูนทักษะที่จะช่วยเอื้อต่ออาชีพ

4.2.2.6. ฐานะของอาชีพ (Status) หมายถึง ปัจจัยต่างๆ ที่ทำให้บุคคลเกิด ้ ความรู้สึกต่องาน เช่น การมีรถประจำตำแหน่ง การมือภิสิทธิต่างๆ

4.2.2.7. ความสัมพันธ์กับผู้บังคับบัญชา (Relationship with Superior) หมายถึง ้ความสัมพันธ์กับผู้บังคับบัญชา ผู้ใต้บังคับบัญชาให้ความเคารพผู้บังคับบัญชา

4.2.2.8. ความสัมพันธ์กับผู้ใต้บังคับบัญชา (Relationship with Subordinator) หมายถึง การติดต่อสื่อสารทั้งทางกิริยาและวาจาที่แสดงความสัมพันธ์อันดีต่อกัน

4.2.2.9. ความสัมพันธ์กับเพื่อนร่วมงาน (Relationship with Peers) หมายถึง ์ ความสัมพันธ์อันดีระหว่างบุคคลกับเพื่อนร่วมงานในองค์กร

4.2.2.10. การปกครองบังคับบัญชา (Supervision Technics) หมายถึงความรู้ ้ ความสามารถของผู้บังคับบัญชาในการบริหารงาน ความยุติธรรมในการบริหารงาน และความเต็มใจ ของผู้บังคับบัญชาในการสอนงานให้แก่ผู้ใต้บังคับบัญชา

4.2.2.11. นโยบายและการบริหารงาน (Company Policy and Administration) หมายถึง การจำแนกบทบาทอำนาจหน้าที่ และกำหนดนโยบายอย่างเด่นชัด เพื่อให้บุคคลดำเนินงาน ได้ถูกต้อง

จากแนวคิดทฤษฎีของ Frederick Herzberg (1959) สรุปได้ว่า ปัจจัยจูงใจเป็นการสร้าง ความพึงพอใจในการปฏิบัติงาน เป็นการกระตุ้นจูงใจให้พนักงานมีความกระตือรือร้นในการปฏิบัติงาน ยิ่งขึ้น ส่วนปัจจัยอนามัย เป็นการสร้างบรรยากาศแวดล้อมของผู้ปฏิบัติงาน เพื่อให้ผู้ปฏิบัติงานพึง พอใจในการทำงาน ดังนั้นหากผู้บริหารต้องการให้การดำเนินงานบรรลุเป้าหมาย ก็ควรสร้าง บรรยากาศในการปฏิบัติงาน และเน้นการจูงใจในการดำเนินงานในรูปแบบต่างๆ ให้กับพนักงาน

### 4.3. ทฤษฎีสิ่งจูงใจของบาร์นาร์ด (Barnard)

บาร์นาร์ด (1968) ได้เสนอแนวคิดเกี่ยวกับสิ่งจูงใจที่เป็นสิ่งกระตุ้นให้คนเกิดความพอใจใน การปฏิบัติงาน ซึ่งมีปัจจัย 8 ประการ

4.3.1 สิ่งจูงใจที่เป็นวัตถุ (Material Inducements) ได้แก่

 $4.3.1.1.$   $\mathring{M}$ 

4.3.1.2. สิ่งของอื่นๆ ที่เป็นการตอบแทนแก่ผู้ปฏิบัติ

4.3.2. สิ่งจูงใจเกี่ยวกับโอกาสของบุคคล(Personal Nonmaterial Opportunities) หมายถึง สิ่งจูงใจที่ไม่ได้เป็นวัตถุ แต่เป็นเสมือนรางวัลให้แก่ผู้ปฏิบัติงาน ได้แก่

4.3.2.1. โอกาสที่จะมีชื่อเสียง เกียรติยศ

4.3.2.2. สิทธิพิเศษต่างๆ

 $4.3.2.3$ . ตำแหน่งงานที่ดีขึ้น

4.3.3. สิ่งจูงใจทางกายที่พึงปรารถนา(Desirable Physical Conditions)หมายถึง สิ่งแวดล้อมในการทำงาน ได้แก่  $\frac{1}{2}$ 

4.3.3.1. สถานที่ทำงาน

4.3.3.2. วัสดุอุปกรณ์

 $4.3.3.3$ . เครื่องมือเครื่องใช้

4.3.3.4. สภาพแวดล้อมในการทำงาน

4.3.4. สิ่งจูงใจที่เป็นผลประโยชน์ทางอุดมคติ (Ideal benefit Factors) หมายถึง การที่ หน่วยงานได้สนองความต้องการของบุคคลในด้านความภาคภูมิใจที่ได้แสดงฝีมือในการทำงาน ความรู้สึกพอใจที่ได้ทำงานเต็มที่

4.3.5. สิ่งจูงใจด้านความดึงดูดใจทางสังคม (Association Attractiveness) หมายถึง ความสัมพันธ์ฉันท์มิตรในหมู่ผู้ร่วมงาน

4.3.6. สิ่งจูงใจเกี่ยวกับสภาพการทำงาน โดยปรับสภาพการทำงานให้เหมาะสมตรงกับ ทัศนคติและวิธีการของบุคคลผู้ปฏิบัติ (Adaptation of Conditions Habitual and Attitude) หมายถึง การปรับปรุงสภาพการทำงานให้เหมาะสมกับความสามารถของผู้ปฏิบัติงานที่มีความสามารถแตกต่าง กัน

4.3.7. สิ่งจูงใจเกี่ยวกับโอกาสที่จะมีส่วนร่วมในการทำงาน (The Opportunity of Enlarged Participation) หมายถึงการเปิดโอกาสให้ผู้ปฏิบัติงานมีโอกาสในการแสดงความคิดเห็น และมีส่วนร่วม ทำให้รู้สึกว่าเป็นคนสำคัญคนหนึ่งในหน่วยงาน

4.3.4. สิ่งจูงใจด้านความเป็นอยู่ร่วมกันฉันท์มิตร (The Condition of Communication) หมายถึง ความพอใจในด้านสังคมของบุคลากรที่อยู่ร่วมกันฉันท์มิตร มีความกลมเกลียวและให้ความ ร่วมมือในการทำงานกับหมู่เพื่อนร่วมงาน

## 5. แนวคิดเกี่ยวกับทัศนคติ (Attitude)

ความหมายของทัศนคติ คำว่า "ทัศนคติ" ตรงกับภาษาอังกฤษว่า Attitude มีรากศัพท์มา ์ จากภาษาละตินว่า Aptus แปลว่า โน้มเอียง เหมาะสม มีผู้ใช้คำอื่นในความหมายเดียวกัน เช่น เจตคติ ซึ่งมีนักวิจัยและนักการศึกษาให้คำนิยามและคำจำกัดความ ดังนี้

ไพศาล หวังพาณิช (2523: 146) ให้ความหมายของทัศนคติ คือ ความรู้สึกภายในของบุคคล ู่ที่มีต่อสิ่งหนึ่งอันเป็นผลจากประสบการณ์การเรียนรู้เกี่ยวกับสิ่งนั้น และความรู้สึกดังกล่าว จะเป็นตัว ้กำหนดให้บุคคลนั้นแสดงพฤติกรรม หรือแนวโน้มของการตอบสนองต่อสิ่งนั้นในทิศทางใดทิศทางหนึ่ง อาจเป็นการสนับสนุนหรือโต้แย้งคัดค้านก็ได้

ึกมลรัตน์ หล้าสวรรณ (2527: 168) ให้ความหมายของทัศนคติ คือ "ความรู้สึกของบุคคลที่ ได้จากการเรียนรู้และประสบการณ์ แล้วแสดงภาวะของร่างกายและจิตใจในด้านความพร้อมที่จะ ้ตอบสนองต่อบุคคลหรือสิ่งต่างๆ ในลักษณะใดลักษณะหนึ่งใน 2 ลักษณะ กล่าวคือแสดงความพร้อมที่ เข้าไปหาเมื่อเกิดความรู้สึกชอบ เรียกว่า เจตคติที่ดีทางบวก หรือแสดงความพร้อมที่จะถอยหนีเมื่อเกิด ้ความไม่ชอบ เรียกว่า เจตคติที่ไม่ดีทางลบ"

้อดุลย์ จาตุรงคกุล (2539: 190) ทัศนคติ คือ สภาวะทางจิตใจซึ่งแสดงถึงความพร้อมที่จะ ้ตอบสนองต่อสิ่งกระตุ้นก่อตัวขึ้นมา โดยประสบการณ์และส่งอิทธิพลให้มีการเปลี่ยนแปลงหรือขึ้แนะ ต่อพฤติกรรม

พูลสุข สังข์รุ่ง (2543: 19) กล่าวว่า ทัศนคติ คือ เป็นความรู้สึกของบุคคลที่มีต่อวัตถุ สิ่งของ ้กิจกรรม เหตุการณ์ บุคคล แนวคิด พฤติกรรม ความรู้สึกนี้เกิดจากการเรียนรู้ติดต่อกันมาเป็นระยะ ้ เวลานาน และเป็นปัจจัยที่ทำให้คนแสดงพฤติกรรมออกมาอาจจะเป็นทางบอกถ้าชอบ และทางลบถ้า ไม่ศคบ

สร้อยตระกูล (ติวยานนท์) อรรถมานะ (2542: 64) กล่าวว่า ทัศนคติ คือ ผลผสมผสานของ ้ ความรู้สึกนึกคิด ความเชื่อ ความคิดเห็น ความรู้ และความรู้สึกของบุคคลที่มีต่อสิ่งใดสิ่งหนึ่ง คนใดคน หนึ่ง สถานการณ์ใดสถานการณ์หนึ่งๆ ซึ่งออกมาในรูปการประเมินค่า อันอาจเป็นไปในทางยอมรับ หรือปฏิเสธก็ได้ และความรู้สึกเหล่านี้มีแนวโน้มที่จะก่อให้เกิดพฤติกรรมใดพฤติกรรมหนึ่งขึ้น ดังนั้น พฤติกรรมของมนุษย์ก็คือการแสดงออกซึ่งทัศนคติของเขา

#### แนวคิดเกี่ยวกับทัศนคติ

้กู๊ด (Good 1973: 48-49) กล่าวว่า ทัศนคติ หมายถึง แนวโน้มและท่าทีที่มีต่อสิ่งหนึ่งหรือ ี สถานการณ์ หรือค่านิยมหนึ่ง โดยจะมีความรู้สึกและอารมณ์มาเกี่ยวข้องอยู่ในความเห็นนั้น ซึ่ง ทัศนคติสังเกตไม่ได้ แต่อารมณ์จะอนุมานได้จากพฤติกรรมทั้งวาจาและท่าทาง

ชิฟฟ์แมน และคานุกต์ (Schiffman; & Kanuk. 1994: 657) กล่าวว่า ทัศนคติ คือ แนวโน้ม เอียงที่เรียนรู้เพื่อให้มีพฤติกรรมที่สอดคล้องกับลักษณะที่พึงพอใจหรือไม่พึงพอใจที่มีต่อสิ่งใดสิ่งหนึ่ง

กล่าวโดยสรุป ทัศนคติ เป็นเรื่องของจิตใจ ความรู้สึกนึกคิด อารมณ์ ประสบการณ์ ท่าที ้ ความโน้มเอียงของบุคคลที่มีต่อตนเอง และกับผู้อื่น และต่อสถานการณ์อย่างใดอย่างหนึ่งในทางที่จะ ยอมรับหรือปฏิเสธ และบุคคลนั้นพร้อมแสดงปฏิกิริยาตอบสนองพฤติกรรมตามแนวคิดนั้น

## องค์ประกอบของทัศนคติ

แฮรี่ ซี เตรียนดิส (กุณฑลี เวชสาร. 2542: 98; อ้างอิงจาก Harry C Triandis) กล่าวว่า "ทัศนคติเป็นความคิดเห็นซึ่งมีอารมณ์เป็นส่วนประกอบ เป็นส่วนที่พร้อมจะมีปฏิกิริยาเฉพาะอย่างต่อ สถานการณ์ภายนคก โดยแบ่งคงค์ประกอบของทัศนคติเป็น 3 ประการ คือ

1. องค์ประกอบเกี่ยวกับความรู้ความเข้าใจ ( Cognitive Component) คือ ความคิดซึ่งเป็น องค์ประกอบที่มนุษย์ใช้ในการคิด

2. คงค์ประกอบเกี่ยวกับความชอบ(Affective Component) คือ เป็นส่วนประกอบ ทางด้านอารมณ์ ความรู้สึก ซึ่งเป็นตัวเร้า ความคิดอีกต่อหนึ่ง ถ้าบุคคลมีภาวะความรู้สึกที่ดี หรือไม่ดี <u>ขณะที่คิดถึงสิ่งใดสิ่งหนึ่ง</u>

3. องค์ประกอบเกี่ยวกับความตั้งใจก่อนพฤติกรรม (Behavioral Component) คือ องค์ประกอบที่มีแนวโน้มในทางปฏิบัติหรือถ้ามีสิ่งเร้าที่เหมาะสมจะเกิดการปฏิบัติหรือมีปฏิกิริยาอย่าง ใดอย่างหนึ่งเพื่อเป็นการมองให้เห็นองค์ประกอบของทัศนคติได้ชัดเจนขึ้น แสดงรูปประกอบ ้องค์ประกอบ 3 ประการ ที่มีความสัมพันธ์กับความรู้สึกของบุคคล

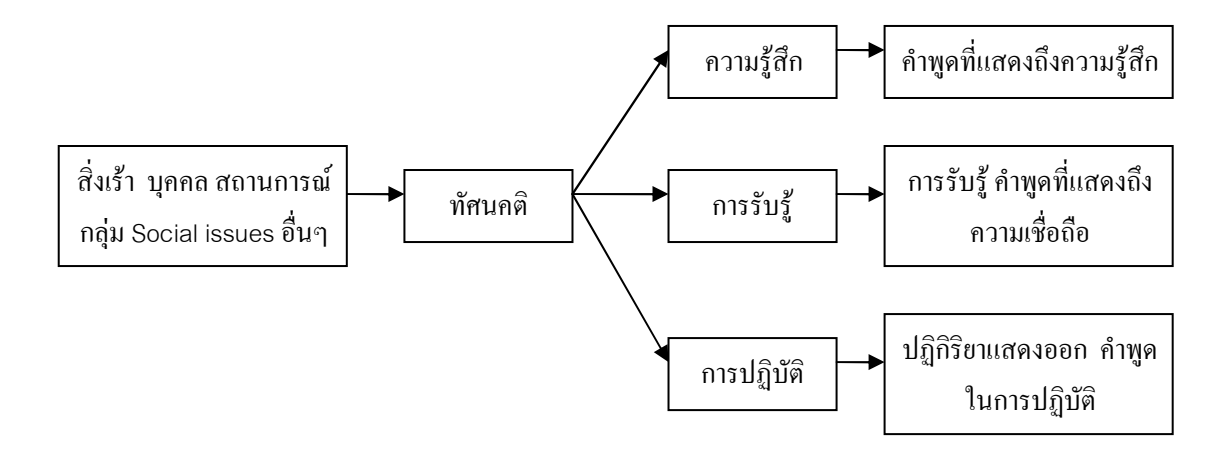

ภาพประกอบ 3 แสดงองค์ประกอบของทัศนคติ

#### **กก9"-!" (The Formation of Attitudes)**

เครช ครัทฟิลด์ และบัลลาคี (วันทนา สุรชีวิน. 2541: 44) ได้ให้ความเห็นว่าทัศนคติอาจเกิด จากปัจจัยต่าง ๆ ดังนี้

1. การจูงใจทางร่างกาย (Biological Motivations) สิ่งใดที่สามารถตอบสนองความ ต้องการพื้นฐานทางร่างกายของตนได้ บุคคลนั้นก็มีทัศนคติที่ดีต่อสิ่งนั้น หากสิ่งใดตอบสนองความ ต้องการของตนไม่ได้ บุคคลนั้นก็จะมีทัศนคติไม่ดีต่อสิ่งนั้น

2. ข่าวสารข้อมูล (Information) ทัศนคติจะมีพื้นฐานมาจากข่าวสารที่บุคคลได้รับ

3. เก็บข้อมูลข่าวสารนั้นไปคิดและสร้างทัศนคติขึ้นมา ทำให้บางคนจึงอาจเกิดทัศนคติที่ไม่ ดีต่อผู้อื่นโดยการฟังนินทาที่ใคร ๆ มาบอกไว้ก่อนก็ได้ หรือการเข้าไปเป็นสมาชิกกลุ่มใดกลุ่มหนึ่ง เพราะบุคคลที่อยู่ในกลุ่มหรือสังคมนั้นย่อมจะปรับทัศนคติและปฏิบัติตนคล้องตามบรรทัดฐานของ กลุ่ม เพื่อให้ตนเป็นที่ยอมรับของกลุ่ม หากทัศนคตินั้นไม่ขัดแย้งกับทัศนคติของตนเองมากเกินไป

4. บุคลิกภาพ (Personality) ทัศนคติมีส่วนสัมพันธ์กับบุคลิกภาพของบุคคลนั้นด้วย เช่น ผู้ ที่มีบุคลิกภาพสมบูรณ์มักมองผู้อื่นในแง่ดี ส่วนผู้ที่ปรับตัวยากจะมีทัศนคติในทางตรงกันข้าม มักจะคิด ว่าบุคคลอื่นอิจฉาริษยาหรือคิดร้ายต่อคน

#### บทบาทของทัศนคติ

แคทซ์ (วันทนา สุรชีวิน. 2541: 46) กล่าวถึง บทบาทของทัศนคติไว้ 4 ประการ คือ

1. การปรับเพื่อใช้งาน (Adjustment – Utility) เช่นบุคคลหนึ่งชอบสิ่งที่ตอบสนองความ ต้องการของบุคคลนั้นได้

2. การปกป้องความรู้สึกต่าง ๆ (Ego – Defense) เช่น เราสร้างทัศนคติขึ้นมาเพื่อปกปิด ความไม่มั่นคงทางความรู้สึกของตนเอง

3. การแสดงออกซึ่งค่านิยม (Value Expression) เช่น การสร้างทัศนคติขึ้นเพื่อแสดงออก ถึงความเชื่อ หรือค่านิยมต่าง ๆ

4. หน้าที่เกี่ยวกับความรู้ (Knowledge) เช่น ใช้ทัศนคติเป็นเครื่องมือช่วยในความเข้าใจใน ์<br>เร็คงใดเร็คงหนึ่ง

#### ความสัมพันธ์ระหว่างทัศนคติและพฤติกรรม

แฮรี่ ซี เตรียนดิส (สุชาดา วรรธะมานี. 2542: 60-61) กล่าวว่า พฤติกรรมหรือการปฏิบัติของ มนุษย์เป็นผลมาจากทัศนคติ (Attitude) บรรทัดฐานของสังคม (Norms) นิสัย (Habits) ดังนั้น ทั้งการ ปฏิบัติหรือพฤติกรรมการแสดงออกที่สังเกตได้กับทัศนคติต่างก็มีความสัมพันธ์ซึ่งกันและกัน เป็นที่เชื่อ ้กันว่า ทัศนคติมีผลต่อการแสดงออกของพฤติกรรมของบุคคล และขณะเดียวกันการแสดงออกของ ้บุคคล ก็มีผลต่อทัศนคติของบุคคลนั้น ๆ ด้วย

้อรวรรณ ปิลันธน์โอวาท (สุชาดา วรรธะมานี. 2542: 61-65) กล่าวว่า นักจิตวิทยาได้ศึกษา ถึงความสัมพันธ์ระหว่างทัศนคติ ความเชื่อ พฤติกรรมแล้วให้ความเห็นว่า ทัศนคติ อารมณ์ ความรู้สึก และพฤติกรรม ต่างก็มีความสัมพันธ์ไปในแนวเดียวกัน อย่างไรก็ตาม ทัศนคติและความเชื่อของเราจะ ถูกควบคุมด้วยตัวแปรอื่น ๆ เช่น กฎหมาย เงื่อนไขทางเศรษฐกิจหรือจิตวิทยาอื่น ๆ ซึ่งสอดแทรกอยู่ ระหว่างทัศนคติ ความเชื่อ และพฤติกรรมที่แสดงออกมา

# 6. แนวคิดเกี่ยวกับแนวโน้มพฤติกรรมที่มีผลต่อการนำ Teleworking มาใช้ในการ ทำงาน

#### แนวโน้มพถติกรรมการทำงาน

การทำงานเป็นสิ่งที่สำคัญและจำเป็นสำหรับมนุษย์ เพราะการทำงานสามารถตอบสนองต่อ ้ ความต้องการของมนุษย์ได้ทั้งด้านความจำเป็นพื้นฐานในการดำรงชีวิต และยังสนองตอบต่อความ ้ต้องการทางด้านจิตใจซึ่งจะทำให้บุคคลได้รู้จักคุณค่าในตนเอง เกิดความภาคภูมิใจ นอกจากนี้การ ้ทำงานยังเป็นสิ่งบ่งบอกถึง การยอมรับของคนในสังคม (พรพรรณ อุ่นจันทร์. 2543: 24)

ิการขาดงาน (Absenteeism) การที่พนักงานไม่มาทำงานนั้น ถือว่าเป็นความล้มเหลวในการ ้ รายงานการทำงานและงานการจัดการ ในประเด็นนี้เรามีข้อสมมติว่าผลประโยชน์ขององค์การจะมาก ้ สั้นเมื่อการขาดงานของพนักงานน้อยลง

ี การออกจากงาน (Turnover) เป็นการสูญเสียพนักงานขององค์การ เนื่องจากกลุ่มพนักงาน ้ต้องออกจากงาน ด้วยเหตุผลต่าง ๆ การหมุนเวียนที่มากเกินไปหรือผู้ทำงานที่มีคุณค่าจะเป็นปัจจัยที่มี ผลกระทบต่อประสิทธิผลขององค์การ

ิ ความพึงพกใจในการทำงาน (Job Satisfaction) เป็นทัศนะความพึงพกใจหรือไม่พึงพกใจที่ ้ พนักงานมีต่อการทำงาน หรือเป็นความแตกต่างระหว่างรางวัลของแรงงานที่ได้รับ และจำนวนรางวัล ์ซึ่งเขาเชื่อว่าเขาควรจะได้รับ ดังนั้นความพึงพอใจในการทำงานจึงเป็นทัศนคติไม่ใช่พฤติกรรม

โดยทั่วไปพนักงานที่พึงพอใจงานจะมีผลผลิตมากกว่าพนักงานที่ไม่พึงพอใจงาน ความพึง พอใจเป็นวัตถุประสงค์ขององค์การ ไม่เพียงแต่ความพึ่งพอใจซึ่งเกี่ยวข้องกับการขาดงานหรือการ ิลาออกจากงานเท่านั้น แต่ขึ้นอยู่กับองค์การด้วยว่ามีการจัดหาการบริหารงานที่มีความท้าทายและมี การให้รางวัลหรือไม่ดังนั้นการมีความพึงพอใจในการทำงานจะสะท้อนถึงทัศนคติมากกว่าพฤติกรรม

## พฤติกรรมการทำงานในอนาคต (The future effects on employee performance)

ผลของพฤติกรรมการทำงานในอนาคตที่เกิดขึ้นจากการที่บุคคลมีความพึงพอใจจาก การศึกษาพบว่าความพึงพอใจในงานมีผลต่อการปฏิบัติงาน ในประเด็นดังนี้

1. ความพึงพอใจในงานกับขีดความสามารถในการเพิ่มผลผลิต (Job Satisfaction and Productivity) ความรู้สึกที่ดีต่องานไม่มีผลโดยตรงต่อการเพิ่มผลผลิต แต่ความสามารถในการเพิ่ม ้ ผลผลิตเป็นปัจจัยที่ก่อให้เกิดความพึงพอใจในการทำงานสูง จากการศึกษาพบว่าพนักงานที่มีความสุข ้คือ พนักงานที่มีผลผลิตในการปฏิบัติงานดี กล่าวคือ ขีดความสามารถในการเพิ่มผลผลิตในการ ปฏิบัติงานของผู้ปฏิบัติงาน ทำให้พนักงานเกิดความพอใจในงานเพิ่มขึ้นตามขนาดของผลผลิต และ เมื่อผู้ปฏิบัติงานทำงานได้ดี เขาจะเกิดความรู้สึกดีต่องานที่ทำ เพราะเมื่อผลงานดีก็ได้รับคำชม การ ยอมรับทั้งภายในและนอกองค์การ

2. ความพึ่งพอใจกับการขาดงาน (Job Satisfaction and Absenteeism) จากการวิจัย พบว่าความพึงพอใจในงานกับการขาดงานมีความสัมพันธ์กันเชิงลบเมื่อผู้ปฏิบัติงานเกิดความรู้สึกไม่ ้ พอใจงานเพราะทำงานผิดพลาดหรือไม่บรรลุเป้าหมายที่ตั้งไว้ก็จะเกิดทัศนคติลบต่องานที่ทำ บุคคล <u>้ำโระเภทนี้จึงมีแนวโน้มขาดงานบ่อย</u>

3. ความพึ่งพอใจในงานกับการเข้า-ออกงาน (Job Satisfaction and Turnover) ความพึ่ง ้พอใจในงานกับการเข้าออกงานมีความสัมพันธ์เป็นเชิงลบ แสดงว่าเมื่อบุคคลไม่พึงพอใจในงานมาก ์ขึ้น อัตราการเข้าออกงานจะสูงขึ้น แต่ค่าของสหสัมพันธ์ (Correlation) อยู่ในระดับที่สูงกว่า ่ ความสัมพันธ์กับการขาดงานนอกจากนี้ยังพบว่ามีปัจจัยอื่น ๆ ที่มีผลต่อการตัดสินใจเข้า-ออกหรือ เปลี่ยนงาน ได้แก่

- สภาพตลาดแรงงาน
- ประสบการกป๊บการเลือกงาบ
- ผลตดบแทบจากการทำงาบ
- โอกาสก้าวหน้าในการประกอบอาชีพ
- ความมั่นคงในอาชีพ

ส่วนปัจจัยที่มีอิทธิพลในระดับปานกลางต่อความสัมพันธ์ระหว่างความพึงพอใจในงานกับ การเข้าออกงาน คือระดับของผลการปฏิบัติงานของพนักงานคนนั้น ๆ ในองค์การพบว่า การเข้าออก งานสำหรับผู้บริหาร หรือพนักงานระดับสูงนั้น ความพึงพอใจในงานเป็นปัจจัยที่มีความสำคัญน้อยลง เนื่องจากองค์การพยายามจูงใจกลุ่มบุคคลระดับ ดังกล่าวโดยการเพิ่มค่าตอบแทนให้ในระดับที่พึง พอใจ และเพิ่มโอกาสก้าวหน้าในอาชีพ แต่ความพึงพอใจในงานเป็นปัจจัยที่มีความสำคัญมากต่อการ ตัดสินใจเข้าออกของพนักงานในระดับล่าง

พฤติกรรมที่เป็นตัวบ่งชี้ความไม่พอใจในงาน (Behavior related to job **dissatisfaction)** 

พฤติกรรมที่ผู้ปฏิบัติงานแสดงออกซึ่งความไม่พอใจในงานมี 2 มิติของพฤติกรรมคือ

- 1. การสร้างสรรค์ / การทำลาย (Constructiveness / Destructiveness)
- 2. การแสดงออกโดยการกระทำ / ไม่กระทำ (Activity / Passivity)
- ซึ่งสามารถแสดงออกได้ดังแผนภาพต่อไปนี้

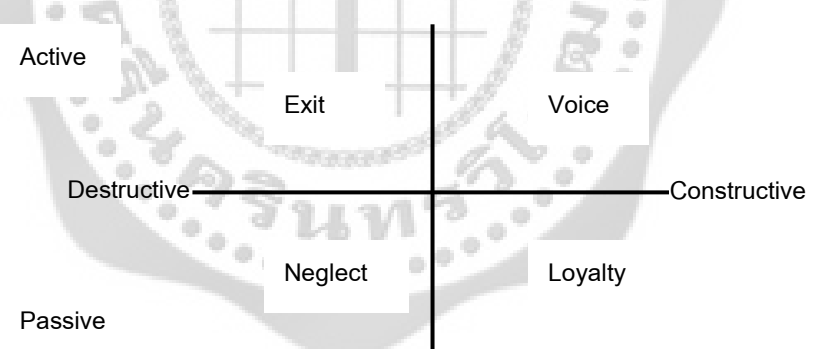

ภาพประกอบ 4 แสดงพฤติกรรมที่เป็นตัวบ่งชี้ความไม่พอใจในงาน

ที่มา: Robbin. (1998: 157)

จากแผนภาพข้างต้นพบว่าพฤติกรรมที่เป็นสัญญาณของความไม่พอใจในการทำงานมี 4 ลักษณะคือ

1. การลาออก (Exit) พฤติกรรมนี้แสดงออกตรงไปตรงมาว่าบุคคลประสงค์ออกจาก องค์การ และพฤติกรรมนี้ยังรวมไปถึงผู้ที่ยังไม่ลาออกจากองค์การ แต่กำลังมองหางานใหม่ด้วย

2. สัญญาณเตือน (Voice) เป็นพฤติกรรมที่สร้างสรรค์ที่เป็นความมุ่งหมายของผู้ปฏิบัติงาน เพื่อที่จะแก้ไขปรับปรุงข้อบกพร่องต่าง ๆ ที่เกิดขึ้นในองค์การ รวมไปถึงการเสนอแนวทางในการแก้ไข ้ ปัญหาการส่งสัญญาณเตือนนี้เป็นพฤติกรรมการแสดงออกที่มีผลดีต่อองค์การอย่างยิ่ง

3. การรอเวลาแก้ไขปรับปรุง (Loyalty) การรอเวลาแก้ไขปรับปรุงเป็นพฤติกรรมที่เป็นไป แต่ก็ยังอยู่ในลักษณะที่สร้างสรรค์ บุคคลที่ใช้วิธีนี้จะแสดงออกโดยการวิจารณ์ถึง ในทางลบ จุดบกพร่อง ปัญหาความผิดพลาดของการปฏิบัติงานในองค์การ แต่จะไม่ลงมือปฏิบัติการอย่างใด ้อย่างหนึ่งเพื่อแก้ไขปัญหา เนื่องจากถือว่าเป็นเรื่องของผู้บริหาร ตนเองเพียงแต่รอเวลาให้ผู้บริหาร แก้ไขปัญหาเหล่านี้

4. การละทิ้งหน้าที่ (Neglect) การละทิ้งหน้าที่เป็นการแสดงสัญญาณที่มีลักษณะในทาง ้ลบและไม่สร้างสรรค์ พฤติกรรมนี้แสดงออกถึงการขาดความรับผิดชอบ โดยจะมาสายเป็นประจำ ขาด งานบ่อย ทำงานมีความผิดพลาดมาก

้การพิจารณาพฤติกรรมที่แสดงออกซึ่งสัญญาณของความไม่พึงพอใจในการทำงานข้างต้น นี้ ้เป็นประโยชน์ต่อผู้บริหารในการเจรจาต่อรอง และการวางแผนปรับปรุงสภาพการทำงานเพื่อป้องกัน ไม่ให้เกิดปัญหาที่ก่อให้เกิดความเสียหาย

การช่วยผู้บริหารสร้างสัมพันธ์ผูกมัดใจพนักงานบริษัท (บริษัท เนชั่นมัลติมีเดีย กรุ๊ป ้จำกัด (มหาชน). 2550) ผู้บริหารไทยหากต้องใช้เวลาทำงานอยู่นอกออฟฟิศ มีปัญหาดูแลบคลากร ไม่ได้พบปะกันเป็นประจำสม่ำเสมอ ทารา เวสส์ คอลัมนิสต์ฟอร์จูนมีคำแนะนำช่วยเหลือเรื่องนี้

แม่ทัพจะออกรบ ย่อมต้องมีเหล่าทหารกล้าและดี เปรียบได้กับผู้บริหารกับเจ้าของบริษัทไม่ ว่าขนาดใหญ่หรือเล็ก หากคิดจะนำพาบริษัทให้อยู่รอดเติบโตต่อไปได้ ก็ต้องมีลูกน้อง และพนักงานที่มี ้ ความสามารถ และซื่อสัตย์ภักดี จะช่วยให้งานเดินเจริญก้าวหน้าได้

้ทั้งนี้ จากข้อมูลของเทเลเวิร์ค โคลลิชั่น สำรวจผู้บริหารหรือเจ้าของกิจการชาวอเมริกัน 22.2 ้ล้านคน ทำงานอยู่กับบ้านหรือออกไปทำงานนอกสถานที่อย่างน้อย 1 วันต่อสัปดาห์ในปี 2548 ซึ่งเป็น ้ อัตราเพิ่มขึ้น 30% จากปี 2547 สถิตินี้บ่งบอกได้ว่าปัญหาการบริหารบุคลากรภายในสำนักงาน เป็นสิ่ง ที่เลี่ยงไม่ได้ และย่อมเกิดขึ้นได้เสมค

ข้อมูลข้างต้นหากเทียบเคียงกับคนไทย น่าจะคล้ายคลึงกัน เพราะในยุคที่การสื่อสารไม่หยุด นิ่ง บวกกับความพยายามสร้างความคล่องตัวในการทำงาน ทำให้บรรดาผู้บริหารต้องสั่งงานจากนอก ้ ออฟฟิศ หรืออยู่ในพื้นที่ ที่ต้องประสานงานกันนอกออฟฟิศมากขึ้น ยิ่งในกรณีที่ออฟฟิศมีพนักงาน ้จำนวนมากมาย การบริหารงานควบคู่ไปกับคน ย่อมเป็นปัญหาน่าปวดหัวไม่น้อย หากพนักงานเกิด ้ ความรู้สึกถูกโดดเดี่ยวบ่อยครั้ง และเกิดความน้อยใจรู้สึกไม่แน่ใจว่า พวกเขายังมีคุณค่าพอในการ ทำงานหรือไม่ และบางครั้งอาจรู้สึกว่าไม่ได้เป็นส่วนหนึ่งของทีมงาน

้ปัญหาของผู้บริหารจึงอยู่ที่ว่า ทำอย่างไรจึงบริหารพนักงานของตัวเอง ที่ไม่ได้พบปะกันเป็น ประจำสม่ำเสมอ เรื่องนี้ ทารา เวสส์ คอลัมนิสต์ของฟอร์จูน นิตยสารเศรษฐกิจขั้นนำของอเมริกา มี "5 หนทางบริหารพนักงานจากนอกออฟฟิศ" มาฝากผู้บริหารและเจ้าของกิจการคนไทย

"ความไว้เนื้อเชื่อใจ" เป็นหัวใจสำคัญสำหรับการสร้างความสัมพันธ์ในทุกรูปแบบ แต่จะ ้ สำคัญเป็นพิเศษ เมื่อเจ้าของกิจการหรือผู้บริหารต้องจัดการดูแล และสั่งงานจากนอกออฟฟิศบ่อยครั้ง ้อย่าสันนิษฐานหรือมองสถานการณ์ที่เกิดขึ้นในแง่ร้าย และอย่าคิดว่าพนักงานแอบขี้เกียจ หรือคู้งาน หากเขาหรือเธอไม่ได้รับโทรศัพท์ และไม่รีบตอบกลับอีเมล์

ขอให้คิดและทำตัวเสมือนอยู่ในสำนักงานกับลูกน้อง เมื่อพนักงานไม่อยู่ที่โต๊ะของเขาหรือ เธอ หากผู้บริหารหรือนายจ้างโทรศัพท์ติดต่อกลับไปที่สำนักงาน ไม่ได้หมายความว่าพนักงานหรือ ิลูกจ้างแอบหนีงานขอให้นึกเสมอว่า พนักงานหรือลูกจ้างก็เป็นมนุษย์คนหนึ่ง ย่อมต้องการเวลาหยด ้ พัก เพื่อที่จะไปกินข้าวกลางวันช้าหรือเร็วหน่อย ต้องใช้เวลาเดินไปเข้าห้องน้ำ และเดินไปมาทั้งใน และ นคกคคฟฟิศบ้าง เพื่อจะยืดเส้นยืดสาย

เวสส์ให้มุมมองแก่ผู้บริหารอย่างหนึ่งว่า ไม่ใช่เพียงการแสดงตนว่าอยู่ในที่ทำงาน จะ ้ หมายความว่าบุคลากรในที่ทำงานช่วยก่อเกิดผลิตภาพ หรือมีความสามารถทำงานได้ดี

แต่การหย่อนใจหรือผ่อนคลาย เพื่อกลับมานั่งคิด และทำงานได้ดีขึ้น มีมากมายหลายวิธี ้ตั้งแต่การเข้าไปท่องอินเทอร์เน็ตสักพักหนึ่ง การอีเมล์หาเพื่อนฝูง และการเดินเปลี่ยนที่ทางไปคุยกับ เพื่อนๆ บ้างในห้องพักพนักงาน

้คำแนะนำและข้อคิด ที่เวสส์หยิบยกขึ้นมาข้างต้นนั้น เป็นประเด็นที่ เดบรา ดินโนเซนโซ ประธานของ VirtualWork บริษัทผู้เชี่ยวชาญการอบรมให้กับหน่วยงานหรือองค์กรต่างๆ ในการบริหาร ้ บุคลากรจากนอกสำนักงาน พยายามหยิบยกขึ้นมาพูดในที่ประชุมผู้บริหาร ด้วยคำถามที่ได้ยินอยู่ ้เสมอว่า "คุณรู้ได้อย่างไรว่าพนักงานกำลังทำงาน ในเมื่อพนักงานเหล่านี้นั่งในออฟฟิศแต่ตัวคุณเองอยู่ ข้างบคก?"

แอนเดรีย แจ๊คสัน ผู้จัดการฝ่ายสร้างพัฒนาและสร้างความยืดหยุ่นให้บุคลากรของไอบีเอ็ม ผู้ผลิตคอมพิวเตอร์ชั้นนำของสหรัฐ ถามคำถามเดียวกันกับเวสส์ และคำตอบสำหรับคำแนะนำข้อนี้ คือ ให้ผู้บริหารเปิดใจกว้าง นึกอยู่เสมอว่า พนักงานถูกว่าจ้าง เพื่อทำงานเฉพาะตามหน้าที่ ที่ได้รับ ุมอบหมาย ดังนั้นผลงานจึงมีความสำคัญกว่าพวกเขาอยู่ที่ไหนเวลาทำงานในออฟฟิศ

"การสื่อสารแบบสองทาง" สิ่งที่พนักงาน และลูกจ้างบ่นมากที่สุดในสถานที่ทำงาน คือ การ ขาดปฏิสัมพันธ์ระหว่างนายจ้างหรือผู้บริหารกับทีมงาน

้ดังนั้นการติดต่อกันปกติและสม่ำเสมอแบบสมบูรณ์ถ้วนทั่วทุกคน เพื่อให้บุคลากรร่วมงาน รู้สึกมีความสุขกับการทำงานอย่างต่อเนื่อง จึงควรทำเป็นอย่างยิ่ง เป็นเรื่องไม่ยากที่จะแวะเวียน หรือ ้เข้าไปสร้างขวัญกำลังใจให้พนักงานด้วยการชมเชยผลงานบ้างว่า พวกเขาหรือเธอทำงานได้ดี เวสส์ ้อยากให้ผู้บริหารเห็นความสำคัญของการสื่อสารมีความหมายทางใจ

โดยดินโนเซนโซ แนะนำว่าผู้บริหารที่เดินทางลำบาก อาจส่งอีเมล์เพื่อให้พนักงานที่กำลัง ้ทำงานบ้าง เช่น "ผมนึกถึงงานมีคุณภาพมากของคุณและตัวคุณ" หรือว่า "ผมได้เห็นข้อเสนอที่ส่ง มาแล้ว เป็นงานยอดเยี่ยมมาก"

"ความเห็นพื้นฐานของผู้นำมีประสิทธิภาพ คือ การบริหารงานอยู่ห่างๆ ไม่เพ็งเล็งมาก แต่ ี สามารถมองเห็นกันได้ ผู้นำที่เผชิญปัญหาท้าทาย ขอให้คิดก่อนว่าพวกเขาควรบริหารแบบทิ้งระยะห่าง ้ด้วยการใช้เทคโนโลยีเข้ามาช่วยได้อย่างไรบ้าง" ดินโนเซนโซตั้งข้อสังเกต

พนักงานใหม่ เป็นเรื่องสำคัญที่เวสส์เห็นว่า จะต้องมีการเช็คตารางเวลากำหนดงานกันอย่าง ้ สม่ำเสมอ เพื่อหารือเรื่องงานและความคืบหน้าที่ได้ทำไปแล้ว และเป็นการบอกพนักงานใหม่ให้รู้ว่า ผู้บริหารหรือนายจ้างเป็นบุคลากรที่สามารถเข้าถึงได้ตลอดเวลา

"เมื่อผู้บริหารกับพนักงาน สร้างความเชื่อมั่นให้เกิดขึ้นต่อกันและกัน ระยะทางหรือความห่าง ในการนำงานไปสู่ความสำเร็จเข้ามาใกล้มากขึ้น" แจ๊ค นิลเลส เจ้าของงานเขียนหนังสือเกี่ยวกับการ สื่อสารหลายเล่ม รวมทั้ง Making Telecommuting Happen: A Guide for Telemanagers and Telecommuters and Managing Telework: Strategies for Managing the Virtual Workforce เสนคแนะไว้

ขณะที่แจ๊คสันกระตุ้นให้บรรดาผู้บริหารในไอบีเอ็ม ทำกำหนดตารางเวลาเรียกพนักงานร่วม ประชุมผ่านทางโทรศัพท์ เป็นประจำสม่ำเสมอทุกสัปดาห์ หรือสองสัปดาห์ต่อครั้งในช่วงวัน และเวลา เดียวกันเป็นประจำ

"วิธีการเสนอแนะไว้ ช่วยให้ผู้บริหารมีความเข้าใจ หากพวกเขาคาดหวังผลการทำงาน ให้ ้บรรลุได้ตามเป้าหมาย และหากจำเป็นขอให้มีการเสนอแนะหรือให้คำแนะนำเพิ่มเติมกันได้" แจ๊คสัน วะบุ

"นำประโยชน์ของเทคโนโลยีมาใช้ให้มากที่สุด" การทำงานให้เกิดสัมพันธภาพ ไม่ใช่แค่การ ้นำคอมพิวเตอร์แบบกระเป๋าหิ้วมาใช้เท่านั้น แต่เทคโนโลยีสามารถช่วยให้พนักงานรู้สึกเป็นหนึ่งเดียว และช่วยแก้ปัญหาร่วมกันเป็นทีม

ในสหรัฐมีการใช้ Webinars หรือการจัดสัมมนาทางอินเทอร์เน็ต ให้ผู้บริหารกับพนักงาน ี สามารถนำเสนอข้อมูลโดยใช้พาวเวอร์ พอยท์กับเครื่องมือเพื่อนำเสนอผลงานอื่นๆ ได้อีก

นอกจาก Webinars ซึ่งเป็นเทคโนโลยีเปิดทางให้ผู้บริหารกับพนักงานประชุมร่วมกันทางโลก ไซเบอร์แล้ว Webex, Raindance, GoToMeeting และ Adobe Breeze เป็นอีกหลายตัวอย่างที่ ผู้บริหารชาวอเมริกันใช้จัดสัมมนาหรือประชุมผ่านอินเตอร์เน็ต เพื่อให้ผู้ร่วมประชุมแสดงความคิดเสนอ ไคเดียได้ในทันทีแบบเรียลไทม์

การประชุมผ่านเทคโนโลยี โดยให้เห็นหน้าตากันเป็นเรื่องสำคัญ การประชุมผ่านวิดีโอ ้ คอนเฟอร์เรนซ์ ย่อมดีกว่าการประชุมผ่านทางโทรศัพท์ เพราะการประชุมที่ได้ทั้งเสียง และสามารถ ้มองเห็นการแสดงความรู้สึกผ่านใบหน้า ช่วยให้ปฏิสัมพันธ์ระหว่างผู้บริหารกับพนักงานดีขึ้น

"ว่าจ้างแบบให้อิสระ" ขณะที่เวสส์มองว่า เป็นสิ่งสำคัญที่ผู้บริหารจะสนับสนุนพนักงาน ด้วย ิการติดต่ออย่างสม่ำเสมอ แต่การว่าจ้างพนักงานที่มีแรงจูงใจ มีความต้องการความคล่องตัวสูง

"พนักงานที่ทำงานได้ดีที่สุด คือ การมีอิสระที่จะทำงานตามแนวคิดของตัวเอง เมื่อคุณ ุ่มอบหมายงานให้กับเขาหรือเธอชื้นหนึ่ง พนักงานในลักษณะนี้รู้ทันทีว่าพวกเขาต้องทำอะไรบ้าง ผู้บริหารที่ต้องการพนักงานที่สามารถปฏิบัติได้เหมือนมีลูกน้องกับเจ้านายอยู่ในตัวคนเดียว ผู้บริหาร ไม่ควรทำตัวเป็นตำรวจจับขโมยกับพนักงานหรือลูกจ้างกลุ่มนี้" นิลเลสให้ความเห็น

"ลงทุนในเทคโนโลยีข้อมูลข่าวสารบ้าง" เป็นคำแนะนำสุดท้ายที่เวสส์รวบรวมไว้ให้ เวสส์ย้ำ ว่าเป็นเรื่องปกติธรรมดา ที่คอมพิวเตอร์ของพนักงานย่อมแตกหักหรือเสียง่าย และบางครั้งถึงกับเสีย ึ่จนซ่อมไม่ได้ สถานการณ์ข้างต้น จึงเป็นสาเหตุสำคัญ ทำให้บริษัทต้องมีแผนกไอที ที่จะช่วยให้ พนักงานในบริษัทผ่านพ้นปัญหาวิกฤติทางเทคโนโลยีไปได้

ดังนั้นบริษัททุกแห่งควรมีแผน เพื่อประเมินคุณภาพคอมพิวเตอร์ของพนักงาน ไว้เผื่อ ิสถานการณ์ต้องฟื้นคอมพิวเตอร์กู้ข้อมูลจากเครื่องได้โดยเร็ว และสามารถนำเครื่องใหม่มาเปลี่ยนได้  $^{0}$ ในเวลาเพียงชั่วข้ามคืน

**ิความท้าทายแห่ง 2010** (ธีรยุส วัฒนาศุภโชค. 2552) แนวโน้มใหม่ที่ Virtual office น่าสนใจในการจัดการองค์กรในทศวรรษที่จะมาถึง คือ Virtual Office หรือออฟฟิศเสมือนจริง และ Teleworkina หรือการทำงานนอกสถานที่ผ่านออฟฟิตเสมือนจริง ซึ่งกำลังอินเทรนด์มากใน ต่างประเทศ

โดยเฉพาะประเทศที่มีพื้นที่จำกัดอย่าง ญี่ปุ่น ฮ่องกง ทำให้การใช้พื้นที่ในออฟฟิศคุ้มค่า มี การสลับสับเปลี่ยนให้พนักงานไม่ต้องเข้ามาทุกวัน จึงประหยัดค่าโสหุ้ยต่างๆ ไปมาก

หรือกรณียักษ์ใหญ่ข้ามชาติ ก็นับว่ายิ่งจำเป็นมากขึ้นไปอีก เพราะออฟฟิศที่กระจายอยู่ทั่ว โลก ทำให้ต้องประยุกต์ใช้แนวคิด Virtual Office พนักงานสามารถทำงานที่ใดก็ได้ ผ่านทางเทคโนโลยี สารสนเทศ Teleworking ทำให้การเชื่อมโยงกันระหว่างทีมงานรวดเร็ว รวมถึงการติดต่อสื่อสารกับ ้องค์กร หัวหน้า หรือ การดำเนินการประชุมร่วม ล้วนสะดวกสบายอย่างยิ่ง แถมยังเข้ายุคสมัยแห่งการ ลดการใช้พลังงานสู้โลกร้อนอีกด้วย

้อย่างไรก็ตาม ปัจจัยสำคัญต่อความสำเร็จของการจัดการองค์กรเสมือนจริงเหล่านี้ หลายๆ ท่านจะมุ่งเน้นที่เทคโนโลยีไอทีหรือเครื่องมือสื่อสารสมัยใหม่ ทั้งอีเมล์ แชทรูม เว็บบอร์ดสำหรับการ ้พูดคุย แต่ในความเป็นจริงแล้ว เทคโนโลยีดังกล่าวก็เป็นเพียงแค่เครื่องมือเท่านั้นครับ

หัวใจหลักของ Virtual Office คือ หลักจิตวิทยา ที่เชื่อมโยงบุคลากรห่างไกลให้บรรลุ ้เป้าหมายเดียวกัน แม้แต่การสื่อสาร จูงใจ ควบคุมแบบเห็นหน้าเห็นตากันก็ไม่ใช่เรื่องง่ายอยู่แล้ว ยิ่ง ห่างกันไป ก็ยิ่งมีโอกาสทำให้การสื่อสารลดประสิทธิภาพลงได้อย่างมาก หรือ อาจเกิดความผิดพลาด ได้บ่อยครั้งที่เดียว

เทคนิคเพิ่มเติมที่แนะนำในการจัดการบุคลากรที่อยู่ห่างไกลแบบนี้ เริ่มจากการฟังอย่าง ้ระมัดระวัง และจับสังเกตอย่างลึกซึ้ง แม้ว่าจะสื่อสารผ่านสารพัดช่องทาง แต่ช่องทางดั้งเดิมที่พิสูจน์ แล้วว่ามองข้ามไม่ได้นั่นคือ การพูดคุยผ่านโทรศัพท์ ซึ่งแม้ว่าจะเห็นหน้าหรือไม่เห็นหน้าก็ตาม โทน ้น้ำเสียงการพูด จังหวะจะโคน การเงียบไปในสาย ทุกอย่างล้วนแล้วแต่บ่งบอกสัญญาณบางอย่าง ที่ คาจจะกระทบต่อการทำงานร่วมกันได้

อาทิ การพูดคุยกันในบางประเด็น แล้วคู่สนทนาเงียบไป อาจตีความได้ทั้งว่า อีกฝ่ายเห็น ้ด้วยและยอมรับในข้อเสนอไอเดียดังกล่าว หรือ ว่าไม่เห็นด้วยอย่างยิ่งจนเงียบไปเสียเฉยๆ จึงต้องมี ึการจับโทนน้ำเสียง หรืออาจจะต้องหาแนวทางร่วมที่ดีที่สุดสำหรับทุกฝ่ายอีกครั้ง จึงจะนำไปสู่ เป้าหมายร่วมกันได้ดังคาด เพราะมิฉะนั้น จะนำไปสู่การเข้าใจที่คลาดเคลื่อนกัน ผลงานออกมาไม่ตรง ตามที่ล้อนกาไว้กับลกค้าไว้

หรือแม้แต่เมื่อจบการประชุมออนไลน์กันไปแล้ว ทุกครั้งก็ต้อง "คอนเฟิร์ม" กันด้วยอีเมล์อีก ้ ครั้ง เพื่อสรุปประเด็นใจความสำคัญต่างๆ และให้ทุกฝ่ายคอนเฟิร์มกลับมาเพื่อความเข้าใจที่สอดคล้อง ตรงกัน และการยอมรับในใจความดังกล่าวด้วย

หากเป็นในกรณีของกิจการข้ามชาติ ประเด็นที่ท้าทายอย่างมากคือ ความเข้าใจในภาษาที่ ้แตกต่าง ทั้งสำเนียง คำพูดที่ใช้ ฯลฯ มักจะต้องทบทวนความเข้าใจในทุกประเด็นระหว่างการประชุม ้นั้นๆ เพื่อยืนยันว่าเข้าใจตรงกัน รวมถึงการที่มี Time zone แตกต่างกัน ย่อมต้องคำนึงถึงความสะดวก และเป็นไปได้ของทุกฝ่ายที่เกี่ยวข้องด้วย จึงจะทำให้การจัดการบุคลากรข้ามทวีปเชื่อมโยงกันได้อย่าง ക്

์ ท้ายสุด Virtual ไม่ได้หมายความว่า ไม่ต้องมาเจอะเจอกันเลย อย่างน้อยสุดปีละครั้งที่ควร จะประชุมร่วม หรือมีกิจกรรมร่วม เพื่อสร้างความสัมพันธ์ความเข้าใจอันดี และดำเนินงานร่วมกันต่อไป ในคนาคต

# สรุปรายงานการศึกษาเกี่ยวกับ Teleworking เสนอแก่รัฐบาลออสเตรเลีย (ภาณุภาคย์

พงศ์อติชาต. 2549)

นิยามความหมายของ "โทรกิจ" (Teleworking) "การปฏิบัติงานนอกบรรยากาศห้องทำงาน แบบเดิมๆ (เช่น การทำงานที่บ้านแทนที่จะต้องเดินทางออกไปทำงานที่สำนักงานกลาง) โดยสามารถ ้นำเทคโนโลยีสารสนเทศและการสี่คสาร เช่น โทรศัพท์เคลื่อนที่ หรือ อินเตอร์เน็ต เข้ามาช่วยเสริมการ ปฏิบัติงานได้"

แนวโน้มต่างๆที่เกิดขึ้นเกี่ยวกับโทรกิจทั้งในภาครัฐและเอกชน คณะกรรมการที่ ปรึกษาโทรกิจแห่งออสเตรเลีย (The Australian Teleworking Advisory Committee - ATAC) พบว่า โทรกิจในประเทศออสเตรเลียมีมากกว่าที่เคยคาดไว้ โดยเฉพาะอย่างยิ่งในวิสาหกิจขนาดกลางและ ย่คม จากการสำรวจพบว่า

ธุรกิจจำนวนมากทั่วประเทศกำลังมีการใช้แนวทางโทรกิจ ทั้งโดยมีการกำหนดข้อตกลงอย่าง ้เป็นทางการและไม่เป็นทางการ โดยคำนึงถึงความเหมาะสมกับสภาพการณ์ที่แตกต่างกันไปของแต่ละ ธุรกิจและผู้ปฏิบัติงาน

ร้อยละ 34 ของวิสาหกิจขนาดกลางและย่อม และร้อยละ 30 ของผู้ปฏิบัติงาน มีการ ดำเนินการโทรกิจคย่างน้อยเป็นครั้งคราว

ส่วนมากการจัดการรูปแบบโทรกิจ มักเกิดขึ้นไม่บ่อยครั้งและไม่เป็นทางการ

้ร้อยละ 73 ของธุรกิจ และร้อยละ 62 ของผู้ใช้โทรกิจ พอใจมากกับรูปแบบโทรกิจที่ใช้อยู่ ซึ่ง ้ทั้งนายจ้างและผู้ใช้โทรกิจจำนวนมากระบุว่าผลิตภาพที่เพิ่มขึ้น เป็นสาเหตุสำคัญที่ทำให้เกิดการ ยคมรับการทำงานแบบโทรกิจ

# ผลลัพธ์จากการนำโทรกิจมาใช้

แม้จะเป็นที่ทราบกันว่าโทรกิจไม่ได้เหมาะสมกับทุกสาขาวิชาชีพ หรือทุกอุตสาหกรรม (เช่น งานที่ต้องอาศัยกิจกรรมทางกายภาพ) แต่ ATAC เสนอแนะว่าโทรกิจอาจมีประโยชน์ทางด้านต่างๆ ดังต่อไปปี้

- ปรับปรุงการดำเนินกิจกรรมทางธุรกิจ
- เพิ่มผลิตภาพการปฏิบัติงาน
- ลดต้นทุนการดำเนินงาน
- เพิ่มความสามารถขององค์กรในการดึงดูดหรือรักษาทรัพยากรมนุษย์ที่มี

คุณภาพไว้

## นคกจากนี้ รายงานนี้ยังพบด้วยว่า

• โทรกิจกรสามารถเพิ่มผลิตภาพการปฏิบัติงานได้มากถึงร้อยละ 40 เมื่อเทียบ ้กับ การทำงานในสภาพแวดล้อมแบบเดิม

• โทรกิจกรได้ประโยชน์จากการมีสมดุลระหว่างชีวิตกับการทำงาน (Work-life -<br>Balance) ที่ดีขึ้น เช่น ใช้เวลาในการเดินทางไปกลับระหว่างบ้านและที่ทำงานน้อยลง ทำให้มีเวลาและ โอกาสที่จะแสดงบทบาทในฐานะสมาชิกในครอบครัวของตนมากขึ้น และยังมีส่วนช่วยเสริมความ ยืดหยุ่นเกี่ยวกับชั่วโมงการปฏิบัติงานได้มากขึ้น

การนำแนวทางการทำงานแบบโทรกิจมาใช้สามารถสนองความต้องการของคนทำงานที่อยู่ ในช่วงชีวิตต่างๆกันได้ดียิ่งขึ้น ไม่ว่าจะเป็นหนุ่มสาวรุ่นใหม่ ผู้มีภาระดูแลผู้ที่อยู่ในความอุปการะ (เช่น เด็กเล็ก ผู้ป่วย) พนักงานสูงอายุ พนักงานผู้พิการทางกาย และพนักงานที่ปฏิบัติงานในพื้นที่ห่างไกล หรือในเขตชนบท

## ประเด็นต่าง ๆที่มีผลกระทบต่อการนำโทรกิจมาใช้

รายงานฉบับนี้พบว่ามีปัจจัยที่เป็นอุปสรรคต่อการรับแนวทางโทรกิจมาใช้หลายประการ ทั้ง ้ปัจจัยที่เป็นอุปสรรคจริงๆ และปัจจัยที่เกิดจากความเชื่อของคน (ทั้งนายจ้างและลูกจ้าง)

ในเบื้องแรกมีการคาดการณ์ว่าปัจจัยอุปสรรคของโทรกิจน่าจะเป็นเรื่องเกี่ยวกับเทคโนโลยี สารสนเทศและการสื่อสาร แต่ผลการศึกษากลับชี้ให้เห็นว่าปัจจัยอุปสรรคส่วนใหญ่กลับเป็นเรื่อง เกี่ยวกับทัศนคติ ความรู้ และการบริหารจัดการ ซึ่งตัวอย่างปัจจัยอุปสรรคเหล่านี้จากมุมมองของ นายจ้างได้แก่

- การออกแบบงานและธรรมชาติของงาน
- การขัดขืนทางวัฒนธรรมหรือทางองค์กร
- ผู้บริหารขาดความตระหนักหรือขาดความสามารถในการจัดการโทรกิจ

• การรับรู้เกี่ยวกับกฎหมายที่ไม่เอื้ออำนวย และต้นทุนที่อาจตามมา เช่น ต้นทุน ทางด้านเทคโนโลยีสารสนเทศและการสื่อสาร

• ประเด็นเกี่ยวกับความมั่นคงปลอดภัย และ สิทธิส่วนบคคล (Security) and

privacy)

- ส่วนตัวอย่างปัจจัยอุปสรรคจากมุมมองของฝ่ายลูกจ้างได้แก่
- การขาดการสนับสนุนจากผู้บริหาร
- วัฒนกรรมที่ไม่เคือ
- ภาระงานปกติที่มีมากเกินไปทำให้ต้องนำงานกลับไปทำที่บ้านโดยปกติอยู่แล้ว

• การต้องแยกตัวออกมาจากสังคมที่ทำงาน และผลกระทบที่อาจมีต่อโอกาส

้ ความก้าวหน้าในหน้าที่การงาน รวมถึงการลดระดับการมีปฏิสัมพันธ์ทางสังคมกับเพื่อนร่วมงานอื่นๆ นอกจากนี้ยังมีการตั้งข้อสังเกตด้วยว่า ปัจจัยอุปสรรคหลายประการดังที่ปรากฏข้างต้น ี สามารถที่จะบรรเทาลงได้ด้วยการมีการกำหนดแนวทางการปฏิบัติ (Practice Guideline) ที่ชัดเจน ้ เหมาะสม การฝึกอบรมให้ความรู้กับผู้บริหาร การใช้เทคโนโลยีสารสนเทศและการสื่อสารอย่างมี ้ ประสิทธิภาพมากขึ้น และการเสริมสร้างความรู้ความเข้าใจเกี่ยวกับสิทธิประโยชน์และความรับผิดชอบ ของทั้งนายจ้างและโทรกิจกร

้ท้ายที่สุด รายงานฉบับนี้สรุปว่า โทรกิจในฐานะที่เป็นส่วนหนึ่งของการจัดรูปแบบการทำงาน ที่ยืดหยุ่น มีศักยภาพที่จะทำให้ทั้งองค์กรและผู้ปฏิบัติงานสามารถบรรลุเป้าหมายทั้งทางเศรษฐกิจ การพาณิชย์ และความต้องการส่วนบุคคลได้

แม้การศึกษานี้จะพบว่าอัตราการยอมรับโทรกิจในองค์กรต่างๆกำลังเพิ่มสูงขึ้นอย่างรวดเร็ว ้อันเป็นผลมาจากความก้าวหน้าทางเทคโนโลยีสารสนเทศและการสื่อสาร แต่การสนับสนุนจาก ผู้บริหารขององค์กรก็ยังถือได้ว่าเป็นปัจจัยสำคัญยิ่งต่อความสำเร็จของโทรกิจซึ่งจะกลายมาเป็นการ จัดรูปแบบการทำงานที่สำคัญอย่างหนึ่งของประเทศในอนาคต

## 7. แนวคิดเกี่ยวกับการสื่อสารในองค์กร การติดต่อสื่อสาร : ความหมาย

การติดต่อสื่อสาร หมายถึง การเคลื่อนย้ายหรือส่งผ่านข่าวสาร ข้อมูล หรือความหมาย บางอย่างของคนตั้งแต่ 2 คนขึ้นไป เพื่อให้เกิดความเข้าใจกัน หรือเพื่อวัตถุประสงค์บางอย่างตามที่ ต้คงการ

ี การติดต่อสื่อสารจะเป็นกระบวนการของคน 2 คนขึ้นไปที่มีปฏิสัมพันธ์ต่อกัน ถ้าคนคนนั้น ์ คิดอยู่เพียงลำพังในใจไม่มีการสื่อออกมา ก็จะยังไม่ถือว่ามีการสื่อสารเกิดขึ้น และในการสื่อสารอาจสื่อ กันโดยใช้ภาษาพูดหรือไม่ใช้ภาษาพูดก็ได้

คุณลักษณะสำคัญของการสื่อสาร ้อาจกล่าวได้ว่าการสื่อสารจะเกิดขึ้นได้ภายใต้คุณลักษณะต่างๆ ดังนี้

- 1. บุคคลต้องมีการสื่อสารบางสิ่งบางอย่างออกมา
- 2. ต้องเป็นกระบวนการสื่อสารของคนตั้งแต่ 2 คนขึ้นไป
- .<br>3 การสี่คสารกันนั้นคาจใช้ภาษาหรือไม่ใช้ภาษาก็ได้
- 4. การสื่อสารนั้นต้องมีวัตถุประสงค์ หรือเพื่อเป้าหมายบางอย่างที่ต้องการ
- 5. ความสำคัญของการติดต่อสื่อสาร :

ส่วนของผู้บริหาร

ิ จากงานวิจัยพบว่าผู้จัดการ หรือผู้บริหารจะใช้เวลาเป็นส่วนใหญ่มากกว่า 70% โดยเฉลี่ยใน กิจกรรมที่เกี่ยวข้องกับการสื่อสาร

#### ส่วนของบุคคล

้นอกจากนั้นแล้ว การที่คนเราจะประสบความสำเร็จในหน้าที่การงานนั้น ปัจจัยหนึ่งที่มี ้ ความสำคัญมากก็คือ การมีทักษะหรือความสามารถในการติดต่อสื่อสารกับคนอื่น ซึ่งรวมทั้งการ ่ นำเสนองาน (Presentations) ในรูปแบบต่างๆ อย่างเหมาะสมด้วย เพื่อที่จะแสดงออก (Express) ถึง ้ ความรู้ ความสามารถ ความคิดเห็นและทัศนะต่างๆ ของตนให้เป็นที่ประจักษ์แก่ผู้อื่น หรือแสดง ความสามารถในการโน้มน้าวแนวคิดของตนเองให้เกิดผลได้

#### ส่วบขององค์การ

ในองค์การสมัยใหม่ การสื่อสารที่มีประสิทธิผลจะช่วยสร้างทีมงานที่มีประสิทธิภาพให้ เกิดขึ้นและสร้างความเข้าใจ ตลอดจนความสัมพันธ์ที่ดี และนอกจากนั้นการสื่อสารยังช่วยสร้างสรรค์ จรรโลงวัฒนธรรมองค์การให้เข็งแกร่ง ตลอดจนสามารถสร้างองค์การให้เป็นองค์การแห่งการเรียนรู้ให้ ้เกิดขึ้นได้ และถ้าองค์การจะต้องมีการเปลี่ยนแปลง สื่อสารภายในองค์การจะเป็นเครื่องมือสำคัญที่ จะช่วยให้การบริหารการเปลี่ยนแปลงประสบความสำเร็จได้มากยิ่งขึ้น

## 1. การสื่อสารภายในองค์กร

้การแลกเปลี่ยนข่าวสารระหว่างบุคคลทุกระดับทุกหน่วยงาน โดยมีความสัมพันธ์กันภายใต้ ภาพแวดล้อมบรรยากาศขององค์กร ซึ่งสามารถปรับเปลี่ยนไปตามกาลเทศะ บุคคล ตลอดจนสาระ เรื่องราว และวัตถุประสงค์ของการสื่อสาร (กริช สืบสนธิ์. 2537: 64-70)

ิการสื่อสารภายในองค์กร เป็นการดำเนินงานติดต่อสื่อสารระหว่างผู้บริการกับพนักงาน ภายในองค์กร ซึ่งจะมีผลดีในเรื่องการช่วยส่งเสริมขวัญ กำลังใจ และกระตุ้นให้พนักงานทุ่มเทให้ ่ องค์กรอย่างเต็มกำลังความสามารถ เพื่อให้บรรลุเป้าหมายขององค์กร นอกจากนี้การสื่อสารภายใน ้องค์กรยังมีความจำเป็นเนื่องจากความต้องการของพนักงานที่อยากจะรับรู้ความเป็นไป ขอบเขต ข่ายงานของกิจการที่ขยายตัวออกไปขององค์กรและความต้องการมีความรอบรู้ในเรื่องต่างๆ เพื่อความ ้<br>เป็นต่อในการแข่งขันทางด้านธุรกิจมากขึ้น

ี การสื่อสารในองค์กรมีความสำคัญสำหรับผู้บริหารและผู้ปฏิบัติงานหลายประการคือ

1. การสื่อสารเป็นเครื่องมือสำคัญของฝ่ายบริหารในการบริหารงาน เพราะการสื่อสารจะ ช่วยให้การทำงานลล่วงไปได้โดยตลอด เป็นเครื่องช่วยตรวจสอบความเข้าใจผลงาน

2. การสื่อสารเป็นเครื่องช่วยสร้างความสัมพันธ์ที่ดีและความเข้าใจที่ถูกต้องตรงระหว่าง ผู้บริหารในระดับต่าง ๆ และกับพนักงานโดยส่วนรวม

3. การสื่อสารเป็นเครื่องมือในการประสานงาน ทำให้ทุก ๆ หน่วยงานในองค์กรสามารถ ทำงานในหน้าที่ของตนสอดคล้องกับการทำงานหน่วยอื่น ๆ เพื่อบรรลุวัตถุประสงค์องค์กร

4. การสื่อสารช่วยให้เกิดพัฒนาการทำงานที่มีประสิทธ์ภาพ การที่บุคลากรขององค์กรทุก ้ระดับสามารถติดต่อสื่อสารได้อย่างเสรี มีความไว้วางใจซึ่งกันและกัน มีความกล้าที่จะ สื่อสารย่อม นำไปสู่การเสนอความคิดสร้างสรรค์

การติดต่อสื่อสารในองค์การมีความสำคัญต่อกลไกบริหารงาน ซึ่งถ้าฝ่ายบริหารสามารถ พัฒนาระบบการติดต่อสื่อสารที่มีประสิทธิภาพรวมทั้งมีความเข้าใจและทราบแรงจูงใจที่ทำให้มีการ ติดต่อสื่อสารภายในองค์การแล้วก็จะทำให้การดำเนินงานโดยรวมขององค์การเป็นไปอย่างราบรื่นใน ทิศทางที่ถูกต้อง สอดประสานรวมพลังขับเคลื่อนองค์การสู่ความสำเร็จ

การติดต่อสื่อสารในองค์การธุรกิจมีลักษณะเป็น 3 รูปแบบ (ธงชัย สันติวงษ์. 2535: 424)

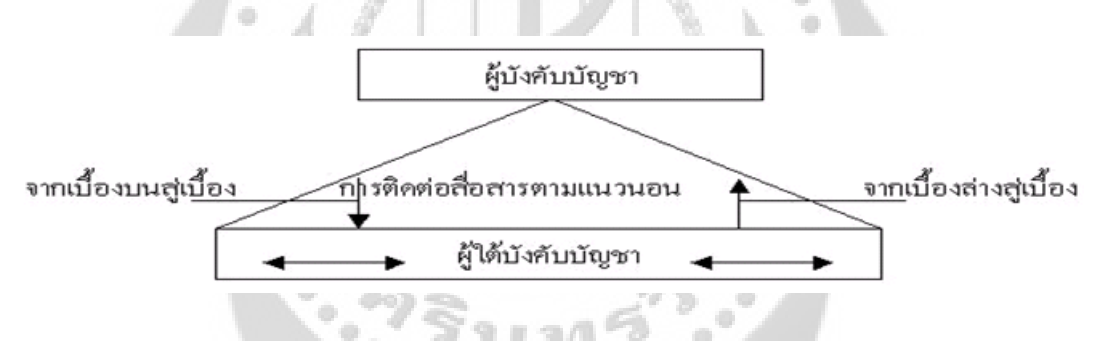

ภาพประกอบ 5 แสดงโมเดลทัศนคติและองค์ประกอบ

ที่มา: ธงชัย สันติวงศ์. (2535). พฤติกรรมผู้บริโภคทางการตลาด. หน้า 424.

1. การสื่อสารจากเบื้องบนสู่เบื้องล่าง (Downward Communication) เป็นการติดต่อ ้ สื่อสารแนวนโยบาย คำสั่ง คำชี้แจงระเบียบปฏิบัติจากผู้บังคับบัญชาระดับสูงไปสู่ผู้ใต้บังคับบัญชาใน ้ ระดับล่าง เช่น คำสั่ง คำแถลงการณ์ข่าวสารจากปากผู้บริหาร ในทางปฏิบัติการติดต่อสื่อสารใน ลักษณะดังกล่าวมักจะกระทำกันได้ไม่สมบูรณ์ ทั้งนี้เพราะถึงแม้การออกคำสั่งและการให้ข้อแนะนำ ้ต่างๆ จะกระทำได้ง่าย แต่ก็มักจะบกพร่องในแง่ที่ว่ามิได้มีการอธิบายถึงเหต<sub>ิ</sub>ผลประกอบให้ทราบไป ้ด้วยว่าทำไมจึงเป็นเช่นนั้น และนอกเหนือไปจากนี้ผู้บริหารยังบกพร่องในสาระสำคัญอีกประการหนึ่ง คือมักจะมิได้แจ้งหรือขี้แจงให้ทราบว่าผลงานที่อยู่ใต้บังคับบัญชาได้ปฏิบัติไปนั้นได้ผลดีเลวมากน้อย เพียงใดแก่การปฏิบัติงานของผู้บริหาร

2. การสื่อสารจากเบื้องล่างไปสู่เบื้องบน (Upward Communication) เป็นการสื่อสารที่ทำ ้ได้ยากมาก และมักถูกละเลยหรือมองเสมอในสภาพที่เป็นจริงจากหลักฐานต่าง ๆ ที่ค้นพบปรากฏว่า การติดต่อสื่อสารแบบนี้จะมีความสำคัญอย่างยิ่งถ้าหากองค์กรใดเกิดความบกพร่องในเรื่อง ดังกล่าว แล้วก็ย่อมจะก่อให้เกิดผลเสียหายในการปฏิบัติงานด้านต่างๆ เป็นอย่างมากทั้งนี้เพราะในขณะที่ ้องค์กรมีขนาดใหญ่ขึ้นเรื่องๆ นั้น ระยะทางของการติดต่อสื่อสารจะยิ่งห่างไกลออกไป และก็จะต้อง ้ผ่านบุคคลที่อยู่ในระหว่างกลางมากขึ้น ข่าวสารข้อมูลอาจถูกดัดแปลงหรือกลั่นกรองจนกระทั่ง ผู้บริหารในระดับสูงจะไม่มีโอกาสทราบข้อเท็จจริงได้ ดังนี้จึงอาจก่อให้เกิดผลเสียแก่การปฏิบัติงานของ ผู้บริหารอย่างไม่ต้องสงสัย การสื่อสารแบบนี้โดยมากมักออกมาในรูปของการประชุม ปรึกษาหารือ การสัมมนา รายงานผลปฏิบัติงาน ข้อเสนอแนะ ความคิดเห็นเป็นต้น

3. การสื่อสารตามแนวนอน (horizontal communication)เป็นสิ่งสำคัญอย่างยิ่งสำหรับ ้ตำแหน่ง หรือส่วนต่างๆ ที่จะต้องประสารงานหรือทำงานกันในลักษณะเป็นกลุ่ม (teamwork) ในระดับ เดียวกันในการปฏิบัติงานจำเป็นที่จะต้องมีการประสารงานกันตามแนวนอน ซึ่งมีความสำคัญมาก เท่าๆ กับการประสานงานตามแนวดิ่งยกตัวอย่างเช่น ตำแหน่งต่างๆ ที่อยู่ในแผนกผลิตจะต้องทำงานที่ เกี่ยวข้องกับแผนกอื่นๆ ในระดับเดียวกันเป็นอย่างมาก เช่น อาจจะต้องรับงานจากแผนกหนึ่งที่อยู่ ข้างเคียง และจะต้องเป็นผู้ส่งงานต่อให้อีแผนกหนึ่ง หรือในบางกรณีแผนกผู้ปฏิบัติงานต่างๆ อาจจะ ้ต้องการคำปรึกษา หรือบริการจากแผนกต่างๆ ในระดับเดียวกัน เป็นต้น ตัวอย่างเพิ่มเติม เช่น การ สนทนาทางโทรศัพท์การประสานงาน, การประชุมกลุ่ม

การติดต่อสื่อสารโดยใช้ระบบอินทราเน็ตก่อให้เกิดการติดต่อสื่อสารอย่างทั่วถึงในองค์การทั้ง 3 รูปแบบดังกล่าวข้างต้น กล่าวคือ ผู้บริหารสามารถติดต่อกับพนักงานได้โดยตรงในทางกลับกัน บุคลากรทุกคนก็สามารถติดต่อสื่อสารกับผู้บริหารในทุกระดับได้โดยตรงเช่นกันรวมทั้งบุคลากรในฝ่าย หรือระหว่างฝ่ายต่างๆ สามารถตดต่อสื่อสารกันเองด้วยวิธีเดียวกันในทันที หรือเวลาใดก็ได้ที่ต้องการ และข้อมูลข่าวสารก็มีพร้อมสำหรับให้ผู้รับเปิดอ่านได้ตลอดเวลา ความสำคัญของการติดต่อสื่อสารใน ้รูปของระบบองค์การ โดยการสื่อสารเป็น (means) เชื่อมโยงของบุคคลต่างๆ ภายในองค์การให้เข้าเป็น ้อันหนึ่งอันเดียวกัน อันจะช่วยให้สามารถปฏิบัติให้ลำเร็จตามวัตถุประสงค์ส่วนรวมได้ (เสนาะ ติเยาว์. 2538: 4-5) หรือกล่าวอีกนัยหนึ่ง คือ องค์การธุรกิจเปรียบเสมือนระบบที่ประกอบด้วยส่วนต่างๆ ที่มี ้ ความสัมพันธ์ และต่างก็ร่วมกันทำงานเพื่อให้บรรลุวัตถุประสงค์ตามกำหนด โดยการนำเอาทรัพยากร ้อันประกอบด้วย คน วัตถุดิบ เงิน และการบริหาร มาเปลี่ยนเป็นสินค้า หรือบริการ
### 2. ความมุ่งหมายของการติดต่อสื่อสาร

้ความมุ่งหมายของการติดต่อสื่อสารในกิจการอาจมีผลกระทบต่อการเปลี่ยนแปลง ซึ่งมี ี อิทธิพลต่อการกระทำที่เอื้อประโยชน์กับสวัสดิภาพของกิจการ การติดต่อสื่อสารมีความจำเป็นต่อ หน้าที่งานภายในกิจการ เพราะว่าการติดต่อสื่อสารได้รวมกิจกรรมด้านการจัดการไว้ทั้งหมด การ ์ติดต่อสื่อสารจึงเป็นสิ่งจำเป็นอย่างยิ่ง ดังนี้ ขึ้น (ศิริวรรณ เสรีรัตน์; และคนอื่นๆ. 2546: 330)

- 1 การกำหนดและการเผยแพร่เป้าหมายของกิจการ
- 2. การพัฒนาแผนเพื่อความสำเร็จของกิจการ
- 3. การจัดระบบของคนและทรัพยากรอื่นๆ ให้เกิดประสิทธิผลและประสิทธิภาพสูงสุด
- 4. การคัดเลือก การพัฒนา และการประเมินผลสมาชิกของคงค์กร

5. การนำ การสั่งการ การจูงใจ และการสร้างบรรยากาศที่บุคคลเกิดความต้องการที่จะให้ ความช่วยเหลือ

6. การควบคุมผลการปฏิบัติงาน

## 3. ช่องทางในการสื่อสาร

โดยทั่วไปผู้ส่งอาจใช้ช่องทางการติดต่อสื่อสารได้หลายช่องทาง ดังนี้

1. กลุ่มช่องทางการพูด (Oral) ประกอบด้วย

1. การพูดแบบเผชิญหน้า (Face to Face Talk) ซึ่งจะทำให้เห็นอากัปกิริยา และ สามารถโต้ตคบและทำความเข้าใจได้ในทันที

2. การโทรศัพท์ (Telephone) จะไม่เห็นหน้ากัน ทำให้ไม่ต้องระวังท่าทาง แต่สามารถ โต้ตคบและทำความเข้าใจกันได้รวดเร็วเช่นเดียวกัน

3. เสียงตามสาย จะเป็นการแจ้งฝ่ายเดียวให้ฝ่ายอื่นๆ ได้รับทราบและสามารถสื่อไปยัง คนหมู่มากได้

4. วิทยุแบบ Walki Talki ซึ่งอาจเป็นการพูดที่อยู่ที่เดียวกัน หรือพูดกันแม่อยู่ต่าง สถานที่กันก็ได้

2. กลุ่มช่องทางที่ใช้การเขียน (Written) จะเป็นทางการมากกว่าการพูด โดยจะ ประกอบด้วย

1. การใช้บันทึก จดหมาย หรือรายงาน(Memos. Letters. Report) จะทำให้ส่ง ข่าวสารได้ละเอียด และชัดเจนกว่า และมีลายลักษณ์อักษรเป็นหลักฐานเก็บไว้ได้

2. การส่งไปรษณีย์อิเล็กทรอนิคส์ หรือ E-mail (Electronic Mail) เป็นช่คงทางที่ รวดเร็วทันสมัย และสามารถส่งผู้รับหลายคนพร้อมกันได้ สามารถโต้ตอบกันได้

3. การติดประกาศ (Bullet tins Boards หรือ Notice boards) ทำให้คนจำนวนมากได้ ้รู้รับทราบข้อมูลเหล่านี้ได้พร้อมๆ กัน จะเป็นช่องทางที่ประหยัดในการสื่อสารกับคนหมู่มาก

่ 3. กลุ่มของ Multimedia คือมีการส่งโดยมีทั้งข้อความ เสียง และภาพปรากฎ จะเป็น กิจกรรมที่นำเครื่องมือทางด้านเทคโนโลยีที่มาเสริมการติดต่อสื่อสารให้สมบูรณ์ยิ่งขึ้น

์<br>ซึ่งการจะเลือกช่องทางใดบั้น จะต้องพิจารณาจากหลายองค์ประกอบ เครือข่ายของการติดต่อสื่อสาร

้องค์การสามารถออกแบบเครือข่ายของการติดต่อที่เป็นทางการออกได้ดังนี้

1. แบบวงกลม (Cycle) คือจะกำหนดให้ ณ จุดหนึ่งต้องติดต่อกันได้ 2 ด้าน คือช้าย-่ ขวา ที่อยู่ติดกันและติดต่อๆกัน ไปเป็นวงกลม

2. แบบทุกวิถีทาง คือทุกคนสามารถติดต่อถึงกันได้หมด

3. แบบตัววาย (Y) จะมีคนเป็นศูนย์กลาง จะคล้ายๆวงล้อ แต่ล้อบางซี่จะถูก ้กำหนดให้มีคนติดต่ออีกลำดับหนึ่ง หรืออีกนัยหนึ่งคือ การติดต่อสื่อสารแบบลูกโซ่ แต่มีคนหนึ่งที่ ติดต่อกับคนภายนอกได้

4. แบบวงล้อ (Wheel) จะมีคนคนหนึ่งเป็นศูนย์กลาง แต่ละคนต้องติดต่อมาที่ ศูนย์กลางนี้เท่านั้น ซึ่งจะเกิดในกรณีของการทำงานที่ต้องมีการรวมศูนย์เข้ามา (Pooled Task Interdependence)

5. แบบลูกโซ่ (Chain) คนตรงปลายแต่ละด้านจะต้องติดต่อผ่านเข้ามาที่ศูนย์กลาง ซึ่ง ้เป็นการติดต่อไปตามสายการบังคับบัญชานั่นเอง หรือ การติดต่อกันของพนักงานตามสายการผลิต

6. แบบดาวกระจาย (Star) เป็นการติดต่อที่มีศูนย์กลาง และมีเครือข่ายด้วย

## $0.0000000000$ 4. การตรวจสอบการติดต่อสื่อสาร

้การดำเนินการตรวจสอบการติดต่อสื่อสาร เช่น การตรวจสอบเครื่องมือสำหรับการ ิตรวจสอบนโยบาย เครือข่าย และกิจกรรมของการติดต่อสื่อสาร เพื่อให้การติดต่อสื่อสารของอล์การมี ความสัมพันธ์กับเป้าหมายของคงค์การ

้การติดต่อสื่อสารควรได้รับพิจารณาไม่ใช่เพื่อผลประโยชน์ของตนเอง แต่มีความหมายต่อ ้ ความสำเร็จตามเป้าหมายขององค์การ ซึ่งข้อเท็จจริงบางครั้งถูกมองข้ามไป โดยมุ่งเน้นเพียง ้ ความสัมพันธ์ระหว่างบุคคลเท่านั้น ณ ที่นี้จะกำหนดด้วยระบบวิธีการดำเนินงานในด้านการบริหาร ้จัดการ โดยจะประกอบด้วยหน้าที่การบริหารจัดการ ได้แก่ การวางแผบ การจัดคงค์การ การจัดคบเข้า ทำงาน การนำและการควบคุม รวมทั้งความสำคัญต่อการเตือนความจำ นอกจากนี้ระบบติดต่อสื่อสาร ยังทำหน้าที่เป็นตัวเชื่อมกิจการเข้ากับสภาพแวดล้อม ขึ้น (ศิริวรรณ เสรีรัตน์; และคนอื่นๆ. 2546: 342- $344)$ 

เครือข่ายการติดต่อสื่อสารหลัก แบ่งออกเป็น 4 ลักษณะที่จำเป็นต่อการตรวจสอบ ดังนี้

1. เครือข่ายที่ปรับปรุงแล้วและเน้นความสัมพันธ์ของงานเกี่ยวกับนโยบาย วิธีการ ้ดำเนินงาน กฎข้อบังคับและความสัมพันธ์ระหว่าง ผู้บังคับบัญชากับผู้ใต้บังคับบัญชา

่ 2. เครือข่ายที่เป็นวิธีการใหม่ๆ ซึ่งรวมทั้งการแก่ไขปัญหา การประชุม และข้อเสนอแนะ เพื่อการเปลี่ยนแปลง

3. เครือข่ายที่มีลักษณะเป็นอันหนึ่งอันเดียวกัน ซึ่งประกอบด้วยการยกย่องสรรเสริญ ้<br>รางวัล การเลื่อนขั้น เลื่อนตำแหน่ง และรายละเอียดนี้จะเชื่อมโยงเป้าหมายของกิจการกับความ ต้องการของพนักงานเข้าด้วยกัน

4. เครือข่ายข้อมูลซึ่งให้การชี้แนะและให้การศึกษา อันประกอบด้วย หน่วยงานตีพิมพ์ หนังสือเผยแพร่วารสารที่พิมพ์สำหรับแจกสมาชิก และวิธีการแพร่ข่าว

การตรวจสอบการติดต่อสื่อสารเป็นเครื่องมือสำหรับวิเคราะห์ความสัมพันธ์ในการ ติดต่อสื่อสารของกิจกรรมหลักในการบริหารจัดการหลายอย่าง ซึ่งไม่ได้ถูกใช้เพียงเพื่อจัดการกับ ้ ปัญหาที่เกิดขึ้นเท่านั้น แต่ยังใช้สำหรับป้องกันปัญหาตั้งแต่ต้น รูปแบบของการตรวจสอบสามารถทำได้ หลายรูปแบบ ซึ่งประกอบด้วย การสังเกต การใช้แบบสอบถาม การสัมภาษณ์ และการวิเคราะห์จาก เอกสาร แม้ว่าการตรวจสอบระยะเริ่มแรกของระบบการติดต่อสื่อสารจะเป็นสิ่งที่คาดหวังไว้สูง แต่ก็จะ เป็นต้องมีการติดตามโดยการรายงานผลเป็นระยะๆ ด้วย

5. แนวทางการปรับปรุงการติดต่อสื่อสาร

การติดต่อสื่อสารที่มีประสิทธิภาพคือ การรับผิดชอบต่อทุกคนภายในองค์การทั้งผู้บริหาร และผู้ที่ไม่ใช่นักบริหารที่ดำเนินการเอื้อประโยชน์ต่อวัตถุประสงค์ขององค์การ การติดต่อสื่อสารที่มี ้ ประสิทธิภาพสามารถประเมินได้โดยใช้ผลลัพธ์ที่ตั้งเคาไว้ การดำเนินการตามแนวทางสามารถช่วยให้ ชนะอุปสรรค์ของการติดต่อสื่อสารได้ดังนี้ ขึ้น (ศิริวรรณ เสรีรัตน์; และคนอื่นๆ. 2546: 345)

1. ผู้ส่งข่าวสารต้องทำความเข้าใจกับสิ่งที่เขาต้องการติดต่อสื่อสารเสียก่อน ซึ่งเป็นขั้นตอน แรกของการติดต่อสื่อสาร กล่าวคือ การทำความเข้าใจอย่างชัดเจนในจุดมุ่งหมายของข่าวสารและทำ ให้แผนบรรลผลสำเร็จตามเป้าหมายที่ตั้งไว้

2. การติดต่อสื่อสารที่มีประสิทธิภาพจำเป็นต้องเข้ารหัสและถอดรหัส ซึ่งถูกสร้างขึ้นด้วย ี สัญลักษณ์ที่คุ้นเคยกันระหว่างผู้ส่ง และผู้รับข่าวสาร ดังนั้นผู้บริหาร ควรหลีกเลี่ยงการใช้ศัพท์เทคนิค (เฉพาะอาชีพ) ที่ไม่จำเป็น เพราะเป็นสิ่งที่เข้าใจกันเฉพาะในกลุ่มผู้เชี่ยวชาญในสาขาเท่านั้น

่ 3. การวางแผนในการติดต่อสื่อสารไม่ควรทำอย่างไร้ความหมาย ควรมีคนอื่นๆ เข้ามามี ้ ส่วนร่วมให้คำปรึกษา และสนับสนุน เช่น เก็บรวบรวมข้อเท็จจริง วิเคราะห์ข่าวสาร และ คัดเลือกสื่อที่ เหมาะสม ตัวอย่าง ผู้บริหารจะถามเพื่อนร่วมงานในการอ่านบันทึกที่สำคัญก่อนท บันทึกนั้นจะถูก ้ เผยแพร่ไปทั่วองค์การ ปริมาณความจุของข่าวสารควรเหมาะสมและเพียงพอกับระดับความรู้ของผู้รับ และบรรยากาศโดยทั่วไปขององค์การ

4. ควรให้ความสำคัญในการพิจารณาความต้องการของผู้รับข่าวสาร เช่น บุคคลจะ ติดต่อสื่อสารสิ่งที่มีคุณค่าสำหรับเขาทั้งในระยะสั้นและในระยะยาวดังนั้นบางครั้งการกระทำซึ่งไม่เป็น ที่ขึ้นชอบและมีผลกระทบต่อพนักงานในระยะส้นอาจง่ายต่อการยอมรับ ถ้าเขาคาดว่าจะได้รับ ประโยชน์มากกว่าในระยะยาว ตัวคย่าง การทำให้สัปดาห์ในการทำงานน้อยลงจะได้รับการยอมรับ ้มากขึ้น ถ้าสามารถทำให้เข้าใจว่าการกระทำนี้จะมีจุดเด่นในการแข่งขันต่อบริษัทในระยะยาว และ หลีกเลี่ยงการปลดคนออกจากงาน

5. การทำให้ข้อมูลข่าวสารจำนวนมากถูกส่งไปโดยไม่เป็นการต่อต่อสื่อสาร โดยปกติการ ้ติดต่อสื่อสารมีความสมบูรณ์เพียงพอแค่เมื่อข่าวสารเป็นที่เข้าใจของผู้รับข่าวสาร ดังนั้นบุคคลอาจไม่รู้ ว่าการติดต่อสื่อสารใดที่ผู้รับข่าวสารเกิดความเข้าใจ จนกระทั่งเขาได้รับข้อมูล ป้อนกลับซึ่งอาจได้มา จากการตอบคำถาม การเรียกร้องให้ตอบจดหมาย และการสนับสนุนให้ผู้รับข่าวสารแสดงปฏิกิริยา โต้ตคบข่าวสารนั้น

6. หน้าที่ของการติดต่อสื่อสารมีมากกว่าการส่งต่อข้อมูลข่าวสาร เนื่องจาก เกี่ยวข้องกับ ี อารมณ์ซึ่งมีความสำคัญต่อความสัมพันธ์ระหว่างบุคคล เช่น ระหว่างผู้บริการ ผู้ใต้บังคับบัญชาและ เพื่อนร่วมงานในองค์การโดยเฉพาะอย่างยิ่งการติดต่อสื่อสารมีความสำคัญต่อการสร้าง ี สภาพแวดล้อม ซึ่งบุคคลจะถูกจูงใจในการทำงานที่เอื้อประโยชน์ต่อเป้าหมายของกิจการเมื่อเขาได้ บรรลุความสำเร็จตามเป้าหมายส่วนบุคคลแล้ว นอกจากนี้หน้าที่อื่นของการติดต่อสื่อสารคือการ ิ ควบคุม เช่น การจัดการโดยวัตถุประสงค์ เน้นที่ความสำคัญของการควบคุมตนเองทำให้มีความ ้ต้องการการติดต่อสื่อสารที่ชัดเจน และมีความเข้าใจขอบเขตของการต่อด้านจึงสามารถใช้เป็นการ วัดผลการปฦิบัติงานได้

7. ประสิทธิภาพของการติดต่อสื่อสาร คือ ความรับผิดชอบไม่เพียงเฉพาะผู้ส่ง ข่าวสาร แต่ ้ต้องรวมไปถึงผู้รับข่าวสารด้วย ดังนั้นการฟังจึงเป็นลักษณะที่ต้องการข้อคิดเห็นเพิ่มเติมจากการ ติดต่อสื่อสาร

#### 8. การใช้ Teleworking

์ วิทยา ศิริพันธ์วัฒนา (2547: 13) Teleworking มาจากคำศัพท์ Tele แปลว่า "ไกล" และ Work แปลว่า "ทำงาน" ดังนั้น Teleworking จึงหมายถึง รูปแบบการทำงานแบบใหม่ที่พนักงานไม่ต้อง ้ ทำงานอยู่กับที่ หรือ ทำงานในสำนักงานเท่านั้น แต่อาจทำงานที่บ้าน, สถานที่ของลูกค้า, สถานที่ พักผ่อนของพนักงาน, ในรถยนต์, ที่ทำงานเคลื่อนที่หรือสถานที่ใดก็ได้ที่พนักงานรู้สึกว่าสามารถ ้ ทำงานได้อันที่จริงแล้ว Teleworking (หรือบางครั้งเรียกว่า Telecommuting) มีความหมายกว้างมาก

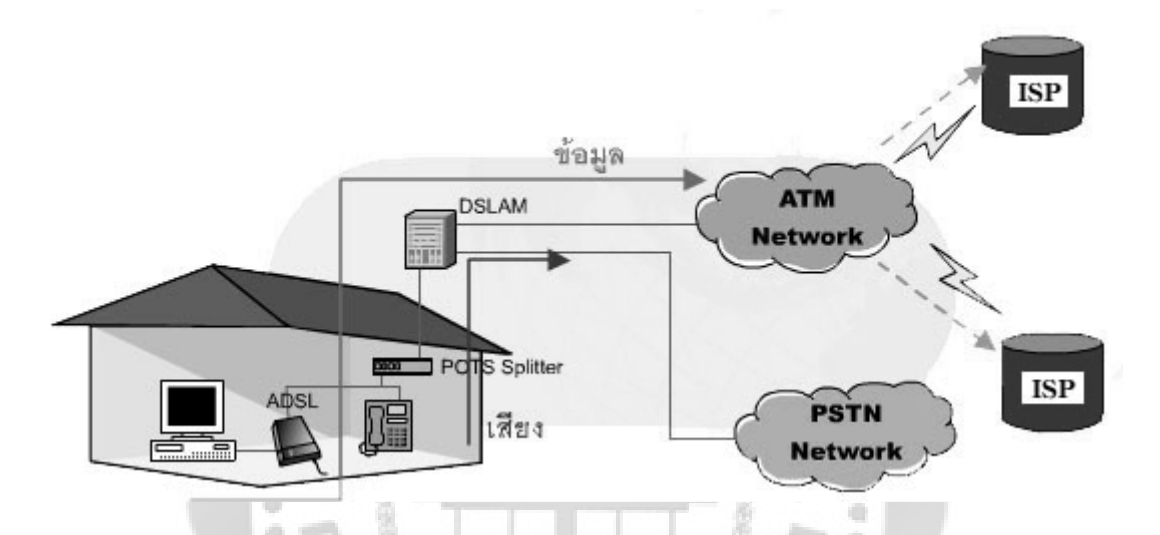

ภาพประกอบ 6 ลักษณะการทำงานทางไกล หรือ Teleworking

ที่มา: วิทยา ศิริพันธ์วัฒนา. (2547). Teleworking รูปแบบการทำงานในอนาคต. หน้า 13.

Teleworking อาจหมายถึงการทำงานจากที่อื่นไกลโดยไม่ต้องเข้าที่ทำงานเลยหรือเข้าที่ทำ งานบ้างเป็นครั้งคราว เช่น เข้าที่ทำงานสัปดาห์ละ 1-2 วัน, เดือนละ 3 วัน หรือบางจังหวะเวลาในหนึ่ง ปี ซึ่งล้วนแล้วแต่เป็นรูปแบบการทำงานของ Teleworking ทั้งสิ้น Teleworking ยังรวมถึงการทำงานใน รูปแบบที่เป็นสัญญารับช่วง (Subcontract) การทำงานอิสระที่ไม่ได้เป็นลูกจ้างรับเงินเดือนใคร (Free Lance) การทำงานในองค์กรเสมือน (Virtual Organization) และการทำงานในสำนักงานที่ไม่มีที่นั่ง ประจำ (Satellite) โดยพนักงานจะสลับปรับเปลี่ยนกันเข้าสำนักงานตามจังหวะเวลาหรือตามนัดหมาย โดยสำนักงานจะมีระบบฐานข้อมูล และเครือข่ายที่มีระบบรักษาความปลอดภัยของข้อมูลชั้นยอดผู้ที่ ้ ทำงานรปแบบ Teleworking เรียกว่า Teleworker หรือ Telecommuter จะเห็นได้ว่าความก้าว หน้า ิทางเทคโนโลยีนำมาซึ่งการเปลี่ยนแปลงของวิถีชีวิต และรูปแบบการทำงานแบบ Teleworking มา ิ ประยุกต์ต้องคำนึงถึงข้อดี ข้อเสีย เงื่อนไข และข้อจำกัดต่าง ๆ อย่างถี่ถ้วน รวมถึงต้องชี้แจงทำความ เข้าใจ และสร้างข้อตกลงด้านเงื่อนไขและค่าตอบแทนอย่างชัดเจนและการนำรูปแบบ Teleworking มา

ใช้ในองค์กร อาจสร้างเป็นโครงการนำร่อง (Pilot Project) เพื่อวิเคราะห์ปัญหาและผลลัพธ์ที่ได้ก่อน ที่ ำรายายขอบเขต และนำมาใช้อย่างสมบูรณ์ในที่สุด

้ ความต้องการในการทำงานนอกสถานที่ มีแนวโน้มจะขยายตัวเพิ่มขึ้นอย่างรวดเร็ว และ ้ยังคงจะขยายตัวเพิ่มขึ้นไปเรื่อย ๆ ในทุก ๆ ที่ทั่วโลก สืบเนื่องจากตัวผลักดันที่มีผลกระทบต่อความ ต้องการต่างๆ ดังต่อไปนี้

1. การเพิ่มขึ้นของการให้บริการอินเตอร์เน็ตความเร็วสูงสำหรับที่พักอาศัย โดยเฉพาะใน ประเทศอุตสาหกรรม ส่งผลให้เกิดการสร้างรูปแบบใหม่ๆของการทำงานนอกสถานที่ขึ้น และส่งเสริม ่ การทำ งานนอกสถานที่ ในปัจจุบันที่มีอยู่ให้ขยายการใช้งานออกไปเรื่อย ๆ โดยสืบเนื่องจากการใช้งาน แคพพลิเคชั่นที่มีความหลากหลายและรวดเร็วมากขึ้น

2. ในหลาย ๆ ประเทศ ได้รับความกดดันให้ออกกฎหมายรองรับการทำงานที่มีความ ยืดหยุ่นทางเวลา

3. ลูกจ้าง หรือพนักงานในปัจจุบัน เริ่มต้องการความยืดหยุ่นของเวลาทำงาน เพื่อปรับปรุง ประสิทธิภาพการทำงาน และสร้างความสมดลของชีวิตกับการทำงานให้ดีขึ้น โดยในหลายบริษัทได้เริ่ม ให้มีการทำงานที่บ้านได้เป็นเวลา 1-2 วันต่อสัปดาห์

4. ความกดดันจากการรณรงค์สิ่งแวดล้อม ที่ช่วยสนับสนุนและส่งเสริมการลดมลภาวะ ิจากการขนส่ง การเดินทาง ความหนาแน่นของการจราจร การขนส่งมวลชนยังแก้ปัญหาได้ไม่ดีนัก

การทำงานนอกสถานที่นั้น ยังให้เกิดประโยชน์อย่างมาก ไม่ว่าจะทั้งต่อองค์กร, บริษัท, ้ลูกจ้าง หรือผู้รับเหมา และที่น่าสนใจคือ มันยังสามารถเกิดประโยชน์ต่อสังคม และเศรษฐกิจในระดับ ท้องถิ่นอีกด้วย โดยสำหรับประโยชน์ต่างๆที่น่าสนใจนั้น ได้สรุปไว้ดังรายละเอียดด้านล่างนี้

 $0000000$ 

#### สถิติ Teleworking ที่น่าสนใจ

ี ประดิษฐ์ ภิญโญภาสกุล (2541) การทำงานแบบ Teleworking ได้รับความนิยมมากขึ้น เรื่อยๆ เนื่องจากปัจจุบันเป็นยุคสารสนเทศที่ประมาณ 60 เปอร์เซ็นต์ของงานทั้งหมดมีสารสนเทศเป็น ู พื้นฐาน Teleworking ไม่ได้จำกัดวงอยู่เพียงเฉพาะองค์กรขนาดใหญ่เท่านั้น จากการสำรวจเมื่อไม่นาน ้มานี้ประมาณ 10 เปอร์เซ็นต์ของคนทำงานทั้งหมดในประเทศสหรัฐฯ หรือประมาณ 9.1 ล้านคน ์ ทำงานแบบ Teleworking โดยในจำนวนนี้ 65 เปอร์เซ็นต์ทำงานกับบริษัทที่มีพนักงานน้อยกว่า 100 ิ คน โดยงานที่มีการทำงานแบบ Teleworking มากกว่าธุรกิจอื่น ได้แก่ การดูแลสุขภาพ การศึกษา ี สถาปัตยกรรม บัญชี ผู้ช่วยผู้บริหารงานพิมพ์แบบตั้งโต๊ะ งานทรัพยากรบุคคล การวาดภาพประกอบ ้ ตัวแทนขายประกัน ผู้สื่อข่าย เลขานการ และการเรียงพิมพ์ นอกจากนี้ ผลการสำรวจโดย Bell Atlantic ้ยังแสดงว่าในปัจจุบันมีจำนวนองค์กรธุรกิจของสหรัฐฯที่สนับสนุนการทำงานแบบ Teleworking ใน ้ระดับหนึ่งถึงประมาณ 2 ล้านองค์กร และกระทรวงคมนาคมของสหรัฐฯ ยังได้ประมาณการเอาไว้ว่า ์ จำนวน Teleworking จะเพิ่มขึ้นเป็นถึง 15 ล้านคน ในปี พ.ศ. 2545

้ข้อควรพิจารณาในการปรับเปลี่ยนสำนักงานมาเป็นสำนักงานอัตโนมัติ

- 1. ด้านความมุ่งมั่นที่จะดำเนินการแก้ไขปรับปรุงตนเอง
- 2. ด้านความพร้อมในการปรับปรุงตนเอง
- 3. การปรับเปลี่ยนกระบวนการทำงานใหม่
- 4. การสร้างแนวคิดในการปรับปรุงตนเอง
- 5. การติดตาม การประเมินผล

การแก้ไขการใช้คอมพิวเตอร์ในสำนักงานอัตโนมัติโดยมีการแบ่งออกเป็นระดับของบุคคล แบ่งออกเป็น 4 ประเภทด้วยกันคือ

1. ผู้ใช้โดยตรง เขียนโปรแกรมและวิเคราะห์ข้อมูลโดยใช้คอมพิวเตอร์และเครื่องมือช่วย เขียนโปรแกรม

2. ผู้ใช้โดยอ้อม ใช้สารสนเทศที่สร้างจากสารสนเทศแต่ไม่ใช้คอมพิวเตอร์ หรือทำงาน เกี่ยวกับระบบคอมพิวเตอร์โดยตรง

3. ผู้ใช้โดยไม่เขียนโปรแกรม ้แต่มีปฏิสัมพันธ์กับระบบด้วยการบันทึกข้อมูลเข้าสู้ คอมพิวเตอร์และผลลัพธ์จากระบบ

4. นักคอมพิวเตอร์อาชีพ เป็นผู้เชี่ยวชาญในการวิเคราะห์ออกแบบระบบ และเขียน โปรแกรม

#### เทคโนโลยีที่นำมาใช้

เทคโนโลยีสารสนเทศและโทรคมนาคมหลายอย่างได้ถูกนำมาใช้กับ Virtual Office เพื่อการ ้เชื่อมโยง Teleworkers กับสำนักงานจริงเข้าด้วยกันและการบริการลูกค้า

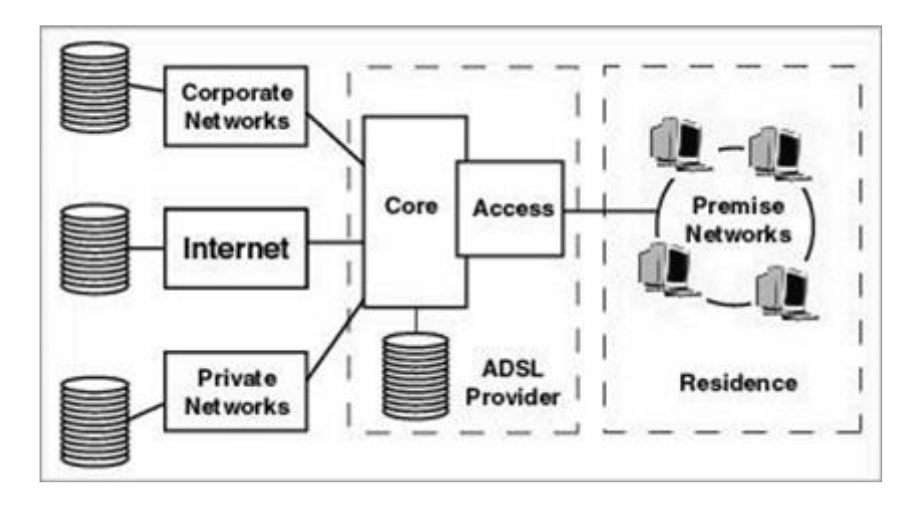

ี ภาพประกอบ 7 การเชื่อมโยง Virtual Office และ Teleworking

ที่มา: วิทยา ศิริพันธ์วัฒนา. (2547). Teleworking รูปแบบการทำงานในอนาคต. หน้า 17.

- เครื่องคอมพิวเตอร์
- โทรศัพท์มือถือ และวิทยุติดตามตัว (Pager)
- โมเด็ม
- โทรศัพท์และโทรสาร
- อินเทอร์เน็ต อินทราเน็ต และเอ็กซ์ทราเน็ต (Internet, Intranet and Extranet)
- พนักงานต้อนรับเสมือน (Virtual Agent)
- ี การประชุมทางไกลผ่านจอภาพ (Video Conferencing) เป็นเทคโนโลยีที่ช่วย

ให้การสื่อสารสมจริงมากขึ้น โดยสามารถรับรู้อวัจนภาษา อันได้แก่ สีหน้า อากัปกิริยาต่าง ๆ พร้อม ๆ กับเสียงพูดได้

- ตู้สารสนเทศ (Information Kiosk)
- ประโยชน์สำหรับผู้ว่าจ้าง/บริษัท/องค์กร
- ประหยัดค่าใช้จ่าย ค่าใช้จ่ายภายในสำนักงานต่างๆ
- เพิ่มประสิทธิผลของการทำงาน ไม่ต้องเสียเวลากับการเดินทาง และการ วบกวนการทำงานจากสิ่งแวดล้อมภายในสำนักงาน

• เพิ่มแรงกระตุ้นในการทำงานของพนักงาน – จากการได้รับความไว้ใจ และ ้ความมั่นใจเจ้านาย หรือผู้ว่าจ้าง

• รักษาทักษะความรู้ของงานไว้ได้ – ทำให้บางกรณี ช่วยให้พนักงานบางคนไม่ ิลาออก เป็นการรักษาทักษะความรู้ของการทำงานในส่วนนั้นไว้ได้

• ทำให้โครงสร้างองค์กรยืดหยุ่นขึ้น – เช่น เมื่อใดก็ตามที่มีการปรับเปลี่ยน โครงสร้างขององค์กร มีการโยกย้าย ปรับเปลี่ยนต่างๆ ทางพนักงานจะยังคงทำงานได้อย่างต่อเนื่อง โดยไม่ทำให้รบกวนกับการดำเนินชีวิตส่วนตัว

• ยืดหยุ่นต่อพนักงาน – ทำให้พนักงานสามารถทำงานที่มีจำนวนมากได้ในเวลา ้จำกัด โดยไม่ต้องกังวลเรื่องเวลาที่มีน้อย และต้องใช้ไปกับการเดินทาง

• ความต่อเนื่องของงานในทุกสถานการณ์ – ไม่ว่าจะมีเหตุการณ์ไม่คาดฝันที่ กระทบกับการทำงาน เช่น การประท้วง, สภาพอากาศไม่อำนวย, ภัยพิบัติทางธรรมชาติ หรือแม้กระทั่ง ้การก่อการร้าย พนักงานของท่านก็ยังคงมีสามารถทำงานได้อย่างต่อเนื่อง ไม่ขึ้นกับเหตุการณ์เหล่านี้

• เพิ่มคุณภาพในการให้บริการลูกค้า – ทำให้พนักงานของท่านสามารถให้บริการ ิลูกค้าได้ดีขึ้น นอกเหนือจากเวลางาน โดยไม่มีค่าใช้จ่ายเรื่องโอที

# ประโยชน์สำหรับลูกจ้าง/พนักงาน

• ลดเวลา และค่าใช้จ่ายในการเดินทาง โดยเฉพาะค่าน้ำมันรถ - ซึ่งถือว่าเป็นแรง กระตุ้นหลักที่ทำให้เกิดความต้องการทำงานนอกสถานที่

• เพิ่มโอกาสในการทำงาน – สามารถมีโอกาสทำงานในสถานที่ไม่สามารถทำได้ ด้วยการเดินทางไปกลับ

• ลดผลกระทบต่อชีวิตครอบครัว – ลดความต้องการที่จะโยกย้ายที่อยู่เมื่อได้งาน ที่ดีขึ้น หรือเมื่อต้องการเปลี่ยนงาน

• สร้างความสมดุลของชีวิต ครอบครัว และการทำงาน – โดยแม้จะทำงานอย่าง หนักเพิ่มขึ้นอีกหลายชั่วโมง แต่พนักงานก็ยังมีโอกาสได้อยู่กับครอบครัว และมีส่วนร่วมรับผิดชอบต่อ ครคบครัวง่ายขึ้น

• ได้เวลาที่ยืดหยุ่น – พนักงานสามารถปรับเปลี่ยนการทำงาน และเวลาให้เข้ากับ ชีวิตในแต่ละวัน ในแต่ละบุคคลได้

#### ประโยชน์สำหรับสังคม และเศรษฐกิจ

- ิลดความหนาแน่นของการจราจร โดยเฉพาะอย่างยิ่งในเวลาเร่งด่วน
- ิลดผลกระทบต่อมลภาวะและสิ่งแวดล้อม ลดจำนวนรถที่ใช้งานลงจากผู้

ทำงานนคกสถานที่

• ขยายโอกาสของการว่าจ้าง/การทำงาน – โดยทำให้ผู้คนสามารถทำงานได้ใน สถานที่ตึงห่างไกลออกไปได้

• ช่วยให้ผู้คนสามารถทำงานในสถานการณ์ที่ลำบากได้ – ในบางสถานที่ที่ ้ลำบากต่อการเดินทาง หรือในบางงานที่ต้องทำงานในเวลาไม่ปกติ (ไม่ใช่ 8 โมงเช้า ถึง 5 โมงเย็น)

#### ผลกระทบต่อสังคม

้ด้วยข้อจำกัดบางประการในการสื่อสาร Teleworking อาจก่อให้เกิดความเข้าใจผิดกัน ้ระหว่างผู้ร่วมงาน อาจทำให้พนักงานมีความสัมพันธ์กับเพื่อนร่วมงานลดลงอาจทำให้พนักงานรู้สึก โดดเดี่ยว ขาดการติดต่อกับสังคม ขาดมนุษยสัมพันธ์ จนไปถึงอาจขาดความตระหนักในปัญหาของ ้สังคมส่วนรวมที่ทุกคนควรช่วยกันแก้ไข จึงได้มีการคิดค้นเทคโนโลยีใหม่ ๆ ขึ้นมา เพื่อลดข้อจำกัด ้ดังกล่าว เช่น โทรศัพท์แบบมีจอภาพ หรือการประชุมจากทางไกลผ่านจอภาพ เป็นต้น อย่างไรก็ดี ้ เทคโนโลยีดังกล่าวยังคงมีราคาค่อนข้างสูงอยู่ การป้องกันปัญหาด้วยวิธีอื่นจึงอาจทำได้ง่ายกว่า เช่น การจัดงานกีฬาสีประจำให้พนักงานได้มีโอกาสพบปะพูดคุยกันต่อหน้าจริง ๆ หรือการใช้สื่อ ประชาสัมพันธ์ต่าง ๆ เพื่อแจ้งให้พนักงานทุกคนทราบความเป็นไปขององค์กร ทำให้พนักงานคง ้ความรู้สึกว่าเป็นส่วนหนึ่งขององค์กร และรักษาความผูกพันกับองค์กรเอาไว้ได้

้ สำหรับผลกระทบต่อสังคมในด้านบวกของ Teleworking ก็มีไม่น้อย เพราะการสื่อสารที่ ทันสมัยช่วยให้ผู้ร่วมงานสามารถติดต่อกันได้สะดวกขึ้น ยกตัวอย่างเช่น การใช้โมเด็มไร้สาย ร่วมกับ โทรศัพท์มือถือแบบดิจิตอล หรือโทรศัพท์มือถือแบบ Smart Phone จะช่วยให้สามารถรับและส่ง ็จดหมายอิเล็กทรอนิกส์ผ่านทางอินเทอร์เน็ต ได้จากแทบทุกหนทุกแห่ง ช่วยให้โลกแคบลง จนสามารถ ้ ขยายกิจการออกไปยังต่างท้องถิ่น หรือแม้แต่ในต่างประเทศได้ เช่น เว็บที่สามารถนำโฆษณาของร้าน เล็ก ๆ ข้างถนนไปปรากฏบนหน้าจอคอมพิวเตอร์ในต่างประเทศได้ ทำให้ความสัมพันธ์ระหว่างชนชาติ ที่ต่างกันมีความแน่นแฟ้นมากขึ้น

#### การประเมินผลงานของ Teleworkers

การประเมินผลการทำงาน เวลาเป็นองค์ประกอบหลักอันหนึ่งที่ถูกนำมาใช้เป็นตัววัด แต่ผล ู ที่ได้จะถูกต้องเพียงใดย่อมขึ้นอยู่กับความเหมาะสมในการนำไปใช้งาน จากการที่ Teleworking ทำให้ ้ผู้ปฏิบัติงานสามารถทำงานอยู่ ณ ที่ใด ๆ ในโลกก็ได้ อาจทำให้เกิดปัญหาในการใช้เวลาเป็นตัววัด ้เนื่องจากพนักงานแต่ละคนอาจอยู่ในเขตเวลาที่แตกต่างกันได้ องค์กรจึงต้องกำหนดเวลามาตรฐาน ี ของตนขึ้น เช่น อาจกำหนดให้ส่งงานภายในเวลา 17:00 น. ตามเวลาของสำนักงานหลักซึ่งอยู่ใน าโระเทศไทย เป็นต้น

เนื่องจากเวลาเป็นทรัพยากรอย่างหนึ่ง องค์กรจึงจำเป็นต้องมีวิธีการในการจัดสรรและ ้ ควบคุมการใช้เวลาให้มีประสิทธิภาพมากที่สุด ในการทำงานแบบปกติ เวลาที่พนักงานเข้าและออก จากงาน รวมทั้งจำนวนวันที่ขาดงานได้ถูกใช้เป็นตัววัดหลักอันหนึ่ง เนื่องจากเป็นสิ่งที่สามารถ ้ตรวจสอบได้โดยตรง แต่เวลาก็ไม่สามารถใช้วัดปริมาณผลงานของพนักงานได้อย่างเที่ยงตรง ้เนื่องจากพนักงานแต่ละคนให้เวลากับการทำงานต่างกัน และผลิตผลงานได้เร็วไม่เท่ากัน ดังนั้นการใช้ เวลาเป็นตัวประเมิน Teleworkers ย่อมจะยิ่งมีความเที่ยงตรงน้อยกว่า เนื่องจากไม่สามารถตรวจสอบ ได้โดยตรง จึงมีผู้เสนอว่าอาจประเมิน Teleworkers ได้จากความบ่อยของการติดต่อกับสำนักงานหลัก ระยะเวลาที่เข้ามาใช้ระบบและปริมาณการใช้งานซีพีย

้อย่างไรก็ดี ตัววัดดังกล่าวก็ยังไม่อาจบ่งบอกปริมาณผลงานของพนักงานได้โดยตรง พนักงานบางคนอาจติดต่อกับสำนักงานหลักบ่อย ๆ ด้วยเหตุผลทางสังคม พนักงานบางคนหลังจากลง ้ บันทึกเข้าใช้งานระบบแล้วอาจทิ้งเครื่องคอมพิวเตอร์ของตนไปทำงานอื่น และพนักงานบางคนอาจใช้ ซีพียูอย่างสิ้นเปลือง แต่กลับได้ผลงานน้อยก็เป็นได้ ตัววัดเหล่านี้จึงยังคงไม่สามารถแก้ปัญหาของการ ใช้เวลาเป็นตัวประเมิน Teleworkers ได้

นอกจากเวลาแล้ว เรายังอาจใช้สิ่งอื่น ๆ มาประเมินการทำงานได้ เช่น รายงานประจำ ี สัปดาห์ หรือจำนวนครั้งที่ไปเยี่ยมเยียนลูกค้าในองค์กรที่มี Teleworkers ผู้บริหารจึงไม่ใช่ "ผู้นำ" อีก ต่อไป หากแต่จะเป็นเหมือนกับ "โค้ช" มากกว่า เนื่องจากแทนที่จะประเมินงานด้วยสายตาว่าพนักงาน ้มาทำงานสม่ำเสมอ และทำงานด้วยความขยันขันแข็งเพียงใด อาจจำเป็นต้องประเมินงานด้วยผลที่ได้ จากการทำงานแทน

#### ตัวอย่างนโยบาย Teleworking

้ ควรกำหนดนโยบายที่รัดกุมและเหมาะสม เพื่อให้สามารถระบุตัวตน ควบคุม บริษัท ้ค่าใช้จ่าย และมีขั้นตอนการทำงานที่ถูกต้อง โดยตารางต่อไปนี้จะเป็นแนวทางตัวอย่างของนโยบายที่ บริษัทสามารถนำไปประยุกต์ ก่อนเริ่มใช้งาน Teleworking อย่างจริงจัง

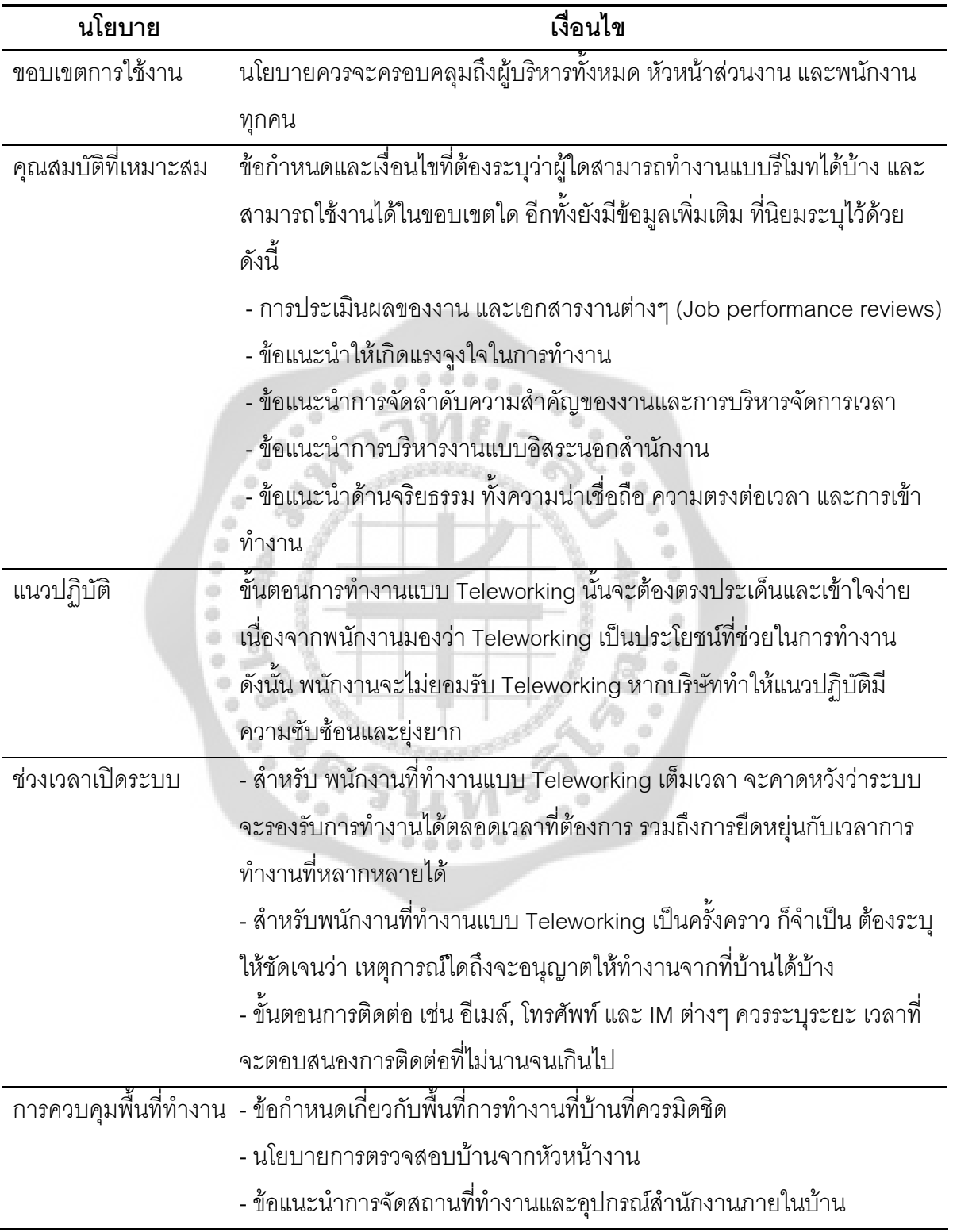

ตาราง 2 แนวทางตัวอย่างของนโยบายที่บริษัทสามารถนำไปประยุกต์ ก่อนเริ่มใช้งาน Teleworking

ตาราง 2 (ต่อ)

| นโยบาย              | เงื่อนไข                                                                 |
|---------------------|--------------------------------------------------------------------------|
| อุปกรณ์, ซอฟต์แวร์, | - ระบุอุปกรณ์ที่ทางบริษัทจัดเตรียมให้ เช่น เครื่องคอมพิวเตอร์ หรือการออก |
| บริการ              | ้ค่าใช้จ่ายในการเชื่อมต่ออินเทอร์เน็ตความเร็วสูง เป็นต้น                 |
|                     | - แนวทางการขอเบิกค่าใช้จ่ายในส่วนที่พนักงานต้องจ่ายล่วงหน้าไป            |
|                     | - ระบุนโยบายควบคุมการใช้อุปกรณ์ที่เป็นของบริษัท                          |
| ช่วงเวลาการให้ความ  | - แนวทางการเข้าใช้ระบบช่วยเหลือการทำงาน (Help desk support)              |
| ช่วยเหลือและอบรม    | - แนวทางการเข้าอบรมการใช้งานด้วยตนเอง                                    |
| การประเมินผล        | มาตรฐานและขั้นตอนการประเมินผลพนักงาน                                     |
| ความรับผิดชอบ       | ข้อกำหนดที่พนักงานจะต้องรับผิดชอบหากมีความเสียหายเกิดขึ้น                |

## 9. ประวัติความเป็นมาของโทรศัพท์เคลื่อนที่ในประเทศไทย ความหมายของโทรศัพท์เคลื่อนที่

วริศรา แสงไพโรจน์ (2539: 21) ได้ให้ความหมายของโทรศัพท์เคลื่อนที่ว่า เป็นระบบสื่อสาร ู้ที่ไม่ต้องใช้สายใช้แต่เพียงเสาอากาศในการรับ-ส่งคลื่นวิทยุเท่านั้น โดยผู้ซื้อสามารถใช้งานได้ทั้ง ในขณะเดินทางหรือเคลื่อนที่ ทั้งนี้ต้องอยู่ภายใต้ขอบเขตบริเวณพื้นที่ที่ให้บริการ ซึ่งสามารถใช้ติดต่อ ได้ทั้งภายในและต่างประเทศ

พงษ์ศักดิ์ สุสัมพันธไพบูลย์ (2544: 142) ได้ให้ความหมายของโทรศัพท์เคลื่อนที่ว่าหมายถึง ้ อุปกรณ์โทรศัพท์ที่ใช้กับระบบโทรศัพท์เคลื่อนที่ โดยที่ผู้ซื้อสามารถนำโทรศัพท์นี้เคลื่อนที่ได้อย่างอิสระ ในขณะติดต่อสนทนาภายในขอบเขตพื้นที่บริการ

จากความหมายดังกล่าว โทรศัพท์เคลื่อนที่จึงเป็นอุปกรณ์ที่ใช้ในการติดต่อสื่อสาร ซึ่งผู้ซื้อ สามารถนำโทรศัพท์เคลื่อนที่ ติดตัวไปใช้ตามที่ต่างๆในพื้นที่ที่ให้บริการได้อย่างสะดวกรวดเร็ว

#### ประวัติความเป็นมา

วิวัฒนาการของเทคโนโลยีการสื่อสารแบบไร้สาย ที่ในปัจจุบันกลายเป็นปัจจัยสำคัญ ประการหนึ่งต่อการดำรงชีวิตของมวลมนุษย์ให้สามารถติดต่อสื่อสารระหว่างกันได้แบบไร้พรหมแดน ์ ซึ่งในแต่ละประเทศ อาทิเช่น ประเทศญี่ปุ่น เกาหลี จีน หรือทวีปยุโรป และทวีปอเมริกา ก็ได้มี การศึกษาค้นคว้า วิจัย และพัฒนากันมาจนเกิดเป็นวิวัฒนาการของโทรศัพท์เคลื่อนที่ในแต่ละยุค โดย ้ พัฒนาการของโทรศัพท์เคลื่อนที่เริ่มมาจากในยุคแรกเมื่อประมาณปี ค.ศ.1980 ซึ่งอาจจะเรียกได้ว่า ้เป็นช่วงของยุค 1G และก็มีพัฒนาการไปเป็น 2G , 2.5G และในปัจจุบันเป็นการใช้เทคโนโลยียุค 3G พร้อมการศึกษาค้นคว้าถึงมาตรฐานของยุค 4G ในอนาคต ซึ่งในแต่ละยุคก็จะมีการพัฒนาและกำหนด แบบมาตรฐานเครือข่ายของโทรศัพท์เคลื่อนที่ในหลายรูปแบบ แต่ก็จะยึดถือรูปแบบและแนวคิด ้ พื้นฐานของเครือข่ายโทรศัพท์เคลื่อนที่ในยุคก่อนหน้านั้น เพื่อให้การออกแบบและพัฒนารองรับการใช้ งานกันอย่างต่อเนื่องและมีประสิทธิภาพดีขึ้น จึงทำให้เกิดการแข่งขันกันในด้านธุรกิจโทรศัพท์เคลื่อนที่ หรือที่นิยมเรียกว่า โทรศัพท์มือถือ กันมากขึ้น และมีการขยายตัวของธุรกิจอย่างรวดเร็วในปัจจุบัน และ ต่คเนื่องไปยังคนาคต

้สำหรับในประเทศไทยแล้ว การแข่งขันในธุรกิจโทรศัพท์เคลื่อนที่ เริ่มต้นหลังจากที่ ึกรมไปรษณีย์โทรเลขได้อนุมัติคลื่นความถี่วิทยุให้องค์การโทรศัพท์แห่งประเทศไทย (ทศท.) ซึ่งก็คือ บริษัท ทศท. คอร์ปเรชั่น จำกัด (มหาชน) ในปัจจุบัน เพื่อดำเนินธุรกิจการให้บริการโทรศัพท์เคลื่อนที่ ระบบ NMT (Nordic Mobile Telephone) ความถี่ 470 เมกะเฮิรตซ์ เมื่อเดือนกันยายน พ.ศ.2529 ้ตั้งแต่นั้นเป็นต้นมาธุรกิจโทรศัพท์เคลื่อนที่ในประเทศไทยก็ได้เจริญเติบโตขึ้นมาตามลำดับ จวบจนกระ ทั่งในปัจจุบัน มีผู้ใช้บริการโทรศัพท์เคลื่อนที่มากกว่า 20 ล้านเลขหมายโดยมีบริษัทผู้ให้บริการหลาย รายแบ่งสัดส่วนทางการตลาดที่แตกต่างกัน ทั้งนี้ในช่วงแรกการดำเนินธุรกิจโทรศัพท์เคลื่อนที่ในประ เทศไทยนั้นมีผู้ให้บริการเพียงสองรายคือ ทศท. และการสื่อสารแห่งประเทศไทย (กสท.) หรือบริษัท ึกสท. โทรคมนาคม จำกัด (มหาชน) ในปัจจุบัน แต่เนื่องจากข้อจำกัดในเรื่องของงบประมาณ การขาด ้ ความช้านาญในการดำเนินนโยบายทางการตลาดของรัฐวิสาหกิจทั้งสองแห่ง รวมถึงเครื่องลูกข่ายโทร ้ศัพท์เคลื่อนที่ในยุคแรกๆที่มีราคาแพง ทั้งสองหน่วยงานจึงตัดสินใจเปิดให้เอกชนเข้าประมูลสิทธิการ ให้บริการโทรศัพท์ เคลื่อนที่ภายใต้การดูแลของตน ในลักษณะการดำเนินการแบบ BTO (Build Transfer Operate) ซึ่งหมายถึงเอกชนเป็นผู้ลงทุนสร้างเครือข่ายพร้อมกับโอนกรรมสิทธิ์อุปกรณ์ เครือข่ายเหล่านั้นให้แก่หน่วยงานเจ้าของสัมปทาน โดยรัฐให้สิทธิเอกชนในการดำเนินกิจการเป็น ้ ระยะเวลาช่วงหนึ่ง ตั้งแต่นั้นเป็นต้นมา อุตสาหกรรมโทรศัพท์เคลื่อนที่ในประเทศไทยก็ได้มีการ ขยายตัวอย่างรวดเร็วและต่อเนื่องมาจนถึงปัจจุบัน

ในภาพรวมของตลาดโทรศัพท์เคลื่อนที่ในประเทศไทย นับถึงปัจจุบันประเทศไทยถือได้ว่า เป็นประเทศที่มีความหลากหลายในแง่ของเทคโนโลยีเครือข่าย ให้ผู้บริโภคได้เลือกใช้งานกันอย่าง ึกว้างขวาง ผู้ประกอบการโทรศัพท์เคลื่อนที่ในประเทศไทยเองก็มีอยู่หลากหลาย แต่ละรายมีความแข่ง แกร่งและส่วนแบ่งทางการตลาด(Marketing Share) ที่แตกต่างกัน โดยมีผู้ให้บริการเครือข่ายรวมถึง เทคโนโลยีเครือข่าย ดังนี้

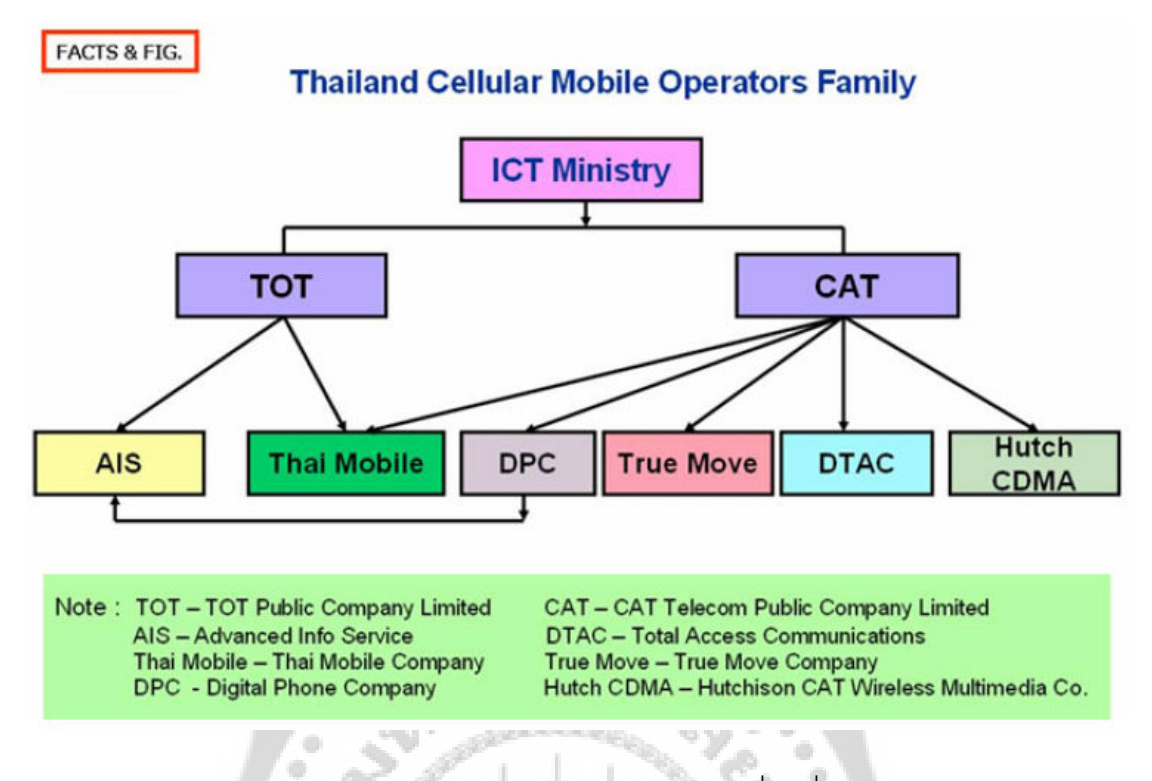

ภาพประกอบ 8 สรุปภาพรวมผู้ให้บริการโทรศัพท์เคลื่อนที่ในประเทศไทย

ที่มา: พันธ์ศักดิ์ ศรีทรัพย์. (2550). มือถือ3Gของไทยในมุมมองต่างชาติ. ออนไลน์.

#### 1. บริษัทแอดวานซ์ อินโฟร์ เซอร์วิส จำกัด (มหาชน)

บริษัทแอดวานซ์ อินโฟร์ เซอร์วิส จำกัด (มหาชน) (Advanced Info Service Public Company Limited) หรือ AIS มีบริการโทรศัพท์เคลื่อนที่ GSM (Global System for Mobile Communication) ระบบความถี่ 900 เมกะเฮิรตซ์ ซึ่งแบ่งออกเป็นแบบชำระค่าบริการต่อเดือน (Postpaid) ภายใต้เครื่องหมายการค้า GSM Advance กับแบบโทรศัพท์พร้อมใช้ (Prepaid) ภายใต้ เครื่องหมายการค้า One-2-Call และระบบโทรศัพท์เคลื่อนที่ 1800 เมกะเฮิรตซ์ ซึ่งมีแต่แบบชำระ ์ ค่าบริการต่อเดือนภายใต้เครื่องหมายการค้า GSM 1800 นอกจากนั้น AIS ยังเป็นผู้นำทางด้าน เทคโนโลยีการสื่อสารข้อมูล โดยมีการเปิดให้บริการ GPRS (Generic Packet Radio Service) ใน ึกรุงเทพมหานครและเมืองใหญ่ๆ บริการ MMS (Multimedia Messaging Service) และบริการ TV on Mobile

นอกจากนี้ AIS ยังมีการให้บริการโทรศัพท์เคลื่อนที่แบบอะนาลอก NMT (Nordic Mobile Telephone) ความถี่ 900 เมกะเฮิรตซ์ ภายใต้เครื่องหมายการค้า Cellular 900 แต่ต่อมา บริษัทฯมี นโยบายลดจำนวนผ้ใช้บริการกล่มนี้ลง โดยส่งเสริมให้มีการโอนเลขหมายไปเป็นลกค้าโทรศัพท์ ้<br>เคลื่อนที่ระบบ GSM ของตนเองแทน

#### 2. บริษัทโทเทิล แอ็คเซ็ส คอมมูนิเคชั่น จำกัด (มหาชน)

ึบริษัทโทเทิล แอ็คเซ็ส คอมมูนิเคชั่น จำกัด (มหาชน) หรือ DTAC เปิดให้บริการ โทรศัพท์เคลื่อนที่ระบบ GSM ความถี่ 1800 เมกะเฮิรตซ์ ซึ่งแบ่งเป็นแบบชำระค่าบริการต่อเดือน ่ ภายใต้เครื่องหมายการค้า DTAC ร่วมกับโทรศัพท์เคลื่อนที่แบบพร้อมใช้ ภายให้เครื่องหมายการค้า Happy สำหรับ DTAC นั้นได้ชื่อว่าเป็นผู้นำทางการตลาดเป็นอันดับที่สองรองจาก AIS มาโดยตลอด ปัจจุบัน DTAC ก็มีการนำเทคโนโลยีใหม่ๆไม่ว่าจะเป็น GPRS หรือ MMS มาเปิดให้บริการทัดเทียมกับ ค่าย AIS

DTAC มีบริการโทรศัพท์เคลื่อนที่แบบอะนาลอกเช่นเดียวกัน เป็นระบบ AMPS (Advanced Mobile Phone Service) ความถี่ 800 เมกะเฮิรตซ์ ซึ่งนโยบายในการเปลี่ยนถ่ายผู้ใช้บริการให้ไปใช้ โทรศัพท์เคลื่อนที่ GSM ของ DTAC ก็เป็นไปในลักษณะเดียวกันกับกรณีระบบNMT 900 ของค่าย AIS

#### 3. บริษัท ทรูมูฟ จำกัด

บริษัท ทรูมูฟ จำกัด (ชื่อเดิมบริษัท ทีเอ ออเร้นจ์ จำกัด) เริ่มดำเนินธุรกิจในเดือนพฤศจิกายน พ.ศ.2533 ในเดือนตุลาคม 2544 บริษัทได้เข้าถือหุ้น ในบริษัทกรุงเทพ อินเตอร์เทเลเทค จำกัด (มหาชน) หรือ "BITCO" (ซึ่งเป็นบริษัทที่ถือหุ้นในบริษัท ทีเอ ออเร้นจ์ จำกัด) ในอัตราร้อยละ 41.1 ซึ่ง นับเป็นการเริ่มเข้าสู่ธุรกิจโทรศัพท์เคลื่อนที่ ทั้งนี้ ทีเอ ออเร้นจ์ได้เปิดให้บริการอย่างเต็มรูปแบบในเดือน ้มีนาคม 2545 และได้เปลี่ยนชื่อเป็น "ทรูมูฟ" เมื่อต้นปี 2549 ทรูมูฟให้บริการโทรศัพท์เคลื่อนที่ระบบ GSM (Global System for Mobile Communications)ที่ความถี่ 1800 MHz ภายใต้การได้รับอนุญาต จาก บมจ. กสท โทรคมนาคม ("กสท") ตามเงื่อนไข Build-Transfer-Operate (BTO) สิ้นสุดเดือน กันยายน 2556

## 4. กิจการร่วมค้าไทยโมบาย

้กิจการร่วมค้าไทยโมบายเกิดขึ้นภายใต้กรอบความร่วมมือระหว่าง บริษัท ทศท คอร์ปอเรชั่น จำกัด (มหาชน) กับการสื่อสารแห่งประเทศไทย (กสท) เปิดให้บริการเครือข่ายโทรศัพท์เคลื่อนที่ GSM ี ความถี่ 1900 เมกะเฮิรตซ์ เมื่อปลายปี พ.ศ.2545 ภายใต้ชื่อ ไทยโมบาย Thai Mobile เป็น โทรศัพท์เคลื่อนที่ระบบดิจิตอล ใช้งานในย่านความถี่ 1900 MHz ได้รับการพัฒนาขึ้นในสหรัฐอเมริกา ใช้ชื่อว่า Personal Communication Service (PCS) เป็นโทรศัพท์เคลื่อนที่ที่ใช้กันแพร่หลายในทวีป ้ อเมริกา เทคโนโลยีที่ใช้ เทคโนโลยีของ 1900 MHz การพัฒนาของ PSC ไม่ได้กำหนดเทคโนโลยีที่จะ ใช้ จึงสามารถใช้ได้กับหลายเทคโนโลยี เช่น GSM. CDMA และ TDMA ไทยโมบายมีเครือข่าย โทรศัพท์เคลื่อนที่เฉพาะในเขตกรุงเทพมหานคร โดยสามารถรองรับผู้ใช้บริการในระยะเริ่มต้นได้ 300,000 เลขหมาย สำหรับการนะเครื่องลูกข่ายโทรศัพท์เคลื่อนที่ซึ่งต้องเป็นแบบ Triple Band หรือ ิ รองรับการใช้งานทั้งเคลื่อนความถี่ 900. 1800 และ 1900 เมกะเฮิรตซ์ ไปใช้งานต่างจังหวัดนั้น

สามารถกระทำได้ โดยไทยโมบายมีการทำสัญญาใช้งานข้ามเครือข่าย หรือ Domestic Roaming กับ ค่าย AIS

#### 5. บริษัท ฮัทชิสัน ซีเอที ไวร์เลส จำกัด

บริษัท ฮัทชิสัน ซีเอที ไวร์เลส จำกัด ได้เปิดให้บริการเมื่อปลายเดือนกุมภาพันธ์ พ.ศ. 2546 ภายใต้ชื่อเครื่องหมายการค้า Hutch โดยใช้เทคโนโลยีโทรศัพท์เคลื่อนที่ CDMA (Code Division Multiple Access) ความถี่ 800เมกะเฮิรตซ์ จุดมุ่งหมายหลักในการเปิดให้บริการ ก็คือ การให้บริการ สื่อสารข้อมูลผ่านโทรศัพท์เคลื่อนที่ซึ่งมีคุณภาพและประสิทธิภาพในการใช้งาน เหนือกว่าการสื่อสาร ข้อมูลผ่านเทคโนโลยี GPRS ของระบบโทรศัพท์เคลื่อนที่ในตระกูล GSM ข้อจำกัดในการให้บริการของ Hutch ก็คือการได้รับสัมปทานในการเปิดให้บริการโทรศัพท์เคลื่อนที่ CDMA ในพื้นที่เพียง 36 จัดหวัด เท่านั้น (รวมกรุงเทพมหานครและปริมณฑล) ทำให้เกิดข้อจำกัดหลายๆประการในการแข่งขันเมื่อเทียบ กับคู่แข่งรายอื่นที่ไม่มีข้อจำกัดในเรื่องพื้นที่สัมปทาน

#### 6. บริษัท ดิจิตอล โฟน จำกัด

บริษัท ดิจิต<sub>ิ</sub>อล โฟน จำกัด (Digital Phone Company Limited หรือ DPC) เคยเป็นหนึ่งใน กลุ่มบริษัทสามารถฯ โดยเป็นผู้ให้บริการโทรศัพท์เคลื่อนที่ระบบดิจิตอล "HELLO" ปัจจุบันเป็นบริษัท ลูกของ บริษัท แอดวานซ์ อินโฟร์ เซอร์วิส จำกัด (มหาชน) หรือ AIS ที่อยู่ภายใต้สัญญาสัมปทานของ บริษัท กสท โทรคมนาคม จำกัด (มหาชน) ซึ่งให้บริการโทรศัพท์เคลื่อนที่ในย่านความถี่ 1800 MHz ใน ระบบดิจิตอล GSM 1800 ปัจจุบันมีพื้นที่ให้บริการในเขตกรุงเทพมหานคร ภาคตะวันออก ภาค ตะวันตกและตัวเมืองในจังหวัดใหญ่ๆ โดยในการให้บริการในเขตจังหวัดอื่นๆนั้น DPC จะให้ บริการ ผ่านเครือข่ายร่วมกับบริษัทโดยมีสัญญาการใช้บริการเครือข่ายร่วม (Network Roaming)

 $\frac{1}{2}$ 

#### การเติบโตของเทคโนโลยีโทรศัพท์เคลื่อนที่ในประเทศไทย

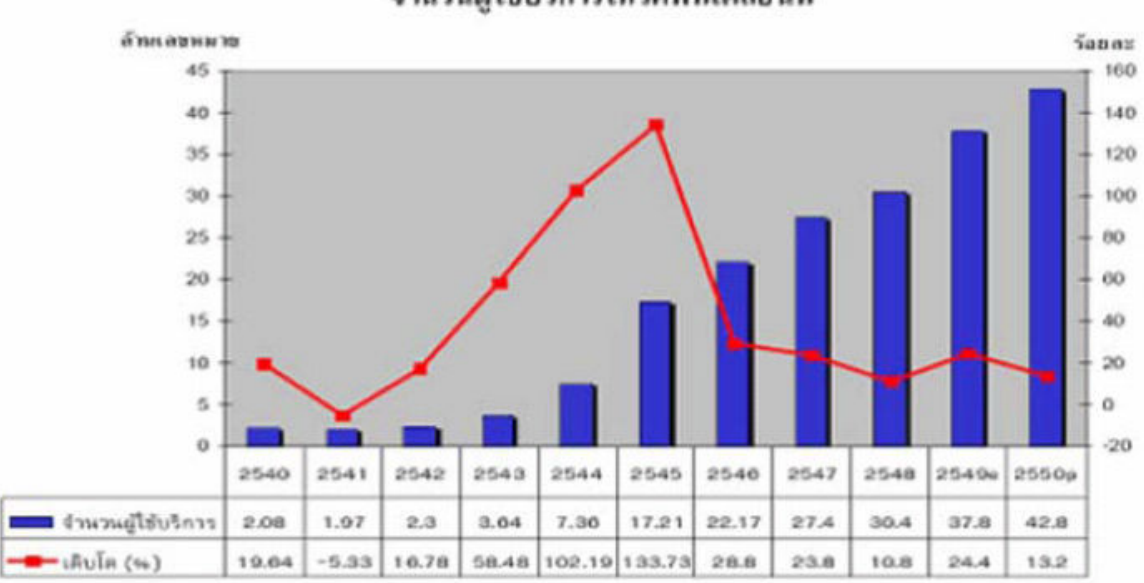

จำนวนผู้ใช้บริการโทรศัพท์เคลื่อนที่

#### ภาพประกอบ 9 ตารางจำนวนผู้ใช้บริการโทรศัพท์เคลื่อนที่ ปี 2550

ีที่มา: ปรเมศวร์ กุมารบุญ. (2550). วิเคราะห์ตลาดโทรศัพท์เคลื่อนที่ของประเทศไทยในปี 2550. ออนไลน์

จะเห็นได้ว่า วิวัฒนาการการเติบโตช่วงหนึ่งเป็นไปอย่างเชื่องช้า ซึ่งสาเหตุสำคัญน่าจะ เนื่องมาจากการขาดแคลนเลขหมายโทรศัพท์เคลื่อนที่ ซึ่งคงจำกันได้ว่าแต่เดิมเลขหมายโทรศัพท์ เคลื่อนที่ถูกกำหนดให้อยู่ภายใต้หมวดเลข "01-" ทำให้เกิดปัญหาเลขหมายถูกจำหน่ายหมด ดังนั้น ้องค์การโทรศัพท์แห่งประเทศไทย หรือ ทศท. ในขณะนั้น จึงได้แก้ไขปัญหากรณีเลขหมายไม่มี และประกาศ ให้โทรศัพท์ทุกแบบในประเทศไทยใช้เลขหมายแบบ 9 หลัก ในเดือนกรกฎาคม พ.ศ. 2544 จึงทำให้มี ิการจัดสรรเลขหมายโทรศัพท์เคลื่อนที่หมวดหมู่ใหม่ ๆ ไม่ว่าจะเป็น "09-" , "05-" , "06-" ฯลฯ เพิ่มเติม ล้ำเมา ทำให้ปัญหาเรื่องเลขหมายขาดแคลนหมดไปทันทีประกอบกับบรรดาฝ้ให้บริการ โทรศัพท์เคลื่อนที่สามารถวางตำแหน่งทางการตลาดที่ชัดเจนให้กับบริการโทรศัพท์เคลื่อนที่พร้อมใช้ได้ ้อย่างเหมาะสม จึงทำให้กระแสการยอมรับใช้งานโทรศัพท์เคลื่อนที่พร้อมใช้พุ่งสูงขึ้น โดยยอดรวมเลข ้ หมายโทรศัพท์เคลื่อนที่พร้อมใช้ทั่วประเทศพุ่งทะลุ 1.8 ล้านเลขหมายภายในช่วงสิ้นไตรมาสที่ 3 ของ พ.ศ. 2544 นั้นเคง

และหลังจากนั้น จำนวนเลขหมายโทรศัพท์เคลื่อนที่ขยายตัวอย่างก้าวกระโดดในช่วงปี 2545 โดยมีอัตราการขยายตัวถึงร้อยละ 133 เนื่องมาจากการปลดล็อกรหัสประจำเครื่อง (IMEI) ทำให้ดู เหมือนว่าตลาดโทรศัพท์เคลื่อนที่ชะลอตัวลงในช่วงปี 2546 และ ต่อเนื่องถึงปี 2547 แต่หากพิจารณา ้จำนวนเลขหมายใหม่ที่ขยายตัวขึ้นแล้ว พบว่า ในปี 2547 จำนวนผู้ใช้โทรศัพท์เคลื่อนที่ก็ยังมีการขยาย ตัวเพิ่มขึ้นอย่างต่อเนื่องมาจนถึงปี 2550 แม้ว่าจำนวนเลขหมายที่เพิ่มขึ้นจะอยู่ในอัตราที่ลดลงแต่หาก เปรียบเทียบกับอัตราการขยายตัวของเศรษฐกิจของประเทศแล้ว บริการโทรศัพท์เคลื่อนที่ก็ยังมีอัตรา การขยายตัวที่สูงกว่า

## 10 งาบวิจัยที่เกี่ยวข้อง

้วรพรรณ พงศ์สวัสดิ์ (2540) ทำการวิจัยเรื่อง ความรู้ทัศนคติ และพฤติกรรมใช้เทคโนโลยี สารสนเทศ ทั่วไปกับการเปิดรับสื่อวารสารสนเทศของเด็กและเยาวชน ในเขตกรุงเทพมหานคร นลการวิจัยพบว่า 1. ความรู้ ทัศนคติและพฤติกรรมการใช้เทคโนโลยีสารสนเทศ ไม่มีความสัมพันธ์กัน ่ 2. พฤติกรรมการใช้เทคโนโลยีสารสนเทศกับการเปิดรับข่าวสารจากสื่อวารสารสนเทศมีความสัมพันธ์ที่ ้ สอดคล้องกัน 3.ความรู้ ทัศนคติ พฤติกรรมการใช้เทคโนโลยีสารสนเทศ และการเปิดรับสื่อวารสาร ี สนเทศ แตกต่างไปตามลักษณะทางประชากรของเด็กและเยาวชน ในด้านอายุ สถานที่ศึกษา ระดับ ้ การศึกษา บุคคลที่อยู่อาศัยด้วย และลักษณะที่อยู่อาศัย แต่ไม่แตกต่างในลักษณะทางประชากรอื่นๆ ที่นำมาศึกษา เช่น เพศ ค่าใช้จ่าย รายได้รวมของครอบครัวโดยเฉลี่ยต่อเดือน ฯลฯ

ธวัชชัย เติมศรีสุข (2542) ได้ทำการศึกษาเรื่อง อินทราเน็ตองค์กร กรอบแนวความคิด และ วิธีการนำไปใช้ประโยชน์ ผลการศึกษาได้มีการแสดงถึง ประวัติความเป็นมาของเครือข่ายอินเตอร์เน็ต จนนำมาสู่เครือข่ายอินทราเน็ต ความหมายของอินทราเน็ต แนวคิด และการประยุกต์ใช้เครือข่าย ้อินทราเน็ตภายในองค์กร เพื่อใช้ในการปรับปรุงการสื่อสาร และการประสานงานภายในองค์กร ซึ่ง ี สามารถเชื่อมโยงบุคลากรและทรัพยากรสารสนเทศขององค์กรเข้าด้วยกัน และสามารถทำงานร่วมกัน ้ได้อย่างมีประสิทธิภาพ อันนำไปสู่การบรรลุเป้าหมายทางกลยุทธ์ นอกจากนี้ ยังมีการศึกษาถึง ผลตอบแทนจากการลงทุนในเทคโนโลยีสารสนเทศดังกล่าว โดยหลักการคำนวณผลตอบแทนจาก มูลค่าปัจจุบัน เพื่อใช้เป็นข้อมูลประกอบในการตัดสินใจ

้อัมพร ดิษฐโชติ (2545) ได้ศึกษาเกี่ยวกับความรู้ความเข้าใจ และพฤติกรรมการ ้ติดต่อสื่อสารของผู้ใช้โทรศัพท์เคลื่อนที่ต่อการตัดสินใจใช้บริการ Mobile Life Internet ในเขต ึกรุงเทพมหานคร พบว่า ผู้ใช้ส่วนใหญ่ใช้อินเตอร์เน็ตทุกวัน โดยมีวัตถุประสงค์เพื่อการรับ/ส่ง E-mail หาข้อมูลเพื่อการทำงานและการเรียน เป็นอันดับรองลงมา ซึ่งส่วนใหญ่จะรู้จัก หรือเคยได้ยินการ ึบริการ Mobile Life Internet แต่มีความรู้ความเข้าใจเกี่ยวกับบริการนี้ระดับต่ำ และมีแนวโน้มต่อ

้บริการที่ไม่แน่ใจ เนื่องจากราคาค่าบริการมีราคาสูง ทั้งยังมีข้อจำกัดของพื้นที่หน้าจอที่แคบ ทำให้อ่าน ข้อมูลไม่สะดวก และคิดว่าไม่จำเป็นต่อการดำเนินชีวิตในปัจจุบัน

สุรีพร พึ่งพุทธคุณ (2550) ได้ศึกษาการทำงานทางไกล ได้ชี้ให้เห็นถึงค่าใช้จ่ายที่ลดลง และ ประโยชน์อื่นๆสำหรับตัวบริษัทซึ่งรวมต้นทุนค่าเช่าสำนักงานที่ลดลง ผลิตภาพในการทำงานของ ้พนักงานที่สูงขึ้นพนักงานมีความภักดีต่อองค์กรและมีความพึงพอใจในการทำงานยิ่งขึ้น และการ ้ทำงานไกลยังส่งผลให้อัตราการลาออกของพนักงานลดลงด้วย นอกจากนี้การทำงานไกลยังช่วย พนักงานในการจัดสมดุลระหว่างงานกับเรื่องส่วนตัวด้วย

กาญจนา เหมะธร (2542) ได้ศึกษาเรื่องพฤติกรรมการทำงานของพนักงานสายการผลิต ้บริษัท สหโมเสคอุตสาหกรรม จำกัด (มหาชน) พบว่า พฤติกรรมการทำงานของพนักงานสายการผลิตที่ ้มีตัวแปรด้านบุคคล ด้านจิตลักษณะ และด้านงานต่างกัน คือ ด้านบุคคลพบว่าพนักงานสายการผลิตที่ ้มีเพศ อายุ ประสบการณ์การทำงานและวุฒิการศึกษาต่างกัน มีพฤติกรรมการทำงานจากการประเมิน ้ตนเองแตกต่างกันและพนักงานสายการผลิตที่มีประสบการณ์การทำงานต่างกัน มีพฤติกรรมการ ทำงานจากการประเมินของผู้บังคับบัญชาแตกต่างกัน ส่วนด้านจิตลักษณะพบว่าพนักงาน ้สายการผลิตที่มีระดับแรงจุงใจใฝ่สัมฤทธิ์ในการทำงาน ทัศนคติต่องาน ความผูกพันต่อการ และการ รับรู้ความสามารถจองตนในการปฏิบัติงานต่างกันมีพฤติกรรมการทำงานจากการประเมินตนเอง แตกต่างกันแต่มีพฤติกรรมการทำงานจากการประเมินของผู้บังคับบัญชาไม่แตกต่างกัน และด้านงาน พบว่าพนักงานสายการผลิตที่มีการสลับช่วงเวลาการทานอาหารต่างกันและมีระดับการรับรู้ สภาพแวดล้อมในการทำงานต่างกันมีพฤติกรรมการทำงานจากการประเมินตนเองและมีพฤติกรรมการ ทำงานจากการประเมินของผู้บังคับบัญชาตกต่างกันจากงานวิจัยข้างต้นสามารถสรุปได้ว่า ตัวแปรด้าน บุคคลมีผลต่อพฤติกรรมการทำงาน และจากการประเมินของผู้บังคับบัญชาพบว่าทัศนคติต่องานมีผล ต่อพฤติกรรมการทำงาน รวมถึงการสลับเวลาทานอาหารมีผลต่อพฤติกรรมการทำงาน

้นเรศ ภูโคกสูง (2541) ได้ศึกษาวิจัยเรื่องการศึกษาความพึงพอใจในการปฏิบัติงานของ พนักงานธนาคารกสิกรไทย จำกัด (มหาชน) สำนักพหลโยธิน กรุงเทพมหานคร ผลการศึกษาพบว่า ้ ความพึงพอใจในการปฏิบัติงาน 6 ด้านได้แก่ ด้านความมั่นคงในงาน ด้านความเป็นตัวของตัวเอง ด้าน ี สภาพแวดล้อมในการปฏิบัติงานด้านความสัมพันธ์กับผู้บังคับบัญชา ด้านความสัมพันธ์ระหว่างเพื่อน ้ร่วมงาน และด้านเงินเดือนและสวัสดิการ เพื่อเปรียบเทียบความพึงพอใจในการปฏิบัติงานของ พนักงานธนาคารกสิกรไทย ตามตัวแปร อันได้แก่ เพศ สถานภาพ สมรส อายุ ประสบการณ์ในการ ้ทำงาน และวุฒิการศึกษา พบว่า พนักงานมีความพึ่งพอใจโดยรวมในเกือบทุกด้านปานกลาง ยกเว้น ้ด้านสภาพแวดล้อมในการปฏิบัติงานและด้านความสัมพันธ์ระหว่างผู้ร่วมงานอยู่ในระดับมาก ตัวแปร ในเกือบทุกตัวแปร มีความพึ่งพอใจในการปฏิบัติงานเกือบทุกด้านในระดับปานกลาง ยกเว้นด้าน สภาพแวดล้อมในการปฏิบัติงานและความสัมพันธ์ระหว่างผู้ร่วมงานอยู่ในระดับมาก และพนักงานที่มี อายุ 45 ปีขึ้นไปมีความพึ่งพอใจในระดับมาก

ศุภสิทธิ กิตชัย (2546) ได้ศึกษาเรื่องระบบงานและเครื่องมือสนับสนุนประสิทธิภาพในการ ปฏิบัติงานของบุคลากร กรณีศึกษา บริษัทอะโรเมติกส์ (ประเทศไทย) ผลการวิจัยพบว่า บุคลากรของ บริษัท อะโรเมติกส์ ส่วนใหญ่เห็นด้วยกับประสิทธิภาพของกลุ่มสร้างคุณภาพในองค์การ มีความ คิดเห็นปานกลางเกี่ยวกับ ระบบการให้รางวัลตอบแทน การออกแบบงานใหม่ การฝึกอบรมในองค์กร และการสื่อสารจากผู้บังคับบัญชาไปยังบุคลากร มีความคิดเห็นด้วยในระดับน้อยเกี่ยวกับการสื่อสาร จากบุคลากรไปยังผู้บังคับบัญชาและการสื่อสารระหว่างบุคลากรในหน่วยงานเดียวกัน และมีความ คิดเห็นด้วยน้อยมาก เกี่ยวกับการสื่อสารระหว่างบุคลากรต่างหน่วยงานภายในองค์การ ประสิทธิภาพ ของกลุ่มสร้างคุณภาพในองค์การ, ระบบการให้รางวัลตอบแทนและการฝึกอบรมภายในองค์การ มี ความสัมพันธ์กับประสิทธิภาพในการปฏิบัติงานของบุคลากร ระบบการออกแบบงานใหม่และช่องทาง การสื่อสารในองค์การ มีความสัมพันธ์กับประสิทธิภาพในการปฏิบัติงานของบุคลากรด้านปริมาณ และ สามารถแสดงความสัมพันธ์ระหว่างระบบงานและเครื่องมือสนับสนุนการทำงานของบุคลากรกับ ประสิทธิภาพการทำงานของบุคลากรในรูปแบบสมการเชิงซ้อน การขาดงานของบุคลากรมี ความสัมพันธ์ในทิศทางตรงข้ามกับประสิทธิภาพของกลุ่มสร้างคุณภาพ ประสิทธิภาพการทำงานของ บุคลากรด้านคุณภาพงานมีความสัมพันธ์ในทิศทางเดียวกันกับประสิทธิภาพของกลุ่มสร้างคุณภาพ และมีทิศทางตรงกันข้ามกับการฝึกอบรมบุคลากรในองค์การ นอกจากนั้นประสิทธิภาพการทำงานของ บุคลากรด้านปริมาณงานมีความสัมพันธ์ในทิศทางเดียวกับประสิทธิภาพของกลุ่มสร้างคุณภาพและ การออกแบบงานใหม่ และมีความสัมพันธ์ในทิศทางตรงข้ามกับการฝึกอบรมบุคลากรในองค์การ

สำหรับการวิจัยครั้งนี้ ผู้วิจัยได้ใช้แนวคิดหรืองานวิจัยที่เกี่ยวข้องต่างๆ เพื่อเป็นแนวทางใน การสร้างกรอบแนวความคิด และการตั้งแบบสอบถาม ดังนี้

1. กรอบแนวคิดข้อมูลส่วนบุคคล ผู้วิจัยได้ใช้แนวความคิดเกี่ยวกับด้านลักษณะทาง ประชากรศาสตร์ ของ ศิริวรรณ เสรีรัตน์ (2538: 41) โดยแบ่งตัวแปรออกเป็นดังนี้เพศ อายุ สถานภาพ ระดับการศึกษา สายงาน ตำแหน่งงานในปัจจุบัน อายุงาน

2. กรอบแนวคิดความรู้ความเข้าใจใน Teleworking ผู้วิจัยได้ อ้างอิงแนวคิดความรู้ความ เข้าใจของ รัตติกรณ์ จงวิศาล (2535: 51) และ ประภาเพ็ญ สุวรรณ และสวิง สุวรรณ (2536) โดยใช้ เป็นหลักในการออกแบบสอบถามเพื่อประเมินความความรู้ความเข้าใจ

3. กรอบแนวคิดเกี่ยวกับทัศนคติ (Attitude) ผู้วิจัยได้นำแนวคิดเกี่ยวกับการจูงใจของ Frederick Herzberg (1959) มาใช้ในการวัดทัศนคติด้านต่างๆ คือ ทฤษฎีสองปัจจัย คือ ปัจจัย อนามัยหรือค้ำจุน (Hygiene Factor) และปัจจัยจูงใจ (Motivational Factor) เป็นหลักในการออกแบบ

สอบถามเพื่อประเมินด้านทัศนคติ ปัจจัยอนามัยจะศึกษาในด้านสภาพการทำงาน และด้าน ้ ความสัมพันธ์ระหว่างบุคคล คือ ผู้บังคับบัญชา เพื่อนร่วมงาน และผู้ใต้บังคับบัญชา และปัจจัยจูงใจ ้จะเป็นด้านความสำเร็จของงาน ด้านการได้รับการยอมรับนับถือ และด้านความก้าวหน้าในตำแหน่ง ึการงาน โดยได้นำปัจจัยอนามัยและปัจจัยจูงใจ มาใช้เป็นกรอบในการวิจัยที่จะศึกษาในปัจจัยด้าน ้ต่างๆ ที่จะมีผลกระทบกับองค์กรมากที่สุด ความสำคัญของแนวคิดคือ ควรกระตุ้นให้พนักงานมี ้ทัศนคติที่ดีต่องานเพราะจะทำให้เกิดพฤติกรรมสนับสนุนองค์กร ส่งผลให้องค์กรประสบความสำเร็จ และให้ความสำคัญกับปัจจัยอนามัยหรือค้ำจุน สร้างความพอใจให้กับพนักงาน ส่งผลให้พนักงานมี ทัศนคติและพฤติกรรมสนับสนุนการดำเนินงานขององค์กรให้บรรลุเป้าหมาย

4. กรอบแนวคิดเกี่ยวกับพฤติกรรมการทำงาน ผู้วิจัยได้ใช้แนวความคิดของหลวงวิเชียร แพทยาคม (2479) พบว่ามูลฐานที่มีอิทธิพลในการก่อพฤติกรรมของบุคคล แบ่งออกเป็น 3 ลักษณะ ด้วยกันคือ

- 1. มูลฐานอันเกิดขึ้นด้วยตัวบุคคลเอง
- ่ 2. มูลฐานอันเกิดมาจากอิทธิพลของกลุ่มอื่น ๆ ภายนอกองค์กรที่บุคคลนั้นทำงานอยู่
- 3. มูลรานอันมาจากอิทธิพลของกลุ่มภายในองค์กรเอง

จากมูลฐานทั้ง 3 อย่าง ทำให้เกิดความสัมพันธ์กับการปรับปรุงพฤติกรรมของตนเองให้เข้า กับความต้องการและสภาพแวดล้อมของสังคมนั้น ผู้วิจัยได้ใช้แนวคิดนี้ในการออกแบบสอบถามเพื่อ ประเมินด้านพฤติกรรมและแนวโน้มพฤติกรรมที่จะเกิดความสัมพันธ์จากด้านความรู้ความเข้าใจและ ทัศนคติของพนักงานต่อการนำ Teleworking มาใช้ในการทำงาน

5. กรอบแนวคิดเกี่ยวกับแนวโน้มพฤติกรรมการทำงาน ผู้วิจัยได้ใช้แนวความคิดแนวโน้ม ี พฤติกรรมการทำงานของพรพรรณ อุ่นจันทร์ (2543: 24) พฤติกรรมการทำงานในอนาคตที่ช่วยเพิ่ม ้ ผลผลิตและการดำเนินงาน และได้ค้นคว้าอ้างอิงเอกสาร บทความ และงานวิจัยที่เกี่ยวข้อง สรุป รายงานการศึกษาเกี่ยวกับ Teleworking เสนอแก่รัฐบาลออสเตรเลีย (ภาณุภาคย์ พงศ์อติชาต. 27 กุมภาพันธ์ 2549) ใช้เป็นแนวทางในการทดสอบความสัมพันธ์ของแนวโน้มพฤติกรรมที่มีผลต่อการนำ Teleworking มาใช้ในการทำงานของพนักงาน

## **-- 3**  ์ วิธีการดำเนินการศึกษาวิจัย

ในการวิจัยครั้งนี้ เป็นการศึกษาถึงทัศนคติและแนวโน้มพฤติกรรมของพนักงานที่มีผลต่อการ นำ Teleworking มาใช้ในการทำงานของบริษัทเครือข่ายโทรศัพท์มือถือแห่งหนึ่ง ซึ่งในบทนี้จะกล่าวถึง วิธีการดำเนินการวิจัยอย่างเป็นขั้นตอนโดยอาศัยแนวคิด ทฤษฎี และงานวิจัยที่เกี่ยวข้องเป็นแนวทาง และขอนำเสนอตามลำดับดังนี้

- 1. การกำหนดประชากรและการเลือกกลุ่มตัวอย่าง
- 2. การสร้างเครื่องมือที่ใช้ในการวิจัย
- 3. การเก็บรวบรวมข้อมูล
- 4. การจัดกระทำและการวิเคราะห์ข้อมูล
- 5. การกำหนดสถิติที่ใช้ในการวิเคราะห์ข้อมูล

## 1. การกำหนดประชากรและการเลือกกลุ่มตัวอย่าง ประชากรที่ใช้ในการวิจัย (Population)

ประชากรที่ใช้ในการวิจัยครั้งนี้ ได้แก่ พนักงานบริษัทเครือข่ายโทรศัพท์มือถือแห่งหนึ่ง ประกอบด้วยพนักงานประจำที่ปฏิบัติงานในสายงานปฏิบัติการ (Operation) และพนักงานประจำที่ ปฏิบัติงานในสายงานพัฒนาโซลูชั่นส์ (Solutions) มีจำนวนพนักงานรวมทั้งสิ้น 1,534 คน (ตามแบบ แสดงรายการข้อมูลประจำปี แบบ 56-1 สิ้นสุดวันที่ 31 ธันวาคม 2551 เฉพาะพนักงานประจำ) เนื่องจากเป็นสายงานที่มีโอกาสหรือความน่าจะเป็นที่จะถูกเลือกให้ใช้งานระบบ Teleworking ในการ ปฏิบัติงาน จำแนกตามสายงานหลัก เป็นดังนี้

ตาราง 3 จำนวนพนักงานสายงานปฏิบัติการ (Operation) และสายงานพัฒนาโซลูชั่นส์ (Solutions)

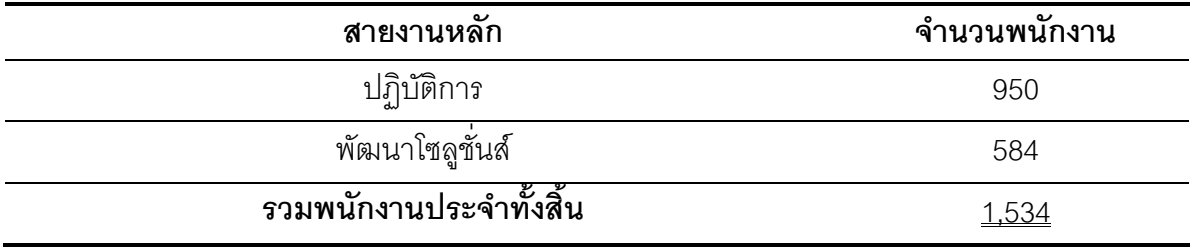

#### การเลือกกลุ่มตัวอย่าง (Sample)

กลุ่มตัวอย่างที่ใช้ในการวิจัยครั้งนี้ คือ พนักงานประจำที่ปฏิบัติงานในสายงานปฏิบัติการ (Operation) และพนักงานประจำที่ปฏิบัติงานในสายงานพัฒนาโซลูชั่นส์ (Solutions) มีจำนวน พนักงานรวมทั้งสิ้น 1,534 คน เนื่องจากทราบจำนวนประชากรจึงทำการกำหนดขนาดตัวอย่างโดยใช้ วิธีการคำนวณขนาดของกลุ่มตัวอย่างจากสูตร ทาโร ยามาเน่ (Taro Yamane. 1967: 580-581) ดังนี้

$$
n = \frac{N}{1 + N(e)^{2}}
$$
  
เมื่อ  $n = \text{ s$ านวนของกลุ่มตัวอย่าง  

$$
N = \text{ s
$$
ำนวนประชากร  
 $e = \text{ s}$ ความคลกดเคลื่อนของกลุ่มตัวอย่าง

ผู้วิจัยได้กำหนดขนาดตัวอย่างโดยการให้เกิดความผิดพลาดจากความคลาดเคลื่อนของการ สุ่มตัวอย่างร้อยละ 5 หรือ 0.05 กำหนดความเชื่อมั่นที่ 95%

คำนวณหาขนาดของกลุ่มตัวอย่าง (แทนค่าดังแสดงในสูตร)

$$
n = \frac{1,534}{1+1,534(0.05)^2}
$$
  
= 317 *n*u

จะได้กลุ่มตัวอย่างจำนวน 317 คน โดยเลือกวิธีการสุ่มตัวอย่าง ประกอบด้วย

ขั้นที่ 1. วิธีการสุ่มตัวอย่างแบบชั้นภูมิ (Stratified Random sampling) แบบกำหนดสัดส่วน (Proportionate) ักงานประจำบริษัทเครือข่ายโทรศัพท์มือถือแห่งหนึ่ง ที่อยู่ในสายงาน ปฏิบัติการ (Operation) และสายงานพัฒนาโซลูชั่นส์ (Solutions) โดยจัดแบ่งชั้น (Stratum) ได้ 2 ชั้น สุ่มตัวอย่างตามสัดส่วนของจำนวนพนักงาน อัตรา 21% ของแต่ละกลุ่ม ได้ดังนี้

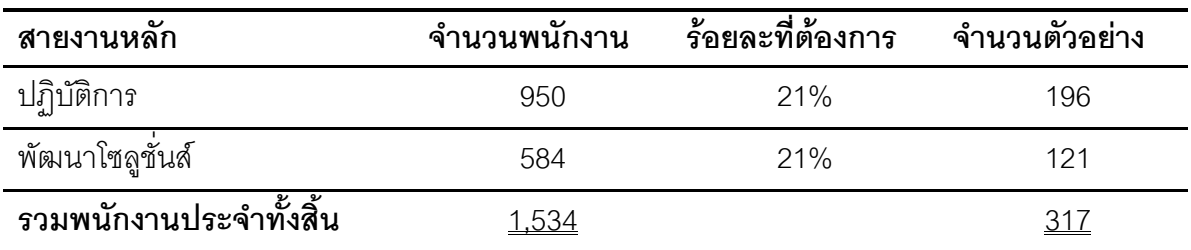

ตาราง 4 การสุ่มตัวอย่างแบบแบ่งชั้นภูมิ ตามสัดส่วนของพนักงาน

ขั้นที่ 2. วิธีการสุ่มตัวอย่างแบบอาศัยความสะดวก (Convenience sampling) โดยเลือก กลุ่มตัวอย่างเพื่อแจกแบบสอบถามตามสัดส่วนการสุ่มตัวอย่างแบบชั้นภูมิ ให้กับพนักงานประจำ บริษัทเครือข่ายโทรศัพท์มือถือแห่งหนึ่ง ที่อยู่ในสายงานปฏิบัติการ (Operation) และสายงานพัฒนา โซลูชั่นส์ (Solutions)

## 2. การสร้างเครื่องมือที่ใช้ในการวิจัย เครื่องมือที่ใช้ในการวิจัย

เครื่องมือและขั้นตอนในการสร้างเครื่องมือหรือแบบสอบถาม (Questionnaire) ที่ใช้ในการ เก็บรวบรวมข้อมูลสำหรับการวิจัยครั้งนี้ ผู้วิจัยสร้างขึ้นจากการรวบรวมข้อมูลที่ได้จากทฤษฎี และ งานวิจัยที่เกี่ยวข้องแล้วนำมาประยุกต์เป็นลักษณะและข้อความในแบบสอบถาม โดยผู้วิจัยได้ทำการ ออกแบบสอบถาม และให้กลุ่มตัวอย่างตอบแบบสอบถาม โดยแบ่งแบบสอบถามออกเป็น 5 ส่วน เพื่อให้ครอบคลุมข้อมูลที่ต้องการในการประมวลผลการวิจัยดังนี้

**ส่วนที่ 1** เป็นแบบสอบถามเกี่ยวกับข้อมูลส่วนบุคคลของพนักงาน เป็นแบบสอบถามปลาย ปิดแบบเลือกตอบ (Multiple choice question) จำนวน 7 ข้อ ได้แก่ เพศ อายุ สถานภาพสมรส ระดับ การศึกษา สายงาน ตำแหน่ง อายุงาน โดยคำถามแต่ละข้อแสดงประเภทของข้อมูลดังนี้

ข้อ 1 เพศ เป็นระดับการวัดข้อมูลประเภทนามบัญญัติ (Nominal Scale)

- 1. ชาย
- 2. หญิง

ข้อ 2 อายุ เป็นระดับการวัดข้อมูลประเภทเรียงลำดับ (Ordinal Scale) โดยมีเกณฑ์ในการ คำนวณช่วงอายุดังนี้ (ศิริวรรณ เสรีรัตน์; และคนอื่นๆ. 2548: 195) ช่วงอายุสูงสุดและช่วงอายุต่ำสุด ของพนักงานสายงานปฏิบัติการ (Operation) และสายงานพัฒนาโซลูชั่นส์ (Solutions) อยู่ที่อายุ 60 ปี และอายุ 20 ปี (จากการสอบข้อมูลจาก HR บริษัทเครือข่ายโทรศัพท์มือถือแห่งหนึ่ง)

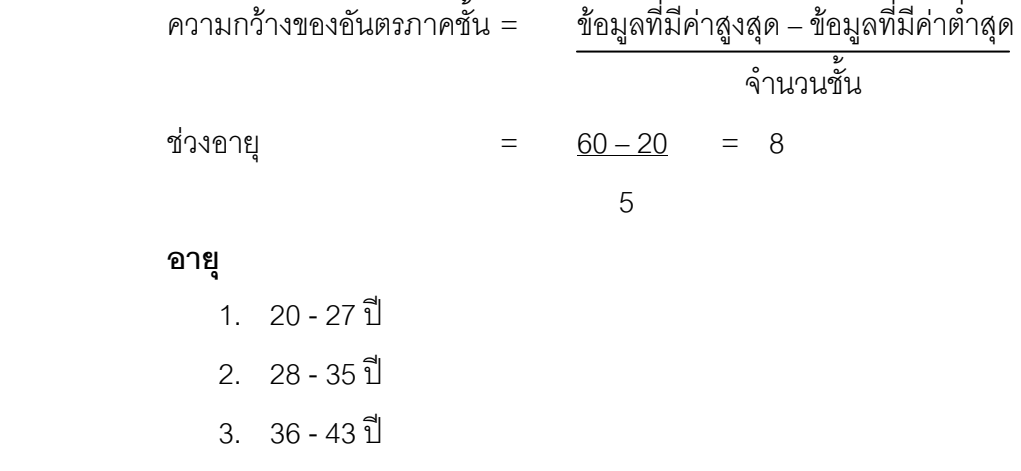

- $4.44 51$ <sup>1</sup>
- 5. 52 ปีขึ้นไป

ข้อ 3 สถานภาพ เป็นระดับการวัดข้อมูลประเภทนามบัญญัติ (Nominal Scale)

- 1. โสด
- 2. สมรส/ อยู่ด้วยกัน
- 3. หม้าย/หย่าร้าง

ข้อ 4 ระดับการศึกษา เป็นระดับการวัดข้อมูลประเภทเรียงลำดับ (Ordinal Scale)

- 1. ต่ำกว่าระดับปริญญาตรี
- 2. ระดับปริญญาตรี
- 3. สูงกว่าปริญญาตรี

ข้อ 5 สายงาน เป็นระดับการวัดข้อมูลประเภทนามบัญญัติ (Nominal Scale)

- 1. ปฏิบัติการ (Operation)
- 2. พัฒนาโซลูชั่นส์ (Solutions)

ข้อ 6 ตำแหน่ง เป็นระดับการวัดข้อมูลประเภทนามบัญญัติ (Ordinal Scale) โดยมีเกณฑ์ใน การคำนวณช่วงตำแหน่งตาม Level PG (Personal Grade) ของบริษัทเครือข่ายโทรศัพท์มือถือแห่ง หนึ่ง (ศิริวรรณ เสรีรัตน์; และคนอื่นๆ. 2548: 195) ซึ่งพนักงานสายงานปฏิบัติการ (Operation) และ สายงานพัฒนาโซลูชั่นส์ (Solutions) จะมีช่วงตำแหน่ง ตั้งแต่ PG 6-10 (จากการสอบข้อมูลจาก HR บริษัทเครือข่ายโทรศัพท์มือถือแห่งหนึ่ง) ทำการแบ่งดังนี้

ความกว้างของอันตรภาคชั้ -ข้อมูลที่มีค่าสูงสุด – ข้อมูลที่มีค่าต่ำสุด จำนวนชั้น ช่วงตำแหน่ง =  $10-6 = 1$ 4

#### ์<br>ตำแหน่ง

- 1. ต่ำกว่า PG 6
- 2. PG 6-7
- 3. PG 8-9
- 4 PG 10 ขึ้นไป

ข้อ 7 อายุงาน เป็นระดับการวัดข้อมูลประเภทเรียงลำดับ (Ordinal Scale) โดยมีเกณฑ์ใน การคำนวณอายุงาน (ศิริวรรณ เสรีรัตน์; และคนอื่นๆ. 2548: 195) ของบริษัทเครือข่ายโทรศัพท์มือถือ แห่งหนึ่ง ซึ่งพนักงานสายงานปฏิบัติการ (Operation) และสายงานพัฒนาโซลูชั่นส์ (Solutions) จะมี ช่วงอายุงานตั้งแต่ 1-16 ปี (จากการสอบข้อมูลจาก HR บริษัทเครือข่ายโทรศัพท์มือถือแห่งหนึ่ง)

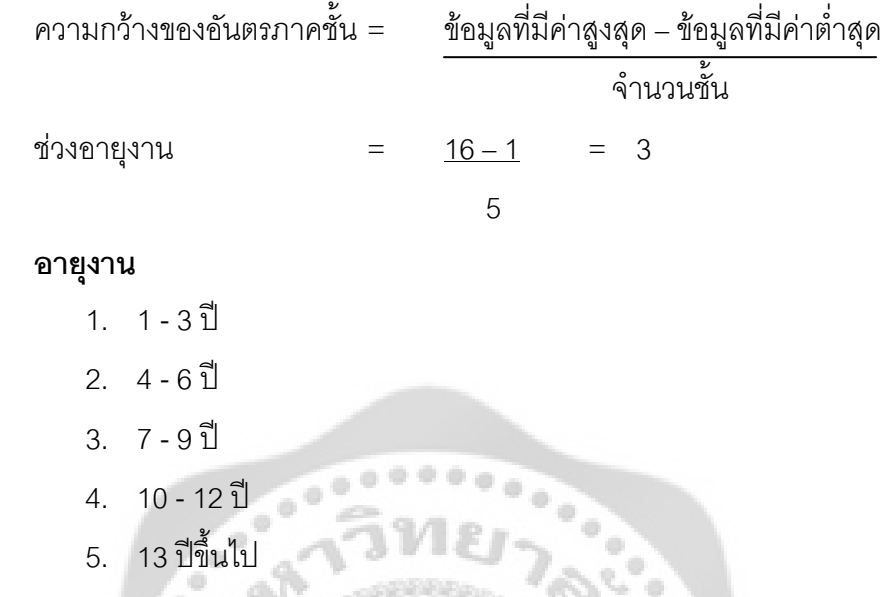

ี ส่วนที่ 2 แบบสอบถามความรู้ความเข้าใจใน Teleworking มีลักษณะเป็นแบบสอบถาม ปลายปิด (Close – ended Question) ให้ผู้ตอบแบบสอบถามเลือกตอบเพียงคำตอบเดียวจากคำตอบ ที่ให้เลือก 2 ตัวเลือก (Check List) คือ ใช่ และไม่ใช่ จำนวน 12 ข้อ เป็นระดับการวัดข้อมูลประเภท นามบัญญัติ (Nominal Scale) มีข้อคำถามที่เป็นข้อถูกจำนวน 8 ข้อ ได้แก่ ข้อ 1,2,5,6,7,8,11,12 และ มีข้อคำถามที่เป็นข้อผิดจำนวน 4 ข้อ ได้แก่ ข้อ 3, 4, 9, 10 สำหรับเกณฑ์การให้คะแนน คือ ตอบถูกให้ คะแนน 1 คะแนน ตอบผิดให้คะแนน 0 คะแนน

ตาราง 5 แสดงคำตอบของความรู้ความเข้าใจใน Teleworking

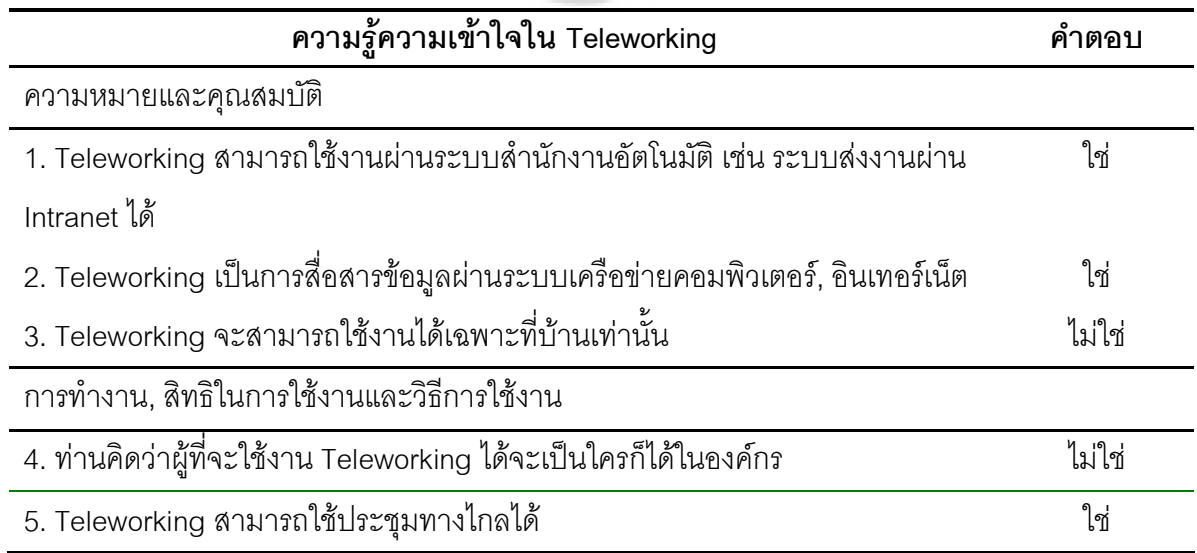

ตาราง 5 (ต่อ)

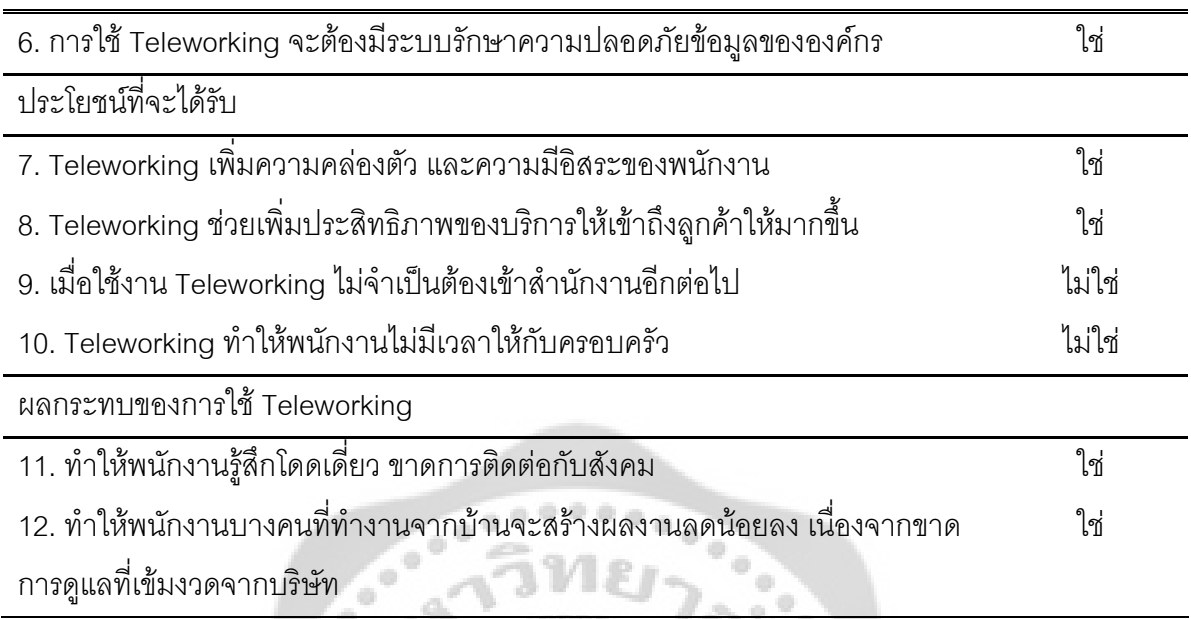

โดยการแบ่งระดับชั้นความรู้ความเข้าใจใน Teleworking จัดเป็นข้อมูลประเภทเรียงลำดับ (Ordinal Scale) เมื่อรวมคะแนนและแจงแจงความถี่แล้ว จะแบ่งระดับความรู้ความเข้าใจออกเป็น 4 ระดับ มีเกณฑ์ในการกำหนดความสำคัญของคะแนนโดยใช้สูตร ดังนี้ (ศิริวรรณ เสรีรัตน์; และคนอื่นๆ.  $\oplus$ 2548: 195)  $\oplus$ 

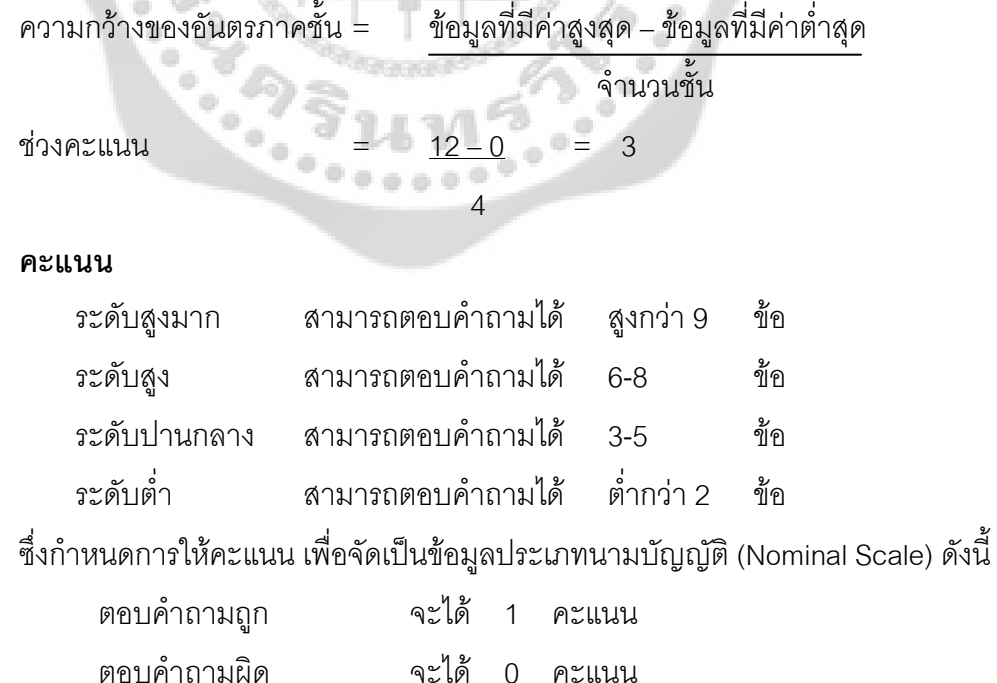

ี่ ส่วนที่ 3 เป็นแบบสอบถามเกี่ยวกับทัศนคติของพนักงานต่อการนำ Teleworking มาใช้ใน การทำงานทั้ง 5 ด้าน ได้แก่

้ด้านสถานที่ทำงานต่อ Teleworking 5 ข้อ

ด้านความสัมพันธ์ระหว่างบุคคลต่อการทำงานผ่าน Teleworking 3 ข้อ

้ด้านความสำเร็จของงานผ่าน Teleworking 3 ข้อ

ด้านการได้รับการยอมรับนับถือต่อการทำงานผ่าน Teleworking 4 ข้อ

้ด้านความก้าวหน้าในหน้าที่การงานต่อ Teleworking 3 ข้อ

รวมทั้งหมด 18 ข้อ โดยคำถามมีลักษณะเป็นแบบสอบถามปลายปิด(Close-ended response question) ให้ผู้ตอบแสดงระดับความคิดเห็นเป็นการวัดแบบ Likert's scale โดยใช้ระดับ การวัดข้อมูลประเภทอันตรภาคชั้น (Interval Scale) โดยมีหลักเกณฑ์ในการให้คะแนนดังนี้

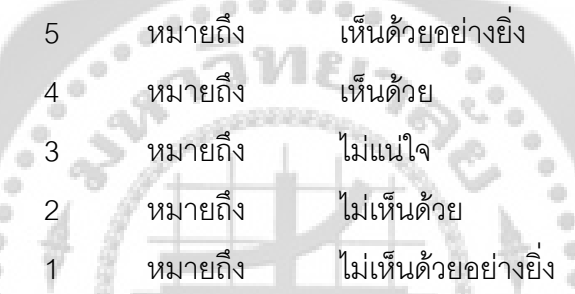

ระดับการให้คะแนนเฉลี่ยในแต่ละระดับชั้นใช้สูตรคำนวณช่วงกว้างของชั้นดังนี้ (กัลยา วานิชย์บัญชา, 2544; 29)

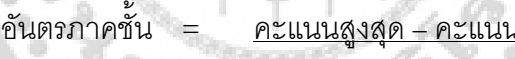

จำนวนชั้น

เต๊าสต

#### $0.80$  $\overline{\phantom{0}}$

จากหลักเกณฑ์ดังกล่าว สามารถแปลความหมายของระดับคะแนนของคำถามได้ดังนี้

ค่าเฉลี่ย 4.21 – 5.00 หมายถึง มีทัศนคติที่ดีมาก

ค่าเฉลี่ย 3 41 – 4 20 หมายถึง มีทัศนคติที่ดี

้ค่าเฉลี่ย 2.61 – 3.40 หมายถึง มีทัศนคติที่ปานกลาง

ค่าเฉลี่ย 1 81 – 2 60 หมายถึง มีทัศนคติที่ไม่ดี

ค่าเฉลี่ย 1.00 – 1.80 หมายถึง มีทัศนคติที่ไม่ดีกย่างมาก

**ส่วนที่ 4** เป็นคำถามเกี่ยวกับพฤติกรรมในการใช้ Teleworking มีลักษณะเป็นแบบสอบถาม ปลายปิด (Close-ended response question) แบบ Likert's scale ซึ่งจัดระดับการวัดข้อมูลประเภท ้ อันตรภาคชั้น (Interval Scale) มีข้อย่อยจำนวน 5 ข้อ

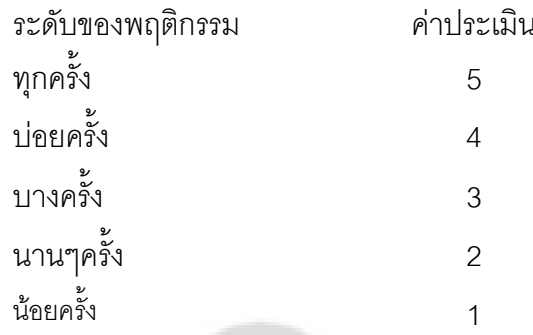

ระดับการให้คะแนนเฉลี่ยในแต่ละระดับชั้นใช้สูตรคำนวณช่วงกว้างของชั้นดังนี้ (กัลยา ......... วานิชย์บัณชา. 2544: 29)

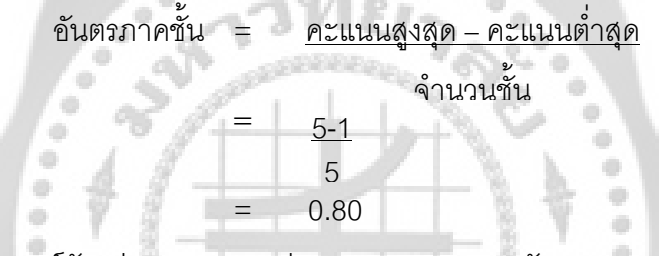

์ จากหลักเกณฑ์ดังกล่าว สามารถแปลความหมายของระดับคะแนนของคำถามได้ดังนี้ ค่าเฉลี่ย 4.21 – 5.00 หมายถึง พนักงานมีพฤติกรรมในการใช้ Teleworking มากที่สุด ค่าเฉลี่ย 3.41 – 4.20 หมายถึง พนักงานมีพฤติกรรมในการใช้ Teleworking มาก ้ค่าเฉลี่ย 2.61 – 3.40 หมายถึง พนักงานมีพฤติกรรมในการใช้ Teleworking ปานกลาง ค่าเฉลี่ย 1.81 – 2.60 หมายถึง พนักงานมีพฤติกรรมในการใช้ Teleworking น้อย ค่าเฉลี่ย 1.00 – 1.80 หมายถึง พนักงานมีพฤติกรรมในการใช้ Teleworking น้อยที่สุด

**ส่วนที่** 5 แนวโน้มพฤติกรรมที่มีต่อการนำ Teleworking มาใช้ในการทำงาน มีลักษณะเป็น แบบสอบถามปลายเปิด จำนวน 3 ข้อ โดยใช้ระดับการวัดข้อมูลประเภทอัตราส่วน ประสมกับ แบบสอบถามปลายปิด แบบ Semantic differential scale จำนวน 3 ข้อ โดยใช้ระดับการวัดข้อมูล ประเภทอันตรภาคชั้น (Interval scale) มี 5 ระดับ คือ

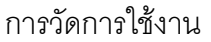

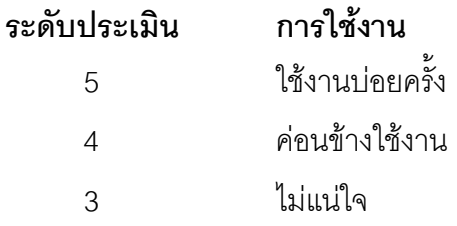

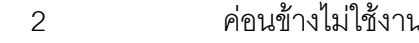

ใช้งานนานฯครั้ง  $\overline{1}$ 

และการวัดการแนะนำให้ผู้อื่น

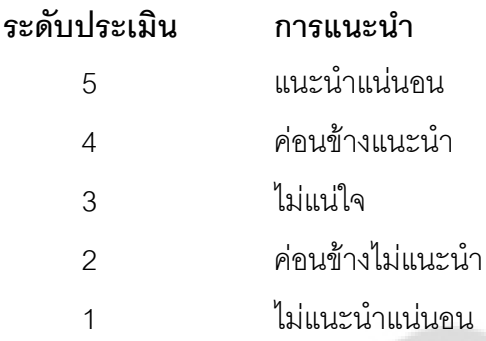

้<br>ระดับการให้คะแนนเฉลี่ยในแต่ละระดับชั้นใช้สูตรคำนวณช่วงกว้างของชั้นดังนี้ (กัลยา 00000000 วานิชย์บัณชา. 2544: 29)

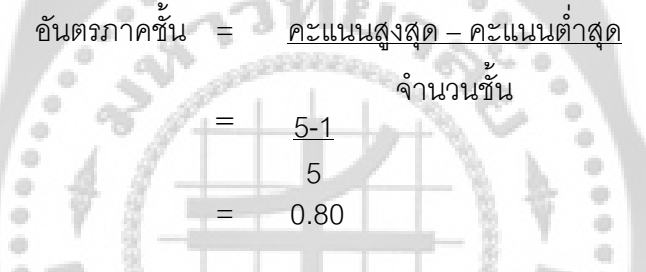

ิจากหลักเกณฑ์ดังกล่าว สามารถแปลความหมายของระดับคะแนนของคำถามได้ดังนี้ ค่าเฉลี่ย 4.21 – 5.00 หมายถึง พนักงานมีแนวโน้มพฤติกรรมที่มีต่อการนำ Teleworking มา ใช้ในการทำงานมากที่สด

ค่าเฉลี่ย 3.41 – 4.20 หมายถึง พนักงานมีแนวโน้มพฤติกรรมที่มีต่อการนำ Teleworking มา  $^{\circ}$   $^{\circ}$   $^{\circ$ ใช้ในการทำงานมาก

ค่าเฉลี่ย 2.61 – 3.40 หมายถึง พนักงานมีแนวโน้มพฤติกรรมที่มีต่อการนำ Teleworking มา ใช้ในการทำงานปานกลาง

้ ค่าเฉลี่ย 1.81 – 2.60 หมายถึง พนักงานมีแนวโน้มพฤติกรรมที่มีต่อการนำ Teleworking มา ใช้ในการทำงานน้อย

้ค่าเฉลี่ย 1.00 – 1.80 หมายถึง พนักงานมีแนวโน้มพฤติกรรมที่มีต่อการนำ Teleworking มา ใช้ในการทำงานน้อยที่สุด

#### ขั้นตอนการสร้างเครื่องมือที่ใช้ในการวิจัย

1. ศึกษาข้อมูลจากหนังสือ เอกสาร แนวคิด ทฤษฎีและงานวิจัยที่เกี่ยวข้อง เพื่อนำมาใช้ ้เป็นแนวทางในการสร้างแบบสอบถาม เพื่อให้ครอบคลุมตามความมุ่งหมายของการวิจัย

2. สร้างแบบสอบถามและนำเสนอต่ออาจารย์เพื่อตรวจสอบความถกต้อง และขอ คำแนะนำในการนำมาปรับปรุงแก้ไข

3. นำแบบทดสอบที่ปรับปรุงแก้ไขสมบูรณ์แล้วไปทดลองใช้ (Try out) จำนวน 30 ราย

4. วิเคราะห์หาความเชื่อมั่น (Reliability) จากแบบสอบถามที่ผ่านการคัดเลือก โดยใช้ วิธีการหาค่าส้มประสิทธิ์แอลฟ่า ( $\alpha$  – Coefficient) ของครอนบัค (Cronbach's Alpha Coefficient) ผลลัพธ์ค่าแอลฟ่าที่ได้จะแสดงถึงระดับความคงที่ของแบบสอบถาม โดยจะมีค่าระหว่าง  $0 < \alpha < 1$ ้ค่าที่ใกล้เคียงกับ 1 แสดงว่ามีความเชื่อมั่นสูง (กัลยา วานิชย์บัญชา. 2544: 449) โดยผลการทดสอบ คาามเชื่อมั่น มีดังนี้

ทัศนคติของพนักงานต่อการนำ Teleworking มาใช้ในการทำงาน

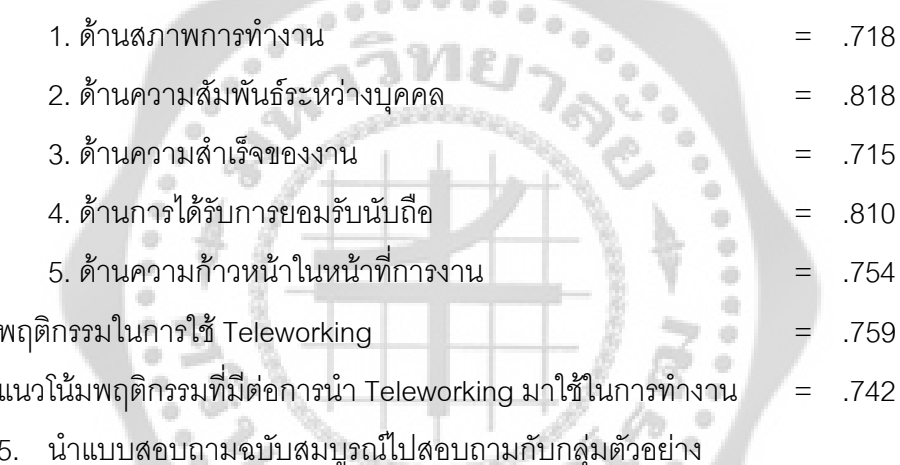

## 3. การเก็บรวบรวมข้อมูล

การวิจัยเรื่องนี้เป็นการวิจัยเชิงพรรณนา (Descriptive Research) เพื่อศึกษา ทัศนคติและ แนวโน้มพฤติกรรมของพนักงานที่มีผลต่อการนำ Teleworking มาใช้ในการทำงานของบริษัทเครือข่าย โทรศัพท์มือถือแห่งหนึ่ง โดยรวบรวมข้อมูลจากแหล่งข้อมูล ดังนี้

1. แหล่งข้อมูลทุติยภูมิ (Secondary Data) ได้จากการศึกษาค้นคว้าจากหนังสือ วารสาร ิบทความข้อมูลจากอินเตอร์เน็ต เอกสาร สารนิพนธ์ วิทยานิพนธ์และงานวิจัยที่เกี่ยวข้องต่าง ๆ

2. แหล่งข้อมูลปฐมภูมิ (Primary Data) ได้จากการเก็บรวบรวมข้อมูลจากกลุ่มตัวอย่าง โดยจัดทำแบบสอบถามในรูปแบบ Questionnaires รวมถึงแจ้งให้ผู้ตอบแบบสอบถามทราบถึง ้วัตถุประสงค์ในการวิจัยเพื่อขอความร่วมมือในการตอบแบบสอบถาม ซึ่งผู้วิจัยได้ทำการเก็บรวบรวม ข้อมูลแบบสอบถามโดยตรงจากพนักงานประจำบริษัทเครือข่ายโทรศัพท์มือถือแห่งหนึ่ง ที่อยู่ในสาย งานปฏิบัติการ (Operation) และสายงานพัฒนาโซลชั่นส์ (Solutions)

#### 4. การจัดกระทำและการวิเคราะห์ข้อมูล

หลังจากรวบรวมแบบสอบถามเรียบร้อยแล้ว ผู้วิจัยได้จัดทำและดำเนินการวิเคราะห์ข้อมูล ดังนี้

1. ตรวจสอบข้อมูล (Editing) ผู้วิจัยได้ทำการตรวจสอบความถูกต้องและความสมบูรณ์ ่ ของการตอบแบบสอบถาม โดยทำการแยกแบบสอบถามที่ไม่สมบูรณ์ออก

2. ลงรหัส (Coding) นำแบบสอบถามที่ถูกต้องเรียบร้อยแล้วมาลงรหัสตามที่ได้กำหนด รหัสไว้ล่วงหน้า

3. การประมวลผลข้อมูล (Processing) ข้อมูลที่ลงรหัสแล้วนำมาทำการบันทึกโดยใช้ เครื่องคอมพิวเตอร์เพื่อการประมวลผลข้อมูล ซึ่งใช้โปรแกรมสถิติสำเร็จรูปเพื่อการวิจัยทาง ี สังคมศาสตร์ (Statistic Package for Social Sciences หรือ SPSS) เพื่อทำการวิเคราะห์ข้อมูลโดยใช้ สถิติเชิงพรรณนา (Descriptive Analysis) ดังนี้

แบบสอบถามส่วนที่ 1 วิเคราะห์ข้อมูลเกี่ยวกับลักษณะข้อมูลส่วนบุคคลของพนักงาน ประกอบด้วย เพศ อายุ สถานภาพ ระดับการศึกษา สายงาน ตำแหน่ง และอายุการทำงาน โดยแจก แจงจำนวน (Frequencies) ร้อยละ (Percentage)

แบบสอบถามส่วนที่ 2 วิเคราะห์ข้อมูลเกี่ยวกับความรู้ความเข้าใจใน Teleworking 12 ข้อ โดยแจกแจงจำนวน (Frequencies) ร้อยละ (Percentage)

แบบสอบถามส่วนที่ 3 วิเคราะห์ข้อมูลเกี่ยวกับทัศนคติของพนักงานต่อการนำ Teleworking มาใช้ในการทำงาน โดยการหาค่าเฉลี่ย (Mean) และค่าเบี่ยงเบนมาตรฐาน (Standard deviation) แบบสอบถามส่วนที่ 4 วิเคราะห์ข้อมูลเกี่ยวกับพฤติกรรมในการใช้ Teleworking โดยการหา ้ ค่าเฉลี่ย (Mean) และค่าเบี่ยงเบนมาตรฐาน (Standard deviation)

แบบสอบถามส่วนที่ 5 วิเคราะห์ข้อมูลเกี่ยวกับแนวโน้มพฤติกรรมที่มีต่อการนำTeleworking ี มาใช้ในการทำงาน โดยการหาค่าเฉลี่ย (Mean) และค่าเบี่ยงเบนมาตรฐาน (Standard deviation) ้ พนักงานที่มีลักษณะทางด้านประชากรศาสตร์ ได้แก่ เพศ การทดสอบสมมติฐานข้อที่ 1 ้ อายุ สถานภาพสมรส ระดับการศึกษา สายงาน ตำแหน่ง และอายุงานที่แตกต่างกัน มีพฤติกรรมใน การใช้ Teleworking ของพนักงานบริษัทเครือข่ายโทรศัพท์มือถือแห่งหนึ่งแตกต่างกันสถิติที่ใช้ทดสอบ ู้ คือ สถิติ t-test เปรียบเทียบความแตกต่างของค่าเฉลี่ย 2 กลุ่ม และใช้การวิเคราะห์ความแปรปรวนทาง เดียว (One - Way ANOVA) เปรียบเทียบความแตกต่างระหว่างค่าเฉลี่ยของกลุ่มตัวอย่างที่มีมากกว่า 2 กลุ่ม

การทดสอบสมมติฐานข้อที่ 2 ความรู้ความเข้าใจใน Teleworking แตกต่างกันมีแนวโน้ม พฤติกรรมที่มีผลต่อการนำ Teleworking มาใช้ในการทำงานของพนักงานบริษัทเครือข่าย

โทรศัพท์มือถือแห่งหนึ่งแตกต่างกัน สถิติที่ใช้ทดสอบ คือ สถิติ t-test เปรียบเทียบความแตกต่างของ ้ค่าเฉลี่ย 2 กลุ่ม

การทดสอบสมมติฐานข้อที่ 3 ทัศนคติของพนักงานต่อการนำ Teleworking มาใช้ในการ ทำงานมีความสัมพันธ์กับแนวโน้มพฤติกรรมที่มีผลต่อการนำ Teleworking มาใช้ในการทำงานของ พนักงานบริษัทเครือข่ายโทรศัพท์มือถือแห่งหนึ่ง สถิติที่ใช้ทดสอบ คือ สถิติ Pearson Correlation Coefficient เพื่อหาความสัมพันธ์ระหว่างตัวแปรคู่ต่าง ๆ

การทดสอบสมมติฐานข้อที่ 4 พฤติกรรมในการใช้ Teleworking มีความสัมพันธ์กับแนวโน้ม พฤติกรรมที่มีผลต่อการนำ Teleworking มาใช้ในการทำงานของพนักงานบริษัทเครือข่าย โทรศัพท์มือถือแห่งหนึ่ง สถิติที่ใช้ทดสอบ คือ สถิติ Pearson Correlation Coefficient เพื่อหา ความสัมพันธ์ระหว่างตัวแปรคู่ต่าง ๆ

#### 5. การกำหนดสถิติที่ใช้ในการวิเคราะห์ข้อมูล

ในการศึกษาวิจัยครั้งนี้ใช้สถิติในการวิเคราะห์ข้อมูล ดังนี้

5.1 สถิติเชิงพรรณนา (Descriptive analysis)

5.1.1 ค่าสถิติร้อยละ (Percentage) เพื่อใช้แปลความหมายของข้อมูลต่าง ๆ โดยใช้ ในแบบสอบถามส่วนที่ 1

 $\overline{\phantom{a}}$ ค่าร้อยล $\overline{\phantom{a}}$  =  $\overline{\phantom{a}}$ จำนวนผู้ตอบแบบสอบถามแต่ละกลุ่ม X 100 <u>. สำนวนผู้ตอบแบบสอบถามทั้งหมด</u>

5.1.2 การหาค่าคะแนนเฉลี่ย (Mean) เพื่อใช้แปลความหมายของข้อมูลด้านต่าง ๆ (กัลยา วานิชย์บัญชา. 2545: 36) โดยใช้ในแบบสอบถามส่วนที่ 2

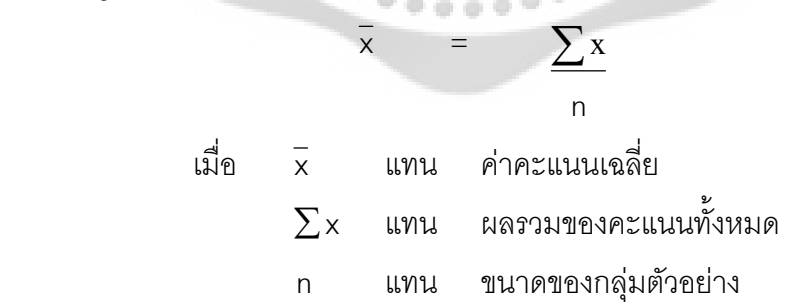

5.1.3 การหาค่าเบี่ยงเบนมาตรฐาน (Standard Deviation) เพื่อใช้แปลความหมาย ของข้อมูลด้านต่างๆ (กัลยา วานิชย์บัญชา. 2544: 49) โดยใช้ในแบบสอบถามส่วนที่ 2

S.D. = 
$$
\sqrt{\frac{n \sum x^2 - (\sum x)^2}{n(n-1)}}
$$

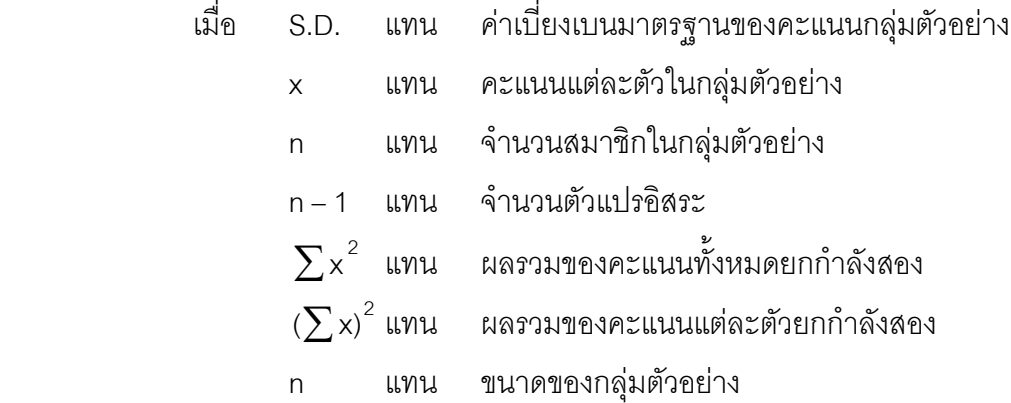

5.2 สถิติที่ใช้ทดสอบค่าความเชื่อมั่นของเครื่องมือ (Reliability) โดยวิธีหาค่าสัมประสิทธิ์ ขัลฟ่า ( $\alpha$  - Coefficient) ของครอนบัค (Cronbach's alpha coefficient) (กัลยา วานิชย์บัญชา. 2544: 449) ค่าอัลฟ่าที่ได้จะแสดงถึงระดับความคงที่ของแบบสอบถาม โดยมีค่าระหว่าง 0 <  $\alpha$  < 1 มีสูตร ดังนี้

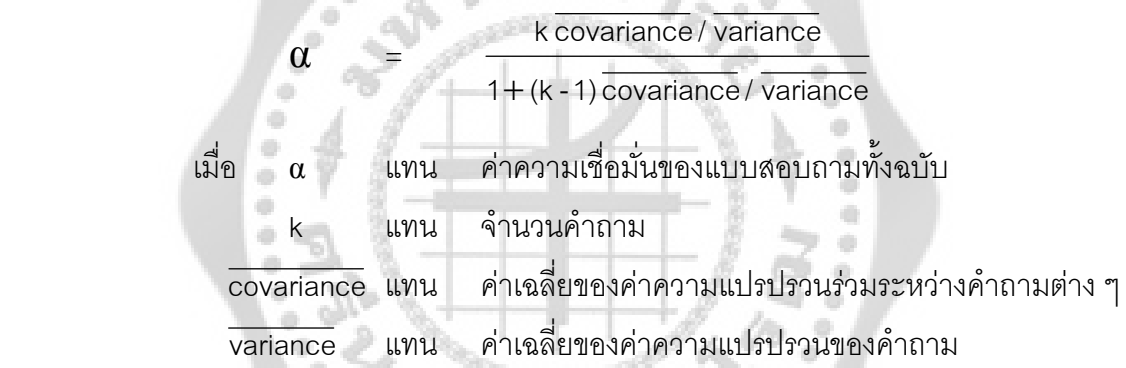

5.3 สถิติเชิงอนุมาน (Inferential statistics) เพื่อใช้ในการทดสอบสมมติฐาน

5.3.1 สถิติ t-test (Independent t-test) ใช้ทดสอบความแตกต่างระหว่างค่าเฉลี่ย ของกลุ่มตัวอย่าง 2 กลุ่ม ที่เป็นอิสระต่อกัน (กัลยา วานิชย์บัญชา. 2546: 101) เพื่อทดสอบสมมติฐาน ข้อที่ 1 และข้อที่ 2 มีสูตรดังนี้

กรณีค่าความแปลปรวมเท่ากัน (s<sub>1</sub><sup>2</sup>) = (s<sub>2</sub><sup>2</sup>)  

$$
t = \frac{\overline{X}_1 - \overline{X}_2}{\sqrt{\frac{(n_1 - 1)S_1^2 + (n_2 - 1)S_2^2}{n_1 + n_2 - 2}} \left(\frac{1}{n_1} + \frac{1}{n_2}\right)}
$$

กรณีค่าความแปรปรวนไม่เท่ากัน ( $\textbf{s}_1^2$ )  $\neq$  ( $\textbf{s}_2^2$ )

t = 
$$
\frac{\bar{x}_1 - \bar{x}_2}{\sqrt{\frac{s_1^2}{n_1} + \frac{s_2^2}{n_2}}}
$$

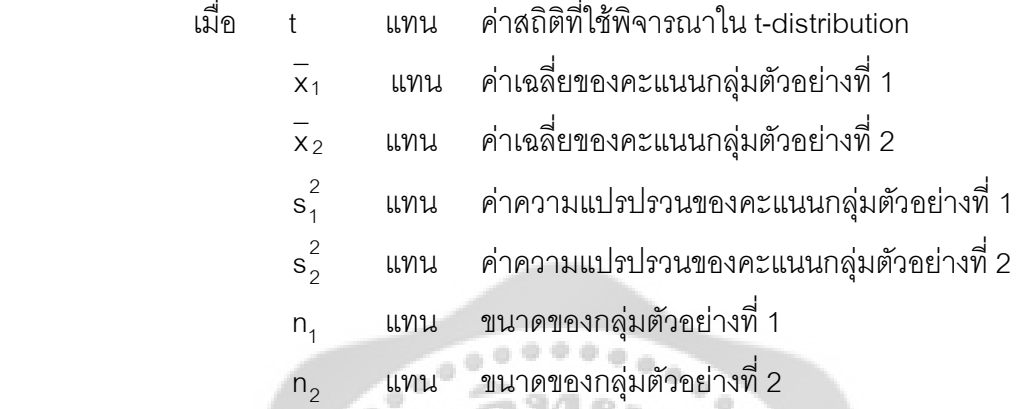

5.3.2 การวิเคราะห์ความแปรปรวนทางเดียว (One – way Analysis of Variance : ANOVA) เพื่อหาความแตกต่างระหว่างค่าเฉลี่ยของกลุ่มตัวอย่างที่มีมากกว่า 2 กลุ่ม (กัลยา วานิชย์ บัญชา. 2546: 144) เพื่อทดสอบสมมติฐานข้อที่ 1 ด้านอายุ สถานภาพ ระดับการศึกษา ตำแหน่ง และอายุงาน มีสูตรดังนี้ ۰  $\frac{1}{2}$ 

 $\oplus$ 

ตาราง 6 แสดงการวิเคราะห์ความแปรปรวนทางเดียว (One-way Analysis of Variance)

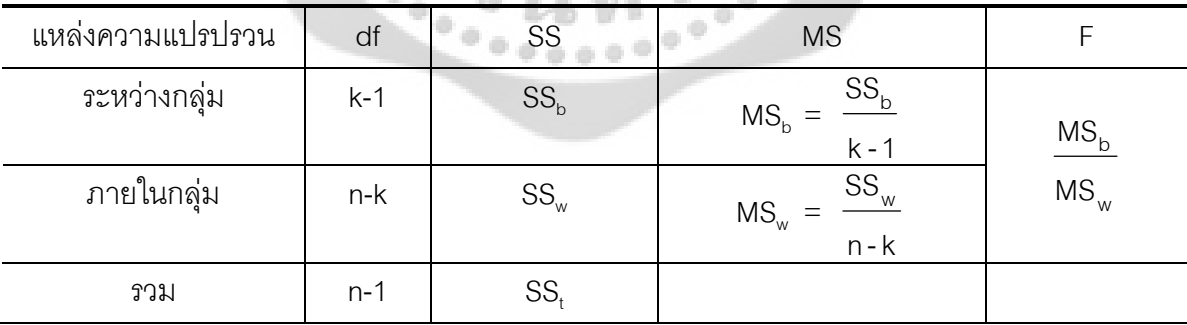

 $0 \times n \times 1$ 

$$
F = \frac{MS_b}{MS_w}
$$
\n[ดยที่ df<sub>b</sub> = k-1

\ndf<sub>w</sub> = n-k

\nlสือ F แทน ค่าสถิติที่ใช้พิจารณาใน F-distribution
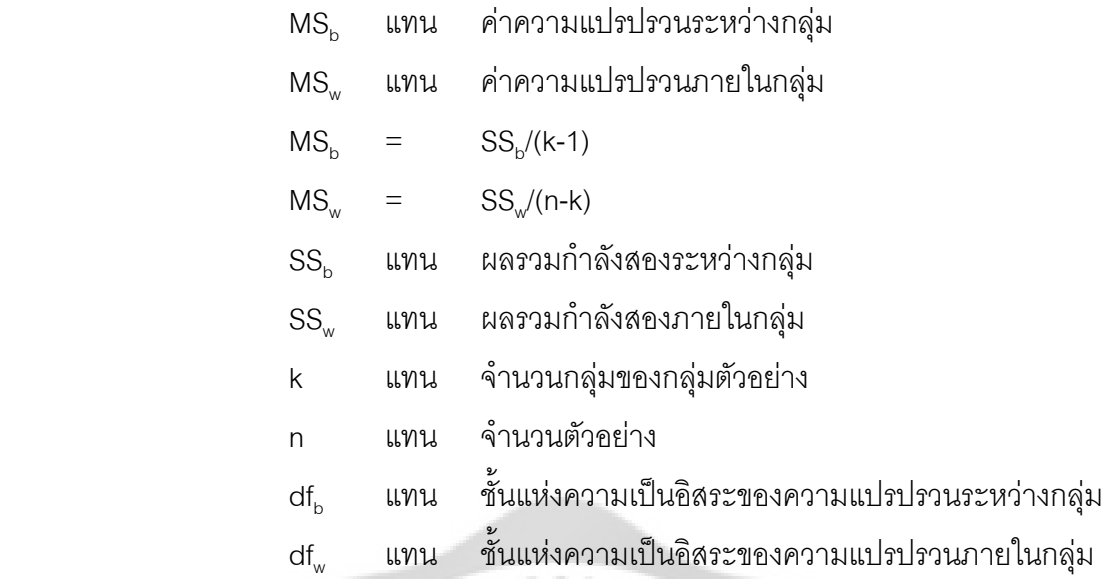

สูตรการวิเคราะห์ความแปรปรวนทางเดียว Brown – Forsythe (β) ใช้ในกรณีที่มีความ แปรปรวนแตกต่างกัน (Hartung. 2001: 300) มีสูตรดังนี้

 β = w b MS MS 8% MS<sup>w</sup> = ∑ − = k 1i 2 1 i S N n 1 3#" β %:#-1 X- Brown - Forsythe MS<sup>b</sup> %5%ก=% MS<sup>w</sup> %`-ก=%:&5 2 Brown - Forsythe k &ก=%!" "% n<sup>i</sup> & "%!"ก=%# i N !8!"1ก S %!"ก=% "%# i

และถ้าผลการทดสอบมีความแตกต่างอย่างมีนัยสำคัญทางสถิติแล้ว จึงทำการทดสอบเป็น รายคู่ที่ระดับนัยสำคัญทางสถิติที่  $\alpha$  =  $\,$  0.05 หรือระดับความเชื่อมั่น  $\,$  95%  $\,$  ต่อไป โดยใช้วิธี Fisher's  $\,$ least significant difference (LSD) เพื่อเปรียบเทียบค่าเฉลี่ยของกลุ่มตัวอย่าง (กัลยา วานิชย์บัญชา. 2546: 258) มีสูตรดังนี้

$$
LSD = t_{1-\alpha/2; n-k} \sqrt{MSE \left[ \frac{1}{n_i} + \frac{1}{n_j} \right]}
$$

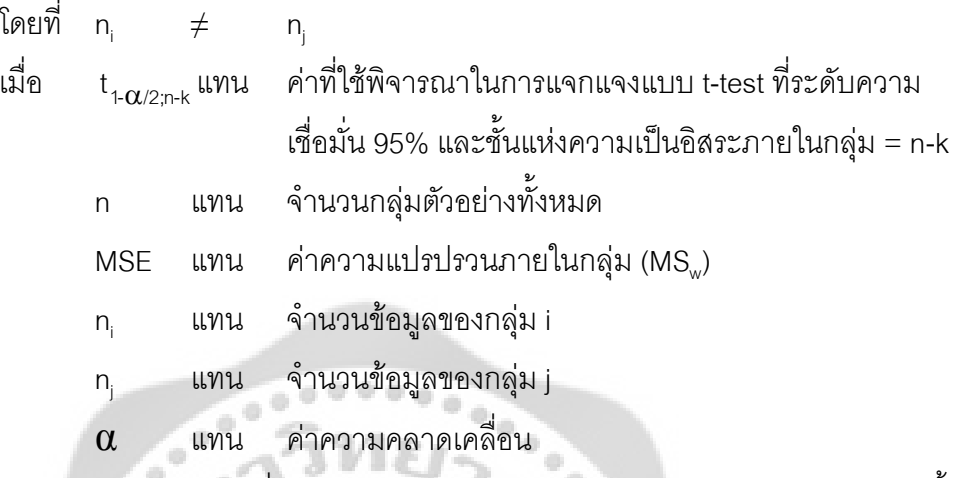

สูตรการวิเคราะห์ผลต่างค่าเฉลี่ยรายคู่ Dunnett's T3 (Kappel. 1986: 153-155) มีสูตรดังนี้

$$
\overline{d}_{D} = \frac{q_{D} \sqrt{2} (MS_{SA})}{\sqrt{S}}
$$
เมื่อ
$$
\overline{d}_{D}
$$
 แทน ค่าสถิติที่ใช้พิจารณาใน Dunnett's Test  
q<sub>D</sub> แทน ค่าจากตาราง Critical values of the Dunnett's Test  
MS<sub>SA</sub> แทน ค่าความแปลปรวนภาษาในกลุ่ม  
S แทน ขนาดของกลุ่มตัวอย่าง

product moment correlation coefficient) ใช้หาค่าความสัมพันธ์ของตัวแปร 2 ตัวที่เป็นอิสระกัน (กัลยา วาณิชบัญชา. 2545: 280) มีสูตรดังนี้

$$
r_{xy} = \frac{n\sum xy - (\sum x)(\sum y)}{\sqrt{[n\sum x^{2} - (\sum x)^{2}][n\sum y^{2} - (\sum y)^{2}]}}
$$
  

$$
r_{xy}
$$
  $\text{with} \quad \text{with} \quad \text{with} \quad$ 

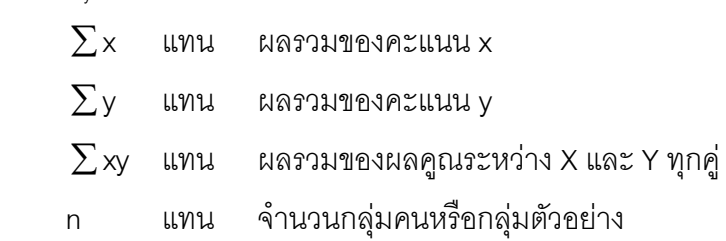

เมื่อ

โดยที่ค่าสัมประสิทธิ์สหสัมพันธ์จะมีค่าระหว่าง -1 < r < 1 สำหรับการแปลความหมายระดับ ความสัมพันธ์โดยมีข้อกำหนดดังนี้ (กัลยา วานิชย์บัญชา. 2546: 285)

ถ้าค่า r มีค่าเป็นลบ (–) แสดงว่า X และ Y มีความสัมพันธ์ในทิศทางตรงกันข้าม

ถ้าค่า r มีค่าเป็นลบ (+) แสดงว่า X และ Y มีความสัมพันธ์ในทิศทางเดียวกัน

ถ้าค่า r มีค่าเป็นศูนย์ (0) แสดงว่า X และ Y มีไม่มีความสัมพันธ์กันเลย

ถ้าค่า r มีค่าเข้าใกล้ 1 แสดงว่า X และ Y มีความสัมพันธ์ในทิศทางเดียวกัน และมีความ ล้มพันธ์กันมาก

ถ้าค่า r มีค่าเข้าใกล้ -1 แสดงว่า X และ Y มีความสัมพันธ์ในทิศทางตรงกันข้าม และมีความ ล้มพันธ์กันมาก

> ถ้าค่า r มีค่าสูงกว่า 0.9 แสดงว่า มีความสัมพันธ์ในระดับสูงมาก ถ้าค่า r มีค่าตั้งแต่ 0.7 - 0.89 แสดงว่า มีความสัมพันธ์ในระดับสูง ถ้าค่า r มีค่าตั้งแต่ 0.3 - 0.69 แสดงว่า มีความสัมพันธ์ในระดับปานกลาง ถ้าค่า r มีค่าต่ำกว่า 0.3 แสดงว่า มีความสัมพันธ์ในระดับต่ำ ถ้าค่า r มีค่าเท่ากับ 0 แสดงว่า ไม่มีความสัมพันธ์กันเลย

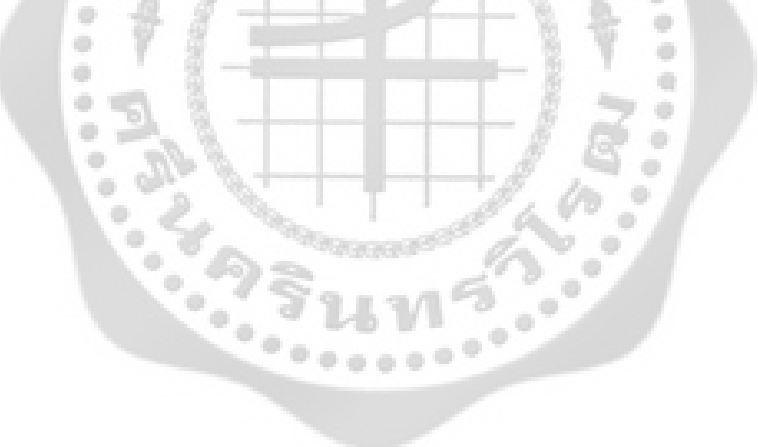

# **-- 4**  ผลการวิเคราะห์ข้อมูล

การวิจัยครั้งนี้มุ่งศึกษาถึงทัศนคติและแนวโน้มพฤติกรรมของพนักงานที่มีผลต่อการนำ Teleworking มาใช้ในการทำงานของบริษัทเครือข่ายโทรศัพท์มือถือแห่งหนึ่ง ึ การวิเคราะห์ข้อมูลและการแปลผลความหมายของการวิเคราะห์ข้อมูล ผู้วิจัยได้กำหนด สัญลักษณ์ต่างๆที่ใช้ในการวิเคราะห์ข้อมูลดังนี้

## สัญลักษณ์ที่ใช้ในการวิเคราะห์ข้อมูล

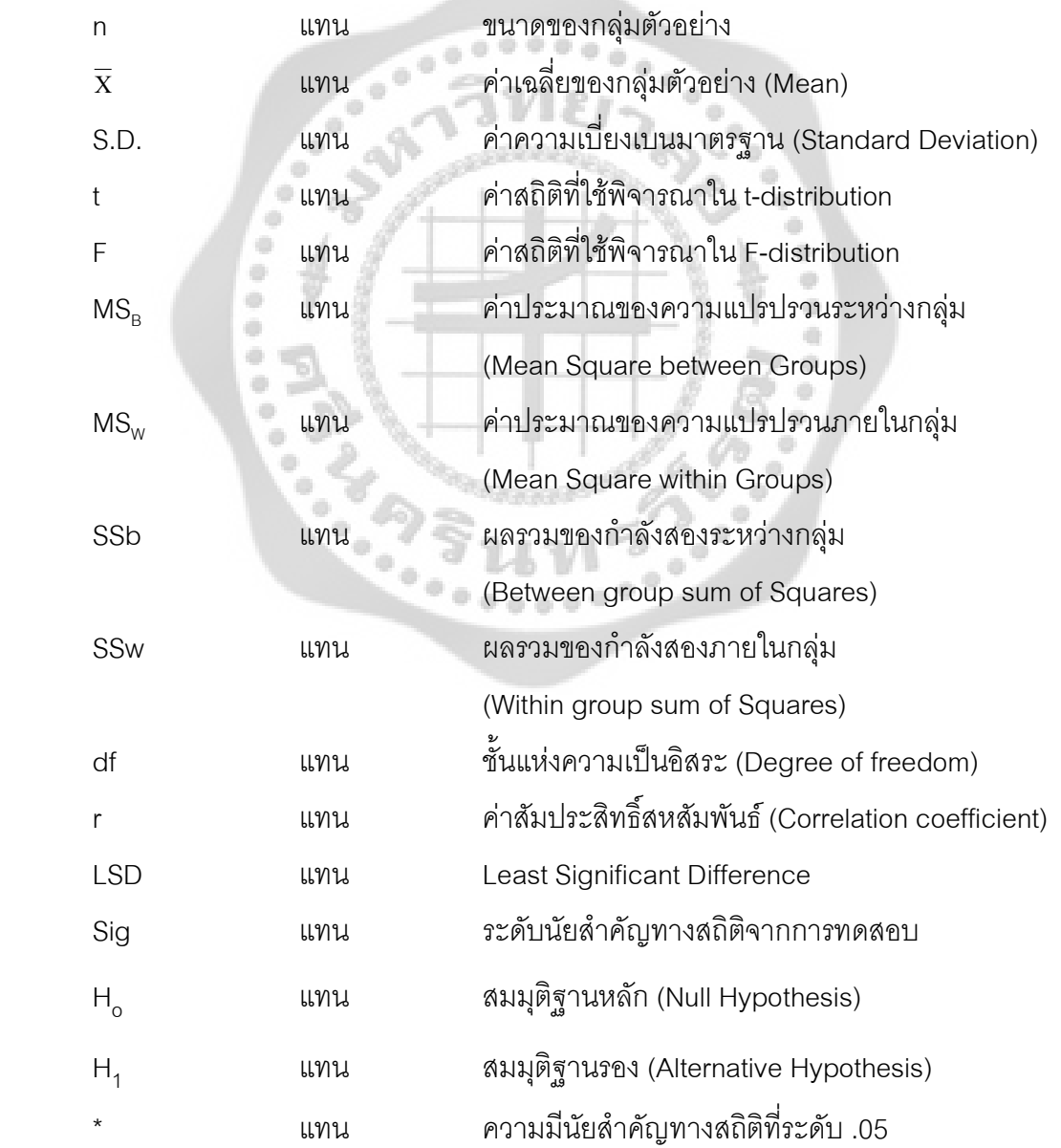

### การนำเสนอผลการวิเคราะห์ข้อมูล

ในการวิเคราะห์ข้อมูล ผู้วิจัยได้แบ่งการนำเสนอผลการวิเคราะห์ข้อมูลออกเป็น 6 ตอน ้ตามลำดับ ดังนี้

> ้ตอนที่ 1 การวิเคราะห์ข้อมูลเกี่ยวกับข้อมูลส่วนบุคคลของผู้ตอบแบบสอบถาม ตอนที่ 2 การวิเคราะห์ข้อมูลเกี่ยวกับความรู้ความเข้าใจใน Teleworking ตอนที่ 3 การวิเคราะห์ข้อมูลเกี่ยวกับทัศนคติของพนักงานต่อการนำ Teleworking มาใช้ใน

การทำงาน

ตอนที่ 4 การวิเคราะห์ข้อมูลเกี่ยวกับพฤติกรรมในการใช้ Teleworking

ตอนที่ 5 การวิเคราะห์ข้อมูลเกี่ยวกับแนวโน้มพฤติกรรมที่มีต่อการนำ Teleworking มาใช้ใน การทำงาน

์<br>ตอนที่ 6 การวิเคราะห์ข้อมูลเพื่อทดสอบสมมติฐาน

## ผลการวิเคราะห์ข้อมูล

#### ้ตอนที่ 1 การวิเคราะห์ข้อมูลเกี่ยวกับข้อมูลส่วนบุคคลของผู้ตอบแบบสอบถาม

จากการศึกษาในการวิจัยครั้งนี้ เป็นการศึกษาถึงทัศนคติและแนวโน้มพฤติกรรมของ ้ พนักงานที่มีผลต่อการนำ Teleworking มาใช้ในการทำงานของบริษัทเครือข่ายโทรศัพท์มือถือแห่งหนึ่ง ผู้วิจัยวิเคราะห์ข้อมูลลักษณะของพนักงานบริษัทเครือข่ายโทรศัพท์มือถือแห่งหนึ่ง ซึ่งประกอบด้วยเพศ อายุ สถานภาพสมรส ระดับการศึกษา สายงาน ตำแหน่ง และอายุงาน ซึ่งผลการวิเคราะห์ข้อมูล ปรากฏดังนี้

ตาราง 7 แสดงจำนวน และร้อยละของผู้ตอบแบบสอบถาม จำแนกตาม เพศ อายุ สถานภาพสมรส ระดับการศึกษา สายงาน ตำแหน่ง และอายุงาน

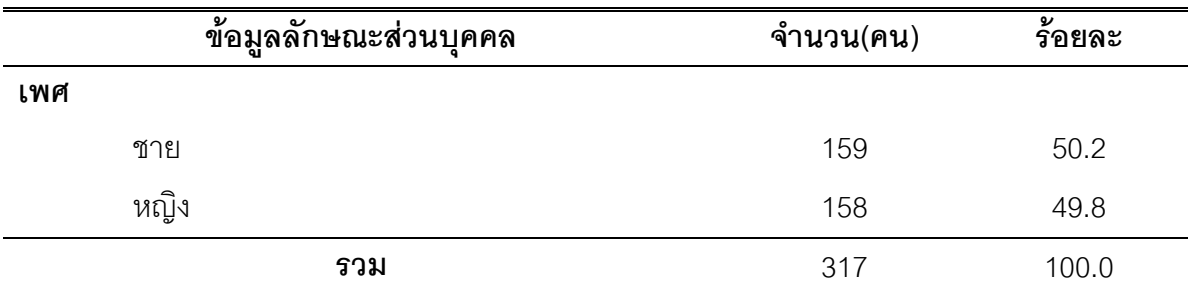

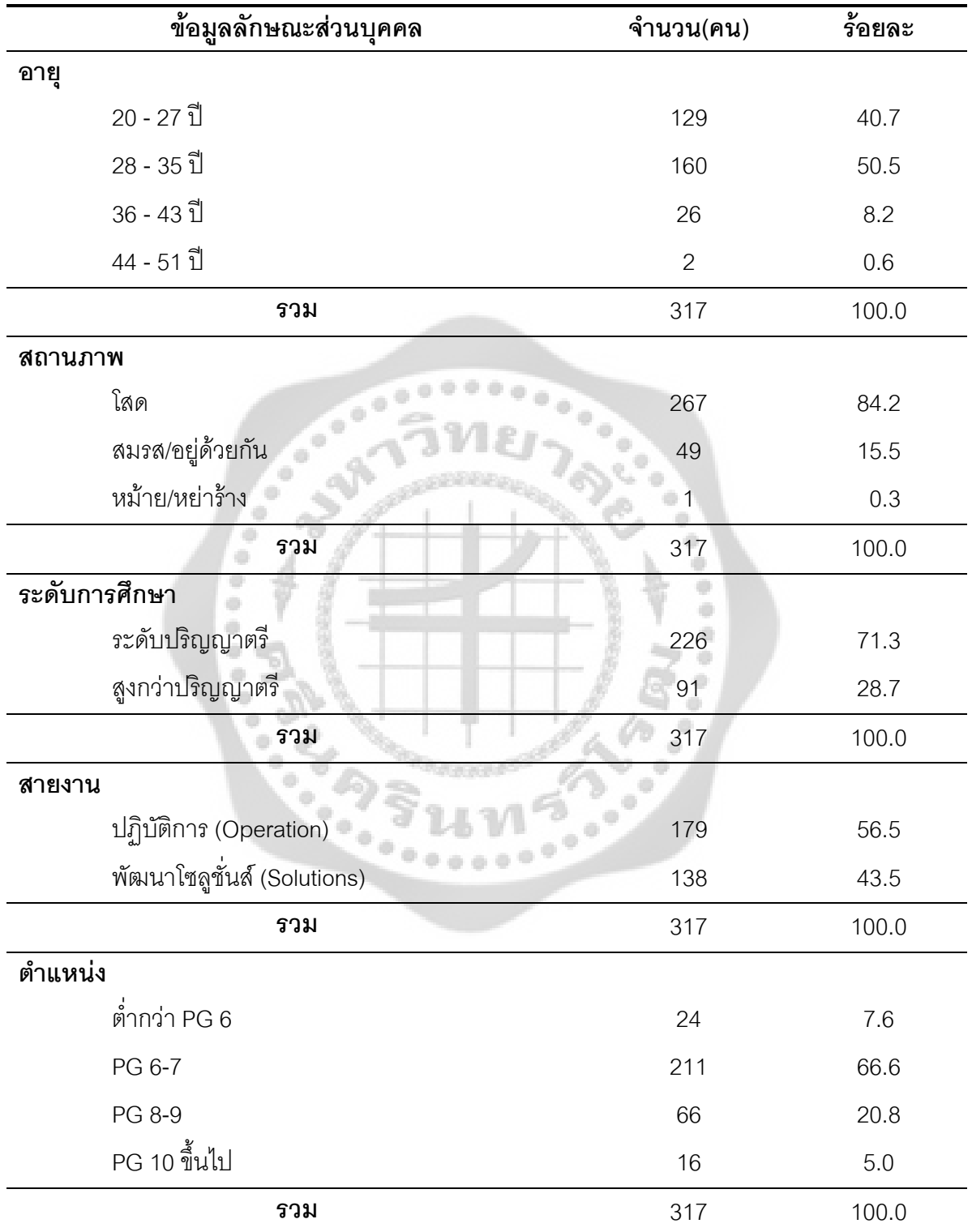

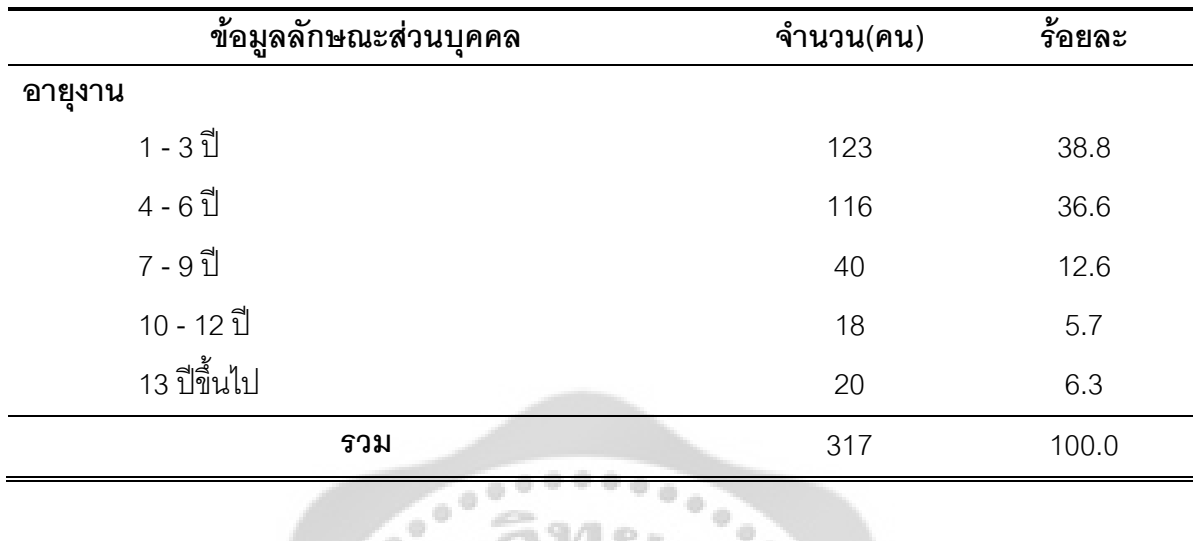

จากตาราง 7 แสดงให้เห็นถึงผลการวิเคราะห์ข้อมูลลักษณะส่วนบุคคลของผู้ตอบแบบสอบ ถาม ซึ่งใช้เป็นกลุ่มตัวอย่างในการศึกษาครั้งนี้ จำนวน 317 คน โดยสามารถจำแนกตามตัวแปรได้ ดังนี้ เพศ ผู้ตอบแบบสอบถามส่วนใหญ่เป็นเพศชาย จำนวน 159 คน คิดเป็นร้อยละ 50.2 และ เป็นเพศหญิงจำนวน 158 คน คิดเป็นร้อยละ 49.8

อายุ ผู้ตอบแบบสอบถามส่วนใหญ่ มีอายุระหว่าง 28 – 35 ปี จำนวน 160 คน คิดเป็นร้อย ิละ 50.5 รองลงมา คือ อายุระหว่าง 20 - 27 ปี จำนวน 129 คน คิดเป็นร้อยละ 40.7 อายุระหว่าง 36 -43 ปี จำนวน 26 คน คิดเป็นร้อยละ 8.2 และอายุระหว่าง 44 - 51 ปี จำนวน 2 คน คิดเป็นร้อยละ 0.6

**สถานภาพ** ผู้ตอบแบบสอบถามส่วนใหญ่ มีสถานภาพโสด จำนวน 267 คน คิดเป็นร้อยละ 84.2 รองลงมา คือ สถานภาพสมรส/อยู่ด้วยกัน จำนวน 49 คน คิดเป็นร้อยละ 15.5 และสถานภาพ หม้าย/หย่าร้าง จำนวน 1 คน คิดเป็นร้อยละ ก 3

**ระดับการศึกษา** ผู้ตอบแบบสอบถามส่วนใหญ่ มีระดับการศึกษาปริญญาตรี จำนวน 226 ึคน คิดเป็นร้อยละ 71.3 รองลงมา คือ สูงกว่าระดับปริญญาตรี จำนวน 91คน คิดเป็นร้อยละ 28.7

**สายงาน** ผู้ตอบแบบสอบถามส่วนใหญ่อยู่สายงานปฏิบัติการ (Operation) จำนวน 179 คน ์ คิดเป็นร้อยละ 56.5 และสายงานพัฒนาโซลูชั่นส์ (Solutions) จำนวน 138 คน คิดเป็นร้อยละ 43.5

**ตำแหน่ง** ผู้ตอบแบบสอบถามส่วนใหญ่ มีตำแหน่ง PG 6-7 จำนวน 211 คน คิดเป็นร้อยละ 66.6 รองลงมา คือ PG 8-9 จำนวน 66 คน คิดเป็นร้อยละ 20.8 ต่ำกว่า PG 6 จำนวน 24 คน คิดเป็น ้รักยุคะ 7.6 และ PG 10 ขึ้นไป จำนวน 16 คน คิดเป็นรักยุคะ 5.0

ี อายุงาน ผู้ตอบแบบสอบถามส่วนใหญ่ มีอายุงานระหว่าง 1 - 3 ปี จำนวน 123 คน คิดเป็น ร้อยละ 38.8 รองลงมา คือ อายุงานระหว่าง 4 - 6 ปี จำนวน 116 คน คิดเป็นร้อยละ 36.6 อายุงาน ระหว่าง 7 - 9 ปี จำนวน 40 คน คิดเป็นร้อยละ 12.6 อายุงานระหว่าง 13 ปีขึ้นไป จำนวน 20 คน คิด เป็นร้อยละ 6.3 และอายุงานระหว่าง 10 - 12 ปี จำนวน 18 คน คิดเป็นร้อยละ 5.7

เนื่องจากมีอันตรภาคชั้นของด้านอายุ สถานภาพ ตำแหน่ง และอายุงาน ของผู้ตอบ แบบสอบถามมีความถี่น้อยกว่าเกณฑ์ที่กำหนดไว้ ดังนั้นผู้วิจัยได้ทำการจัดกลุ่มใหม่ ได้แก่ อายุ ิสถานภาพ ตำแหน่ง และอายุงาน เพื่อเป็นการใช้ในการทดสอบสมมติฐาน ดังนี้

ตาราง 8 แสดงจำนวน และค่าร้อยละ จากการจัดกลุ่มใหม่ของอายุ สถานภาพ ตำแหน่ง และอายุงาน ของผู้ตอบแบบสอบถาม

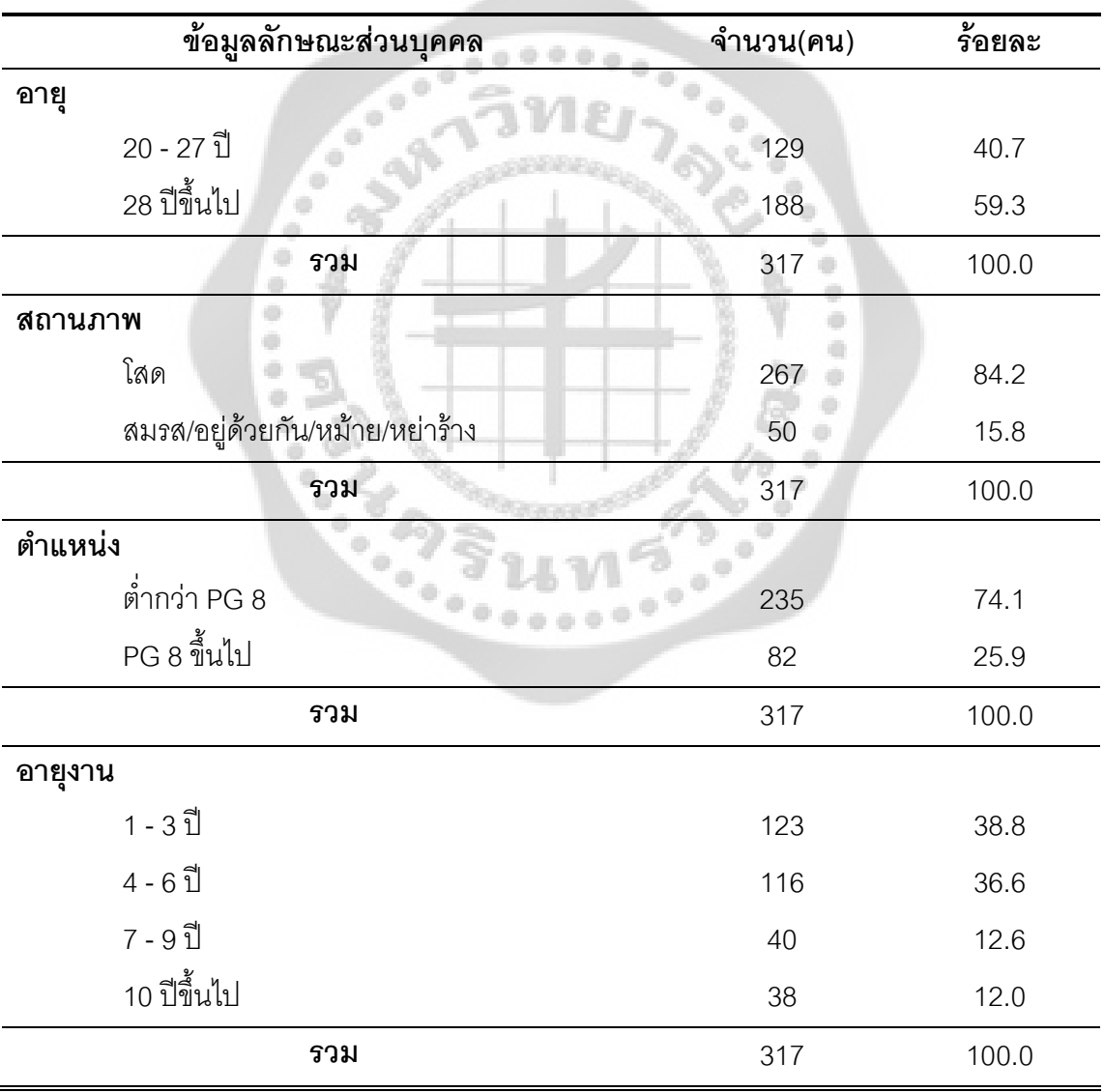

้ผลจากตาราง 8 แสดงให้เห็นถึงผลการวิเคราะห์ข้อมูลลักษณะส่วนบุคคลของผู้ตอบ แบบสอบถาม (จัดกลุ่มใหม่) ซึ่งใช้ทดสอบสมมติฐาน โดยสามารถจำแนกตามตัวแปรได้ ดังนี้

**อายุ** ผู้ตอบแบบสอบถามส่วนใหญ่ มีอายุ 28 ปีขึ้นไป จำนวน 188 คน คิดเป็นร้อยละ 59.3 และอายุระหว่าง 20 - 27 ปี จำนวน 129 คน คิดเป็นร้อยละ 40.7

**สถานภาพ** ผู้ตอบแบบสอบถามส่วนใหญ่ มีสถานภาพโสด จำนวน 267 คน คิดเป็นร้อยละ 84.2 และสถานภาพสมรส/อยู่ด้วยกัน/หม้าย/หย่าร้าง จำนวน 50 คน คิดเป็นร้อยละ 15.8

**ตำแหน่ง** ผู้ตอบแบบสอบถามส่วนใหญ่ มีตำแหน่งต่ำกว่า PG8 จำนวน 235 คน คิดเป็น ้ร้อยละ 74.1 และ PG 8 ขึ้นไป จำนวน 82 คน คิดเป็นร้อยละ 25.9

ี อายุงาน ผู้ตอบแบบสอบถามส่วนใหญ่ มีอายุงานระหว่าง 1 - 3 ปี จำนวน 123 คน คิดเป็น ร้อยละ 38.8 รองลงมา คือ อายุงานระหว่าง 4 - 6 ปี จำนวน 116 คน คิดเป็นร้อยละ 36.6 อายุงาน ระหว่าง 7 - 9 ปี จำนวน 40 คน คิดเป็นร้อยละ 12.6 และอายุงาน 10 ปีขึ้นไป จำนวน 38 คน คิดเป็น ร้คยละ 12 $0$ 

### ตอนที่ 2 การวิเคราะห์ข้อมูลเกี่ยวกับความรู้ความเข้าใจใน Teleworking

การศึกษาวิจัยครั้งนี้ผู้วิจัยได้ศึกษาถึงความรู้ความเข้าใจใน Teleworking วิเคราะห์โดยแจก แจงจำนวนและค่าร้อยละ ซึ่งผลการวิเคราะห์ข้อมูลปรากฏดังนี้

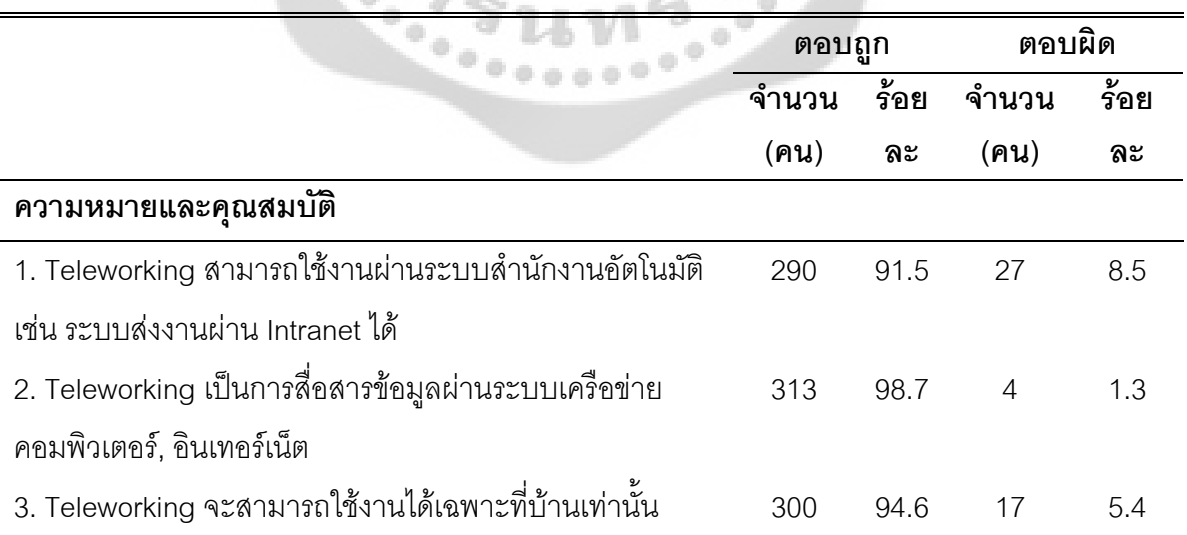

ตาราง 9 แสดงจำนวน ค่าร้อยละคะแนนรวมด้านความรู้ความเข้าใจใน Teleworking

 $\langle 0 \rangle$ 

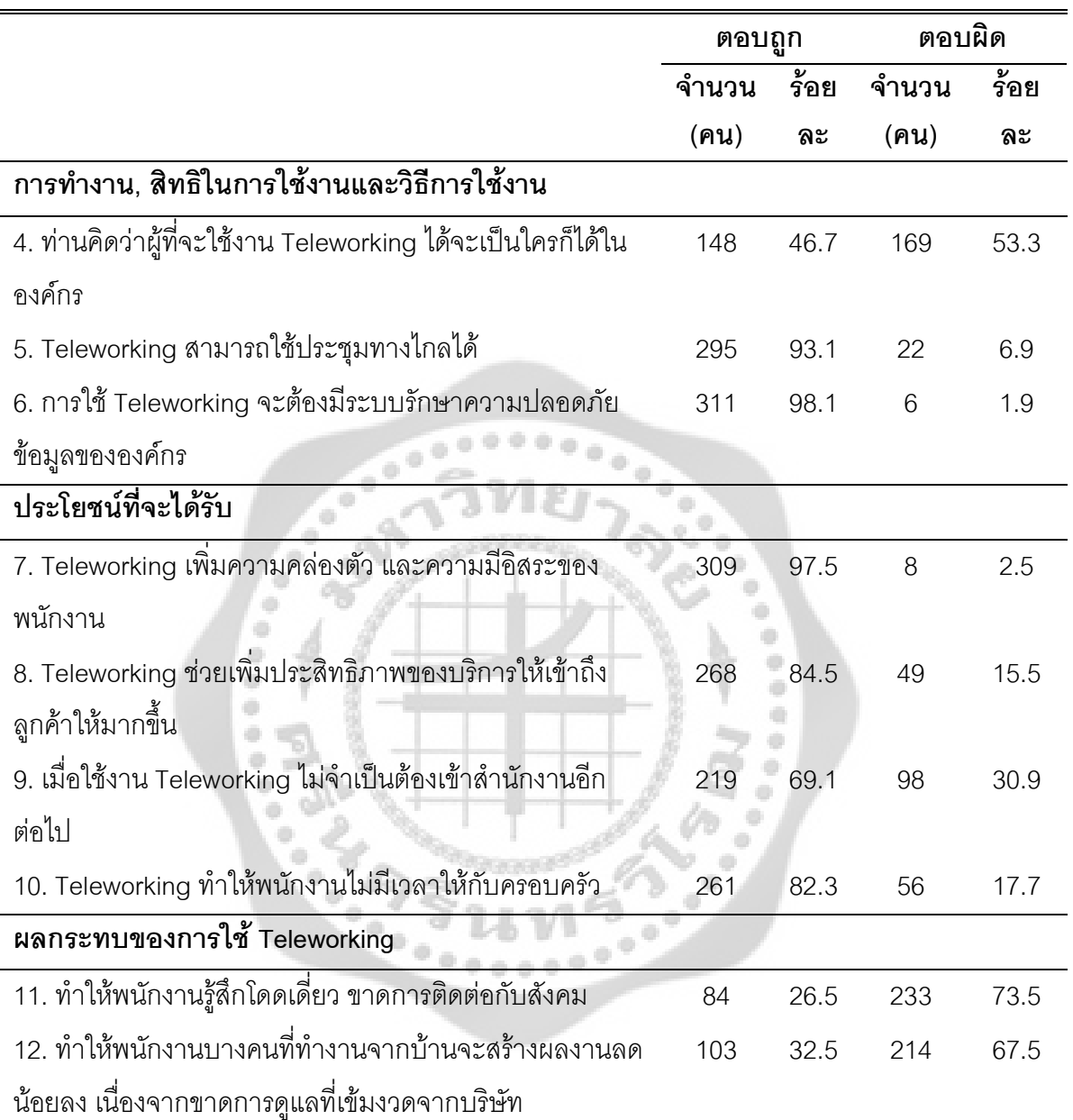

จากตาราง 9 พบว่า ผู้ต<sub>ิ</sub>อบแบบสอบถามส่วนใหญ่มีด้านความรู้ความเข้าใจใน Teleworking ดังนี้  $\overline{a}$ 

#### ิ<br>ความรู้ความเข้าใจใน Teleworking ด้านความหมายและคุณสมบัติ

1. Teleworking สามารถใช้งานผ่านระบบสำนักงานอัตโนมัติ เช่น ระบบส่งงานผ่าน Intranet ได้ ผู้ตอบแบบสอบถามส่วนใหญ่ตอบถูก จำนวน 290 คน คิดเป็นร้อยละ 91.5 และตอบผิด จำนวน 27 คน คิดเป็นร้อยละ 8.5

2. Teleworking เป็นการสื่อสารข้อมูลผ่านระบบเครือข่ายคอมพิวเตอร์, อินเทอร์เน็ต ผู้ตอบ แบบสอบถามส่วนใหญ่ตอบถูก จำนวน 313 คน คิดเป็นร้อยละ 98.7 และตอบผิด จำนวน 4 คน คิด เป็นร้อยละ 1.3

3. Teleworking จะสามารถใช้งานได้เฉพาะที่บ้านเท่านั้น ผู้ตอบแบบสอบถามส่วนใหญ่ ์ ตอบถก จำนวน 300 คน คิดเป็นร้อยละ 94.6 และตอบผิด จำนวน 17 คน คิดเป็นร้อยละ 5.4 ้ความรู้ความเข้าใจใน Teleworking ด้านการทำงาน, สิทธิในการใช้งานและวิธีการใช้งาน

4. ท่านคิดว่าผู้ที่จะใช้งาน Teleworking ได้จะเป็นใครก็ได้ในองค์กร ผู้ตอบแบบสอบถาม ้ส่วนใหญ่ตอบผิด จำนวน 169 คน คิดเป็นร้อยละ 53.3 และตอบถูก จำนวน 148 คน คิดเป็นร้อยละ 46.7

5. Teleworking สามารถใช้ประชุมทางไกลได้ ผู้ตอบแบบสอบถามส่วนใหญ่ตอบถูก จำนวน 295 คน คิดเป็นร้อยละ 93.1 และตอบผิด จำนวน 22 คน คิดเป็นร้อยละ 6.9

6. การใช้ Teleworking จะต้องมีระบบรักษาความปลอดภัยข้อมูลขององค์กร ผู้ตอบ แบบสอบถามส่วนใหญ่ตอบถูก จำนวน 311 คน คิดเป็นร้อยละ 98.1 และตอบผิด จำนวน 6 คน คิด เป็นร้อยละ 1.9

## ความรู้ความเข้าใจใน Teleworking ด้านประโยชน์ที่จะได้รับ

7. Teleworking เพิ่มความคล่องตัว และความมีอิสระของพนักงาน ผู้ตอบแบบสอบถามส่วน ใหญ่ตอบถูก จำนวน 309 คน คิดเป็นร้อยละ 97.5 และตอบผิด จำนวน 8 คน คิดเป็นร้อยละ 2.5

8. Teleworking ช่วยเพิ่มประสิทธิภาพของบริการให้เข้าถึงลูกค้าให้มากขึ้น ผู้ตอบ แบบสอบถามส่วนใหญ่ตอบถูก จำนวน 268 คน คิดเป็นร้อยละ 84.5 และตอบผิด จำนวน 49 คน คิด เป็นร้อยละ 15.5

9. เมื่อใช้งาน Teleworking ไม่จำเป็นต้องเข้าสำนักงานอีกต่อไป ผู้ตอบแบบสอบถามส่วน ใหญ่ตอบถูก จำนวน 219 คน คิดเป็นร้อยละ 69.1 และตอบผิด จำนวน 98 คน คิดเป็นร้อยละ 30.9

10. Teleworking ทำให้พนักงานไม่มีเวลาให้กับครอบครัว ผู้ตอบแบบสอบถามส่วนใหญ่ ตอบถูก จำนวน 261 คน คิดเป็นร้อยละ 82.3 และตอบผิด จำนวน 56 คน คิดเป็นร้อยละ 17.7 ้ความรู้ความเข้าใจใน Teleworking ด้านผลกระทบของการใช้ Teleworking

11. ทำให้พนักงานรู้สึกโดดเดี่ยว ขาดการติดต่อกับสังคม ผู้ตอบแบบสอบถามส่วนใหญ่ตอบ ูนิด จำนวน 233 คน คิดเป็นร้อยละ 73.5 และตอบถูก จำนวน 84 คน คิดเป็นร้อยละ 26.5

12. ทำให้พนักงานบางคนที่ทำงานจากบ้านจะสร้างผลงานลดน้อยลง เนื่องจากขาดการดูแล ู้ที่เข้มงวดจากบริษัท ผู้ตอบแบบสอบถามส่วนใหญ่ตอบผิด จำนวน 214 คน คิดเป็นร้อยละ 67.5 และ ์ตอบถูก จำนวน 103 คน คิดเป็นร้อยละ 32.5

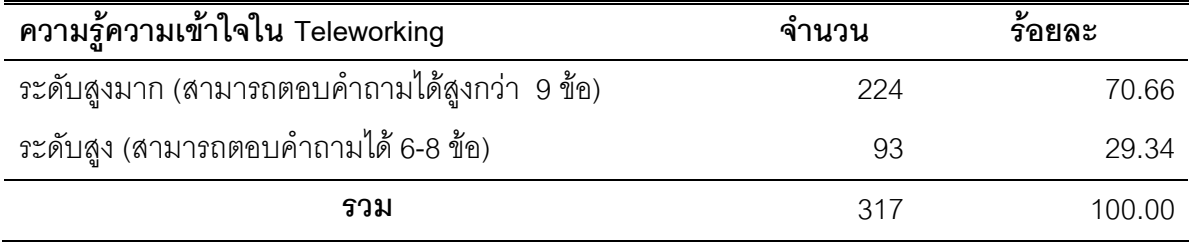

ตาราง 10 แสดงการประเมินผลระดับความรู้ความเข้าใจใน Teleworking

จากตาราง 10 ผลการวิเคราะห์ข้อมูลด้านความรู้ความเข้าใจใน Teleworking ที่เป็นผู้ตอบ แบบสอบถาม จำนวน 317 คน พบว่าผู้ตอบแบบสอบถามส่วนใหญ่มีคะแนนความรู้ความเข้าใจใน ระดับสูงมาก จำนวน 224 คน คิดเป็นร้อยละ 70.66 รองลงมา คือ คะแนนความรู้ความเข้าใจใน ระดับสูง จำนวน 93 คน คิดเป็นร้อยละ 29.34

## ตอนที่ 3 การวิเคราะห์ข้อมูลเกี่ยวกับทัศนคติของพนักงานต่อการนำ Teleworking มาใช้ใน การทำงาน

การศึกษาวิจัยครั้งนี้ผู้วิจัยได้ศึกษาถึงทัศนคติของพนักงานต่อการนำ Teleworking มาใช้ใน ้การทำงาน วิเคราะห์โดยการหาค่าเฉลี่ย และส่วนเบี่ยงเบนมาตรฐาน ซึ่งผลการวิเคราะห์ข้อมูลปรากฏ ดังนี้

ิตาราง 11 แสดงค่าเฉลี่ยและค่าเบี่ยงเบนมาตรฐานของข้อมูลเกี่ยวกับทัศนคติของพนักงานต่อการนำ Teleworking มาใช้ในการทำงาน

| ทัศนคติของพนักงานต่อการนำ Teleworking มาใช้        | $\overline{x}$ | S.D. | ระดับทัศนคติ      |
|----------------------------------------------------|----------------|------|-------------------|
| ในการทำงาน                                         |                |      |                   |
| ้ด้านสภาพการทำงานต่อ Teleworking                   |                |      |                   |
| Teleworking สามารถทำงานที่ใดก็ได้ที่สามารถ         | 4.42           | .599 | มีทัศนคติที่ดีมาก |
| เชื่อมต่ออินเตอร์เน็ตได้                           |                |      |                   |
| Teleworking สามารถทำงานได้ตลอด 24 ชั่งโมง          | 4.01           | .933 | มีทัศนคติที่ดี    |
| Teleworking สามารถลดค่าใช้จ่ายจากการเดินทางได้     | 4.43           | .650 | มีทัศนคติที่ดีมาก |
| Teleworking สามารถลดค่าใช้จ่ายในการติดต่อลูกค้าได้ | 3.93           | .752 | มีทัศนคติที่ดี    |
| Teleworking สามารถลดค่าเช่าสำนักงานให้น้อยลงได้    | 4.01           | .834 | มีทัศนคติที่ดี    |
| รวม                                                | 4.16           | .514 | มีทัศนคติที่ดี    |

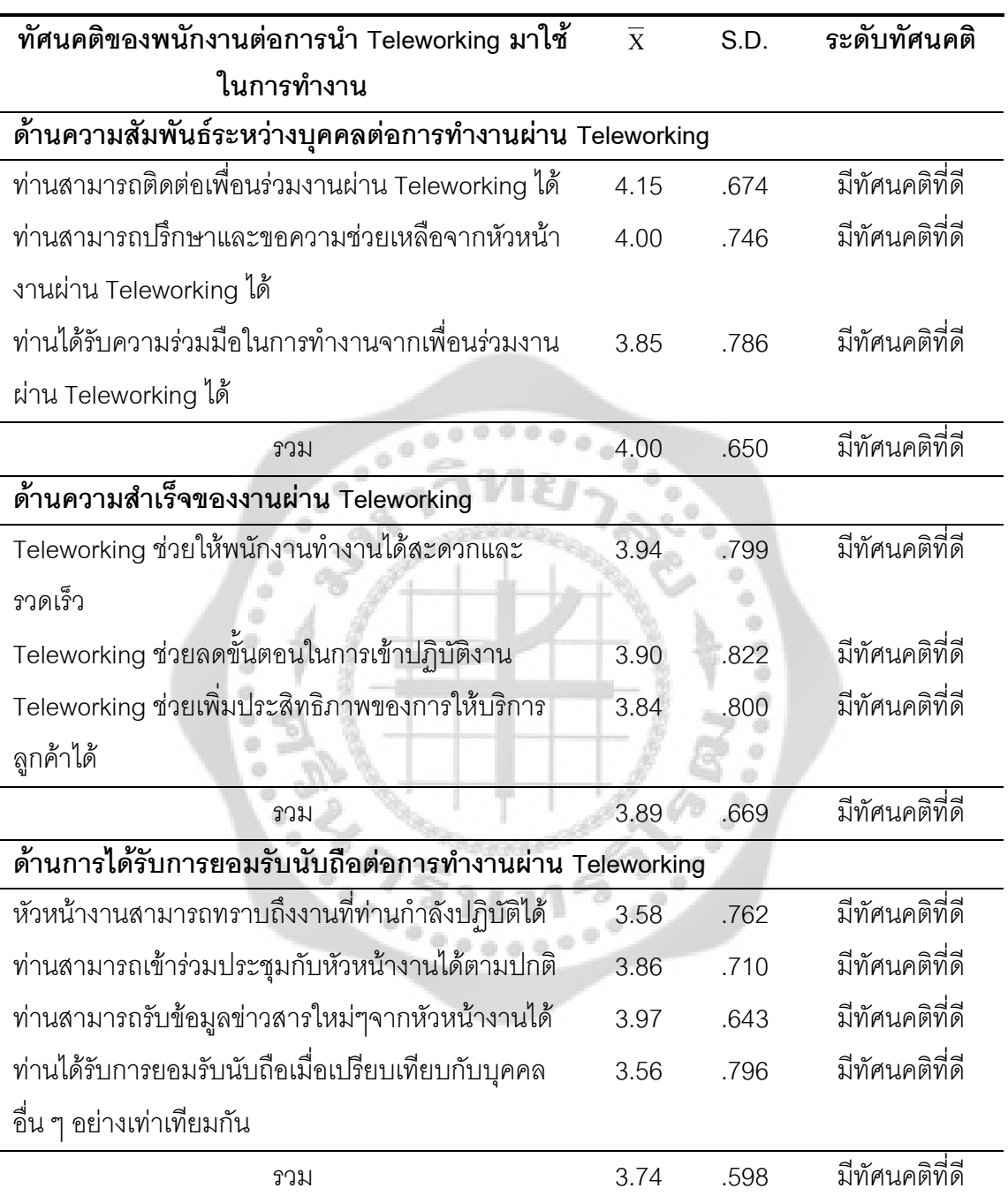

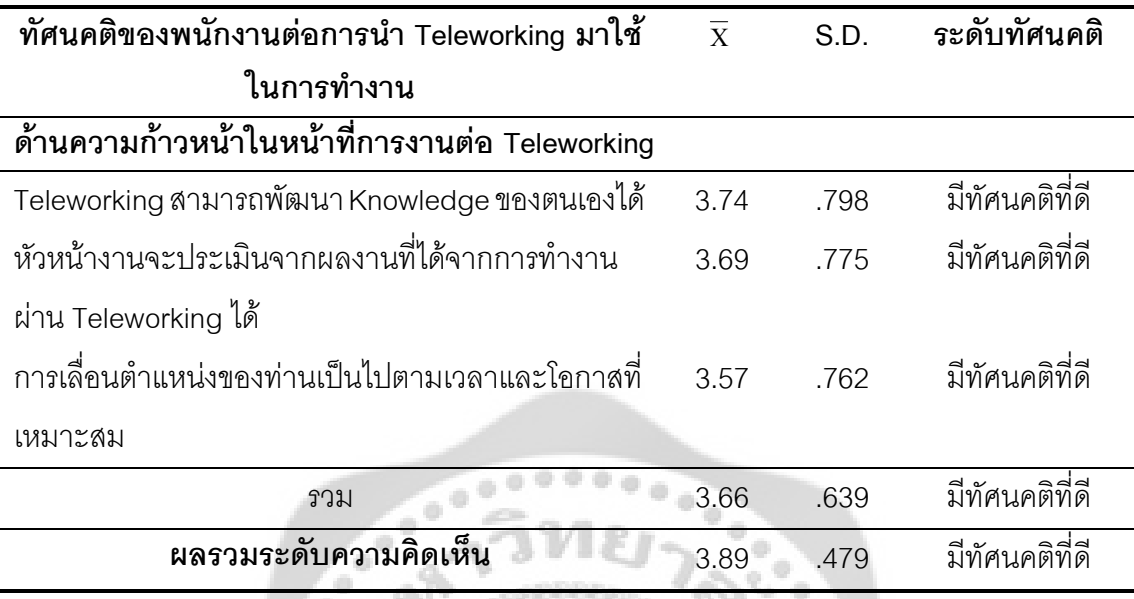

จากตาราง 11 พบว่า พนักงานที่ตอบแบบสอบถามการนำ Teleworking มาใช้ในการทำงาน ้มีทัศนคติโดยรวมอยู่ในระดับที่ดี โดยมีค่าเฉลี่ยเท่ากับ 3.89 เมื่อพิจารณาเป็นด้าน มีรายละเอียดดังนี้

ในด้านสภาพการทำงานต่อ Teleworking โดยรวม มีทัศนคติอยู่ในระดับที่ดี โดยมีค่าเฉลี่ย เมื่อพิจารณารายข้อ พบว่า Teleworking สามารถลดค่าใช้จ่ายจากการเดินทางได้ เท่ากับ 4 16 Teleworking สามารถทำงานที่ใดก็ได้ที่สามารถเชื่อมต่ออินเตอร์เน็ตได้ มีทัศนคติอยู่ในระดับที่ดีมาก โดยมีค่าเฉลี่ยเท่ากับ 4.43 และ 4.42 ตามลำดับ และ Teleworking สามารถทำงานได้ตลอด 24 ชั่ง โมง Teleworking สามารถลดค่าเช่าสำนักงานให้น้อยลงได้ Teleworking สามารถลดค่าใช้จ่ายในการ ติดต่อลูกค้าได้ มีทัศนคติอยู่ในระดับที่ดี โดยมีค่าเฉลี่ยเท่ากับ 4.01 4.01 และ 3.93 ตามลำดับ

ในด้านความสัมพันธ์ระหว่างบุคคลต่อการทำงานผ่าน Teleworking มีทัศนคติโดยรวมอยู่ใน ้ ระดับที่ดี โดยมีค่าเฉลี่ยเท่ากับ 4 00 เมื่อพิจารณารายข้อ พบว่า ท่านสามารถติดต่อเพื่อนร่วมงานผ่าน Teleworking ได้ ท่านสามารถปริ๊กษาและขอความช่วยเหลือจากหัวหน้างานผ่าน Teleworking ได้ ท่านได้รับความร่วมมือในการทำงานจากเพื่อนร่วมงาน มีทัศนคติอยู่ในระดับที่ดี โดยมีค่าเฉลี่ยเท่ากับ 4.15 4.00 และ 3.93 ตามลำดับ

่ ในด้านความสำเร็จของงานผ่าน Teleworking มีทัศนคติโดยรวมอยู่ในระดับที่ดี โดยมี ้ ค่าเฉลี่ยเท่ากับ 3.89 เมื่อพิจารณารายข้อ พบว่า Teleworkina ช่วยให้พนักงานทำงานได้สะดวกและ ิ รวดเร็ว Teleworking ช่วยลดขั้นตอนในการเข้าปฏิบัติงาน Teleworking ช่วยเพิ่มประสิทธิภาพของ การให้บริการลูกค้าได้ มีทัศนคติอยู่ในระดับที่ดี โดยมีค่าเฉลี่ยเท่ากับ 3.94 3.90 และ 3.84 ตามลำดับ

ในด้านการได้รับการยอมรับนับถือต่อการทำงานผ่าน Teleworking มีทัศนคติโดยรวมอยู่ใน ระดับที่ดี โดยมีค่าเฉลี่ยเท่ากับ 3.74 เมื่อพิจารณารายข้อ พบว่า ท่านสามารถรับข้อมูลข่าวสารใหม่ๆ จากหัวหน้างานได้ ท่านสามารถเข้าร่วมประชุมกับหัวหน้างานได้ตามปกติ หัวหน้างานสามารถทราบ ถึงงานที่ท่านกำลังปฏิบัติได้ ท่านได้รับการยอมรับนับถือเมื่อเปรียบเทียบกับบุคคลอื่น ๆ อย่างเท่า เทียมกัน มีทัศนคติอยู่ในระดับที่ดี โดยมีค่าเฉลี่ยเท่ากับ 3.97 3.86 3.58 และ 3.56 ตามลำดับ

ในด้านความก้าวหน้าในหน้าที่การงานต่อ Teleworking มีทัศนคติโดยรวมอยู่ในระดับที่ดี โดยมีค่าเฉลี่ยเท่ากับ 3.66 เมื่อพิจารณารายข้อ พบว่า Teleworking สามารถพัฒนา Knowledge ของ ตนเองได้ หัวหน้างานจะประเมินจากผลงานที่ได้จากการทำงานผ่าน Teleworking ได้ การเลื่อน ตำแหน่งของท่านเป็นไปตามเวลาและโอกาสที่เหมาะสม มีทัศนคติอยู่ในระดับที่ดี โดยมีค่าเฉลี่ย เท่ากับ 3.74 3.69 และ 3.57 ตามลำดับ

#### ตอนที่ 4 การวิเคราะห์ข้อมูลเกี่ยวกับพฤติกรรมในการใช้ Teleworking

ตาราง 12 แสดงค่าเฉลี่ยและค่าเบี่ยงเบนมาตรฐานของข้อมูลเกี่ยวกับพฤติกรรมในการใช้ **Teleworking** 

| พฤติกรรมในการใช้ Teleworking                  | $\overline{\text{X}}$ | S.D.  | ระดับพฤติกรรม       |
|-----------------------------------------------|-----------------------|-------|---------------------|
| ท่านใช้งานระบบ Teleworking                    | 2.38                  | 1.283 | มีพฤติกรรมในการใช้  |
|                                               |                       |       | Teleworking น้อย    |
| ท่านติดต่องานกับเพื่อนร่วมงานผ่าน Teleworking | 2.28                  | 1.247 | มีพฤติกรรมในการใช้  |
|                                               |                       |       | Teleworking น้อย    |
| ท่าน Login เข้าระบบ Teleworking               | 2.46                  | 1.315 | มีพฤติกรรมในการใช้  |
|                                               |                       |       | Teleworking น้อย    |
| ท่านทำงานได้ตามเวลาที่วางแผนไว้               | 3.02                  | 1.310 | มีพฤติกรรมในการใช้  |
|                                               |                       |       | Teleworking ปานกลาง |
| ท่านออกจากระบบตามขั้นตอนอย่างถูกต้อง          | 2.94                  | 1.347 | มีพฤติกรรมในการใช้  |
|                                               |                       |       | Teleworking ปานกลาง |
| ท่านสร้าง Knowledge ผ่าน Teleworking          | 2.51                  | 1.345 | มีพฤติกรรมในการใช้  |
|                                               |                       |       | Teleworking น้อย    |
| รวม                                           | 2.60                  | 1.121 | มีพฤติกรรมในการใช้  |
|                                               |                       |       | Teleworking น้อย    |

จากตาราง 12 พบว่า พนักงานที่ตอบแบบสอบถาม มีพฤติกรรมในการใช้ Teleworking โดยรวม อยู่ในระดับน้อย โดยมีค่าเฉลี่ยเท่ากับ 2.60 เมื่อพิจารณารายข้อ พบว่า ท่านทำงานได้ตาม เวลาที่วางแผนไว้ ท่านออกจากระบบตามขั้นตอนอย่างถูกต้อง มีพฤติกรรมในการใช้ Teleworking ปานกลาง โดยมีค่าเฉลี่ยเท่ากับ 3.03 และ 2.94 ตามลำดับ ท่า นสร้าง Knowledge ผ่า ผ่าน Teleworking ท่าน Login เข้าระบบ Teleworking ท่านใช้งานระบบ Teleworking ท่านติดต่องานกับ เพื่อนร่วมงานผ่าน Teleworking มีพฤติกรรมในการใช้ Teleworking น้อย โดยมีค่าเฉลี่ยเท่ากับ 2.51  $\,$ 2.46 2.38 และ 2.28 ตามลำดับ

### ตอนที่ 5 การวิเคราะห์ข้อมูลเกี่ยวกับแนวโน้มพฤติกรรมที่มีต่อการนำ Teleworking มาใช้ใน **ก - &**

ตาราง 13 แสดงค่าเฉลี่ยและค่าเบี่ยงเบนมาตรฐานของข้อมูลเกี่ยวกับแนวโน้มพฤติกรรมที่มีต่อการนำ Teleworking มาใช้ในการทำงาน

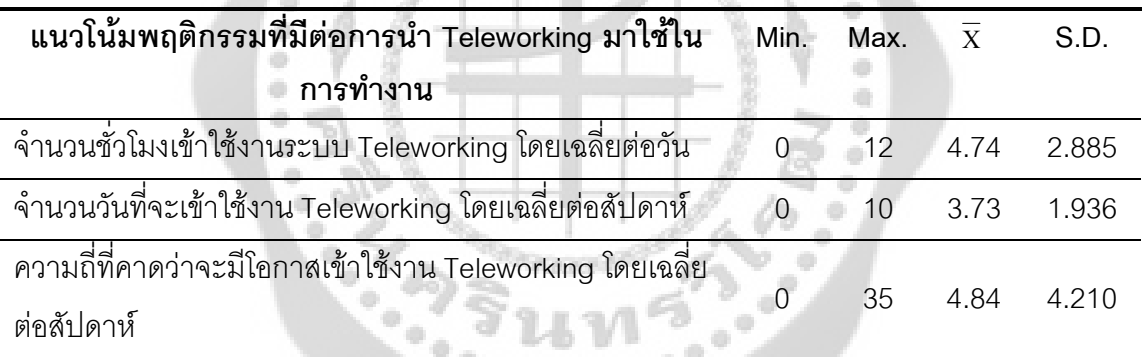

จากตาราง 13 แสดงถึงแนวโน้มพฤติกรรมที่มีต่อการนำ Teleworking มาใช้ในการทำงาน พิจารณารายข้<mark>อ พบว่า</mark>

ผู้ตอบแบบสอบถามส่วนใหญ่ มีจำนวนชั่วโมงเข้าใช้งานระบบ Teleworking โดยเฉลี่ย ประมาณ 4.74 ชั่วโมงต่อวันหรือ 4 ชั่วโมง 45 นาที

ผู้ตอบแบบสอบถามส่วนใหญ่ มีจำนวนวันที่จะเข้าใช้งาน Teleworking โดยเฉลี่ยประมาณ 4 วันต่อสัปดาห์

ผู้ตอบแบบสอบถามส่วนใหญ่ มีความถี่ที่คาดว่าจะมีโอกาสเข้าใช้งาน Teleworking โดย เฉลี่ยประมาณ 5 ครั้งต่อสัปดาห์

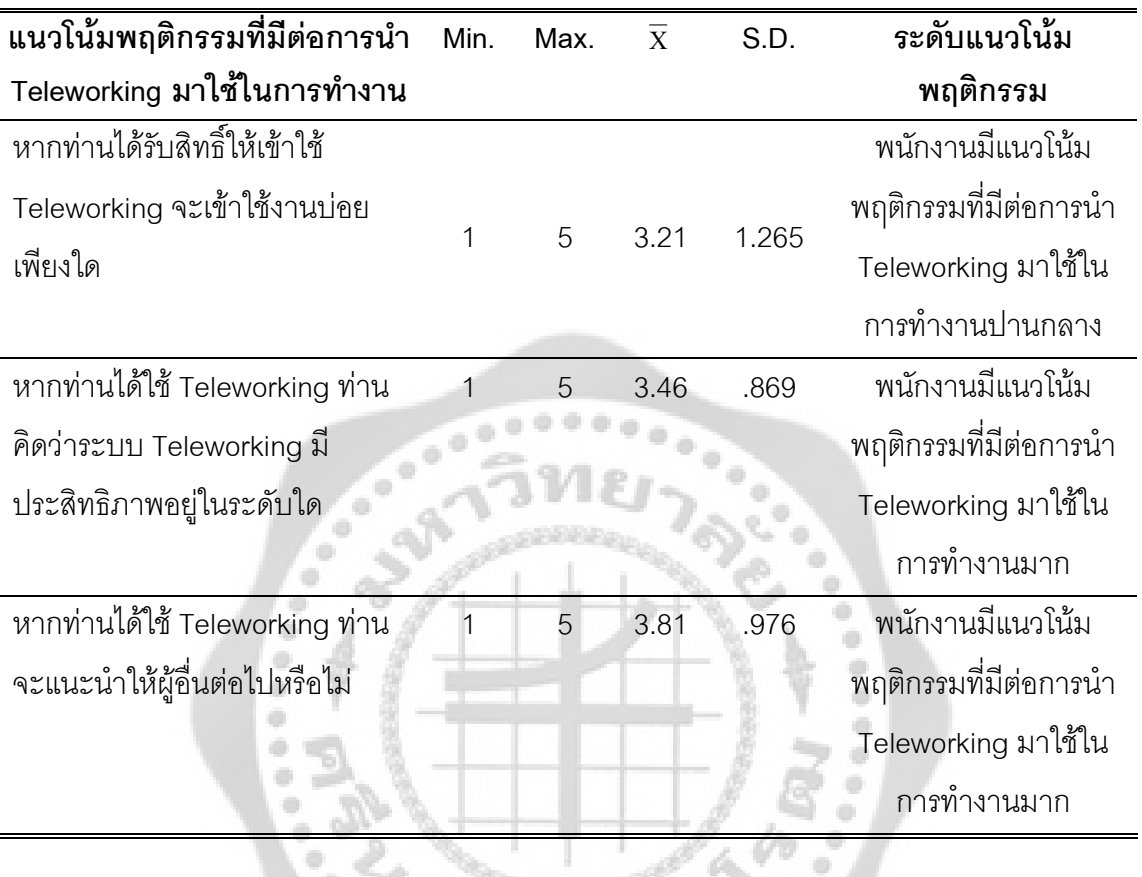

ตาราง 14 แสดงค่าเฉลี่ยและค่าเบี่ยงเบนมาตรฐานของข้อมูลเกี่ยวกับแนวโน้มพฤติกรรมที่มีต่อการนำ Teleworking มาใช้ในการทำงาน

จากตาราง 14 แสดงถึงแนวโน้มพฤติกรรมที่มีต่อการนำ Teleworking มาใช้ในการทำงาน พิจารณารายข้<mark>อ พบว่า</mark>  $0000000$ 

พนักงานส่วนใหญ่ หากได้รับสิทธิ์ให้เข้าใช้ Teleworking มีแนวโน้มพฤติกรรมที่มีต่อการนำ Teleworking มาใช้ในการทำงานอยู่ในระดับปานกลาง โดยมีค่าเฉลี่ยเท่ากับ 3.21

พนักงานส่วนใหญ่ หากได้ใช้ Teleworking แนวโน้มพฤติกรรมที่มีต่อการนำ Teleworking มาใช้ในการทำงานคิดว่าระบบ Teleworking มีประสิทธิภาพอยู่ในระดับมาก โดยมีค่าเฉลี่ยเท่ากับ 3.46

พนักงานส่วนใหญ่ หากได้ใช้ Teleworking มีแนวโน้มพฤติกรรมที่มีต่อการนำ Teleworking มาใช้ในการทำงานที่จะแนะนำให้ผู้อื่นต่อไป อยู่ในระดับมาก โดยมีค่าเฉลี่ยเท่ากับ 3.81  $\,$ 

#### ตอนที่ 6 การวิเคราะห์ข้อมูลเพื่อทดสอบสมมติฐาน

การทดสอบสมมติฐาน ผู้วิจัยได้ทำการวิเคราะห์ข้อมูลตามลำดับ ดังต่อไปนี้

1 พนักงานที่มีข้อมูลส่วนบุคคล ได้แก่ เพศ อายุ สถานภาพ ระดับ สมมติฐานข้อที่ การศึกษา สายงาน ตำแหน่ง และอายุงานแตกต่างกัน มีพฤติกรรมในการใช้ Teleworking ของ พบักงานบริษัทเครือข่ายโทรศัพท์มือถือแห่งหนึ่งแตกต่างกัน

โดยแบ่งเป็นสมมติฐานย่อยได้ดังนี้

สมมติฐานย่อยข้อที่ 1.1 เพศแตกต่างกันมีพฤติกรรมในการใช้ Teleworking ของพนักงาน ำเริง•ัทเครือข่ายโทรศัพท์มือถือแห่งหนึ่งแตกต่างกัน

สามารถเขียนสมมติฐานทางสถิติได้ดังนี้

H.: เพศแตกต่างกันมีพฤติกรรมในการใช้ Teleworking ของพนักงานบริษัทเครือข่าย โทรศัพท์มือถือแห่งหนึ่งไม่แตกต่างกัน

H<sub>1</sub>: เพศแตกต่างกันมีพฤติกรรมในการใช้ Teleworking ของพนักงานบริษัทเครือข่าย โทรศัพท์มือถือแห่งหนึ่งแตกต่างกัน

สำหรับสถิติที่ใช้ในการวิเคราะห์สมมติฐาน จะใช้การทดสอบค่าโดยใช้สถิติ (Independent Samples t-test) ใช้ระดับความเชื่อมั่น 95% ดังนั้นจะปฏิเสธสมมติฐานหลัก (H<sub>o</sub>) ก็ต่อเมื่อ 2-tailed มี ค่าน้อยกว่า 0.05

โดยจะทำการตรวจสอบค่าความแปรปรวนของแต่ละกลุ่มก่อนโดยใช้ Levene's test ซึ่ง ตั้งสมมติฐานดังนี้

H.: ค่าความแปรปรวนของแต่ละกลุ่มไม่แตกต่างกัน

H.: ค่าความแปรปรวนของแต่ละกลุ่มแตกต่างกัน

ในการทดสอบสมมติฐานดังกล่าว หากค่าแปรปรวนของข้อมูลเท่ากันทุกกลุ่มให้ทดสอบค่า t ้ด้วย Equal variances assumed และถ้าค่าแปรปรวนของข้อมูลไม่เท่ากันทุกกลุ่มให้ทดสอบค่า t ด้วย Equal variances not assumed

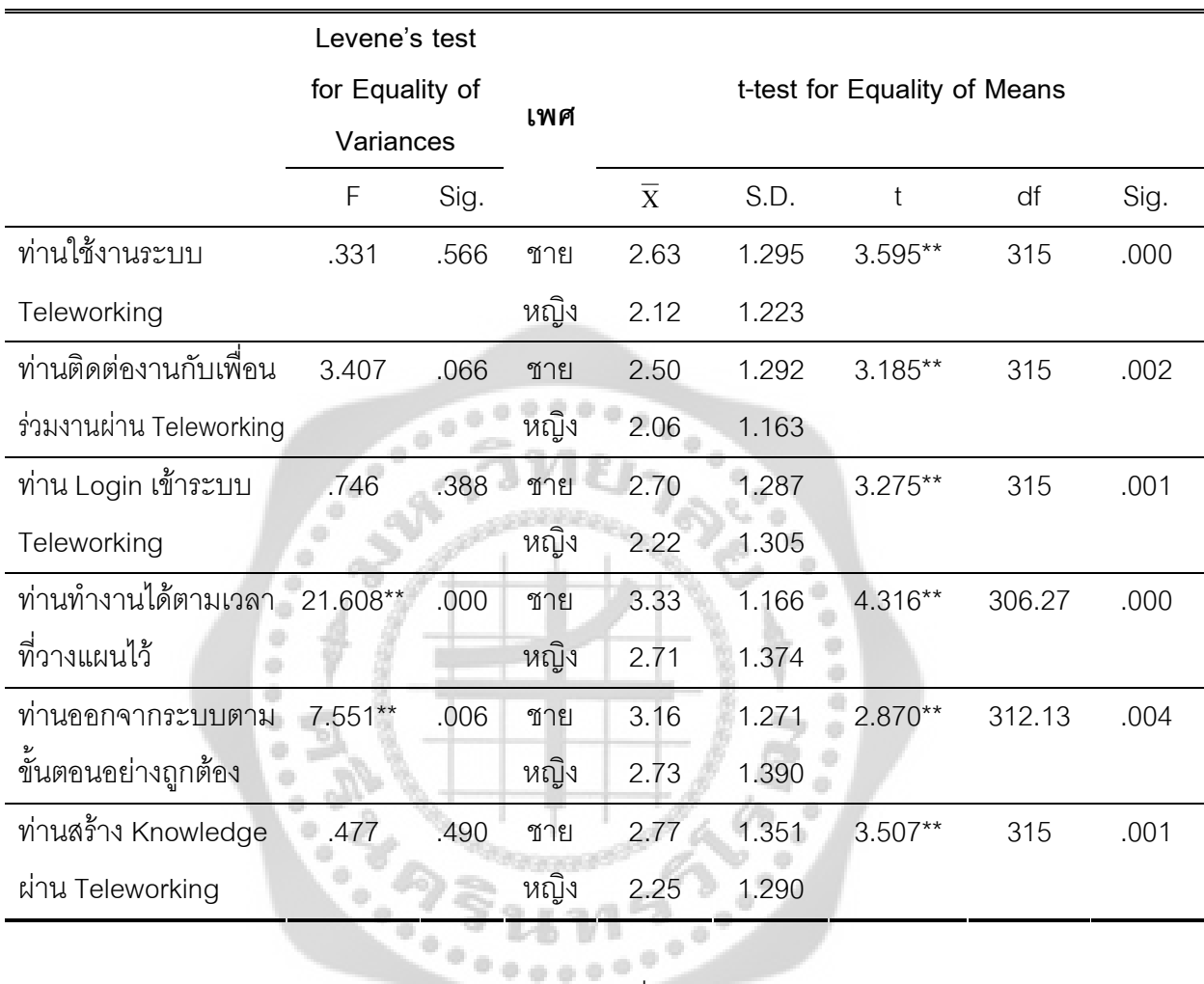

## ตาราง 15 แสดงการเปรียบเทียบพฤติกรรมในการใช้Teleworking ของพนักงานบริษัทเครือข่าย โทรศัพท์มือถือแห่งหนึ่งจำแนกตามเพศ

\*\* มีนัยสำคัญทางสถิติที่ระดับ 0.01

ิจากตาราง 15 พบว่า ผลการทดสอบค่าความแปรปรวนเปรียบเทียบพฤติกรรมในการใช้ Teleworking ของพนักงานบริษัทเครือข่ายโทรศัพท์มือถือแห่งหนึ่งด้านการใช้งานระบบ Teleworking ี จำแนกตามเพศ มีค่า Sig (2-tailed) เท่ากับ 0.566 มีค่ามากกว่า 0.05 ดังนั้น จึงยอมรับสมมติฐาน หลัก (H<sub>o</sub>) และปฏิเสธสมมติฐานรอง (H<sub>1</sub>) กล่าวคือความแปรปรวนของกลุ่มนี้โดยรวมไม่แตกต่างกัน จึงใช้สถิติ (Independent Sample t-test) กรณี Equal variances assumed ระดับความเชื่อมั่น 95% ในการทดสอบ พบว่า พฤติกรรมในการใช้ Teleworking ของพนักงานบริษัทเครือข่ายโทรศัพท์มือถือ ี แห่งหนึ่งด้านการใช้งานระบบ Teleworking มีค่า Sig. (2-tailed) เท่ากับ .000 ซึ่งน้อยกว่า 0.01 นั้น คือ ปฏิเสธสมมติฐานหลัก (H<sub>o</sub>) และยอมรับสมมติฐานรอง (H<sub>1</sub>) หมายความว่า เพศ แตกต่างกัน มี พฤติกรรมในการใช้ Teleworking ของพนักงานบริษัทเครือข่ายโทรศัพท์มือถือแห่งหนึ่งด้านการใช้งาน ระบบ Teleworking แตกต่างกัน ที่ระดับนัยสำคัญทางสถิติ 0.01 โดยเพศชาย มีพฤติกรรมในการใช้ Teleworking ด้านการใช้งานระบบ Teleworking มากกว่าเพศหญิง

ผลการทดสอบค่าความแปรปรวนเปรียบเทียบพฤติกรรมในการใช้ Teleworking ของ พนักงานบริษัทเครือข่ายโทรศัพท์มือถือแห่งหนึ่งด้านการติดต่องานกับเพื่อนร่วมงานผ่าน Teleworking จำแนกตามเพศ มีค่า Sig (2-tailed) เท่ากับ 0.066 มีค่ามากกว่า 0.05 ดังนั้น จึงยอมรับสมมติฐาน หลัก (H $_{\rm o}$ ) และปฏิเสธสมมติฐานรอง (H $_{\rm i}$ ) กล่าวคือความแปรปรวนของกลุ่มนี้โดยรวมไม่แตกต่างกัน จึงใช้สถิติ (Independent Sample t-test) กรณี Equal variances assumed ระดับความเชื่อมั่น 95% ในการทดสอบ พบว่า พฤติกรรมในการใช้ Teleworking ของพนักงานบริษัทเครือข่ายโทรศัพท์มือถือ แห่งหนึ่งด้านการติดต่องานกับเพื่อนร่วมงานผ่าน Teleworking มีค่า Sig. (2-tailed) เท่ากับ .002 ซึ่ง น้อยกว่า 0.01 นั้นคือ ปฏิเสธสมมติฐานหลัก (H<sub>o</sub>) และยอมรับสมมติฐานรอง (H<sub>1</sub>) หมายความว่า เพศ แตกต่างกัน มีพฤติกรรมในการใช้ Teleworking ของพนักงานด้านการติดต่องานกับเพื่อนร่วมงานผ่าน Teleworking งกันที่ระดับนัยสำคัญทางสถิติ 0.01 โดยเพศชายมีพฤติกรรมในการใช้ Teleworking ด้านการติดต่องานกับเพื่อนร่วมงานผ่าน Teleworking มากกว่าเพศหญิง

ผลการทดสอบค่าความแปรปรวนเปรียบเทียบพฤติกรรมในการใช้ Teleworking ของ พนักงานบริษัทเครือข่ายโทรศัพท์มือถือแห่งหนึ่งด้านการ Login เข้าระบบ Teleworking จำแนกตาม เพศ มีค่า Sig (2-tailed) เท่ากับ 0.388 มีค่ามากกว่า 0.05 ดังนั้น จึงยอมรับสมมติฐานหลัก (H<sub>o</sub>) และ ปฏิเสธสมมติฐานรอง (H,) กล่าวคือความแปรปรวนของกลุ่มนี้โดยรวมไม่แตกต่างกัน จึงใช้สถิติ (Independent Sample t-test) กรณีี Equal variances assumed ระดับความเชื่อมั่น 95% ในการ ทดสอบ พบว่า พฤติกรรมในการใช้ Teleworking ของพนักงานบริษัทเครือข่ายโทรศัพท์มือถือแห่งหนึ่ง ด้านการ Login เข้าระบบ Teleworking มีค่า Sig. (2-tailed) เท่ากับ .001 ซึ่งน้อยกว่า 0.01 นั้นคือ ปฏิเสธสมมติฐานหลัก (H $_{\rm o}$ ) และยอมรับสมมติฐานรอง (H $_{\rm i}$ )หมายความว่า เพศแตกต่างกัน $\,$ มี พฤติกรรมในการใช้ Teleworking ของพนักงานบริษัทเครือข่ายโทรศัพท์มือถือแห่งหนึ่ง ด้านการ Login เข้าระบบ Teleworking แตกต่างกัน ที่ระดับนัยสำคัญทางสถิติ 0.01 โดยเพศชายมีพฤติกรรมในการใช้ Teleworking ด้านการ Login เข้าระบบ Teleworking มากกว่าเพศหญิง

ผลการทดสอบค่าความแปรปรวนเปรียบเทียบพฤติกรรมในการใช้ Teleworking ของ พนักงานบริษัทเครือข่ายโทรศัพท์มือถือแห่งหนึ่งด้านการทำงานได้ตามเวลาที่วางแผนไว้ จำแนกตาม เพศ มีค่า Sig (2-tailed) เท่ากับ 0.000 มีค่าน้อยกว่า 0.01 ดังนั้น จึงปฏิเสธสมมติฐานหลัก (H<sub>o</sub>) และ ยอมรับสมมติฐานรอง (H<sub>1</sub>) กล่าวคือความแปรปรวนของกลุ่มนี้โดยรวมแตกต่างกัน อย่างมีนัยสำคัญ ทางสถิติที่ระดับ 0.01 จึงใช้ t-test กรณี Equal variances not assumed ระดับความเชื่อมั่น 95% ใน การทดสอบ พบว่า พฤติกรรมในการใช้ Teleworking ของพนักงานบริษัทเครือข่ายโทรศัพท์มือถือแห่ง หนึ่งด้านการทำงานได้ตามเวลาที่วางแผนไว้ มีค่า Sig. (2-tailed) เท่ากับ .000 ซึ่งน้อยกว่า 0.01 นั้น คือ ปฏิเสธสมมติฐานหลัก (H $_{\rm o}$ ) และยอมรับสมมติฐานรอง (H $_{\rm i}$ ) หมายความว่า เพศ แตกต่างกัน มี พฤติกรรมในการใช้ Teleworking ของพนักงานบริษัทเครือข่ายโทรศัพท์มือถือแห่งหนึ่งด้านการทำงาน ได้ตามเวลาที่วางแผนไว้ แตกต่างกันที่ระดับนัยสำคัญทางสถิติ 0.01 โดยเพศชายมีพฤติกรรมในการใช้ Teleworking ด้านการทำงานได้ตามเวลาที่วางแผนไว้ มากกว่าเพศหญิง

ผลการทดสอบค่าความแปรปรวนเปรียบเทียบพฤติกรรมในการใช้ Teleworking ของ พนักงานบริษัทเครือข่ายโทรศัพท์มือถือแห่งหนึ่งด้านการออกจากระบบตามขั้นตอนอย่างถูกต้อง จำแนกตามเพศ มีค่า Sig (2-tailed) เท่ากับ 0.006 มีค่าน้อยกว่า 0.01 ดังนั้น จึงปฏิเสธสมมติฐานหลัก (H $_{\rm o}$ ) และยอมรับสมมติฐานรอง (H $_{\rm \scriptscriptstyle 1}$ ) กล่าวคือความแปรปรวนของกลุ่มนี้โดยรวมแตกต่างกัน อย่างมี นัยสำคัญทางสถิติที่ระดับ 0.01 จึงใช้ t-test กรณี Equal variances not assumed ระดับความเชื่อมั่น 95% ในการทดสอบ พบว่า พฤติกรรมในการใช้ Teleworking ของพนักงานบริษัทเครือข่าย โทรศัพท์มือถือแห่งหนึ่งด้านการออกจากระบบตามขั้นตอนอย่างถูกต้อง มีค่า Sig. (2-tailed) เท่ากับ .004 ซึ่งน้อยกว่า 0.01 นั้นคือ ปฏิเสธสมมติฐานหลัก (H<sub>o</sub>) และยอมรับสมมติฐานรอง (H<sub>1</sub>) หมายความว่า เพศ แตกต่างกัน มีพฤติกรรมในการใช้ Teleworking ของพนักงานบริษัทเครือข่าย โทรศัพท์มือถือแห่งหนึ่งด้านการออกจากระบบตามขั้นตอนอย่างถูกต้อง แตกต่างกันที่ระดับนัยสำคัญ ทางสถิติ 0.01 โดยเพศชายมีพฤติกรรมในการใช้ Teleworking ด้านการออกจากระบบตามขั้นตอน อย่างถูกต้อง มากกว่า<mark>เพศห</mark>ญิง

ผลการทดสอบค่าความแปรปรวนเปรียบเทียบพฤติกรรมในการใช้ Teleworking ของ พนักงานบริษัทเครือข่ายโทรศัพท์มือถือแห่งหนึ่งด้านการสร้าง Knowledge ผ่าน Teleworking จำแนก ตามเพศ มีค่า Sig (2-tailed) เท่ากับ 0.490 มีค่ามากกว่า 0.05 ดังนั้น จึงยอมรับสมมติฐานหลัก (H $_{\rm o}$ ) และปฏิเสธสมมติฐานรอง (H<sub>1</sub>) กล่าวคือความแปรปรวนของกลุ่มนี้โดยรวมไม่แตกต่างกัน จึงใช้สถิติ (Independent Sample t-test) กรณี Equal variances assumed ระดับความเชื่อมั่น 95% ในการ ทดสอบ พบว่า พฤติกรรมในการใช้ Teleworking ของพนักงานบริษัทเครือข่ายโทรศัพท์มือถือแห่งหนึ่ง ด้านการสร้าง Knowledge ผ่าน Teleworking มีค่า Sig. (2-tailed) เท่ากับ .001 ซึ่งน้อยกว่า 0.01 นั้น คือ ปฏิเสธสมมติฐานหลัก (H $_{\rm o}$ ) และยอมรับสมมติฐานรอง (H $_{\rm i}$ ) หมายความว่า เพศ แตกต่างกัน มี พฤติกรรมในการใช้ Teleworking ของพนักงานบริษัทเครือข่ายโทรศัพท์มือถือแห่งหนึ่งด้านการสร้าง Knowledge ผ่าน Teleworking แตกต่างกันที่ระดับนัยสำคัญทางสถิติ 0.01 โดยเพศชายมีพฤติกรรม ในการใช้ Teleworking ด้านการสร้าง Knowledge ผ่าน Teleworking มากกว่าเพศหญิง

สมมติฐานย่อยข้อที่ 1.2 อายุแตกต่างกันมีพฤติกรรมในการใช้ Teleworking ของพนักงาน บริษัทเครือข่ายโทรศัพท์มือถือแห่งหนึ่งแตกต่างกัน

สามารถเขียนสมมติฐานทางสถิติได้ดังนี้

H<sub>o</sub>: อายุแตกต่างกันมีพฤติกรรมในการใช้ Teleworking ของพนักงานบริษัทเครือข่าย โทรศัพท์มือถือแห่งหนึ่งไม่แตกต่างกัน

H.: อายุแตกต่างกันมีพฤติกรรมในการใช้ Teleworking ของพนักงานบริษัทเครือข่าย โทรศัพท์มือถือแห่งหนึ่งแตกต่างกัน

้ สำหรับสถิติที่ใช้ในการวิเคราะห์สมมติฐาน จะใช้การทดสอบค่าโดยใช้สถิติ (Independent Samples t-test) ใช้ระดับความเชื่อมั่น 95% ดังนั้นจะปฏิเสธสมมติฐานหลัก (H<sub>o</sub>) ก็ต่อเมื่อ 2-tailed มี ค่าน้อยกว่า 0.05

โดยจะทำการตรวจสอบค่าความแปรปรวนของแต่ละกลุ่มก่อนโดยใช้ Levene's test ซึ่ง ตั้งสมมติฐานดังนี้

H.: ค่าความแปรปรวนของแต่ละกลุ่มไม่แตกต่างกัน

H.: ค่าความแปรปรวนของแต่ละกลุ่มแตกต่างกัน

ในการทดสอบสมมติฐานดังกล่าว หากค่าแปรปรวนของข้อมูลเท่ากันทุกกลุ่มให้ทดสอบค่า t ้ด้วย Equal variances assumed และถ้าค่าแปรปรวนของข้อมูลไม่เท่ากันทุกกลุ่มให้ทดสอบค่า t ด้วย Foual variances not assumed

ตาราง 16 แสดงการเปรียบเทียบพฤติกรรมในการใช้Teleworking ของพนักงานบริษัทเครือข่าย โทรศัพท์มือถือแห่งหนึ่งจำแนกตามอายุ

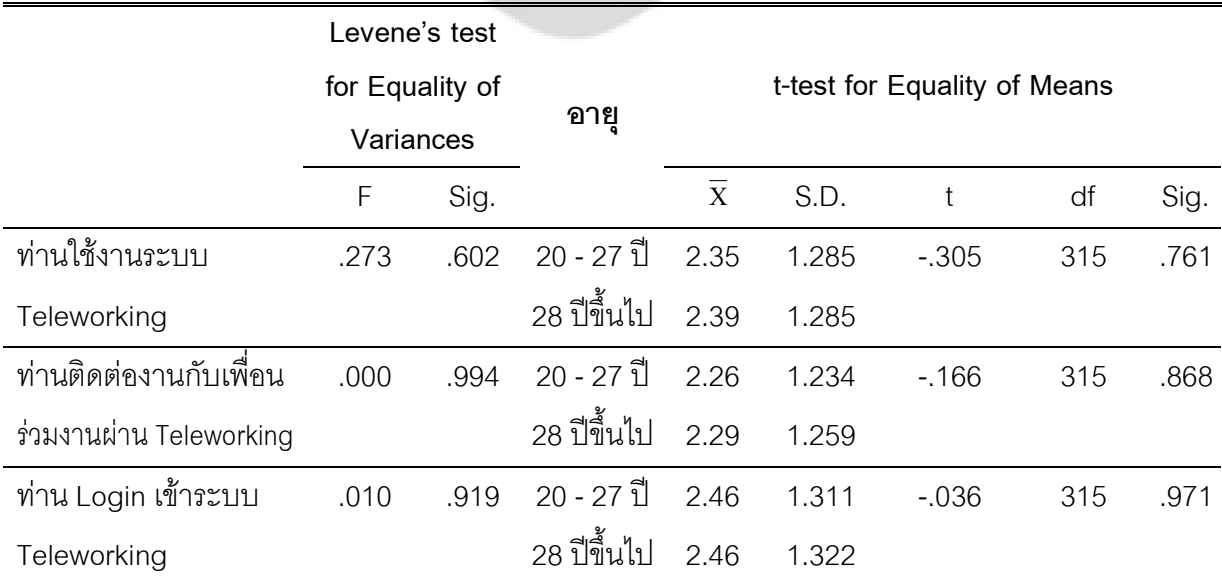

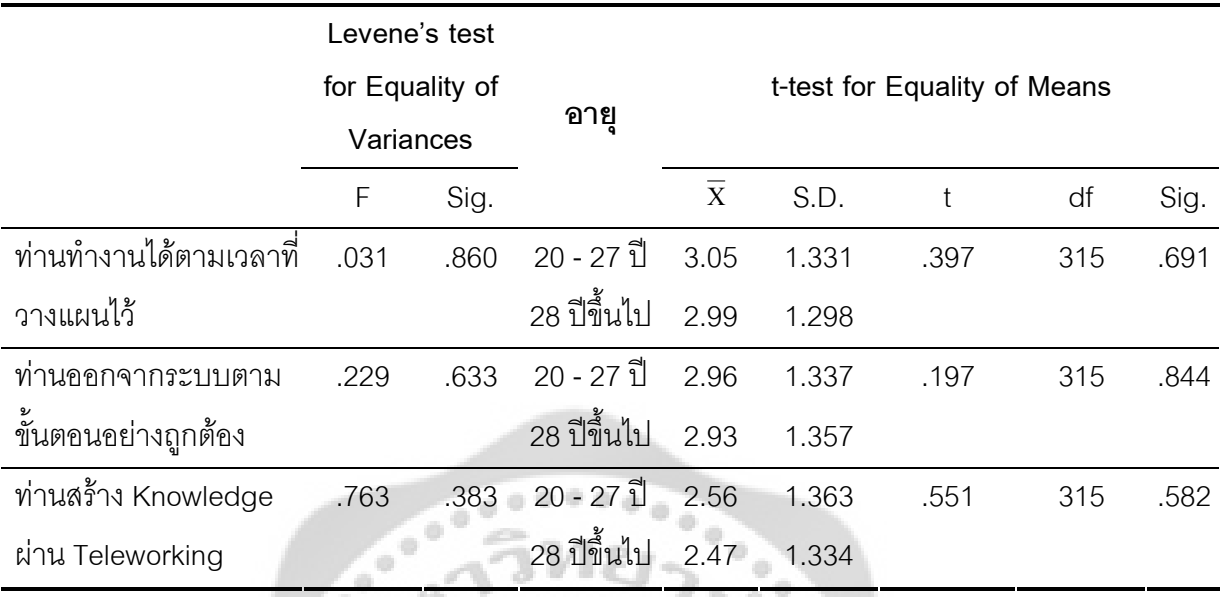

จากตาราง 16 พบว่า ผลการทดสอบค่าความแปรปรวนเปรียบเทียบพฤติกรรมในการใช้ Teleworking ของพนักงานบริษัทเครือข่ายโทรศัพท์มือถือแห่งหนึ่งด้านการใช้งานระบบ Teleworking จำแนกตามอายุ มีค่า Sig (2-tailed) เท่ากับ 0.602 มีค่ามากกว่า 0.05 ดังนั้น จึงยอมรับสมมติฐาน หลัก (H $_{\rm o}$ ) และปฏิเสธสมมติฐานรอง (H $_{\rm i}$ ) กล่าวคือความแปรปรวนของกลุ่มนี้โดยรวมไม่แตกต่างกัน จึงใช้สถิติ (Independent Sample t-test) กรณี Equal variances assumed ระดับความเชื่อมั่น 95% ในการทดสอบ พบว่า พฤติกรรมในการใช้ Teleworking ของพนักงานบริษัทเครือข่ายโทรศัพท์มือถือ แห่งหนึ่งด้านการใช้งานระบบ Teleworking มีค่า Sig. (2-tailed) เท่ากับ .761 ซึ่งมากกว่า 0.05 นั้น คือ ยอมรับสมมติฐานหลัก (H<sub>o</sub>) และปฏิเสธสมมติฐานรอง (H<sub>1</sub>)หมายความว่า อายุ แตกต่างกัน พฤติกรรมในการใช้ Teleworking ของพนักงานบริษัทเครือข่ายโทรศัพท์มือถือแห่งหนึ่งด้านการใช้งาน ระบบ Teleworking ไม่แตกต่างกันที่ระดับนัยสำคัญทางสถิติ 0.05

ผลการทดสอบค่าความแปรปรวนเปรียบเทียบพฤติกรรมในการใช้ Teleworking ของ พนักงานบริษัทเครือข่ายโทรศัพท์มือถือแห่งหนึ่งด้านการติดต่องานกับเพื่อนร่วมงานผ่าน Teleworking จำแนกตามอายุ มีค่า Sig (2-tailed) เท่ากับ 0.994 มีค่ามากกว่า 0.05 ดังนั้น จึงยอมรับสมมติฐาน หลัก (H $_{\rm o}$ ) และปฏิเสธสมมติฐานรอง (H $_{\rm i}$ ) กล่าวคือความแปรปรวนของกลุ่มนี้โดยรวมไม่แตกต่างกัน จึงใช้สถิติ (Independent Sample t-test) กรณี Equal variances assumed ระดับความเชื่อมั่น 95% ในการทดสอบ พบว่า พฤติกรรมในการใช้ Teleworking ของพนักงานบริษัทเครือข่ายโทรศัพท์มือถือ แห่งหนึ่งด้านการติดต่องานกับเพื่อนร่วมงานผ่าน Teleworking มีค่า Sig. (2-tailed) เท่ากับ .868 ซึ่ง มากกว่า 0.05 นั้นคือ ยอมรับสมมติฐานหลัก (H<sub>o</sub>) และปฏิเสธสมมติฐานรอง (H<sub>1</sub>) หมายความว่า อายุ แตกต่างกัน พฤติกรรมในการใช้ Teleworking ของพนักงานบริษัทเครือข่ายโทรศัพท์มือถือแห่งหนึ่ง ด้านติดต่องานกับเพื่อนร่วมงานผ่าน Teleworking ไม่แตกต่างกันที่ระดับนัยสำคัญทางสถิติ 0.05

ผลการทดสอบค่าความแปรปรวนเปรียบเทียบพฤติกรรมในการใช้ Teleworking ของ พนักงานบริษัทเครือข่ายโทรศัพท์มือถือแห่งหนึ่งด้านการ Login เข้าระบบ Teleworking จำแนกตาม อายุ มีค่า Sig (2-tailed) เท่ากับ 0.919 มีค่ามากกว่า 0.05 ดังนั้น จึงยอมรับสมมติฐานหลัก (H<sub>o</sub>) และ ปฏิเสธสมมติฐานรอง (H<sub>1</sub>) กล่าวคือความแปรปรวนของกลุ่มนี้โดยรวมไม่แตกต่างกัน จึงใช้สถิติ (Independent Sample t-test) กรณี Equal variances assumed ระดับความเชื่อมั่น 95% ในการ ทดสอบ พบว่า พฤติกรรมในการใช้ Teleworking ของพนักงานบริษัทเครือข่ายโทรศัพท์มือถือแห่งหนึ่ง ด้านการ Login เข้าระบบ Teleworking มีค่า Sig. (2-tailed) เท่ากับ .971 ซึ่งมากกว่า 0.05 นั้นคือ ยอมรับสมมติฐานหลัก (H<sub>o</sub>) และปฏิเสธสมมติฐานรอง (H<sub>1</sub>)หมายความว่า อายุแตกต่างกัน พฤติกรรมในการใช้ Teleworking ของพนักงานบริษัทเครือข่ายโทรศัพท์มือถือแห่งหนึ่งด้านการ Login เข้าระบบ Teleworking ไม่แตกต่างกันที่ระดับนัยสำคัญทางสถิติ 0.05

ผลการทดสอบค่าความแปรปรวนเปรียบเทียบพฤติกรรมในการใช้ Teleworking ของ พนักงานบริษัทเครือข่ายโทรศัพท์มือถือแห่งหนึ่งด้านการทำงานได้ตามเวลาที่วางแผนไว้ จำแนกตาม อายุ มีค่า Sig (2-tailed) เท่ากับ 0.860 มีค่ามากกว่า 0.05 ดังนั้น จึงยอมรับสมมติฐานหลัก (H<sub>o</sub>) และ ปฏิเสธสมมติฐานรอง (H,) กล่าวคือความแปรปรวนของกลุ่มนี้โดยรวมไม่แตกต่างกัน จึงใช้สถิติ (Independent Sample t-test) กรณี Equal variances assumed ระดับความเชื่อมั่น 95% ในการ ทดสอบ พบว่า พฤติกรรมในการใช้ Teleworking ของพนักงานบริษัทเครือข่ายโทรศัพท์มือถือแห่งหนึ่ง ด้านการทำงานได้ตามเวลาที่วางแผนไว้ มีค่า Sig. (2-tailed) เท่ากับ .691 ซึ่งมากกว่า 0.05 นั้นคือ ยอมรับสมมติฐานหลัก (H<sub>o</sub>) และปฏิเสธสมมติฐานรอง (H<sub>1</sub>)หมายความว่า อายุแตกต่างกัน พฤติกรรมในการใช้ Teleworking ของพนักงานบริษัทเครือข่ายโทรศัพท์มือถือแห่งหนึ่งด้านการทำงาน ได้ตามเวลาที่วางแผนไว้ ไม่แตกต่างกันที่ระดับนัยสำคัญทางสถิติ 0.05

ผลการทดสอบค่าความแปรปรวนเปรียบเทียบพฤติกรรมในการใช้ Teleworking ของ พนักงานบริษัทเครือข่ายโทรศัพท์มือถือแห่งหนึ่งด้านการออกจากระบบตามขั้นตอนอย่างถูกต้อง จำแนกตามอายุ มีค่า Sig (2-tailed) เท่ากับ 0.633 มีค่ามากกว่า 0.05 ดังนั้น จึงยอมรับสมมติฐาน หลัก (H $_{\rm 0}$ ) และปฏิเสธสมมติฐานรอง (H $_{\rm 1}$ ) กล่าวคือความแปรปรวนของกลุ่มนี้โดยรวมไม่แตกต่างกัน จึงใช้สถิติ (Independent Sample t-test) กรณี Equal variances assumed ระดับความเชื่อมั่น 95% ในการทดสอบ พบว่า พฤติกรรมในการใช้ Teleworking ของพนักงานบริษัทเครือข่ายโทรศัพท์มือถือ แห่งหนึ่งด้านการออกจากระบบตามขั้นตอนอย่างถูกต้อง มีค่า Sig. (2-tailed) เท่ากับ .844 ซึ่ง มากกว่า 0.05 นั้นคือ ยอมรับสมมติฐานหลัก (H<sub>o</sub>) และปฏิเสธสมมติฐานรอง (H<sub>1</sub>) หมายความว่า อายุ แตกต่างกัน พฤติกรรมในการใช้ Teleworking ของพนักงานบริษัทเครือข่ายโทรศัพท์มือถือแห่งหนึ่ง ด้านการออกจากระบบตามขั้นตอนอย่างถูกต้อง ไม่แตกต่างกันที่ระดับนัยสำคัญทางสถิติ 0.05

ผลการทดสอบค่าความแปรปรวนเปรียบเทียบพฤติกรรมในการใช้ Teleworking ของ พนักงานบริษัทเครือข่ายโทรศัพท์มือถือแห่งหนึ่งด้านการสร้าง Knowledge ผ่าน Teleworkingจำแนก ตามอายุ มีค่า Sig (2-tailed) เท่ากับ 0.383 มีค่ามากกว่า 0.05 ดังนั้น จึงยอมรับสมมติฐานหลัก (H $_{\rm o}$ ) และปฏิเสธสมมติฐานรอง (H<sub>1</sub>) กล่าวคือความแปรปรวนของกลุ่มนี้โดยรวมไม่แตกต่างกัน จึงใช้สถิติ (Independent Sample t-test) กรณี Equal variances assumed ระดับความเชื่อมั่น 95% ในการ ทดสอบ พบว่า พฤติกรรมในการใช้ Teleworking ของพนักงานบริษัทเครือข่ายโทรศัพท์มือถือแห่งหนึ่ง ด้านการสร้าง Knowledge ผ่าน Teleworking มีค่า Sig. (2-tailed) เท่ากับ .582 ซึ่งมากกว่า 0.05 นั้น คือ ยอมรับสมมติฐานหลัก (H $_{\rm o}$ ) และปฏิเสธสมมติฐานรอง (H $_{\rm \text{\tiny 1}}$ )หมายความว่า อายุ แตกต่างกัน พฤติกรรมในการใช้ Teleworking ของพนักงานบริษัทเครือข่ายโทรศัพท์มือถือแห่งหนึ่งด้านการสร้าง Knowledge ผ่าน Teleworking ไม่แตกต่างกันที่ระดับนัยสำคัญทางสถิติ 0.05

**สมมติฐานย่อยข้อที่ 1.3 สถานภาพแตกต่างกันมีพฤติกรรมในการใช้ Teleworking ของ** พนักงานบริษัทเครือข่ายโทรศัพท์มือถือแห่งหนึ่งแตกต่างกัน

สามารถเขียนสมมติฐานทางสถิติได้ดังนี้

 $\mathsf{H}_{{\scriptscriptstyle{0}}}$ : สถานภาพแตกต่างกันมีพฤติกรรมในการใช้ Teleworking ของพนักงานบริษัท เครือข่ายโทรศัพท์มือถือแห่งหนึ่งไม่แตกต่างกัน

 $\mathsf{H}_1$ : สถานภาพแตกต่างกันมีพฤติกรรมในการใช้<code>Teleworking</code> ของพนักงานบริษัท  $0.000$ เครือข่ายโทรศัพท์มือถือแห่งหนึ่งแตกต่างกัน

สำหรับสถิติที่ใช้ในการวิเคราะห์สมมติฐาน จะใช้การทดสอบค่าโดยใช้สถิติ (Independent Samples t-test) ใช้ระดับความเชื่อมั่น 95% ดังนั้นจะปฏิเสธสมมติฐานหลัก (H $_{\rm o}$ ) ก็ต่อเมื่อ 2-tailed มี ค่าน้อยกว่า 0.05

โดยจะทำการตรวจสอบค่าความแปรปรวนของแต่ละกลุ่มก่อนโดยใช้ Levene's test ซึ่ง ตั้งสมมติฐานดังนี้  $\overline{a}$ 

 ${\sf H}_{{\sf o}}$ : ค่าความแปรปรวนของแต่ละกลุ่มไม่แตกต่างกัน

 ${\sf H}_1$ : ค่าความแปรปรวนของแต่ละกลุ่มแตกต่างกัน

ในการทดสอบสมมติฐานดังกล่าว หากค่าแปรปรวนของข้อมูลเท่ากันทุกกลุ่มให้ทดสอบค่า t ด้วย Equal variances assumed และถ้าค่าแปรปรวนของข้อมูลไม่เท่ากันทุกกลุ่มให้ทดสอบค่า t ด้วย Equal variances not assumed

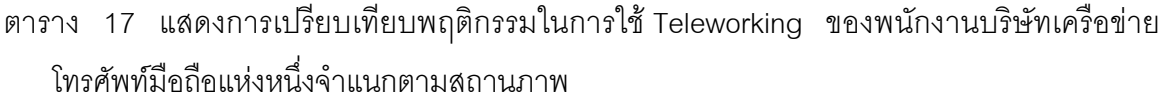

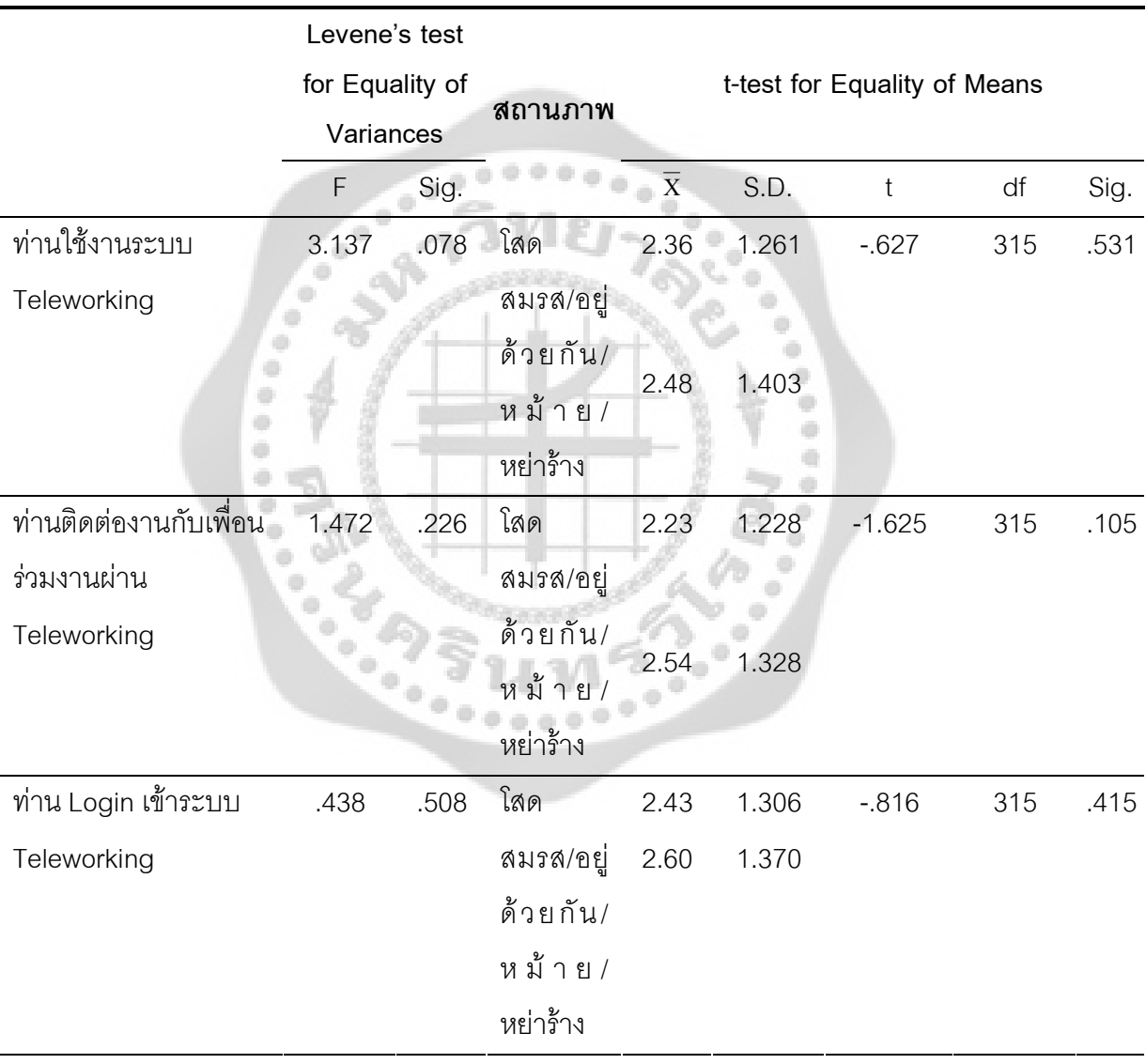

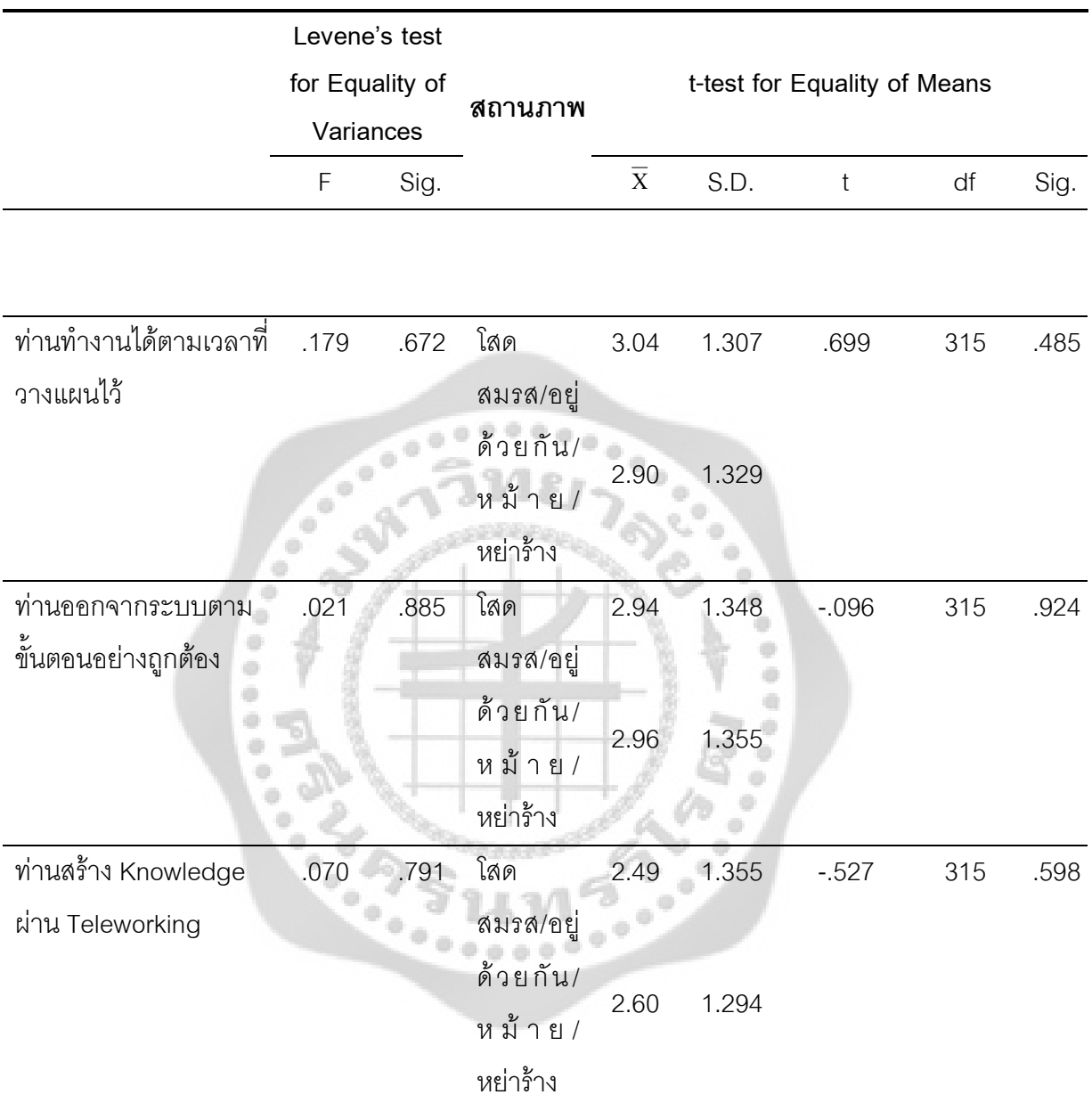

จากตาราง 17 พบว่า ผลการทดสอบค่าความแปรปรวนเปรียบเทียบพฤติกรรมในการใช้ Teleworking ของพนักงานบริษัทเครือข่ายโทรศัพท์มือถือแห่งหนึ่งด้านการใช้งานระบบ Teleworking จำแนกตามสถานภาพ มีค่า Sig (2-tailed) เท่ากับ 0.078 มีค่ามากกว่า 0.05 ดังนั้น จึงยอมรับ สมมติฐานหลัก (H $_{\rm o}$ ) และปฏิเสธสมมติฐานรอง (H $_{\rm i}$ ) กล่าวคือความแปรปรวนของกลุ่มนี้โดยรวมไม่ แตกต่างกัน จึงใช้สถิติ (Independent Sample t-test) กรณี Equal variances assumed ระดับความ เชื่อมั่น 95% ในการทดสอบ พบว่า พฤติกรรมในการใช้ Teleworking ของพนักงานบริษัทเครือข่าย

โทรศัพท์มือถือแห่งหนึ่งด้านการใช้งานระบบ Teleworking มีค่า Sig. (2-tailed) เท่ากับ .531 ซึ่ง มากกว่า 0.05 นั้นคือ ยอมรับสมมติฐานหลัก (H<sub>o</sub>) และปฏิเสธสมมติฐานรอง (H<sub>1</sub>)หมายความว่า สถานภาพ แตกต่างกัน พฤติกรรมในการใช้ Teleworking ของพนักงานบริษัทเครือข่ายโทรศัพท์มือถือ แห่งหนึ่งด้านการใช้งานระบบ Teleworking ไม่แตกต่างกันที่ระดับนัยสำคัญทางสถิติ 0.05

ผลการทดสอบค่าความแปรปรวนเปรียบเทียบพฤติกรรมในการใช้ Teleworking ของ พนักงานบริษัทเครือข่ายโทรศัพท์มือถือแห่งหนึ่งด้านการติดต่องานกับเพื่อนร่วมงานผ่าน Teleworking จำแนกตามสถานภาพ มีค่า Sig (2-tailed) เท่ากับ 0.226 มีค่ามากกว่า 0.05 ดังนั้น จึงยอมรับ สมมติฐานหลัก (H $_{\rm o}$ ) และปฏิเสธสมมติฐานรอง (H $_{\rm i}$ ) กล่าวคือความแปรปรวนของกลุ่มนี้โดยรวมไม่ แตกต่างกัน จึงใช้สถิติ (Independent Sample t-test) กรณี Equal variances assumed ระดับความ เชื่อมั่น 95% ในการทดสอบ พบว่า พฤติกรรมในการใช้ Teleworking ของพนักงานบริษัทเครือข่าย โทรศัพท์มือถือแห่งหนึ่งด้านการติดต่องานกับเพื่อนร่วมงานผ่าน Teleworking มีค่า Sig. (2-tailed) เท่ากับ .105 ซึ่งมากกว่า 0.05 นั้นคือ ยอมรับสมมติฐานหลัก (H<sub>o</sub>) และปฏิเสธสมมติฐานรอง (H<sub>1</sub>) หมายความว่า สถานภาพ แตกต่างกัน พฤติกรรมในการใช้ Teleworking ของพนักงานบริษัทเครือข่าย โทรศัพท์มือถือแห่งหนึ่งด้านติดต่องานกับเพื่อนร่วมงานผ่าน Teleworking ไม่แตกต่างกันที่ระดับ นัยสำคัญทางสถิติ 0.05

ผลการทดสอบค่าความแปรปรวนเปรียบเทียบพฤติกรรมในการใช้ Teleworking ของ พนักงานบริษัทเครือข่ายโทรศัพท์มือถือแห่งหนึ่งด้านการ Login เข้าระบบ Teleworking จำแนกตาม สถานภาพ มีค่า Sig (2-tailed) เท่ากับ 0.508 มีค่ามากกว่า 0.05 ดังนั้น จึงยอมรับสมมติฐานหลัก (H $_{\rm o}$ ) และปฏิเสธสมมติฐานรอง (H $_{\rm i}$ ) กล่าวคือความแปรปรวนของกลุ่มนี้โดยรวมไม่แตกต่างกัน จึงใช้ สถิติ (Independent Sample t-test) กรณี Equal variances assumed ระดับความเชื่อมั่น 95% ใน การทดสอบ พบว่า พฤติกรรมในการใช้ Teleworking ของพนักงานบริษัทเครือข่ายโทรศัพท์มือถือแห่ง หนึ่งด้านการ Login เข้าระบบ Teleworking มีค่า Sig. (2-tailed) เท่ากับ .415 ซึ่งมากกว่า 0.05 นั้นคือ ยอมรับสมมติฐานหลัก (H $_{\rm o}$ ) และปฏิเสธสมมติฐานรอง (H $_{\rm i}$ ) หมายความว่า สถานภาพ แตกต่างกัน พฤติกรรมในการใช้ Teleworking ของพนักงานบริษัทเครือข่ายโทรศัพท์มือถือแห่งหนึ่งด้านการ Login เข้าระบบ Teleworking ไม่แตกต่างกันที่ระดับนัยสำคัญทางสถิติ 0.05

ผลการทดสอบค่าความแปรปรวนเปรียบเทียบพฤติกรรมในการใช้ Teleworking ของ พนักงานบริษัทเครือข่ายโทรศัพท์มือถือแห่งหนึ่งด้านการทำงานได้ตามเวลาที่วางแผนไว้ จำแนกตาม สถานภาพ มีค่า Sig (2-tailed) เท่ากับ 0.672 มีค่ามากกว่า 0.05 ดังนั้น จึงยอมรับสมมติฐานหลัก (H $_{\rm o}$ ) และปฏิเสธสมมติฐานรอง (H $_{\rm i}$ ) กล่าวคือความแปรปรวนของกลุ่มนี้โดยรวมไม่แตกต่างกัน จึงใช้ สถิติ (Independent Sample t-test) กรณี Equal variances assumed ระดับความเชื่อมั่น 95% ใน

การทดสอบ พบว่า พฤติกรรมในการใช้ Teleworking ของพนักงานบริษัทเครือข่ายโทรศัพท์มือถือแห่ง หนึ่งด้านการทำงานได้ตามเวลาที่วางแผนไว้ มีค่า Sig. (2-tailed) เท่ากับ .485 ซึ่งมากกว่า 0.05 นั้น คือ ยอมรับสมมติฐานหลัก (H $_{\rm o}$ ) และปฏิเสธสมมติฐานรอง (H $_{\rm \scriptscriptstyle 1}$ ) หมายความว่า สถานภาพ แตกต่างกัน พฤติกรรมในการใช้ Teleworking ของพนักงานบริษัทเครือข่ายโทรศัพท์มือถือแห่งหนึ่งด้านการทำงาน ได้ตามเวลาที่วางแผนไว้ ไม่แตกต่างกันที่ระดับนัยสำคัญทางสถิติ 0.05

ผลการทดสอบค่าความแปรปรวนเปรียบเทียบพฤติกรรมในการใช้ Teleworking ของ พนักงานบริษัทเครือข่ายโทรศัพท์มือถือแห่งหนึ่งด้านการออกจากระบบตามขั้นตอนอย่างถูกต้อง จำแนกตามสถานภาพ มีค่า Sig (2-tailed) เท่ากับ 0.885 มีค่ามากกว่า 0.05 ดังนั้น จึงยอมรับ สมมติฐานหลัก (H $_{\rm o}$ ) และปฏิเสธสมมติฐานรอง (H $_{\rm i}$ ) กล่าวคือความแปรปรวนของกลุ่มนี้โดยรวมไม่ แตกต่างกัน จึงใช้สถิติ (Independent Sample t-test) กรณี Equal variances assumed ระดับความ เชื่อมั่น 95% ในการทดสอบ พบว่า พฤติกรรมในการใช้ Teleworking ของพนักงานบริษัทเครือข่าย โทรศัพท์มือถือแห่งหนึ่งด้านการออกจากระบบตามขั้นตอนอย่างถูกต้อง มีค่า (2-tailed) เท่ากับ .924 ซึ่งมากกว่า 0.05 นั้นคือ ยอมรับสมมติฐานหลัก (H<sub>o</sub>) และปฏิเสธสมมติฐานรอง (H<sub>1</sub>) หมายความว่า สถานภาพ แตกต่างกัน พฤติกรรมในการใช้ Teleworking ของพนักงานบริษัทเครือข่าย โทรศัพท์มือถือแห่งหนึ่งด้านการออกจากระบบตามขั้นตอนอย่างถูกต้อง ไม่แตกต่างกันที่ระดับ นัยสำคัญทางสถิติ 0.05

ผลการทดสอบค่าความแปรปรวนเปรียบเทียบพฤติกรรมในการใช้ Teleworking ของ พนักงานบริษัทเครือข่ายโทรศัพท์มือถือแห่งหนึ่งด้านการสร้าง Knowledge ผ่าน Teleworking จำแนก ตามสถานภาพ มีค่า Sig (2-tailed) เท่ากับ 0.791 มีค่ามากกว่า 0.05 ดังนั้น จึงยอมรับสมมติฐานหลัก (H $_{\rm o}$ ) และปฏิเสธสมมติฐานรอง (H $_{\rm 1}$ ) กล่าวคือความแปรปรวนของกลุ่มนี้โดยรวมไม่แตกต่างกัน จึงใช้ สถิติ (Independent Sample t-test) กรณี Equal variances assumed ระดับความเชื่อมั่น 95% ใน การทดสอบ พบว่า พฤติกรรมในการใช้ Teleworking ของพนักงานบริษัทเครือข่ายโทรศัพท์มือถือแห่ง หนึ่งด้านการสร้าง Knowledge ผ่าน Teleworking มีค่า Sig. (2-tailed) เท่ากับ .598 ซึ่งมากกว่า 0.05 นั้นคือ ยอมรับสมมติฐานหลัก (H<sub>o</sub>) และปฏิเสธสมมติฐานรอง (H<sub>1</sub>) หมายความว่า สถานภาพ แตกต่าง กัน พฤติกรรมในการใช้ Teleworking ของพนักงานบริษัทเครือข่ายโทรศัพท์มือถือแห่งหนึ่งด้านการ สร้าง Knowledge ผ่าน Teleworking ไม่แตกต่างกันที่ระดับนัยสำคัญทางสถิติ 0.05

**สมมติฐานย่อยข้อที่ 1.4** ระดับการศึกษาแตกต่างกันมีพฤติกรรมในการใช้ Teleworking ของพนักงานบริษัทเครือข่ายโทรศัพท์มือถือแห่งหนึ่งแตกต่างกัน

สามารถเขียนสมมติฐานทางสถิติได้ดังนี้  $\overline{a}$ 

 ${\sf H}_{{\sf o}}$ : ระดับการศึกษาแตกต่างกันมีพฤติกรรมในการใช้ Teleworking ของพนักงานบริษัท เครือข่ายโทรศัพท์มือถือแห่งหนึ่งไม่แตกต่างกัน

 $\mathsf{H}_1$ : ระดับการศึกษาแตกต่างกันมีพฤติกรรมในการใช้ Teleworking ของพนักงานบริษัท เครือข่ายโทรศัพท์มือถือแห่งหนึ่งแตกต่างกัน

สำหรับสถิติที่ใช้ในการวิเคราะห์สมมติฐาน จะใช้การทดสอบค่าโดยใช้สถิติ (Independent Samples t-test) ใช้ระดับความเชื่อมั่น 95% ดังนั้นจะปฏิเสธสมมติฐานหลัก (H<sub>o</sub>) ก็ต่อเมื่อ 2-tailed มี ค่าน้อยกว่า 0.05

โดยจะทำการตรวจสอบค่าความแปรปรวนของแต่ละกลุ่มก่อนโดยใช้ Levene's test ซึ่ง ตั้งสมมติฐานดังนี้  $\overline{a}$ 

 ${\sf H}_{{\sf o}}$ : ค่าความแปรปรวนของแต่ละกลุ่มไม่แตกต่างกัน

 $\mathsf{H}_1$ : ค่าความแปรปรวนของแต่ละกลุ่มแตกต่างกัน

ในการทดสอบสมมติฐานดังกล่าว หากค่าแปรปรวนของข้อมูลเท่ากันทุกกลุ่มให้ทดสอบค่า t ด้วย Equal variances assumed และถ้าค่าแปรปรวนของข้อมูลไม่เท่ากันทุกกลุ่มให้ทดสอบค่า t ด้วย Equal variances not assumed

ตาราง 18 แสดงการเปรียบเทียบพฤติกรรมในการใช้Teleworking ของพนักงานบริษัทเครือข่าย โทรศัพท์มือถือแห่งหนึ่งจำแนกตามระดับการศึกษา  $\frac{1}{2}$ 

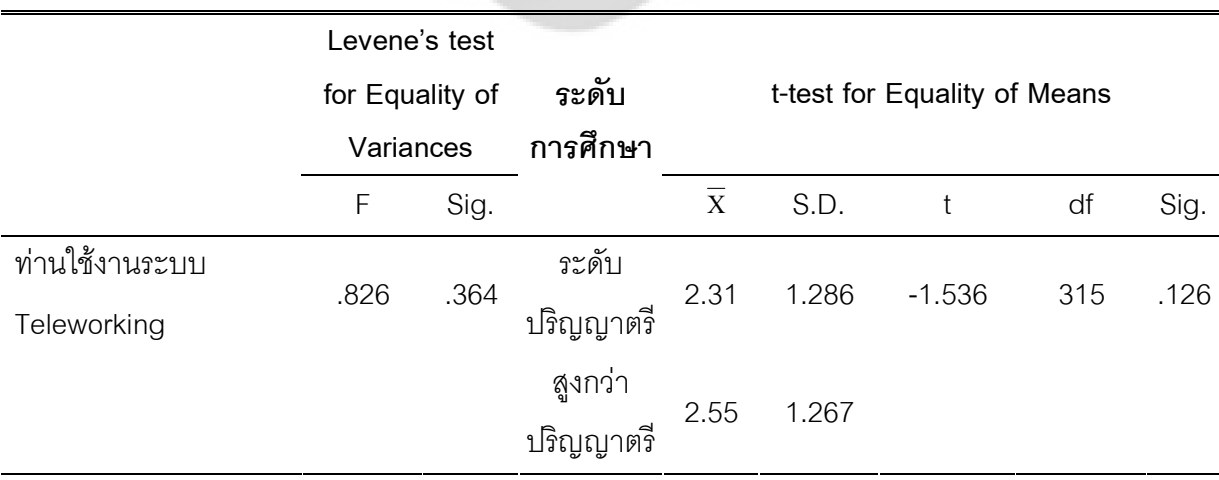

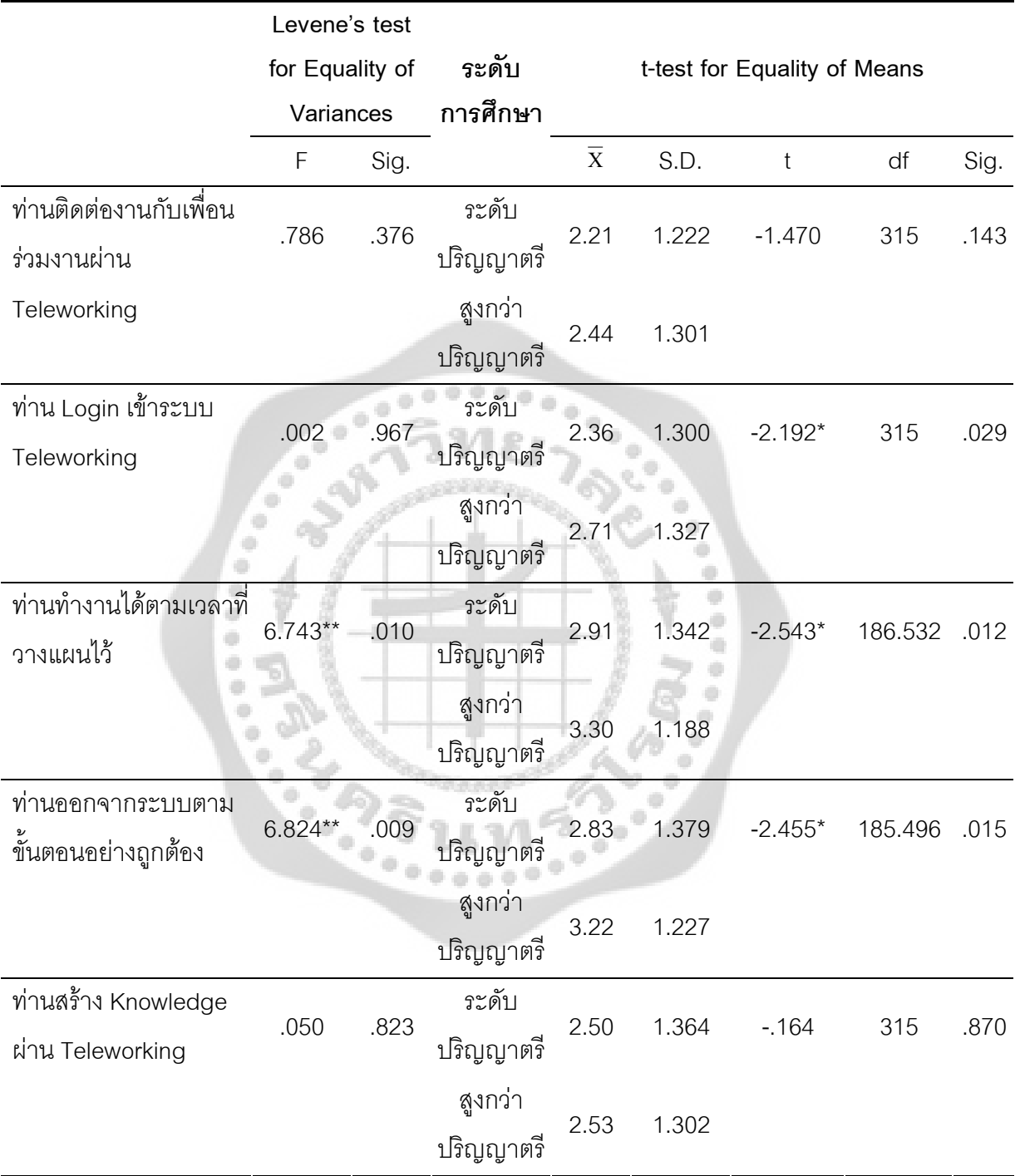

\* มีนัยลำคัญทางสถิติที่ระดับ 0.05

\*\* มีนัยสำคัญทางสถิติที่ระดับ 0.01

จากตาราง 18 พบว่า ผลการทดสอบค่าความแปรปรวนเปรียบเทียบพฤติกรรมในการใช้ Teleworking ของพนักงานบริษัทเครือข่ายโทรศัพท์มือถือแห่งหนึ่งด้านการใช้งานระบบ Teleworking จำแนกตามระดับการศึกษา มีค่า Sig (2-tailed) เท่ากับ 0.364 มีค่ามากกว่า 0.05 ดังนั้น จึงย<sub>ิ</sub>อมรับ สมมติฐานหลัก (H $_{\rm o}$ ) และปฏิเสธสมมติฐานรอง (H $_{\rm i}$ ) กล่าวคือความแปรปรวนของกลุ่มนี้โดยรวมไม่ แตกต่างกัน จึงใช้สถิติ (Independent Sample t-test) กรณี Equal variances assumed ระดับความ เชื่อมั่น 95% ในการทดสอบ พบว่า พฤติกรรมในการใช้ Teleworking ของพนักงานบริษัทเครือข่าย โทรศัพท์มือถือแห่งหนึ่งด้านการใช้งานระบบ Teleworking มีค่า Sig. (2-tailed) เท่ากับ .126 ซึ่ง มากกว่า 0.05 นั้นคือ ยอมรับสมมติฐานหลัก (H<sub>o</sub>) และปฏิเสธสมมติฐานรอง (H<sub>1</sub>)หมายความว่า ระดับการศึกษา แตกต่างกัน พฤติกรรมในการใช้ Teleworking ของพนักงา นบริษัทเครือข่าย โทรศัพท์มือถือแห่งหนึ่งด้านการใช้งานระบบ Teleworking ไม่แตกต่างกันที่ระดับนัยสำคัญทางสถิติ 0.05

ผลการทดสอบค่าความแปรปรวนเปรียบเทียบพฤติกรรมในการใช้ Teleworking ของ พนักงานบริษัทเครือข่ายโทรศัพท์มือถือแห่งหนึ่งด้านการติดต่องานกับเพื่อนร่วมงานผ่าน Teleworking จำแนกตามระดับการศึกษา มีค่า Sig (2-tailed) เท่ากับ 0.376 มีค่ามากกว่า 0.05 ดังนั้น จึงยอมรับ สมมติฐานหลัก (H $_{\rm o}$ ) และปฏิเสธสมมติฐานรอง (H $_{\rm i}$ ) กล่าวคือความแปรปรวนของกลุ่มนี้โดยรวมไม่ แตกต่างกัน จึงใช้สถิติ (Independent Sample t-test) กรณี Equal variances assumed ระดับความ เชื่อมั่น 95% ในการทดสอบ พบว่า พฤติกรรมในการใช้ Teleworking ของพนักงานบริษัทเครือข่าย โทรศัพท์มือถือแห่งหนึ่งด้านการติดต่องานกับเพื่อนร่วมงานผ่าน Teleworking มีค่า Sig. (2-tailed) เท่ากับ .143 ซึ่งมากกว่า 0.05 นั้นคือ ยอมรับสมมติฐานหลัก (H<sub>o</sub>) และปฏิเสธสมมติฐานรอง (H<sub>1</sub>) หมายความว่า ระดับการศึกษา แตกต่างกัน พฤติกรรมในการใช้ Teleworking ของพนักงานบริษัท เครือข่ายโทรศัพท์มือถือแห่งหนึ่งด้านติดต่องานกับเพื่อนร่วมงานผ่าน Teleworking ไม่แตกต่างกันที่ ระดับนัยลำคัญทางสถิติ 0.05

ผลการทดสอบค่าความแปรปรวนเปรียบเทียบพฤติกรรมในการใช้ Teleworking ของ พนักงานบริษัทเครือข่ายโทรศัพท์มือถือแห่งหนึ่งด้านการ Login เข้าระบบ Teleworking จำแนกตาม ระดับการศึกษา มีค่า Sig (2-tailed) เท่ากับ 0.967 มีค่ามากกว่า 0.05 ดังนั้น จึงยอมรับสมมติฐาน หลัก (H $_{\rm 0}$ ) และปฏิเสธสมมติฐานรอง (H $_{\rm 1}$ ) กล่าวคือความแปรปรวนของกลุ่มนี้โดยรวมไม่แตกต่างกัน จึงใช้สถิติ (Independent Sample t-test) กรณี Equal variances assumed ระดับความเชื่อมั่น 95% ในการทดสอบ พบว่า พฤติกรรมในการใช้ Teleworking ของพนักงานบริษัทเครือข่ายโทรศัพท์มือถือ แห่งหนึ่งด้านการ Login เข้าระบบ Teleworking มีค่า Sig. (2-tailed) เท่ากับ .029 ซึ่งน้<sub>ั</sub>้อยกว่า 0.05 นั้นคือ ปฏิเสธสมมติฐานหลัก (H $_{\rm o}$ ) และยอมรับสมมติฐานรอง (H $_{\rm q}$ ) หมายความว่า ระดับการศึกษา

แตกต่างกัน พฤติกรรมในการใช้ Teleworking ของพนักงานบริษัทเครือข่ายโทรศัพท์มือถือแห่งหนึ่ง ด้านการ Login เข้าระบบTeleworking แตกต่างกันที่ระดับนัยสำคัญทางสถิติ 0.05 โดยระดับ การศึกษาสูงกว่าปริญญาตรี มีพฤติกรรมในการใช้ Teleworking ด้านการ Login เข้าระบบ Teleworking มากกว่าระดับการศึกษาปริญญาตรี

ผลการทดสอบค่าความแปรปรวนเปรียบเทียบพฤติกรรมในการใช้ Teleworking ของ พนักงานบริษัทเครือข่ายโทรศัพท์มือถือแห่งหนึ่งด้านการทำงานได้ตามเวลาที่วางแผนไว้ จำแนกตาม ระดับการศึกษา มีค่า Sig (2-tailed) เท่ากับ 0.010 มีค่าน้อยกว่า 0.01 ดังนั้น จึงปฏิเสธสมมติฐานหลัก (H $_{\rm o}$ ) และยอมรับสมมติฐานรอง (H $_{\rm \scriptscriptstyle 1}$ ) กล่าวคือความแปรปรวนของกลุ่มนี้โดยรวมแตกต่างกัน อย่างมี นัยสำคัญทางสถิติที่ระดับ 0.01 จึงใช้ t-test กรณี Equal variances not assumed ระดับความเชื่อมั่น 95% ในการทดสอบ พบว่า พฤติกรรมในการใช้ Teleworking ของพนักงา นบริษัทเครือข่าย โทรศัพท์มือถือแห่งหนึ่งด้านการทำงานได้ตามเวลาที่วางแผนไว้ มีค่า Sig. (2-tailed) เท่ากับ .012 ซึ่ง น้อยกว่า 0.05 นั้นคือ ปฏิเสธสมมติฐานหลัก (H<sub>o</sub>) และยอมรับสมมติฐานรอง (H<sub>1</sub>)หมายความว่า ระดับการศึกษา แตกต่างกัน พฤติกรรมในการใช้ Teleworking ของพนักงานบริษัทเครือข่าย โทรศัพท์มือถือแห่งหนึ่งด้านการทำงานได้ตามเวลาที่วางแผนไว้ แตกต่างกันที่ระดับนัยสำคัญทางสถิติ 0.05 โดยระดับการศึกษาสูงกว่าปริญญาตรี มีพฤติกรรมในการใช้ Teleworking ด้านการทำงานได้ ตามเวลาที่วางแผนไว้ มากกว่าระดับการศึกษาปริญญาตรี

ผลการทดสอบค่าความแปรปรวนเปรียบเทียบพฤติกรรมในการใช้ Teleworking ของ พนักงานบริษัทเครือข่ายโทรศัพท์มือถือแห่งหนึ่งด้านการออกจากระบบตามขั้นตอนอย่างถูกต้อง จำแนกตามระดับการศึกษา มีค่า Sig (2-tailed) เท่ากับ 0.009 มีค่าน้อยกว่า 0.01 ดังนั้น จึงปฏิเสธ สมมติฐานหลัก (H $_{\rm o}$ ) และยอมรับสมมติฐานรอง (H $_{\rm 1}$ ) กล่าวคือความแปรปรวนของกลุ่มนี้โดยรวม แตกต่างกัน อย่างมีนัยสำคัญทางสถิติที่ระดับ 0.01 จึงใช้ t-test กรณี Equal variances not assumed ระดับความเชื่อมั่น 95% ในการทดสอบ พบว่า พฤติกรรมในการใช้ Teleworking ของพนักงานบริษัท เครือข่ายโทรศัพท์มือถือแห่งหนึ่งด้านการออกจากระบบตามขั้นตอนอย่างถูกต้อง มีค่า Sig. (2-tailed) เท่ากับ .015 ซึ่งน้อยกว่า 0.05 นั้นคือ ปฏิเสธสมมติฐานหลัก (H<sub>o</sub>) และยอมรับสมมติฐานรอง (H<sub>1</sub>) หมายความว่า ระดับการศึกษา แตกต่างกัน พฤติกรรมในการใช้ Teleworking ของพนักงานบริษัท เครือข่ายโทรศัพท์มือถือแห่งหนึ่งด้านการออกจากระบบตามขั้นตอนอย่างถูกต้อง แตกต่างกันที่ระดับ นัยสำคัญทางสถิติ 0.05 โดยระดับการศึกษาสูงกว่าปริญญาตรี มีพฤติกรรมในการใช้ Teleworking ด้านการออกจากระบบตามขั้นตอนอย่างถูกต้อง มากกว่าระดับการศึกษาปริญญาตรี

ผลการทดสอบค่าความแปรปรวนเปรียบเทียบพฤติกรรมในการใช้ Teleworking ของ พนักงานบริษัทเครือข่ายโทรศัพท์มือถือแห่งหนึ่งด้านการสร้าง Knowledge ผ่าน Teleworking จำแนก ตามระดับการศึกษา มีค่า $\, {\rm Sig} \,$  (2-tailed) เท่ากับ $\,$  0.823 มีค่ามากกว่า $\,$  0.05 ดังนั้น จึงยอมรับ สมมติฐานหลัก (H $_{\rm o}$ ) และปฏิเสธสมมติฐานรอง (H $_{\rm i}$ ) กล่าวคือความแปรปรวนของกลุ่มนี้โดยรวมไม่ แตกต่างกัน จึงใช้สถิติ (Independent Sample t-test) กรณี Equal variances assumed ระดับความ เชื่อมั่น 95% ในการทดสอบ พบว่า พฤติกรรมในการใช้ Teleworking ของพนักงานบริษัทเครือข่าย โทรศัพท์มือถือแห่งหนึ่งด้านการสร้าง Knowledge ผ่าน Teleworking มีค่า Sig. (2-tailed) เท่ากับ .870 ซึ่งมากกว่า 0.05 นั้นคือ ยอมรับสมมติฐานหลัก (H<sub>o</sub>) และปฏิเสธสมมติฐานรอง (H<sub>1</sub>) หมายความว่า ระดับการศึกษา แตกต่างกัน พฤติกรรมในการใช้ Teleworking ของพนักงานบริษัท เครือข่ายโทรศัพท์มือถือแห่งหนึ่งด้านการสร้าง Knowledge ผ่าน Teleworking ไม่แตกต่างกันที่ระดับ นัยสำคัญทางสถิติ 0.05

**สมมติฐานย่อยข้อที่ 1.5** สายงานแตกต่างกันมีพฤติกรรมในการใช้ Teleworking ของ พนักงานบริษัทเครือข่ายโทรศัพท์มือถือแห่งหนึ่งแตกต่างกัน

สามารถเขียนสมมติฐานทางสถิติได้ดังนี้

 $\mathsf{H}_{{}_0}$ : สายงานแตกต่างกันมีพฤติกรรมในการใช้ Teleworking ของพนักงานบริษัท เครือข่ายโทรศัพท์มือถือแห่งหนึ่งไม่แตกต่างกัน

 $\mathsf{H}_\mathsf{i}\colon$  สายงานแตกต่างกันมีพฤติกรรมในการใช้ Teleworking ของพนักงานบริษัท เครือข่ายโทรศัพท์มือถือแห่งหนึ่งแตกต่างกัน

สำหรับสถิติที่ใช้ในการวิเคราะห์สมมติฐาน จะใช้การทดสอบค่าโดยใช้สถิติ (Independent Samples t-test) ใช้ระดับความเชื่อมั่น 95% ดังนั้นจะปฏิเสธสมมติฐานหลัก (H<sub>o</sub>) ก็ต่อเมื่อ 2-tailed มี ค่าน้อยกว่า 0.05  $00000000$ 

โดยจะทำการตรวจสอบค่าความแปรปรวนของแต่ละกลุ่มก่อนโดยใช้ Levene's test ซึ่งตั้งสมมติฐานดังนี้  $\overline{a}$ 

 ${\sf H}_{{\sf o}}$ : ค่าความแปรปรวนของแต่ละกลุ่มไม่แตกต่างกัน

 ${\sf H}_1$ : ค่าความแปรปรวนของแต่ละกลุ่มแตกต่างกัน

ในการทดสอบสมมติฐานดังกล่าว หากค่าแปรปรวนของข้อมูลเท่ากันทุกกลุ่มให้ทดสอบค่า t ด้วย Equal variances assumed และถ้าค่าแปรปรวนของข้อมูลไม่เท่ากันทุกกลุ่มให้ทดสอบค่า t ด้วย Equal variances not assumed

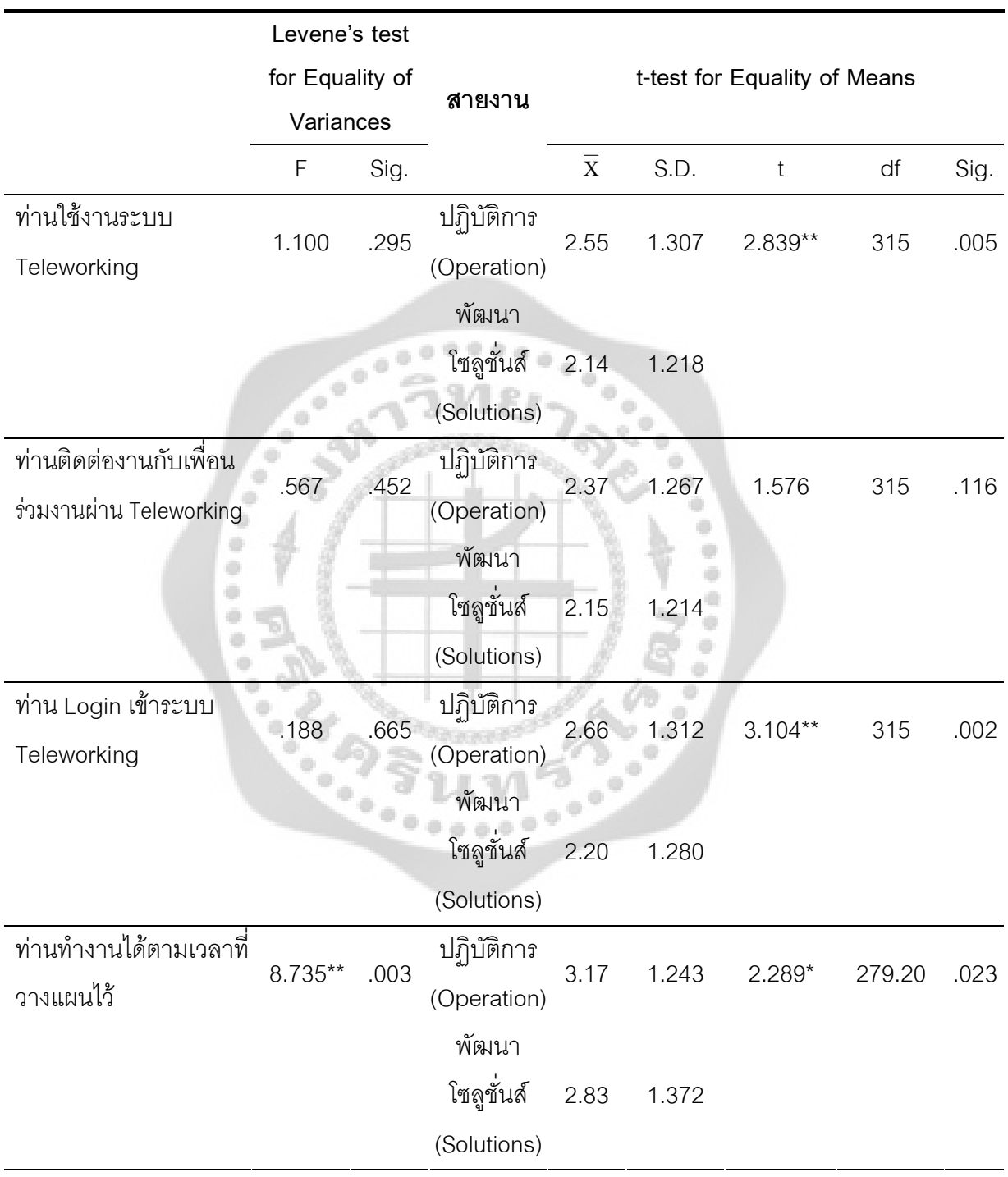

ตาราง 19 แสดงการเปรียบเทียบพฤติกรรมในการใช้Teleworking ของพนักงานบริษัทเครือข่าย โทรศัพท์มือถือแห่งหนึ่งจำแนกตามสายงาน

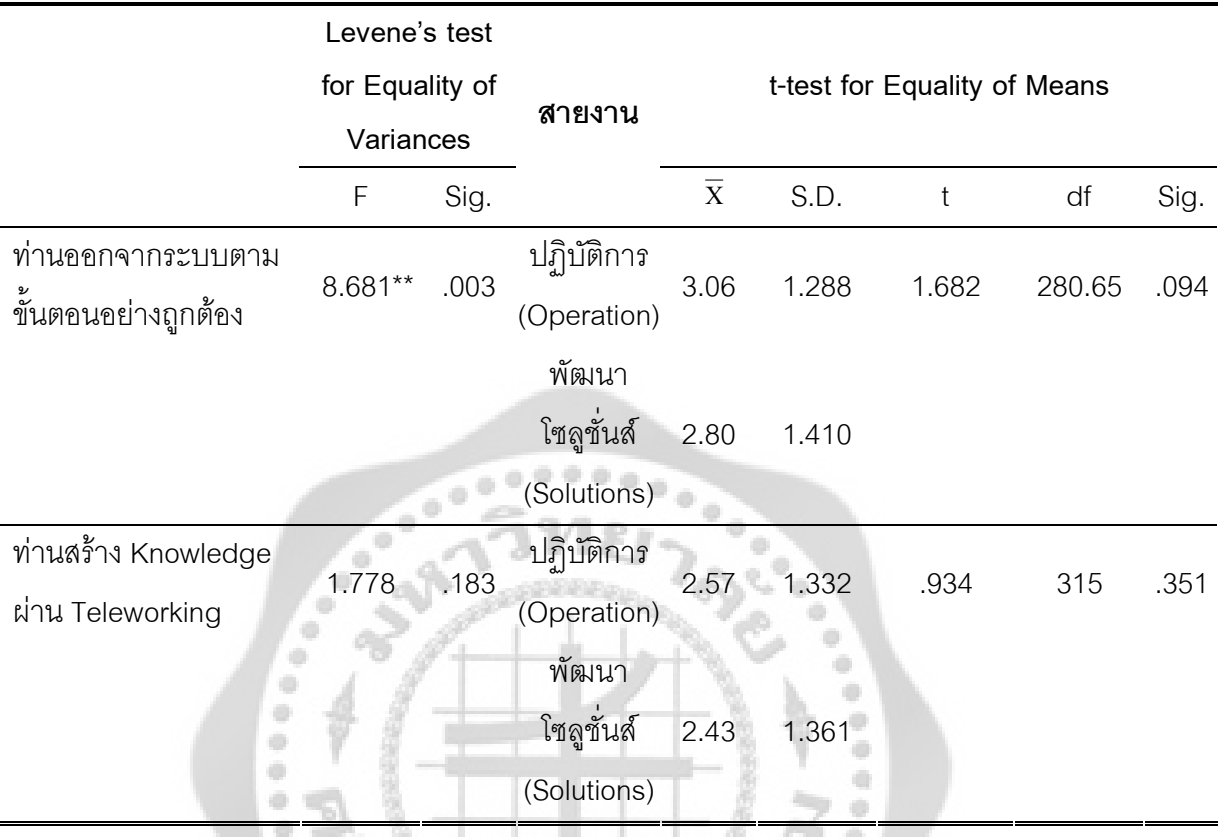

\* มีนัยสำคัญทางสถิติที่ระดับ 0.05 \*\* มีนัยสำคัญทางสถิติที่ระดับ 0.01

จากตาราง 19 พบว่า ผลการทดสอบค่าความแปรปรวนเปรียบเทียบพฤติกรรมในการใช้ Teleworking ของพนักงานบริษัทเครือข่ายโทรศัพท์มือถือแห่งหนึ่งด้านการใช้งานระบบ Teleworking จำแนกตามสายงาน มีค่า Sig (2-tailed) เท่ากับ 0.295 มีค่ามากกว่า 0.05 ดังนั้น จึงยอมรับ สมมติฐานหลัก (H $_{\rm o}$ ) และปฏิเสธสมมติฐานรอง (H $_{\rm i}$ ) กล่าวคือความแปรปรวนของกลุ่มนี้โดยรวมไม่ แตกต่างกัน จึงใช้สถิติ (Independent Sample t-test) กรณี Equal variances assumed ระดับความ เชื่อมั่น 95% ในการทดสอบ พบว่า พฤติกรรมในการใช้ Teleworking ของพนักงานบริษัทเครือข่าย โทรศัพท์มือถือแห่งหนึ่งด้านการใช้งานระบบ Teleworking มีค่า Sig. (2-tailed) เท่ากับ .005 ซึ่งน้อย กว่า 0.05 นั้นคือ ปฏิเสธสมมติฐานหลัก (H<sub>o</sub>) และยอมรับสมมติฐานรอง (H<sub>1</sub>) หมายความว่า สายงาน แตกต่างกัน พฤติกรรมในการใช้ Teleworking ของพนักงานบริษัทเครือข่ายโทรศัพท์มือถือแห่งหนึ่ง ด้านการใช้งานระบบ Teleworking แตกต่างกันที่ระดับนัยสำคัญทา งสถิติ 0.05 โดยสายงาน
ปฏิบัติการ (Operation) มีพฤติกรรมในการใช้ Teleworking ด้านการใช้งานระบบ Teleworking มากกว่าสายงานพัฒนาโซลูชั่นส์ (Solutions)

ผลการทดสอบค่าความแปรปรวนเปรียบเทียบพฤติกรรมในการใช้ Teleworking ของ พนักงานบริษัทเครือข่ายโทรศัพท์มือถือแห่งหนึ่งด้านการติดต่องานกับเพื่อนร่วมงานผ่าน Teleworking จำแนกตามสายงาน มีค่า Sig (2-tailed) เท่ากับ 0.452 มีค่ามากกว่า 0.05 ดังนั้น จึงยอมรับ สมมติฐานหลัก (H $_{\rm o}$ ) และปฏิเสธสมมติฐานรอง (H $_{\rm i}$ ) กล่าวคือความแปรปรวนของกลุ่มนี้โดยรวมไม่ แตกต่างกัน จึงใช้สถิติ (Independent Sample t-test) กรณี Equal variances assumed ระดับความ เชื่อมั่น 95% ในการทดสอบ พบว่า พฤติกรรมในการใช้ Teleworking ของพนักงานบริษัทเครือข่าย โทรศัพท์มือถือแห่งหนึ่งด้านการติดต่องานกับเพื่อนร่วมงานผ่าน Teleworking มีค่า Sig. (2-tailed) เท่ากับ .116 ซึ่งมากกว่า 0.05 นั้นคือ ยอมรับสมมติฐานหลัก (H<sub>o</sub>) และปฏิเสธสมมติฐานรอง (H<sub>1</sub>) หมายความว่า สายงาน แตกต่างกัน พฤติกรรมในการใช้ Teleworking ของพนักงานบริษัทเครือข่าย โทรศัพท์มือถือแห่งหนึ่งด้านติดต่องานกับเพื่อนร่วมงานผ่าน Teleworking ไม่แตกต่างกันที่ระดับ นัยสำคัญทางสถิติ 0.05

ผลการทดสอบค่าความแปรปรวนเปรียบเทียบพฤติกรรมในการใช้ Teleworking ของ พนักงานบริษัทเครือข่ายโทรศัพท์มือถือแห่งหนึ่งด้านการ Login เข้าระบบ Teleworking จำแนกตาม สายงาน มีค่า Sig (2-tailed) เท่ากับ 0.665 มีค่ามากกว่า 0.05 ดังนั้น จึงยอมรับสมมติฐานหลัก (H $_{\rm o}$ ) และปฏิเสธสมมติฐานรอง (H<sub>1</sub>) กล่าวคือความแปรปรวนของกลุ่มนี้โดยรวมไม่แตกต่างกัน จึงใช้สถิติ (Independent Sample t-test) กรณี Equal variances assumed ระดับความเชื่อมั่น 95% ในการ ทดสอบ พบว่า พฤติกรรมในการใช้ Teleworking ของพนักงานบริษัทเครือข่ายโทรศัพท์มือถือแห่งหนึ่ง ด้านการ Login เข้าระบบ Teleworking มีค่า Sig. (2-tailed) เท่ากับ .002 ซึ่งน้อยกว่า 0.05 นั้นคือ ปฏิเสธสมมติฐานหลัก (H $_{\rm o}$ ) และยอมรับสมมติฐานรอง (H $_{\rm i}$ )หมายความว่า สายงานแตกต่างกัน พฤติกรรมในการใช้ Teleworking ของพนักงานบริษัทเครือข่ายโทรศัพท์มือถือแห่งหนึ่งด้านการ Login เข้าระบบ Teleworking แตกต่างกันที่ระดับนัยสำคัญทางสถิติ 0.05 โดยสายงานปฏิบัติการ (Operation) มีพฤติกรรมในการใช้ Teleworking ด้านการ Login เข้าระบบ Teleworking มากกว่าสาย งานพัฒนาโซลูชั่นส์ (Solutions)

ผลการทดสอบค่าความแปรปรวนเปรียบเทียบพฤติกรรมในการใช้ Teleworking ของ พนักงานบริษัทเครือข่ายโทรศัพท์มือถือแห่งหนึ่งด้านการทำงานได้ตามเวลาที่วางแผนไว้ จำแนกตาม สายงาน มีค่า Sig (2-tailed) เท่ากับ 0.003 มีค่าน้อยกว่า 0.01 ดังนั้น จึงปฏิเสธสมมติฐานหลัก (H $_{\rm o}$ ) และยอมรับสมมติฐานรอง (H<sub>1</sub>) กล่าวคือความแปรปรวนของกลุ่มนี้โดยรวมแตกต่างกันอย่างมี นัยสำคัญทางสถิติที่ระดับ 0.01 จึงใช้ t-test กรณี Equal variances not assumed ระดับความเชื่อมั่น

95% ในการทดสอบ พบว่า พฤติกรรมในการใช้ Teleworking ของพนักงานบริษัทเครือข่าย โทรศัพท์มือถือแห่งหนึ่งด้านการทำงานได้ตามเวลาที่วางแผนไว้ มีค่า Sig. (2-tailed) เท่ากับ .023 ซึ่ง น้อยกว่า 0.05 นั้นคือ ปฏิเสธสมมติฐานหลัก (H<sub>o</sub>) และยอมรับสมมติฐานรอง (H<sub>1</sub>) หมายความว่า สาย งาน แตกต่างกัน พฤติกรรมในการใช้ Teleworking ของพนักงานบริษัทเครือข่ายโทรศัพท์มือถือแห่ง หนึ่งด้านการทำงานได้ตามเวลาที่วางแผนไว้ แตกต่างกันที่ระดับนัยสำคัญทางสถิติ 0.05 โดยสายงาน ปฏิบัติการ (Operation) มีพฤติกรรมในการใช้ Teleworking ด้านการทำงานได้ตามเวลาที่วางแผนไว้ มากกว่าสายงานพัฒนาโซลูชั่นส์ (Solutions)

ผลการทดสอบค่าความแปรปรวนเปรียบเทียบพฤติกรรมในการใช้ Teleworking ของ พนักงานบริษัทเครือข่ายโทรศัพท์มือถือแห่งหนึ่งด้านการออกจากระบบตามขั้นตอนอย่างถูกต้อง จำแนกตามสายงาน มีค่า Sig (2-tailed) เท่ากับ 0.003 มีค่าน้อยกว่า 0.01 ดังนั้น จึงปฏิเสธสมมติฐาน หลัก (H $_{\rm o}$ ) และยอมรับสมมติฐานรอง (H $_{\rm i}$ ) กล่าวคือความแปรปรวนของกลุ่มนี้โดยรวมแตกต่างกัน อย่างมีนัยสำคัญทางสถิติที่ระดับ 0.01 จึงใช้ t-test กรณี Equal variances not assumed ระดับความ เชื่อมั่น 95% ในการทดสอบ พบว่า พฤติกรรมในการใช้ Teleworking ของพนักงานบริษัทเครือข่าย โทรศัพท์มือถือแห่งหนึ่งด้านการออกจากระบบตามขั้นตอนอย่างถูกต้อง มีค่า Sig. (2-tailed) เท่ากับ .094 ซึ่งมากกว่า 0.05 นั้นคือ ยอมรับสมมติฐานหลัก (H<sub>o</sub>) และปฏิเสธสมมติฐานรอง (H<sub>1</sub>) หมายความว่า ่ สายงาน แตกต่างกัน พฤติกรรมในการใช้ Teleworking ของพนักงานบริษัทเครือข่าย โทรศัพท์มือถือแห่งหนึ่งด้านการออกจากระบบตามขั้นตอนอย่างถูกต้อง ไม่แตกต่างกันที่ระดับ นัยสำคัญทางสถิติ 0.05

ผลการทดสอบค่าความแปรปรวนเปรียบเทียบพฤติกรรมในการใช้ Teleworking ของ พนักงานบริษัทเครือข่ายโทรศัพท์มือถือแห่งหนึ่งด้านการสร้าง Knowledge ผ่าน Teleworking จำแนก ตามสายงาน มีค่า Sig (2-tailed) เท่ากับ 0.183 มีค่ามากกว่า 0.05 ดังนั้น จึงยอมรับสมมติฐานหลัก (H $_{\rm o}$ ) และปฏิเสธสมมติฐานรอง (H $_{\rm \scriptscriptstyle 1}$ ) กล่าวคือความแปรปรวนของกลุ่มนี้โดยรวมไม่แตกต่างกัน จึงใช้ สถิติ (Independent Sample t-test) กรณี Equal variances assumed ระดับความเชื่อมั่น 95% ใน การทดสอบ พบว่า พฤติกรรมในการใช้ Teleworking ของพนักงานบริษัทเครือข่ายโทรศัพท์มือถือแห่ง หนึ่งด้านการสร้าง Knowledge ผ่าน Teleworking มีค่า Sig. (2-tailed) เท่ากับ .351 ซึ่งมากกว่า 0.05 นั้นคือ ยอมรับสมมติฐานหลัก (H $_{\rm o}$ ) และปฏิเสธสมมติฐานรอง (H $_{\rm i}$ ) หมายความว่า สายงาน แตกต่าง กัน พฤติกรรมในการใช้ Teleworking ของพนักงานบริษัทเครือข่ายโทรศัพท์มือถือแห่งหนึ่งด้านการ สร้าง Knowledge ผ่าน Teleworking ไม่แตกต่างกันที่ระดับนัยสำคัญทางสถิติ 0.05

**สมมติฐานย่อยข้อที่ 1.6** ตำแหน่งแตกต่างกันมีพฤติกรรมในการใช้ Teleworking ของ พนักงานบริษัทเครือข่ายโทรศัพท์มือถือแห่งหนึ่งแตกต่างกัน

> สามารถเขียนสมมติฐานทางสถิติได้ดังนี้  $\overline{\phantom{a}}$

 $\mathsf{H}_{{}_0}$ : ตำแหน่งแตกต่างกันมีพฤติกรรมในการใช้ Teleworking ของพนักงานบริษัท เครือข่ายโทรศัพท์มือถือแห่งหนึ่งไม่แตกต่างกัน

 $\mathsf{H}_1$ : ตำแหน่งแตกต่างกันมีพฤติกรรมในการใช้<code>Teleworking</code> ของพนักงานบริษัท เครือข่ายโทรศัพท์มือถือแห่งหนึ่งแตกต่างกัน

สำหรับสถิติที่ใช้ในการวิเคราะห์สมมติฐาน จะใช้การทดสอบค่าโดยใช้สถิติ (Independent Samples t-test) ใช้ระดับความเชื่อมั่น 95% ดังนั้นจะปฏิเสธสมมติฐานหลัก (H<sub>o</sub>) ก็ต่อเมื่อ 2-tailed มี ค่าน้อยกว่า 0.05

โดยจะทำการตรวจสอบค่าความแปรปรวนของแต่ละกลุ่มก่อนโดยใช้ Levene's test ซึ่ง ตั้งสมมติฐานดังนี้  $\overline{a}$ 

 ${\sf H}_{{\sf o}}$ : ค่าความแปรปรวนของแต่ละกลุ่มไม่แตกต่างกัน

 $\mathsf{H}_1$ : ค่าความแปรปรวนของแต่ละกลุ่มแตกต่างกัน

ในการทดสอบสมมติฐานดังกล่าว หากค่าแปรปรวนของข้อมูลเท่ากันทุกกลุ่มให้ทดสอบค่า t ด้วย Equal variances assumed และถ้าค่าแปรปรวนของข้อมูลไม่เท่ากันทุกกลุ่มให้ทดสอบค่า t ด้วย Equal variances not assumed

ตาราง 20 แสดงการเปรียบเทียบพฤติกรรมในการใช้Teleworking ของพนักงานบริษัทเครือข่าย โทรศัพท์มือถือแห่งหนึ่งจำแนกตามตำแหน่ง

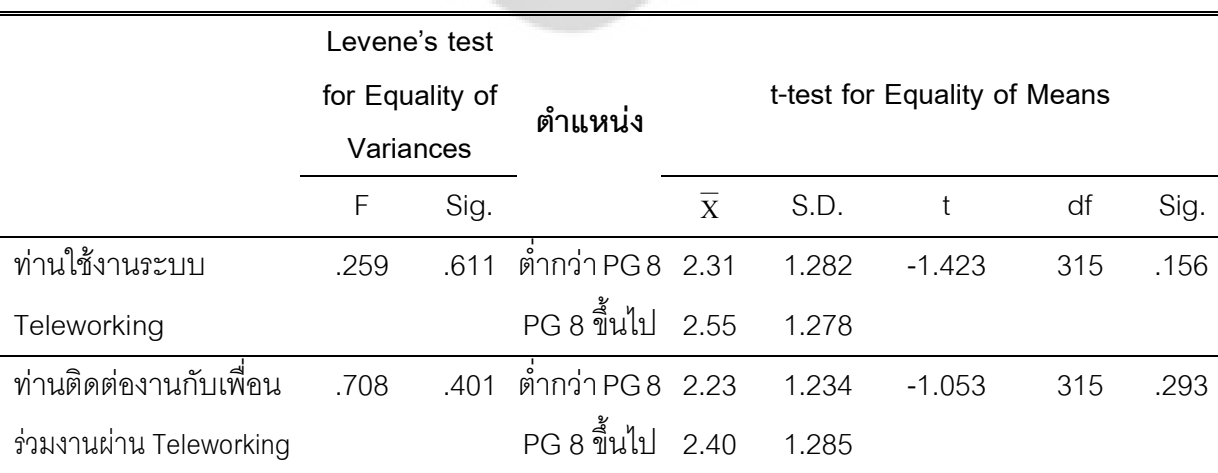

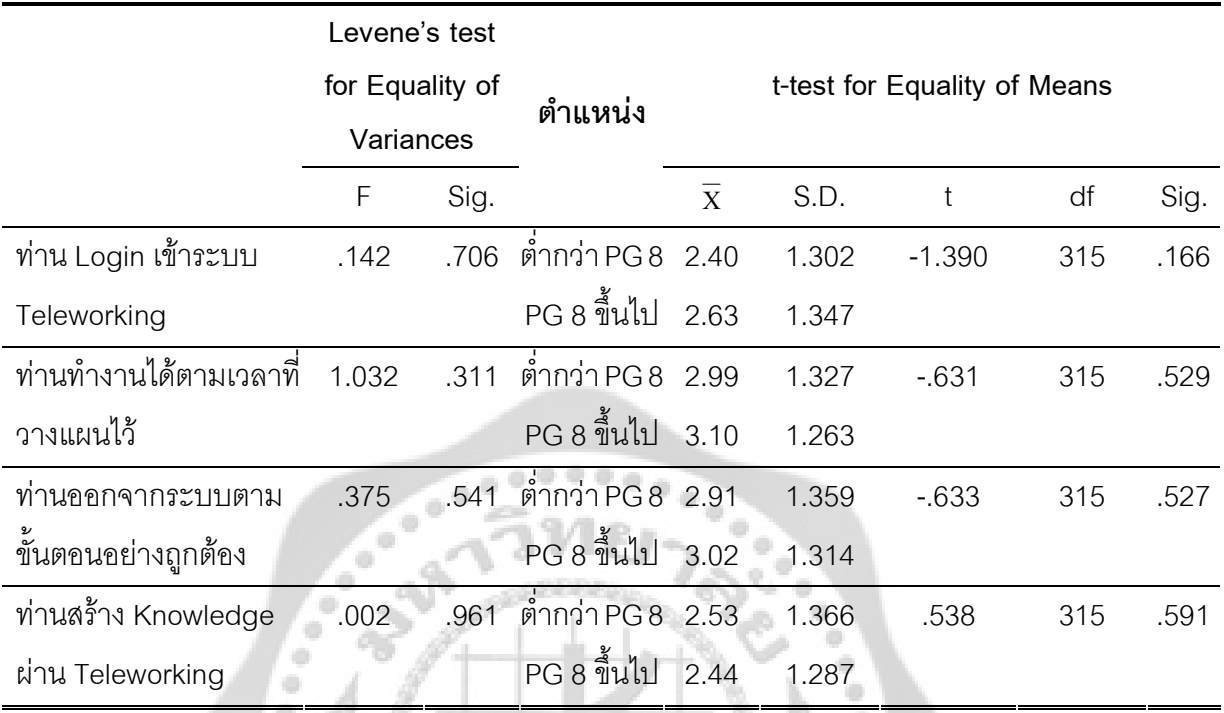

จากตาราง 20 พบว่า ผลการทดสอบค่าความแปรปรวนเปรียบเทียบพฤติกรรมในการใช้ Teleworking ของพนักงานบริษัทเครือข่ายโทรศัพท์มือถือแห่งหนึ่งด้านการใช้งานระบบ Teleworking จำแนกตามตำแหน่ง มีค่า $\rm Sig$  (2-tailed) เท่ากับ $\rm 0.611$ ้มีค่ามากกว่า $\rm 0.05$ ้ ดังนั้น จึงยอมรับ สมมติฐานหลัก (H $_{\rm o}$ ) และปฏิเสธสมมติฐานรอง (H $_{\rm i}$ ) กล่าวคือความแปรปรวนของกลุ่มนี้โดยรวมไม่ แตกต่างกัน จึงใช้สถิติ (Independent Sample t-test) กรณี Equal variances assumed ระดับความ เชื่อมั่น 95% ในการทดสอบ พบว่า พฤติกรรมในการใช้ Teleworking ของพนักงานบริษัทเครือข่าย โทรศัพท์มือถือแห่งหนึ่งด้านการใช้งานระบบ Teleworking มีค่า Sig. (2-tailed) เท่ากับ .156 ซึ่ง มากกว่า 0.05 นั้นคือ ยอมรับสมมติฐานหลัก (H<sub>o</sub>) และปฏิเสธสมมติฐานรอง (H<sub>1</sub>)หมายความว่า ตำแหน่ง แตกต่างกัน พฤติกรรมในการใช้ Teleworking ของพนักงานบริษัทเครือข่ายโทรศัพท์มือถือ แห่งหนึ่งด้านการใช้งานระบบ Teleworking ไม่แตกต่างกันที่ระดับนัยสำคัญทางสถิติ 0.05

ผลการทดสอบค่าความแปรปรวนเปรียบเทียบพฤติกรรมในการใช้ Teleworking ของ พนักงานบริษัทเครือข่ายโทรศัพท์มือถือแห่งหนึ่งด้านการติดต่องานกับเพื่อนร่วมงานผ่าน Teleworking จำแนกตามตำแหน่ง มีค่า $\rm Sig$  (2-tailed) เท่ากับ $\rm 0.401$ ้มีค่ามากกว่า $\rm 0.05$ ้ดังนั้นจึงยอมรับ สมมติฐานหลัก (H $_{\rm o}$ ) และปฏิเสธสมมติฐานรอง (H $_{\rm i}$ ) กล่าวคือความแปรปรวนของกลุ่มนี้โดยรวมไม่ แตกต่างกัน จึงใช้สถิติ (Independent Sample t-test) กรณี Equal variances assumed ระดับความ

เชื่อมั่น 95% ในการทดสอบ พบว่า พฤติกรรมในการใช้ Teleworking ของพนักงานบริษัทเครือข่าย โทรศัพท์มือถือแห่งหนึ่งด้านการติดต่องานกับเพื่อนร่วมงานผ่าน Teleworking มีค่า Sig. (2-tailed) เท่ากับ .293 ซึ่งมากกว่า 0.05 นั้นคือ ยอมรับสมมติฐานหลัก (H<sub>o</sub>) และปฏิเสธสมมติฐานรอง (H<sub>1</sub>) หมายความว่า ตำแหน่ง แตกต่างกัน พฤติกรรมในการใช้ Teleworking ของพนักงานบริษัทเครือข่าย โทรศัพท์มือถือแห่งหนึ่งด้านติดต่องานกับเพื่อนร่วมงานผ่าน Teleworking ไม่แตกต่างกันที่ระดับ นัยสำคัญทางสถิติ 0.05

ผลการทดสอบค่าความแปรปรวนเปรียบเทียบพฤติกรรมในการใช้ Teleworking ของ พนักงานบริษัทเครือข่ายโทรศัพท์มือถือแห่งหนึ่งด้านการ Login เข้าระบบ Teleworking จำแนกตาม ตำแหน่ง มีค่า Sig (2-tailed) เท่ากับ 0.706 มีค่ามากกว่า 0.05 ดังนั้น จึงยอมรับสมมติฐานหลัก (H $_{\rm o}$ ) และปฏิเสธสมมติฐานรอง (H<sub>1</sub>) กล่าวคือความแปรปรวนของกลุ่มนี้โดยรวมไม่แตกต่างกัน จึงใช้สถิติ (Independent Sample t-test) กรณี Equal variances assumed ระดับความเชื่อมั่น 95% ในการ ทดสอบ พบว่า พฤติกรรมในการใช้ Teleworking ของพนักงานบริษัทเครือข่ายโทรศัพท์มือถือแห่งหนึ่ง ด้านการ Login เข้าระบบ Teleworking มีค่า Sig. (2-tailed) เท่ากับ .166 ซึ่งมากกว่า 0.05 นั้นคือ ยอมรับสมมติฐานหลัก (H $_{\rm o}$ ) และปฏิเสธสมมติฐานรอง (H $_{\rm i}$ )หมายความว่าตำแหน่งแตกต่างกัน พฤติกรรมในการใช้ Teleworking ของพนักงานบริษัทเครือข่ายโทรศัพท์มือถือแห่งหนึ่งด้านการ Login เข้าระบบ Teleworking ไม่แตกต่างกันที่ระดับนัยสำคัญทางสถิติ 0.05

ผลการทดสอบค่าความแปรปรวนเปรียบเทียบพฤติกรรมในการใช้ Teleworking ของ พนักงานบริษัทเครือข่ายโทรศัพท์มือถือแห่งหนึ่งด้านการทำงานได้ตามเวลาที่วางแผนไว้ จำแนกตาม ตำแหน่ง มีค่า Sig (2-tailed) เท่ากับ 0.311 มีค่ามากกว่า 0.05 ดังนั้น จึงยอมรับสมมติฐานหลัก (H $_{\rm o}$ ) และปฏิเสธสมมติฐานรอง (H<sub>1</sub>) กล่าวคือความแปรปรวนของกลุ่มนี้โดยรวมไม่แตกต่างกัน จึงใช้สถิติ (Independent Sample t-test) กรณี Equal variances assumed ระดับความเชื่อมั่น 95% ในการ ทดสอบ พบว่า พฤติกรรมในการใช้ Teleworking ของพนักงานบริษัทเครือข่ายโทรศัพท์มือถือแห่งหนึ่ง ด้านการทำงานได้ตามเวลาที่วางแผนไว้ มีค่า Sig. (2-tailed) เท่ากับ .529 ซึ่งมากกว่า 0.05 นั้นคือ ยอมรับสมมติฐานหลัก (H $_{\rm o}$ ) และปฏิเสธสมมติฐานรอง (H $_{\rm \scriptscriptstyle 4}$ )หมายความว่า ตำแหน่ง แตกต่างกัน พฤติกรรมในการใช้ Teleworking ของพนักงานบริษัทเครือข่ายโทรศัพท์มือถือแห่งหนึ่งด้านการทำงาน ได้ตามเวลาที่วางแผนไว้ ไม่แตกต่างกันที่ระดับนัยสำคัญทางสถิติ 0.05

ผลการทดสอบค่าความแปรปรวนเปรียบเทียบพฤติกรรมในการใช้ Teleworking ของ พนักงานบริษัทเครือข่ายโทรศัพท์มือถือแห่งหนึ่งด้านการออกจากระบบตามขั้นตอนอย่างถูกต้อง จำแนกตามตำแหน่ง มีค่า $\rm Sig$  (2-tailed) เท่ากับ $\rm 0.541$ มีค่ามากกว่า $\rm 0.05$ ้ดังนั้นจึงยอมรับ สมมติฐานหลัก (H $_{\rm o}$ ) และปฏิเสธสมมติฐานรอง (H $_{\rm i}$ ) กล่าวคือความแปรปรวนของกลุ่มนี้โดยรวมไม่

แตกต่างกัน จึงใช้สถิติ (Independent Sample t-test) กรณี Equal variances assumed ระดับความ เชื่อมั่น 95% ในการทดสอบ พบว่า พฤติกรรมในการใช้ Teleworking ของพนักงานบริษัทเครือข่าย โทรศัพท์มือถือแห่งหนึ่งด้านการออกจากระบบตามขั้นตอนอย่างถูกต้อง มีค่า Sig. (2-tailed) เท่ากับ .527 ซึ่งมากกว่า 0.05 นั้นคือ ยอมรับสมมติฐานหลัก (H<sub>o</sub>) และปฏิเสธสมมติฐานรอง (H<sub>1</sub>) หมายความว่า ตำแหน่ง แตกต่างกัน พฤติกรรมในการใช้ Teleworking ของพนักงานบริษัทเครือข่าย โทรศัพท์มือถือแห่งหนึ่งด้านการออกจากระบบตามขั้นตอนอย่างถูกต้อง ไม่แตกต่างกันที่ระดับ นัยสำคัญทางสถิติ 0.05

ผลการทดสอบค่าความแปรปรวนเปรียบเทียบพฤติกรรมในการใช้ Teleworking ของ พนักงานบริษัทเครือข่ายโทรศัพท์มือถือแห่งหนึ่งด้านการสร้าง Knowledge ผ่าน Teleworking จำแนก ตามตำแหน่ง มีค่า Sig (2-tailed) เท่ากับ 0.961 มีค่ามากกว่า 0.05 ดังนั้น จึงยอมรับสมมติฐานหลัก (H $_{\rm o}$ ) และปฏิเสธสมมติฐานรอง (H $_{\rm j}$ ) กล่าวคือความแปรปรวนของกลุ่มนี้โดยรวมไม่แตกต่างกัน จึงใช้ สถิติ (Independent Sample t-test) กรณี Equal variances assumed ระดับความเชื่อมั่น 95% ใน การทดสอบ พบว่า พฤติกรรมในการใช้ Teleworking ของพนักงานบริษัทเครือข่ายโทรศัพท์มือถือแห่ง หนึ่งด้านการสร้าง Knowledge ผ่าน Teleworking มีค่า Sig. (2-tailed) เท่ากับ .591 ซึ่งมากกว่า 0.05 นั้นคือ ยอมรับสมมติฐานหลัก (H<sub>o</sub>) และปฏิเสธสมมติฐานรอง (H<sub>1</sub>) หมายความว่า ตำแหน่ง แตกต่าง กัน พฤติกรรมในการใช้ Teleworking ของพนักงานบริษัทเครือข่ายโทรศัพท์มือถือแห่งหนึ่งด้านการ สร้าง Knowledge ผ่าน Teleworking ไม่แตกต่างกันที่ระดับนัยสำคัญทางสถิติ 0.05

**สมมติฐานย่อยข้อที่ 1.7** อายุงานแตกต่างกันมีพฤติกรรมในการใช้ Teleworking ของ พนักงานบริษัทเครือข่ายโทรศัพท์มือถือแห่งหนึ่งแตกต่างกัน

สามารถเขียนสมมติฐานทางสถิติได้ดังนี้

 $\mathsf{H}_{{}_0}$ : อายุงานแตกต่างกันมีพฤติกรรมในการใช้ Teleworking ของพนักงานบริษัท เครือข่ายโทรศัพท์มือถือแห่งหนึ่งไม่แตกต่างกัน

 $\mathsf{H}_1$ : อายุงานแตกต่างกันมีพฤติกรรมในการใช้ $\;$ Teleworking ของพนักงานบริษัท เครือข่ายโทรศัพท์มือถือแห่งหนึ่งแตกต่างกัน

สำหรับสถิติที่ใช้ในการวิเคราะห์ จะใช้การทดสอบด้วยการวิเคราะห์ค่าความแปรปรวนทาง เดียว (One Way Analysis of Variance: One Way ANOVA) และการทดสอบสมมติฐานใช้ระดับ ความเชื่อมั่น 95% ดังนั้น จะปฏิเสธสมมติฐานหลัก (H<sub>o</sub>) ก็ต่อเมื่อค่า Sig.มีค่าน้อยกว่า 0.05 และถ้า ข้อใดปฏิเสธสมมติฐานหลัก (H $_{\rm o}$ ) และยอมรับสมมติฐานรอง  $\,$  (H $_{\rm i}$ ) ที่มีค่าเฉลี่ยอย่างน้อยหนึ่งคู่ที่

แตกต่างกันจะนำไปเปรียบเทียบเชิงซ้อน (Multiple Comparison) โดยใช้วิธีทดสอบ แบบ Least Significant Difference (LSD) เพื่อหาว่าค่าเฉลี่ยคู่ใดบ้างแตกต่างกันที่ระดับนัยสำคัญทางสถิติที่ 0.05

โดยการทดสอบสมมติฐานดังกล่าว หากค่าความแปรปรวนของข้อมูลทุกกลุ่มเท่ากัน จะ ทดสอบความแตกต่างด้วย F-test และถ้าค่าความแปรปรวนของทุกกลุ่มไม่เท่ากัน จะทดสอบความ แตกต่างด้วย Brown-Forsythe

การทดสอบความเท่ากันของค่าความแปรปรวนระหว่างกลุ่มต่างๆ ด้วย Levene's test มี สมมติฐานทางสถิติดังนี้

 ${\sf H}_{{\sf o}}$ : ค่าความแปรปรวนของแต่ละกลุ่มไม่แตกต่างกัน

 $\mathsf{H}_1$ : ค่าความแปรปรวนของแต่ละกลุ่มแตกต่างกัน

 $\mathcal{S}$ 

ตาราง 21 แสดงการเปรียบเทียบพฤติกรรมในการใช้Teleworking ของพนักงานบริษัทเครือข่าย โทรศัพท์มือถือแห่งหนึ่งจำแนกตามอายุงาน

 $\mathbb{R}^{\mathbb{Z}}$ 

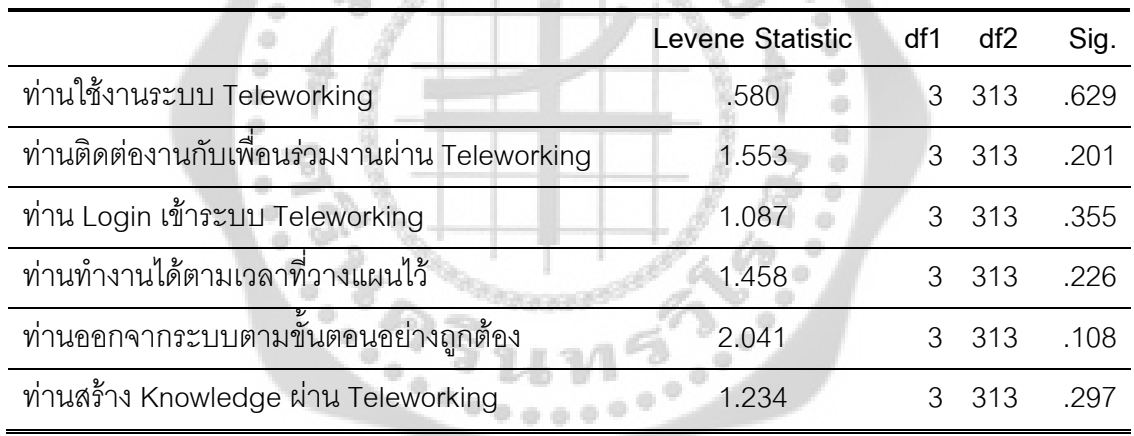

จากตาราง 21 พบว่า ผลการทดสอบค่าความแปรปรวนเปรียบเทียบพฤติกรรมในการใช้ Teleworking ของพนักงานบริษัทเครือข่ายโทรศัพท์มือถือแห่งหนึ่งด้านการใช้งานระบบ Teleworking จำแนกตามอายุงานมีค่า Sig. (2-tailed) เท่ากับ 0.629 มีค่ามากกว่า 0.05 ดังนั้น จึงยอมรับสมมติฐาน หลัก (H $_{\rm o}$ ) และปฏิเสธสมมติฐานรอง (H $_{\rm 1}$ ) กล่าวคือความแปรปรวนของกลุ่มนี้โดยรวมไม่แตกต่างกันที่ ระดับนัยสำคัญทางสถิติที่ 0.05

ผลการทดสอบค่าความแปรปรวนเปรียบเทียบพฤติกรรมในการใช้ Teleworking ของ พนักงานบริษัทเครือข่ายโทรศัพท์มือถือแห่งหนึ่งด้านการติดต่องานกับเพื่อนร่วมงานผ่าน Teleworking จำแนกตามอายุงาน มีค่า Sig. (2-tailed) เท่ากับ 0.201 มีค่ามากกว่า 0.05 ดังนั้น จึงยอมรับ

สมมติฐานหลัก (H $_{\rm o}$ ) และปฏิเสธสมมติฐานรอง (H $_{\rm i}$ ) กล่าวคือความแปรปรวนของกลุ่มนี้โดยรวมไม่ แตกต่างกันที่ระดับนัยสำคัญทางสถิติ 0.05

ผลการทดสอบค่าความแปรปรวนเปรียบเทียบพฤติกรรมในการใช้ Teleworking ของ พนักงานบริษัทเครือข่ายโทรศัพท์มือถือแห่งหนึ่งด้านการ Login เข้าระบบ Teleworking จำแนกตาม อายุงาน มีค่า Sig. (2-tailed) เท่ากับ 0.355 มีค่ามากกว่า 0.05 ดังนั้น จึงยอมรับสมมติฐานหลัก (H $_{\rm o}$ ) และปฏิเสธสมมติฐานรอง (H<sub>1</sub>) กล่าวคือความแปรปรวนของกลุ่มนี้โดยรวมไม่แตกต่างกันที่ระดับ นัยสำคัญทางสถิติ 0.05

ผลการทดสอบค่าความแปรปรวนเปรียบเทียบพฤติกรรมในการใช้ Teleworking ของ พนักงานบริษัทเครือข่ายโทรศัพท์มือถือแห่งหนึ่งด้านการทำงานได้ตามเวลาที่วางแผนไว้ จำแนกตาม อายุงาน มีค่า Sig. (2-tailed) เท่ากับ 0.226 มีค่ามากกว่า 0.05 ดังนั้น จึงยอมรับสมมติฐานหลัก (H $_{\rm o}$ ) และปฏิเสธสมมติฐานรอง (H<sub>1</sub>) กล่าวคือความแปรปรวนของกลุ่มนี้โดยรวมไม่แตกต่างกันที่ระดับ นัยสำคัญทางสถิติ 0.05

ผลการทดสอบค่าความแปรปรวนเปรียบเทียบพฤติกรรมในการใช้ Teleworking ของ พนักงานบริษัทเครือข่ายโทรศัพท์มือถือแห่งหนึ่งด้านการออกจากระบบตามขั้นตอนอย่างถูกต้อง จำแนกตามอายุงาน มีค่า Sig. (2-tailed) เท่ากับ 0.108 มีค่ามากกว่า 0.05 ดังนั้น จึงยอมรับ สมมติฐานหลัก (H $_{\rm o}$ ) และปฏิเสธสมมติฐานรอง (H $_{\rm i}$ ) กล่าวคือความแปรปรวนของกลุ่มนี้โดยรวมไม่ แตกต่างกันที่ระดับนัยสำคัญทางสถิติ 0.05

ผลการทดสอบค่าความแปรปรวนเปรียบเทียบพฤติกรรมในการใช้ Teleworking ของ พนักงานบริษัทเครือข่ายโทรศัพท์มือถือแห่งหนึ่งด้านการสร้าง Knowledge ผ่าน Teleworking จำแนก ตามอายุงาน มีค่า Sig. (2-tailed) เท่ากับ 0.297 มีค่ามากกว่า 0.05 ดังนั้น จึงยอมรับสมมติฐานหลัก (H $_{\rm o}$ ) และปฏิเสธสมมติฐานรอง (H $_{\rm \scriptscriptstyle 1}$ ) กล่าวคือความแปรปรวนของกลุ่มนี้โดยรวมไม่แตกต่างกันที่ระดับ นัยสำคัญทางสถิติ 0.05

ดังนั้นการพิจารณาผลการทดสอบของการวิเคราะห์ความแปรปรวนทางเดียว โดยใช้ F-test

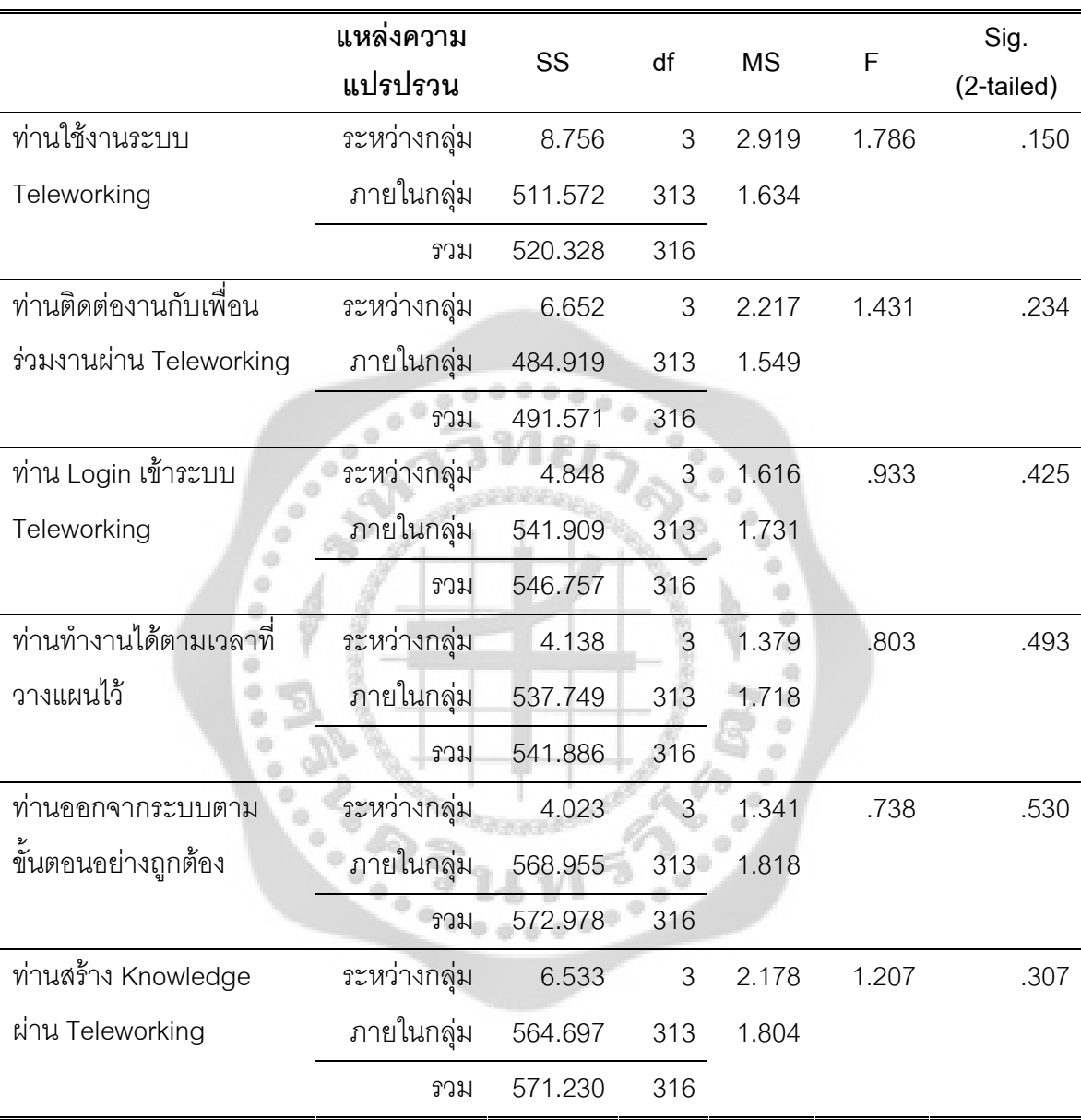

ตาราง 22 แสดงการเปรียบเทียบพฤติกรรมในการใช้Teleworking ของพนักงานบริษัทเครือข่าย โทรศัพท์มือถือแห่งหนึ่งจำแนกตามอายุงาน

จากตาราง 22 ผลการวิเคราะห์การเปรียบเทียบพฤติกรรมในการใช้ Teleworking ของ พนักงานบริษัทเครือข่ายโทรศัพท์มือถือแห่งหนึ่งจำแนกตามอายุงาน พบว่า พฤติกรรมในการใช้ Teleworking ด้านการใช้งานระบบ Teleworking ของพนักงานบริษัทเครือข่ายโทรศัพท์มือถือแห่งหนึ่ง มีค่าความน่าจะเป็น คือมีค่า Sig. เท่ากับ 0.150 ซึ่งมากกว่า 0.05 นั่นคือ ยอมรับสมมติฐานหลัก (H $_{\rm o}$ ) และปฏิเสธสมมติฐานรอง (H<sub>1</sub>) หมายความว่า อายุงาน แตกต่างกัน พฤติกรรมในการใช้ Teleworking ด้านการใช้งานระบบ Teleworking ของพนักงานบริษัทเครือข่ายโทรศัพท์มือถือแห่งหนึ่ง ไม่แตกต่าง กันที่ระดับนัยสำคัญทางสถิติ 0.05

พฤติกรรมในการใช้ Teleworking ด้านการติดต่องานกับเพื่อนร่วมงานผ่าน Teleworking ของพนักงานบริษัทเครือข่ายโทรศัพท์มือถือแห่งหนึ่ง มีค่าความน่าจะเป็น คือมีค่า Sig. เท่ากับ 0.234 ซึ่งมากกว่า 0.05 นั่นคือ ยอมรับสมมติฐานหลัก (H<sub>o</sub>) และปฏิเสธสมมติฐานรอง (H<sub>1</sub>) หมายความว่า อายุงาน แตกต่างกัน พฤติกรรมในการใช้ Teleworking ด้านการติดต่องานกับเพื่อนร่วมงานผ่าน Teleworking ของพนักงานบริษัทเครือข่ายโทรศัพท์มือถือแห่งหนึ่ง ไม่แตกต่างกันที่ระดับนัยสำคัญทาง สถิติ  $0.05$ 

พฤติกรรมในการใช้ Teleworking ด้านการ Login เข้าระบบ Teleworking ของพนักงาน บริษัทเครือข่ายโทรศัพท์มือถือแห่งหนึ่ง มีค่าความน่าจะเป็น คือมีค่า Sig. เท่ากับ 0.425 ซึ่งมากกว่า 0.05 นั่นคือ ยอมรับสมมติฐานหลัก (H $_{\rm o}$ ) และปฏิเสธสมมติฐานรอง (H $_{\rm i}$ ) หมายความว่า อายุงาน แตกต่างกัน พฤติกรรมในการใช้ Teleworking ด้านการ Login เข้าระบบ Teleworking ของพนักงาน บริษัทเครือข่ายโทรศัพท์มือถือแห่งหนึ่ง ไม่แตกต่างกันที่ระดับนัยสำคัญทางสถิติ 0.05

พฤติกรรมในการใช้ Teleworking ด้านการทำงานได้ตามเวลาที่วางแผนไว้ของพนักงาน บริษัทเครือข่ายโทรศัพท์มือถือแห่งหนึ่ง มีค่าความน่าจะเป็น คือมีค่า Sig. เท่ากับ 0.493 ซึ่งมากกว่า 0.05 นั่นคือ ยอมรับสมมติฐานหลัก (H $_{\rm o}$ ) และปฏิเสธสมมติฐานรอง (H $_{\rm i}$ ) หมายความว่า อายุงาน แตกต่างกัน พฤติกรรมในการใช้ Teleworking ด้านการทำงานได้ตามเวลาที่วางแผนไว้ของพนักงาน บริษัทเครือข่ายโทรศัพท์มือถือแห่งหนึ่ง ไม่แตกต่างกันที่ระดับนัยสำคัญทางสถิติ 0.05

พฤติกรรมในการใช้ Teleworking ด้านการออกจากระบบตามขั้นตอนอย่างถูกต้องของ พนักงานบริษัทเครือข่ายโทรศัพท์มือถือแห่งหนึ่ง มีค่าความน่าจะเป็น คือมีค่า Sig. เท่ากับ 0.530 ซึ่ง มากกว่า 0.05 นั่นคือ ยอมรับสมมติฐานหลัก (H<sub>o</sub>) และปฏิเสธสมมติฐานรอง (H<sub>1</sub>) หมายความว่า อายุ งาน แตกต่างกัน พฤติกรรมในการใช้ Teleworking ด้านการออกจากระบบตามขั้นตอนอย่างถูกต้อง ของพนักงานบริษัทเครือข่ายโทรศัพท์มือถือแห่งหนึ่ง ไม่แตกต่างกันที่ระดับนัยสำคัญทางสถิติ 0.05

พฤติกรรมในการใช้ Teleworking ด้านการสร้าง Knowledge ผ่าน Teleworking ของ พนักงานบริษัทเครือข่ายโทรศัพท์มือถือแห่งหนึ่ง มีค่าความน่าจะเป็น คือมีค่า Sig. เท่ากับ 0.307 ซึ่ง มากกว่า 0.05 นั่นคือ ยอมรับสมมติฐานหลัก (H<sub>o</sub>) และปฏิเสธสมมติฐานรอง (H<sub>1</sub>) หมายความว่า อายุ งาน แตกต่างกัน พฤติกรรมในการใช้ Teleworking ด้านการสร้าง Knowledge ผ่าน Teleworking ของ พนักงานบริษัทเครือข่ายโทรศัพท์มือถือแห่งหนึ่ง ไม่แตกต่างกันที่ระดับนัยสำคัญทางสถิติ 0.05

**สมมติฐานข้อที่ 2** ความรู้ความเข้าใจใน Teleworking แตกต่างกันมีแนวโน้มพฤติกรรมที่มี ผลต่อการนำ Teleworking มาใช้ในการทำงานของพนักงานบริษัทเครือข่ายโทรศัพท์มือถือแห่งหนึ่ง แตกต่างกัน

สามารถเขียนสมมติฐานทางสถิติได้ดังนี้  $\overline{a}$ 

 $\mathsf{H}_{{}_0}$ : ความรู้ความเข้าใจใน Teleworking แตกต่างกันมีแนวโน้มพฤติกรรมที่มีผลต่อการ นำ Teleworking มาใช้ในการทำงานของพนักงานบริษัทเครือข่ายโทรศัพท์มือถือแห่งหนึ่งไม่แตกต่าง ก

 $\mathsf{H}_1$ : ความรู้ความเข้าใจใน Teleworking แตกต่างกันมีแนวโน้มพฤติกรรมที่มีผลต่อการ นำ Teleworking มาใช้ในการทำงานของพนักงานบริษัทเครือข่ายโทรศัพท์มือถือแห่งหนึ่งแตกต่างกัน

ตาราง 23 แสดงการเปรียบเทียบแนวโน้มพฤติกรรมในการใช้Teleworking ของพนักงานบริษัท เครือข่ายโทรศัพท์มือถือแห่งหนึ่งจำแนกตามระดับความรู้ความเข้าใจใน Teleworking

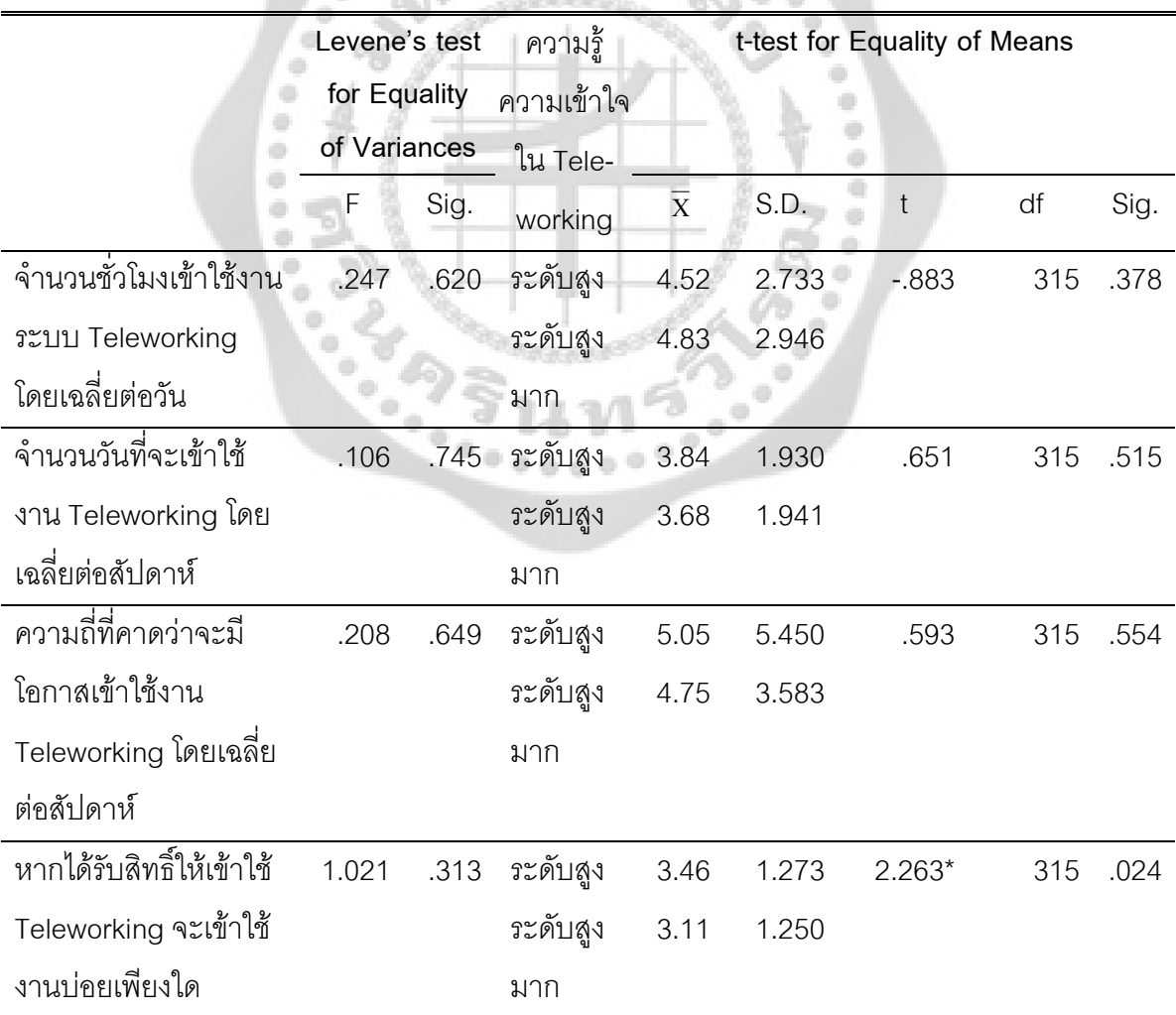

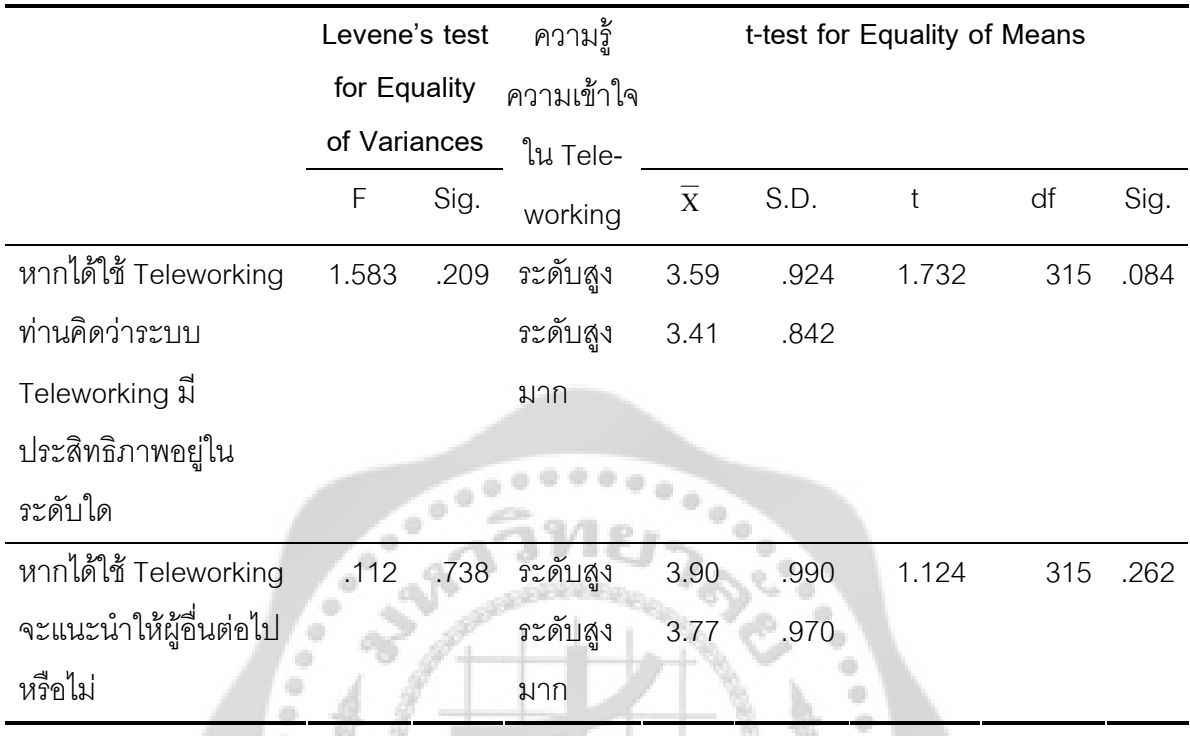

\* มีนัยสำคัญทางสถิติที่ระดับ 0.05

จากตาราง 23 พบว่า ผลการทดสอบค่าความแปรปรวนเปรียบเทียบแนวโน้มพฤติกรรมใน การใช้ Teleworking ด้านจำนวนชั่วโมงเข้าใช้งานระบบ Teleworking โดยเฉลี่ยต่อวันของพนักงาน บริษัทเครือข่ายโทรศัพท์มือถือแห่งหนึ่งจำแนกตามระดับความรู้ความเข้าใจใน Teleworking มีค่า Sig (2-tailed) เท่ากับ 0.620 มีค่ามากกว่า 0.05 ดังนั้น จึงยอมรับสมมติฐานหลัก  $\rm(H_{o})$  และปฏิเสธสมมติ ฐานรอง (H<sub>1</sub>) กล่าวคือความแปรปรวนของกลุ่มนี้โดยรวมไม่แตกต่างกัน จึงใช้สถิติ (Independent Sample t-test) กรณี Equal variances assumed ระดับความเชื่อมั่น 95% ในการทดสอบ พบว่า แนวโน้มพฤติกรรมในการใช้ Teleworking ด้านจำนวนชั่วโมงเข้าใช้งานระบบ Teleworking โดยเฉลี่ย ต่อวันของพนักงานบริษัทเครือข่ายโทรศัพท์มือถือแห่งหนึ่ง มีค่า Sig. (2-tailed) เท่ากับ .378 ซึ่ง มากกว่า 0.05 นั้นคือ ยอมรับสมมติฐานหลัก (H<sub>o</sub>) และปฏิเสธสมมติฐานรอง (H<sub>1</sub>) หมายความว่า ระดับชั้นความรู้ความเข้าใจใน Teleworking แตกต่างกัน แนวโน้มพฤติกรรมในการใช้ Teleworking ด้านจำนวนชั่วโมงเข้าใช้งานระบบ Teleworking โดยเฉลี่ยต่อวันของพนักงานบริษัทเครือข่าย โทรศัพท์มือถือแห่งหนึ่ง ไม่แตกต่างกันที่ระดับนัยสำคัญทางสถิติ 0.05

ผลการทดสอบค่าความแปรปรวนเปรียบเทียบแนวโน้มพฤติกรรมในการใช้ Teleworking ด้านจำนวนวันที่จะเข้าใช้งาน Teleworking โดยเฉลี่ยต่อสัปดาห์ของพนักงานบริษัทเครือข่าย โทรศัพท์มือถือแห่งหนึ่งจำแนกตามระดับความรู้ความเข้าใจใน Teleworking มีค่า Sig (2-tailed) เท่ากับ 0.745 มีค่ามากกว่า 0.05 ดังนั้น จึงยอมรับสมมติฐานหลัก (H<sub>o</sub>) และปฏิเสธสมมติฐานรอง (H $_{\rm_1}$ ) กล่าวคือความแปรปรวนของกลุ่มนี้โดยรวมไม่แตกต่างกัน จึงใช้สถิติ (Independent Sample ttest) กรณี Equal variances assumed ระดับความเชื่อมั่น 95% ในการทดสอบ พบว่า แนวโน้ม พฤติกรรมในการใช้ Teleworking ด้านจำนวนวันที่จะเข้าใช้งาน Teleworking โดยเฉลี่ยต่อสัปดาห์ของ พนักงานบริษัทเครือข่ายโทรศัพท์มือถือแห่งหนึ่ง มีค่า Sig. (2-tailed) เท่ากับ .515 ซึ่งมากกว่า0.05 นั้น คือ ยอมรับสมมติฐานหลัก (H $_{\rm o}$ ) และปฏิเสธสมมติฐานรอง (H $_{\rm \scriptscriptstyle 1}$ ) หมายความว่า ระดับชั้นความรู้ความ เข้าใจใน Teleworking แตกต่างกัน แนวโน้มพฤติกรรมในการใช้ Teleworking ด้านจำนวนวันที่จะเข้า ใช้งาน Teleworking โดยเฉลี่ยต่อสัปดาห์ของพนักงานบริษัทเครือข่ายโทรศัพท์มือถือแห่งหนึ่ง ไม่ แตกต่างกันที่ระดับนัยสำคัญทางสถิติ 0.05

ผลการทดสอบค่าความแปรปรวนเปรียบเทียบแนวโน้มพฤติกรรมในการใช้ Teleworking ด้านความถี่ที่คาดว่าจะมีโอกาสเข้าใช้งาน Teleworking โดยเฉลี่ยต่อสัปดาห์ของพนักงานบริษัท เครือข่ายโทรศัพท์มือถือแห่งหนึ่งจำแนกตามระดับความรู้ความเข้าใจใน Teleworking มีค่า Sig (2tailed) เท่ากับ 0.649 มีค่ามากกว่า 0.05 ดังนั้น จึงยอมรับสมมติฐานหลัก (H<sub>o</sub>) และปฏิเสธสมมติ ฐานรอง (H<sub>1</sub>) กล่าวคือความแปรปรวนของกลุ่มนี้โดยรวมไม่แตกต่างกัน จึงใช้สถิติ (Independent Sample t-test) กรณี Equal variances assumed ระดับความเชื่อมั่น 95% ในการทดสอบ พบว่า แนวโน้มพฤติกรรมในการใช้ Teleworking ด้านความถี่ที่คาดว่าจะมีโอกาสเข้าใช้งาน Teleworking โดยเฉลี่ยต่อสัปดาห์ของพนักงานบริษัทเครือข่ายโทรศัพท์มือถือแห่งหนึ่ง มีค่า Sig. (2-tailed) เท่ากับ .554 ซึ่งมากกว่า0.05 นั้นคือ ยอมรับสมมติฐานหลัก (H<sub>o</sub>) และปฏิเสธสมมติฐานรอง (H<sub>1</sub>) หมายความว่า ระดับชั้นความรู้ความเข้าใจใน Teleworking แตกต่างกัน แนวโน้มพฤติกรรมในการใช้ Teleworking ด้านความถี่ที่คาดว่าจะมีโอกาสเข้าใช้งาน Teleworking โดยเฉลี่ยต่อสัปดาห์ของ พนักงานบริษัทเครือข่ายโทรศัพท์มือถือแห่งหนึ่ง ไม่แตกต่างกันที่ระดับนัยสำคัญทางสถิติ 0.05

ผลการทดสอบค่าความแปรปรวนเปรียบเทียบแนวโน้มพฤติกรรมในการใช้ Teleworking ด้านการได้รับสิทธิ์ให้เข้าใช้ Teleworking จะเข้าใช้งานบ่อยเพียงใดของพนักงานบริษัทเครือข่าย โทรศัพท์มือถือแห่งหนึ่งจำแนกตามระดับความรู้ความเข้าใจใน Teleworking มีค่า Sig (2-tailed) เท่ากับ 0.313 มีค่ามากกว่า 0.05 ดังนั้น จึงยอมรับสมมติฐานหลัก (H<sub>o</sub>) และปฏิเสธสมมติฐานรอง (H $_{\rm_1}$ ) กล่าวคือความแปรปรวนของกลุ่มนี้โดยรวมไม่แตกต่างกัน จึงใช้สถิติ (Independent Sample ttest) กรณี Equal variances assumed ระดับความเชื่อมั่น 95% ในการทดสอบ พบว่า แนวโน้ม

พฤติกรรมในการใช้ Teleworking ด้านการได้รับสิทธิ์ให้เข้าใช้ Teleworking จะเข้าใช้งานบ่อยเพียงใด ของพนักงานบริษัทเครือข่ายโทรศัพท์มือถือแห่งหนึ่ง มีค่า Sig. (2-tailed) เท่ากับ .024 ซึ่งน้อยกว่า 0.05 นั้นคือ ปฏิเสธสมมติฐานหลัก (H<sub>o</sub>) และยอมรับสมมติฐานรอง (H<sub>1</sub>)หมายความว่า ระดับชั้น ความรู้ความเข้าใจใน Teleworking แตกต่างกัน แนวโน้มพฤติกรรมในการใช้ Teleworking ด้านการ ได้รับสิทธิ์ให้เข้าใช้ Teleworking จะเข้าใช้งานบ่อยเพียงใดของพนักงานบริษัทเครือข่ายโทรศัพท์มือถือ แห่งหนึ่ง แตกต่างกัน ที่ระดับนัยสำคัญทางสถิติ 0.05 โดยผู้ที่มีความรู้ความเข้าใจใน Teleworking ระดับสูง มีแนวโน้มพฤติกรรมในการใช้ Teleworking ด้านการได้รับสิทธิ์ให้เข้าใช้ Teleworking จะเข้า ใช้งานบ่อย มากกว่าผู้ที่มีความรู้ความเข้าใจใน Teleworking ระดับสูงมาก

ผลการทดสอบค่าความแปรปรวนเปรียบเทียบแนวโน้มพฤติกรรมในการใช้ Teleworking ด้านการได้ใช้ Teleworking คิดว่าระบบ Teleworking มีประสิทธิภาพอยู่ในระดับใดของพนักงาน บริษัทเครือข่ายโทรศัพท์มือถือแห่งหนึ่งจำแนกตามระดับความรู้ความเข้าใจใน Teleworking มีค่า Sig (2-tailed) เท่ากับ 0.209 มีค่ามากกว่า 0.05 ดังนั้น จึงยอมรับสมมติฐานหลัก  $\rm(H_{o})$  และปฏิเสธสมมติ ฐานรอง (H<sub>1</sub>) กล่าวคือความแปรปรวนของกลุ่มนี้โดยรวมไม่แตกต่างกัน จึงใช้สถิติ (Independent Sample t-test) กรณี Equal variances assumed ระดับความเชื่อมั่น 95% ในการทดสอบ พบว่า แนวโน้มพฤติกรรมในการใช้ Teleworking ด้านการได้ใช้ Teleworking คิดว่าระบบ Teleworking มี ประสิทธิภาพอยู่ในระดับใดของพนักงานบริษัทเครือข่ายโทรศัพท์มือถือแห่งหนึ่ง มีค่า Sig. (2-tailed) เท่ากับ .084 ซึ่งมากกว่า0.05 นั้นคือ ยอมรับสมมติฐานหลัก (H<sub>o</sub>) และปฏิเสธสมมติฐานรอง (H<sub>1</sub>) หมายความว่า ระดับชั้นความรู้ความเข้าใจใน Teleworking แตกต่างกัน แนวโน้มพฤติกรรมในการใช้ Teleworking ด้านการได้ใช้ Teleworking คิดว่าระบบ Teleworking มีประสิทธิภาพอยู่ในระดับใดของ พนักงานบริษัทเครือข่ายโทรศัพท์มือถือแห่งหนึ่ง ไม่แตกต่างกันที่ระดับนัยสำคัญทางสถิติ 0.05

ผลการทดสอบค่าความแปรปรวนเปรียบเทียบแนวโน้มพฤติกรรมในการใช้ Teleworking ด้านการได้ใช้ Teleworking จะแนะนำให้ผู้อื่นต่อไปหรือไม่ของพนักงานบริษัทเครือข่ายโทรศัพท์มือถือ แห่งหนึ่งจำแนกตามระดับความรู้ความเข้าใจใน Teleworking มีค่า Sig (2-tailed) เท่ากับ 0.738 มีค่า มากกว่า 0.05 ดังนั้น จึงยอมรับสมมติฐานหลัก  $\rm(H_{o})$  และปฏิเสธสมมติฐานรอง  $\rm(H_{1})$  กล่าวคือความ แปรปรวนของกลุ่มนี้โดยรวมไม่แตกต่างกัน จึงใช้สถิติ (Independent Sample t-test) กรณี Equal variances assumed ระดับความเชื่อมั่น 95% ในการทดสอบ พบว่า แนวโน้มพฤติกรรมในการใช้ Teleworking ด้านการได้ใช้ Teleworking จะแนะนำให้ผู้อื่นต่อไปหรือไม่ของพนักงานบริษัทเครือข่าย โทรศัพท์มือถือแห่งหนึ่ง มีค่า Sig. (2-tailed) เท่ากับ .262 ซึ่งมากกว่า0.05 นั้นคือ ยอมรับสมมติฐาน หลัก (H $_{\rm o}$ ) และปฏิเสธสมมติฐานรอง (H $_{\rm i}$ ) หมายความว่า ระดับชั้นความรู้ความเข้าใจใน Teleworking แตกต่างกัน แนวโน้มพฤติกรรมในการใช้ Teleworking ด้านการได้ใช้ Teleworking จะแนะนำให้ผู้อื่น

ต่อไปหรือไม่ของพนักงานบริษัทเครือข่ายโทรศัพท์มือถือแห่งหนึ่ง ไม่แตกต่างกันที่ระดับนัยสำคัญทาง สถิติ  $0.05$ 

**สมมติฐานข้อที่ 3** ทัศนคติของพนักงานต่อการนำ Teleworking มาใช้ในการทำงานมี ความสัมพันธ์กับแนวโน้มพฤติกรรมที่มีผลต่อการนำ Teleworking มาใช้ในการทำงานของพนักงาน บริษัทเครือข่ายโทรศัพท์มือถือแห่งหนึ่ง

สามารถเขียนสมมติฐานทางสถิติได้ดังนี้  $\overline{a}$ 

 $\mathsf{H}_{{}_0}$ : ทัศนคติของพนักงานต่อการนำ Teleworking มาใช้ในการทำงานไม่มีความสัมพันธ์ กับแนวโน้มพฤติกรรมที่มีผลต่อการนำ Teleworking มาใช้ในการทำงานของพนักงานบริษัทเครือข่าย โทรศัพท์มือถือแห่งหนึ่ง

 $\mathsf{H}_1$ : ทัศนคติของพนักงานต่อการนำ Teleworking มาใช้ในการทำงานมีความสัมพันธ์กับ แนวโน้มพฤติกรรมที่มีผลต่อการนำ Teleworking มาใช้ในการทำงานของพนักงานบริษัทเครือข่าย โทรศัพท์มือถือแห่งหนึ่ง

สถิติที่ใช้ในการวิเคราะห์ จะใช้การทดสอบค่าโดยใช้สถิติสหสัมพันธ์อย่างง่ายของเพียรสัน (Pearson Product Moment Correlation Coefficient) ใช้ระดับความเชื่อมั่น 95% ดังนั้นจะปฏิเสธ สมมติฐานหลัก (H $_{\rm o}$ ) ก็ต่อเมื่อ Sig. (2-tailed) มีค่าน้อยกว่า 0.05 ผลการทดสอบสมมติฐานแสดงดังนี้  $\overline{\phantom{a}}$ 

ตาราง 24 แสดงความสัมพันธ์ระหว่างทัศนคติของพนักงานต่อการนำTeleworking มาใช้ในการ ทำงานโดยรวมกับจำนวนชั่วโมงเข้าใช้งานระบบ Teleworking โดยเฉลี่ยต่อวัน ของพนักงาน บริษัทเครือข่ายโทรศัพท์มือถือแห่งหนึ่ง

|                                    | ้จำนวนชั่วโมงเข้าใช้งานระบบ Teleworking โดย |       |                   |          |  |
|------------------------------------|---------------------------------------------|-------|-------------------|----------|--|
|                                    | เฉลี่ยต่อวัน                                |       |                   |          |  |
|                                    | r                                           | Sig.  | ระดับความสัมพันธ์ | ทิศทาง   |  |
| ด้านสภาพการทำงานต่อ Teleworking    | .162                                        | 0.004 | ์ ต่ำ             | เดียวกัน |  |
| โดยรวม                             |                                             |       |                   |          |  |
| ด้านความสัมพันธ์ระหว่างบุคคลต่อการ | .135                                        | 0.016 | ์ ต่ำ             | เดียวกัน |  |
| ทำงานผ่าน Teleworking โดยรวม       |                                             |       |                   |          |  |
| ด้านความสำเร็จของงานผ่าน           | 0.07                                        | 0.213 | ไม่มีความสัมพันธ์ |          |  |
| Teleworking โดยรวม                 |                                             |       |                   |          |  |
| ด้านการได้รับการยอมรับนับถือต่อการ | $.203***$                                   | 0.000 | ด่ำ               | เดียวกัน |  |
| ทำงานผ่าน Teleworking โดยรวม       |                                             |       |                   |          |  |

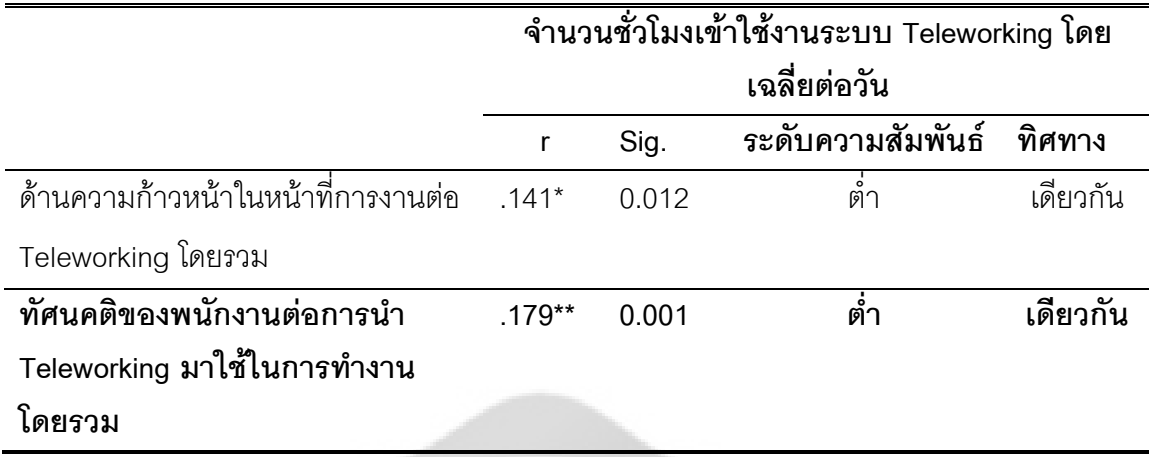

\* มีนัยสำคัญทางสถิติที่ระดับ 0.05 \*\* มีนัยสำคัญทางสถิติที่ระดับ 0.01

จากตาราง 24 แสดงความสัมพันธ์ระหว่างทัศนคติของพนักงานต่อการนำ Teleworking มา ใช้ในการทำงานโดยรวมกับจำนวนชั่วโมงเข้าใช้งานระบบ Teleworking โดยเฉลี่ยต่อวัน ของพนักงาน บริษัทเครือข่ายโทรศัพท์มือถือแห่งหนึ่ง มีค่า Sig. (2-tailed) เท่ากับ 0.001 ซึ่งน้อยกว่า 0.01 นั้นคือ ปฏิเสธสมมติฐานหลัก (H $_{\rm o}$ ) และยอมรับสมมติฐานรอง (H $_{\rm i}$ ) หมายความว่า ทัศนคติของพนักงานต่อ การนำ Teleworking มาใช้ในการทำงานโดยรวม มีความสัมพันธ์ กับจำนวนชั่วโมงเข้าใช้งานระบบ Teleworking โดยเฉลี่ยต่อวัน ของพนักงานบริษัทเครือข่ายโทรศัพท์มือถือแห่งหนึ่ง ที่ระดับนัยสำคัญ ทางสถิติ 0.01 โดยมีค่าสัมประสิทธิ์สหสัมพันธ์ เท่ากับ 0.179 แสดงว่า ทัศนคติของพนักงานต่อการนำ Teleworking มาใช้ในการทำงาน โดยรวม กับจำนวนชั่วโมงเข้าใช้งานระบบ Teleworking โดยเฉลี่ย ต่อวัน ของพนักงานบริษัทเครือข่ายโทรศัพท์มือถือแห่งหนึ่ง มีความสัมพันธ์ในทิศทางเดียวกันในระดับ ต่ำ กล่าวคือ เมื่อทัศนคติของพนักงานต่อการนำ Teleworking มาใช้ในการทำงานโดยรวมเพิ่มขึ้น จะ ทำให้จำนวนชั่วโมงเข้าใช้งานระบบ Teleworking โดยเฉลี่ยต่อวัน เพิ่มขึ้นในระดับต่ำ

ความสัมพันธ์ระหว่างทัศนคติของพนักงานต่อการนำ Teleworking มาใช้ในการทำงานด้าน สภาพการทำงานต่อ Teleworkingโดยรวม กับจำนวนชั่วโมงเข้าใช้งานระบบ Teleworking โดยเฉลี่ย ต่อวัน ของพนักงานบริษัทเครือข่ายโทรศัพท์มือถือแห่งหนึ่ง มีค่า Sig. (2-tailed) เท่ากับ 0.004 ซึ่งน้อย กว่า 0.01 นั้นคือ ปฏิเสธสมมติฐานหลัก (H<sub>o</sub>) และยอมรับสมมติฐานรอง (H<sub>1</sub>) หมายความว่า ทัศนคติ ของพนักงานต่อการนำ Teleworking มาใช้ในการทำงานด้านสภาพการทำงานต่อ Teleworking โดยรวม มีความสัมพันธ์ กับจำนวนชั่วโมงเข้าใช้งานระบบ Teleworking โดยเฉลี่ยต่อวัน ของพนักงาน

บริษัทเครือข่ายโทรศัพท์มือถือแห่งหนึ่ง ที่ระดับนัยสำคัญทางสถิติ 0.01 โดยมีค่าสัมประสิทธิ์ สหสัมพันธ์ เท่ากับ 0.162 แสดงว่า ทัศนคติของพนักงานต่อการนำ Teleworking มาใช้ในการทำงาน ด้านสภาพการทำงานต่อ Teleworking โดยรวม กับจำนวนชั่วโมงเข้าใช้งานระบบ Teleworking โดย เฉลี่ยต่อวัน ของพนักงานบริษัทเครือข่ายโทรศัพท์มือถือแห่งหนึ่ง มีความสัมพันธ์ในทิศทางเดียวกันใน ระดับต่ำ กล่าวคือ เมื่อทัศนคติของพนักงานต่อการนำ Teleworking มาใช้ในการทำงานด้านสภาพการ ทำงานต่อ Teleworkingโดยรวม เพิ่มขึ้น จะทำให้จำนวนชั่วโมงเข้าใช้งานระบบ Teleworking โดย เฉลี่ยต่อวัน เพิ่มขึ้นในระดับต่ำ

ความสัมพันธ์ระหว่างทัศนคติของพนักงานต่อการนำ Teleworking มาใช้ในการทำงานด้าน ความสัมพันธ์ระหว่างบุคคลต่อการทำงานผ่าน Teleworking โดยรวม กับจำนวนชั่วโมงเข้าใช้งาน ระบบ Teleworking โดยเฉลี่ยต่อวัน ของพนักงานบริษัทเครือข่ายโทรศัพท์มือถือแห่งหนึ่ง มีค่า Sig. (2-tailed) เท่ากับ 0.016 ซึ่งน้อยกว่า 0.05 นั้นคือ ปฏิเสธสมมติฐานหลัก (H<sub>o</sub>) และยอมรับสมมติ ฐานรอง (H<sub>1</sub>) หมายความว่า ทัศนคติของพนักงานต่อการนำ Teleworking มาใช้ในการทำงานด้าน ความสัมพันธ์ระหว่างบุคคลต่อการทำงานผ่าน Teleworking โดยรวม มีความสัมพันธ์ กับจำนวน ชั่วโมงเข้าใช้งานระบบ Teleworking โดยเฉลี่ยต่อวัน ของพนักงานบริษัทเครือข่ายโทรศัพท์มือถือแห่ง หนึ่ง ที่ระดับนัยสำคัญทางสถิติ 0.05 โดยมีค่าสัมประสิทธิ์สหสัมพันธ์ เท่ากับ 0.135 แสดงว่า ทัศนคติ ของพนักงานต่อการนำ Teleworking มาใช้ในการทำงานด้านความสัมพันธ์ระหว่างบุคคลต่อการ ทำงานผ่าน Teleworking โดยรวม กับจำนวนชั่วโมงเข้าใช้งานระบบ Teleworking โดยเฉลี่ยต่อวัน ของพนักงานบริษัทเครือข่ายโทรศัพท์มือถือแห่งหนึ่ง มีความสัมพันธ์ในทิศทางเดียวกันในระดับต่ำ กล่าวคือ เมื่อทัศนคติของพนักงานต่อการนำ Teleworking มาใช้ในการทำงานด้านความสัมพันธ์ ระหว่างบุคคลต่อการทำงานผ่าน Teleworking โดยรวมเพิ่มขึ้น จะทำให้จำนวนชั่วโมงเข้าใช้งานระบบ Teleworking โดยเฉลี่ยต่อวัน เพิ่มขึ้นในระดับต่ำ

ความสัมพันธ์ระหว่างทัศนคติของพนักงานต่อการนำ Teleworking มาใช้ในการทำงานด้าน ความสำเร็จของงานผ่าน Teleworking โดยรวม กับจำนวนชั่วโมงเข้าใช้งานระบบ Teleworking โดย เฉลี่ยต่อวัน ของพนักงานบริษัทเครือข่ายโทรศัพท์มือถือแห่งหนึ่ง มีค่า Sig. (2-tailed) เท่ากับ 0.213 ซึ่งมากกว่า 0.05 นั้นคือ ยอมรับสมมติฐานหลัก (H<sub>o</sub>) และปฏิเสธสมมติฐานรอง (H<sub>1</sub>) หมายความว่า ทัศนคติของพนักงานต่อการนำ Teleworking มาใช้ในการทำงานด้านความสำเร็จของงานผ่าน Teleworking โดยรวม ไม่มีความสัมพันธ์ กับจำนวนชั่วโมงเข้าใช้งานระบบ Teleworking โดยเฉลี่ยต่อ วัน ของพนักงานบริษัทเครือข่ายโทรศัพท์มือถือแห่งหนึ่ง ที่ระดับนัยสำคัญทางสถิติ 0.05

ความสัมพันธ์ระหว่างทัศนคติของพนักงานต่อการนำ Teleworking มาใช้ในการทำงานด้าน การได้รับการยอมรับนับถือต่อการทำงานผ่าน Teleworking โดยรวมกับจำนวนชั่วโมงเข้าใช้งานระบบ Teleworking โดยเฉลี่ยต่อวัน ของพนักงานบริษัทเครือข่ายโทรศัพท์มือถือแห่งหนึ่งมีค่า Sig. (2tailed) เท่ากับ 0.000 ซึ่งน้อยกว่า 0.01 นั้นคือ ปฏิเสธสมมติฐานหลัก (H<sub>o</sub>) และยอมรับสมมติฐานรอง (H $_{\rm_1}$ ) หมายความว่า ทัศนคติของพนักงานต่อการนำ Teleworking มาใช้ในการทำงานด้านการได้รับ การยอมรับนับถือต่อการทำงานผ่าน Teleworking โดยรวม มีความสัมพันธ์ กับจำนวนชั่วโมงเข้าใช้ งานระบบ Teleworking โดยเฉลี่ยต่อวัน ของพนักงานบริษัทเครือข่ายโทรศัพท์มือถือแห่งหนึ่ง ที่ระดับ นัยสำคัญทางสถิติ 0.01 โดยมีค่าสัมประสิทธิ์สหสัมพันธ์ เท่ากับ 0.203 แสดงว่า ทัศนคติของพนักงาน ต่อการนำ Teleworking มาใช้ในการทำงานด้านการได้รับการยอมรับนับถือต่อการทำงานผ่าน Teleworking โดยรวมกับจำนวนชั่วโมงเข้าใช้งานระบบ Teleworking โดยเฉลี่ยต่อวัน ของพนักงาน บริษัทเครือข่ายโทรศัพท์มือถือแห่งหนึ่ง มีความสัมพันธ์ในทิศทางเดียวกันในระดับต่ำ กล่าวคือ เมื่อ ทัศนคติของพนักงานต่อการนำ Teleworking มาใช้ในการทำงานด้านการได้รับการยอมรับนับถือต่อ การทำงานผ่าน Teleworking โดยรวมเพิ่มขึ้น จะทำให้จำนวนชั่วโมงเข้าใช้งานระบบ Teleworking โดยเฉลี่ยต่อวัน เพิ่มขึ้นในระดับต่ำ

ความสัมพันธ์ระหว่างทัศนคติของพนักงานต่อการนำ Teleworking มาใช้ในการทำงานด้าน ความก้าวหน้าในหน้าที่การงานต่อ Teleworking โดยรวม กับจำนวนชั่วโมงเข้าใช้งานระบบ Teleworking โดยเฉลี่ยต่อวัน ของพนักงานบริษัทเครือข่ายโทรศัพท์มือถือแห่งหนึ่งมีค่า Sig. (2tailed) เท่ากับ 0.012 ซึ่งน้อยกว่า 0.05 นั้นคือ ปฏิเสธ<sub>ิ</sub>สมมติฐานหลัก (H<sub>o</sub>) และยอมรับสมมติฐานรอง  $(H<sub>1</sub>)$ ) หมายความว่า ทัศนคติของพนักงานต่อการนำ Teleworking มาใช้ในการทำงานด้าน ความก้าวหน้าในหน้าที่การงานต่อ Teleworking โดยรวม มีความสัมพันธ์ กับจำนวนชั่วโมงเข้าใช้งาน ระบบ Teleworking โดยเฉลี่ยต่อวัน ของพนักงานบริษัทเครือข่ายโทรศัพท์มือถือแห่งหนึ่ง ที่ระดับ นัยสำคัญทางสถิติ 0.05 โดยมีค่าสัมประสิทธิ์สหสัมพันธ์ เท่ากับ 0.141 แสดงว่า ทัศนคติของพนักงาน ต่อการนำ Teleworking มาใช้ในการทำงานด้านสภาพการทำงานต่อ Teleworking โดยรวม กับ จำนวนชั่วโมงเข้าใช้งานระบบ Teleworking โดยเฉลี่ยต่อวัน ของพนักงา นบริษัทเครือข่าย โทรศัพท์มือถือแห่งหนึ่ง มีความสัมพันธ์ในทิศทางเดียวกันในระดับต่ำ กล่าวคือ เมื่อทัศนคติของ พนักงานต่อการนำ Teleworking มา ใช้ในการทำงานด้านความก้าวหน้าในหน้าที่การงานต่อ Teleworking โดยรวมเพิ่มขึ้น จะทำให้จำนวนชั่วโมงเข้าใช้งานระบบ Teleworking โดยเฉลี่ยต่อวัน เพิ่มขึ้นในระดับต่ำ

ตาราง 25 แสดงความสัมพันธ์ระหว่างทัศนคติของพนักงานต่อการนำTeleworking มาใช้ในการ ทำงานโดยรวมกับจำนวนวันที่จะเข้าใช้งาน Teleworking โดยเฉลี่ยต่อสัปดาห์ของพนักงานบริษัท เครือข่ายโทรศัพท์มือถือแห่งหนึ่ง

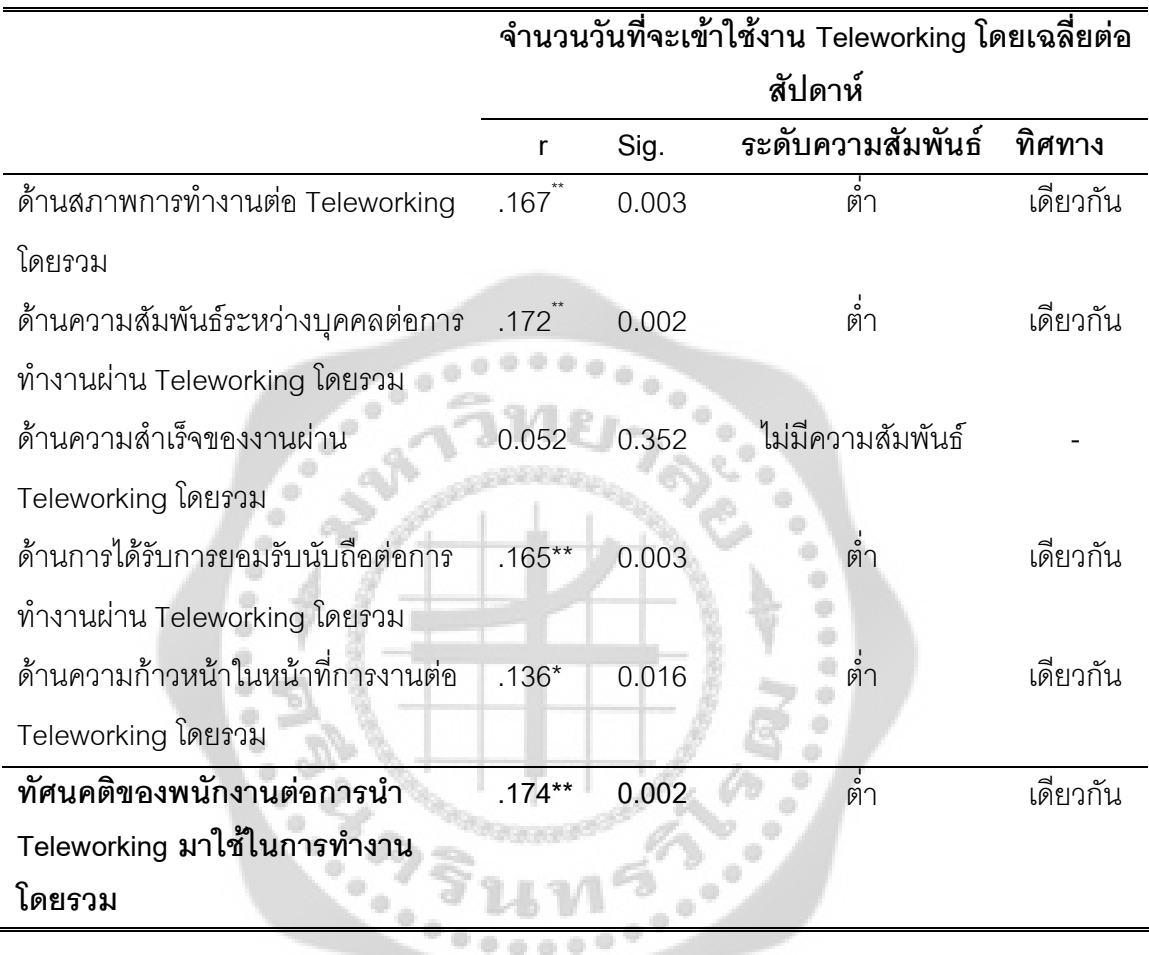

\* มีนัยสำคัญทางสถิติที่ระดับ 0.05 \*\* มีนัยสำคัญทางสถิติที่ระดับ 0.01

จากตาราง 25 แ<mark>สดงความสัมพันธ์ระหว่างทัศนคติของพนั</mark>กงานต่อการนำ Teleworking มา ใช้ในการทำงานโดยรวม กับจำนวนวันที่จะเข้าใช้งาน Teleworking โดยเฉลี่ยต่อสัปดาห์ของพนักงาน บริษัทเครือข่ายโทรศัพท์มือถือแห่งหนึ่ง มีค่า Sig. (2-tailed) เท่ากับ 0.002 ซึ่งน้อยกว่า 0.01 นั้นคือ ปฏิเสธสมมติฐานหลัก (H $_{\rm o}$ ) และยอมรับสมมติฐานรอง (H $_{\rm \scriptscriptstyle 1}$ ) หมายความว่า ทัศนคติของพนักงานต่อ การนำ Teleworking มาใช้ในการทำงานโดยรวม มีความสัมพันธ์ กับจำนวนวันที่จะเข้าใช้งาน Teleworking โดยเฉลี่ยต่อสัปดาห์ ของพนักงานบริษัทเครือข่ายโทรศัพท์มือถือแห่งหนึ่ง ที่ระดับ นัยสำคัญทางสถิติ 0.01 โดยมีค่าสัมประสิทธิ์สหสัมพันธ์ เท่ากับ 0.174 แสดงว่า ทัศนคติของพนักงาน

ต่อการนำ Teleworking มาใช้ในการทำงานโดยรวม กับจำนวนวันที่จะเข้าใช้งาน Teleworking โดย เฉลี่ยต่อสัปดาห์ของพนักงานบริษัทเครือข่ายโทรศัพท์มือถือแห่งหนึ่ง มีความสัมพันธ์ในทิศทาง เดียวกันในระดับต่ำ กล่าวคือ เมื่อทัศนคติของพนักงานต่อการนำ Teleworking มาใช้ในการทำงาน โดยรวมเพิ่มขึ้น จะทำให้จำนวนวันที่จะเข้าใช้งาน Teleworking โดยเฉลี่ยต่อสัปดาห์เพิ่มขึ้นในระดับ ด้ำ

ความสัมพันธ์ระหว่างทัศนคติของพนักงานต่อการนำ Teleworking มาใช้ในการทำงานด้าน สภาพการทำงานต่อ Teleworking โดยรวม กับจำนวนวันที่จะเข้าใช้งาน Teleworking โดยเฉลี่ยต่อ สัปดาห์ของพนักงานบริษัทเครือข่ายโทรศัพท์มือถือแห่งหนึ่ง มีค่า Sig. (2-tailed) เท่ากับ 0.003 ซึ่ง น้อยกว่า 0.01 นั้นคือ ปฏิเสธสมมติฐานหลัก (H<sub>o</sub>) และยอมรับสมมติฐานรอง (H<sub>1</sub>) หมายความว่า ทัศนคติของพนักงานต่อการนำ Teleworking มา ใช้ในการทำงานด้านสภาพการทำงานต่อ Teleworking โดยรวม มีความสัมพันธ์ กับจำนวนวันที่จะเข้าใช้งาน Teleworking โดยเฉลี่ยต่อสัปดาห์ ของพนักงานบริษัทเครือข่ายโทรศัพท์มือถือแห่งหนึ่ง ที่ระดับนัยสำคัญทางสถิติ 0.01 โดยมีค่า ส้มประสิทธิ์สหสัมพันธ์ เท่ากับ 0.167 แสดงว่า ทัศนคติของพนักงานต่อการนำ Teleworking มาใช้ใน การทำงานด้านสภาพการทำงานต่อ Teleworking โดยรวม กับจำนวนวันที่จะเข้าใช้งาน Teleworking โดยเฉลี่ยต่อสัปดาห์ของพนักงานบริษัทเครือข่ายโทรศัพท์มือถือแห่งหนึ่ง มีความสัมพันธ์ในทิศทาง เดียวกันในระดับต่ำ กล่าวคือ เมื่อทัศนคติของพนักงานต่อการนำ Teleworking มาใช้ในการทำงาน ด้านสภาพการทำงานต่อ Teleworking โดยรวม เพิ่มขึ้น จะทำให้จำนวนวันที่จะเข้าใช้งาน Teleworking โดยเฉลี่ยต่อสัปดาห์เพิ่มขึ้นในระดับต่ำ

ความสัมพันธ์ระหว่างทัศนคติของพนักงานต่อการนำ Teleworking มาใช้ในการทำงานด้าน ความสัมพันธ์ระหว่างบุคคลต่อการทำงานผ่าน Teleworking โดยรวม กับจำนวนวันที่จะเข้าใช้งาน Teleworking โดยเฉลี่ยต่อสัปดาห์ของพนักงานบริษัทเครือข่ายโทรศัพท์มือถือแห่งหนึ่ง มีค่า Sig. (2tailed) เท่ากับ 0.002 ซึ่งน้อยกว่า 0.05 นั้นคือ ปฏิเสธสมมติฐานหลัก (H<sub>o</sub>) และยอมรับสมมติฐานรอง  $(H<sub>1</sub>)$ ) หมายความว่า ทัศนคติของพนักงานต่อการนำTeleworking มาใช้ในการทำงานด้าน ความสัมพันธ์ระหว่างบุคคลต่อการทำงานผ่าน Teleworking โดยรวม มีความสัมพันธ์ กับจำนวนวันที่ จะเข้าใช้งาน Teleworking โดยเฉลี่ยต่อสัปดาห์ของพนักงานบริษัทเครือข่ายโทรศัพท์มือถือแห่งหนึ่ง ที่ ระดับนัยสำคัญทางสถิติ 0.05 โดยมีค่าสัมประสิทธิ์สหสัมพันธ์ เท่ากับ 0.172 แสดงว่า ทัศนคติของ พนักงานต่อการนำ Teleworking มาใช้ในการทำงานด้านความสัมพันธ์ระหว่างบุคคลต่อการทำงาน ผ่าน Teleworking โดยรวม กับจำนวนวันที่จะเข้าใช้งาน Teleworking โดยเฉลี่ยต่อสัปดาห์ของ พนักงานบริษัทเครือข่ายโทรศัพท์มือถือแห่งหนึ่ง มีความสัมพันธ์ในทิศทางเดียวกันในระดับต่ำ กล่าวคือ เมื่อทัศนคติของพนักงานต่อการนำ Teleworking มาใช้ในการทำงานด้านความสัมพันธ์

ระหว่างบุคคลต่อการทำงานผ่าน Teleworking โดยรวมเพิ่มขึ้น จะทำให้จำนวนวันที่จะเข้าใช้งาน Teleworking โดยเฉลี่ยต่อสัปดาห์เพิ่มขึ้นในระดับต่ำ

ความสัมพันธ์ระหว่างทัศนคติของพนักงานต่อการนำ Teleworking มาใช้ในการทำงานด้าน ความสำเร็จของงานผ่าน Teleworking โดยรวม กับจำนวนวันที่จะเข้าใช้งาน Teleworking โดยเฉลี่ย ต่อสัปดาห์ของพนักงานบริษัทเครือข่ายโทรศัพท์มือถือแห่งหนึ่ง มีค่า Sig. (2-tailed) เท่ากับ 0.352 ซึ่ง มากกว่า 0.05 นั้นคือ ยอมรับสมมติฐานหลัก (H<sub>o</sub>) และปฏิเสธสมมติฐานรอง (H<sub>1</sub>) หมายความว่า ทัศนคติของพนักงานต่อการนำ Teleworking มาใช้ในการทำงานด้านความสำเร็จของงานผ่าน Teleworking โดยรวม ไม่มีความสัมพันธ์ กับจำนวนวันที่จะเข้าใช้งาน Teleworking โดยเฉลี่ยต่อ สัปดาห์ของพนักงานบริษัทเครือข่ายโทรศัพท์มือถือแห่งหนึ่ง ที่ระดับนัยสำคัญทางสถิติ 0.05

ความสัมพันธ์ระหว่างทัศนคติของพนักงานต่อการนำ Teleworking มาใช้ในการทำงานด้าน การได้รับการยอมรับนับถือต่อการทำงานผ่าน Teleworking โดยรวมกับจำนวนวันที่จะเข้าใช้งาน Teleworking โดยเฉลี่ยต่อสัปดาห์ของพนักงานบริษัทเครือข่ายโทรศัพท์มือถือแห่งหนึ่ง มีค่า Sig. (2tailed) เท่ากับ 0.003 ซึ่งน้อยกว่า 0.01 นั้นคือ ปฏิเสธสมมติฐานหลัก (H<sub>o</sub>) และยอมรับสมมติฐานรอง (H $_{\rm_1}$ ) หมายความว่า ทัศนคติของพนักงานต่อการนำ Teleworking มาใช้ในการทำงานด้านการได้รับ การยอมรับนับถือต่อการทำงานผ่าน Teleworking โดยรวม มีความสัมพันธ์ กับจำนวนวันที่จะเข้าใช้ งาน Teleworking โดยเฉลี่ยต่อสัปดาห์ของพนักงานบริษัทเครือข่ายโทรศัพท์มือถือแห่งหนึ่ง ที่ระดับ นัยสำคัญทางสถิติ 0.01 โดยมีค่าสัมประสิทธิ์สหสัมพันธ์ เท่ากับ 0.165 แสดงว่า ทัศนคติของพนักงาน ต่อการนำ Teleworking มาใช้ในการทำงานด้านการได้รับการยอมรับนับถือต่อการทำงานผ่าน Teleworking โดยรวมกับจำนวนวันที่จะเข้าใช้งาน Teleworking โดยเฉลี่ยต่อสัปดาห์ของพนักงาน บริษัทเครือข่ายโทรศัพท์มือถือแห่งหนึ่ง มีความสัมพันธ์ในทิศทางเดียวกันในระดับต่ำ กล่าวคือ เมื่อ ทัศนคติของพนักงานต่อการนำ Teleworking มาใช้ในการทำงานด้านการได้รับการยอมรับนับถือต่อ การทำงานผ่าน Teleworking โดยรวมเพิ่มขึ้น จะทำให้จำนวนวันที่จะเข้าใช้งาน Teleworking โดย เฉลี่ยต่อสัปดาห์เพิ่มขึ้นในระดับต่ำ

ความสัมพันธ์ระหว่างทัศนคติของพนักงานต่อการนำ Teleworking มาใช้ในการทำงานด้าน ความก้าวหน้าในหน้าที่การงานต่อ Teleworking โดยรวม กับจำนวนวันที่จะเข้าใช้งาน Teleworking โดยเฉลี่ยต่อสัปดาห์ของพนักงานบริษัทเครือข่ายโทรศัพท์มือถือแห่งหนึ่ง มีค่า Sig. (2-tailed) เท่ากับ 0.016 ซึ่งน้อยกว่า 0.05 นั้นคือ ปฏิเสธสมมติฐานหลัก (H<sub>o</sub>) และยอมรับสมมติฐานรอง (H<sub>1</sub>) หมายความว่า ทัศนคติของพนักงานต่อการนำ Teleworking มาใช้ในการทำงานด้านความก้าวหน้าใน หน้าที่การงานต่อ Teleworking โดยรวม มีความสัมพันธ์ กับจำนวนวันที่จะเข้าใช้งาน Teleworking โดยเฉลี่ยต่อสัปดาห์ของพนักงานบริษัทเครือข่ายโทรศัพท์มือถือแห่งหนึ่ง ที่ระดับนัยสำคัญทางสถิติ 0.05 โดยมีค่าสัมประสิทธิ์สหสัมพันธ์ เท่ากับ 0.136 แสดงว่า ทัศนคติของพนักงานต่อการนำ Teleworking มาใช้ในการทำงานด้านความก้าวหน้าในหน้าที่การงานต่อ Teleworking โดยรวม กับ จำนวนวันที่จะเข้าใช้งาน Teleworking โดยเฉลี่ยต่อสัปดาห์ของพนักงานบริษัทเครือข่าย โทรศัพท์มือถือแห่งหนึ่ง มีความสัมพันธ์ในทิศทางเดียวกันในระดับต่ำ กล่าวคือ เมื่อทัศนคติของ พนักงานต่อการนำ Teleworking มาใช้ในการทำงานด้านความก้าวหน้าในหน้าที่การงานต่อ Teleworking โดยรวมเพิ่มขึ้น จะทำให้จำนวนวันที่จะเข้าใช้งาน Teleworking โดยเฉลี่ยต่อสัปดาห์ เพิ่มขึ้นในระดับต่ำ

ตาราง 26 แสดงความสัมพันธ์ระหว่างทัศนคติของพนักงานต่อการนำTeleworking มาใช้ในการ ทำงานโดยรวมกับความถี่ที่คาดว่าจะมีโอกาสเข้าใช้งาน Teleworking โดยเฉลี่ยต่อสัปดาห์ของ พนักงานบริษัทเครือข่ายโทรศัพท์มือถือแห่งหนึ่ง ે

|                                    | ความถี่ที่คาดว่าจะมีโอกาสเข้าใช้งาน Teleworking |       |                   |          |  |
|------------------------------------|-------------------------------------------------|-------|-------------------|----------|--|
|                                    | โดยเฉลี่ยต่อสัปดาห์                             |       |                   |          |  |
|                                    |                                                 | Sig.  | ระดับความสัมพันธ์ | ทิศทาง   |  |
| ด้านสภาพการทำงานต่อ Teleworking    | .157                                            | 0.005 | ต่ำ               | เดียวกัน |  |
| โดยรวม                             |                                                 |       |                   |          |  |
| ด้านความสัมพันธ์ระหว่างบุคคลต่อการ | .161                                            | 0.004 | ต่ำ               | เดียวกัน |  |
| ทำงานผ่าน Teleworking โดยรวม       |                                                 |       |                   |          |  |
| ด้านความสำเร็จของงานผ่าน           |                                                 | 017   | ต่ำ               | เดียวกัน |  |
| Teleworking โดยรวม                 |                                                 |       |                   |          |  |
| ด้านการได้รับการยอมรับนับถือต่อการ | $.164***$                                       | 0.003 | ต่ำ               | เดียวกัน |  |
| ทำงานผ่าน Teleworking โดยรวม       |                                                 |       |                   |          |  |
| ด้านความก้าวหน้าในหน้าที่การงานต่อ | $.208***$                                       | 0.000 | ด่ำ               | เดียวกัน |  |
| Teleworking โดยรวม                 |                                                 |       |                   |          |  |
| ทัศนคติของพนักงานต่อการนำ          | $.211***$                                       | 0.000 | ต่ำ               | เดียวกัน |  |
| Teleworking มาใช้ในการทำงาน        |                                                 |       |                   |          |  |
| โดยรวม                             |                                                 |       |                   |          |  |

\* มีนัยสำคัญทางสถิติที่ระดับ 0.05

\*\* มีนัยสำคัญทางสถิติที่ระดับ 0.01

จากตาราง 26 แ<mark>สดงความสัมพันธ์ระหว่างทัศนคติของพนักงาน</mark>ต่อการนำ Teleworking มา ใช้ในการทำงานโดยรวม กับความถี่ที่คาดว่าจะมีโอกาสเข้าใช้งาน Teleworking โดยเฉลี่ยต่อสัปดาห์ ของพนักงานบริษัทเครือข่ายโทรศัพท์มือถือแห่งหนึ่ง มีค่า Sig. (2-tailed) เท่ากับ 0.000 ซึ่งน้อยกว่า 0.01 นั้นคือ ปฏิเสธสมมติฐานหลัก (H $_{\rm o}$ ) และยอมรับสมมติฐานรอง (H $_{\rm \scriptscriptstyle 1}$ ) หมายความว่า ทัศนคติของ พนักงานต่อการนำ Teleworking มาใช้ในการทำงานโดยรวม มีความสัมพันธ์ กับความถี่ที่คาดว่าจะมี โอกาสเข้าใช้งาน Teleworking โดยเฉลี่ยต่อสัปดาห์ของพนักงานบริษัทเครือข่ายโทรศัพท์มือถือแห่ง หนึ่ง ที่ระดับนัยสำคัญทางสถิติ 0.01 โดยมีค่าสัมประสิทธิ์สหสัมพันธ์ เท่ากับ 0.211 แสดงว่า ทัศนคติ ของพนักงานต่อการนำ Teleworking มาใช้ในการทำงานโดยรวม กับความถี่ที่คาดว่าจะมีโอกาสเข้าใช้ งาน Teleworking น Teleworking โดยเฉลี่ยต่อสัปดาห์ของพนักงานบริษัทเครือข่ายโทรศัพท์มือถือแห่งหนึ่ง มี ความสัมพันธ์ในทิศทางเดียวกันในระดับต่ำ กล่าวคือ เมื่อทัศนคติของพนักงานต่อการนำ Teleworking มาใช้ในการทำงานโดยรวมเพิ่มขึ้น จะทำให้ความถี่ที่คาดว่าจะมีโอกาสเข้าใช้งาน Teleworking โดยเฉลี่ยต่อสัปดาห์เพิ่มขึ้นในระดับต่ำ

ความสัมพันธ์ระหว่างทัศนคติของพนักงานต่อการนำ Teleworking มาใช้ในการทำงานด้าน สภาพการทำงานต่อ Teleworking โดยรวม กับความถี่ที่คาดว่าจะมีโอกาสเข้าใช้งาน Teleworking โดยเฉลี่ยต่อสัปดาห์ของพนักงานบริษัทเครือข่ายโทรศัพท์มือถือแห่งหนึ่ง มีค่า Sig. (2-tailed) เท่ากับ 0.005 ซึ่งน้อยกว่า 0.01 นั้นคือ ปฏิเสธสมมติฐานหลัก (H<sub>o</sub>) และยอมรับสมมติฐานรอง (H<sub>1</sub>) หมายความว่า ทัศนคติของพนักงานต่อการนำ Teleworking มาใช้ในการทำงานด้านสภาพการทำงาน ต่อ Teleworking โดยรวม มีความสัมพันธ์ กับความถี่ที่คาดว่าจะมีโอกาสเข้าใช้งาน Teleworking โดย เฉลี่ยต่อสัปดาห์ของพนักงานบริษัทเครือข่ายโทรศัพท์มือถือแห่งหนึ่ง ที่ระดับนัยสำคัญทางสถิติ 0.01 โดยมีค่าส้มประสิทธิ์สหสัมพันธ์ เท่ากับ 0.157 แสดงว่า ทัศนคติของพนักงานต่อการนำ Teleworking มาใช้ในการทำงานด้านสภาพการทำงานต่อ Teleworking โดยรวม กับความถี่ที่คาดว่าจะมีโอกาสเข้า ใช้งาน Teleworking โดยเฉลี่ยต่อสัปดาห์ของพนักงานบริษัทเครือข่ายโทรศัพท์มือถือแห่งหนึ่ง มี ความสัมพันธ์ในทิศทางเดียวกันในระดับต่ำ กล่าวคือ เมื่อทัศนคติของพนักงานต่อการนำ Teleworking -./.ก-"--8-9S-ก-"-- Teleworking 8 1  "-.4 ความถี่ที่คาดว่าจะมีโอกาสเข้าใช้งาน Teleworking โดยเฉลี่ยต่อสัปดาห์เพิ่มขึ้นในระดับต่ำ

ความสัมพันธ์ระหว่างทัศนคติของพนักงานต่อการนำ Teleworking มาใช้ในการทำงานด้าน ความสัมพันธ์ระหว่างบุคคลต่อการทำงานผ่าน Teleworking โดยรวม กับความถี่ที่คาดว่าจะมีโอกาส เข้าใช้งาน Teleworking โดยเฉลี่ยต่อสัปดาห์ของพนักงานบริษัทเครือข่ายโทรศัพท์มือถือแห่งหนึ่ง มีค่า Sig. (2-tailed) เท่ากับ 0.004 ซึ่งน้อยกว่า 0.01 นั้นคือ ปฏิเสธสมมติฐานหลัก (H $_{\rm o}$ ) และยอมรับสมมติ ฐานรอง (H<sub>1</sub>) หมายความว่า ทัศนคติของพนักงานต่อการนำTeleworking มาใช้ในการทำงานด้าน

ความสัมพันธ์ระหว่างบุคคลต่อการทำงานผ่าน Teleworking โดยรวม มีความสัมพันธ์ กับความถี่ที่ คาดว่าจะมีโอกาสเข้าใช้งาน Teleworking โดยเฉลี่ยต่อสัปดาห์ของพนักงานบริษัทเครือข่าย โทรศัพท์มือถือแห่งหนึ่ง ที่ระดับนัยสำคัญทางสถิติ 0.01 โดยมีค่าสัมประสิทธิ์สหสัมพันธ์ เท่ากับ 0.161 แสดงว่า ทัศนคติของพนักงานต่อการนำ Teleworking มาใช้ในการทำงานด้านความสัมพันธ์ระหว่าง บุคคลต่อการทำงานผ่าน Teleworking โดยรวม กับความถี่ที่คาดว่าจะมีโอกาสเข้าใช้งาน Teleworking โดยเฉลี่ยต่อสัปดาห์ของพนักงานบริษัทเครือข่ายโทรศัพท์มือถือแห่งหนึ่ง มีความสัมพันธ์ ในทิศทางเดียวกันในระดับต่ำ กล่าวคือ เมื่อทัศนคติของพนักงานต่อการนำ Teleworking มาใช้ในการ ทำงานด้านความสัมพันธ์ระหว่างบุคคลต่อการทำงานผ่าน Teleworking โดยรวมเพิ่มขึ้น จะทำให้ ความถี่ที่คาดว่าจะมีโอกาสเข้าใช้งาน Teleworking โดยเฉลี่ยต่อสัปดาห์เพิ่มขึ้นในระดับต่ำ

ความสัมพันธ์ระหว่างทัศนคติของพนักงานต่อการนำ Teleworking มาใช้ในการทำงานด้าน ความสำเร็จของงานผ่าน Teleworking โดยรวม กับความถี่ที่คาดว่าจะมีโอกาสเข้าใช้งาน Teleworking โดยเฉลี่ยต่อสัปดาห์ของพนักงานบริษัทเครือข่ายโทรศัพท์มือถือแห่งหนึ่ง มีค่า Sig. (2tailed) เท่ากับ 0.017 ซึ่งน้อยกว่า 0.05 นั้นคือ ปฏิเสธสมมติฐานหลัก (H<sub>o</sub>) และยอมรับสมมติฐานรอง (H<sub>1</sub>) หมายความว่า ทัศนคติของพนักงานต่อการนำ Teleworking มาใช้ในการทำงานด้านความสำเร็จ ของงานผ่าน Teleworking โดยรวม มีความสัมพันธ์ กับความถี่ที่คาดว่าจะมีโอกาสเข้าใช้งาน Teleworking โดยเฉลี่ยต่อสัปดาห์ของพนักงานบริษัทเครือข่ายโทรศัพท์มือถือแห่งหนึ่ง ที่ระดับ นัยสำคัญทางสถิติ 0.05 โดยมีค่าสัมประสิทธิ์สหสัมพันธ์ เท่ากับ 0.134 แสดงว่า ทัศนคติของพนักงาน ต่อการนำ Teleworking มาใช้ในการทำงานด้านความสำเร็จของงานผ่าน Teleworking โดยรวม กับ ความถี่ที่คาดว่าจะมีโอกาสเข้าใช้งาน Teleworking โดยเฉลี่ยต่อสัปดาห์ของพนักงานบริษัทเครือข่าย โทรศัพท์มือถือแห่งหนึ่ง มีความสัมพันธ์ในทิศทางเดียวกันในระดับต่ำ กล่าวคือ เมื่อทัศนคติของ พนักงานต่อการนำ Teleworking มาใช้ในการทำงานด้านความสำเร็จของงานผ่าน Teleworking โดยรวมเพิ่มขึ้น จะทำให้ความถี่ที่คาดว่าจะมีโอกาสเข้าใช้งาน Teleworking โดยเฉลี่ยต่อสัปดาห์ เพิ่มขึ้นในระดับต่ำ

ความสัมพันธ์ระหว่างทัศนคติของพนักงานต่อการนำ Teleworking มาใช้ในการทำงานด้าน การได้รับการยอมรับนับถือต่อการทำงานผ่าน Teleworking โดยรวม กับความถี่ที่คาดว่าจะมีโอกาส เข้าใช้งาน Teleworking โดยเฉลี่ยต่อสัปดาห์ของพนักงานบริษัทเครือข่ายโทรศัพท์มือถือแห่งหนึ่ง มีค่า Sig. (2-tailed) เท่ากับ 0.003 ซึ่งน้อยกว่า 0.01 นั้นคือ ปฏิเสธสมมติฐานหลัก (H $_{\rm o}$ ) และยอมรับสมมติ ฐานรอง (H<sub>1</sub>) หมายความว่า ทัศนคติของพนักงานต่อการนำTeleworking มาใช้ในการทำงานด้าน การได้รับการยอมรับนับถือต่อการทำงานผ่าน Teleworking โดยรวม มีความสัมพันธ์ กับความถี่ที่คาด ว่าจะมีโอกาสเข้าใช้งาน Teleworking โดยเฉลี่ยต่อสัปดาห์ของพนักงานบริษัทเครือข่ายโทรศัพท์มือถือ

แห่งหนึ่ง ที่ระดับนัยสำคัญทางสถิติ 0.01 โดยมีค่าสัมประสิทธิ์สหสัมพันธ์ เท่ากับ 0.164 แสดงว่า ทัศนคติของพนักงานต่อการนำ Teleworking มาใช้ในการทำงานด้านการได้รับการยอมรับนับถือต่อ การทำงานผ่าน Teleworking โดยรวมกับความถี่ที่คาดว่าจะมีโอกาสเข้าใช้งาน Teleworking โดย เฉลี่ยต่อสัปดาห์ของพนักงานบริษัทเครือข่ายโทรศัพท์มือถือแห่งหนึ่ง มีความสัมพันธ์ในทิศทาง เดียวกันในระดับต่ำ กล่าวคือ เมื่อทัศนคติของพนักงานต่อการนำ Teleworking มาใช้ในการทำงาน ด้านการได้รับการยอมรับนับถือต่อการทำงานผ่าน Teleworking โดยรวมเพิ่มขึ้น จะทำให้ความถี่ที่ คาดว่าจะมีโอกาสเข้าใช้งาน Teleworking โดยเฉลี่ยต่อสัปดาห์เพิ่มขึ้นในระดับต่ำ

ความสัมพันธ์ระหว่างทัศนคติของพนักงานต่อการนำ Teleworking มาใช้ในการทำงานด้าน ความก้าวหน้าในหน้าที่การงานต่อ Teleworking โดยรวม กับความถี่ที่คาดว่าจะมีโอกาสเข้าใช้งาน Teleworking โดยเฉลี่ยต่อสัปดาห์ของพนักงานบริษัทเครือข่ายโทรศัพท์มือถือแห่งหนึ่ง มีค่า Sig. (2tailed) เท่ากับ 0.000 ซึ่งน้อยกว่า 0.01 นั้นคือ ปฏิเสธสมมติฐานหลัก (H<sub>o</sub>) และยอมรับสมมติฐานรอง (H $_{\rm 1}$ ) หมายความว่า ทัศนคติของพนักงานต่อการนำ $\,$  Teleworking มาใช้ในการทำงานด้าน ความก้าวหน้าในหน้าที่การงานต่อ Teleworking โดยรวม มีความสัมพันธ์ กับความถี่ที่คาดว่าจะมี โอกาสเข้าใช้งาน Teleworking โดยเฉลี่ยต่อสัปดาห์ของพนักงานบริษัทเครือข่ายโทรศัพท์มือถือแห่ง หนึ่ง ที่ระดับนัยสำคัญทางสถิติ 0.01 โดยมีค่าสัมประสิทธิ์สหสัมพันธ์ เท่ากับ 0.208 แสดงว่า ทัศนคติ ของพนักงานต่อการนำ Teleworking มาใช้ในการทำงานด้านความก้าวหน้าในหน้าที่การงานต่อ Teleworking โดยรวม กับความถี่ที่คาดว่าจะมีโอกาสเข้าใช้งาน Teleworking โดยเฉลี่ยต่อสัปดาห์ของ พนักงานบริษัทเครือข่ายโทรศัพท์มือถือแห่งหนึ่ง มีความสัมพันธ์ในทิศทางเดียวกันในระดับต่ำ กล่าวคือ เมื่อทัศนคติของพนักงานต่อการนำ Teleworking มาใช้ในการทำงานด้านความก้าวหน้าใน หน้าที่การงานต่อ Teleworking โดยรวมเพิ่มขึ้น จะทำให้ความถี่ที่คาดว่าจะมีโอกาสเข้าใช้งาน Teleworking โดยเฉลี่ยต่อสัปดาห์เพิ่มขึ้นในระดับต่ำ

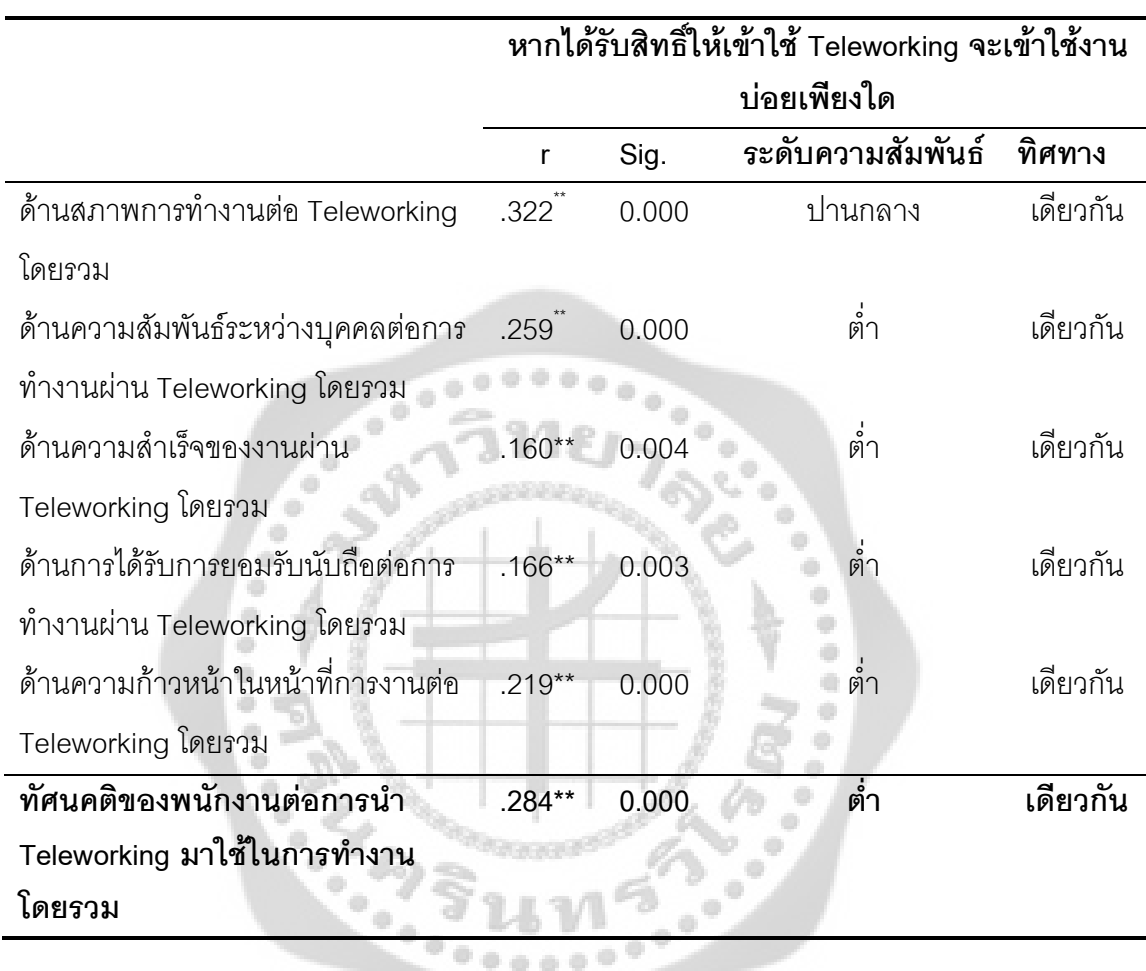

ตาราง 27 แสดงความสัมพันธ์ระหว่างทัศนคติของพนักงานต่อการนำTeleworking มาใช้ในการ ทำงานโดยรวมกับการได้รับสิทธิ์ให้เข้าใช้ Teleworking จะเข้าใช้งานบ่อยเพียงใดของพนักงาน บริษัทเครือข่ายโทรศัพท์มือถือแห่งหนึ่ง

## \*\* มีนัยสำคัญทางสถิติที่ระดับ 0.01

จากตาราง 27 แสดงความสัมพันธ์ระหว่างทัศนคติของพนักงานต่อการนำ Teleworking มา ใช้ในการทำงานโดยรวม กับหากได้รับสิทธิ์ให้เข้าใช้ Teleworking จะเข้าใช้งานบ่อยเพียงใดของ พนักงานบริษัทเครือข่ายโทรศัพท์มือถือแห่งหนึ่ง มีค่า Sig. (2-tailed) เท่ากับ 0.000 ซึ่งน้อยกว่า 0.01 นั้นคือ ปฏิเสธสมมติฐานหลัก (H $_{\rm o}$ ) และยอมรับสมมติฐานรอง (H $_{\rm i}$ ) หมายความว่า ทัศนคติของ พนักงานต่อการนำ Teleworking มาใช้ในการทำงานโดยรวม มีความสัมพันธ์ กับหากได้รับสิทธิ์ให้เข้า ใช้ Teleworking จะเข้าใช้งานบ่อยเพียงใดของพนักงานบริษัทเครือข่ายโทรศัพท์มือถือแห่งหนึ่ง ที่ ระดับนัยสำคัญทางสถิติ 0.01 โดยมีค่าสัมประสิทธิ์สหสัมพันธ์ เท่ากับ 0.284 แสดงว่า ทัศนคติของ พนักงานต่อการนำ Teleworking มาใช้ในการทำงานโดยรวม กับหากได้รับสิทธิ์ให้เข้าใช้ Teleworking

จะเข้าใช้งานบ่อยเพียงใดของพนักงานบริษัทเครือข่ายโทรศัพท์มือถือแห่งหนึ่ง มีความสัมพันธ์ใน ทิศทางเดียวกันในระดับต่ำ กล่าวคือ เมื่อทัศนคติของพนักงานต่อการนำ Teleworking มาใช้ในการ ทำงานโดยรวมเพิ่มขึ้น จะทำให้หากได้รับสิทธิ์ให้เข้าใช้ Teleworking จะเข้าใช้งานบ่อยเพิ่มขึ้นในระดับ ด่ำ

ความสัมพันธ์ระหว่างทัศนคติของพนักงานต่อการนำ Teleworking มาใช้ในการทำงานด้าน สภาพการทำงานต่อ Teleworking โดยรวม กับหากได้รับสิทธิ์ให้เข้าใช้ Teleworking จะเข้าใช้งานบ่อย เพียงใดของพนักงานบริษัทเครือข่ายโทรศัพท์มือถือแห่งหนึ่ง มีค่า Sig. (2-tailed) เท่ากับ 0.000 ซึ่ง น้อยกว่า 0.01 นั้นคือ ปฏิเสธสมมติฐานหลัก (H<sub>o</sub>) และยอมรับสมมติฐานรอง (H<sub>1</sub>) หมายความว่า ทัศนคติของพนักงานต่อการนำ Teleworking มาใช้ในการทำงานด้านสภาพการทำงานต่อ Teleworking โดยรวม มีความสัมพันธ์ กับหากได้รับสิทธิ์ให้เข้าใช้ Teleworking จะเข้าใช้งานบ่อย เพียงใดของพนักงานบริษัทเครือข่ายโทรศัพท์มือถือแห่งหนึ่ง ที่ระดับนัยสำคัญทางสถิติ 0.01 โดยมีค่า ส้มประสิทธิ์สหสัมพันธ์ เท่ากับ 0.322 แสดงว่า ทัศนคติของพนักงานต่อการนำ Teleworking มาใช้ใน การทำงานด้านสภาพการทำงานต่อ Teleworking โดยรวม กับหากได้รับสิทธิ์ให้เข้าใช้ Teleworking จะเข้าใช้งานบ่อยเพียงใดของพนักงานบริษัทเครือข่ายโทรศัพท์มือถือแห่งหนึ่ง มีความสัมพันธ์ใน ทิศทางเดียวกันในระดับปานกลาง กล่าวคือ เมื่อทัศนคติของพนักงานต่อการนำ Teleworking มาใช้ใน การทำงานด้านสภาพการทำงานต่อ Teleworking โดยรวม เพิ่มขึ้น จะทำให้หากได้รับสิทธิ์ให้เข้าใช้ Teleworking จะเข้าใช้งานบ่อยเพิ่มขึ้นในระดับปานกลาง

ความสัมพันธ์ระหว่างทัศนคติของพนักงานต่อการนำ Teleworking มาใช้ในการทำงานด้าน ความสัมพันธ์ระหว่างบุคคลต่อการทำงานผ่าน Teleworking โดยรวม กับหากได้รับสิทธิ์ให้เข้าใช้ Teleworking จะเข้าใช้งานบ่อยเพียงใดของพนักงานบริษัทเครือข่ายโทรศัพท์มือถือแห่งหนึ่ง มีค่า Sig. (2-tailed) เท่ากับ 0.000 ซึ่งน้อยกว่า 0.01 นั้นคือ ปฏิเสธสมมติฐานหลัก (H<sub>o</sub>) และยอมรับสมมติ ฐานรอง (H<sub>1</sub>) หมายความว่า ทัศนคติของพนักงานต่อการนำTeleworking มาใช้ในการทำงานด้าน ความสัมพันธ์ระหว่างบุคคลต่อการทำงานผ่าน Teleworking โดยรวม มีความสัมพันธ์ กับหากได้รับ สิทธิ์ให้เข้าใช้ Teleworking จะเข้าใช้งานบ่อยเพียงใดของพนักงานบริษัทเครือข่ายโทรศัพท์มือถือแห่ง หนึ่ง ที่ระดับนัยสำคัญทางสถิติ 0.01 โดยมีค่าสัมประสิทธิ์สหสัมพันธ์ เท่ากับ 0.259 แสดงว่า ทัศนคติ ของพนักงานต่อการนำ Teleworking มาใช้ในการทำงานด้านความสัมพันธ์ระหว่างบุคคลต่อการ ทำงานผ่าน Teleworking โดยรวม กับหากได้รับสิทธิ์ให้เข้าใช้ Teleworking จะเข้าใช้งานบ่อยเพียงใด ของพนักงานบริษัทเครือข่ายโทรศัพท์มือถือแห่งหนึ่ง มีความสัมพันธ์ในทิศทางเดียวกันในระดับต่ำ กล่าวคือ เมื่อทัศนคติของพนักงานต่อการนำ Teleworking มาใช้ในการทำงานด้านความสัมพันธ์

ระหว่างบุคคลต่อการทำงานผ่าน Teleworking โดยรวมเพิ่มขึ้น จะทำให้หากได้รับสิทธิ์ให้เข้าใช้ Teleworking จะเข้าใช้งานบ่อยเพิ่มขึ้นในระดับต่ำ

ความสัมพันธ์ระหว่างทัศนคติของพนักงานต่อการนำ Teleworking มาใช้ในการทำงานด้าน ความสำเร็จของงานผ่าน Teleworking โดยรวม กับหากได้รับสิทธิ์ให้เข้าใช้ Teleworking จะเข้าใช้งาน บ่อยเพียงใดของพนักงานบริษัทเครือข่ายโทรศัพท์มือถือแห่งหนึ่ง มีค่า Sig. (2-tailed) เท่ากับ 0.004 ซึ่งน้อยกว่า 0.01 นั้นคือ ปฏิเสธสมมติฐานหลัก (H<sub>o</sub>) และยอมรับสมมติฐานรอง (H<sub>1</sub>) หมายความว่า ทัศนคติของพนักงานต่อการนำ Teleworking มาใช้ในการทำงานด้านความสำเร็จของงานผ่าน Teleworking โดยรวม มีความสัมพันธ์ กับหากได้รับสิทธิ์ให้เข้าใช้ Teleworking จะเข้าใช้งานบ่อย เพียงใดของพนักงานบริษัทเครือข่ายโทรศัพท์มือถือแห่งหนึ่ง ที่ระดับนัยสำคัญทางสถิติ 0.01 โดยมีค่า ส้มประสิทธิ์สหสัมพันธ์ เท่ากับ 0.160 แสดงว่า ทัศนคติของพนักงานต่อการนำ Teleworking มาใช้ใน การทำงานด้านความสำเร็จของงานผ่าน Teleworking โดยรวม กับหากได้รับสิทธิ์ให้เข้าใช้ Teleworking ใช้งานบ่อยเพียงใดของพนักงานบริษัทเครือข่ายโทรศัพท์มือถือแห่งหนึ่ง มี ความสัมพันธ์ในทิศทางเดียวกันในระดับต่ำ กล่าวคือ เมื่อทัศนคติของพนักงานต่อการนำ Teleworking มาใช้ในการทำงานด้านความสำเร็จของงานผ่าน Teleworking โดยรวมเพิ่มขึ้น จะทำให้ หากได้รับสิทธิ์ให้เข้าใช้ Teleworking จะเข้าใช้งานบ่อยเพิ่มขึ้นในระดับต่ำ

ความสัมพันธ์ระหว่างทัศนคติของพนักงานต่อการนำ Teleworking มาใช้ในการทำงานด้าน การได้รับการยอมรับนับถือต่อการทำงานผ่าน Teleworking โดยรวม กับหากได้รับสิทธิ์ให้เข้าใช้ Teleworking จะเข้าใช้งานบ่อยเพียงใดของพนักงานบริษัทเครือข่ายโทรศัพท์มือถือแห่งหนึ่ง มีค่า Sig. (2-tailed) เท่ากับ 0.003 ซึ่งน้อยกว่า 0.01 นั้นคือ ปฏิเสธสมมติฐานหลัก (H<sub>o</sub>) และยอมรับสมมติ ฐานรอง (H<sub>1</sub>) หมายความว่า ทัศนคติของพนักงานต่อการนำTeleworking มาใช้ในการทำงานด้าน การได้รับการยอมรับนับถือต่อการทำงานผ่าน Teleworking โดยรวม มีความสัมพันธ์ กับหากได้รับ สิทธิ์ให้เข้าใช้ Teleworking จะเข้าใช้งานบ่อยเพียงใดของพนักงานบริษัทเครือข่ายโทรศัพท์มือถือแห่ง หนึ่ง ที่ระดับนัยสำคัญทางสถิติ 0.01 โดยมีค่าสัมประสิทธิ์สหสัมพันธ์ เท่ากับ 0.166 แสดงว่า ทัศนคติ ของพนักงานต่อการนำ Teleworking มาใช้ในการทำงานด้านการใด้รับการยอมรับนับถือต่อการ ทำงานผ่าน Teleworking โดยรวมกับหากได้รับสิทธิ์ให้เข้าใช้ Teleworking จะเข้าใช้งานบ่อยเพียงใด ของพนักงานบริษัทเครือข่ายโทรศัพท์มือถือแห่งหนึ่ง มีความสัมพันธ์ในทิศทางเดียวกันในระดับต่ำ กล่าวคือ เมื่อทัศนคติของพนักงานต่อการนำ Teleworking มาใช้ในการทำงานด้านการได้รับการ ยอมรับนับถือต่อการทำงานผ่าน Teleworking โดยรวมเพิ่มขึ้น จะทำให้หากได้รับสิทธิ์ให้เข้าใช้ Teleworking จะเข้าใช้งานบ่อยเพิ่มขึ้นในระดับต่ำ

ความสัมพันธ์ระหว่างทัศนคติของพนักงานต่อการนำ Teleworking มาใช้ในการทำงานด้าน ความก้าวหน้าในหน้าที่การงานต่อ Teleworking โดยรวม กับหากได้รับสิทธิ์ให้เข้าใช้ Teleworking จะ เข้าใช้งานบ่อยเพียงใดของพนักงานบริษัทเครือข่ายโทรศัพท์มือถือแห่งหนึ่ง มีค่า Sig. (2-tailed) เท่ากับ 0.000 ซึ่งน้อยกว่า 0.01 นั้นคือ ปฏิเสธสมมติฐานหลัก (H<sub>o</sub>) และยอมรับสมมติฐานรอง (H<sub>1</sub>) หมายความว่า ทัศนคติของพนักงานต่อการนำ Teleworking มาใช้ในการทำงานด้านความก้าวหน้าใน หน้าที่การงานต่อ Teleworking โดยรวม มีความสัมพันธ์ กับหากได้รับสิทธิ์ให้เข้าใช้ Teleworking จะ เข้าใช้งานบ่อยเพียงใดของพนักงานบริษัทเครือข่ายโทรศัพท์มือถือแห่งหนึ่ง ที่ระดับนัยสำคัญทางสถิติ 0.01 โดยมีค่าสัมประสิทธิ์สหสัมพันธ์ เท่ากับ 0.219 แสดงว่า ทัศนคติของพนักงานต่อการนำ Teleworking มาใช้ในการทำงานด้านความก้าวหน้าในหน้าที่การงานต่อ Teleworking โดยรวม กับ หากได้รับสิทธิ์ให้เข้าใช้ Teleworking จะเข้า ใช้งานบ่อยเพียงใดของพนักงานบริษัทเครือข่าย โทรศัพท์มือถือแห่งหนึ่ง มีความสัมพันธ์ในทิศทางเดียวกันในระดับต่ำ กล่าวคือ เมื่อทัศนคติของ พนักงานต่อการนำ Teleworking — มาใช้ในการทำงานด้านความก้าวหน้าในหน้าที่การงานต่อ Teleworking โดยรวมเพิ่มขึ้น จะทำให้หากได้รับสิทธิ์ให้เข้าใช้ Teleworking จะเข้าใช้งานบ่อยเพียงใด เพิ่มขึ้นในระดับต่ำ

ตาราง 28 แสดงความสัมพันธ์ระหว่างทัศนคติของพนักงานต่อการนำTeleworking มาใช้ในการ ทำงานโดยรวมกับหากได้ใช้ Teleworking ท่านคิดว่าระบบ Teleworking มีประสิทธิภาพอยู่ใน ระดับใดของพนักงานบริษัทเครือข่ายโทรศัพท์มือถือแห่งหนึ่ง

 $\ddot{\phantom{a}}$ 

**CO** 

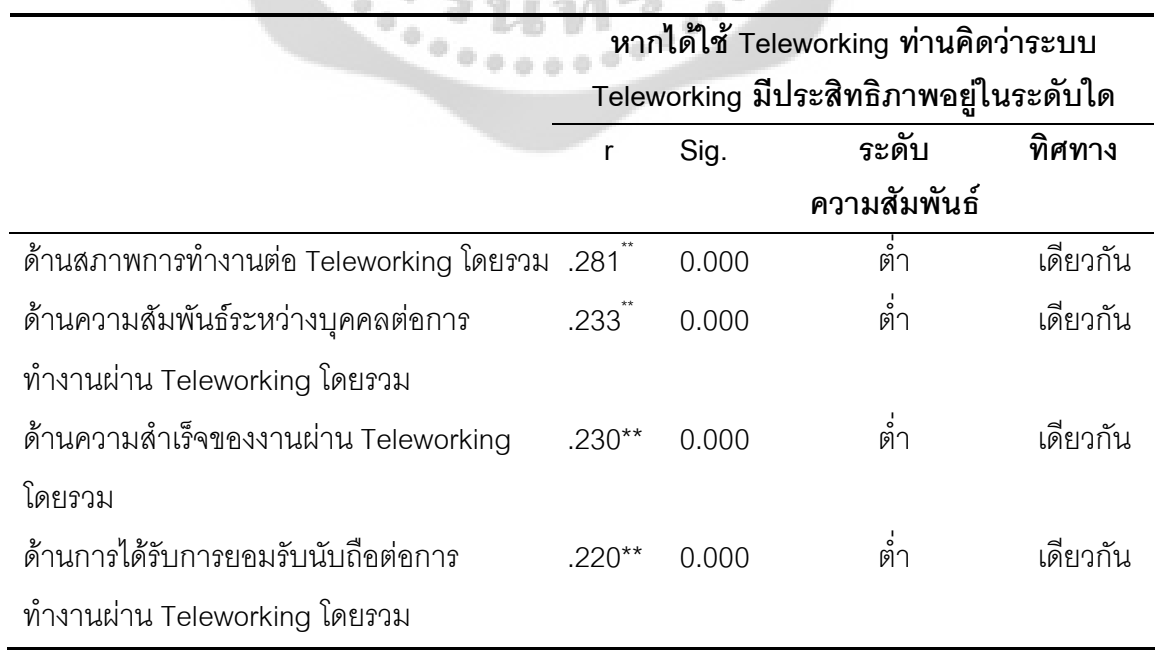

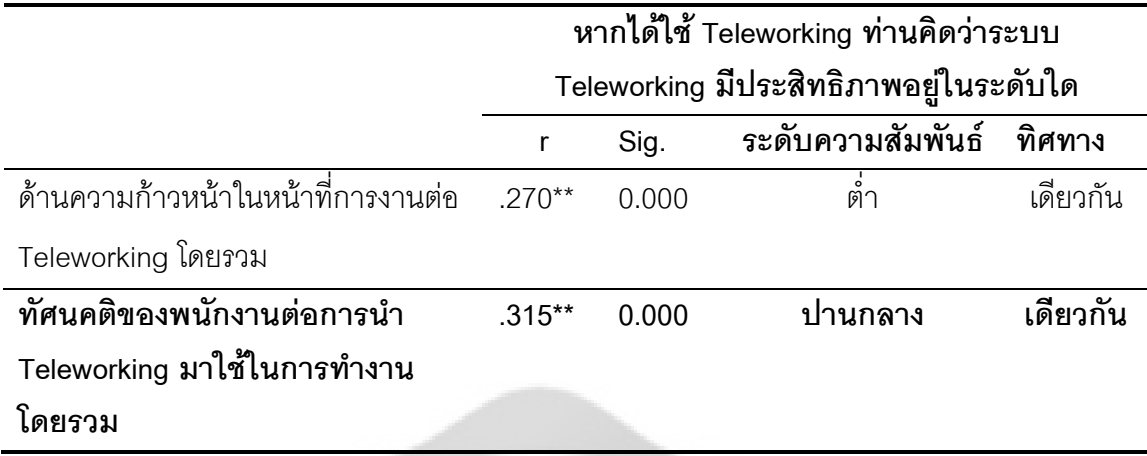

## \*\* มีนัยสำคัญทางสถิติที่ระดับ 0.01

จากตาราง 28 แ<mark>สดงความสัมพันธ์ระหว่างทัศนคติของพนักงาน</mark>ต่อการนำ Teleworking มา ใช้ในการทำงานโดยรวม กับหากได้ใช้ Teleworking คิดว่าระบบ Teleworking มีประสิทธิภาพอยู่ใน ระดับใดของพนักงานบริษัทเครือข่ายโทรศัพท์มือถือแห่งหนึ่ง มีค่า Sig. (2-tailed) เท่ากับ 0.000 ซึ่ง น้อยกว่า 0.01 นั้นคือ ปฏิเสธสมมติฐานหลัก (H<sub>o</sub>) และยอมรับสมมติฐานรอง (H<sub>1</sub>) หมายความว่า ทัศนคติของพนักงานต่อการนำ Teleworking มาใช้ในการทำงานโดยรวม มีความสัมพันธ์ กับหากได้ ใช้ Teleworking คิดว่าระบบ Teleworking มีประสิทธิภาพอยู่ในระดับใดของพนักงานบริษัทเครือข่าย โทรศัพท์มือถือแห่งหนึ่ง ที่ระดับนัยสำคัญทางสถิติ 0.01 โดยมีค่าสัมประสิทธิ์สหสัมพันธ์ เท่ากับ 0.315 แสดงว่า ทัศนคติของพนักงานต่อการนำ Teleworking มาใช้ในการทำงานโดยรวม กับหากได้ใช้ Teleworking คิดว่าระบบ Teleworking มีประสิทธิภาพอยู่ในระดับใดของพนักงานบริษัทเครือข่าย โทรศัพท์มือถือแห่งหนึ่ง มีความสัมพันธ์ในทิศทางเดียวกันในระดับปานกลาง กล่าวคือ เมื่อทัศนคติ ของพนักงานต่อการนำ Teleworking มา ใช้ในการทำงานโดยรวมเพิ่มขึ้น จะทำให้หากได้ใช้ Teleworking คิดว่าระบบ Teleworking มีประสิทธิภาพเพิ่มขึ้นในระดับปานกลาง

ความสัมพันธ์ระหว่างทัศนคติของพนักงานต่อการนำ Teleworking มาใช้ในการทำงานด้าน สภาพการทำงานต่อ Teleworking โดยรวม กับหากได้ใช้ Teleworking คิดว่าระบบ Teleworking มี ประสิทธิภาพอยู่ในระดับใดของพนักงานบริษัทเครือข่ายโทรศัพท์มือถือแห่งหนึ่ง มีค่า Sig. (2-tailed) เท่ากับ 0.000 ซึ่งน้อยกว่า 0.01 นั้นคือ ปฏิเสธสมมติฐานหลัก (H<sub>o</sub>) และยอมรับสมมติฐานรอง (H<sub>1</sub>) หมายความว่า ทัศนคติของพนักงานต่อการนำ Teleworking มาใช้ในการทำงานด้านสภาพการทำงาน ต่อ Teleworking โดยรวม มีความสัมพันธ์ กับหากได้ใช้ Teleworking คิดว่าระบบ Teleworking มี

ประสิทธิภาพอยู่ในระดับใดของพนักงานบริษัทเครือข่ายโทรศัพท์มือถือแห่งหนึ่ง ที่ระดับนัยสำคัญทาง สถิติ 0.01 โดยมีค่าสัมประสิทธิ์สหสัมพันธ์ เท่ากับ 0.281 แสดงว่า ทัศนคติของพนักงานต่อการนำ Teleworking มาใช้ในการทำงานด้านสภาพการทำงานต่อ Teleworking โดยรวม กับหากได้ใช้ Teleworking คิดว่าระบบ Teleworking มีประสิทธิภาพอยู่ในระดับใดของพนักงานบริษัทเครือข่าย โทรศัพท์มือถือแห่งหนึ่ง มีความสัมพันธ์ในทิศทางเดียวกันในระดับต่ำ กล่าวคือ เมื่อทัศนคติของ พนักงานต่อการนำ Teleworking มาใช้ในการทำงานด้านสภาพการทำงานต่อ Teleworking โดยรวม เพิ่มขึ้น จะทำให้หากได้ใช้ Teleworking คิดว่าระบบ Teleworking มีประสิทธิภาพเพิ่มขึ้นในระดับต่ำ

ความสัมพันธ์ระหว่างทัศนคติของพนักงานต่อการนำ Teleworking มาใช้ในการทำงานด้าน ความสัมพันธ์ระหว่างบุคคลต่อการทำงานผ่าน Teleworking โดยรวม กับหากได้ใช้ Teleworking คิด ว่าระบบ Teleworking มีประสิทธิภาพอยู่ในระดับใดของพนักงานบริษัทเครือข่ายโทรศัพท์มือถือแห่ง หนึ่ง มีค่า Sig. (2-tailed) เท่ากับ 0.000 ซึ่งน้อยกว่า 0.01 นั้นคือ ปฏิเสธสมมติฐานหลัก (H $_{\rm o}$ ) และ ยอมรับสมมติฐานรอง (H<sub>1</sub>) หมายความว่า ทัศนคติของพนักงานต่อการนำ Teleworking มาใช้ในการ ทำงานด้านความสัมพันธ์ระหว่างบุคคลต่อการทำงานผ่าน Teleworking โดยรวม มีความสัมพันธ์ กับ หากได้ใช้ Teleworking คิดว่าระบบ Teleworking มีประสิทธิภาพอยู่ในระดับใดของพนักงานบริษัท เครือข่ายโทรศัพท์มือถือแห่งหนึ่ง ที่ระดับนัยสำคัญทางสถิติ 0.01 โดยมีค่าสัมประสิทธิ์สหสัมพันธ์ เท่ากับ 0.233  $\;$  แสดงว่า ทัศนคติของพนักงานต่อการนำ Teleworking มาใช้ในการทำงานด้าน ความสัมพันธ์ระหว่างบุคคลต่อการทำงานผ่าน Teleworking โดยรวม กับหากได้ใช้ Teleworking คิด ว่าระบบ Teleworking มีประสิทธิภาพอยู่ในระดับใดของพนักงานบริษัทเครือข่ายโทรศัพท์มือถือแห่ง หนึ่ง มีความสัมพันธ์ในทิศทางเดียวกันในระดับต่ำ กล่าวคือ เมื่อทัศนคติของพนักงานต่อการนำ Teleworking มาใช้ในการทำงานด้านความสัมพันธ์ระหว่างบุคคลต่อการทำงานผ่าน Teleworking โดยรวมเพิ่มขึ้น จะทำให้หากได้ใช้ Teleworking คิดว่าระบบ Teleworking มีประสิทธิภาพเพิ่มขึ้นใน ระดับต่ำ

ความสัมพันธ์ระหว่างทัศนคติของพนักงานต่อการนำ Teleworking มาใช้ในการทำงานด้าน ความสำเร็จของงานผ่าน Teleworking โดยรวม กับหากได้ใช้ Teleworking คิดว่าระบบ Teleworking มีประสิทธิภาพอยู่ในระดับใดของพนักงานบริษัทเครือข่ายโทรศัพท์มือถือแห่งหนึ่ง มีค่า Sig. (2-tailed) เท่ากับ 0.000 ซึ่งน้อยกว่า 0.01 นั้นคือ ปฏิเสธสมมติฐานหลัก (H<sub>o</sub>) และยอมรับสมมติฐานรอง (H<sub>1</sub>) หมายความว่า ทัศนคติของพนักงานต่อการนำ Teleworking มาใช้ในการทำงานด้านความสำเร็จของ งานผ่าน Teleworking โดยรวม มีความสัมพันธ์ กับหากได้ใช้ Teleworking คิดว่าระบบ Teleworking มีประสิทธิภาพอยู่ในระดับใดของพนักงานบริษัทเครือข่ายโทรศัพท์มือถือแห่งหนึ่ง ที่ระดับนัยสำคัญ ทางสถิติ 0.01 โดยมีค่าสัมประสิทธิ์สหสัมพันธ์ เท่ากับ 0.230 แสดงว่า ทัศนคติของพนักงานต่อการนำ

Teleworking มาใช้ในการทำงานด้านความสำเร็จของงานผ่าน Teleworking โดยรวม กับหากได้ใช้ Teleworking คิดว่าระบบ Teleworking มีประสิทธิภาพอยู่ในระดับใดของพนักงานบริษัทเครือข่าย โทรศัพท์มือถือแห่งหนึ่ง มีความสัมพันธ์ในทิศทางเดียวกันในระดับต่ำ กล่าวคือ เมื่อทัศนคติของ พนักงานต่อการนำ Teleworking มาใช้ในการทำงานด้านความสำเร็จของงานผ่าน Teleworking โดยรวมเพิ่มขึ้น จะทำให้หากได้ใช้ Teleworking คิดว่าระบบ Teleworking มีประสิทธิภาพเพิ่มขึ้นใน ระดับต่ำ

ความสัมพันธ์ระหว่างทัศนคติของพนักงานต่อการนำ Teleworking มาใช้ในการทำงานด้าน การได้รับการยอมรับนับถือต่อการทำงานผ่าน Teleworking โดยรวม กับหากได้ใช้ Teleworking คิดว่า ระบบ Teleworking มีประสิทธิภาพอยู่ในระดับใดของพนักงานบริษัทเครือข่ายโทรศัพท์มือถือแห่งหนึ่ง มีค่า Sig. (2-tailed) เท่ากับ 0.000 ซึ่งน้อยกว่า 0.01 นั้นคือ ปฏิเสธสมมติฐานหลัก (H $_{\rm o}$ ) และยอมรับ สมมติฐานรอง (H<sub>1</sub>) หมายความว่า ทัศนคติของพนักงานต่อการนำ Teleworking มาใช้ในการทำงาน ด้านการได้รับการยอมรับนับถือต่อการทำงานผ่าน Teleworking โดยรวม มีความสัมพันธ์ กับหากได้ ใช้ Teleworking คิดว่าระบบ Teleworking มีประสิทธิภาพอยู่ในระดับใดของพนักงานบริษัทเครือข่าย โทรศัพท์มือถือแห่งหนึ่ง ที่ระดับนัยสำคัญทางสถิติ 0.01 โดยมีค่าสัมประสิทธิ์สหสัมพันธ์ เท่ากับ 0.220 แสดงว่า ทัศนคติของพนักงานต่อการนำ Teleworking มาใช้ในการทำงานด้านการได้รับการยอมรับ นับถือต่อการทำงานผ่าน Teleworking โดยรวมกับหากได้ใช้ Teleworking คิดว่าระบบ Teleworking มีประสิทธิภาพอยู่ในระดับใดของพนักงานบริษัทเครือข่ายโทรศัพท์มือถือแห่งหนึ่ง มีความสัมพันธ์ใน ทิศทางเดียวกันในระดับต่ำ กล่าวคือ เมื่อทัศนคติของพนักงานต่อการนำ Teleworking มาใช้ในการ ทำงานด้านการได้รับการยอมรับนับถือต่อการทำงานผ่าน Teleworking โดยรวมเพิ่มขึ้น จะทำให้หาก ได้ใช้ Teleworking คิดว่าระบบ Teleworking มีประสิทธิภาพเพิ่มขึ้นในระดับต่ำ

ความสัมพันธ์ระหว่างทัศนคติของพนักงานต่อการนำ Teleworking มาใช้ในการทำงานด้าน ความก้าวหน้าในหน้าที่การงานต่อ Teleworking โดยรวม กับหากได้ใช้ Teleworking คิดว่าระบบ Teleworking มีประสิทธิภาพอยู่ในระดับใดของพนักงานบริษัทเครือข่ายโทรศัพท์มือถือแห่งหนึ่ง มีค่า Sig. (2-tailed) เท่ากับ 0.000 ซึ่งน้อยกว่า 0.01 นั้นคือ ปฏิเสธสมมติฐานหลัก (H $_{\rm o}$ ) และยอมรับสมมติ ฐานรอง (H<sub>1</sub>) หมายความว่า ทัศนคติของพนักงานต่อการนำTeleworking มาใช้ในการทำงานด้าน ความก้าวหน้าในหน้าที่การงานต่อ Teleworking โดยรวม มีความสัมพันธ์ กับหากได้ใช้ Teleworking คิดว่าระบบ Teleworking มีประสิทธิภาพอยู่ในระดับใดของพนักงานบริษัทเครือข่ายโทรศัพท์มือถือ แห่งหนึ่ง ที่ระดับนัยสำคัญทางสถิติ 0.01 โดยมีค่าสัมประสิทธิ์สหสัมพันธ์ เท่ากับ 0.270 แสดงว่า ทัศนคติของพนักงานต่อการนำ Teleworking มาใช้ในการทำงานด้านความก้าวหน้าในหน้าที่การงาน ต่อ Teleworking โดยรวม กับหากได้ใช้ Teleworking คิดว่าระบบ Teleworking มีประสิทธิภาพอยู่ใน

ระดับใดของพนักงานบริษัทเครือข่ายโทรศัพท์มือถือแห่งหนึ่ง มีความสัมพันธ์ในทิศทางเดียวกันใน ระดับต่ำ กล่าวคือ เมื่อทัศนคติของพนักงานต่อการนำ Teleworking มาใช้ในการทำงานด้าน ความก้าวหน้าในหน้าที่การงานต่อ Teleworking โดยรวมเพิ่มขึ้น จะทำให้หากได้ใช้ Teleworking คิด ว่าระบบ Teleworking มีประสิทธิภาพเพิ่มขึ้นในระดับต่ำ

ตาราง 29 แสดงความสัมพันธ์ระหว่างทัศนคติของพนักงานต่อการนำTeleworking มาใช้ในการ ทำงานโดยรวมกับหากได้ใช้ Teleworking จะแนะนำให้ผู้อื่นต่อไปหรือไม่ของพนักงานบริษัท เครือข่ายโทรศัพท์มือถือแห่งหนึ่ง

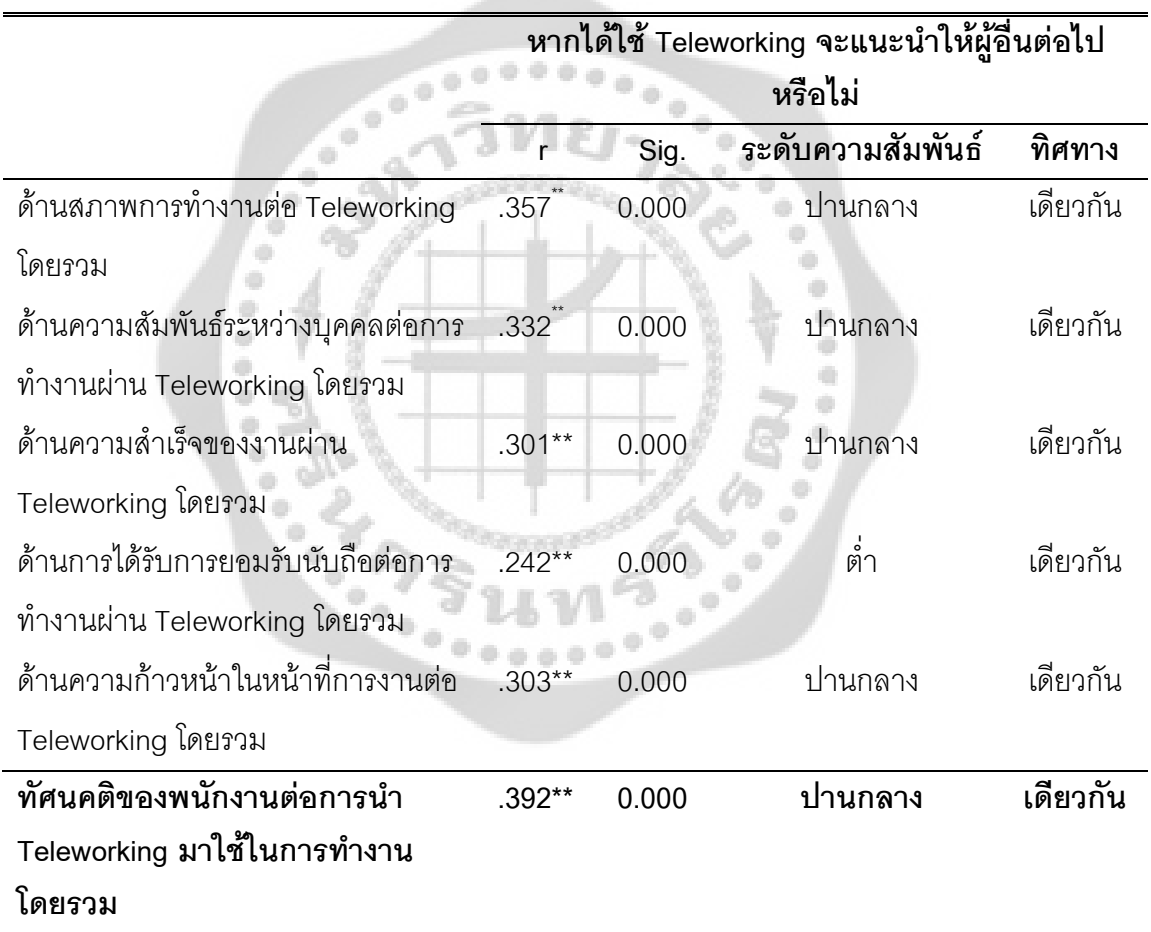

\*\* มีนัยสำคัญทางสถิติที่ระดับ 0.01

จากตาราง 29 แสดงความสัมพันธ์ระหว่างทัศนคติของพนักงานต่อการนำ Teleworking มา ใช้ในการทำงานโดยรวม กับหากได้ใช้ Teleworking จะแนะนำให้ผู้อื่นต่อไปหรือไม่ของพนักงานบริษัท เครือข่ายโทรศัพท์มือถือแห่งหนึ่ง มีค่า Sig. (2-tailed) เท่ากับ 0.000 ซึ่งน้อยกว่า 0.01 นั้นคือ ปฏิเสธ

สมมติฐานหลัก (H $_{\rm o}$ ) และยอมรับสมมติฐานรอง (H $_{\rm \scriptscriptstyle 1}$ ) หมายความว่า ทัศนคติของพนักงานต่อการนำ Teleworking มาใช้ในการทำงานโดยรวม มีความสัมพันธ์ กับหากได้ใช้ Teleworking จะแนะนำให้ ผู้อื่นต่อไปหรือไม่ของพนักงานบริษัทเครือข่ายโทรศัพท์มือถือแห่งหนึ่ง ที่ระดับนัยสำคัญทางสถิติ 0.01 โดยมีค่าสัมประสิทธิ์สหสัมพันธ์ เท่ากับ 0.392 แสดงว่า ทัศนคติของพนักงานต่อการนำ Teleworking มาใช้ในการทำงานโดยรวม กับหากได้ใช้ Teleworking จะแนะนำให้ผู้อื่นต่อไปหรือไม่ของพนักงาน บริษัทเครือข่ายโทรศัพท์มือถือแห่งหนึ่ง มีความสัมพันธ์ในทิศทางเดียวกันในระดับปานกลาง กล่าวคือ เมื่อทัศนคติของพนักงานต่อการนำ Teleworking มาใช้ในการทำงานโดยรวมเพิ่มขึ้น จะทำให้หากได้  $\,$ ใช้ Teleworking จะแนะนำให้ผู้อื่นต่อไปเพิ่มขึ้นในระดับปานกลาง

ความสัมพันธ์ระหว่างทัศนคติของพนักงานต่อการนำ Teleworking มาใช้ในการทำงานด้าน สภาพการทำงานต่อ Teleworking โดยรวม กับหากได้ใช้ Teleworking จะแนะนำให้ผู้อื่นต่อไปหรือไม่ ของพนักงานบริษัทเครือข่ายโทรศัพท์มือถือแห่งหนึ่ง มีค่า Sig. (2-tailed) เท่ากับ 0.000 ซึ่งน้อยกว่า 0.01 นั้นคือ ปฏิเสธสมมติฐานหลัก (H $_{\rm o}$ ) และยอมรับสมมติฐานรอง (H $_{\rm 1}$ ) หมายความว่า ทัศนคติของ พนักงานต่อการนำ Teleworking มาใช้ในการทำงานด้านสภาพการทำงานต่อ Teleworking โดยรวม มีความสัมพันธ์ กับหากได้ใช้ Teleworking จะแนะนำให้ผู้อื่นต่อไปหรือไม่ของพนักงานบริษัทเครือข่าย โทรศัพท์มือถือแห่งหนึ่ง ที่ระดับนัยสำคัญทางสถิติ 0.01 โดยมีค่าสัมประสิทธิ์สหสัมพันธ์ เท่ากับ 0.357 แสดงว่า ทัศนคติของพนักงานต่อการนำ Teleworking มาใช้ในการทำงานด้านสภาพการทำงานต่อ Teleworking โดยรวม กับหากได้ใช้ Teleworking จะแนะนำให้ผู้อื่นต่อไปหรือไม่ของพนักงานบริษัท เครือข่ายโทรศัพท์มือถือแห่งหนึ่ง มีความสัมพันธ์ในทิศทางเดียวกันในระดับปานกลาง กล่าวคือ เมื่อ ทัศนคติของพนักงานต่อการนำ Teleworking มา ใช้ในการทำงานด้านสภาพการทำงานต่อ Teleworking โดยรวม เพิ่มขึ้น จะทำให้หากได้ใช้ Teleworking จะแนะนำให้ผู้อื่นต่อไปเพิ่มขึ้นในระดับ ปานกลาง

ความสัมพันธ์ระหว่างทัศนคติของพนักงานต่อการนำ Teleworking มาใช้ในการทำงานด้าน ความสัมพันธ์ระหว่างบุคคลต่อการทำงานผ่าน Teleworking โดยรวม กับหากได้ใช้ Teleworking จะ แนะนำให้ผู้อื่นต่อไปหรือไม่ของพนักงานบริษัทเครือข่ายโทรศัพท์มือถือแห่งหนึ่ง มีค่า Sig. (2-tailed) เท่ากับ 0.000 ซึ่งน้อยกว่า 0.01 นั้นคือ ปฏิเสธสมมติฐานหลัก (H<sub>o</sub>) และยอมรับสมมติฐานรอง (H<sub>1</sub>) หมายความว่า ทัศนคติของพนักงานต่อการนำTeleworking มาใช้ในการทำงานด้านความสัมพันธ์ ระหว่างบุคคลต่อการทำงานผ่าน Teleworking โดยรวม มีความสัมพันธ์ กับหากได้ใช้ Teleworking จะแนะนำให้ผู้อื่นต่อไปหรือไม่ของพนักงานบริษัทเครือข่ายโทรศัพท์มือถือแห่งหนึ่ง ที่ระดับนัยสำคัญ ทางสถิติ 0.01 โดยมีค่าสัมประสิทธิ์สหสัมพันธ์ เท่ากับ 0.332 แสดงว่า ทัศนคติของพนักงานต่อการนำ Teleworking มาใช้ในการทำงานด้านความสัมพันธ์ระหว่างบุคคลต่อการทำงานผ่าน Teleworking

โดยรวม กับหากได้ใช้ Teleworking จะแนะนำให้ผู้อื่นต่อไปหรือไม่ของพนักงานบริษัทเครือข่าย โทรศัพท์มือถือแห่งหนึ่ง มีความสัมพันธ์ในทิศทางเดียวกันในระดับปานกลาง กล่าวคือ เมื่อทัศนคติ ของพนักงานต่อการนำ Teleworking มาใช้ในการทำงานด้านความสัมพันธ์ระหว่างบุคคลต่อการ ทำงานผ่าน Teleworking โดยรวมเพิ่มขึ้น จะทำให้หากได้ใช้ Teleworking จะแนะนำให้ผู้อื่นต่อไป เพิ่มขึ้นในระดับปานกลาง

ความสัมพันธ์ระหว่างทัศนคติของพนักงานต่อการนำ Teleworking มาใช้ในการทำงานด้าน ความสำเร็จของงานผ่าน Teleworking โดยรวม กับหากได้ใช้ Teleworking จะแนะนำให้ผู้อื่นต่อไป หรือไม่ของพนักงานบริษัทเครือข่ายโทรศัพท์มือถือแห่งหนึ่ง มีค่า Sig. (2-tailed) เท่ากับ 0.000 ซึ่งน้อย กว่า 0.01 นั้นคือ ปฏิเสธสมมติฐานหลัก (H<sub>o</sub>) และยอมรับสมมติฐานรอง (H<sub>1</sub>) หมายความว่า ทัศนคติ ของพนักงานต่อการนำ Teleworking มาใช้ในการทำงานด้านความสำเร็จของงานผ่าน Teleworking โดยรวม มีความสัมพันธ์ กับหากได้ใช้ Teleworking จะแนะนำให้ผู้อื่นต่อไปหรือไม่ของพนักงานบริษัท เครือข่ายโทรศัพท์มือถือแห่งหนึ่ง ที่ระดับนัยสำคัญทางสถิติ 0.01 โดยมีค่าสัมประสิทธิ์สหสัมพันธ์ เท่ากับ 0.301 แสดงว่า ทัศนคติของพนักงานต่อการนำ Teleworking มาใช้ในการทำงานด้าน ความสำเร็จของงานผ่าน Teleworking โดยรวม กับหากได้ใช้ Teleworking จะแนะนำให้ผู้อื่นต่อไป หรือไม่ของพนักงานบริษัทเครือข่ายโทรศัพท์มือถือแห่งหนึ่ง มีความสัมพันธ์ในทิศทางเดียวกันในระดับ ปานกลาง กล่าวคือ เมื่อทัศนคติของพนักงานต่อการนำ Teleworking มาใช้ในการทำงานด้าน ความสำเร็จของงานผ่าน Teleworking โดยรวมเพิ่มขึ้น จะทำให้หากได้ใช้ Teleworking จะแนะนำให้ ผู้อื่นต่อไปเพิ่มขึ้นในระดับปานกลาง

ความสัมพันธ์ระหว่างทัศนคติของพนักงานต่อการนำ Teleworking มาใช้ในการทำงานด้าน การได้รับการยอมรับนับถือต่อการทำงานผ่าน Teleworking โดยรวม กับหากได้ใช้ Teleworking จะ แนะนำให้ผู้อื่นต่อไปหรือไม่ของพนักงานบริษัทเครือข่ายโทรศัพท์มือถือแห่งหนึ่ง มีค่า Sig. (2-tailed) เท่ากับ 0.000 ซึ่งน้อยกว่า 0.01 นั้นคือ ปฏิเสธสมมติฐานหลัก (H<sub>o</sub>) และยอมรับสมมติฐานรอง (H<sub>1</sub>) หมายความว่า ทัศนคติของพนักงานต่อการนำ Teleworking มาใช้ในการทำงานด้านการได้รับการ ยอมรับนับถือต่อการทำงานผ่าน Teleworking โดยรวม มีความสัมพันธ์ กับหากได้ใช้ Teleworking จะ แนะนำให้ผู้อื่นต่อไปหรือไม่ของพนักงานบริษัทเครือข่ายโทรศัพท์มือถือแห่งหนึ่ง ที่ระดับนัยสำคัญทาง สถิติ 0.01 โดยมีค่าสัมประสิทธิ์สหสัมพันธ์ เท่ากับ 0.242 แสดงว่า ทัศนคติของพนักงานต่อการนำ Teleworking มาใช้ในการทำงานด้านการได้รับการยอมรับนับถือต่อการทำงานผ่าน Teleworking โดยรวมกับหากได้ใช้ Teleworking จะแนะนำให้ผู้อื่นต่อไปหรือไม่ของพนักงานบริษัทเครือข่าย โทรศัพท์มือถือแห่งหนึ่ง มีความสัมพันธ์ในทิศทางเดียวกันในระดับต่ำ กล่าวคือ เมื่อทัศนคติของ พนักงานต่อการนำ Teleworking มาใช้ในการทำงานด้านการได้รับการยอมรับนับถือต่อการทำงาน

ผ่าน Teleworking โดยรวมเพิ่มขึ้น จะทำให้หากได้ใช้ Teleworking จะแนะนำให้ผู้อื่นต่อไปเพิ่มขึ้นใน ระดับต่ำ

ความสัมพันธ์ระหว่างทัศนคติของพนักงานต่อการนำ Teleworking มาใช้ในการทำงานด้าน ความก้าวหน้าในหน้าที่การงานต่อ Teleworking โดยรวม กับหากได้ใช้ Teleworking จะแนะนำให้ ผู้อื่นต่อไปหรือไม่ของพนักงานบริษัทเครือข่ายโทรศัพท์มือถือแห่งหนึ่ง มีค่า Sig. (2-tailed) เท่ากับ 0.000 ซึ่งน้อยกว่า 0.01 นั้นคือ ปฏิเสธสมมติฐานหลัก (H<sub>o</sub>) และยอมรับสมมติฐานรอง (H<sub>1</sub>) หมายความว่า ทัศนคติของพนักงานต่อการนำ Teleworking มาใช้ในการทำงานด้านความก้าวหน้าใน หน้าที่การงานต่อ Teleworking โดยรวม มีความสัมพันธ์ กับหากได้ใช้ Teleworking จะแนะนำให้ผู้อื่น ต่อไปหรือไม่ของพนักงานบริษัทเครือข่ายโทรศัพท์มือถือแห่งหนึ่ง ที่ระดับนัยสำคัญทางสถิติ 0.01 โดย มีค่าสัมประสิทธิ์สหสัมพันธ์ เท่ากับ 0.303 แสดงว่า ทัศนคติของพนักงานต่อการนำ Teleworking มา ใช้ในการทำงานด้านความก้าวหน้าในหน้าที่การงานต่อ Teleworking โดยรวม กับหากได้ใช้ Teleworking จะแนะนำให้ผู้อื่นต่อไปหรือไม่ของพนักงานบริษัทเครือข่ายโทรศัพท์มือถือแห่งหนึ่ง มี ความสัมพันธ์ในทิศทางเดียวกันในระดับปานกลาง กล่าวคือ เมื่อทัศนคติของพนักงานต่อการนำ Teleworking มาใช้ในการทำงานด้านความก้าวหน้าในหน้าที่การงานต่อ Teleworking โดยรวมเพิ่มขึ้น จะทำให้หากได้ใช้ Teleworking จะแนะนำให้ผู้อื่นต่อไปเพิ่มขึ้นในระดับปานกลาง

**สมมติฐานข้อที่ 4 พฤ**ติกรรมในการใช้ Teleworking มีความสัมพันธ์กับแนวโน้มพฤติกรรม ที่มีผลต่อการนำ Teleworking มาใช้ในการทำงานของพนักงานบริษัทเครือข่ายโทรศัพท์มือถือแห่งหนึ่ง สามารถเขียนสมมติฐานทางสถิติได้ดังนี้

 ${\sf H}_{{\sf o}}$ : พฤติกรรมในการใช้ Teleworking ไม่มีความสัมพันธ์กับแนวโน้มพฤติกรรมที่มีผลต่อ การนำ Teleworking มาใช้ในการทำงานของพนักงานบริษัทเครือข่ายโทรศัพท์มือถือแห่งหนึ่ง  $\mathsf{H}_1$ : พฤติกรรมในการใช้ Teleworking มีความสัมพันธ์กับแนวโน้มพฤติกรรมที่มีผลต่อ การนำ Teleworking มาใช้ในการทำงานของพนักงานบริษัทเครือข่ายโทรศัพท์มือถือแห่งหนึ่ง สถิติที่ใช้ในการวิเคราะห์ จะใช้การทดสอบค่าโดยใช้สถิติสหสัมพันธ์อย่างง่ายของเพียรสัน (Pearson Product Moment Correlation Coefficient) ใช้ระดับความเชื่อมั่น 95% ดังนั้นจะปฏิเสธ สมมติฐานหลัก (H $_{\tiny 0}$ ) ก็ต่อเมื่อ Sig. (2-tailed) มีค่าน้อยกว่า 0.05 ผลการทดสอบสมมติฐานแสดงดังนี้  $\overline{\phantom{a}}$
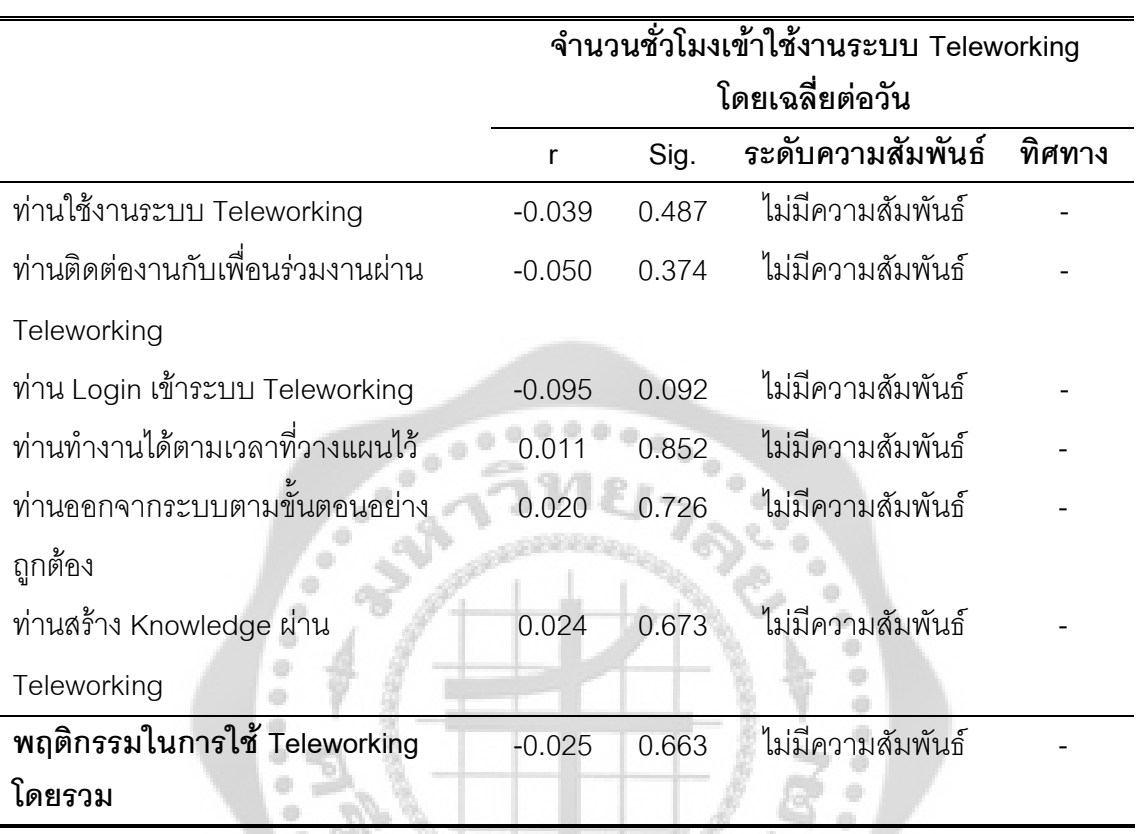

ตาราง 30 แสดงความสัมพันธ์ระหว่างพฤติกรรมในการใช้ Teleworking โดยรวมกับจำนวนชั่วโมงเข้า ใช้งานระบบ Teleworking โดยเฉลี่ยต่อวันของพนักงานบริษัทเครือข่ายโทรศัพท์มือถือแห่งหนึ่ง

จากตาราง 30 แสดงความสัมพันธ์ระหว่างพฤติกรรมในการใช้ Teleworking โดยรวมกับ จำนวนชั่วโมงเข้าใช้งานระบบ Teleworking โดยเฉลี่ยต่อวันของพนักงานบริษัทเครือข่าย โทรศัพท์มือถือแห่งหนึ่ง มีค่า Sig. (2-tailed) เท่ากับ 0.663 ซึ่งมากกว่า 0.05 นั้นคือ ยอมรับสมมติฐาน หลัก (H $_{\rm o}$ ) และปฏิเสธสมมติฐานรอง (H $_{\rm \scriptscriptstyle 1}$ ) หมายความว่า พฤติกรรมในการใช้ Teleworking โดยรวม ไม่มีความสัมพันธ์ กับจำนวนชั่วโมงเข้าใช้งานระบบ Teleworking โดยเฉลี่ยต่อวันของพนักงานบริษัท เครือข่ายโทรศัพท์มือถือแห่งหนึ่ง ที่ระดับนัยสำคัญทางสถิติ 0.05

 $\mathcal{N}_{\lambda}$  to  $\circ$ 

ความสัมพันธ์ระหว่างพฤติกรรมในการใช้ Teleworking ด้านการใช้งานระบบ Teleworking กับจ<mark>ำ</mark>นวนชั่วโมงเข้าใช้งา นระบบ Teleworking โดยเฉลี่ยต่อวันของพนักงานบริษัทเครือข่าย โทรศัพท์มือถือแห่งหนึ่ง มีค่า Sig. (2-tailed) เท่ากับ 0.487 ซึ่งมากกว่า 0.05 นั้นคือ ยอมรับสมมติฐาน หลัก (H $_{\rm o}$ ) และปฏิเสธสมมติฐานรอง (H $_{\rm \text{\tiny 1}}$ ) หมายความว่า พฤติกรรมในการใช้ Teleworking ด้านการใช้ งานระบบ Teleworking ไม่มีความสัมพันธ์ กับจำนวนชั่วโมงเข้าใช้งานระบบ Teleworking โดยเฉลี่ย ต่อวันของพนักงานบริษัทเครือข่ายโทรศัพท์มือถือแห่งหนึ่ง ที่ระดับนัยสำคัญทางสถิติ 0.05

ความสัมพันธ์ระหว่างพฤติกรรมในการใช้ Teleworking ด้านการติดต่องานกับเพื่อนร่วมงาน ผ่าน Teleworking กับจำนวนชั่วโมงเข้าใช้งานระบบ Teleworking โดยเฉลี่ยต่อวันของพนักงานบริษัท เครือข่ายโทรศัพท์มือถือแห่งหนึ่ง มีค่า Sig. (2-tailed) เท่ากับ 0.374 ซึ่งมากกว่า 0.05 นั้นคือ ยอมรับ สมมติฐานหลัก (H<sub>o</sub>) และปฏิเสธสมมติฐานรอง (H<sub>1</sub>) หมายความว่า พฤติกรรมในการใช้ Teleworking ด้านการติดต่องานกับเพื่อนร่วมงานผ่าน Teleworking ไม่มีความสัมพันธ์ กับจำนวนชั่วโมงเข้าใช้งาน ระบบ Teleworking โดยเฉลี่ยต่อวันของพนักงานบริษัทเครือข่ายโทรศัพท์มือถือแห่งหนึ่ง ที่ระดับ นัยสำคัญทางสถิติ 0.05

ความสัมพันธ์ระหว่างพฤติกรรมในการใช้ Teleworking ด้านการ Login เข้า เข้าระบบ Teleworking กับจำนวนชั่วโมงเข้าใช้งานระบบ<code>Teleworking โดยเฉลี่ยต่อวันของพนักงานบริษัท</code> เครือข่ายโทรศัพท์มือถือแห่งหนึ่ง มีค่า Sig. (2-tailed) เท่ากับ 0.092 ซึ่งมากกว่า 0.05 นั้นคือ ยอมรับ สมมติฐานหลัก (H<sub>o</sub>) และปฏิเสธสมมติฐานรอง (H<sub>1</sub>) หมายความว่า พฤติกรรมในการใช้ Teleworking ด้านการ Login เข้าระบบ Teleworking ไม่มีความสัมพันธ์ กับจำนวนชั่วโมงเข้าใช้งานระบบ Teleworking โดยเฉลี่ยต่อวันของพนักงานบริษัทเครือข่ายโทรศัพท์มือถือแห่งหนึ่ง ที่ระดับนัยสำคัญ ทางสถิติ 0.05

ความสัมพันธ์ระหว่างพฤติกรรมในการใช้ Teleworking | ด้านการทำงานได้ตามเวลาที่ วางแผนไว้ กับจำนวนชั่วโมงเข้าใช้งานระบบ Teleworking โดยเฉลี่ยต่อวันของพนักงานบริษัท เครือข่ายโทรศัพท์มือถือแห่งหนึ่ง มีค่า Sig. (2-tailed) เท่ากับ 0.852 ซึ่งมากกว่า 0.05 นั้นคือ ยอมรับ สมมติฐานหลัก (H<sub>o</sub>) และปฏิเสธสมมติฐานรอง (H<sub>1</sub>) หมายความว่า พฤติกรรมในการใช้ Teleworking ด้านการทำงานได้ตามเวลาที่วางแผนไว้ ไม่มีความสัมพันธ์ กับจำนวนชั่วโมงเข้าใช้งานระบบ Teleworking โดยเฉลี่ยต่อวันของพนักงานบริษัทเครือข่ายโทรศัพท์มือถือแห่งหนึ่ง ที่ระดับนัยสำคัญ ทางสถิติ 0.05

ความสัมพันธ์ระหว่างพฤติกรรมในการใช้ Teleworking ด้านการออกจากระบบตามขั้นตอน อย่างถูกต้อง กับจำนวนชั่วโมงเข้าใช้งานระบบ Teleworking โดยเฉลี่ยต่อวันของพนักงานบริษัท เครือข่ายโทรศัพท์มือถือแห่งหนึ่ง มีค่า Sig. (2-tailed) เท่ากับ 0.726 ซึ่งมากกว่า 0.05 นั้นคือ ยอมรับ สมมติฐานหลัก (H $_{\rm o}$ ) และปฏิเสธสมมติฐานรอง (H $_{\rm i}$ ) หมายความว่า พฤติกรรมในการใช้ Teleworking ด้านการออกจากระบบตามขั้นตอนอย่างถูกต้อง ไม่มีความสัมพันธ์ กับจำนวนชั่วโมงเข้าใช้งานระบบ Teleworking โดยเฉลี่ยต่อวันของพนักงานบริษัทเครือข่ายโทรศัพท์มือถือแห่งหนึ่ง ที่ระดับนัยสำคัญ ทางสถิติ 0.05

ความสัมพันธ์ระหว่างพฤติกรรมในการใช้ Teleworking ด้านการสร้าง Knowledge ผ่าน Teleworking กับจำนวนชั่วโมงเข้าใช้งานระบบ Teleworking โดยเฉลี่ยต่อวันของพนักงานบริษัท

เครือข่ายโทรศัพท์มือถือแห่งหนึ่ง มีค่า Sig. (2-tailed) เท่ากับ 0.673 ซึ่งมากกว่า 0.05 นั้นคือ ยอมรับ สมมติฐานหลัก (H<sub>o</sub>) และปฏิเสธสมมติฐานรอง (H<sub>1</sub>) หมายความว่า พฤติกรรมในการใช้ Teleworking ด้านการสร้าง Knowledge ผ่าน Teleworking ไม่มีความสัมพันธ์ กับจำนวนชั่วโมงเข้าใช้งานระบบ Teleworking โดยเฉลี่ยต่อวันของพนักงานบริษัทเครือข่ายโทรศัพท์มือถือแห่งหนึ่ง ที่ระดับนัยสำคัญ ทางสถิติ 0.05

ตาราง 31 แสดงความสัมพันธ์ระหว่างพฤติกรรมในการใช้ Teleworking กับจำนวนวันที่จะเข้าใช้งาน Teleworking โดยเฉลี่ยต่อสัปดาห์ของพนักงานบริษัทเครือข่ายโทรศัพท์มือถือแห่งหนึ่ง

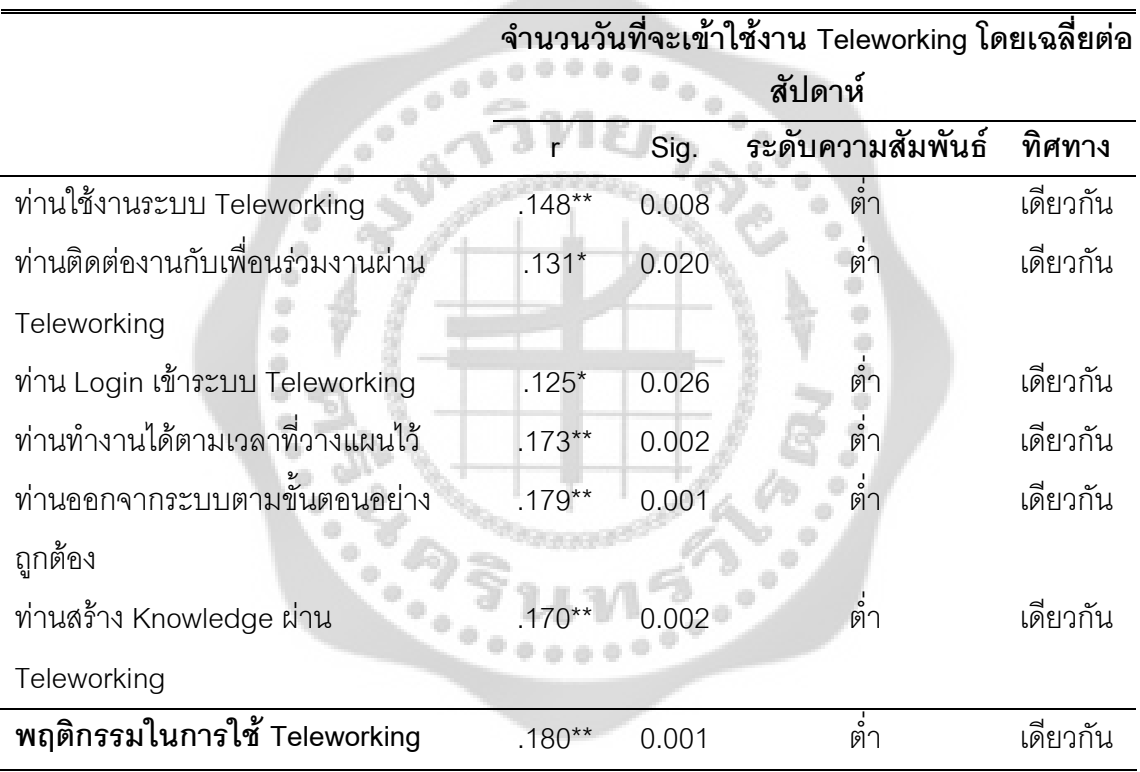

\* มีนัยสำคัญทางสถิติที่ระดับ 0.05 \*\* มีนัยสำคัญทางสถิติที่ระดับ 0.01

จากตาราง 31 แสดงความสัมพันธ์ระหว่างพฤติกรรมในการใช้Teleworking โดยรวมกับ จำนวนวันที่จะเข้าใช้งาน Teleworking โดยเฉลี่ยต่อสัปดาห์ของพนักงานบริษัทเครือข่าย โทรศัพท์มือถือแห่งหนึ่ง มีค่า Sig. (2-tailed) เท่ากับ 0.001 ซึ่งน้อยกว่า 0.01 นั้นคือ ปฏิเสธสมมติฐาน หลัก (H $_{\rm o}$ ) และยอมรับสมมติฐานรอง (H $_{\rm i}$ ) หมายความว่า พฤติกรรมในการใช้ Teleworking โดยรวม มี ความสัมพันธ์ กับจำนวนวันที่จะเข้าใช้งาน Teleworking โดยเฉลี่ยต่อสัปดาห์ของพนักงานบริษัท เครือข่ายโทรศัพท์มือถือแห่งหนึ่ง ที่ระดับนัยสำคัญทางสถิติ 0.01 โดยมีค่าสัมประสิทธิ์สหสัมพันธ์ เท่ากับ 0.180 แสดงว่า พฤติกรรมในการใช้ Teleworking โดยรวม กับจำนวนวันที่จะเข้าใช้งาน Teleworking โดยเฉลี่ยต่อสัปดาห์ของพนักงานบริษัทเครือข่ายโทรศัพท์มือถือแห่งหนึ่ง มีความสัมพันธ์ ในทิศทางเดียวกันในระดับต่ำ กล่าวคือ เมื่อพฤติกรรมในการใช้ Teleworking โดยรวมเพิ่มขึ้น จะทำให้ จำนวนวันที่จะเข้าใช้งาน Teleworking โดยเฉลี่ยต่อสัปดาห์เพิ่มขึ้นในระดับต่ำ

ความสัมพันธ์ระหว่างพฤติกรรมในการใช้ Teleworking ด้านการใช้งานระบบ Teleworking กับจำนวนวันที่จะเข้าใช้งาน Teleworking โดยเฉลี่ยต่อสัปดาห์ของพนักงานบริษัทเครือข่าย โทรศัพท์มือถือแห่งหนึ่ง มีค่า Sig. (2-tailed) เท่ากับ 0.008 ซึ่งน้อยกว่า 0.01 นั้นคือ ปฏิเสธสมมติฐาน หลัก (H $_{\rm o}$ ) และยอมรับสมมติฐานรอง (H $_{\rm i}$ ) หมายความว่า พฤติกรรมในการใช้ Teleworking ด้านการ ใช้งานระบบ Teleworking มีความสัมพันธ์ กับจำนวนวันที่จะเข้าใช้งาน Teleworking โดยเฉลี่ยต่อ สัปดาห์ของพนักงานบริษัทเครือข่ายโทรศัพท์มือถือแห่งหนึ่ง ที่ระดับนัยสำคัญทางสถิติ 0.01 โดยมีค่า สัมประสิทธิ์สหสัมพันธ์ เท่ากับ 0.148 แสดงว่า พฤติกรรมในการใช้ Teleworking ด้านการใช้งานระบบ Teleworking กับจำนวนวันที่จะเข้าใช้งาน Teleworking โดยเฉลี่ยต่อสัปดาห์ของพนักงานบริษัท เครือข่ายโทรศัพท์มือถือแห่งหนึ่ง มีความสัมพันธ์ในทิศทางเดียวกันในระดับต่ำ กล่าวคือ เมื่อ พฤติกรรมในการใช้ Teleworking ด้านการใช้งานระบบ Teleworking เพิ่มขึ้น จะทำให้จำนวนวันที่จะ เข้าใช้งาน Teleworking โดยเฉลี่ยต่อสัปดาห์เพิ่มขึ้นในระดับต่ำ

ความสัมพันธ์ระหว่างพฤติกรรมในการใช้ Teleworking ด้านการติดต่องานกับเพื่อนร่วมงาน ผ่าน Teleworking กับจำนวนวันที่จะเข้าใช้งาน Teleworking โดยเฉลี่ยต่อสัปดาห์ของพนักงานบริษัท เครือข่ายโทรศัพท์มือถือแห่งหนึ่ง มีค่า Sig. (2-tailed) เท่ากับ 0.020 ซึ่งน้อยกว่า 0.05 นั้นคือ ปฏิเสธ สมมติฐานหลัก (H $_{\rm o}$ ) และยอมรับสมมติฐานรอง (H $_{\rm i}$ ) หมายความว่า พฤติกรรมในการใช้ Teleworking ด้านการติดต่องานกับเพื่อนร่วมงานผ่าน Teleworking มีความสัมพันธ์ กับจำนวนวันที่จะเข้าใช้งาน Teleworking โดยเฉลี่ยต่อสัปดาห์ของพนักงานบริษัทเครือข่ายโทรศัพท์มือถือแห่งหนึ่ง ที่ระดับ นัยสำคัญทางสถิติ 0.05 โดยมีค่าสัมประสิทธิ์สหสัมพันธ์ เท่ากับ 0.131 แสดงว่า พฤติกรรมในการใช้ Teleworking ด้านการติดต่องานกับเพื่อนร่วมงานผ่าน Teleworking กับจำนวนวันที่จะเข้าใช้งาน Teleworking โดยเฉลี่ยต่อสัปดาห์ของพนักงานบริษัทเครือข่ายโทรศัพท์มือถือแห่งหนึ่ง มีความสัมพันธ์ ในทิศทางเดียวกันในระดับต่ำ กล่าวคือ เมื่อพฤติกรรมในการใช้ Teleworking ด้านการติดต่องานกับ เพื่อนร่วมงานผ่าน Teleworking เพิ่มขึ้น จะทำให้จำนวนวันที่จะเข้าใช้งาน Teleworking โดยเฉลี่ยต่อ สัปดาห์เพิ่มขึ้นในระดับต่ำ

ความสัมพันธ์ระหว่างพฤติกรรมในการใช้ Teleworking ด้านการ Login เข้าระบบ Teleworking กับจำนวนวันที่จะเข้าใช้งาน Teleworking โดยเฉลี่ยต่อสัปดาห์ของพนักงานบริษัท เครือข่ายโทรศัพท์มือถือแห่งหนึ่ง มีค่า Sig. (2-tailed) เท่ากับ 0.026 ซึ่งน้อยกว่า 0.05 นั้นคือ ปฏิเสธ สมมติฐานหลัก (H $_{\rm o}$ ) และยอมรับสมมติฐานรอง (H $_{\rm \text{\tiny 1}}$ ) หมายความว่า พฤติกรรมในการใช้ Teleworking ด้านการ Login เข้าระบบ Teleworking มีความสัมพันธ์ กับจำนวนวันที่จะเข้าใช้งาน Teleworking โดยเฉลี่ยต่อสัปดาห์ของพนักงานบริษัทเครือข่ายโทรศัพท์มือถือแห่งหนึ่ง ที่ระดับนัยสำคัญทางสถิติ 0.05 โดยมีค่าสัมประสิทธิ์สหสัมพันธ์ เท่ากับ 0.125 แสดงว่า พฤติกรรมในการใช้ Teleworking ด้าน การ Login เข้าระบบ Teleworking กับจำนวนวันที่จะเข้าใช้งาน Teleworking โดยเฉลี่ยต่อสัปดาห์ ของพนักงานบริษัทเครือข่ายโทรศัพท์มือถือแห่งหนึ่ง มีความสัมพันธ์ในทิศทางเดียวกันในระดับต่ำ กล่าวคือ เมื่อพฤติกรรมในการใช้ Teleworking ด้านการ Login เข้าระบบ Teleworking เพิ่มขึ้น จะทำ ให้จำนวนวันที่จะเข้าใช้งาน Teleworking โดยเฉลี่ยต่อสัปดาห์เพิ่มขึ้นในระดับต่ำ

ความสัมพันธ์ระหว่างพฤติกรรมในการใช้ Teleworking ด้านการทำงานได้ตามเวลาที่ วางแผนไว้กับจำนวนวันที่จะเข้าใช้งาน Teleworking โดยเฉลี่ยต่อสัปดาห์ของพนักงานบริษัทเครือข่าย โทรศัพท์มือถือแห่งหนึ่ง มีค่า Sig. (2-tailed) เท่ากับ 0.002 ซึ่งน้อยกว่า 0.01 นั้นคือ ปฏิเสธสมมติฐาน หลัก (H $_{\rm o}$ ) และยอมรับสมมติฐานรอง (H $_{\rm i}$ ) หมายความว่า พฤติกรรมในการใช้ Teleworking ด้านการ ทำงานได้ตามเวลาที่วางแผนไว้ มีความสัมพันธ์ กับจำนวนวันที่จะเข้าใช้งาน Teleworking โดยเฉลี่ย ต่อสัปดาห์ของพนักงานบริษัทเครือข่ายโทรศัพท์มือถือแห่งหนึ่ง ที่ระดับนัยสำคัญทางสถิติ 0.01 โดยมี ค่าสัมประสิทธิ์สหสัมพันธ์ เท่ากับ 0.173 แสดงว่า พฤติกรรมในการใช้ Teleworking ด้านการทำงานได้ ตามเวลาที่วางแผนไว้กับจำนวนวันที่จะเข้าใช้งาน Teleworking โดยเฉลี่ยต่อสัปดาห์ของพนักงาน บริษัทเครือข่ายโทรศัพท์มือถือแห่งหนึ่ง มีความสัมพันธ์ในทิศทางเดียวกันในระดับต่ำ กล่าวคือ เมื่อ พฤติกรรมในการใช้ Teleworking ด้านการทำงานได้ตามเวลาที่วางแผนไว้เพิ่มขึ้น จะทำให้จำนวนวันที่ จะเข้าใช้งาน Teleworking โดยเฉลี่ยต่อสัปดาห์เพิ่มขึ้นในระดับต่ำ

ความสัมพันธ์ระหว่างพฤติกรรมในการใช้ Teleworking ด้านการออกจากระบบตามขั้นตอน อย่างถูกต้องกับจำนวนวันที่จะเข้าใช้งาน Teleworking โดยเฉลี่ยต่อสัปดาห์ของพนักงานบริษัท เครือข่ายโทรศัพท์มือถือแห่งหนึ่ง มีค่า Sig. (2-tailed) เท่ากับ 0.001 ซึ่งน้อยกว่า 0.01 นั้นคือ ปฏิเสธ สมมติฐานหลัก (H $_{\rm o}$ ) และยอมรับสมมติฐานรอง (H $_{\rm \text{\tiny 1}}$ ) หมายความว่า พฤติกรรมในการใช้ Teleworking ด้านการออกจากระบบตามขั้นตอนอย่างถูกต้องมีความสัมพันธ์ กับจำนวนวันที่จะเข้าใช้งาน Teleworking โดยเฉลี่ยต่อสัปดาห์ของพนักงานบริษัทเครือข่ายโทรศัพท์มือถือแห่งหนึ่ง ที่ระดับ นัยสำคัญทางสถิติ 0.01 โดยมีค่าสัมประสิทธิ์สหสัมพันธ์ เท่ากับ 0.179 แสดงว่า พฤติกรรมในการใช้ Teleworking นการออกจากระบบตามขั้นตอนอย่างถูกต้องกับจำนวนวันที่จะเข้าใช้งาน Teleworking โดยเฉลี่ยต่อสัปดาห์ของพนักงานบริษัทเครือข่ายโทรศัพท์มือถือแห่งหนึ่ง มีความสัมพันธ์ ในทิศทางเดียวกันในระดับต่ำ กล่าวคือ เมื่อพฤติกรรมในการใช้ Teleworking ด้านการออกจากระบบ ตามขั้นตอนอย่างถูกต้องเพิ่มขึ้น จะทำให้จำนวนวันที่จะเข้าใช้งาน Teleworking โดยเฉลี่ยต่อสัปดาห์ เพิ่มขึ้นในระดับต่ำ

ความสัมพันธ์ระหว่างพฤติกรรมในการใช้ Teleworking ด้านการสร้าง Knowledge ผ่าน Teleworking กับจำนวนวันที่จะเข้าใช้งาน Teleworking โดยเฉลี่ยต่อสัปดาห์ของพนักงานบริษัท เครือข่ายโทรศัพท์มือถือแห่งหนึ่ง มีค่า Sig. (2-tailed) เท่ากับ 0.002 ซึ่งน้อยกว่า 0.01 นั้นคือ ปฏิเสธ สมมติฐานหลัก (H $_{\rm o}$ ) และยอมรับสมมติฐานรอง (H $_{\rm \text{\tiny 1}}$ ) หมายความว่า พฤติกรรมในการใช้ Teleworking ด้านการสร้าง Knowledge ผ่า น Teleworking มีความสัมพันธ์ กับจำนวนวันที่จะเข้าใช้งาน Teleworking โดยเฉลี่ยต่อสัปดาห์ของพนักงานบริษัทเครือข่ายโทรศัพท์มือถือแห่งหนึ่ง ที่ระดับ นัยสำคัญทางสถิติ 0.01 โดยมีค่าสัมประสิทธิ์สหสัมพันธ์ เท่ากับ 0.170 แสดงว่า พฤติกรรมในการใช้ นการสร้าง Knowledge ผ่าน Teleworking กับจำนวนวันที่จะเข้าใช้งาน **Teleworking** Teleworking โดยเฉลี่ยต่อสัปดาห์ของพนักงานบริษัทเครือข่ายโทรศัพท์มือถือแห่งหนึ่ง มีความสัมพันธ์ ในทิศทางเดียวกันในระดับต่ำ กล่าวคือ เมื่อพฤติกรรมในการใช้ Teleworking ด้า นการสร้าง Knowledge ผ่าน Teleworking เพิ่มขึ้น จะทำให้จำนวนวันที่จะเข้าใช้งาน Teleworking โดยเฉลี่ยต่อ สัปดาห์เพิ่มขึ้นในระดับต่ำ l  $\oplus$ 

ตาราง 32 แสดงความสัมพันธ์ระหว่างพฤติกรรมในการใช้Teleworking กับความถี่ที่คาดว่าจะมี โอกาสเข้าใช้งาน Teleworking โดยเฉลี่ยต่อสัปดาห์ของพนักงานบริษัทเครือข่ายโทรศัพท์มือถือ แห่งหนึ่ง  $00000000$ 

|                                   | ้ความถี่ที่คาดว่าจะมีโอกาสเข้าใช้งาน Teleworking |       |                   |          |
|-----------------------------------|--------------------------------------------------|-------|-------------------|----------|
|                                   | โดยเฉลี่ยต่อสัปดาห์                              |       |                   |          |
|                                   | r                                                | Sig.  | ระดับความสัมพันธ์ | ทิศทาง   |
| ท่านใช้งานระบบ Teleworking        | $.152**$                                         | 0.007 | ้ต่ำ              | เดียวกัน |
| ท่านติดต่องานกับเพื่อนร่วมงานผ่าน | $.182***$                                        | 0.001 | ด่ำ               | เดียวกัน |
| Teleworking                       |                                                  |       |                   |          |
| ท่าน Login เข้าระบบ Teleworking   | $.171***$                                        | 0.002 | ต่ำ               | เดียวกัน |
| ท่านทำงานได้ตามเวลาที่วางแผนไว้   | $.176***$                                        | 0.002 | 。<br>ตา           | เดียวกัน |

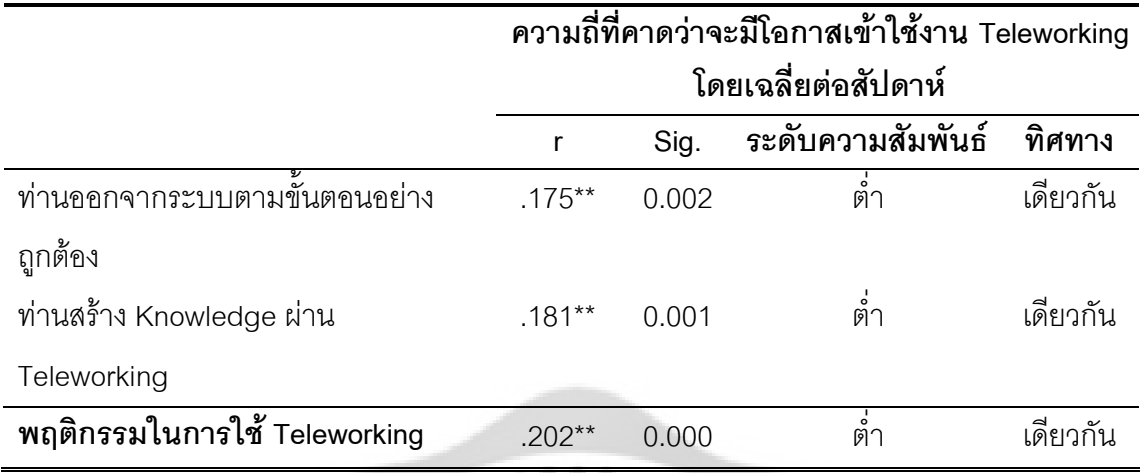

#### \*\* มีนัยสำคัญทางสถิติที่ระดับ 0.01

จากตาราง 32 แสดงความสัมพันธ์ระหว่างพฤติกรรมในการใช้Teleworking โดยรวมกับ ความถี่ที่คาดว่าจะมีโอกาสเข้าใช้งาน Teleworking โดยเฉลี่ยต่อสัปดาห์ของพนักงานบริษัทเครือข่าย โทรศัพท์มือถือแห่งหนึ่ง มีค่า Sig. (2-tailed) เท่ากับ 0.000 ซึ่งน้อยกว่า 0.01 นั้นคือ ปฏิเสธสมมติฐาน หลัก (H<sub>o</sub>) และยอมรับสมมติฐานรอง (H<sub>1</sub>) หมายความว่า พฤติกรรมในการใช้ Teleworking โดยรวม มี ความสัมพันธ์ กับความถี่ที่คาดว่าจะมีโอกาสเข้าใช้งาน Teleworking โดยเฉลี่ยต่อสัปดาห์ของ พนักงานบริษัทเครือข่ายโทรศัพท์มือถือแห่งหนึ่ง ที่ระดับนัยสำคัญทางสถิติ 0.01 โดยมีค่าสัมประสิทธิ์ สหสัมพันธ์ เท่ากับ 0.202 แสดงว่า พฤติกรรมในการใช้ Teleworking โดยรวม กับความถี่ที่คาดว่าจะมี โอกาสเข้าใช้งาน Teleworking โดยเฉลี่ยต่อสัปดาห์ของพนักงานบริษัทเครือข่ายโทรศัพท์มือถือแห่ง หนึ่ง มีความสัมพันธ์ในทิศทางเดียวกันในระดับต่ำ กล่าวคือ เมื่อพฤติกรรมในการใช้ Teleworking โดยรวมเพิ่มขึ้น จะทำให้ความถี่ที่คาดว่าจะมีโอกาสเข้าใช้งาน Teleworking โดยเฉลี่ยต่อสัปดาห์ เพิ่มขึ้นในระดับต่ำ

ความสัมพันธ์ระหว่างพฤติกรรมในการใช้ Teleworking ด้านการใช้งานระบบ Teleworking กับความถี่ที่คาดว่าจะมีโอกาสใช้งาน Teleworking โดยเฉลี่ยต่อสัปดาห์ของพนักงานบริษัทเครือข่าย โทรศัพท์มือถือแห่งหนึ่ง มีค่า Sig. (2-tailed) เท่ากับ 0.007 ซึ่งน้อยกว่า 0.01 นั้นคือ ปฏิเสธสมมติฐาน หลัก (H $_{\rm o}$ ) และยอมรับสมมติฐานรอง (H $_{\rm i}$ ) หมายความว่า พฤติกรรมในการใช้ Teleworking ด้านการ ใช้งานระบบ Teleworking มีความสัมพันธ์ กับความถี่ที่คาดว่าจะมีโอกาสใช้งาน Teleworking โดย เฉลี่ยต่อสัปดาห์ของพนักงานบริษัทเครือข่ายโทรศัพท์มือถือแห่งหนึ่ง ที่ระดับนัยสำคัญทางสถิติ 0.01 โดยมีค่าสัมประสิทธิ์สหสัมพันธ์ เท่ากับ 0.152 แสดงว่า พฤติกรรมในการใช้ Teleworking ด้านการใช้ งานระบบ Teleworking กับความถี่ที่คาดว่าจะมีโอกาสใช้งาน Teleworking โดยเฉลี่ยต่อสัปดาห์ของ พนักงานบริษัทเครือข่ายโทรศัพท์มือถือแห่งหนึ่ง มีความสัมพันธ์ในทิศทางเดียวกันในระดับต่ำ กล่าวคือ เมื่อพฤติกรรมในการใช้ Teleworking ด้านการใช้งานระบบ Teleworking เพิ่มขึ้น จะทำให้ ความถี่ที่คาดว่าจะมีโอกาสใช้งาน Teleworking โดยเฉลี่ยต่อสัปดาห์เพิ่มขึ้นในระดับต่ำ

ความสัมพันธ์ระหว่างพฤติกรรมในการใช้ Teleworking ด้านการติดต่องานกับเพื่อนร่วมงาน ผ่าน Teleworking กับความถี่ที่คาดว่าจะมีโอกาสใช้งาน Teleworking โดยเฉลี่ยต่อสัปดาห์ของ พนักงานบริษัทเครือข่ายโทรศัพท์มือถือแห่งหนึ่ง มีค่า Sig. (2-tailed) เท่ากับ 0.001 ซึ่งน้อยกว่า 0.01 นั้นคือ ปฏิเสธสมมติฐานหลัก (H<sub>o</sub>) และยอมรับสมมติฐานรอง (H<sub>1</sub>) หมายความว่า พฤติกรรมในการใช้ Teleworking ด้านการติดต่องานกับเพื่อนร่วมงานผ่าน Teleworking มีความสัมพันธ์ กับความถี่ที่คาด ว่าจะมีโอกาสใช้งาน Teleworking โดยเฉลี่ยต่อสัปดาห์ของพนักงานบริษัทเครือข่ายโทรศัพท์มือถือ แห่งหนึ่ง ที่ระดับนัยสำคัญทางสถิติ 0.01 โดยมีค่าสัมประสิทธิ์สหสัมพันธ์ เท่ากับ 0.182 แสดงว่า พฤติกรรมในการใช้ Teleworking ด้านการติดต่องานกับเพื่อนร่วมงานผ่าน Teleworking กับความถี่ที่ คาดว่าจะมีโอกาสใช้งา น Teleworking โดยเฉลี่ยต่อสัปดาห์ของพนักงานบริษัทเครือข่าย โทรศัพท์มือถือแห่งหนึ่ง มีความสัมพันธ์ในทิศทางเดียวกันในระดับต่ำ กล่าวคือ เมื่อพฤติกรรมในการ ใช้ Teleworking ด้านการติดต่องานกับเพื่อนร่วมงานผ่าน Teleworking เพิ่มขึ้น จะทำให้ความถี่ที่คาด ว่าจะมีโอกาสใช้งาน Teleworking โดยเฉลี่ยต่อสัปดาห์เพิ่มขึ้นในระดับต่ำ

ความสัมพันธ์ระหว่างพฤติกรรมในการใช้ Teleworking ด้านการ Login เข้า เข้าระบบ Teleworking กับความถี่ที่คาดว่าจะมีโอกาสใช้งาน Teleworking โดยเฉลี่ยต่อสัปดาห์ของพนักงาน บริษัทเครือข่ายโทรศัพท์มือถือแห่งหนึ่ง มีค่า Sig. (2-tailed) เท่ากับ 0.002 ซึ่งน้อยกว่า 0.01 นั้นคือ ปฏิเสธสมมติฐานหลัก (H $_{\rm o}$ ) และยอมรับสมมติฐานรอง (H $_{\rm \scriptscriptstyle 1}$ ) หมายความว่า พฤติกรรมในการใช้ Teleworking ด้านการ Login เข้าระบบ Teleworking มีความสัมพันธ์ กับความถี่ที่คาดว่าจะมีโอกาส ใช้งาน Teleworking โดยเฉลี่ยต่อสัปดาห์ของพนักงานบริษัทเครือข่ายโทรศัพท์มือถือแห่งหนึ่ง ที่ระดับ นัยสำคัญทางสถิติ 0.01 โดยมีค่าสัมประสิทธิ์สหสัมพันธ์ เท่ากับ 0.171 แสดงว่า พฤติกรรมในการใช้ **Teleworking** นการ Login เข้าระบบ Teleworking กับความถี่ที่คาดว่าจะมีโอกาสใช้งาน Teleworking โดยเฉลี่ยต่อสัปดาห์ของพนักงานบริษัทเครือข่ายโทรศัพท์มือถือแห่งหนึ่ง มีความสัมพันธ์ ในทิศทางเดียวกันในระดับต่ำ กล่าวคือ เมื่อพฤติกรรมในการใช้ Teleworking ด้านการ Login เข้า ระบบ Teleworking เพิ่มขึ้น จะทำให้ความถี่ที่คาดว่าจะมีโอกาสใช้งาน Teleworking โดยเฉลี่ยต่อ สัปดาห์เพิ่มขึ้นในระดับต่ำ

ความสัมพันธ์ระหว่างพฤติกรรมในการใช้ Teleworking ด้านการทำงานได้ตามเวลาที่ วางแผนไว้กับความถี่ที่คาดว่าจะมีโอกาสใช้งาน Teleworking โดยเฉลี่ยต่อสัปดาห์ของพนักงานบริษัท เครือข่ายโทรศัพท์มือถือแห่งหนึ่ง มีค่า Sig. (2-tailed) เท่ากับ 0.002 ซึ่งน้อยกว่า 0.01 นั้นคือ ปฏิเสธ สมมติฐานหลัก (H $_{\rm o}$ ) และยอมรับสมมติฐานรอง (H $_{\rm \text{\tiny{1}}}$ ) หมายความว่า พฤติกรรมในการใช้ Teleworking ด้านการทำงานได้ตามเวลาที่วางแผนไว้ มีความสัมพันธ์ กับความถี่ที่คาดว่าจะมีโอกาสใช้งาน Teleworking โดยเฉลี่ยต่อสัปดาห์ของพนักงานบริษัทเครือข่ายโทรศัพท์มือถือแห่งหนึ่ง ที่ระดับ นัยสำคัญทางสถิติ 0.01 โดยมีค่าสัมประสิทธิ์สหสัมพันธ์ เท่ากับ 0.176 แสดงว่า พฤติกรรมในการใช้ **Teleworking** นการทำงานได้ตามเวลาที่วางแผนไว้กับความถี่ที่คาดว่าจะมีโอกาสใช้งาน Teleworking โดยเฉลี่ยต่อสัปดาห์ของพนักงานบริษัทเครือข่ายโทรศัพท์มือถือแห่งหนึ่ง มีความสัมพันธ์ ในทิศทางเดียวกันในระดับต่ำ กล่าวคือ เมื่อพฤติกรรมในการใช้ Teleworking ด้านการทำงานได้ตาม เวลาที่วางแผนไว้เพิ่มขึ้น จะทำให้ความถี่ที่คาดว่าจะมีโอกาสใช้งาน Teleworking โดยเฉลี่ยต่อสัปดาห์ เพิ่มขึ้นในระดับต่ำ

ความสัมพันธ์ระหว่างพฤติกรรมในการใช้ Teleworking ด้านการออกจากระบบตามขั้นตอน อย่างถูกต้องกับความถี่ที่คาดว่าจะมีโอกาสใช้งาน Teleworking โดยเฉลี่ยต่อสัปดาห์ของพนักงาน บริษัทเครือข่ายโทรศัพท์มือถือแห่งหนึ่ง มีค่า Sig. (2-tailed) เท่ากับ 0.002 ซึ่งน้อยกว่า 0.01 นั้นคือ ปฏิเสธสมมติฐานหลัก (H<sub>o</sub>) และยอมรับสมมติฐานรอง (H<sub>1</sub>) หมายความว่า พฤติกรรมในการใช้ Teleworking ด้านการออกจากระบบตามขั้นตอนอย่างถูกต้องมีความสัมพันธ์ กับความถี่ที่คาดว่าจะมี โอกาสใช้งาน Teleworking โดยเฉลี่ยต่อสัปดาห์ของพนักงานบริษัทเครือข่ายโทรศัพท์มือถือแห่งหนึ่ง ที่ระดับนัยสำคัญทางสถิติ 0.01 โดยมีค่าสัมประสิทธิ์สหสัมพันธ์ เท่ากับ 0.175 แสดงว่า พฤติกรรมใน การใช้ Teleworking ด้านการออกจากระบบตามขั้นตอนอย่างถูกต้องกับความถี่ที่คาดว่าจะมีโอกาสใช้ งาน Teleworking น Teleworking โดยเฉลี่ยต่อสัปดาห์ของพนักงานบริษัทเครือข่ายโทรศัพท์มือถือแห่งหนึ่ง มี ความสัมพันธ์ในทิศทางเดียวกันในระดับต่ำ กล่าวคือ เมื่อพฤติกรรมในการใช้ Teleworking ด้านการ ออกจากระบบตามขั้นตอนอย่างถูกต้องเพิ่มขึ้น จะทำให้ความถี่ที่คาดว่าจะมีโอกาสใช้งาน Teleworking โดยเฉลี่ยต่อสัปดาห์เพิ่มขึ้นในระดับต่ำ

ความสัมพันธ์ระหว่างพฤติกรรมในการใช้ Teleworking ด้านการสร้าง Knowledge ผ่าน Teleworking กับความถี่ที่คาดว่าจะมีโอกาสใช้งาน Teleworking โดยเฉลี่ยต่อสัปดาห์ของพนักงาน บริษัทเครือข่ายโทรศัพท์มือถือแห่งหนึ่ง มีค่า Sig. (2-tailed) เท่ากับ 0.001 ซึ่งน้อยกว่า 0.01 นั้นคือ ปฏิเสธสมมติฐานหลัก (H $_{\rm o}$ ) และยอมรับสมมติฐานรอง (H $_{\rm \scriptscriptstyle 1}$ ) หมายความว่า พฤติกรรมในการใช้ Teleworking ด้านการสร้าง Knowledge ผ่าน Teleworking มีความสัมพันธ์ กับความถี่ที่คาดว่าจะมี โอกาสใช้งาน Teleworking โดยเฉลี่ยต่อสัปดาห์ของพนักงานบริษัทเครือข่ายโทรศัพท์มือถือแห่งหนึ่ง

ที่ระดับนัยสำคัญทางสถิติ 0.01 โดยมีค่าสัมประสิทธิ์สหสัมพันธ์ เท่ากับ 0.181 แสดงว่า พฤติกรรมใน การใช้ Teleworking ด้านการสร้าง Knowledge ผ่าน Teleworking กับความถี่ที่คาดว่าจะมีโอกาสใช้ งาน Teleworking โดยเฉลี่ยต่อสัปดาห์ของพนักงานบริษัทเครือข่ายโทรศัพท์มือถือแห่งหนึ่ง มี ความสัมพันธ์ในทิศทางเดียวกันในระดับต่ำ กล่าวคือ เมื่อพฤติกรรมในการใช้ Teleworking ด้านการ สร้าง Knowledge ผ่า ี่<br>ผ่าน Teleworking น จะทำให้ความถี่ที่คาดว่าจะมีโอกาสใช้งาน Teleworking โดยเฉลี่ยต่อสัปดาห์เพิ่มขึ้นในระดับต่ำ

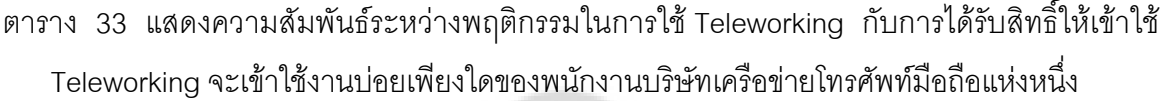

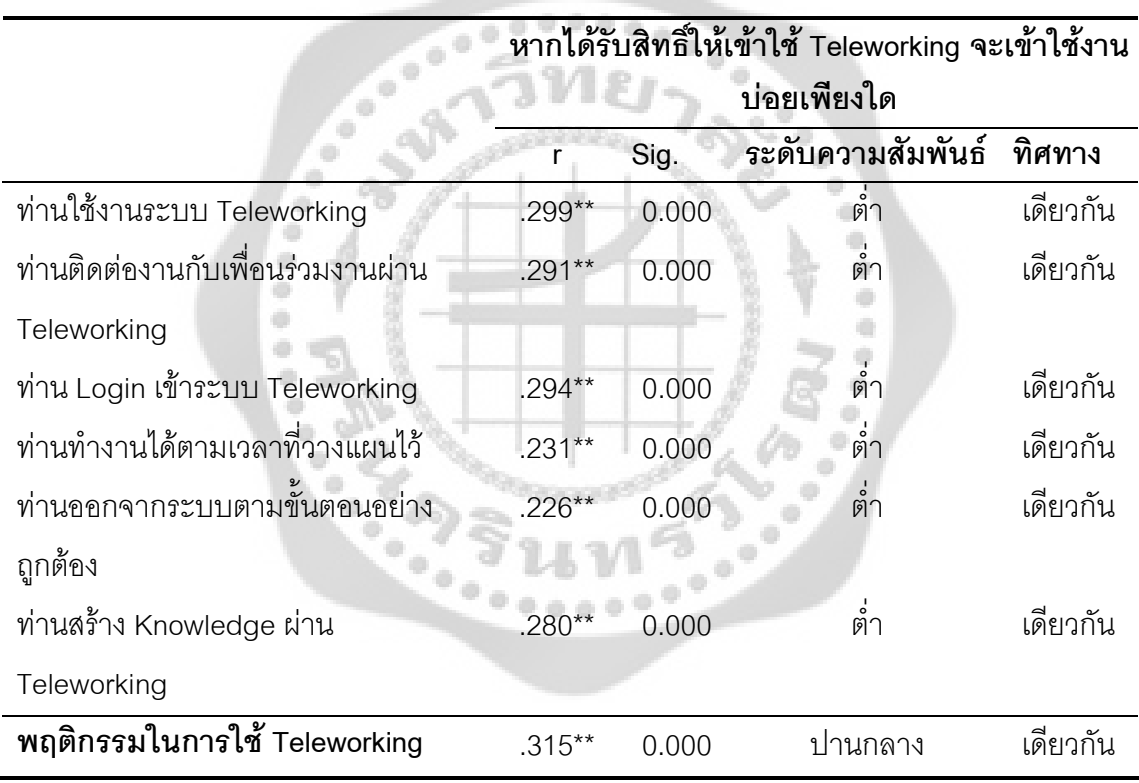

\*\* มีนัยสำคัญทางสถิติที่ระดับ 0.01

จากตาราง 33 แสดงความสัมพันธ์ระหว่างพฤติกรรมในการใช้ Teleworking โดยรวมกับหาก ได้รับสิทธิ์ให้เข้าใช้ Teleworking จะเข้าใช้งานบ่อยเพียงใดของพนักงานบริษัทเครือข่ายโทรศัพท์มือถือ แห่งหนึ่ง มีค่า Sig. (2-tailed) เท่ากับ 0.000 ซึ่งน้อยกว่า 0.01 นั้นคือ ปฏิเสธสมมติฐานหลัก (H<sub>o</sub>) และ ยอมรับสมมติฐานรอง (H<sub>1</sub>) หมายความว่า พฤติกรรมในการใช้ Teleworking โดยรวม มีความสัมพันธ์ กับหากได้รับสิทธิ์ให้เข้าใช้ Teleworking จะเข้าใช้งานบ่อยเพียงใดของพนักงานบริษัทเครือข่าย โทรศัพท์มือถือแห่งหนึ่ง ที่ระดับนัยสำคัญทางสถิติ 0.01 โดยมีค่าสัมประสิทธิ์สหสัมพันธ์ เท่ากับ 0.315 แสดงว่า พฤติกรรมในการใช้ Teleworking โดยรวม กับหากได้รับสิทธิ์ให้เข้าใช้ Teleworking จะเข้าใช้ งานบ่อยเพียงใดของพนักงานบริษัทเครือข่ายโทรศัพท์มือถือแห่งหนึ่ง มีความสัมพันธ์ในทิศทาง เดียวกันในระดับปานกลาง กล่าวคือ เมื่อพฤติกรรมในการใช้ Teleworking โดยรวมเพิ่มขึ้น จะทำให้ หากได้รับสิทธิ์ให้เข้าใช้ Teleworking จะเข้าใช้งานบ่อยเพิ่มขึ้นในระดับปานกลาง

ความสัมพันธ์ระหว่างพฤติกรรมในการใช้ Teleworking ด้านการใช้งานระบบ Teleworking กับหากได้รับสิทธิ์ให้เข้าใช้ Teleworking จะเข้าใช้งานบ่อยเพียงใดของพนักงานบริษัทเครือข่าย โทรศัพท์มือถือแห่งหนึ่ง มีค่า Sig. (2-tailed) เท่ากับ 0.000 ซึ่งน้อยกว่า 0.01 นั้นคือ ปฏิเสธสมมติฐาน หลัก (H $_{\rm o}$ ) และยอมรับสมมติฐานรอง (H $_{\rm i}$ ) หมายความว่า พฤติกรรมในการใช้ Teleworking ด้านการ ใช้งานระบบ Teleworking มีความสัมพันธ์ กับหากได้รับสิทธิ์ให้เข้าใช้ Teleworking จะเข้าใช้งานบ่อย เพียงใดของพนักงานบริษัทเครือข่ายโทรศัพท์มือถือแห่งหนึ่ง ที่ระดับนัยสำคัญทางสถิติ 0.01 โดยมีค่า สัมประสิทธิ์สหสัมพันธ์ เท่ากับ 0.299 แสดงว่า พฤติกรรมในการใช้ Teleworking ด้านการใช้งานระบบ Teleworking กับหากได้รับสิทธิ์ให้เข้าใช้ Teleworking จะเข้าใช้งานบ่อยเพียงใดของพนักงานบริษัท เครือข่ายโทรศัพท์มือถือแห่งหนึ่ง มีความสัมพันธ์ในทิศทางเดียวกันในระดับต่ำ กล่าวคือ เมื่อ พฤติกรรมในการใช้ Teleworking ด้านการใช้งานระบบ Teleworking เพิ่มขึ้น จะทำให้หากได้รับสิทธิ์ ให้เข้าใช้ Teleworking จะเข้าใช้งานบ่อยเพิ่มขึ้นในระดับต่ำ

ความสัมพันธ์ระหว่างพฤติกรรมในการใช้ Teleworking ด้านการติดต่องานกับเพื่อนร่วมงาน ผ่าน Teleworking กับหากได้รับสิทธิ์ให้เข้าใช้ Teleworking จะเข้าใช้งานบ่อยเพียงใดของพนักงาน บริษัทเครือข่ายโทรศัพท์มือถือแห่งหนึ่ง มีค่า Sig. (2-tailed) เท่ากับ 0.000 ซึ่งน้อยกว่า 0.01 นั้นคือ ปฏิเสธสมมติฐานหลัก (H $_{\rm o}$ ) และยอมรับสมมติฐานรอง (H $_{\rm 1}$ ) หมายความว่า พฤติกรรมในการใช้ Teleworking ด้านการติดต่องานกับเพื่อนร่วมงานผ่าน Teleworking มีความสัมพันธ์ กับหากได้รับ สิทธิ์ให้เข้าใช้ Teleworking จะเข้าใช้งานบ่อยเพียงใดของพนักงานบริษัทเครือข่ายโทรศัพท์มือถือแห่ง หนึ่ง ที่ระดับนัยสำคัญทางสถิติ 0.01 โดยมีค่าสัมประสิทธิ์สหสัมพันธ์ เท่ากับ 0.291 แสดงว่า พฤติกรรมในการใช้ Teleworking ด้านการติดต่องานกับเพื่อนร่วมงานผ่าน Teleworking กับหากได้รับ สิทธิ์ให้เข้าใช้ Teleworking จะเข้าใช้งานบ่อยเพียงใดของพนักงานบริษัทเครือข่ายโทรศัพท์มือถือแห่ง หนึ่ง มีความสัมพันธ์ในทิศทางเดียวกันในระดับต่ำ กล่าวคือ เมื่อพฤติกรรมในการใช้ Teleworking ด้านการติดต่องานกับเพื่อนร่วมงานผ่าน Teleworking เพิ่มขึ้น จะทำให้หากได้รับสิทธิ์ให้เข้าใช้ Teleworking จะเข้าใช้งานบ่อยเพิ่มขึ้นในระดับต่ำ

ความสัมพันธ์ระหว่างพฤติกรรมในการใช้ Teleworking ด้านการ Login เข้าระบบ Teleworking กับหากได้รับสิทธิ์ให้เข้าใช้ Teleworking จะเข้าใช้งานบ่อยเพียงใดของพนักงานบริษัท เครือข่ายโทรศัพท์มือถือแห่งหนึ่ง มีค่า Sig. (2-tailed) เท่ากับ 0.000 ซึ่งน้อยกว่า 0.01 นั้นคือ ปฏิเสธ สมมติฐานหลัก (H $_{\rm o}$ ) และยอมรับสมมติฐานรอง (H $_{\rm \text{\tiny{1}}}$ ) หมายความว่า พฤติกรรมในการใช้ Teleworking ด้านการ Login เข้าระบบ Teleworking มีความสัมพันธ์ กับหากได้รับสิทธิ์ให้เข้าใช้ Teleworking จะ เข้าใช้งานบ่อยเพียงใดของพนักงานบริษัทเครือข่ายโทรศัพท์มือถือแห่งหนึ่ง ที่ระดับนัยสำคัญทางสถิติ 0.01 โดยมีค่าสัมประสิทธิ์สหสัมพันธ์ เท่ากับ 0.294 แสดงว่า พฤติกรรมในการใช้ Teleworking ด้าน การ Login เข้าระบบ Teleworking กับหากได้รับสิทธิ์ให้เข้าใช้ Teleworking จะเข้าใช้งานบ่อยเพียงใด ของพนักงานบริษัทเครือข่ายโทรศัพท์มือถือแห่งหนึ่ง มีความสัมพันธ์ในทิศทางเดียวกันในระดับต่ำ กล่าวคือ เมื่อพฤติกรรมในการใช้ Teleworking ด้านการ Login เข้าระบบ Teleworking เพิ่มขึ้น จะทำ ให้หากได้รับสิทธิ์ให้เข้าใช้ Teleworking จะเข้าใช้งานบ่อยเพิ่มขึ้นในระดับต่ำ

ความสัมพันธ์ระหว่างพฤติกรรมในการใช้ Teleworking ด้านการทำงานได้ตามเวลาที่ วางแผนไว้กับหากได้รับสิทธิ์ให้เข้าใช้ Teleworking จะเข้าใช้งานบ่อยเพียงใดของพนักงานบริษัท เครือข่ายโทรศัพท์มือถือแห่งหนึ่ง มีค่า Sig. (2-tailed) เท่ากับ 0.000 ซึ่งน้อยกว่า 0.01 นั้นคือ ปฏิเสธ สมมติฐานหลัก (H $_{\rm o}$ ) และยอมรับสมมติฐานรอง (H $_{\rm 1}$ ) หมายความว่า พฤติกรรมในการใช้ Teleworking ด้านการทำงานได้ตามเวลาที่วางแผนไว้ มีความสัมพันธ์ กับหากได้รับสิทธิ์ให้เข้าใช้ Teleworking จะ เข้าใช้งานบ่อยเพียงใดของพนักงานบริษัทเครือข่ายโทรศัพท์มือถือแห่งหนึ่ง ที่ระดับนัยสำคัญทางสถิติ 0.01 โดยมีค่าสัมประสิทธิ์สหสัมพันธ์ เท่ากับ 0.231 แสดงว่า พฤติกรรมในการใช้ Teleworking ด้าน การทำงานได้ตามเวลาที่วางแผนไว้กับหากได้รับสิทธิ์ให้เข้าใช้ Teleworking จะเข้าใช้งานบ่อยเพียงใด ของพนักงานบริษัทเครือข่ายโทรศัพท์มือถือแห่งหนึ่ง มีความสัมพันธ์ในทิศทางเดียวกันในระดับต่ำ กล่าวคือ เมื่อพฤติกรรมในการใช้ Teleworking ด้านการทำงานได้ตามเวลาที่วางแผนไว้เพิ่มขึ้น จะทำ ให้หากได้รับสิทธิ์ให้เข้าใช้ Teleworking จะเข้าใช้งานบ่อยเพิ่มขึ้นในระดับต่ำ

ความสัมพันธ์ระหว่างพฤติกรรมในการใช้ Teleworking ด้านการออกจากระบบตามขั้นตอน อย่างถูกต้องกับหากได้รับสิทธิ์ให้เข้าใช้ Teleworking จะเข้าใช้งานบ่อยเพียงใดของพนักงานบริษัท เครือข่ายโทรศัพท์มือถือแห่งหนึ่ง มีค่า Sig. (2-tailed) เท่ากับ 0.000 ซึ่งน้อยกว่า 0.01 นั้นคือ ปฏิเสธ สมมติฐานหลัก (H $_{\rm o}$ ) และยอมรับสมมติฐานรอง (H $_{\rm \text{\tiny{1}}}$ ) หมายความว่า พฤติกรรมในการใช้ Teleworking ด้านการออกจากระบบตามขั้นตอนอย่างถูกต้องมีความสัมพันธ์ กับหากได้รับสิทธิ์ให้เข้าใช้ Teleworking จะเข้าใช้งานบ่อยเพียงใดของพนักงานบริษัทเครือข่ายโทรศัพท์มือถือแห่งหนึ่ง ที่ระดับ นัยสำคัญทางสถิติ 0.01 โดยมีค่าสัมประสิทธิ์สหสัมพันธ์ เท่ากับ 0.226 แสดงว่า พฤติกรรมในการใช้ Teleworking ด้านการออกจากระบบตามขั้นตอนอย่างถูกต้องกับหากได้รับสิทธิ์ให้เข้าใช้ Teleworking จะเข้าใช้งานบ่อยเพียงใดของพนักงานบริษัทเครือข่ายโทรศัพท์มือถือแห่งหนึ่ง มีความสัมพันธ์ใน ทิศทางเดียวกันในระดับต่ำ กล่าวคือ เมื่อพฤติกรรมในการใช้ Teleworking ด้านการออกจากระบบ ตามขั้นตอนอย่างถูกต้องเพิ่มขึ้น จะทำให้หากได้รับสิทธิ์ให้เข้าใช้ Teleworking จะเข้าใช้งานบ่อย เพิ่มขึ้นในระดับต่ำ

ความสัมพันธ์ระหว่างพฤติกรรมในการใช้ Teleworking ด้านการสร้าง Knowledge ผ่าน Teleworking กับหากได้รับสิทธิ์ให้เข้าใช้ Teleworking จะเข้าใช้งานบ่อยเพียงใดของพนักงานบริษัท เครือข่ายโทรศัพท์มือถือแห่งหนึ่ง มีค่า Sig. (2-tailed) เท่ากับ 0.000 ซึ่งน้อยกว่า 0.01 นั้นคือ ปฏิเสธ สมมติฐานหลัก (H $_{\rm o}$ ) และยอมรับสมมติฐานรอง (H $_{\rm \text{\tiny{1}}}$ ) หมายความว่า พฤติกรรมในการใช้ Teleworking ด้านการสร้าง Knowledge ผ่า น Teleworking มีความสัมพันธ์ กับหากได้รับสิทธิ์ให้เข้าใช้ Teleworking จะเข้าใช้งานบ่อยเพียงใดของพนักงานบริษัทเครือข่ายโทรศัพท์มือถือแห่งหนึ่ง ที่ระดับ นัยสำคัญทางสถิติ 0.01 โดยมีค่าสัมประสิทธิ์สหสัมพันธ์ เท่ากับ 0.280 แสดงว่า พฤติกรรมในการใช้ Teleworking ด้านการสร้าง Knowledge ผ่าน Teleworking กับหากได้รับสิทธิ์ให้เข้าใช้ Teleworking จะเข้าใช้งานบ่อยเพียงใดของพนักงานบริษัทเครือข่ายโทรศัพท์มือถือแห่งหนึ่ง มีความสัมพันธ์ใน ทิศทางเดียวกันในระดับต่ำ กล่าวคือ เมื่อพฤติกรรมในการใช้ Teleworking ด้านการสร้าง Knowledge ผ่าน Teleworking เพิ่มขึ้น จะทำให้หากได้รับสิทธิ์ให้เข้าใช้ Teleworking จะเข้าใช้งานบ่อยเพิ่มขึ้นใน ำะดับต่ำ

ตาราง 34 แสดงความสัมพันธ์ระหว่างพฤติกรรมในการใช้ Teleworking กับหากได้ใช้ Teleworking ท่านคิดว่าระบบ Teleworking มีประสิทธิภาพอยู่ในระดับใดของพนักงานบริษัทเครือข่าย โทรศัพท์มืดถืดแห่งหนึ่ง  $00000000$ 

 $\Rightarrow$ 

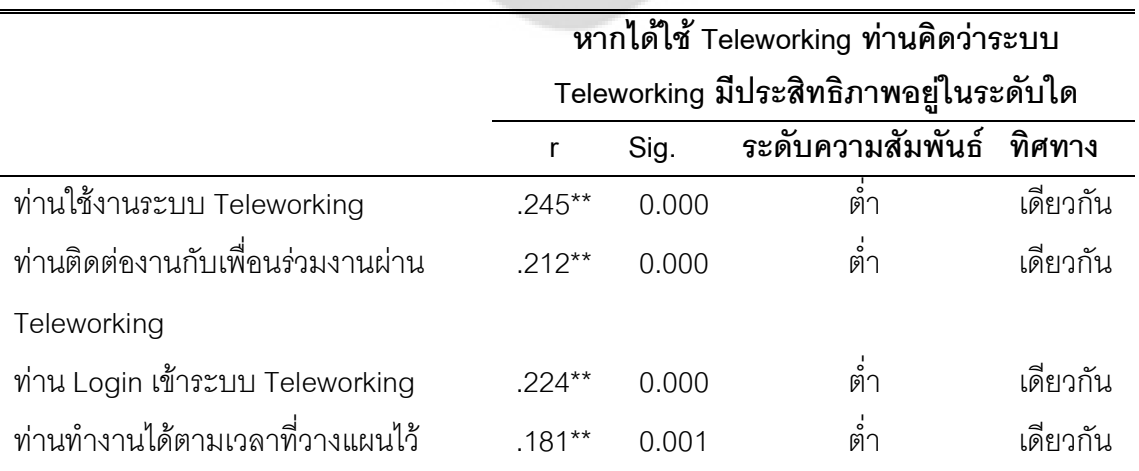

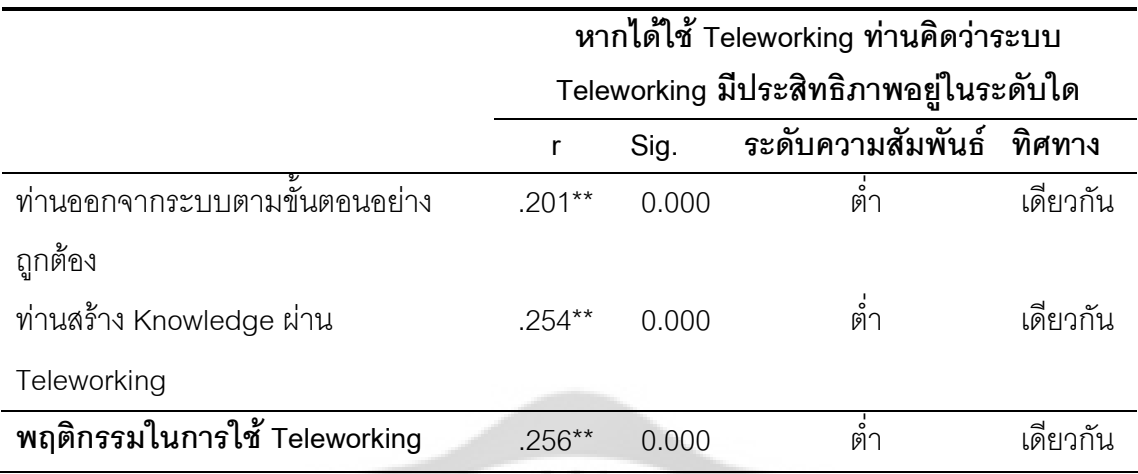

#### \*\* มีนัยสำคัญทางสถิติที่ระดับ 0.01

จากตาราง 34 แสดงความสัมพันธ์ระหว่างพฤติกรรมในการใช้ Teleworking โดยรวมกับหาก ได้ใช้ Teleworking คิดว่าระบบ Teleworking มีประสิทธิภาพอยู่ในระดับใดของพนักงานบริษัท เครือข่ายโทรศัพท์มือถือแห่งหนึ่ง มีค่า Sig. (2-tailed) เท่ากับ 0.000 ซึ่งน้อยกว่า 0.01 นั้นคือ ปฏิเสธ สมมติฐานหลัก (H $_{\rm o}$ ) และยอมรับสมมติฐานรอง (H $_{\rm i}$ ) หมายความว่า พฤติกรรมในการใช้ Teleworking โดยรวม มีความสัมพันธ์ กับหากได้ใช้ Teleworking คิดว่าระบบ Teleworking มีประสิทธิภาพอยู่ใน ระดับใดของพนักงานบริษัทเครือข่ายโทรศัพท์มือถือแห่งหนึ่ง ที่ระดับนัยสำคัญทางสถิติ 0.01 โดยมีค่า ส้มประสิทธิ์สหสัมพันธ์ เท่ากับ 0.256 แสดงว่า พฤติกรรมในการใช้ Teleworking โดยรวม กับหากได้ ใช้ Teleworking คิดว่าระบบ Teleworking มีประสิทธิภาพอยู่ในระดับใดของพนักงานบริษัทเครือข่าย โทรศัพท์มือถือแห่งหนึ่ง มีความสัมพันธ์ในทิศทางเดียวกันในระดับต่ำ กล่าวคือ เมื่อพฤติกรรมในการ ใช้ Teleworking โดยรวมเพิ่มขึ้น จะทำให้หากได้ใช้ Teleworking คิดว่าระบบ Teleworking มี ประสิทธิภาพเพิ่มขึ้นในระดับต่ำ

ความสัมพันธ์ระหว่างพฤติกรรมในการใช้ Teleworking ด้านการใช้งานระบบ Teleworking กับหากได้ใช้ Teleworking คิดว่าระบบ Teleworking มีประสิทธิภาพอยู่ในระดับใดของพนักงานบริษัท เครือข่ายโทรศัพท์มือถือแห่งหนึ่ง มีค่า Sig. (2-tailed) เท่ากับ 0.000 ซึ่งน้อยกว่า 0.01 นั้นคือ ปฏิเสธ สมมติฐานหลัก (H $_{\rm o}$ ) และยอมรับสมมติฐานรอง (H $_{\rm \text{\tiny 1}}$ ) หมายความว่า พฤติกรรมในการใช้ Teleworking ด้านการใช้งานระบบ Teleworking มีควา มสัมพันธ์ กับหากได้ใช้ Teleworking คิดว่า คิดว่าระบบ Teleworking มีประสิทธิภาพอยู่ในระดับใดของพนักงานบริษัทเครือข่ายโทรศัพท์มือถือแห่งหนึ่ง ที่

ระดับนัยสำคัญทางสถิติ 0.01 โดยมีค่าสัมประสิทธิ์สหสัมพันธ์ เท่ากับ 0.245 แสดงว่า พฤติกรรมใน การใช้ Teleworking ด้านการใช้งานระบบ Teleworking กับหากได้ใช้ Teleworking คิดว่าระบบ Teleworking มีประสิทธิภาพอยู่ในระดับใดของพนักงานบริษัทเครือข่ายโทรศัพท์มือถือแห่งหนึ่ง มี ความสัมพันธ์ในทิศทางเดียวกันในระดับต่ำ กล่าวคือ เมื่อพฤติกรรมในการใช้ Teleworking ด้านการ ใช้งานระบบ Teleworking เพิ่มขึ้น จะทำให้หากได้ใช้ Teleworking คิดว่าระบบ Teleworking มี ประสิทธิภาพเพิ่มขึ้นในระดับต่ำ

ความสัมพันธ์ระหว่างพฤติกรรมในการใช้ Teleworking ด้านการติดต่องานกับเพื่อนร่วมงาน ผ่าน Teleworking กับหากได้ใช้ Teleworking คิดว่าระบบ Teleworking มีประสิทธิภาพอยู่ในระดับใด ของพนักงานบริษัทเครือข่ายโทรศัพท์มือถือแห่งหนึ่ง มีค่า Sig. (2-tailed) เท่ากับ 0.000 ซึ่งน้อยกว่า 0.01 นั้นคือ ปฏิเสธสมมติฐานหลัก (H<sub>0</sub>) และยอมรับสมมติฐานรอง (H<sub>1</sub>) หมายความว่า พฤติกรรมใน การใช้ Teleworking ด้านการติดต่องานกับเพื่อนร่วมงานผ่าน Teleworking มีความสัมพันธ์ กับหาก ได้ใช้ Teleworking คิดว่าระบบ Teleworking มีประสิทธิภาพอยู่ในระดับใดของพนักงานบริษัท เครือข่ายโทรศัพท์มือถือแห่งหนึ่ง ที่ระดับนัยสำคัญทางสถิติ 0.01 โดยมีค่าสัมประสิทธิ์สหสัมพันธ์ เท่ากับ 0.212 แสดงว่า พฤติกรรมในการใช้ Teleworking ด้านการติดต่องานกับเพื่อนร่วมงานผ่าน Teleworking กับหากได้ใช้ Teleworking คิดว่าระบบ Teleworking มีประสิทธิภาพอยู่ในระดับใดของ พนักงานบริษัทเครือข่ายโทรศัพท์มือถือแห่งหนึ่ง มีความสัมพันธ์ในทิศทางเดียวกันในระดับต่ำ กล่าวคือ เมื่อพฤติกรรมในการใช้ Teleworking ด้านการติดต่องานกับเพื่อนร่วมงานผ่าน Teleworking เพิ่มขึ้น จะทำให้หากได้ใช้ Teleworking คิดว่าระบบ Teleworking มีประสิทธิภาพเพิ่มขึ้นในระดับต่ำ

ความสัมพันธ์ระหว่างพฤติกรรมในการใช้ Teleworking ด้านการ Login เข้า เข้าระบบ Teleworking กับหากได้ใช้ Teleworking คิดว่าระบบ Teleworking มีประสิทธิภาพอยู่ในระดับใดของ พนักงานบริษัทเครือข่ายโทรศัพท์มือถือแห่งหนึ่ง มีค่า Sig. (2-tailed) เท่ากับ 0.000 ซึ่งน้อยกว่า 0.01 นั้นคือ ปฏิเสธสมมติฐานหลัก (H<sub>o</sub>) และยอมรับสมมติฐานรอง (H<sub>1</sub>) หมายความว่า พฤติกรรมในการใช้ Teleworking ด้านการ Login เข้าระบบ Teleworking มีความสัมพันธ์ กับหากได้ใช้ Teleworking คิด ว่าระบบ Teleworking มีประสิทธิภาพอยู่ในระดับใดของพนักงานบริษัทเครือข่ายโทรศัพท์มือถือแห่ง หนึ่ง ที่ระดับนัยสำคัญทางสถิติ 0.01 โดยมีค่าสัมประสิทธิ์สหสัมพันธ์ เท่ากับ 0.224 แสดงว่า พฤติกรรมในการใช้ Teleworking ด้านการ Login เข้าระบบ Teleworking กับหากได้ใช้ Teleworking คิดว่าระบบ Teleworking มีประสิทธิภาพอยู่ในระดับใดของพนักงานบริษัทเครือข่ายโทรศัพท์มือถือ แห่งหนึ่ง มีความสัมพันธ์ในทิศทางเดียวกันในระดับต่ำ กล่าวคือ เมื่อพฤติกรรมในการใช้ Teleworking ด้านการ Login เข้าระบบ Teleworking เพิ่มขึ้น จะทำให้หากได้ใช้ Teleworking คิดว่าระบบ Teleworking มีประสิทธิภาพเพิ่มขึ้นในระดับต่ำ

ความสัมพันธ์ระหว่างพฤติกรรมในการใช้ Teleworking ด้านการทำงานได้ตามเวลาที่ วางแผนไว้กับหากได้ใช้ Teleworking คิดว่าระบบ Teleworking มีประสิทธิภาพอยู่ในระดับใดของ พนักงานบริษัทเครือข่ายโทรศัพท์มือถือแห่งหนึ่ง มีค่า Sig. (2-tailed) เท่ากับ 0.000 ซึ่งน้อยกว่า 0.01 นั้นคือ ปฏิเสธสมมติฐานหลัก (H<sub>o</sub>) และยอมรับสมมติฐานรอง (H<sub>1</sub>) หมายความว่า พฤติกรรมในการใช้ Teleworking ด้านการทำงานได้ตามเวลาที่วางแผนไว้ มีความสัมพันธ์ กับหากได้ใช้ Teleworking คิด ว่าระบบ Teleworking มีประสิทธิภาพอยู่ในระดับใดของพนักงานบริษัทเครือข่ายโทรศัพท์มือถือแห่ง หนึ่ง ที่ระดับนัยสำคัญทางสถิติ 0.01 โดยมีค่าสัมประสิทธิ์สหสัมพันธ์ เท่ากับ 0.181 แสดงว่า พฤติกรรมในการใช้ Teleworking ด้านการทำงานได้ตามเวลาที่วางแผนไว้กับหากได้ใช้ Teleworking คิดว่าระบบ Teleworking มีประสิทธิภาพอยู่ในระดับใดของพนักงานบริษัทเครือข่ายโทรศัพท์มือถือ แห่งหนึ่ง มีความสัมพันธ์ในทิศทางเดียวกันในระดับต่ำ กล่าวคือ เมื่อพฤติกรรมในการใช้ Teleworking ด้านการทำงานได้ตามเวลาที่วางแผนไว้เพิ่มขึ้น จะทำให้หากได้ใช้ Teleworking คิดว่า คิดว่าระบบ Teleworking มีประสิทธิภาพเพิ่มขึ้นในระดับต่ำ

ความสัมพันธ์ระหว่างพฤติกรรมในการใช้ Teleworking ด้านการออกจากระบบตามขั้นตอน อย่างถูกต้องกับหากได้ใช้ Teleworking คิดว่าระบบ Teleworking มีประสิทธิภาพอยู่ในระดับใดของ พนักงานบริษัทเครือข่ายโทรศัพท์มือถือแห่งหนึ่ง มีค่า Sig. (2-tailed) เท่ากับ 0.000 ซึ่งน้อยกว่า 0.01 นั้นคือ ปฏิเสธสมมติฐานหลัก (H<sub>o</sub>) และยอมรับสมมติฐานรอง (H<sub>1</sub>) หมายความว่า พฤติกรรมในการใช้ **Teleworking** นการออกจากระบบตามขั้นตอนอย่างถูกต้องมีความสัมพันธ์ กับหากได้ใช้ Teleworking คิดว่าระบบ Teleworking มีประสิทธิภาพอยู่ในระดับใดของพนักงานบริษัทเครือข่าย โทรศัพท์มือถือแห่งหนึ่ง ที่ระดับนัยสำคัญทางสถิติ 0.01 โดยมีค่าสัมประสิทธิ์สหสัมพันธ์ เท่ากับ 0.201 แสดงว่า พฤติกรรมในการใช้ Teleworking ด้านการออกจากระบบตามขั้นตอนอย่างถูกต้องกับหากได้ ใช้ Teleworking คิดว่าระบบ Teleworking มีประสิทธิภาพอยู่ในระดับใดของพนักงานบริษัทเครือข่าย โทรศัพท์มือถือแห่งหนึ่ง มีความสัมพันธ์ในทิศทางเดียวกันในระดับต่ำ กล่าวคือ เมื่อพฤติกรรมในการ ใช้ Teleworking นการออกจากระบบตามขั้นตอนอย่างถูกต้องเพิ่มขึ้น จะทำให้หากได้ใช้ Teleworking คิดว่าระบบ Teleworking มีประสิทธิภาพเพิ่มขึ้นในระดับต่ำ

ความสัมพันธ์ระหว่างพฤติกรรมในการใช้ Teleworking ด้านการสร้าง Knowledge ผ่าน Teleworking กับหากได้ใช้ Teleworking คิดว่าระบบ Teleworking มีประสิทธิภาพอยู่ในระดับใดของ พนักงานบริษัทเครือข่ายโทรศัพท์มือถือแห่งหนึ่ง มีค่า Sig. (2-tailed) เท่ากับ 0.000 ซึ่งน้อยกว่า 0.01 นั้นคือ ปฏิเสธสมมติฐานหลัก (H<sub>o</sub>) และยอมรับสมมติฐานรอง (H<sub>1</sub>) หมายความว่า พฤติกรรมในการใช้ **Teleworking** นการสร้าง Knowledge ผ่า น Teleworking มีความสัมพันธ์ กับหากได้ใช้ Teleworking คิดว่าระบบ Teleworking มีประสิทธิภาพอยู่ในระดับใดของพนักงานบริษัทเครือข่าย

โทรศัพท์มือถือแห่งหนึ่ง ที่ระดับนัยสำคัญทางสถิติ 0.01 โดยมีค่าสัมประสิทธิ์สหสัมพันธ์ เท่ากับ 0.254 แสดงว่า พฤติกรรมในการใช้ Teleworking ด้านการสร้าง Knowledge ผ่าน Teleworking กับหากได้ ใช้ Teleworking คิดว่าระบบ Teleworking มีประสิทธิภาพอยู่ในระดับใดของพนักงานบริษัทเครือข่าย โทรศัพท์มือถือแห่งหนึ่ง มีความสัมพันธ์ในทิศทางเดียวกันในระดับต่ำ กล่าวคือ เมื่อพฤติกรรมในการ ใช้ Teleworking ด้านการสร้าง Knowledge ผ่าน Teleworking เพิ่มขึ้น จะทำให้หากได้ใช้ Teleworking คิดว่าระบบ Teleworking มีประสิทธิภาพเพิ่มขึ้นในระดับต่ำ

ตาราง 35 แสดงความสัมพันธ์ระหว่างพฤติกรรมในการใช้ Teleworking กับหากได้ใช้ Teleworking ท่านจะแนะนำให้ผู้อื่นต่อไปหรือไม่ของพนักงานบริษัทเครือข่ายโทรศัพท์มือถือแห่งหนึ่ง

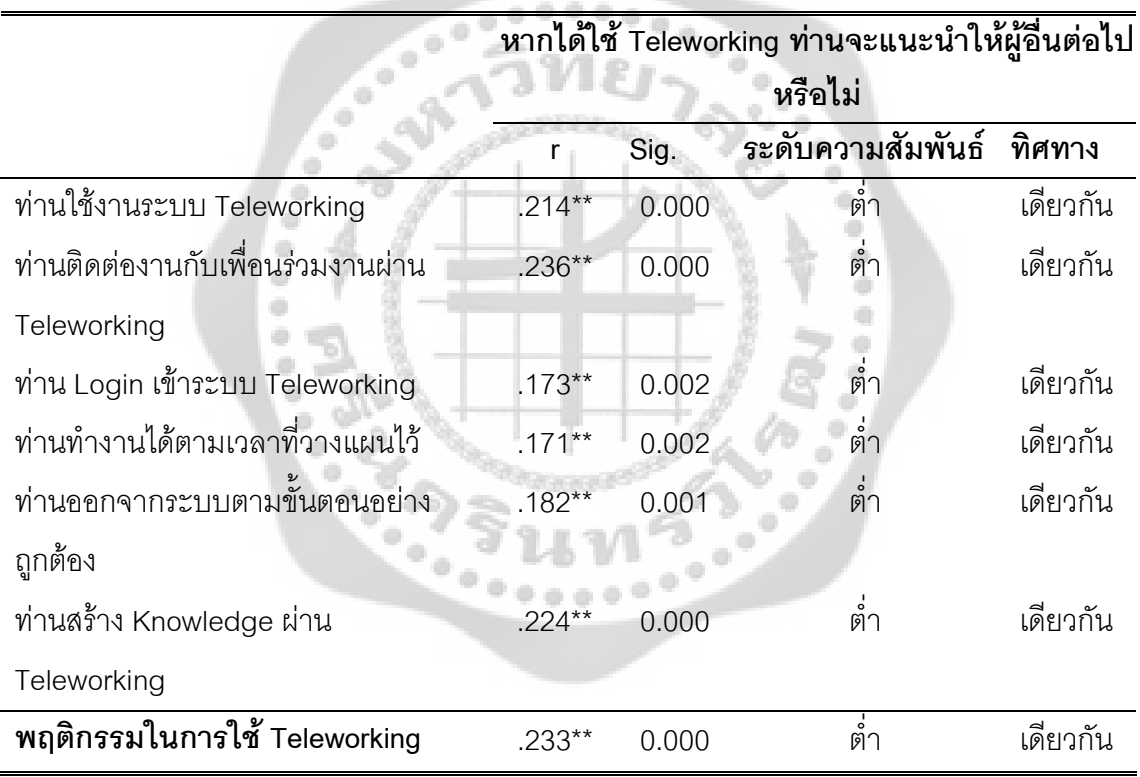

\*\* มีนัยสำคัญทางสถิติที่ระดับ 0.01

จากตาราง 35 แสดงความสัมพันธ์ระหว่างพฤติกรรมในการใช้ Teleworking โดยรวมกับหาก ได้ใช้ Teleworking จะแนะนำให้ผู้อื่นต่อไปหรือไม่ของพนักงานบริษัทเครือข่ายโทรศัพท์มือถือแห่งหนึ่ง มีค่า Sig. (2-tailed) เท่ากับ 0.000 ซึ่งน้อยกว่า 0.01 นั้นคือ ปฏิเสธสมมติฐานหลัก (H $_{\rm o}$ ) และยอมรับ สมมติฐานรอง (H<sub>1</sub>) หมายความว่า พฤติกรรมในการใช้ Teleworking โดยรวม มีความสัมพันธ์ กับหาก

ได้ใช้ Teleworking จะแนะนำให้ผู้อื่นต่อไปหรือไม่ของพนักงานบริษัทเครือข่ายโทรศัพท์มือถือแห่งหนึ่ง ที่ระดับนัยสำคัญทางสถิติ 0.01 โดยมีค่าสัมประสิทธิ์สหสัมพันธ์ เท่ากับ 0.233 แสดงว่า พฤติกรรมใน การใช้ Teleworking โดยรวม กับหากได้ใช้ Teleworking จะแนะนำให้ผู้อื่นต่อไปหรือไม่ของพนักงาน บริษัทเครือข่ายโทรศัพท์มือถือแห่งหนึ่ง มีความสัมพันธ์ในทิศทางเดียวกันในระดับต่ำ กล่าวคือ เมื่อ พฤติกรรมในการใช้ Teleworking โดยรวมเพิ่มขึ้น จะทำให้หากได้ใช้ Teleworking จะแนะนำให้ผู้อื่น ต่อไปเพิ่มขึ้นในระดับต่ำ

ความสัมพันธ์ระหว่างพฤติกรรมในการใช้ Teleworking ด้านการใช้งานระบบ Teleworking กับหากได้ใช้ Teleworking จะแนะนำให้ผู้อื่นต่อไปหรือไม่ของพนักงานบริษัทเครือข่ายโทรศัพท์มือถือ แห่งหนึ่ง มีค่า Sig. (2-tailed) เท่ากับ 0.000 ซึ่งน้อยกว่า 0.01 นั้นคือ ปฏิเสธสมมติฐานหลัก (H<sub>o</sub>) และ ยอมรับสมมติฐานรอง (H<sub>1</sub>) หมายความว่า พฤติกรรมในการใช้ Teleworking ด้านการใช้งานระบบ Teleworking มีความสัมพันธ์ กับหากได้ใช้ Teleworking จะแนะนำให้ผู้อื่นต่อไปหรือไม่ของพนักงาน บริษัทเครือข่ายโทรศัพท์มือถือแห่งหนึ่ง ที่ระดับนัยสำคัญทางสถิติ 0.01 โดยมีค่าสัมประสิทธิ์ สหสัมพันธ์ เท่ากับ 0.214 แสดงว่า พฤติกรรมในการใช้ Teleworking ด้า นการใช้งานระบบ Teleworking กับหากได้ใช้ Teleworking จะแนะนำให้ผู้อื่นต่อไปหรือไม่ของพนักงานบริษัทเครือข่าย โทรศัพท์มือถือแห่งหนึ่ง มีความสัมพันธ์ในทิศทางเดียวกันในระดับต่ำ กล่าวคือ เมื่อพฤติกรรมในการ ใช้ Teleworking ด้านการใช้งานระบบ Teleworking เพิ่มขึ้น จะทำให้หากได้ใช้ Teleworking จะ แนะนำให้ผู้อื่นต่อไปเพิ่มขึ้นในระดับต่ำ

ความสัมพันธ์ระหว่างพฤติกรรมในการใช้ Teleworking ด้านการติดต่องานกับเพื่อนร่วมงาน ผ่าน Teleworking กับหากได้ใช้ Teleworking จะแนะนำให้ผู้อื่นต่อไปหรือไม่ของพนักงานบริษัท เครือข่ายโทรศัพท์มือถือแห่งหนึ่ง มีค่า Sig. (2-tailed) เท่ากับ 0.000 ซึ่งน้อยกว่า 0.01 นั้นคือ ปฏิเสธ สมมติฐานหลัก (H $_{\rm o}$ ) และยอมรับสมมติฐานรอง (H $_{\rm i}$ ) หมายความว่า พฤติกรรมในการใช้ Teleworking ด้านการติดต่องานกับเพื่อนร่วมงานผ่าน Teleworking มีความสัมพันธ์ กับหากได้ใช้ Teleworking จะ แนะนำให้ผู้อื่นต่อไปหรือไม่ของพนักงานบริษัทเครือข่ายโทรศัพท์มือถือแห่งหนึ่ง ที่ระดับนัยสำคัญทาง สถิติ 0.01 โดยมีค่าสัมประสิทธิ์สหสัมพันธ์ เท่ากับ 0.236 แสดงว่า พฤติกรรมในการใช้ Teleworking ด้านการติดต่องานกับเพื่อนร่วมงานผ่าน Teleworking กับหากได้ใช้ Teleworking จะแนะนำให้ผู้อื่น ต่อไปหรือไม่ของพนักงานบริษัทเครือข่ายโทรศัพท์มือถือแห่งหนึ่ง มีความสัมพันธ์ในทิศทางเดียวกันใน ระดับต่ำ กล่าวคือ เมื่อพฤติกรรมในการใช้ Teleworking ด้านการติดต่องานกับเพื่อนร่วมงานผ่าน Teleworking เพิ่มขึ้น จะทำให้หากได้ใช้ Teleworking จะแนะนำให้ผู้อื่นต่อไปเพิ่มขึ้นในระดับต่ำ

ความสัมพันธ์ระหว่างพฤติกรรมในการใช้ Teleworking ด้า นการ Login เข้า เข้าระบบ Teleworking กับหากได้ใช้ Teleworking จะแนะนำให้ผู้อื่นต่อไปหรือไม่ของพนักงานบริษัทเครือข่าย

โทรศัพท์มือถือแห่งหนึ่ง มีค่า Sig. (2-tailed) เท่ากับ 0.000 ซึ่งน้อยกว่า 0.01 นั้นคือ ปฏิเสธสมมติฐาน หลัก (H $_{\rm o}$ ) และยอมรับสมมติฐานรอง (H $_{\rm \text{\tiny{1}}}$ ) หมายความว่า พฤติกรรมในการใช้ Teleworking ด้านการ Login เข้าระบบ Teleworking มีความสัมพันธ์ กับหากได้ใช้ Teleworking จะแนะนำให้ผู้อื่นต่อไป หรือไม่ของพนักงานบริษัทเครือข่ายโทรศัพท์มือถือแห่งหนึ่ง ที่ระดับนัยสำคัญทางสถิติ 0.01 โดยมีค่า ส้มประสิทธิ์สหสัมพันธ์ เท่ากับ 0.173 แสดงว่า พฤติกรรมในการใช้ Teleworking ด้านการ Login เข้า ระบบ Teleworking กับหากได้ใช้ Teleworking จะแนะนำให้ผู้อื่นต่อไปหรือไม่ของพนักงานบริษัท เครือข่ายโทรศัพท์มือถือแห่งหนึ่ง มีความสัมพันธ์ในทิศทางเดียวกันในระดับต่ำ กล่าวคือ เมื่อ พฤติกรรมในการใช้ Teleworking ด้านการ Login เข้าระบบ Teleworking เพิ่มขึ้น จะทำให้หากได้ใช้ Teleworking จะแนะนำให้ผู้อื่นต่อไปเพิ่มขึ้นในระดับต่ำ

ความสัมพันธ์ระหว่างพฤติกรรมในการใช้ Teleworking ด้านการทำงานได้ตามเวลาที่ วางแผนไว้กับหากได้ใช้ Teleworking จะแนะนำให้ผู้อื่นต่อไปหรือไม่ของพนักงานบริษัทเครือข่าย โทรศัพท์มือถือแห่งหนึ่ง มีค่า Sig. (2-tailed) เท่ากับ 0.000 ซึ่งน้อยกว่า 0.01 นั้นคือ ปฏิเสธสมมติฐาน หลัก (H $_{\rm o}$ ) และยอมรับสมมติฐานรอง (H $_{\rm i}$ ) หมายความว่า พฤติกรรมในการใช้ Teleworking ด้านการ ทำงานได้ตามเวลาที่วางแผนไว้ มีความสัมพันธ์ กับหากได้ใช้ Teleworking จะแนะนำให้ผู้อื่นต่อไป หรือไม่ของพนักงานบริษัทเครือข่ายโทรศัพท์มือถือแห่งหนึ่ง ที่ระดับนัยสำคัญทางสถิติ 0.01 โดยมีค่า สัมประสิทธิ์สหสัมพันธ์ เท่ากับ 0.171 แสดงว่า พฤติกรรมในการใช้ Teleworking ด้านการทำงานได้ ตามเวลาที่วางแผนไว้กับหากได้ใช้ Teleworking จะแนะนำให้ผู้อื่นต่อไปหรือไม่ของพนักงานบริษัท เครือข่ายโทรศัพท์มือถือแห่งหนึ่ง มีความสัมพันธ์ในทิศทางเดียวกันในระดับต่ำ กล่าวคือ เมื่อ พฤติกรรมในการใช้ Teleworking ด้านการทำงานได้ตามเวลาที่วางแผนไว้เพิ่มขึ้น จะทำให้หากได้ใช้ Teleworking จะแนะนำให้ผู้อื่นต่อไปเพิ่มขึ้นในระดับต่ำ

ความสัมพันธ์ระหว่างพฤติกรรมในการใช้ Teleworking ด้านการออกจากระบบตามขั้นตอน อย่างถูกต้องกับหากได้ใช้ Teleworking จะแนะนำให้ผู้อื่นต่อไปหรือไม่ของพนักงานบริษัทเครือข่าย โทรศัพท์มือถือแห่งหนึ่ง มีค่า Sig. (2-tailed) เท่ากับ 0.000 ซึ่งน้อยกว่า 0.01 นั้นคือ ปฏิเสธสมมติฐาน หลัก (H $_{\rm o}$ ) และยอมรับสมมติฐานรอง (H $_{\rm i}$ ) หมายความว่า พฤติกรรมในการใช้ Teleworking ด้านการ ออกจากระบบตามขั้นตอนอย่างถูกต้องมีความสัมพันธ์ กับหากได้ใช้ Teleworking จะแนะนำให้ผู้อื่น ต่อไปหรือไม่ของพนักงานบริษัทเครือข่ายโทรศัพท์มือถือแห่งหนึ่ง ที่ระดับนัยสำคัญทางสถิติ 0.01 โดย มีค่าสัมประสิทธิ์สหสัมพันธ์ เท่ากับ 0.182 แสดงว่า พฤติกรรมในการใช้ Teleworking ด้านการออก จากระบบตามขั้นตอนอย่างถูกต้องกับหากได้ใช้ Teleworking จะแนะนำให้ผู้อื่นต่อไปหรือไม่ของ พนักงานบริษัทเครือข่ายโทรศัพท์มือถือแห่งหนึ่ง มีความสัมพันธ์ในทิศทางเดียวกันในระดับต่ำ กล่าวคือ เมื่อพฤติกรรมในการใช้ Teleworking ด้านการออกจากระบบตามขั้นตอนอย่างถูกต้อง เพิ่มขึ้น จะทำให้หากได้ใช้ Teleworking จะแนะนำให้ผู้อื่นต่อไปเพิ่มขึ้นในระดับต่ำ

ความสัมพันธ์ระหว่างพฤติกรรมในการใช้ Teleworking ด้านการสร้าง Knowledge ผ่าน Teleworking กับหากได้ใช้ Teleworking จะแนะนำให้ผู้อื่นต่อไปหรือไม่ของพนักงานบริษัทเครือข่าย โทรศัพท์มือถือแห่งหนึ่ง มีค่า Sig. (2-tailed) เท่ากับ 0.000 ซึ่งน้อยกว่า 0.01 นั้นคือ ปฏิเสธสมมติฐาน หลัก (H $_{\rm o}$ ) และยอมรับสมมติฐานรอง (H $_{\rm i}$ ) หมายความว่า พฤติกรรมในการใช้ Teleworking ด้านการ สร้าง Knowledge ผ่าน Teleworking มีความสัมพันธ์ กับหากได้ใช้ Teleworking จะแนะนำให้ผู้อื่น ต่อไปหรือไม่ของพนักงานบริษัทเครือข่ายโทรศัพท์มือถือแห่งหนึ่ง ที่ระดับนัยสำคัญทางสถิติ 0.01 โดย มีค่าสัมประสิทธิ์สหสัมพันธ์ เท่ากับ 0.224 แสดงว่า พฤติกรรมในการใช้ Teleworking ด้านการสร้าง Knowledge ผ่าน Teleworking กับหากได้ใช้ Teleworking จะแนะนำให้ผู้อื่นต่อไปหรือไม่ของ พนักงานบริษัทเครือข่ายโทรศัพท์มือถือแห่งหนึ่ง มีความสัมพันธ์ในทิศทางเดียวกันในระดับต่ำ กล่าวคือ เมื่อพฤติกรรมในการใช้ Teleworking ด้านการสร้าง Knowledge ผ่าน Teleworking เพิ่มขึ้น จะทำให้หากได้ใช้ Teleworking จะแนะนำให้ผู้อื่นต่อไปเพิ่มขึ้นในระดับต่ำ

## สรุปผลการทดสอบสมมติฐาน

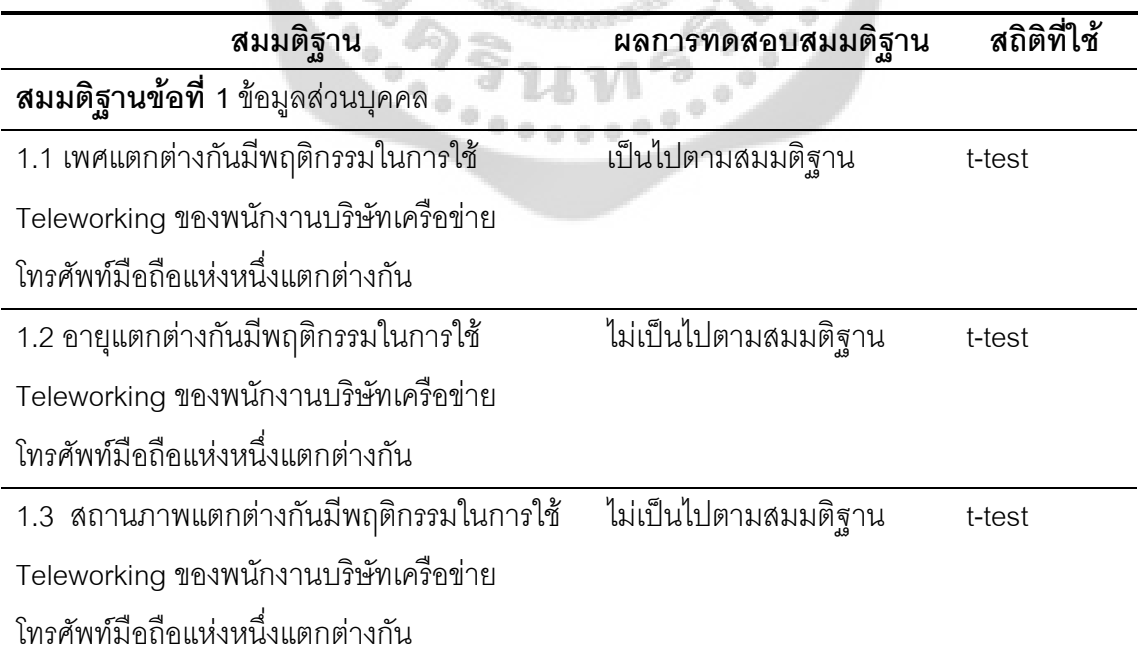

ตาราง 36 แสดงการสรุปผลการทดสอบสมมติฐาน

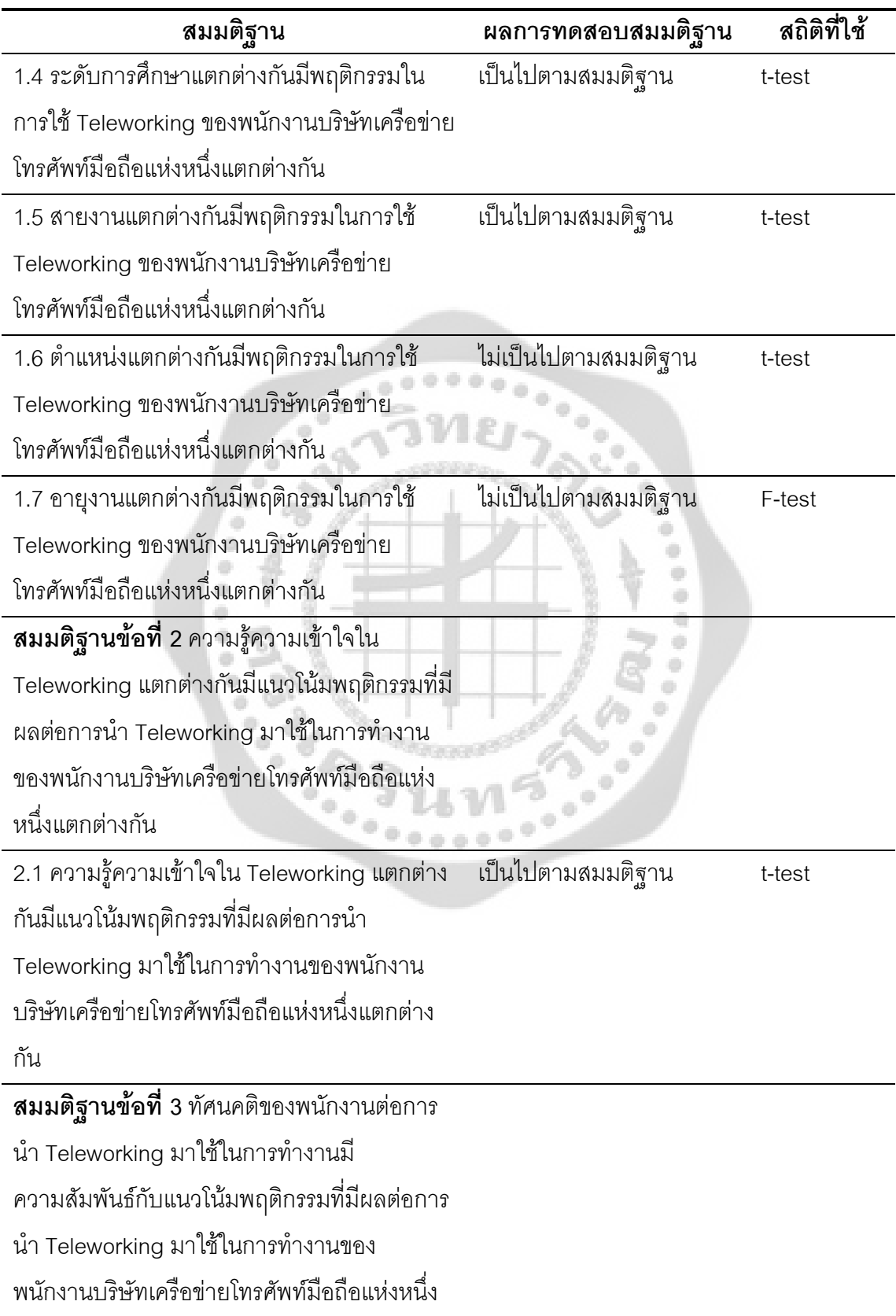

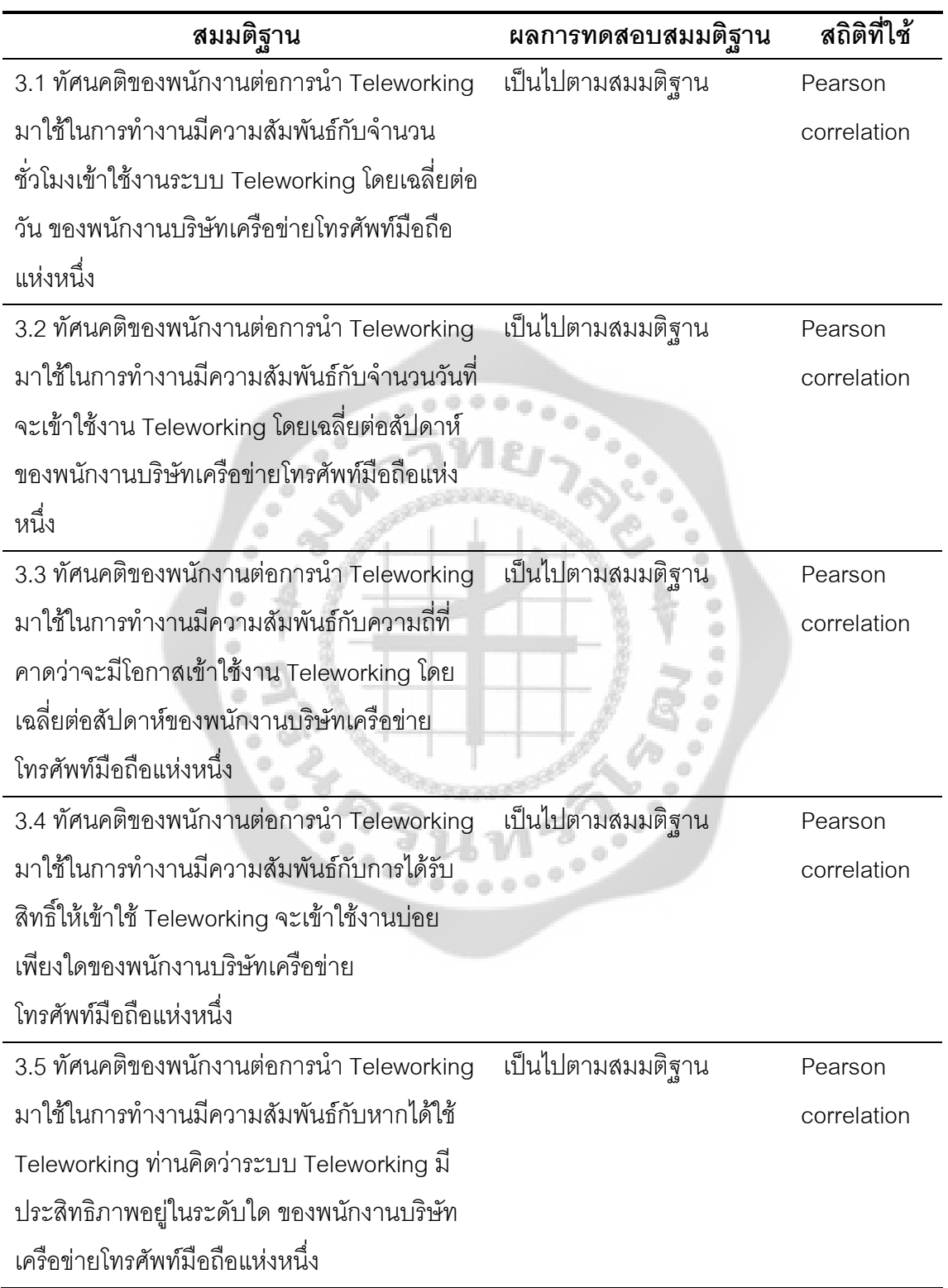

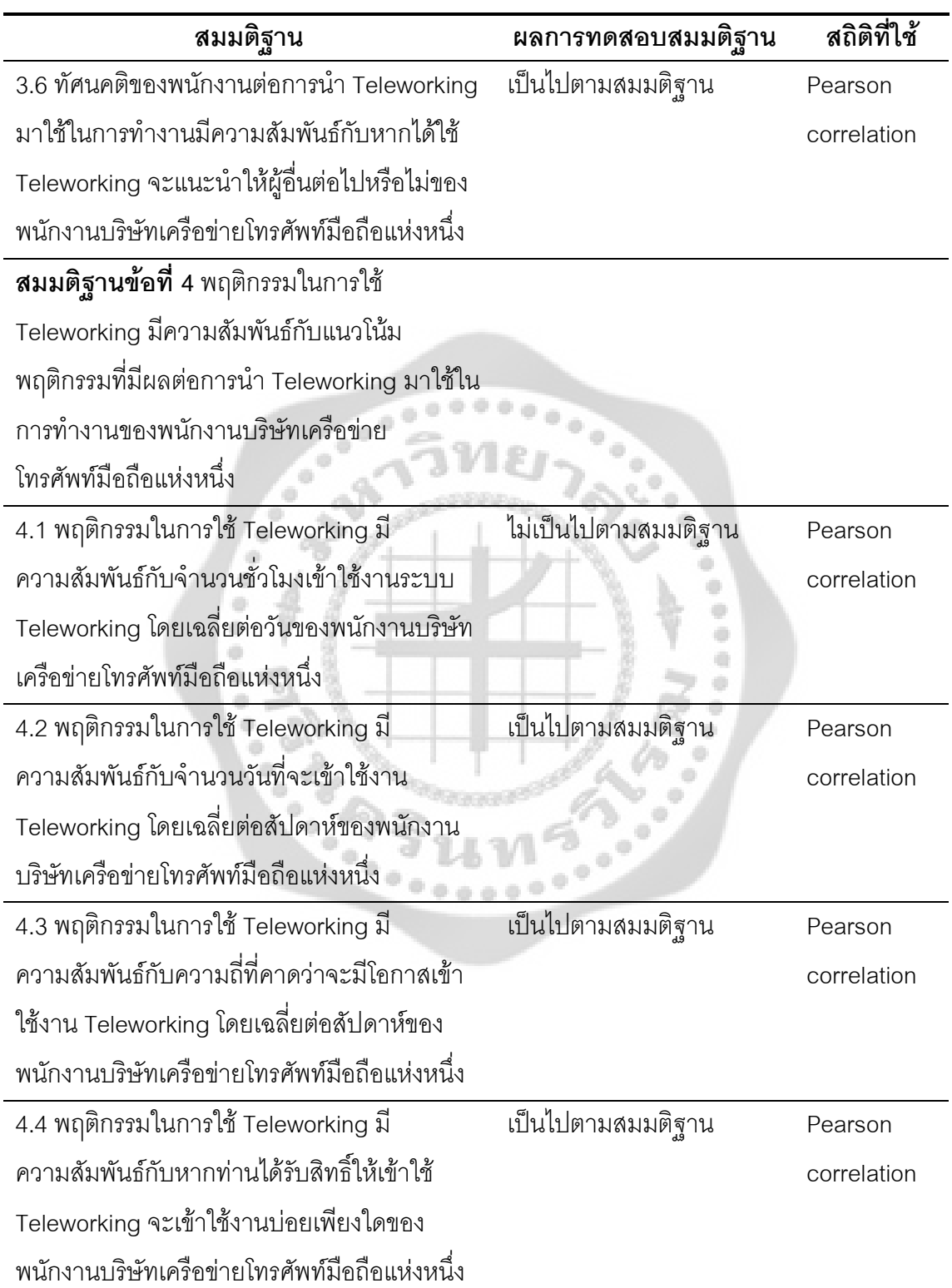

#### ตาราง 36 (ต่อ)

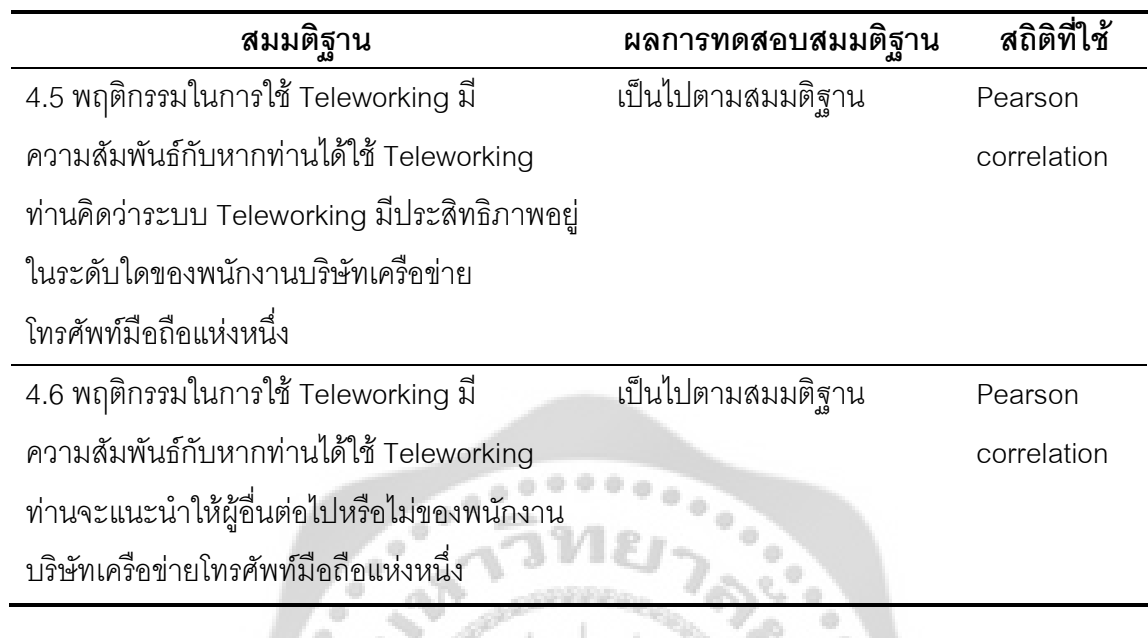

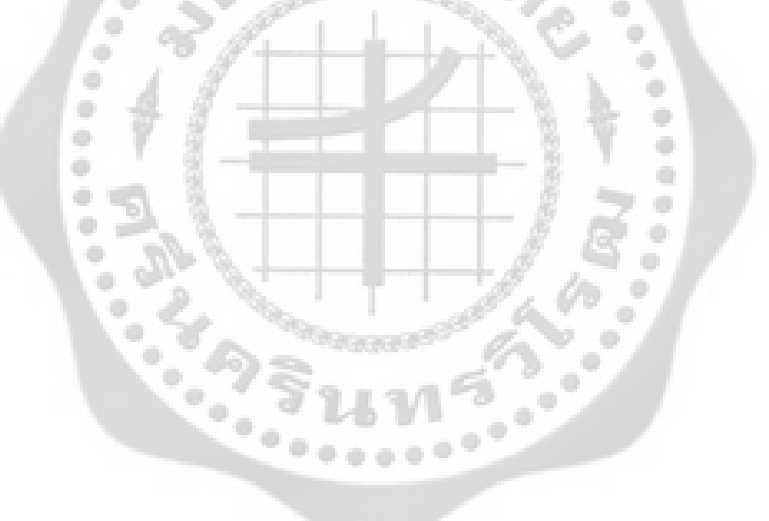

# **-- 5**  สรุป อภิปรายผล และข้อเสนอแนะ

การวิจัยครั้งนี้มุ่งศึกษาเรื่อง ศึกษาถึงทัศนคติและแนวโน้มพฤติกรรมของพนักงานที่มีผลต่อ การนำ Teleworking มาใช้ในการทำงานของบริษัทเครือข่ายโทรศัพท์มือถือแห่งหนึ่ง ผู้วิจัยได้สรุปผล กิจัยดังบี้

## **ก**

- 1. เพื่อศึกษาข้อมูลส่วนบุคคลที่มีผลต่อพฤติกรรมในการใช้ Teleworking
- 2. เพื่อศึกษาความรู้ความเข้าใจใน Teleworking ที่มีผลต่อแนวโน้มพฤติกรรมที่มีต่อการ น้ำ Teleworking มาใช้ในการทำงาน

3. เพื่อศึกษาทัศนคติของพนักงานบริษัทเครือข่ายโทรศัพท์มือถือแห่งหนึ่งที่มีความสัมพันธ์ กับแนวโน้มพฤติกรรมที่มีผลต่อการนำ Teleworking มาใช้ในการทำงาน

4. เพื่อศึกษาพฤติกรรมของพนักงานบริษัทเครือข่ายโทรศัพท์มือถือแห่งหนึ่งที่มี ความสัมพันธ์กับแนวโน้มพฤติกรรมที่มีต่อการนำ Teleworking มาใช้ในการทำงาน

## ความสำคัญของการวิจัย

ผลการศึกษาทัศนคติและแนวโน้มพฤติกรรมของพนักงานที่มีผลต่อการนำ Teleworking มา ใช้ในการทำงานของพนักงานบริษัทเครือข่ายโทรศัพท์มือถือแห่งหนึ่ง สามารถใช้เป็นแนวทางในการ พิจารณานำ Teleworking มาประยุกต์ใช้ในการทำงานจริง และมุ่งหวังให้บริษัทนำเทคโนโลยีเข้ามา เสริมในการดำเนินงานได้อย่างลงตัว และประสบความสำเร็จ

## ี สมมติฐานในการวิจัย

1. พนักงานที่มีข้อมูลส่วนบุคคล ได้แก่ เพศ อายุ สถานภาพ ระดับการศึกษา สายงาน ตำแหน่ง และอายุงานแตกต่างกัน มีพฤติกรรมในการใช้ Teleworking ของพนักงานบริษัทเครือข่าย โทรศัพท์มือถือแห่งหนึ่งแตกต่างกัน

2. ความรู้ความเข้าใจใน Teleworking แตกต่างกันมีแนวโน้มพฤติกรรมที่มีผลต่อการนำ Teleworking มาใช้ในการทำงานของพนักงานบริษัทเครือข่ายโทรศัพท์มือถือแห่งหนึ่งแตกต่างกัน

3. ทัศนคติของพนักงานต่อการนำ Teleworking มาใช้ในการทำงานมีความสัมพันธ์กับ แนวโน้มพฤติกรรมที่มีผลต่อการนำ Teleworking มาใช้ในการทำงานของพนักงานบริษัทเครือข่าย โทรศัพท์บี้คกี๊คแห่งหนึ่ง

4. พฤติกรรมในการใช้ Teleworking มีความสัมพันธ์กับแนวโน้มพฤติกรรมที่มีผลต่อการ นำ Teleworking มาใช้ในการทำงานของพนักงานบริษัทเครือข่ายโทรศัพท์มือถือแห่งหนึ่ง

## ์ ขอบเขตของการวิจัย ประชากรที่ใช้ในการวิจัย

ประชากรที่ใช้ในการวิจัย ได้แก่ พนักงานประจำบริษัทเครือข่ายโทรศัพท์มือถือแห่งหนึ่ง สาย งานปฏิบัติการ (Operation) และสายงานพัฒนาโซลูชั่นส์ (Solutions) มีจำนวนรวมทั้งสิ้น 1,534 คน ณ วันที่ 31 ธันวาคม 2551 (ตามแบบแสดงรายการข้อมูลประจำปี แบบ 56-1 สิ้นสุดวันที่ 31 ธันวาคม 2551 เฉพาะพนักงานประจำ)

## กลุ่มตัวอย่างที่ใช้ในการวิจัย

กลุ่มตัวอย่างที่ใช้ในการวิจัยครั้งนี้ คือ พนักงานประจำบริษัทเครือข่ายโทรศัพท์มือถือแห่ง หนึ่ง จำนวนทั้งสิ้น 1,534 คน เนื่องจากทราบจำนวนประชากรจึงทำการกำหนดขนาดตัวอย่างโดยใช้ วิธีการคำนวณขนาดของกลุ่มตัวอย่างจากสูตร ทาโร ยามาเน่ (Taro Yamane. 1967: 580-581) และ กำหนดค่าความเชื่อมั่น 95% ความผิดพลาดที่ยอมรับได้ไม่เกินร้อยละ 5 หรือ 0.05 จำนวนกลุ่ม ตัวอย่างทั้งสิ้น 317 คน โดยกลุ่มตัวอย่างดังกล่าวมีที่มาจาการสุ่มแบบมีขั้นตอน ดังนี้

1. วิธีการสุ่มตัวอย่างแบบชั้นภูมิ (Stratified Random sampling) แบบกำหนดสัดส่วน (Proportionate) ของพนักงานประจำบริษัทเครือข่ายโทรศัพท์มือถือแห่งหนึ่ง ที่อยู่ในสายงาน ปฏิบัติการ (Operation) และสายงานพัฒนาโซลูชั่นส์ (Solutions)

2. วิธีการสุ่มตัวอย่างแบบอาศัยความสะดวก (Convenience sampling) โดยเลือกกลุ่ม ตัวอย่างเพื่อแจกแบบสอบถามตามสัดส่วนการสุ่มตัวอย่างแบบชั้นภูมิ ให้กับพนักงานประจำบริษัท เครือข่ายโทรศัพท์มือถือแห่งหนึ่ง ที่อยู่ในสายงานปฏิบัติการ (Operation) และสายงานพัฒนาโซลูชั่นส์ (Solutions)

## การสร้างเครื่องมือที่ใช้ในการวิจัย

1. ศึกษาข้อมูลจากหนังสือ เอกสาร แนวคิด ทฤษฎีและงานวิจัยที่เกี่ยวข้อง เพื่อนำมาใช้ เป็นแนวทางในการสร้างแบบสอบถาม เพื่อให้ครอบคลุมตามความมุ่งหมายของการวิจัย

2. สร้างแบบสอบถามและนำเสนอต่ออาจารย์เพื่อตรวจสอบความถูกต้อง และขอ คำแนะนำในการนำมาปรับปรุงแก้ไข

3. นำแบบทดสอบที่ปรับปรุงแก้ไขสมบูรณ์แล้วไปทดลองใช้ (Try out) จำนวน 30 ราย

4. วิเคราะห์หาความเชื่อมั่น (Reliability) จากแบบสอบถามที่ผ่านการคัดเลือก โดยใช้ วิธีการหาค่าสัมประสิทธิ์แอลฟ่า ( $\alpha$  – Coefficient) ของครอนบัค (Cronbach's Alpha Coefficient) ผลลัพธ์ค่าแอลฟ่าที่ได้จะแสดงถึงระดับความคงที่ของแบบสอบถาม โดยจะมีค่าระหว่าง 0 <  $\alpha$  < 1 ค่าที่ใกล้เคียงกับ 1 แสดงว่ามีความเชื่อมั่นสูง (กัลยา วานิชย์บัญชา. 2544: 449) โดยผลการทดสอบ ความเชื่อมั่น มีดังนี้

ทัศนคติของพนักงานต่อการนำ Teleworking มาใช้ในการทำงาน

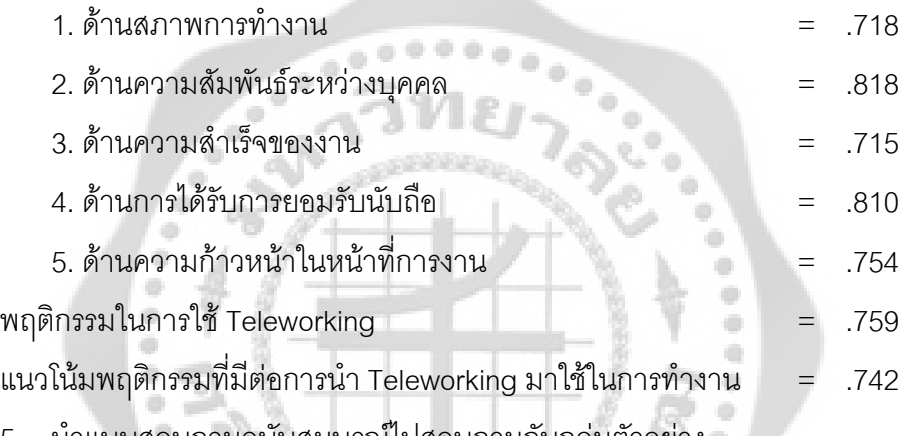

5. น้ำแบบสอบถามฉบับสมบูรณ์ไปสอบถามกบกลุมตวอยาง

## การเก็บรวบรวมข้อมูล

การวิจัยเรื่องนี้เป็นการวิจัยเชิงพรรณนา (Descriptive Research) เพื่อศึกษา ทัศนคติและ แนวโน้มพฤติกรรมของพนักงานที่มีผลต่อการนำ Teleworking มาใช้ในการทำงานของบริษัทเครือข่าย ์ โทรศัพท์มือถือแห่งหนึ่ง โดยรวบรวมข้อมูลจากแหล่งข้อมูล ดังนี้

1. แหล่งข้อมูลทุติยภูมิ (Secondary Data) ได้จากการศึกษาค้นคว้าจากหนังสือ วารสาร บทความข้อมูลจากอินเตอร์เน็ต เอกสาร สารนิพนธ์ วิทยานิพนธ์และงานวิจัยที่เกี่ยวข้องต่าง ๆ

2. แหล่งข้อมูลปฐมภูมิ (Primary Data) ได้จากการเก็บรวบรวมข้อมูลจากกลุ่มตัวอย่าง โดยจัดทำแบบสอบถามในรูปแบบ Questionnaires รวมถึงแจ้งให้ผู้ตอบแบบสอบถามทราบถึง วัตถุประสงค์ในการวิจัยเพื่อขอความร่วมมือในการตอบแบบสอบถาม ซึ่งผู้วิจัยได้ทำการเก็บรวบรวม ข้อมูลแบบสอบถามโดยตรงจากพนักงานประจำบริษัทเครือข่ายโทรศัพท์มือถือแห่งหนึ่ง ที่อยู่ในสาย งานปฏิบัติการ (Operation) และสายงานพัฒนาโซลชั่นส์ (Solutions)

## การจัดทำและการวิเคราะห์ข้อมูล

หลังจากรวบรวมแบบสอบถามเรียบร้อยแล้ว ผู้วิจัยได้จัดทำและดำเนินการวิเคราะห์ข้อมูล ดังนี้

1. ตรวจสอบข้อมูล (Editing) ผู้วิจัยได้ทำการตรวจสอบความถูกต้องและความสมบูรณ์ ่ ของการตอบแบบสอบถาม โดยทำการแยกแบบสอบถามที่ไม่สมบูรณ์ออก

2. ลงรหัส (Coding) นำแบบสอบถามที่ถูกต้องเรียบร้อยแล้วมาลงรหัสตามที่ได้กำหนด รหัสไว้ล่วงหน้า

3. การประมวลผลข้อมูล (Processing) ข้อมูลที่ลงรหัสแล้วนำมาทำการบันทึกโดยใช้ เครื่องคอมพิวเตอร์เพื่อการประมวลผลข้อมูล ซึ่งใช้โปรแกรมสถิติสำเร็จรูปเพื่อการวิจัยทาง สังคมศาสตร์ (Statistic Package for Social Sciences หรือ SPSS) เพื่อทำการวิเคราะห์ข้อมูลโดยใช้ สถิติเชิงพรรณนา (Descriptive Analysis) ดังนี้

แบบสอบถามส่วนที่ 1 วิเคราะห์ข้อมูลเกี่ยวกับลักษณะข้อมูลส่วนบุคคลของพนักงาน ประกอบด้วย เพศ อายุ สถานภาพ ระดับการศึกษา สายงาน ตำแหน่ง และอายุการทำงาน โดยแจก แจงจำนวน (Frequencies) ร้อยละ (Percentage)

แบบสอบถามส่วนที่ 2 วิเคราะห์ข้อมูลเกี่ยวกับความรู้ความเข้าใจใน Teleworking 12 ข้อ โดยแจกแจงจำนวน (Frequencies) ร้อยละ (Percentage)

แบบสอบถามส่วนที่ 3 วิเคราะห์ข้อมูลเกี่ยวกับทัศนคติของพนักงานต่อการนำ Teleworking มาใช้ในการทำงาน โดยการหาค่าเฉลี่ย (Mean) และค่าเบี่ยงเบนมาตรฐาน (Standard deviation) แบบสอบถามส่วนที่ 4 วิเคราะห์ข้อมูลเกี่ยวกับพฤติกรรมในการใช้ Teleworking โดยการหา ค่าเฉลี่ย (Mean) และค่าเบี่ยงเบนมาตรฐาน (Standard deviation)

แบบสอบถามส่วนที่ 5 วิเคราะห์ข้อมูลเกี่ยวกับแนวโน้มพฤติกรรมที่มีต่อการนำTeleworking มาใช้ในการทำงาน โดยการหาค่าเฉลี่ย (Mean) และค่าเบี่ยงเบนมาตรฐาน (Standard deviation) ึ การทดสอบสมมติฐานข้อที่ 1 พนักงานที่มีลักษณะทางด้านประชากรศาสตร์ ได้แก่ เพศ ี อายุ สถานภาพสมรส ระดับการศึกษา สายงาน ตำแหน่ง และอายุงานที่แตกต่างกัน มีพฤติกรรมใน การใช้ Teleworking ของพนักงานบริษัทเครือข่ายโทรศัพท์มือถือแห่งหนึ่งแตกต่างกันสถิติที่ใช้ทดสอบ คือ สถิติ t-test เปรียบเทียบความแตกต่างของค่าเฉลี่ย 2 กลุ่ม และใช้การวิเคราะห์ความแปรปรวนทาง เดียว (One - Way ANOVA) เปรียบเทียบความแตกต่างระหว่างค่าเฉลี่ยของกลุ่มตัวอย่างที่มีมากกว่า 2 กลุ่ม

การทดสอบสมมติฐานข้อที่ 2 ความรู้ความเข้าใจใน Teleworking แตกต่างกันมีแนวโน้ม พฤติกรรมที่มีผลต่อการนำ Teleworking มาใช้ในการทำงานของพนักงานบริษัทเครือข่าย โทรศัพท์มือถือแห่งหนึ่งแตกต่างกัน สถิติที่ใช้ทดสอบ คือ สถิติ t-test เปรียบเทียบความแตกต่างของ ค่าเฉลี่ย 2 กลุ่ม

การทดสอบสมมติฐานข้อที่ 3 ทัศนคติของพนักงานต่อการนำ Teleworking มาใช้ในการ ทำงานมีความสัมพันธ์กับแนวโน้มพฤติกรรมที่มีผลต่อการนำ Teleworking มาใช้ในการทำงานของ พนักงานบริษัทเครือข่ายโทรศัพท์มือถือแห่งหนึ่ง สถิติที่ใช้ทดสอบ คือ สถิติ Pearson Correlation Coefficient เพื่อหาความสัมพันธ์ระหว่างตัวแปรคู่ต่าง ๆ

การทดสอบสมมติฐานข้อที่ 4 พฤติกรรมในการใช้ Teleworking มีความสัมพันธ์กับแนวโน้ม พฤติกรรมที่มีผลต่อการนำ Teleworking มาใช้ในการทำงานของพนักงานบริษัทเครือข่าย โทรศัพท์มือถือแห่งหนึ่ง สถิติที่ใช้ทดสอบ คือ สถิติ Pearson Correlation Coefficient เพื่อหา ความสัมพันธ์ระหว่างตัวแปรคู่ต่าง ๆ

## สรุปผลการวิจัยค้นคว้า

ผลการวิเคราะห์ข้อมูลจากการวิจัยทัศนคติและแนวโน้มพฤติกรรมของพนักงานที่มีผลต่อ การนำ Teleworking มาใช้ในการทำงานของบริษัทเครือข่ายโทรศัพท์มือถือแห่งหนึ่ง ผู้วิจัยสรุป <u>ผลการวิจัยดังนี้</u>

**ตอนที่** 1 การวิเคราะห์ข้อมูลเกี่ยวกับข้อมูลส่วนบุคคลของผู้ตอบแบบสอบถาม จำแนกตาม เพศ อายุ สถานภาพสมรส ระดับการศึกษา สายงาน ตำแหน่ง และอายุงาน จำนวน 317 คน

พบว่า ผู้ตอบแบบสอบถามส่วนใหญ่เป็นเพศชาย จำนวน 159 คน คิดเป็นร้อยละ 50.2 และ เป็นเพศหญิงจำนวน 158 คน คิดเป็นร้อยละ 49.8 มีอายุ 28 ปีขึ้นไป จำนวน 188 คน คิดเป็นร้อยละ 59.3 และอายุระหว่าง 20 - 27 ปี จำนวน 129 คน คิดเป็นร้อยละ 40.7 มีสถานภาพโสด จำนวน 267 คน คิดเป็นร้อยละ 84.2 และสถานภาพสมรส/อยู่ด้วยกัน/หม้าย/หย่าร้าง จำนวน 50 คน คิดเป็นร้อยละ 15.8 มีระดับการศึกษาปริญญาตรี จำนวน 226 คน คิดเป็นร้อยละ 71.3 รองลงมา คือ สูงกว่าระดับ ปริญญาตรี จำนวน 91คน คิดเป็นร้อยละ 28.7 สายงานปฏิบัติการ (Operation) จำนวน 179 คน คิด เป็นร้อยละ 56.5 และสายงานพัฒนาโซลูชั่นส์(Solutions) จำนวน 138 คน คิดเป็นร้อยละ 43.5 ตำแหน่งต่ำกว่า PG8 จำนวน 235 คน คิดเป็นร้อยละ 74.1 และ PG 8 ขึ้นไป จำนวน 82 คน คิดเป็น ร้อยละ 25.9 มีอายุงานระหว่าง 1 - 3 ปี จำนวน 123 คน คิดเป็นร้อยละ 38.8 รองลงมา คือ อายุงาน ระหว่าง 4 - 6 ปี จำนวน 116 คน คิดเป็นร้อยละ 36.6

### **ตอนที่ 2** การวิเคราะห์ข้อมูลเกี่ยวกับความรู้ความเข้าใจใน Teleworking

พบว่า ผู้ตอบแบบสอบถามส่วนใหญ่มีคะแนนความรู้ความเข้าใจโดยรวมอยู่ในระดับสูงมาก จำนวน 224 คน คิดเป็นร้อยละ 70.66 รองลงมามีคะแนนความรู้ความเข้าใจอยู่ในระดับสูง จำนวน 93 คน คิดเป็นร้อยละ 29.34 เมื่อทำการวิเคราะห์ความรู้ความเข้าใจเป็นรายด้าน มีรายละเอียดในแต่ละ ด้าบดังบี้

### ์ด้านความหมายและคุณสมบัติ

ด้านความหมายและคุณสมบัติ พบว่า Teleworking สามารถใช้งานผ่านระบบสำนักงาน อัตโนมัติ ส่วนใหญ่ตอบถูก จำนวน 290 คน คิดเป็นร้อยละ 91.5 และตอบผิด จำนวน 27 คน คิดเป็น ร้อยละ 8.5Teleworking เป็นการสื่อสารข้อมูลผ่านระบบเครือข่ายคอมพิวเตอร์, อินเทอร์เน็ต ส่วนใหญ่ ตอบถูก จำนวน 313 คน คิดเป็นร้อยละ 98.7 และตอบผิด จำนวน 4 คน คิดเป็นร้อยละ 1.3 Teleworking จะสามารถใช้งานได้เฉพาะที่บ้านเท่านั้น ส่วนใหญ่ตอบถูก จำนวน 300 คิดเป็นร้อยละ 94.6 และตอบผิด จำนวน 17 คน คิดเป็นร้อยละ 5.4

## ด้านการทำงาน, สิทธิในการใช้งานและวิธีการใช้งาน

ด้านการทำงาน, สิทธิในการใช้งานและวิธีการใช้งาน พบว่าผู้ที่จะใช้งาน Teleworking ได้จะ เป็นใครก็ได้ในองค์กร ส่วนใหญ่ตอบผิด จำนวน 169 คน คิดเป็นร้อยละ 53.3 และตอบถูก จำนวน 148 คน คิดเป็นร้อยละ 46.7 Teleworking สามารถใช้ประชุมทางไกลได้ ส่วนใหญ่ตอบถูก จำนวน 295 คน คิดเป็นร้อยละ 93.1 และตอบผิด จำนวน 22 คน คิดเป็นร้อยละ 6.9 การใช้ Teleworking จะต้องมี ระบบรักษาความปลอดภัยข้อมูลขององค์กร ส่วนใหญ่ตอบถูก จำนวน 311 คน คิดเป็นร้อยละ 98.1 และตอบผิด จำนวน 6 คน คิดเป็นร้อยละ 1.9

## ด้านประโยชน์ที่จะได้รับ

ด้านประโยชน์ที่จะได้รับ พบว่า Teleworking เพิ่มความคล่องตัว และความมีอิสระของ พนักงาน ส่วนใหญ่ตอบถูก จำนวน 309 คน คิดเป็นร้อยละ 97.5 และตอบผิด จำนวน 8 คน คิดเป็น ร้อยละ 2.5 Teleworking ช่วยเพิ่มประสิทธิภาพของบริการให้เข้าถึงลูกค้าให้มากขึ้น ส่วนใหญ่ตอบถูก จำนวน 268 คน คิดเป็นร้อยละ 84.5 และตอบผิด จำนวน 49 คน คิดเป็นร้อยละ 15.5 เมื่อใช้งาน Teleworking ไม่จำเป็นต้องเข้าสำนักงานอีกต่อไป ส่วนใหญ่ตอบถูก จำนวน 219 คน คิดเป็นร้อยละ 69.1 และตอบผิด จำนวน 98 คน คิดเป็นร้อยละ 30.9 Teleworking ทำให้พนักงานไม่มีเวลาให้กับ ครอบครัว ส่วนใหญ่ตอบถูก จำนวน 261 คน คิดเป็นร้อยละ 82.3 และตอบผิด จำนวน 56 คน คิดเป็น รัคยดะ 177

## ด้านผลกระทบของการใช้ Teleworking

ด้านผลกระทบของการใช้ Teleworking พบว่า Teleworking ทำให้พนักงานรู้สึกโดดเดี่ยว ขาดการติดต่อกับสังคม ส่วนใหญ่ตอบผิด จำนวน 233 คน คิดเป็นร้อยละ 73.5 และตอบถูก จำนวน 84 คน คิ ดเป็นร้อยละ 26.5 ทำให้พนักงานบางคนที่ทำงานจากบ้านจะสร้างผลงานลดน้อยลง เนื่องจากขาดการดูแลที่เข้มงวดจากบริษัท ส่วนใหญ่ตอบผิด จำนวน 214 คน คิดเป็นร้อยละ 67.5 และ ตอบถูก จำนวน 103 คน คิดเป็นร้อยละ 32.5

**ตอนที่ 3** การวิเคราะห์ข้อมูลเกี่ยวกับทัศนคติของพนักงานต่อการนำ Teleworking มาใช้ใน การทำงาน

พบว่า ผู้ตอบแบบสอบถามส่วนใหญ่มีทัศนคติต่อการนำ Teleworking มาใช้ในการทำงาน โดยรวมอยู่ในระดับที่ดี โดยมีค่าเฉลี่ยเท่ากับ 3.89 เมื่อทำการวิเคราะห์ทัศนคติเป็นรายด้าน มี รายละเคียดในแต่ละด้านดังนี้

#### ด้านสภาพการทำงานต่อ Teleworking

ด้านสภาพการทำงานต่อ Teleworking โดยรวม มีทัศนคติอยู่ในระดับที่ดี โดยมีค่าเฉลี่ย เท่ากับ 4.16 เมื่อพิจารณารายข้อ พบว่า Teleworking สามารถลดค่าใช้จ่ายจากการเดินทางได้ Teleworking สามารถทำงานที่ใดก็ได้ที่สามารถเชื่อมต่ออินเตอร์เน็ตได้ มีทัศนคติอยู่ในระดับที่ดีมาก โดยมีค่าเฉลี่ยเท่ากับ 4.43 และ 4.42 ตามลำดับ และ Teleworking สามารถทำงานได้ตลอด 24 ชั่วโมง Teleworking สามารถลดค่าเช่าสำนักงานให้น้อยลงได้ Teleworking สามารถลดค่าใช้จ่ายใน การติดต่อลูกค้าได้ มีทัศนคติอยู่ในระดับที่ดี โดยมีค่าเฉลี่ยเท่ากับ 4.01 4.01 และ 3.93 ตามลำดับ

#### ด้านความสัมพันธ์ระหว่างบุคคลต่อการทำงานผ่าน Teleworking

ด้านความสัมพันธ์ระหว่างบุคคลต่อการทำงานผ่าน Teleworking มีทัศนคติโดยรวมอยู่ใน ระดับที่ดี โดยมีค่าเฉลี่ยเท่ากับ 4.00 เมื่อพิจารณารายข้อ พบว่า ท่านสามารถติดต่อเพื่อนร่วมงานผ่าน Teleworking ได้ ท่านสามารถปริกษาและขอความช่วยเหลือจากหัวหน้างานผ่าน Teleworking ได้ ท่านได้รับความร่วมมือในการทำงานจากเพื่อนร่วมงาน มีทัศนคติอยู่ในระดับที่ดี โดยมีค่าเฉลี่ยเท่ากับ 4.15 4.00 และ 3.93 ตามลำดับ

#### ์ ด้านความสำเร็จของงานผ่าน Teleworking

ด้านความสำเร็จของงานผ่าน Teleworking มีทัศนคติโดยรวมอยู่ในระดับที่ดี โดยมีค่าเฉลี่ย ่ เท่ากับ 3.89 เมื่อพิจารณารายข้อ พบว่า Teleworkina ช่วยให้พนักงานทำงานได้สะดวกและรวดเร็ว Teleworking ช่วยลดขั้นตอนในการเข้าปฏิบัติงาน Teleworking ช่วยเพิ่มประสิทธิภาพของการ ให้บริการลูกค้าได้ มีทัศนคติอยู่ในระดับที่ดี โดยมีค่าเฉลี่ยเท่ากับ 3.94 3.90 และ 3.84 ตามลำดับ

#### ด้านการได้รับการย<sub>ื</sub>อมรับนับถือต่อการทำงานผ่าน Teleworking

ด้านการได้รับการยอมรับนับถือต่อการทำงานผ่าน Teleworking มีทัศนคติโดยรวมอยู่ใน ระดับที่ดี โดยมีค่าเฉลี่ยเท่ากับ 3.74 เมื่อพิจารณารายข้อ พบว่า ท่านสามารถรับข้อมูลข่าวสารใหม่ๆ จากหัวหน้างานได้ ท่านสามารถเข้าร่วมประชุมกับหัวหน้างานได้ตามปกติ หัวหน้างานสามารถทราบ ถึงงานที่ท่านกำลังปฏิบัติได้ ท่านได้รับการยอมรับนับถือเมื่อเปรียบเทียบกับบุคคลอื่น ๆ อย่างเท่า เทียมกัน มีทัศนคติอยู่ในระดับที่ดี โดยมีค่าเฉลี่ยเท่ากับ 3.97 3.86 3.58 และ 3.56 ตามลำดับ

#### ด้านความก้าวหน้าในหน้าที่การงานต่อ Teleworking

ด้านความก้าวหน้าในหน้าที่การงานต่อ Teleworking มีทัศนคติโดยรวมอยู่ในระดับที่ดี โดย มีค่าเฉลี่ยเท่ากับ 3.66 เมื่อพิจารณารายข้อ พบว่า Teleworking สามารถพัฒนา Knowledge ของ ิตนเองได้ หัวหน้างานจะประเมินจากผลงานที่ได้จากการทำงานผ่าน Teleworking ได้ การเลื่อน ตำแหน่งของท่านเป็นไปตามเวลาและโอกาสที่เหมาะสม มีทัศนคติอยู่ในระดับที่ดี โดยมีค่าเฉลี่ย เท่ากับ 3.74 3.69 และ 3.57 ตามลำดับ

#### **ตอนที่ 4** การวิเคราะห์ข้อมูลเกี่ยวกับพฤติกรรมในการใช้ Teleworking

พบว่า พนักงานที่ตอบแบบสอบถาม มีพฤติกรรมในการใช้ Teleworking โดยรวม อยู่ใน ระดับน้อย โดยมีค่าเฉลี่ยเท่ากับ 2.60 เมื่อพิจารณารายข้อ พบว่า ท่านทำงานได้ตามเวลาที่วางแผนไว้ ท่านออกจากระบบตามขั้นตอนอย่างถูกต้อง มีพฤติกรรมในการใช้ Teleworking ปานกลาง โดยมี ค่าเฉลี่ยเท่ากับ 3.03 และ 2.94 ตามลำดับ ท่านสร้าง Knowledge ผ่าน Teleworking ท่าน Login เข้า ระบบ Teleworking ท่านใช้งานระบบ Teleworking ท่านติดต่องานกับเพื่อนร่วมงานผ่าน Teleworking มีพฤติกรรมในการใช้ Teleworking น้อย โดยมีค่าเฉลี่ยเท่ากับ 2.51 2.46 2.38 และ 2.28 ตามลำดับ

**ตอนที่** 5 การวิเคราะห์ข้อมูลเกี่ยวกับแนวโน้มพฤติกรรมที่มีต่อการนำ Teleworking มาใช้ ในการทำงาน

. ...<br>แนวโน้มพฤติกรรมของพนักงานที่มีต่อการนำ Teleworking มาใช้ในการทำงาน พิจารณา รายข้อ พบว่า

่ พนักงานที่ตอบแบบสอบถามส่วนใหญ่ มีจำนวนชั่วโมงเข้าใช้งานระบบ Teleworking โดย ู เฉลี่ย 4 ชั่วโมง 45 นาที ต่อวัน หรือ 4.74 ชั่วโมงต่อวัน มีจำนวนวันที่จะเข้าใช้งาน Teleworkina โดย เฉลี่ยประมาณ 4 วันต่อสัปดาห์ มีความถี่ที่คาดว่าจะมีโอกาสเข้าใช้งาน Teleworking โดยเฉลี่ย ประมาณ 5 ครั้งต่อสัปดาห์ หากได้รับสิทธิ์ให้เข้าใช้ Teleworking มีแนวโน้มพฤติกรรมที่มีต่อการนำ Teleworking มาใช้ในการทำงานอยู่ในระดับปานกลาง โดยมีค่าเฉลี่ยเท่ากับ 3.21 หากได้ใช้ Teleworking แนวโน้มพฤติกรรมที่มีต่อการนำ Teleworking มาใช้ในการทำงานคิดว่าระบบ Teleworking มีประสิทธิภาพอยู่ในระดับมาก โดยมีค่าเฉลี่ยเท่ากับ 3.46 หากได้ใช้ Teleworking มี

แนวโน้มพฤติกรรมที่มีต่อการนำ Teleworking มาใช้ในการทำงานที่จะแนะนำให้ผู้อื่นต่อไป อยู่ใน ระดับมาก โดยมีค่าเฉลี่ยเท่ากับ 3.81

ผลการวิเคราะห์ข้อมูลเพื่อการทดสอบสมมติฐาน ้ ผลการทดสอบสมมติฐานสรุปได้ ดังนี้

**สมมติฐานข้อที่ 1** พนักงานที่มีข้อมูลส่วนบุคคล ได้แก่ เพศ อายุ สถานภาพ ระดับการศึกษา สายงาน ตำแหน่ง และอายุงานแตกต่างกัน มีพฤติกรรมในการใช้ Teleworking ของพนักงานบริษัทเครือข่าย โทรศัพท์มือถือแห่งหนึ่งแตกต่างกัน

**สมมติฐานย่อยข้อที่ 1.1 พน**ักงานที่มีเพศแตกต่างกันมีพฤติกรรมในการใช้ Teleworking ของพนักงานบริษัทเครือข่ายโทรศัพท์มือถือแห่งหนึ่งด้านการใช้งานระบบ Teleworking ด้านการติดต่อ ึ่งานกับเพื่อนร่วมงานผ่าน Teleworking ด้านการ Login เข้าระบบ Teleworking ด้านการทำงานได้ ์ ตามเวลาที่วางแผนไว้ ด้านการออกจากระบบตามขั้นตอนอย่างถูกต้อง ด้านการสร้าง Knowledge \$
 Teleworking กก
 72
 8% p8 0.01 N87 ก28t
6 สรุปได้ว่าเพศชาย มีพฤติกรรมในการใช้ Teleworking มากกว่าเพศหญิง

**สมมติฐานย่อยข้อที่ 1.2 พน**ักงานที่มีอายุแตกต่างกันมีพฤติกรรมในการใช้ Teleworking ของพนักงานบริษัทเครือข่ายโทรศัพท์มือถือแห่งหนึ่งด้านการใช้งานระบบ Teleworking ด้านการติดต่อ งานกับเพื่อนร่วมงานผ่าน Teleworking ด้านการ Login เข้าระบบ Teleworking ด้านการทำงานได้ ์ ตามเวลาที่วางแผนไว้ ด้านการออกจากระบบตามขั้นตอนอย่างถูกต้อง ด้านการสร้าง Knowledge ผ่าน Teleworking ไม่แตกต่างกัน ที่ระดับนัยสำคัญทางสถิติ 0.05 ซึ่งไม่สอดคล้องกับสมมติฐานที่ตั้ง ๆๆ

**สมมติฐานย่อยข้อที่** 1.3 พนักงานที่มีสถานภาพแตกต่างกันมีพฤติกรรมในการใช้ Teleworking ของพนักงานบริษัทเครือข่ายโทรศัพท์มือถือแห่งหนึ่งด้านการใช้งานระบบ Teleworking ้ด้านการติดต่องานกับเพื่อนร่วมงานผ่าน Teleworking ด้านการ Login เข้าระบบ Teleworking ด้าน ึการทำงานได้ตามเวลาที่วางแผนไว้ ด้านการออกจากระบบตามขั้นตอนอย่างถูกต้อง ด้านการสร้าง Knowledge ผ่าน Teleworking ไม่แตกต่างกัน ที่ระดับนัยสำคัญทางสถิติ 0.05 ซึ่งไม่สอดคล้องกับ สมมติฐานที่ตั้งไว้

**สมมติฐานย่อยข้อที่ 1**.4 พนักงานที่มีระดับการศึกษาแตกต่างกันมีพฤติกรรมในการใช้ Teleworking ของพนักงานบริษัทเครือข่ายโทรศัพท์มือถือแห่งหนึ่งด้านการ Login เข้าระบบ Teleworking ด้านการทำงานได้ตามเวลาที่วางแผนไว้ ด้านการออกจากระบบตามขั้นตอนอย่าง ถูกต้อง แตกต่างกัน ที่ระดับนัยสำคัญทางสถิติ 0.05 ซึ่งสอดคล้องกับสมมติฐานที่ตั้งไว้ สรุปได้ว่า ระดับการศึกษาสูงกว่าปริญญาตรี มีพฤติกรรมในการใช้ Teleworking ด้านการ Login เข้าระบบ Teleworking ด้านการทำงานได้ตามเวลาที่วางแผนไว้ ด้านการออกจากระบบตามขั้นตอนอย่าง ถูกต้อง มากกว่าระดับการศึกษาปริญญาตรี และพบว่าพฤติกรรมในการใช้ Teleworking ของพนักงาน บริษัทเครือข่ายโทรศัพท์มือถือแห่งหนึ่ง ด้านการใช้งานระบบ Teleworking ด้านการติดต่องานกับ ่ เพื่อนร่วมงานผ่าน Teleworking ด้านการสร้าง Knowledge ผ่าน Teleworking ไม่แตกต่างกัน ที่ระดับ นัยสำคัญทางสถิติ 0.05 ซึ่งไม่สอดคล้องกับสมมติฐานที่ตั้งไว้

สมมติฐานย่อยข้อที่ **ี 1.5 พนักงานที่มีสายงานแตกต่างกันมีพฤติกรรมในการใช้** Teleworking ของพนักงานบริษัทเครือข่ายโทรศัพท์มือถือแห่งหนึ่ง ด้านการใช้งานระบบ Teleworking ด้านการ Login เข้าระบบ Teleworking แตกต่างกัน ที่ระดับนัยสำคัญทางสถิติ 0.01 และพฤติกรรมใน การใช้ Teleworking ของพนักงานบริษัทเครือข่ายโทรศัพท์มือถือแห่งหนึ่งด้านการทำงานได้ตามเวลาที่ วางแผนไว้ แตกต่างกัน ที่ระดับนัยสำคัญทางสถิติ 0.05 ซึ่งสอดคล้องกับสมมติฐานที่ตั้งไว้ สรุปได้ว่า พนักงานสายงานปฏิบัติการ (Operation) มีพฤติกรรมในการใช้ Teleworking ด้านการใช้งานระบบ Teleworking ด้านการ Login เข้าระบบ Teleworking และด้านการทำงานได้ตามเวลาที่วางแผนไว้ ี มากกว่าพนักงานสายงานพัฒนาโซลูชั่นส์ (Solutions) และพบว่าพนักงานที่มีสายงานแตกต่างกันมี พฤติกรรมในการใช้ Teleworking ของพนักงานบริษัทเครือข่ายโทรศัพท์มือถือแห่งหนึ่ง ด้านการติดต่อ ึ่งานกับเพื่อนร่วมงานผ่าน Teleworking ด้านการออกจากระบบตามขั้นตอนอย่างถูกต้อง ด้านการ สร้าง Knowledge ผ่าน Teleworking ไม่แตกต่างกัน ที่ระดับนัยสำคัญทางสถิติ 0.05 ซึ่งไม่สอดคล้อง กับสมมติฐานที่ตั้งไว้

ี สมมติฐานย่อยข้อที่ ี 1.6 พนักงานที่มีตำแหน่งแตกต่างกันมีพฤติกรรมในการใช้ Teleworking ของพนักงานบริษัทเครือข่ายโทรศัพท์มือถือแห่งหนึ่งด้านการใช้งานระบบ Teleworking ้ด้านการติดต่องานกับเพื่อนร่วมงานผ่าน Teleworking ด้านการ Login เข้าระบบ Teleworking ด้าน ึการทำงานได้ตามเวลาที่วางแผนไว้ ด้านการออกจากระบบตามขั้นตอนอย่างถูกต้อง ด้านการสร้าง Knowledge ผ่าน Teleworking ไม่แตกต่างกัน ที่ระดับนัยสำคัญทางสถิติ 0.05 ซึ่งไม่สอดคล้องกับ สมมติฐานที่ตั้งไว้

**สมมติฐานย่อยข้อที่** 1.7 พนักงานที่มีอายุงานแตกต่างกันมีพฤติกรรมในการใช้ Teleworking ของพนักงานบริษัทเครือข่ายโทรศัพท์มือถือแห่งหนึ่งด้านการใช้งานระบบ Teleworking ้ด้านการติดต่องานกับเพื่อนร่วมงานผ่าน Teleworking ด้านการ Login เข้าระบบ Teleworking ด้าน ึการทำงานได้ตามเวลาที่วางแผนไว้ ด้านการออกจากระบบตามขั้นตอนอย่างถูกต้อง ด้านการสร้าง Knowledge ผ่าน Teleworking ไม่แตกต่างกัน ที่ระดับนัยสำคัญทางสถิติ 0.05 ซึ่งไม่สอดคล้องกับ สมมติฐานที่ตั้งไว้

**สมมติฐานข้อที่ 2** ความรู้ความเข้าใจใน Teleworking แตกต่างกันมีแนวโน้มพฤติกรรมที่มีผลต่อการ นำ Teleworking มาใช้ในการทำงานของพนักงานบริษัทเครือข่ายโทรศัพท์มือถือแห่งหนึ่งแตกต่างกัน ผลจากการศึกษา พบว่า ระดับความรู้ความเข้าใจใน Teleworking แตกต่างกันมีแนวโน้ม ี พฤติกรรมที่มีผลต่อการนำ Teleworking ด้านการได้รับสิทธิ์ให้เข้าใช้ Teleworking จะเข้าใช้งานบ่อย เพียงใดของพนักงานบริษัทเครือข่ายโทรศัพท์มือถือแห่งหนึ่ง แตกต่างกัน ที่ระดับนัยสำคัญทางสถิติ 0.05 ซึ่งสอดคล้องกับสมมติฐานที่ตั้งไว้ สรุปได้ว่าผู้ที่มีความรู้ความเข้าใจใน Teleworking ระดับสูง มี แนวโน้มพฤติกรรมในการใช้ Teleworking ด้านการได้รับสิทธิ์ให้เข้าใช้ Teleworking จะเข้าใช้งานบ่อย มากกว่าผู้ที่มีความรู้ความเข้าใจใน Teleworking ระดับสูงมาก

ผลจากการศึกษา พบว่าระดับความรู้ความเข้าใจใน Teleworking แตกต่างกัน มีแนวโน้ม พฤติกรรมในการใช้ Teleworking ด้านจำนวนชั่วโมงเข้าใช้งานระบบ Teleworking โดยเฉลี่ยต่อวัน ด้านจำนวนวันที่จะเข้าใช้งาน Teleworking โดยเฉลี่ยต่อสัปดาห์ ด้านความถี่ที่คาดว่าจะมีโอกาสเข้า ใช้งาน Teleworking โดยเฉลี่ยต่อสัปดาห์ ด้านการได้ใช้ Teleworking คิดว่าระบบ Teleworking มี ประสิทธิภาพอยู่ในระดับใด และด้านการได้ใช้ Teleworking จะแนะนำให้ผู้อื่นต่อไปหรือไม่ของ พนักงานบริษัทเครือข่ายโทรศัพท์มือถือแห่งหนึ่ง ไม่แตกต่างกัน ที่ระดับนัยสำคัญทางสถิติ 0.05 ซึ่งไม่ สอดคล้องกับสมมติฐานที่ตั้งไว้

**สมมติฐานข้อที่** 3 ทัศนคติของพนักงานต่อการนำ Teleworking มาใช้ในการทำงานมีความสัมพันธ์ กับแนวโน้มพฤติกรรมที่มีผลต่อการนำ Teleworking มาใช้ในการทำงานของพนักงานบริษัทเครือข่าย โทรศัพท์มืดถืดแห่งหนึ่ง

**สมมติฐานย่อยข้อที่ 3.1** ทัศนคติของพนักงานต่อการนำ Teleworking มาใช้ในการทำงาน มีความสัมพันธ์กับจำนวนชั่วโมงเข้าใช้งานระบบ Teleworking โดยเฉลี่ยต่อวันของพนักงานบริษัท เครือข่ายโทรศัพท์มือถือแห่งหนึ่ง มีความสัมพันธ์ในทิศทางเดียวกันในระดับต่ำ ที่ระดับนัยสำคัญทาง

สถิติ 0.01 **สรุปได้ว่า** เมื่อทัศนคติของพนักงานต่อการนำ Teleworking มาใช้ในการทำงานเพิ่มขึ้น จะ ทำให้จำนวนชั่วโมงเข้าใช้งานระบบ Teleworking โดยเฉลี่ยต่อวัน เพิ่มขึ้นในระดับต่ำ ซึ่งสอดคล้องกับ สมมติฐานที่ตั้งไว้

**สมมติฐานย่อยข้อที่ 3.2** ทัศนคติของพนักงานต่อการนำ Teleworking มาใช้ในการทำงาน มีความสัมพันธ์กับจำนวนวันที่จะเข้าใช้งาน Teleworking โดยเฉลี่ยต่อสัปดาห์ของพนักงานบริษัท เครือข่ายโทรศัพท์มือถือแห่งหนึ่ง มีความสัมพันธ์ในทิศทางเดียวกันในระดับต่ำ ที่ระดับนัยสำคัญทาง สถิติ 0.01 **สรุปได้ว่า** เมื่อทัศนคติของพนักงานต่อการนำ Teleworking มาใช้ในการทำงานเพิ่มขึ้น จะ ทำให้จำนวนวันที่จะเข้าใช้งาน Teleworking โดยเฉลี่ยต่อสัปดาห์ เพิ่มขึ้นในระดับต่ำ ซึ่งสอดคล้องกับ สมมติฐานที่ตั้งไว้

**สมมติฐานย่อยข้อที่ 3.3** ทัศนคติของพนักงานต่อการนำ Teleworking มาใช้ในการทำงาน มีความสัมพันธ์กับความถี่ที่คาดว่าจะมีโอกาสเข้าใช้งาน Teleworking โดยเฉลี่ยต่อสัปดาห์ของ พนักงานบริษัทเครือข่ายโทรศัพท์มือถือแห่งหนึ่ง มีความสัมพันธ์ในทิศทางเดียวกันในระดับต่ำ ที่ระดับ นัยสำคัญทางสถิติ 0.01 **สรุปได้ว่า เมื่อทัศน**คติของพนักงานต่อการนำ Teleworking มาใช้ในการ ทำงานเพิ่มขึ้น จะทำให้ความถี่ที่คาดว่าจะมีโอกาสเข้าใช้งาน Teleworking โดยเฉลี่ยต่อสัปดาห์ เพิ่มขึ้นในระดับต่ำ ซึ่งสอดคล้องกับสมมติฐานที่ตั้งไว้

**สมมติฐานย่อยข้อที่ 3.4** ทัศนคติของพนักงานต่อการนำ Teleworking มาใช้ในการทำงาน มีความสัมพันธ์กับหากได้รับสิทธิ์ให้เข้าใช้ Teleworking จะเข้าใช้งานบ่อยเพียงใดของพนักงานบริษัท เครือข่ายโทรศัพท์มือถือแห่งหนึ่ง มีความสัมพันธ์ในทิศทางเดียวกันในระดับต่ำ ที่ระดับนัยสำคัญทาง สถิติ 0.01 **สรุปได้ว่า** เมื่อทัศนคติของพนักงานต่อการนำ Teleworking มาใช้ในการทำงานเพิ่มขึ้น จะ ทำให้หากได้รับสิทธิ์ให้เข้าใช้ Teleworking จะเข้าใช้งานบ่อยเพียงใด เพิ่มขึ้นในระดับต่ำ ซึ่งสอดคล้อง กับสมมติฐานที่ตั้งไว้

**สมมติฐานย่อยข้อที่ 3.5** ทัศนคติของพนักงานต่อการนำ Teleworking มาใช้ในการทำงาน มีความสัมพันธ์กับหากได้ใช้ Teleworking คิดว่าระบบ Teleworking มีประสิทธิภาพอยู่ในระดับใด ของพนักงานบริษัทเครือข่ายโทรศัพท์มือถือแห่งหนึ่ง มีความสัมพันธ์ในทิศทางเดียวกันในระดับปาน กลาง ที่ระดับนัยสำคัญทางสถิติ 0.01 **สรุปได้ว่า เ**มื่อทัศนคติของพนักงานต่อการนำ Teleworking มา
ใช้ในการทำงานเพิ่มขึ้น จะทำให้หากได้ใช้ Teleworking คิดว่าระบบ Teleworking มีประสิทธิภาพอยู่ ในระดับใด เพิ่มขึ้นในระดับปานกลาง ซึ่งสอดคล้องกับสมมติฐานที่ตั้งไว้

สมมติฐานย่อยข้อที่ 3.6 ทัศนคติของพนักงานต่อการนำ Teleworking มาใช้ในการทำงาน ้มีความสัมพันธ์กับหากได้ใช้ Teleworking จะแนะนำให้ผู้อื่นต่อไปหรือไม่ของพนักงานบริษัทเครือข่าย โทรศัพท์มือถือแห่งหนึ่ง มีความสัมพันธ์ในทิศทางเดียวกันในระดับปานกลางที่ระดับนัยสำคัญทาง ี สถิติ 0.01 สรุปได้ว่า เมื่อทัศนคติของพนักงานต่อการนำ Teleworking มาใช้ในการทำงานเพิ่มขึ้น จะ ทำให้หากได้ใช้ Teleworking จะแนะนำให้ผู้อื่นต่อไปหรือไม่ เพิ่มขึ้นในระดับปานกลาง ซึ่งสอดคล้อง กับสมมติฐานที่ตั้งไว้

**สมมติฐานข้อที่ 4** พฤติกรรมในการใช้ Teleworking มีความสัมพันธ์กับแนวโน้มพฤติกรรมที่มีผลต่อ การนำ Teleworking มาใช้ในการทำงานของพนักงานบริษัทเครือข่ายโทรศัพท์มือถือแห่งหนึ่ง

ีสมมติฐานย่อยข้อที่ 4.1 พฤติกรรมในการใช้ Teleworking มาใช้ในการทำงานไม่มี ้ ความสัมพันธ์กับจำนวนชั่วโมงเข้าใช้งานระบบ Teleworking ไดยเฉลี่ยต่อวันของพนักงานบริษัท เครือข่ายโทรศัพท์มือถือแห่งหนึ่ง ที่ระดับนัยสำคัญทางสถิติ 0.05 ซึ่งไม่สอดคล้องกับสมมติฐานที่ตั้งไว้

ี**สมมติฐานย่อยข้อที่ 4.2** พฤติกรรมในการใช้ Teleworking มาใช้ในการทำงานมี ิ ความสัมพันธ์กับจำนวนวันที่จะเข้าใช้งาน Teleworking โดยเฉลี่ยต่อสัปดาห์ของพนักงานบริษัท เครือข่ายโทรศัพท์มือถือแห่งหนึ่ง มีความสัมพันธ์ในทิศทางเดียวกันในระดับต่ำ ที่ระดับนัยสำคัญทาง สถิติ 0.01 สรุปได้ว่า เมื่อพฤติกรรมในการใช้ Teleworking มาใช้ในการทำงานเพิ่มขึ้น จะทำให้จำนวน ้วันที่จะเข้าใช้งาน Teleworking โดยเฉลี่ยต่อสัปดาห์ เพิ่มขึ้นในระดับต่ำ ซึ่งสอดคล้องกับสมมติฐาน ลี่∝ั้ง1ำ

ี**สมมติฐานย่อยข้อที่ 4.3** พฤติกรรมในการใช้ Teleworking มาใช้ในการทำงานมี ้ ความสัมพันธ์กับความถี่ที่คาดว่าจะมีโอกาสเข้าใช้งาน Teleworking โดยเฉลี่ยต่อสัปดาห์ของพนักงาน ำเริษัทเครือข่ายโทรศัพท์มือถือแห่งหนึ่ง มีความสัมพันธ์ในทิศทางเดียวกันในระดับต่ำ ที่ระดับ ่ นัยสำคัญทางสถิติ 0.01 สรุปได้ว่า เมื่อพฤติกรรมในการใช้ Teleworking มาใช้ในการทำงานเพิ่มขึ้น ิ จะทำให้ความถี่ที่คาดว่าจะมีโอกาสเข้าใช้งาน Teleworking โดยเฉลี่ยต่อสัปดาห์ เพิ่มขึ้นในระดับต่ำ ชึ่งสอดคล้องกับสมมติฐานที่ตั้งไว้

ี**สมมติฐานย่อยข้อที่ 4.4** พฤติกรรมในการใช้ Teleworking มาใช้ในการทำงานมี ้ ความสัมพันธ์กับหากได้รับสิทธิ์ให้เข้าใช้ Teleworkina จะเข้าใช้งานบ่อยเพียงใดของพนักงานบริษัท เครือข่ายโทรศัพท์มือถือแห่งหนึ่ง มีความสัมพันธ์ในทิศทางเดียวกันในระดับปานกลางที่ระดับ ่ นัยสำคัญทางสถิติ 0.01 สรุปได้ว่า เมื่อพฤติกรรมในการใช้ Teleworking มาใช้ในการทำงานเพิ่มขึ้น ้ จะทำให้หากได้รับสิทธิ์ให้เข้าใช้ Teleworking จะเข้าใช้งานบ่อยเพียงใด เพิ่มขึ้นในระดับปานกลาง ซึ่ง สอดคล้องกับสมมติฐานที่ตั้งไว้

ี**สมมติฐานย่อยข้อที่ 4.5** พฤติกรรมในการใช้ Teleworking มาใช้ในการทำงานมี ความสัมพันธ์กับหากได้ใช้ Teleworking คิดว่าระบบ Teleworking มีประสิทธิภาพอยู่ในระดับใดของ ้พนักงานบริษัทเครือข่ายโทรศัพท์มือถือแห่งหนึ่ง มีความสัมพันธ์ในทิศทางเดียวกันในระดับต่ำ ที่ระดับ ่ นัยสำคัญทางสถิติ 0.01 สรุปได้ว่า เมื่อพฤติกรรมในการใช้ Teleworking มาใช้ในการทำงานเพิ่มขึ้น ้ จะทำให้หากได้ใช้ Teleworking คิดว่าระบบ Teleworking มีประสิทธิภาพอยู่ในระดับใด เพิ่มขึ้นใน ระดับต่ำ ซึ่งสอดคล้องกับสมมติจานที่ตั้งไว้

ี**สมมติฐานย่อยข้อที่ 4.6** พฤติกรรมในการใช้ Teleworking มาใช้ในการทำงานมี ความสัมพันธ์กับหากได้ใช้ Teleworking จะแนะนำให้ผู้อื่นต่อไปหรือไม่ของพนักงานบริษัทเครือข่าย โทรศัพท์มือถือแห่งหนึ่ง มีความสัมพันธ์ในทิศทางเดียวกันในระดับต่ำ ที่ระดับนัยสำคัญทางสถิติ 0.01 ี สรุปได้ว่า เมื่อพฤติกรรมในการใช้ Teleworking มาใช้ในการทำงานเพิ่มขึ้น จะทำให้หากได้ใช้ Teleworking จะแนะนำให้ผู้อื่นต่อไปหรือไม่ เพิ่มขึ้นในระดับต่ำ ซึ่งสอดคล้องกับสมมติฐานที่ตั้งไว้

 $0.000000000$ 

#### คภิปรายผลการศึกษางานวิจัย

จากการทัศนคติและแนวโน้มพฤติกรรมของพนักงานที่มีผลต่อการนำ Teleworking มาใช้ใน การทำงานของบริษัทเครือข่ายโทรศัพท์มือถือแห่งหนึ่ง มีสาระสำคัญที่สามารถนำมาอภิปรายผลได้ ดังบี้

#### 1. ผลจากการศึกษาพนักงานที่มีข้อมูลส่วนบุคคล ได้แก่ เพศ อายุ สถานภาพ ระดับการศึกษา สายงาน ตำแหน่ง และอายุงานแตกต่างกัน กับพฤติกรรมในการใช้ Teleworking ของพนักงานบริษัทเครือข่ายโทรศัพท์มือถือแห่งหนึ่ง

จากการศึกษา พนักงานที่มีเพศแตกต่างกันมีพฤติกรรมในการใช้ Teleworking ของพนักงาน ึบริษัทเครือข่ายโทรศัพท์มือถือแห่งหนึ่ง แตกต่างกัน ที่ระดับนัยสำคัญทางสถิติ 0.01 สรุปได้ว่าเพศชาย มีพฤติกรรมในการใช้ Teleworking มากกว่าเพศหญิง มีสาเหตุมาจากเพศชายมีพฤติกรรมในการใช้ Teleworking ด้านการใช้งานระบบ Teleworking โดยมีการ Login เข้าระบบ Teleworking และการ ี ออกจากระบบ Teleworking ตามขั้นตอนอย่างถูกต้อง มีการใช้ Teleworking ทำงานได้ตามเวลาที่ วางแผนไว้ รวมถึงการใช้ Teleworking ติดต่องานกับเพื่อนร่วมงาน และสามารถสร้าง Knowledge ี ผ่าน Teleworking ได้มากกว่าเพศหญิง ซึ่งสอดคล้องกับการวิจัยของ อัญชนา บุญเรือง (2540) ที่ ้ศึกษาเรื่องการศึกษาเปรียบเทียบพฤติกรรมการใช้เทคโนโลยีสารสนเทศของ หญิงและชายในองค์กร ธุรกิจ พบว่า พฤติกรรมการใช้เทคโนโลยีสารสนเทศ เมื่อจำแนกพฤติกรรมตามเพศ พบว่า เพศหญิง และเพศชาย มีความแตกต่างกันในเรื่องของการใช้เทคโนโลยีสารสนเทศ โดยเพศชายมีการใช้ ซีดีรอม/ ้มัลติมิเดีย และอินเตอร์เน็ต มากกว่าเพศหญิง เพศหญิงมีการใช้เครื่องโทรสารมากกว่าเพศชาย

พนักงานที่มีอายุแตกต่างกันมีพฤติกรรมในการใช้ Teleworking ของพนักงานบริษัท เครือข่ายโทรศัพท์มือถือแห่งหนึ่ง ไม่แตกต่างกัน ที่ระดับนัยสำคัญทางสถิติ 0.05 ซึ่งสอดคล้องกับการ วิจัยของ กรรณิการ์ เหมือนประเสริฐ (2548) ที่ศึกษาเรื่องทัศนคติของพนักงานที่มีความสัมพันธ์ต่อ พฤติกรรมการปฏิบัติงานของพนักงานในองค์กรบริษัทคูเวต ปิโตรเลียม (ประเทศไทย) จำกัด พบว่า ็พนักงานที่มีอายุแตกต่างกันมีผลต่อพฤติกรรมในการปฏิบัติงาน ด้านผลการปฏิบัติงานที่ทำงานใน ้ ปัจจุบัน และผลลัพธ์การทำงานเทียบกับเป้าหมาย ไม่แตกต่างกัน ที่ระดับนัยสำคัญทางสถิติ 0.01

พนักงานที่มีสถานภาพแตกต่างกันมีพฤติกรรมในการใช้ Teleworking ของพนักงานบริษัท เครือข่ายโทรศัพท์มือถือแห่งหนึ่ง ไม่แตกต่างกัน ที่ระดับนัยสำคัญทางสถิติ 0.05 ซึ่งสอดคล้องกับการ วิจัยของ กรรณิการ์ เหมือนประเสริฐ (2548) ที่ศึกษาเรื่องทัศนคติของพนักงานที่มีความสัมพันธ์ต่อ พฤติกรรมการปฏิบัติงานของพนักงานในองค์กรบริษัทคูเวต ปิโตรเลียม (ประเทศไทย) จำกัด พบว่า ้พนักงานที่มีสถานภาพอายุแตกต่างกันมีผลต่อพฤติกรรมในการปฏิบัติงานด้านผลการปฏิบัติงานที่ ทำงานในปัจจุบัน และผลลัพธ์การทำงานเทียบกับเป้าหมาย ไม่แตกต่างกัน ที่ระดับนัยสำคัญทางสถิติ  $0.05$ 

พนักงานที่มีระดับการศึกษาแตกต่างกันมีพฤติกรรมในการใช้ Teleworking ของพนักงาน บริษัทเครือข่ายโทรศัพท์มือถือแห่งหนึ่ง ด้านการ Login เข้าระบบ Teleworking ด้านการทำงานได้ตาม เวลาที่วางแผนไว้ ด้านการออกจากระบบตามขั้นตอนอย่างถูกต้อง แตกต่างกัน ที่ระดับนัยสำคัญทาง สถิติ 0.05 สรุปได้ว่า ระดับการศึกษาสูงกว่าปริญญาตรี มีพฤติกรรมในการใช้ Teleworking ด้านการ Login เข้าระบบ Teleworking ด้านการทำงานได้ตามเวลาที่วางแผนไว้ ด้านการออกจากระบบตาม ์ขั้นตอนอย่างถูกต้อง มากกว่าระดับการศึกษาปริญญาตรี มีสาเหตุมาจากพนักงานที่มีระดับการศึกษา สูงกว่าปริญญาตรี มักได้รับภาระหน้าที่ที่มีความรับผิดชอบสูง ย่อมส่งผลให้ต้องปฏิบัติงานตาม แผนงานและขั้นตอนที่วางไว้ เพื่อให้บรรลุเป้าหมายตามที่กำหนดไว้ จึงส่งผลให้มีพฤติกรรมในการใช้ Teleworking เกี่ยวกับการ Login เข้าระบบ Teleworking การทำงานได้ตามเวลาที่วางแผนไว้และการ ้ ออกจากระบบตามขั้นตอนถูกต้อง มากกว่าพนักงานที่มีระดับการศึกษาปริญญาตรี ซึ่งสอดคล้องกับ การวิจัยของประทีป ศิรธนาสวัสดิ์ (2549) ที่ศึกษาเรื่องความคิดเห็นและพฤติกรรมของพนักงานที่มีต่อ การใช้ระบบอินทราเน็ตของกลุ่มบริษัท จัสมิน พบว่าพนักงานที่มีระดับการศึกษาแตกต่างกัน มีผลต่อ พฤติกรรมการใช้ระบบอินทราเน็ตแตกต่างกัน

และพบว่าพนักงานที่มีระดับการศึกษาแตกต่างกันมีพฤติกรรมในการใช้ Teleworking ของ ้ พนักงานบริษัทเครือข่ายโทรศัพท์มือถือแห่งหนึ่ง ด้านการใช้งานระบบ Teleworking ด้านการติดต่อ งานกับเพื่อนร่วมงานผ่าน Teleworking ด้านการสร้าง Knowledge ผ่าน Teleworking ไม่แตกต่างกัน ที่ระดับนัยสำคัญทางสถิติ 0.05 ซึ่งสอดคล้องกับการวิจัยของ ไชยา เย็นแข (2547) ที่ศึกษาเรื่องความรู้ ความเข้าใจและทัศนคติที่มีผลต่อพฤติกรรมการทำงานด้วยระบบเทคโนโลยีสารสนเทศของ ผู้ปฏิบัติงานฝ่ายปฏิบัติการภาคกลาง การไฟฟ้าฝ่ายผลิตแห่งประเทศไทย พบว่า ผู้ปฏิบัติงานฝ่าย ปฏิบัติการภาคกลาง ที่มีระดับการศึกษาที่แตกต่างกันมีผลต่อพฤติกรรมการทำงานด้วยระบบ เทคโนโลยีสารสนเทศ ไม่แตกต่างกัน ที่ระดับนัยสำคัญทางสถิติ 0.05

พนักงานที่มีสายงานแตกต่างกันมีพฤติกรรมในการใช้ Teleworking ของพนักงานบริษัท เครือข่ายโทรศัพท์มือถือแห่งหนึ่งด้านการใช้งานระบบ Teleworking ด้านการ Login เข้าระบบ Teleworking แตกต่างกัน ที่ระดับนัยสำคัญทางสถิติ 0.01 และพฤติกรรมในการใช้ Teleworking ของ พนักงานบริษัทเครือข่ายโทรศัพท์มือถือแห่งหนึ่งด้านการทำงานได้ตามเวลาที่วางแผนไว้ แตกต่างกัน ที่ระดับนัยสำคัญทางสถิติ 0.05 สรุปได้ว่าพนักงานสายงานปฏิบัติการ (Operation) มีพฤติกรรมในการ ใช้ Teleworking ด้านการใช้งานระบบ Teleworking ด้านการ Login เข้าระบบ Teleworking และด้าน การทำงานได้ตามเวลาที่วางแผนไว้ มากกว่าพนักงานสายงานพัฒนาโซลูชั่นส์ (Solutions) มีสาเหตุมา ี จากลักษณะงานของสายงานปฏิบัติการ (Operation) โดยส่วนใหญ่มีลักษณะเป็นงานเร่งด่วน แก้ไข ี ปัญหาเฉพาะหน้า มีวิธีการปฏิบัติงานที่ชัดเจน ต้องปฏิบัติงานตามระเบียบแบบแผน ในขณะที่ ี ลักษณะงานของสายงานพัฒนาโซลูชั่นส์ (Solutions) เป็นงานพัฒนานวัตกรรมใหม่ มีการทำงาน หลากหลายรูปแบบ ซึ่งสอดคล้องกับการวิจัยของ ประทีป ศิรธนาสวัสดิ์ (2549) ที่ศึกษาเรื่องความ คิดเห็นและพฤติกรรมของพนักงานที่มีต่อการใช้ระบบอินทราเน็ตของกลุ่มบริษัท จัสมิน พบว่าพนักงาน ที่มีสายวิชาชีพแตกต่างกันมีความถี่ในการใช้งานบริการ ด้านระบบอนุมัติ(Online Approval) ด้านการ เรียกดูข้อมูลในองค์กร (Organization Directory) และด้านข่าวสารประชาสัมพันธ์(Headline News) แตกต่างกัน อย่างมีนัยสำคัญทางสถิติที่ระดับ 0.05

และพบว่าพนักงานที่มีสายงานแตกต่างกันมีพฤติกรรมในการใช้ Teleworking ของพนักงาน บริษัทเครือข่ายโทรศัพท์มือถือแห่งหนึ่ง ด้านการติดต่องานกับเพื่อนร่วมงานผ่าน Teleworking ด้าน การออกจากระบบตามขั้นตอนอย่างถูกต้อง ด้านการสร้าง Knowledge ผ่าน Teleworking ไม่แตกต่าง กัน ที่ระดับนัยสำคัญทางสถิติ 0.05 ซึ่งสอดคล้องกับการวิจัยของ ไชยา เย็นแข (2547) ที่ศึกษาเรื่อง ความรู้ความเข้าใจและทัศนคติที่มีผลต่อพฤติกรรมการทำงานด้วยระบบเทคโนโลยีสารสนเทศของ ผู้ปฏิบัติงานฝ่ายปฏิบัติการภาคกลาง การไฟฟ้าฝ่ายผลิตแห่งประเทศไทย พบว่า ผู้ปฏิบัติงานฝ่าย ปฏิบัติการภาคกลางที่มีลักษณะงานที่ทำ ที่แตกต่างกันมีผลต่อพฤติกรรมการทำงานด้วยระบบ เทคโนโลยีสารสนเทศที่ไม่แตกต่างกัน โดยส่วนใหญ่สังกัดในหน่วยงานด้านปฏิบัติการ มีการใช้งาน ระบบเทคโนโลยีสารสนเทศในการจัดทำรายงาน การสรุปงาน รวมถึงการควบคุมระบบกำลังไฟฟ้าด้วย ส่วนงานด้านสนับสนุนที่เป็นงานการบริหาร และช่วยในการรองรับการทำงานปฏิบัติการ เช่น งาน การเงิน การพัสดุ การประเมินผลงาน เป็นต้น ซึ่งเป็นผลให้พฤติกรรมการทำงานด้วยระบบเทคโนโลยี ี สารสนเทศที่ไม่แตกต่างกัน จากลักษณะงานที่ทำ  $\sim$  0.0

พนักงานที่มีตำแหน่งแตกต่างกันมีพฤติกรรมในการใช้ Teleworking ของพนักงานบริษัท เครือข่ายโทรศัพท์มือถือแห่งหนึ่ง ด้านการใช้งานระบบ Teleworking ด้านการติดต่องานกับเพื่อน ี่ ร่วมงานผ่าน Teleworking ด้านการ Login เข้าระบบ Teleworking ด้านการทำงานได้ตามเวลาที่ วางแผนไว้ ด้านการออกจากระบบตามขั้นตอนอย่างถูกต้อง ด้านการสร้าง Knowledge ผ่าน Teleworking ไม่แตกต่างกัน ที่ระดับนัยสำคัญทางสถิติ 0.05 ซึ่งสอดคล้องกับการวิจัยของ ไชยา เย็น แข (2547) ที่ศึกษาเรื่องความรู้ความเข้าใจและทัศนคติที่มีผลต่อพฤติกรรมการทำงานด้วยระบบ เทคโนโลยีสารสนเทศของผู้ปฏิบัติงานฝ่ายปฏิบัติการภาคกลาง การไฟฟ้าฝ่ายผลิตแห่งประเทศไทย พบว่า ผู้ปฏิบัติงานฝ่ายปฏิบัติการภาคกลาง ที่มีระดับตำแหน่งที่แตกต่างกันมีผลต่อพฤติกรรมการ ทำงานด้วยระบบเทคโนโลยีสารสนเทศ ไม่แตกต่างกัน ที่ระดับนัยสำคัญทางสถิติ 0.05 และสอดคล้อง กับการวิจัยของ ประทีป ศิรธนาสวัสดิ์ (2549) ที่ศึกษาเรื่องความคิดเห็นและพฤติกรรมของพนักงานที่มี

้ต่อการใช้ระบบอินทราเน็ตของกลุ่มบริษัท จัสมิน พบว่าพนักงานที่มีตำแหน่งงานแตกต่างกันมี ี พฤติกรรมการใช้ระบบอินทราเน็ตโดยรวม ไม่แตกต่างกัน อย่างมีนัยสำคัญทางสถิติที่ระดับ .05

พนักงานที่มีอายุงานแตกต่างกันมีพฤติกรรมในการใช้ Teleworking ของพนักงานบริษัท เครือข่ายโทรศัพท์มือถือแห่งหนึ่งด้านการใช้งานระบบ Teleworking ด้านการติดต่องานกับเพื่อน ้ร่วมงานผ่าน Teleworking ด้านการ Login เข้าระบบ Teleworking ด้านการทำงานได้ตามเวลาที่ วางแผนไว้ ด้านการออกจากระบบตามขั้นตอนอย่างถูกต้อง ด้านการสร้าง Knowledge ผ่าน Teleworking ไม่แตกต่างกัน ที่ระดับนัยสำคัญทางสถิติ 0.05 ซึ่งสอดคล้องกับการวิจัยของ ไชยา เย็น แข (2547) ที่ศึกษาเรื่องความรู้ความเข้าใจและทัศนคติที่มีผลต่อพฤติกรรมการทำงานด้วยระบบ เทคโนโลยีสารสนเทศของผู้ปฏิบัติงานฝ่ายปฏิบัติการภาคกลาง การไฟฟ้าฝ่ายผลิตแห่งประเทศไทย ้พบว่า ผู้ปฏิบัติงานฝ่ายปฏิบัติการภาคกลาง ที่มีอายุงานที่แตกต่างกันมีผลต่อพฤติกรรมการทำงาน ด้วยระบบเทคโนโลยีสารสนเทศ ไม่แตกต่างกัน ที่ระดับนัยสำคัญทางสถิติ 0.05 โดยการทำงานของ ผู้ปฏิบัติงานฝ่ายปฏิบัติการภาคกลาง ปัจจุบันจะสนับสนุนให้ผู้ปฏิบัติงานในทุกระดับ มีการทำงาน ้ด้วยระบบเทคโนโลยีสารสนเทศมากขึ้น ทำให้ผู้ปฏิบัติงานฝ่ายปฏิบัติการภาคกลางทุกคนพยายามที่ จะเรียนรู้การใช้งานดังกล่าว จึงส่งผลให้ไม่เกิดความแตกต่างของอายุงานในการทำงานด้วยระบบ เทคโนโลยีสารสนเทศ

#### 2. ความรู้ความเข้าใจใน Teleworking กับแนวโน้มพฤติกรรมที่มีผลต่อการนำ Teleworking มาใช้ในการทำงานของพนักงานบริษัทเครือข่ายโทรศัพท์มือถือแห่งหนึ่ง

จากการศึกษา พบว่า ระดับความรู้ความเข้าใจใน Teleworking แตกต่างกันมีแนวโน้ม พฤติกรรมที่มีผลต่อการนำ Teleworking ด้านการได้รับสิทธิ์ให้เข้าใช้ Teleworking จะเข้าใช้งานบ่อย เพียงใดของพนักงานบริษัทเครือข่ายโทรศัพท์มือถือแห่งหนึ่ง แตกต่างกัน ที่ระดับนัยสำคัญทางสถิติ สรุปได้ว่าผู้ที่มีความรู้ความเข้าใจใน Teleworking ระดับสูง มีแนวโน้มพฤติกรรมในการใช้  $0.05$ Teleworking ด้านการได้รับสิทธิ์ให้เข้าใช้ Teleworking จะเข้าใช้งานบ่อย มากกว่าผู้ที่มีความรู้ความ เข้าใจใน Teleworking ระดับสูงมาก มีสาเหตุมาจากผู้ที่มีความรู้ความเข้าใจใน Teleworking ระดับสูง มีความชำนาญในการใช้ Teleworking น้อยกว่า จึงมีความต้องการสร้าง Knowledge พัฒนาตนเอง ผ่าน Teleworking ส่งผลให้มีการเข้าใช้งานบ่อยมากกว่าผู้ที่มีความรู้ความเข้าใจใน Teleworking ้ระดับสงมาก สอดคล้องกับงานวิจัยของ ไชยา เย็นแข (2547) ที่ศึกษาเรื่องความรู้ความเข้าใจและ ทัศนคติที่มีผลต่อพฤติกรรมการทำงานด้วยระบบเทคโนโลยีสารสนเทศของผู้ปฏิบัติงานฝ่ายปฏิบัติการ ่ ภาคกลาง การไฟฟ้าฝ่ายผลิตแห่งประเทศไทย พบว่า ผู้ปฏิบัติงานฝ่ายปฏิบัติการภาคกลาง ที่มีความรู้

้ความเข้าใจในด้านเทคโนโลยีสารสนเทศสูง จะมีพฤติกรรมการทำงานด้วยการใช้คอมพิวเตอร์ การ ้ ทำงานด้วย Intranet และการทำงานด้วยระบบเครือข่าย ในระดับต่ำ

และพบว่าระดับความรู้ความเข้าใจใน Teleworking แตกต่างกันมีแนวโน้มพฤติกรรมในการ ใช้ Teleworking ด้านจำนวนชั่วโมงเข้าใช้งานระบบ Teleworking โดยเฉลี่ยต่อวัน ด้านจำนวนวันที่จะ เข้าใช้งาน Teleworking โดยเฉลี่ยต่อสัปดาห์ ด้านความถี่ที่คาดว่าจะมีโอกาสเข้าใช้งาน Teleworking โดยเฉลี่ยต่อสัปดาห์ ด้านการได้ใช้ Teleworking คิดว่าระบบ Teleworking มีประสิทธิภาพอยู่ในระดับ ใด และด้านการได้ใช้ Teleworking จะแนะนำให้ผู้อื่นต่อไปหรือไม่ของพนักงานบริษัทเครือข่าย โทรศัพท์มือถือแห่งหนึ่ง ไม่แตกต่างกัน ที่ระดับนัยสำคัญทางสถิติ 0.05 สอดคล้องกับแนวคิดของ ไพศาล หวังพานิช (2526 : 201) กล่าวว่า ความรู้ความเข้าใจ หมายถึง ความสามารถในการนำความรู้ ้ความเข้าใจ ไปดัดแปลงปรับปรุง เพื่อให้สามารถจับใจความ อธิบายหรือเปรียบเทียบ สิ่งที่มีลักษณะ เดียวกับการทำงานแบบเดิม บุคคลที่มีความรู้ความเข้าใจในสิ่งใดจะสามารถแปลความหมาย หรือ ์ตีความ หรือขยายความเกี่ยวข้องกับสิ่งนั้นได้ ความรู้ความเข้าใจในเนื้อหาความสามารถในการนำ ้ความรู้มาใช้ให้เกิดประโยชน์เหมาะสมกับสถานการณ์ของตนเองได้ จึงส่งผลให้แนวโน้มพฤติกรรมไม่ แตกต่างกัน โดยพนักงานมีระดับความรู้ความเข้าใจใน Teleworking ในระดับสูง และระดับสูงมาก มี แนวโน้มพฤติกรรมในการใช้ Teleworking ที่ไม่แตกต่างกัน และสอดคล้องกับงานวิจัยของ ไชยา เย็น แข (2547) ที่ศึกษาเรื่องความรู้ความเข้าใจและทัศนคติที่มีผลต่อพฤติกรรมการทำงานด้วยระบบ เทคโนโลยีสารสนเทศของผู้ปฏิบัติงานฝ่ายปฏิบัติการภาคกลาง การไฟฟ้าฝ่ายผลิตแห่งประเทศไทย พบว่า ผู้ปฏิบัติงานฝ่ายปฏิบัติการภาคกลางที่มีความสามารถด้านเทคโนโลยีสารสนเทศสูงจะมี พฤติกรรมการทำงานด้วยการใช้คอมพิวเตอร์ การทำงานด้วย Intranet และการทำงานด้วยระบบ เครือข่ายในระดับสูงทุกด้าน

#### 3. ทัศนคติของพนักงานต่อการนำ Teleworking มาใช้ในการทำงาน กับแนวโน้ม พฤติกรรมที่มีผลต่อการนำ Teleworking มาใช้ในการทำงานของพนักงานบริษัทเครือข่าย โทรศัพท์มือถือแห่งหนึ่ง

จากการศึกษา พบว่า ทัศนคติของพนักงานต่อการนำ Teleworking มาใช้ในการทำงาน กับ ้ จำนวนชั่วโมงเข้าใช้งานระบบ Teleworking โดยเฉลี่ยต่อวัน จำนวนวันที่จะเข้าใช้งาน Teleworking โดยเฉลี่ยต่อสัปดาห์ ความถี่ที่คาดว่าจะมีโอกาสเข้าใช้งาน Teleworking โดยเฉลี่ยต่อสัปดาห์ หาก ได้รับสิทธิ์ให้เข้าใช้ Teleworking จะเข้าใช้งานบ่อยเพียงใดของพนักงานบริษัทเครือข่ายโทรศัพท์มือถือ แห่งหนึ่ง มีความสัมพันธ์ในทิศทางเดียวกันในระดับต่ำ ที่ระดับนัยสำคัญทางสถิติ 0.01 ซึ่งสอดคล้อง กับงานวิจัยของ อรทัย ชาญการค้า (2547) ทัศนคติและพฤติกรรมการทำงานภายใต้การควบคุมด้วย

เทคนิค SPC กรณีศึกษาฝ่ายผลิตแผนก Machine shop for spindle motor 1 กลุ่มบริษัทมินีแบ ประเทศไทย พบว่า ทัศนคติด้านการควบคุมกระบวนการด้วยเทคนิค SPC มีความสัมพันธ์กับ พฤติกรรมการทำงานของพนักงานภายใต้การควบคุมด้วยเทคนิค SPC ด้านผลิตภาพ จำนวนชื้นงาน เสียต่อ Lot การผลิต จำนวน Lot การผลิตที่ QC. Reject เฉลี่ยต่อสัปดาห์ ด้านความพอใจในผลงาน มี ความสัมพันธ์ในทิศทางเดียวกันระดับต่ำ ที่ระดับนัยสำคัญทางสถิติ 0.05

ทัศนคติของพนักงานต่อการนำ Teleworking มาใช้ในการทำงาน กับหากได้ใช้ Teleworking คิดว่าระบบ Teleworking มีประสิทธิภาพอยู่ในระดับใด หากได้ใช้ Teleworking จะ แนะนำให้ผู้อื่นต่อไปหรือไม่ของพนักงานบริษัทเครือข่ายโทรศัพท์มือถือแห่งหนึ่ง มีความสัมพันธ์ใน ี่ ทิศทางเดียวกันในระดับปานกลาง ที่ระดับนัยสำคัญทางสถิติ 0.01 สอดคล้องกับงานวิจัยของ อรทัย ชาญการค้า (2547) ทัศนคติและพฤติกรรมการทำงานภายใต้การควบคุมด้วยเทคนิค SPC กรณีศึกษาฝ่ายผลิต แผนก Machine shop for spindle motor 1 กลุ่มบริษัทมินีแบ ประเทศไทย พบว่า ทัศนคติด้านการ ควบคมกระบวนการด้วยเทคนิค SPC มีความสัมพันธ์กับพฤติกรรมการทำงานของพนักงานภายใต้การ ้ ควบคุมด้วยเทคนิค SPC ด้านความพอใจในงานเกี่ยวกับความสามารถในการทำงานเปรียบเทียบกับ ก่อนควบคมด้วยเทคนิค SPC มีความสัมพันธ์ในทิศทางเดี่ยวกันระดับปานกลาง ที่ระดับนัยสำคัญทาง สถิติ ก กร

ทัศนคติของพนักงานต่อการนำ Teleworking มาใช้ในการทำงาน สอดคล้องกับแนวคิดของ ้เฟรดเดอริค เฮอร์เบอร์ก (Frederick Herzberg. 1959) กล่าวว่า ความพอใจในงาน ซึ่งเกี่ยวข้องกับงาน โดยตรง ที่จะทำให้เกิดทัศนคติในงานที่ปฏิบัติ ปัจจัยเกี่ยวกับสภาพแวดล้อมในการทำงาน ด้านสภาพ ึการทำงาน และด้านความสัมพันธ์ระหว่างบุคคล ปัจจัยเกี่ยวกับความรู้สึกกับงานที่ปฏิบัติที่จะทำให้ ้เกิดทัศนคติในงาน ด้านความสำเร็จในงาน การได้รับการยอมรับนับถือ ความก้าวหน้าในตำแหน่งการ ้เป็นการกระตุ้นจูงใจให้พนักงานมีความกระตือรือร้นในการปฏิบัติงานยิ่งขึ้น เป็นการสร้าง งาน บรรยากาศสภาพแวดล้อมของผู้ปฏิบัติงาน เน้นการจูงใจในการดำเนินงานในรูปแบบต่างๆ เพื่อให้ ้ผู้ปฏิบัติงานเกิดพฤติกรรมที่พึงพอใจในการทำงาน และสอดคล้องกับแนวคิดของ ไพศาล หวังพาณิช (2523: 146) ความหมายของทัศนคติ คือ ความรู้สึกภายในของบุคคลที่มีต่อสิ่งหนึ่งอันเป็นผลจาก ้ ประสบการณ์การเรียนรู้เกี่ยวกับสิ่งนั้น และความรู้สึกดังกล่าว จะเป็นตัวกำหนดให้บุคคลนั้นแสดง ้พฤติกรรม หรือแนวโน้มพฤติกรรมของการตอบสนองต่อสิ่งนั้นในทิศทางใดทิศทางหนึ่ง อาจเป็นการ สนับสนนหรือโต้แย้งคัดค้านก็ได้

#### 4. พฤติกรรมในการใช้ Teleworking กับแนวโน้มพฤติกรรมที่มีผลต่อการนำ Teleworking มาใช้ในการทำงานของพนักงานบริษัทเครือข่ายโทรศัพท์มือถือแห่งหนึ่ง

จากการศึกษา พบว่า พฤติกรรมในการใช้ Teleworking มาใช้ในการทำงานไม่มี ิ ความสัมพันธ์กับจำนวนชั่วโมงเข้าใช้งานระบบ Teleworking โดยเฉลี่ยต่อวันของพนักงานบริษัท เครือข่ายโทรศัพท์มือถือแห่งหนึ่ง ที่ระดับนัยสำคัญทางสถิติ 0.05 อาจมีสาเหตุมาจาก กลุ่มตัวอย่าง ้พนักงานของบริษัทเครือข่ายโทรศัพท์มือถือแห่งหนึ่ง บริษัทเครือข่ายโทรศัพท์มือถือแห่งหนึ่งยังไม่มี ิการกำหนดนโยบายเกี่ยวกับการใช้งาน Teleworking ว่าจะต้องมีจำนวนชั่วโมงเข้าใช้งานระบบ Teleworking โดยเฉลี่ยต่อวันเป็นจำนวนเท่าไร จึงไม่ส่งผลต่อแนวโน้มพฤติกรรมที่มีผลต่อการนำ Teleworking มาใช้ในการทำงานของพนักงานบริษัทเครือข่ายโทรศัพท์มือถือแห่งหนึ่ง สอดคล้องกับ งานวิจัยของประทีป ศิรธนาสวัสดิ์ (2549) ที่ศึกษาเรื่องความคิดเห็นและพฤติกรรมของพนักงานที่มีต่อ การใช้ระบบอินทราเน็ตของกลุ่มบริษัท จัสมิน พบว่า ความคิดเห็นของพนักงานด้านประโยชน์ที่ได้รับ ิจากการใช้งานระบบอินทราเน็ต กับพฤติกรรมการใช้อินทราเน็ต เกี่ยวกับความถี่ในการใช้งานบริการ ด้านระบบอนุมัติออนไลน์ (Online Approval) ไม่มีความสัมพันธ์กัน

พฤติกรรมในการใช้ Teleworking มาใช้ในการทำงานมีความสัมพันธ์กับจำนวนวันที่จะเข้า ใช้งาน Teleworking โดยเฉลี่ยต่อสัปดาห์ ความถี่ที่คาดว่าจะมีโอกาสเข้าใช้งาน Teleworking โดย เฉลี่ยต่อสัปดาห์ หากได้ใช้ Teleworking คิดว่าระบบ Teleworking มีประสิทธิภาพอยู่ในระดับใด หาก ได้ใช้ Teleworking จะแนะนำให้ผู้อื่นต่อไปหรือไม่ของพนักงานบริษัทเครือข่ายโทรศัพท์มือถือแห่งหนึ่ง ้มีความสัมพันธ์ในทิศทางเดียวกันในระดับต่ำ ที่ระดับนัยสำคัญทางสถิติ 0.01 สอดคล้องกับงานวิจัย ของประทีป ศิรธนาสวัสดิ์ (2549) ที่ศึกษาเรื่องความคิดเห็นและพฤติกรรมของพนักงานที่มีต่อการใช้ ระบบอินทราเน็ตของกลุ่มบริษัท จัสมิน พบว่า ความคิดเห็นของพนักงานด้านประสิทธิภาพของระบบ ้อินทราเน็ตโดยรวมกับพฤติกรรมการใช้อินทราเน็ต เกี่ยวกับความถี่ในการใช้งานบริการด้านระบบ อนุมัติออนไลน์ (Online Approval) ด้านการเรียกดูข้อมูลในองค์กร (Organization Directory) ด้าน กระดานแสดงความคิดเห็น (Suggestion Board) ด้านการประชาสัมพันธ์และประกาศต่างๆ ด้านศูนย์ ้ ความรู้ (Knowledge Center) ความคิดเห็นของพนักงานด้านประโยชน์ที่ได้รับจากการใช้งานระบบ ้อินทราเน็ต กับพฤติกรรมการใช้อินทราเน็ต เกี่ยวกับความถี่ในการใช้งานบริการด้านการเรียกดูข้อมูล ในองค์กร (Organization Directory) ด้านกระดานแสดงความคิดเห็น (Suggestion Board) ด้านการ ประชาสัมพันธ์และประกาศต่างๆ ด้านศูนย์ความรู้ (Knowledge Center) และความคิดเห็นของ พนักงานด้านบริการของการเรียกดูข้อมูลในองค์กร (Organization Directory) กับพฤติกรรมการใช้ ้อินทราเน็ต เกี่ยวกับความถี่ในการใช้งานบริการด้านการเรียกดูข้อมูลในองค์กร (Organization) Directory) โดยรวม มีความสัมพันธ์กันในระดับต่ำ ที่ระดับนัยสำคัญทางสถิติ 0.05

พฤติกรรมในการใช้ Teleworking มาใช้ในการทำงานมีความสัมพันธ์กับหากได้รับสิทธิ์ให้ เข้าใช้ Teleworking จะเข้าใช้งานบ่อยเพียงใดของพนักงานบริษัทเครือข่ายโทรศัพท์มือถือแห่งหนึ่ง มี ความสัมพันธ์ในทิศทางเดียวกันในระดับปานกลาง ที่ระดับนัยสำคัญทางสถิติ 0.01 สอดคล้องกับ งานวิจัยของประทีป ศิรธนาสวัสดิ์ (2549) ที่ศึกษาเรื่องความคิดเห็นและพฤติกรรมของพนักงานที่มีต่อ การใช้ระบบอินทราเน็ตของกลุ่มบริษัท จัสมิน พบว่า ความคิดเห็นของพนักงานด้านบริการของ กระดานแสดงความคิดเห็น (Suggestion Board) กับความถี่ในการใช้งานบริการด้านกระดานแสดง ความคิดเห็น (Suggestion Board) โดยรวม ด้านบริการของการประชาสัมพันธ์และประกาศต่างๆ (Headline News) ้ กับความถี่ในการใช้งานบริการด้านการประชาสัมพันธ์และประกาศต่างๆ (Headline News) โดยรวม ด้านบริการของศูนย์ความรู้ (Knowledge Center) กับความถี่ในการใช้ งานบริการด้านศูนย์ความรู้ (Knowledge Center) โดยรวม มีความสัมพันธ์กันในระดับปานกลาง ที่ ระดับนัยสำคัญทางสถิติ 0.05 ซึ่งแสดงให้เห็นว่าความคิดเห็นของพนักงานถึงการได้รับสิทธิ์แสดง ความคิดเห็นผ่านกระดานแสดงความคิดเห็น (Suggestion Board)ได้รับสิทธิ์รับทราบข่าวสารผ่าน การประชาสัมพันธ์และประกาศต่างๆ (Headline News) และได้รับสิทธ์พัฒนา Knowledge ตนเอง ผ่านศูนย์ความรู้ (Knowledge Center) มีความสัมพันธ์กับความถี่ในการใช้งานบริการในระดับปาน กลาง

#### ข้อเสนอแนะจากการวิจัย

ผลจากการวิจัยเรื่อง ทัศนคติและแนวโน้มพฤติกรรมของพนักงานที่มีผลต่อการนำ Teleworking มาใช้ในการทำงานของบริษัทเครือข่ายโทรศัพท์มือถือแห่งหนึ่ง สามารถเสนอแนะเป็น รายด้านได้ดังนี้  $0000000$ 

1. บริษัทควรส่งเสริมให้มีการใช้งาน Teleworking ร่วมกับการทำงานในปัจจุบันให้มาก ยิ่งขึ้น เพื่อตอบสนองต่อความรู้ความเข้าใจของพนักงานที่มีอยู่ในระดับสูงและระดับสูงมาก นำมาช่วย ให้เกิดประสิทธิภาพในการทำงานสูงขึ้น เนื่องจากผลการวิจัยพบว่าพนักงานมีคะแนนความรู้ความ เข้าใจในระดับสูงมาก คิดเป็นร้อยละ 70.66 และ คะแนนความรู้ความเข้าใจในระดับสูง คิดเป็นร้อยละ 29.34 แสดงให้เห็นว่าพนักงานบริษัทส่วนใหญ่มีความรู้ความเข้าใจใน Teleworking เป็นอย่างดี

พิจารณาเป็นรายด้านบริษัทควรจัดทำการอบรมให้ความรู้ความเข้าใจกับพนักงานเกี่ยวกับ การนำ Teleworking มาใช้ในการทำงานอย่างต่อเนื่อง พร้อมทั้งจัดทำคู่มือการใช้งาน เนื่องจาก ผลการวิจัยพบว่าพนักงานบางส่วนมีความรู้ความเข้าใจด้านความหมายและคุณสมบัติ ด้านการ ทำงาน, สิทธิในการใช้งานและวิธีการใช้งาน ด้านประโยชน์ที่จะได้รับ ด้านผลกระทบของการใช้ Teleworking ไม่ถูกต้อง

บริษัทควรกำหนดนโยบายหรือข้อกำหนดที่ชัดเจนเกี่ยวกับแนวทางในการทำงาน วิธีการ ปฏิบัติงานผ่าน Teleworking และผู้ที่ได้รับสิทธิ์ให้เข้าใช้งาน Teleworking เนื่องจากผลการวิจัยพบว่า พนักงานมีความรู้ความเข้าใจด้านการทำงาน, สิทธิในการใช้งานและวิธีการใช้งาน เกี่ยวกับผู้ที่จะใช้ งาน Teleworking ได้จะเป็นใครก็ได้ในองค์กรในทางที่ผิดเป็นส่วนใหญ่

บริษัทควรเพิ่มการประชาสัมพันธ์อย่างเป็นทางการมากขึ้น ให้พนักงานรับรู้และเข้าใจถึง ประโยชน์จากการทำงานผ่าน Teleworking ช่วยเพิ่มประสิทธิภาพของบริการให้เข้าถึงลูกค้าให้มากขึ้น และผลกระทบของการใช้ Teleworking ความปลอดภัยของข้อมูลบริษัทและลูกค้า การติดต่อ ประสานงานผ่าน Teleworking ยกตัวอย่างการประชาสัมพันธ์เช่น การประชาสัมพันธ์ผ่านทาง Intranet ของบริษัท ผ่านทาง Email, SMS เป็นต้น เนื่องจากผลการวิจัยพบว่าพนักงานมีความรู้ความ เข้าใจด้านประโยชน์ที่จะได้รับ ด้านผลกระทบของการใช้ Teleworking ในทางที่ผิดเป็นส่วนใหญ่

2. บริษัทควรส่งเสริมให้มีการใช้งาน Teleworking ร่วมกับการทำงานในปัจจุบัน โดยการ ปรับนโยบายการทำงานและทิศทางความก้าวหน้าในหน้าที่การงาน รวมถึงแนวทางการประเมินผลการ ้ ทำงานผ่านทาง Teleworking ให้มีความชัดเจนและเป็นมาตรฐาน เพื่อสร้างแรงจูงใจในการปฏิบัติงาน และให้พนักงานได้ทุ่มเทกำลังกายและใจ สติปัญญาในการทำงานได้บรรลุเป้าหมายของบริษัท เนื่องจากผลการวิจัยพบว่าพนักงานมีทัศนคติต่อการนำ Teleworking มาใช้ในการทำงาน อยู่ในระดับ ที่ดี ทั้งด้านสภาพการทำงาน ด้านความสัมพันธ์ระหว่างบุคคลต่อการทำงาน ด้านความสำเร็จของงาน ้ด้านการได้รับการยอมรับนับถือต่อการทำงาน ด้านความก้าวหน้าในหน้าที่การงาน

3. บริษัทควรจัดทำแผนนโยบายจัดทำระบบ Teleworking ที่มีประสิทธิภาพ จัดอบรม ้ พนักงานให้ทราบถึงขั้นตอนในการปฏิบัติงานผ่าน Teleworking ที่ถูกต้อง เนื่องจากผลการวิจัยพบว่า พนักงานมีพฤติกรรมในการใช้ Teleworking โดยรวม อยู่ในระดับน้อย เพราะในปัจจุบันบริษัทยังไม่ได้ มีการนำ Teleworking มาประยุกต์ใช้ในการทำงาน

้พิจารณาเป็นรายด้านบริษัทควรส่งเสริมให้พนักงานแต่ละสายงาน รวมทั้งสายงาน ปฏิบัติการ (Operation) และสายงานพัฒนาโซลูชั่นส์ (Solutions) ได้มีโอกาสใช้ Teleworking มา ้ประยุกต์ร่วมกับการทำงานแบบปกติให้มากขึ้น เนื่องจากผลการวิจัยพบว่าพนักงานมีพฤติกรรมด้าน ิการทำงานได้ตามเวลาที่วางแผนไว้ มีพฤติกรรมในการใช้ Teleworking อยู่ในระดับปานกลาง และ พฤติกรรมด้านการสร้าง Knowledge ผ่าน Teleworking ด้านการใช้งานระบบ Teleworking ด้านการ ติดต่องานกับเพื่อนร่วมงานผ่าน Teleworking มีพฤติกรรมในการใช้ Teleworking อยู่ในระดับน้อย

บริษัทควรจัดทำระบบ Security เพิ่มความปลอดภัยของข้อมูลในการใช้ Teleworking เพื่อ ้เพิ่มความมั่นใจให้กับพนักงานและป้องกันข้อมูลของบริษัทเอง ทำให้การทำงานเกิดประสิทธิภาพมาก ้ยิ่งขึ้น เนื่องจากผลการวิจัยพบว่าพนักงานมีพฤติกรรมด้านการออกจากระบบตามขั้นตอนอย่างถูกต้อง มีพฤติกรรมในการใช้ Teleworking อยู่ในระดับปานกลาง และพฤติกรรมด้านการ Login เข้าระบบ Teleworking ด้านการใช้งานระบบ Teleworking ด้านการติดต่องานกับเพื่อนร่วมงานผ่าน Teleworking มีพฤติกรรมในการใช้ Teleworking อยู่ในระดับน้อย

4. บริษัทควรจะจัดทำแผนอบรมพัฒนาพนักงานเกี่ยวกับเทคโนโลยีสารสนเทศ การปฏิบัติงานผ่าน Teleworking อย่างต่อเนื่อง จัดทำระบบอบรมให้ความรู้ที่ Teleworkina หลากหลายช่องทาง เช่น การรวบรวมข้อมูล Teleworking นำเสนอผ่าน Intranet, การจัดทำระบบ E-Learning, จัดทำ Webboard Teleworking forums ตอบข้อสอบถามเกี่ยวกับ Teleworking และจัด ประเมินผลการปฏิบัติงานผ่าน Teleworking ทุกๆ ไตรมาส และจัดทำแผนนโยบายจัดสรรค์พนักงาน ให้ทำงานผ่าน Teleworking และจัดทำแผนนโยบายพัฒนาระบบ Teleworking ให้เป็นรูปธรรมและ สามารถใช้งานได้จริง มีขั้นตอนในการใช้งาน และมีระบบรักษาความปลอดภัยของข้อมูลในการใช้งาน ผ่าน Teleworking อย่างมีประสิทธิภาพ และจัดทำการประชาสัมพันธ์ผ่านสื่อต่างๆ ของบริษัท โดยมี Intranet, Email, ป้ายโฆษณาของแต่ละสายงาน, จัด Road show ร่วมกับตัวแทนพนักงานแต่ละสาย ึงาน ให้เข้าถึงพนักงานทุกระดับ เนื่องจากผลการวิจัยพบว่าพนักงานมีข้อมูลส่วนบุคคลแตกต่างกัน มี พฤติกรรมในการใช้ Teleworking ของพนักงานบริษัทเครือข่ายโทรศัพท์มือถือแห่งหนึ่งแตกต่างกัน โดยพบว่า เพศชาย มีพฤติกรรมในการใช้ Teleworking มากกว่าเพศหญิง ที่ระดับนัยสำคัญทางสถิติ 0.01 ระดับการศึกษาสูงกว่าปริญญาตรี มีพฤติกรรมในการใช้ Teleworking ด้านการ Login เข้าระบบ Teleworking ด้านการทำงานได้ตามเวลาที่วางแผนไว้ ด้านการออกจากระบบตามขั้นตอนอย่าง ถูกต้อง มากกว่าระดับการศึกษาปริญญาตรี ที่ระดับนัยสำคัญทางสถิติ 0.05 พนักงานงานปฏิบัติการ (Operation) มีพฤติกรรมในการใช้ Teleworking ด้านการใช้งานระบบ Teleworking ด้านการ Login เข้าระบบ Teleworking และด้านการทำงานได้ตามเวลาที่วางแผนไว้ มากกว่าพนักงานสายงานพัฒนา โซลูชั่นส์ (Solutions) ที่ระดับนัยสำคัญทางสถิติ 0.05

5. บริษัทควรจะปรับนโยบายในการทำงานผ่าน Teleworking โดยกำหนดกฦข้อบังคับใน ้การทำงาน ขั้นตอนในการดำเนินงาน ให้ชัดเจน ปรับนโยบายด้านการบริหารงาน การติดต่อ ประสานงาน การทำงานเป็นทีม เป้าหมายของการดำเนินงาน ให้รองรับกับการทำงานผ่าน Teleworking สร้างความผูกพันต่อสายงานและบริษัท ปรับนโยบายด้านทิศทางความก้าวหน้าใน หน้าที่การงานออกมาให้มีความชัดเจนและเป็นมาตรฐาน ปรับนโยบายทางด้านการชมเชยพนักงาน ให้กับผู้บริหารและหัวหน้างานแต่ละสายงาน ก่อให้เกิดความภาคภูมิใจมีกำลังใจก่อให้เกิดการทำงาน ได้ตามวัตถุประสงค์และมีประสิทธิภาพ โดยการปรับนโยบายทั้งหมดนี้เป็นการสร้างแรงจูงใจที่ ก่อให้เกิดทัศนคติที่ดีต่อการปฏิบัติงานและ Teleworking หรือเทคโนโลยีสารสนเทศที่นำมาใช้ในการ ปฏิบัติงาน เพื่อให้พนักงานได้ทำงานอย่างเต็มความสามารถ ช่วยให้บริษัทบรรลุเป้าหมายขององค์กร ได้อย่างมีประสิทธิภาพสูงสุด เนื่องจากผลการวิจัยพบว่าทัศนคติของพนักงานต่อการนำ Teleworking มาใช้ในการทำงาน มีความสัมพันธ์กับแนวโน้มพฤติกรรมที่มีผลต่อการนำ Teleworking มาใช้ในการ ้ ทำงานของพนักงาน เมื่อพิจารณาเป็นรายข้อ พบว่า ทัศนคติของพนักงานต่อการนำ Teleworking มา ใช้ในการทำงาน มีความสัมพันธ์กับจำนวนชั่วโมงเข้าใช้งานระบบ Teleworking โดยเฉลี่ยต่อวัน ้จำนวนวันที่จะเข้าใช้งาน Teleworking โดยเฉลี่ยต่อสัปดาห์ ความถี่ที่คาดว่าจะมีโอกาสเข้าใช้งาน Teleworking โดยเฉลี่ยต่อสัปดาห์ หากได้รับสิทธิ์ให้เข้าใช้ Teleworking จะเข้าใช้งานบ่อยเพียงใด มี ้ ความสัมพันธ์ในทิศทางเดียวกันในระดับต่ำ ที่ระดับนัยสำคัญทางสถิติ 0.01 และทัศนคติของพนักงาน ้ต่อการนำ Teleworking มาใช้ในการทำงาน มีความสัมพันธ์กับหากได้ใช้ Teleworking คิดว่าระบบ Teleworking มีประสิทธิภาพอยู่ในระดับใด หากได้ใช้ Teleworking จะแนะนำให้ผู้อื่นต่อไปหรือไม่ มี ้ความสัมพันธ์ในทิศทางเดียวกันในระดับปานกลาง ที่ระดับนัยสำคัญทางสถิติ 0.01

6. บริษัทควรจะปรับปรุงรูปแบบการทำงาน โดยนำระบบ Teleworking มาใช้ร่วมกับการ ทำงานภายในสำนักงานปกติ และส่งเสริมให้พนักงานทุกคนในสายงานที่เกี่ยวข้องกับการใช้งาน Teleworking ได้ปฏิบัติงานผ่าน Teleworking อย่างจริงจัง เพื่อให้พนักงานได้เรียนรู้วิธีการทำงานผ่าน Teleworking แต่ละขั้นตอนได้อย่างถูกต้องและทราบถึงประโยชน์และประสิทธิภาพของ Teleworking ้ได้ครบถ้วน บริษัททำการจัดกิจกรรมเพื่อกระตุ้นให้พนักงานเกิดการใช้งาน Teleworking มากขึ้นผ่าน น่านสื่อต่างๆ ของบริษัทให้เข้าถึงพนักงานได้อย่างต่อเนื่อง โดยมี Intranet, Email, ป้ายโฆษณาของแต่ ิละสายงาน, จัด Road show ร่วมกับตัวแทนพนักงานแต่ละสายงาน การแนะนำในการปฐมนิเทศ ให้กับพนักงานใหม่ และบริษัทจัดทำศูนย์พัฒนาความรู้ (Knowledge station) ผ่านทาง Teleworking เพื่อให้พนักงานได้พัฒนาตนเองผ่านทาง Teleworking ได้อย่างมีประสิทธิภาพ และสามารถวัดผลได้ ึ จริง เนื่องจากผลการวิจัยพบว่าพนักงานมีพฤติกรรมในการใช้ Teleworking มีความสัมพันธ์กับ แนวโน้มพฤติกรรมที่มีต่อการนำ Teleworking มาใช้ในการทำงานของพนักงาน เมื่อพิจารณารายข้อ ้ พบว่า พฤติกรรมในการใช้ Teleworking มีความสัมพันธ์กับ จำนวนวันที่จะเข้าใช้งาน Teleworking โดยเฉลี่ยต่อสัปดาห์ ความถี่ที่คาดว่าจะมีโอกาสเข้าใช้งาน Teleworking โดยเฉลี่ยต่อสัปดาห์ หากได้ ใช้ Teleworking คิดว่าระบบ Teleworking มีประสิทธิภาพอยู่ในระดับใด หากได้ใช้ Teleworking จะ แนะนำให้ผู้อื่นต่อไปหรือไม่ของพนักงานบริษัทเครือข่ายโทรศัพท์มือถือแห่งหนึ่ง มีความสัมพันธ์ใน ี่ ทิศทางเดียวกันในระดับต่ำ ที่ระดับนัยสำคัญทางสถิติ 0.01

7. บริษัทควรจะตั้งคณะกรรมการจัดทำการกำหนดแนวทางการปฏิบัติ (Practice Guideline) เกี่ยวกับ Teleworking ที่ชัดเจนเหมาะสม จัดทำการฝึกอบรมให้ความรู้กับผู้บริหารและ หัวหน้างาน การใช้เทคโนโลยีสารสนเทศและการสื่อสารอย่างสม่ำเสมอและมีประสิทธิภาพมากขึ้น และจัดทำการเสริมสร้างความรู้ความเข้าใจเกี่ยวกับสิทธิประโยชน์และความรับผิดชอบของทั้งผู้บริหาร

หัวหน้างาน และพนักงานที่ได้รับสิทธ์ให้ใช้ Teleworking เนื่องจากผลการวิจัยพบว่าแนวโน้ม พฤติกรรมที่มีต่อการนำ Teleworking มาใช้ในการทำงานของพนักงานบริษัทเครือข่ายโทรศัพท์มือถือ แห่งหนึ่ง มีจำนวนชั่วโมงเข้าใช้งานระบบ Teleworking โดยเฉลี่ย 4 ชั่วโมง 45 นาที ต่อวัน หรือ 4.74 ์ ชั่วโมงต่อวัน มีจำนวนวันที่จะเข้าใช้งาน Teleworking โดยเฉลี่ยประมาณ 4 วันต่อสัปดาห์ มีความถี่ที่ ์ คาดว่าจะมีโอกาสเข้าใช้งาน Teleworking โดยเฉลี่ยประมาณ 5 ครั้งต่อสัปดาห์ หากได้รับสิทธิ์ให้เข้า ใช้ Teleworking มีแนวโน้มพฤติกรรมที่มีต่อการนำ Teleworking มาใช้ในการทำงานอยู่ในระดับปาน ึกลาง หากได้ใช้ Teleworking แนวโน้มพฤติกรรมที่มีต่อการนำ Teleworking มาใช้ในการทำงานคิดว่า ระบบ Teleworking มีประสิทธิภาพ และ หากได้ใช้ Teleworking มีแนวโน้มพฤติกรรมที่มีต่อการนำ Teleworking มาใช้ในการทำงานที่จะแนะนำให้ผู้อื่นต่อไป อยู่ในระดับมาก

#### ข้อเสนอแนะสำหรับการวิจัยครั้งต่อไป

1. การสนับสนุนจากผู้บริหารของบริษัทเองถือได้ว่าเป็นปัจจัยสำคัญยิ่งต่อความสำเร็จของ ี การนำเทคโนโลยี Teleworking มาประยุกต์ใช้ในการทำงาน ดังนั้นจึงควรศึกษาความคุ้มค่าในการ ิลงทุนจัดทำระบบ Teleworking เพื่อใช้เป็นข้อมูลสำหรับผู้บริหารใช้ประกอบการตัดสินใจสนับสนุน การทำงานผ่าน Teleworking

2. ควรมีการจัดทำการวิจัยความพึงพอใจของผู้บริหารและพนักงาน หลังจากบริษัทได้นำ ระบบ Teleworking มาประยุกต์ใช้งานทุกปี หรือทุกๆ 6 เดือน เพื่อน้ำผลที่ได้มาปรับปรุงรูปแบบการ ้ดำเนินงาน การบริหารงานผ่าน Teleworking เพื่อเสริมสร้างขวัญและกำลังใจในการปฏิบัติงานให้กับ พนักงาน

่ 3. ควรจัดทำวิธีการประเมินผลที่เป็นมาตรฐาน หลังจากทำการอบรมให้ความรู้เกี่ยวกับ การใช้เทคโนโลยีสารสนเทศ Teleworking โดยทำการประเมินผลการอบรมอย่างต่อเนื่องทุกๆ 3 เดือน หรือทุกๆ 6 เดือน เพื่อตรวจสอบผลของการอบรม สามารถนำไปปฏิบัติงานได้อย่างมีประสิทธิภาพ และเพื่อนำไปปรับปรุงเนื้อหาในการอบรมครั้งต่อไปให้มีประสิทธิภาพยิ่งขึ้น ช่วยให้บริษัทประสบ ความสำเร็จในการดำเนินธรกิจได้

4. ควรจัดตั้งคณะกรรมการทำการประเมินลักษณะงานของแต่ละสายงาน โดยคำนึงถึง เพื่อปรับปรุงแก้ไขให้สามารถใช้งานระบบ ความเหมาะสมกับการทำงานผ่าน Teleworking Teleworking ได้อย่างมีประสิทธิภาพสูงสุด

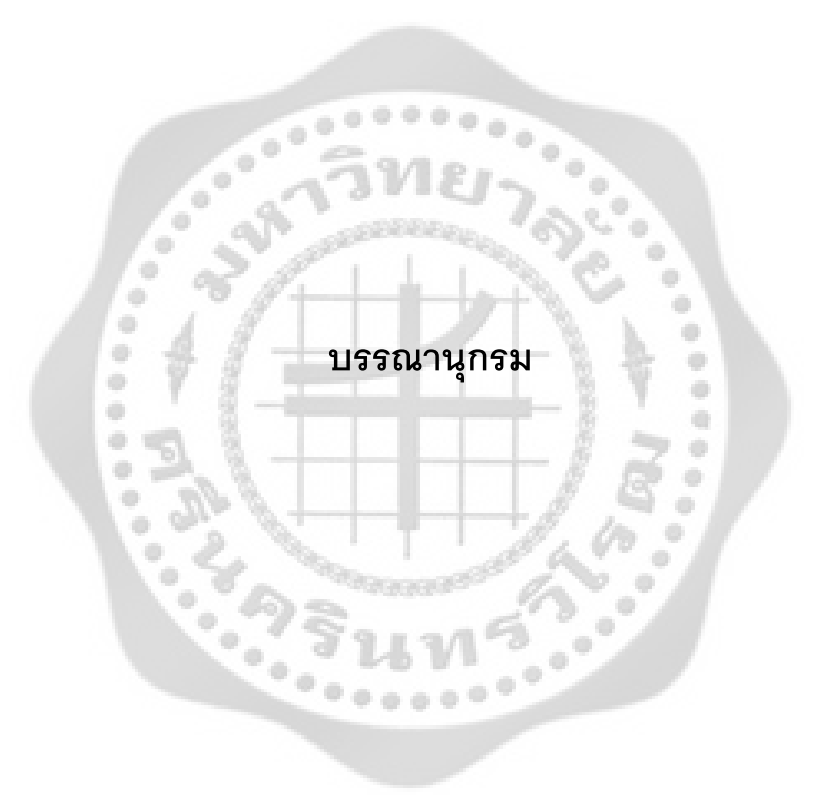

#### บรรณานุกรม

ึกมลรัตน์ หล้าสุวรรณ. (2527). จิตวิทยาสังคม. กรุงเทพฯ: ภาควิชาการแนะแนวและจิตวิทยา การศึกษา คณะศึกษาศาสตร์ มหาวิทยาลัยศรีนครินทรวิโรฒ ประสานมิตร.

- ึกริช สืบสนธิ์. (2537). *วัฒนธรรมและพฤติกรรมการสื่อสารในองค์การ.* กรุงเทพฯ: สำนักพิมพ์จุฬาลงกรณ์ มหาวิทยาลัย.
- ้กัลยา วานิชย์บัญชา. (2544). *การวิเคราะห์สถิติ: สถิติสำหรับการบริหารและวิจัย.* พิมพ์ครั้งที่ 5.กรุงเทพฯ: โรงพิมพ์จฬาลงกรณ์มหาวิทยาลัย.
- -----------. (2545). การวิเ*คราะห์สถิติ: สถิติสำหรับการบริหารและวิจัย.* พิมพ์ครั้งที่ 6. กรุงเทพฯ: โรงพิมพ์ จุฬาลงกรณ์มหาวิทยาลัย.  $798.$
- ----------- (2546). การใช้ SPSS for Windows. ในการวิเคราะห์ข้อมูล. พิมพ์ครั้งที่ 7. กรุงเทพฯ: โรงพิมพ์ จุฬาลงกรณ์มหาวิทยาลัย.
- -----------. (2546). การวิเคราะห์สถิติ: สถิติสำหรับการบริหารและวิจัย. พิมพ์ครั้งที่ 7. กรุงเทพฯ: โรงพิมพ์ จุฬาลงกรณ์มหาวิทยาลัย.
- กาญจนา เหมะธร. (2542). การศึกษาพฤติกรรมการทำงานของพนักงานสายการผลิต บริษัท สหโมเสค ้*อุตสาหกรรม จำกัด (มหาชน).* ปริญญานิพนธ์ บธ.ม. (การจัดการ). กรุงเทพฯ: บัณฑิตวิทยาลัย มหาวิทยาลัยศรีนครินทรวิโรฒ. ถ่ายเอกสาร.

กุณฑลี เวชสาร. (2542). *การวิจัยตลาด.* กรุงเทพฯ: จุฬาลงกรณ์.

- จำนง พรายแย้มแข. (2531). เทคนิคการวัดและประเมินผลการเรียนรู้กับการสอนซ่อมเสริม *(*ตาม กระบวนการทางวิทยาศาสตร์). กรุงเทพฯ: ไทยวัฒนาพาณิชย์.
- จิราภรณ์ ไทยกิ่ง. (2541). ตัวแปรที่เกี่ยวข้องกับแรงจูงใจในการปฏิบัติงานของข้าราชการ สำนักงาน *คณะกรรมการข้าราชการครู กระทรวงศึกษาธิการ.* กรุงเทพฯ: มหาวิทยาลัยศรีนคริทรวิโรฒ ประสานมิตร.
- ี ชวาล แพรัตนกุล. (2516). *เทคนิคการวัดผล.* พิมพ์ครั้งที่ 5. กรุงเทพฯ: วัฒนาพานิช.
- ชุบ กาญจนประกร. (2508). สังคมศาสตร์แนวการศึกษาสาขารัฐประศาสนศาสตร์ ตรรกวิทยา ปรัชญา สังคมวิทยา มานุษยวิทยา จิตวิทยาสังคม เศรษฐศาสตร์ ประวัติศาสตร์ นิติศาสตร์ รัฐศาสาตร์. กรุงเทพฯ: คณะรัฐประศาสนศาสตร์ มหาวิทยาลัยธรรมศาสตร์. ถ่ายเอกสาร.
- ชศรี วงศ์รัตนะ. (2544). เทคนิคการใช้สถิติเพื่อการวิจัย. พิมพ์ครั้งที่ 8. กรุงเทพฯ: เทพเนรมิตการพิมพ์.

ไชยา เย็นแข. (2547). ความรู้ความเข้าใจและทัศนคติที่มีผลต่อพฤติกรรมการทำงานด้วยระบบเทคโนโลยี สารสนเทศ ของผู้ปฏิบัติงานฝ่ายปฏิบัติการภาคกลางการไฟฟ้าฝ่ายผลิตแห่งประเทศไทย. วิทยานิพนธ์ บธ.ม. (การจัดการ). กรุงเทพฯ: บัณฑิตวิทยาลัย มหาวิทยาลัยศรีนครินทรวิโรฒ. ถ่ายเอกสาร.

- ซุน วู ก่อนคริสตศตวรรษที่ 6, แกเกลียดิ, แกรี่. (2548). ต่ำราพิชัยสงครามของซุนวู พร้อมต้นฉบับ ภาษาจีน. กรุงเทพฯ: เอ. อาร์. บิซิเนส เพรส.
- ึธงชัย สันติวงศ์. (2535). *องค์การและการบริหาร: การศึกษาการจัดการแผนใหม่.* พิมพ์ครั้งที่ 8. กรงเทพฯ: ไทยวัฒนาพานิช

----------- (2537). พฤติกรรมผู้บริโภคทางการตลาด. กรุงเทพฯ: ไทยวัฒนาพาณิชย์.

- ธวัชชัย เติมศรีสุข. (2542). การวิเคราะห์ต้นทุนและผลประโยชน์ในการดำเนินงานระบบเครือข่าย สารสนเทศภายในของสำนักทะเบียนและประมวลผล มหาวิทยาลัยเกษตรศาสตร์. วิทยานิพนธ์ วท.ม. (เศรษฐศาสตร์ธุรกิจ). กรุงเทพฯ: บัณฑิตวิทยาลัย มหาวิทยาลัยเกษตรศาสตร์. ถ่ายเอกสาร.
- ้ธีรยุส วัฒนาศุภโชค. (2552, ธันวาคม). Virtual office ความท้าทายแห่ง 2010. *ประชาชาติธุรกิจ*. ฉบับ วันที่ 29 ธันวาคม 2552.
- นพพร เจริญสุข. (2540). ผลสัมฤทธิ์ในการทำงานของพนักงานที่มีหัวหน้าที่มีลักษณะผู้นำต่างกันใน หน่วยงานภาคเอกชน, ปริญญานิพนธ์ กศ.ม. (จิตวิทยาพัฒนาการ) กรุงเทพฯ: บัณฑิตวิทยาลัย มหาวิทยาลัยศรีนครินทรวิโรฒ. ถ่ายเอกสาร.
- นเรศ ภูโคกสูง. (2541). การศึกษาความพึงพอใจในการปฏิบัติงานของพนักงานธนาคารกสิกรไทย จำกัด (มหาชน) สำนักพหลโยธิน กรุงเทพมหานคร. สารนิพนธ์ กศ.ม. (จิตวิทยาพัฒนาการ). กรุงเทพฯ: ำเัณฑิตวิทยาลัย มหาวิทยาลัยศรีนครินทรวิโรฒ, ถ่ายเคกสาร,
- บริษัท เดอะคอมมูนิเคชั่น โซลูชั่น จำกัด. (2552). 10 Easy Steps to Secure Teleworking. สืบค้น เมื่อ 6 ธันวาคม 2552, จาก http://www.tcs.co.th/portal/page/portal/tcs/thai/solutions /article
- ปรเมศวร์ กุมารบุญ. (2550). วิเคราะห์ตลาดโทรศัพท์เคลื่อนที่ของประเทศไทยในปี 2550. สืบค้นเมื่อ 21 ิกรกฎาคม 2551, จาก http://www.pansaks.com/databsepk/telecom/ตลาดมือถือ 2550 (ปรเมศร์).pdf
- ประดิษฐ์ ภิญโญภาสกุล. (2541). *ไมโครคอมพิวเตอร์.* สืบค้นเมื่อ 6 ธันวาคม 2552, จาก http://web.ku.ac.th/schoolnet/snet1/network/virtual\_off.html

ประทุม ฤกษ์กลาง. (2538). ปัจจัยที่มีอิทธิพลต่อความผูกพันต่อองค์การและผลการปฏิบัติงานของ ้อาจารย์มหาวิทยาลัยเอกชน. ปริญญานิพนธ์ กศ.ด. (การบริหารการศึกษา). กรุงเทพฯ: ้มหาวิทยาลัยศรีนครินทรวิโรฒ. ถ่ายเอกสาร.

ประภาเพ็ญ; และ สวิง สุวรรณ. (2536). *พฤติกรรมองค์การ.* กรุงเทพฯ: ไทยวัฒนาพานิช.

ประภาเพ็ญ สุวรรณ. (2526). *ทัศนคติ : การวัด การเปลี่ยนแปลงและพฤติกรรมอนามัย.* พิมพ์ครั้งที่ 2. กรุงเทพฯ: โอเดียนสโตร์.

ปรียาพร วงศ์อนุตรโรจน์. (2544). จิตวิทยาการบริหารบุคคล. กรุงเทพฯ: พิมพ์ดี.

พงษ์ศักดิ์ สุสัมพันธ์ไพบูลย์. (2544). เรื่องน่ารู้เทคโนโลยีโทรคมนาคม. กรุงเทพฯ: ซีเอ็ดยูเคชั่น.

พรพรรณ อุ่นจันทร์. (2543). ปัจจัยที่มีอิทธิพลต่อพฤติกรรมการทำงานของพนักงานในโรงงาน ้อุตสาหกรรม *: ศึ*กษาเฉพาะกรณีโรงงานผลิตน้ำอัดลม. วิทยานิพนธ์ วท.ม. (จิตวิทยา อุตสาหกรรม). กรุงเทพฯ: บัณฑิตวิทยาลัย มหาวิทยาลัยเกษตรศาสตร์. ถ่ายเอกสาร.

พันธ์ศักดิ์ ศรีทรัพย์. (2550). มือถือ3Gของไทยในมุมมองต่างชาติ. สืบค้นเมื่อ 21 กรกฎาคม 2551,จาก http://www.pansaks.com/index.php?option=com\_content&view=category &id=7&Itemid=30

รัตติกรณ์ จงวิศาล. (2535). ความสัมพันธ์ระหว่างบุคลิกภาพ ทัศนคติกับการใช้อุปกรณ์ป้องกันอันตราย ส่วนบุคคล. วิทยานิพนธ์ วท.ม. (จิตวิทยาอุตสาหกรรม). กรุงเทพฯ: บัณฑิตวิทยาลัย มหาวิทยาลัยเกษตรศาสตร์ ถ่ายเคกสาร

ราชบัณฑิตยสถาน. (2534). พจนานุกรมฉบับราชบัณฑิตสถาน. กรุงเทพฯ: อักษรเจริญทัศน์.

้วรพรรณ พงศ์สวัสดิ์. (2540). ความรู้ ทัศนคติ และพฤติกรรมใช้เทคโนโลยีสารสนเทศ ทั่วไปกับการเปิดรับ ้ สื่อวารสารสนเทศของเด็กและเยาวชน ในเขตกรุงเทพมหานคร. วิทยานิพนธ์ นศ.ม. (วารสาร สนเทศ). กรุงเทพฯ: จุฬาลงกรณ์มหาวิทยาลัย. ถ่ายเอกสาร.

้วริศรา แสงไพโรจน์. (2539). *โทรศัพท์เคลื่อนที่จะเลือกซื้อและดแลรักษาอย่างไรดี.* กรงเทพฯ: วารสาร เทคโนโลยี

ทูลสุข สังข์รุ่ง. (2543). *มนุษย์ส้มพันธ์ในองค์การ.* กรุงเทพฯ: ศูนย์เอกสารและตำรา สถาบันราชภัฎสวน ดสิต.

ไพศาล หวังพานิช. (2526). *การวัดผลการศึกษา.* กรุงเทพฯ: ต้นอ้อ แกรมมี่.

<sup>้</sup>มัลลิกา ต้นสอน. (2544). *การจัดการยุคใหม่.* พิมพ์ครั้งที่ 1. กรุงเทพฯ: เอ็กซเปอร์เน็ท.

วันทนา สุรชีวิน. (2541). *การเปิดรับข่าวสาร ความรู้ ทัศนคติ ของนักท่องเที่ยวชาวต่างประเทศกับการ เดินทางมาท่องเที่ยวประเทศไทยในปีท่องเที่ยวไทย.* วิทยานิพนธ์ นศ.ม. (การประชาสัมพันธ์). กรุงเทพฯ: บัณฑิตวิทยาลัย จุฬาลงกรณ์มหาวิทยาลัย. ถ่ายเอกสาร.

วิทยา ศิริพันธ์วัฒนา. (2547). *Telework รูปแบบการทำงานในอนาคต.* กรุงเทพฯ: ไอซีดี ม.รภ.สวนดุสิต.

้วิไลพร สุตันไชยนนท์. (2547). *ประชากรโลก:ประชากรไทย.* สืบค้นเมื่อ 22 มิถุนายน 2552, จาก http://www.dentistry.kku.ac.th

วุฒิชัย จำนง. (2527). *การจูงใจในองค์การธุรกิจ.* กรุงเทพฯ: โอเดียนสโตร์.

ศิริวรรณ เสรีรัตน์. (2538). *พฤติกรรมผู้บริโภค.* กรุงเทพฯ: วิสิทธิ์พัฒนา.

-----------. (2550). *พฤติกรรมผู้บริโภค.* กรุงเทพฯ: ธีระฟิลม์ และไซเท็กซ์.

ศิริวรรณ เสรีรัตน์; และคณะ. (2541)*. พฤติกรรมองค์การ.* กรุงเทพฯ: ธีระฟิลม์ และไซเท็กซ์.

<mark>-----------.</mark> (2546). *การบริหารการตลาดยุคใหม่.* ฉบับปรับปรุงปี 2546. กรุงเทพฯ: ธรรมสาร.

----------. (2548). *การวิจัยตลาด.* กรุงเทพฯ: ธรรมสาร.

ศุภสิทธิ์ กิตชัย. (2546). *ระบบงานและเครื่*องมือสนับสนุนประสิทธิภาพในการปฏิบัติงานของบุคลากร *กรณีศึกษา บริษัทอะโรเมติกส์ (ประเทศไทย).* สารนิพนธ์ บธ.ม. (การจัดการ). กรุงเทพฯ: บัณฑิตวิทยาลัย มหาวิทยาลัยศรีนครินทรวิโรฒ. ถ่ายเอกสาร. ่

สร้อยตระกูล (ติวยานนท์) อรรถมานะ. (2542). *พฤติกรรมองค์กร ทฤษฎีและการประยุกต์.* พิมพ์ครั้งที่ 2. กรุงเทพฯ: โรงพิมพ์มหาวิทยาลัยธรรมศาสตร์.

สุชาดา วรรธะมานี. (2542). *การศึกษาความสัมพันธ์ระหว่างการเปิดรับข่าวสารเกี่ยวกับการท่องเที่ยวเชิง* นิเวศกับความรู้ ทัศนคติและพฤติกรรมการท่องเที่ยวของศึกษามหาวิทยาลัยในเขต

*กรุงเทพมหานคร.* วิทยานิพนธ์ ว.ม. (สื่อสารมวลชน). กรุงเทพฯ: มหาวิทยาลัยธรรมศาสตร์. ถ่ายเอกสาร. สุโท เจริญสุข. (2520). *คู่มือชีวิตเพื่อการเรียนรู้ชอบ.* กรุงเทพฯ: โอเดียนสโตร์.

สุพัตรา สุภาพ. (2536). จ*ับใจคน จับใจงาน เล่ม 4.* พิมพ์ครั้งที่ 1. กรุงเทพฯ: ไทยวัฒนาพานิช. สุมลมาลย์ เตียวโป้. (2545). *ความรู้ความเข้าใจของประชาชนที่มีต่อนโยบายกองทุนหมู่บ้านและชุมชน* 

*เมือง กรณีศึกษา ตำบลดอนชมพู อำเภอโนนสูง จังหวัดนครราชสีมา. ภาคนิพนธ์ ศศ.*ม. (พัฒนาสังคม คณะพัฒนาสังคมและสิ่งแวดล้อม). กรุงเทพฯ: บัณฑิตวิทยาลัย สถาบัน บัณฑิตพัฒนบริหารศาสตร์. ถ่ายเอกสาร.

- สุริพร พึ่งพุทธคุณ. (2550). หนังสือชุด "หัวใจในการบริหารธุรกิจ" ของมหาวิทยาลัยฮาร์ดวาร์ด: การบริหาร ึจัดการเวลา (Harvard Business Essential Series: Time Management). กรุงเทพฯ : เอ็กซ์ เปคร์เน็ท
- เสนาะ ติเยาว์. (2538). การบัญชีบริหาร. กรุงเทพฯ: คณะพาณิชยศาสตร์และการบัญชี มหาวิทยาลัยธรรมศาสตร์

หลวงวิเชียร แพทยาคม. (2509). จิตวิทยา*สังคม.* พิมพ์ครั้งที่ 2. กรุงเทพฯ: ม.ป.ท.

- อดุลย์ จาตุรงคกุล. (2539). *พฤติกรรมผู้บริโภค.* ปรับปรุงครั้งที่ 6. กรุงเทพฯ: โรงพิมพ์มหาวิทยาลัย ธรรมศาสตร์
- อรทัย ชาญการค้า. (2547). ทัศนคติและพฤติกรรมการทำงานภายใต้การควบคุมด้วยเทคนิค SPC กรณีศึกษาฝ่ายผลิตแผนก Machine shop for spindle motor 1 กลุ่มบริษัทมินีแบ ประเทศไทย. สารนิพนธ์ บธ.ม. (การจัดการ). กรุงเทพฯ: บัณฑิตวิทยาลัย มหาวิทยาลัย ศรีนครินทรวิโรฒ, ถ่ายเคกสาร,
- ้อัญชนา บุญเรื่อง. (2540). การศึกษาเปรียบเทียบพฤติกรรมการใช้เทคโนโลยีสารสนเทศของหญิงและชาย ในองค์กรธุรกิจ. วิทยานิพนธ์. นท.ม. (นิเทศศาสตร์). กรุงเทพฯ: บัณฑิตวิทยาลัยจุฬาลงกรณ์ มหาวิทยาลัย, ถ่ายเอกสาร,
- ้อัมพร ดิษจุโชติ. (2545). ความรู้ความเข้าใจ และพฤติกรรมการติดต่อสื่อสารของผู้ใช้โทรศัพท์เคลื่อนที่ต่อ การตัดสินใจใช้บริการ Mobile Life Internet ในเขตกรุงเทพมหานคร. สารนิพนธ์ บธ.ม. (การ จัดการ). กรุงเทพฯ: บัณฑิตวิทยาลัย มหาวิทยาลัยศรีนครินทรวิโรฒ. ถ่ายเอกสาร.
- ิอุทัยรัตน์ เนียรเจริญสุข. (2544). ปัจจัยทางชีวสังคม ลักษณะทางพุทธและจิตลักษณะที่มีผลต่อพฤติกรรม ิ การทำงานของพนักงานในโรงงานอุตสาหกรรมผลิตเครื่องประดับ. วิทยานิพนธ์ วท.ม. (จิตวิทยาอุตสาหกรรม). กรุงเทพฯ: บัณฑิตวิทยาลัย มหาวิทยาลัยรามคำแหง. ถ่ายเอกสาร.
- Adler, Nancy J. (2000). Organizational Behavior. 3rd ed. Ohio McGill University Cincinnati: South-Western College Publishing.
- Barnard, Chester I. (1968). The Functions of The Executives. Cambridge, Massachusetts: Harvard University.
- Baruch, B.D. (1968). New ways in discipline. New York: McGraw-Hill.
- Bloom, Benjamin Samuel. (1971). Handbook on Formative and Summative Evaluation of Student Learning. New York: McGraw-hill.
- Bloom, Thomas B. (1956). *Handbook on Formative and Evalator of Student Learning.* New York: McGraw-Hill Book Company.
- Bloom; & Other. (1956). *Handbook on Formation and Summatic of Student Learning.* New York: McGraw Hill.
- Davenport, Thomas H. (2002). *Working Knowledge: How Organization Manage What They Know.* Boston, Mass: Harvard Business School Press.
- Encyclopedic supplements. (1988). *The new Lexicon Webster's dictionary of the English language.* Encyclopedia ed. New York: Lexicon.

Good, Carter V. (1973). *Dictionary of Education.* 3rd ed. New York: McGraw-Hill Book.

Greenberg, J. (1993). *Behavior in Organizations: Understanding and Managing the Human Side of Work.* MA: Needham Heights.

Harry C, Triandis. (1971). *Attitude and Attitude Change.* New York: John Wiley and Sons.

- Hartung, Joachim. (2001). *Testing for Homogeneity in Combining of two-armed trials with normally distributed responses.* Sankhya Volume 63: The Indian Journal of Statistics.  $\alpha$  and p. 300.
- Herzberg, F; et al. (1959). *The Motivation to Work.* New York: John Wiley and Sons.
- Kant Immanuel. (1949). *The Philosophy of Kant: Immanuel Kant}s Moral and Political Writings.* New York: Modern Library.
- Kappel-Smith, Diana. (1986, c1984). *Wintering / Diana Kappel-Smith; illustrations by the author.* New York: McGraw-Hill.
- Kotler, Philip. (1997). *Marketing management: Analysis, Planning, Implementation and control.* 9th ed. New Jersey: Prentice Hall International.
- -----------. (2003). *Marketing Management Eleventh Edition.* New Jersey: Prentice Hall (Pearson Education).
- Maslow, A.H. (1970). *Motivation and Personality.* 2nd ed. New York: Harper and Row.
- Robbins, Stephen P. (1998). *Organizational Behavior.* 8th ed. New Jersey: Prentice Hall.
- Schiffman, Leon G.; & Lazar Kanuk. (1994). Consumer behavior. 5th ed. Englewood cliffs, New Jersey: Prentice-Hall.
- Sinnott, Edmund Ware; Dunn, L. C.; & Dobzhansky, Theodosius Grigorievich. (1958). *Principles of genetics.* New York: McGraw-Hill.
- Stone, Calvin Perry. (1892-1954). *Annual review of psychology.* Ed: v.1. Stanford, Calif: C.P. Stone.
- Yamane, Taro. (1967). *Statistics An Introductory Analysis.* 2nd ed. New York Harper: Row Ac Nielsen.

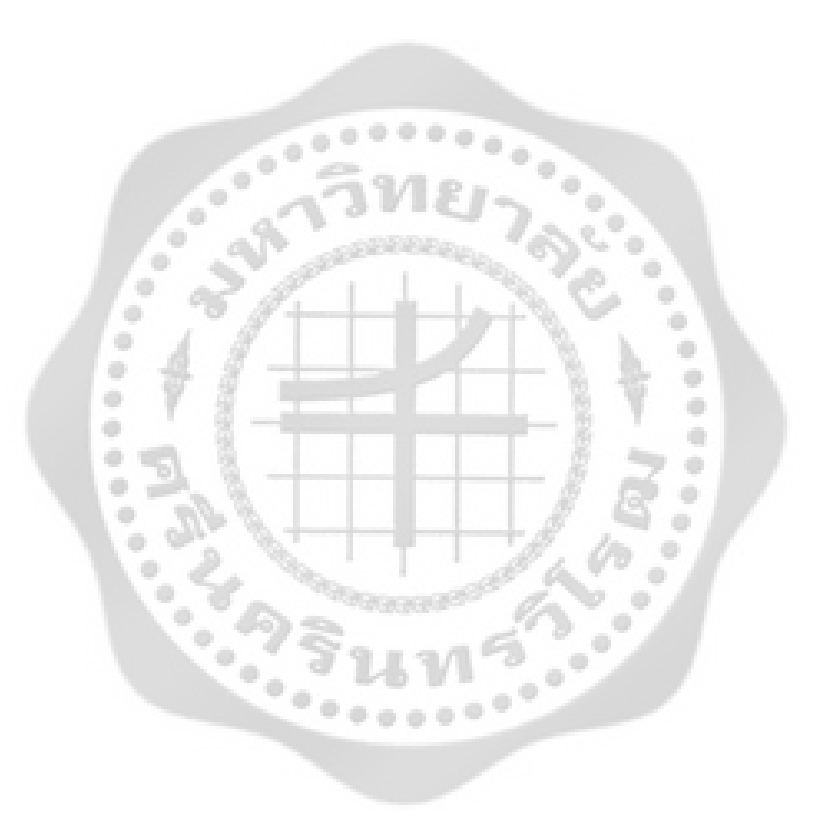

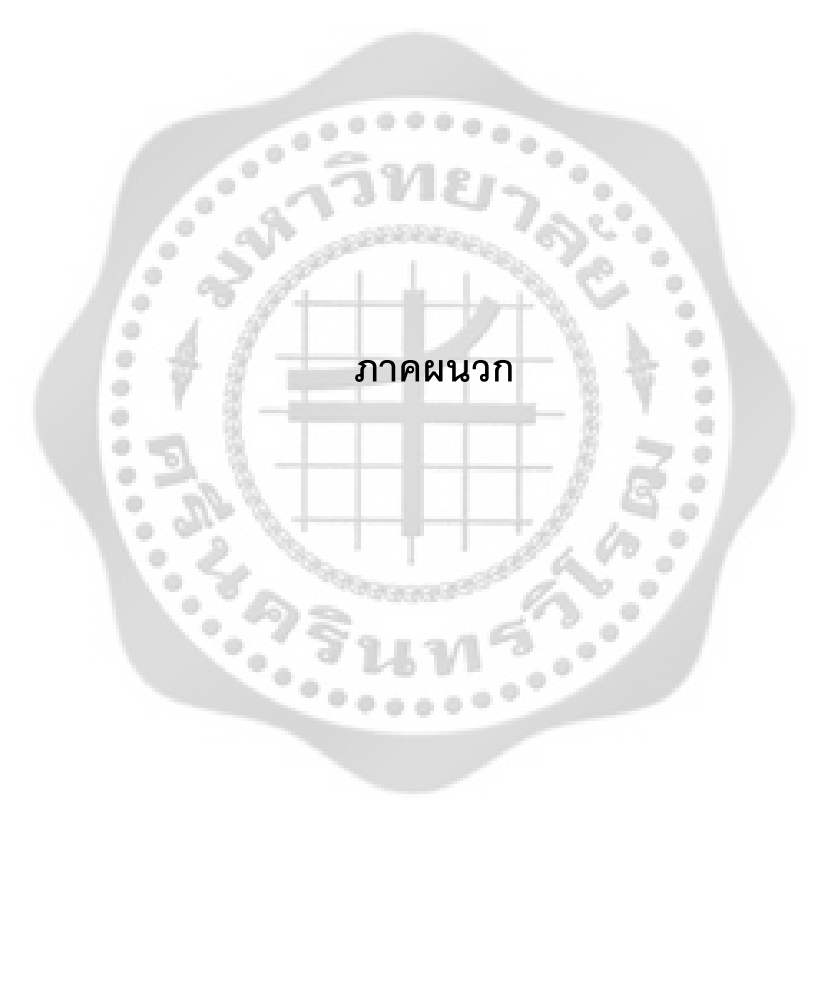

# **Cooper** Contractors of the Contractors ภาคผนวก ก ้แบบสอบถามเพื่อใช้ในการวิจัย

 $\bar{a}$  $\bar{w}$ 

 $1000000$ 

 $\overset{\rightharpoonup}{\circ}$ 

a.

 $\blacksquare$ 

 $\overline{a}$  $\bullet$ ä

 $\frac{1}{2} \left( \frac{1}{2} \right)$ 

۵  $\langle \rangle$ 

ä

¥

**CONTROLLER** 

#### แบบสอบถามเพื่อการวิจัย

#### เรื่อง ทัศนคติและแนวโน้มพฤติกรรมของพนักงานที่มีผลต่อการนำ Teleworking มาใช้ในการ ทำงาบของบริษัทเครือข่ายโทรศัพท์บือกือแห่งหมึ่ง

ในการศึกษาวิจัยครั้งนี้มีวัตถุประสงค์ในการนำผลการศึกษาวิจัยมาใช้เป็นข้อมูลสำหรับบริษัท เครือข่ายโทรศัพท์มือถือแห่งหนึ่งที่ต้องการนำไปประกอบการพิจารณาในการพัฒนาปรับปรุงการ ปฏิบัติงานโดยนำเทคโนโลยี Teleworking มาใช้งานในการดำเนินงาน เพื่อให้การปฏิบัติงานมีคุณภาพ และประสิทธิภาพสูงขึ้นต่อไป

การตอบแบบสอบถาม ขอความกรุณาตอบแบบสอบถามตามความเป็นจริงที่เกิดขึ้น เพื่อที่จะ ได้ข้อมูลที่ถูกต้องและเป็นประโยชน์สำหรับการพิจารณาต่อบริษัทมากที่สุด และขอความกรุณาตอบ ้คำถามทุกข้อ แบบสอบถามที่ตอบไม่ครบทุกข้อ จะไม่สมบูรณ์ และไม่สามารถนำไปใช้เพื่อการ วิเคราะห์ข้อมูลต่อไปได้

ลำหรับ Teleworking คือ เทคโนโลยีสื่อสารผ่านเครือข่ายคอมพิวเตอร์ช่วยให้สามารถ ทำงานนอกสำนักงานได้โดยไม่จำกัดสถานที่และเวลา เช่น Work at Home

ผู้วิจัยขอขอบพระคุณทุกท่านเป็นอย่างสูง ที่ได้กรุณาตอบแบบสอบถามมา ณ โอกาสนี้

แบบสอบถามชุดนี้ประกอบด้วย 5 ตอนคือ

<u>ตอนที่ 1</u> ข้อมูลส่วนตัวของผู้กรอกแบบสอบถาม

<u>ตอนที่ 2</u> ความรู้ความเข้าใจใน Teleworking

**ตอนที่** 3 ทัศนคติของพนักงานต่อการนำ Teleworking มาใช้ในการทำงาน

ตอนที่ 4 พฤติกรรมในการใช้งาน Teleworking

<u>ตอนที่ 5</u> แนวโน้มพฤติกรรมที่มีต่อการนำ Teleworking มาใช้ในการทำงาน

ี<u>ตอนที่ 1</u> ข้อมูลส่วนตัวของผู้กรอกแบบสอบถาม

<u>คำชี้แจง</u> กรุณาใส่เครื่องหมาย "✔" ลงใน □ ที่กำหนดให้เกี่ยวกับตัวท่านเพียงช่องเดียว

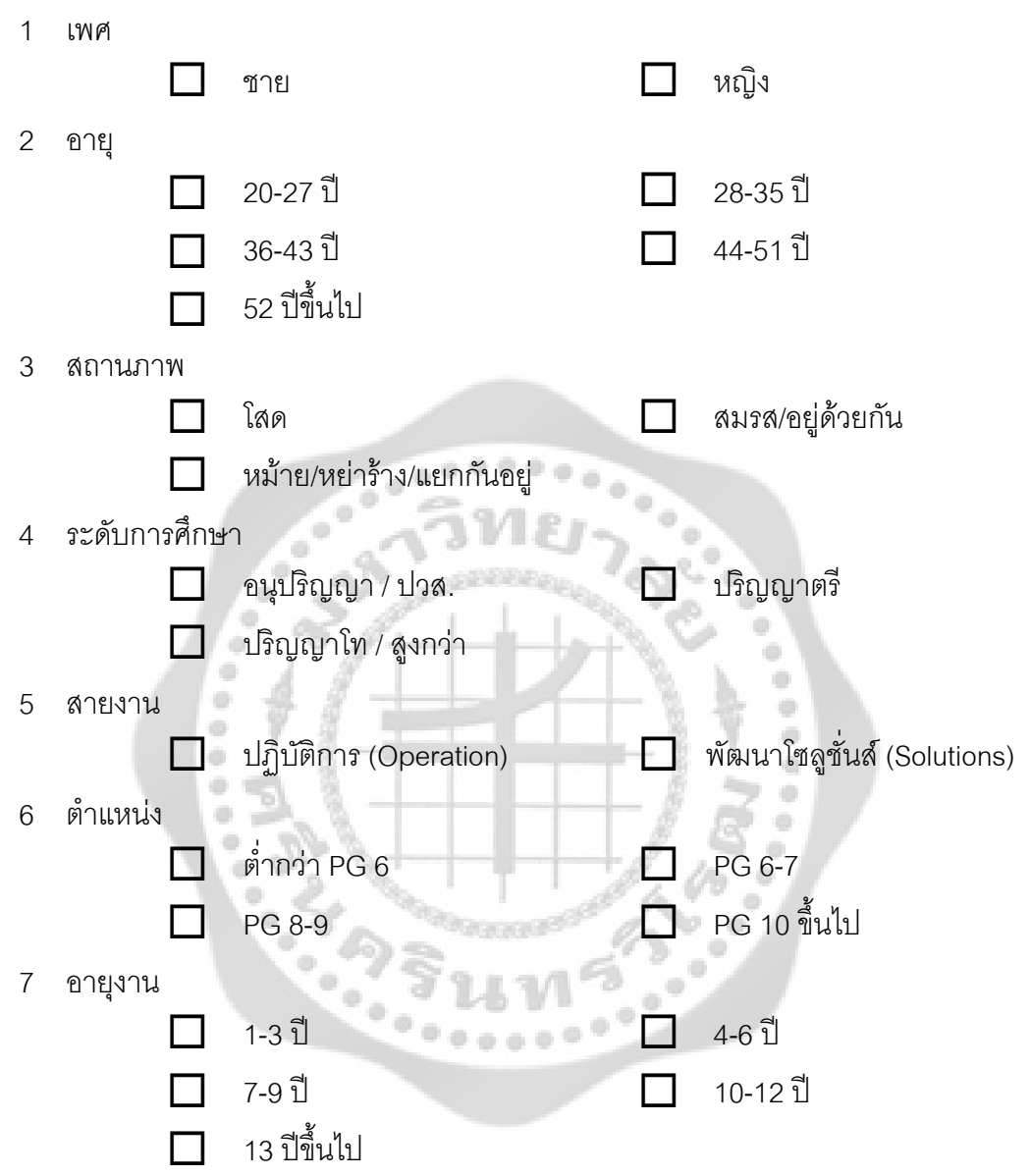

### ้ <u>ตอนที่ 2</u> ความรู้ความเข้าใจใน Teleworking

<u>คำชี้แจง</u> กรุณาใส่เครื่องหมาย "✔้ "ในช่องว่างที่ตรงกับความคิดเห็นของท่านเพียงช่องเดียว

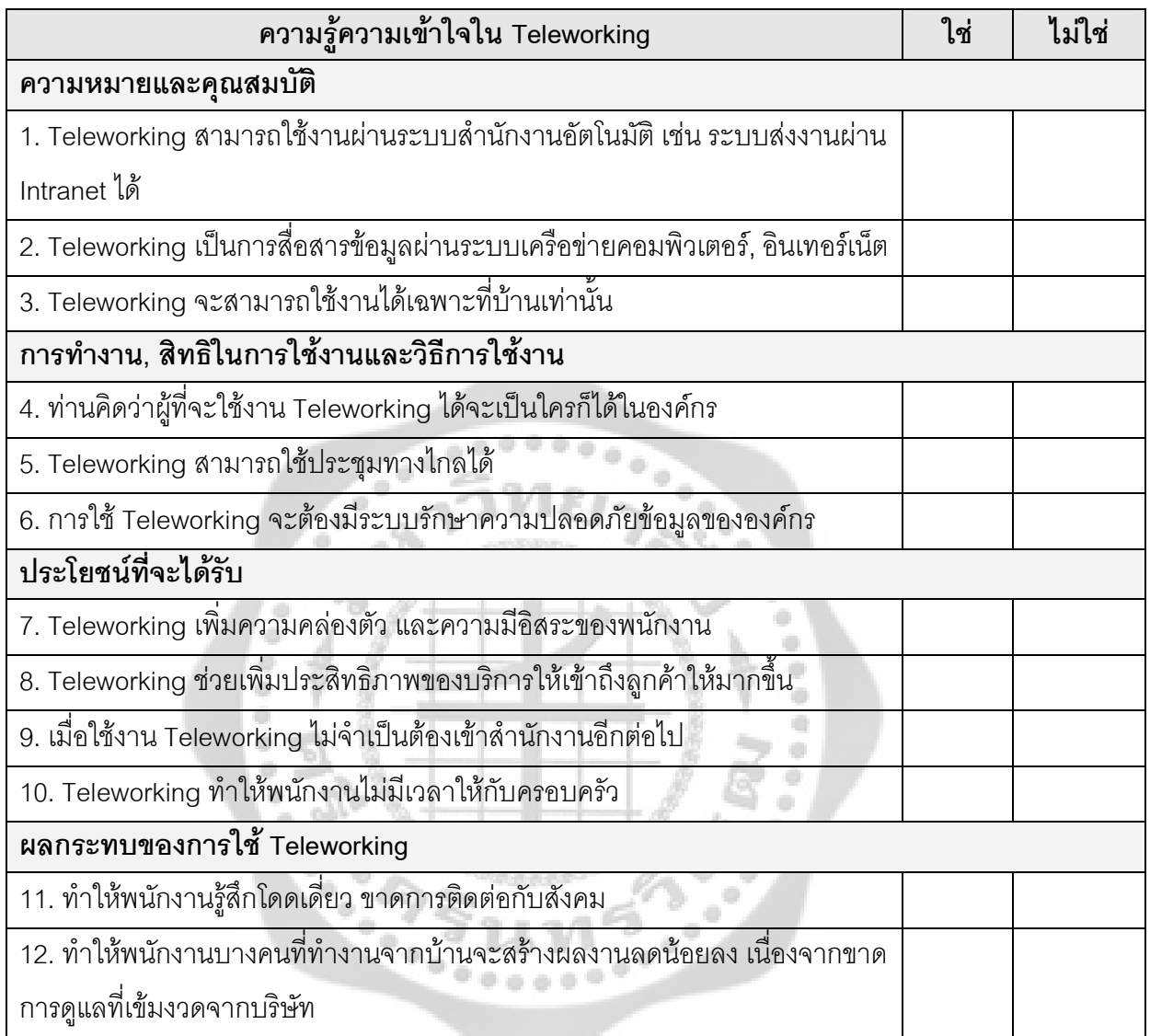

<u>ตอนที่ 3</u> ทัศนคติของพนักงานต่อการนำ Teleworking มาใช้ในการทำงาน

<u>คำชี้แจง</u> กรุณาใส่เครื่องหมาย "✔้ "ในช่องว่างที่ตรงกับความคิดเห็นของท่านเพียงช่องเดียว

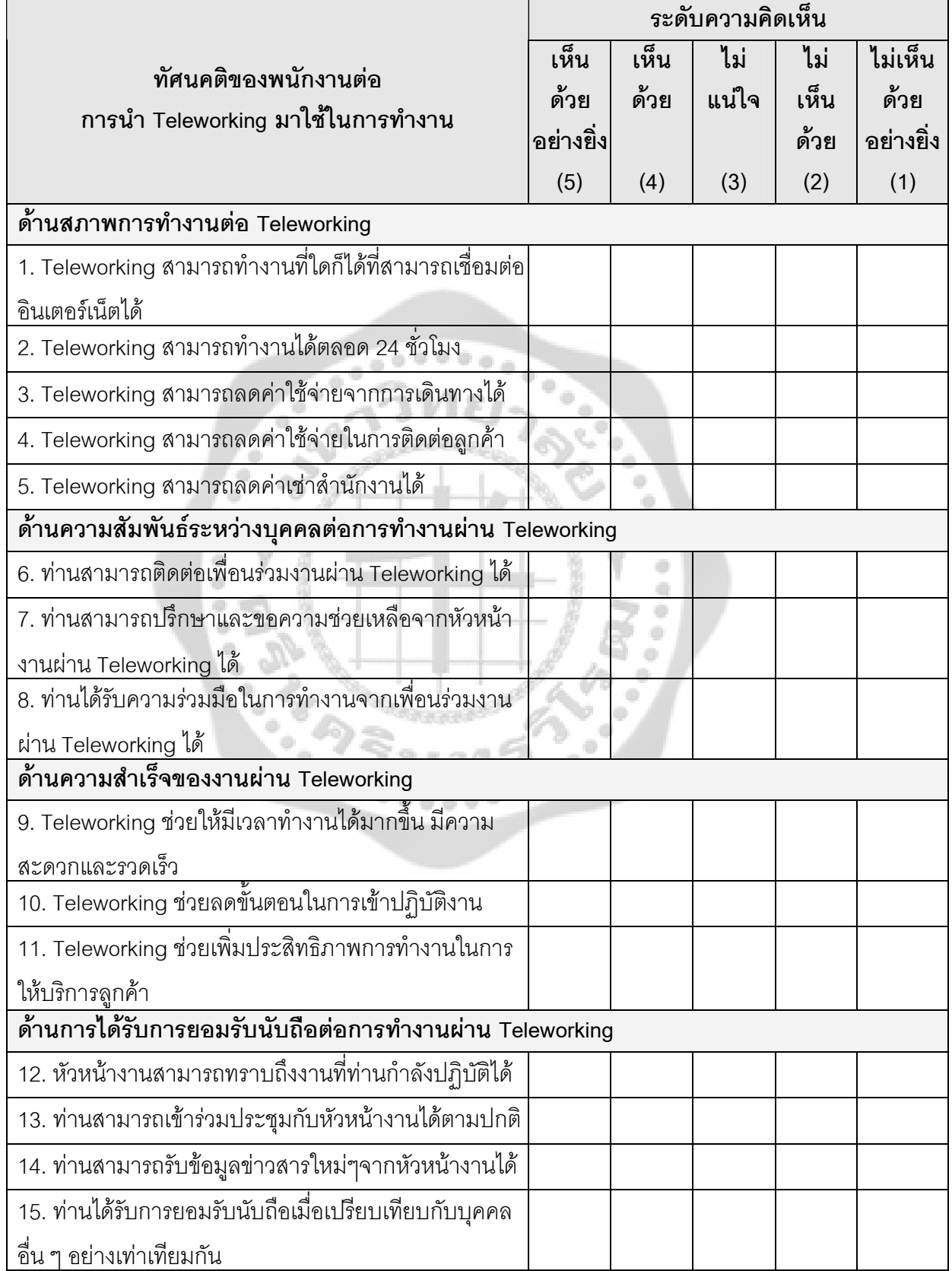

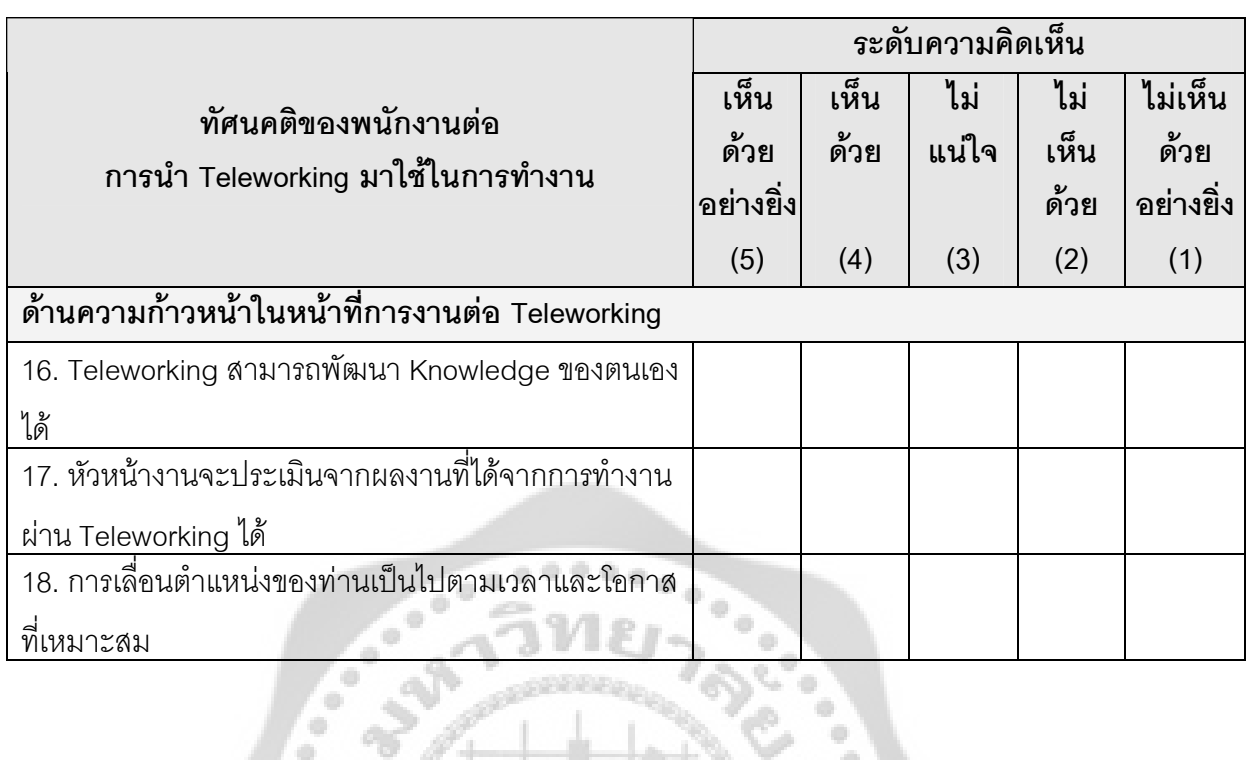

 $\alpha$ 

<u>ตอนที่ 4</u> พฤติกรรมในการใช้งาน Teleworking<br>คำชี้แจง กรุณาใส่เครื่องหมาย "✔ " ในช่องว่างที่ตรงกับความคิดเห็นของท่านเพียงช่องเดียว

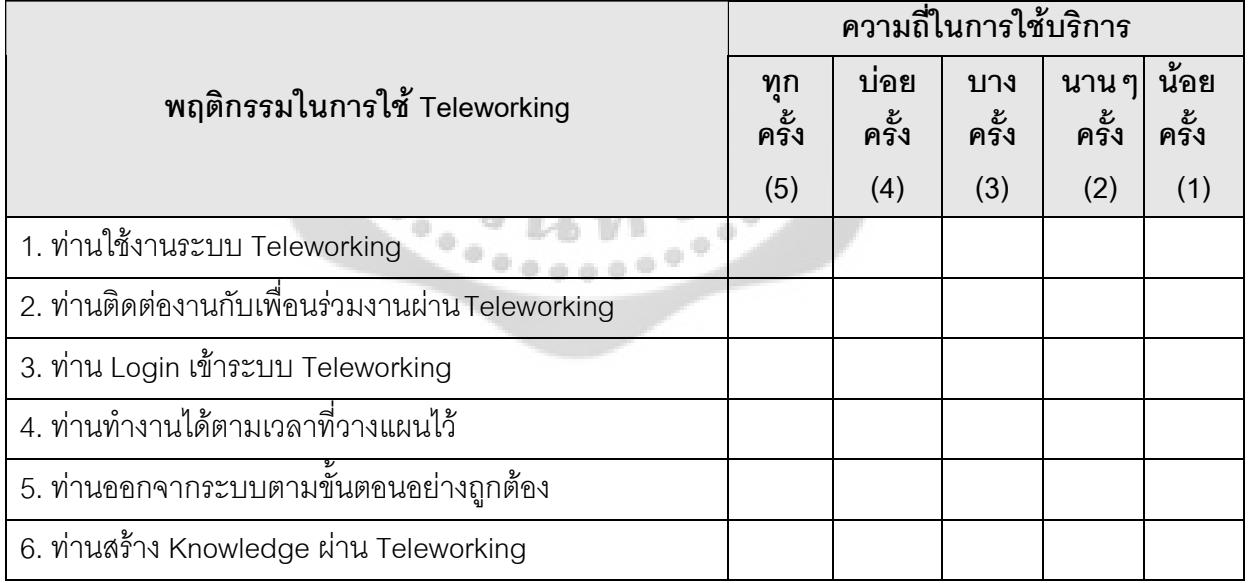

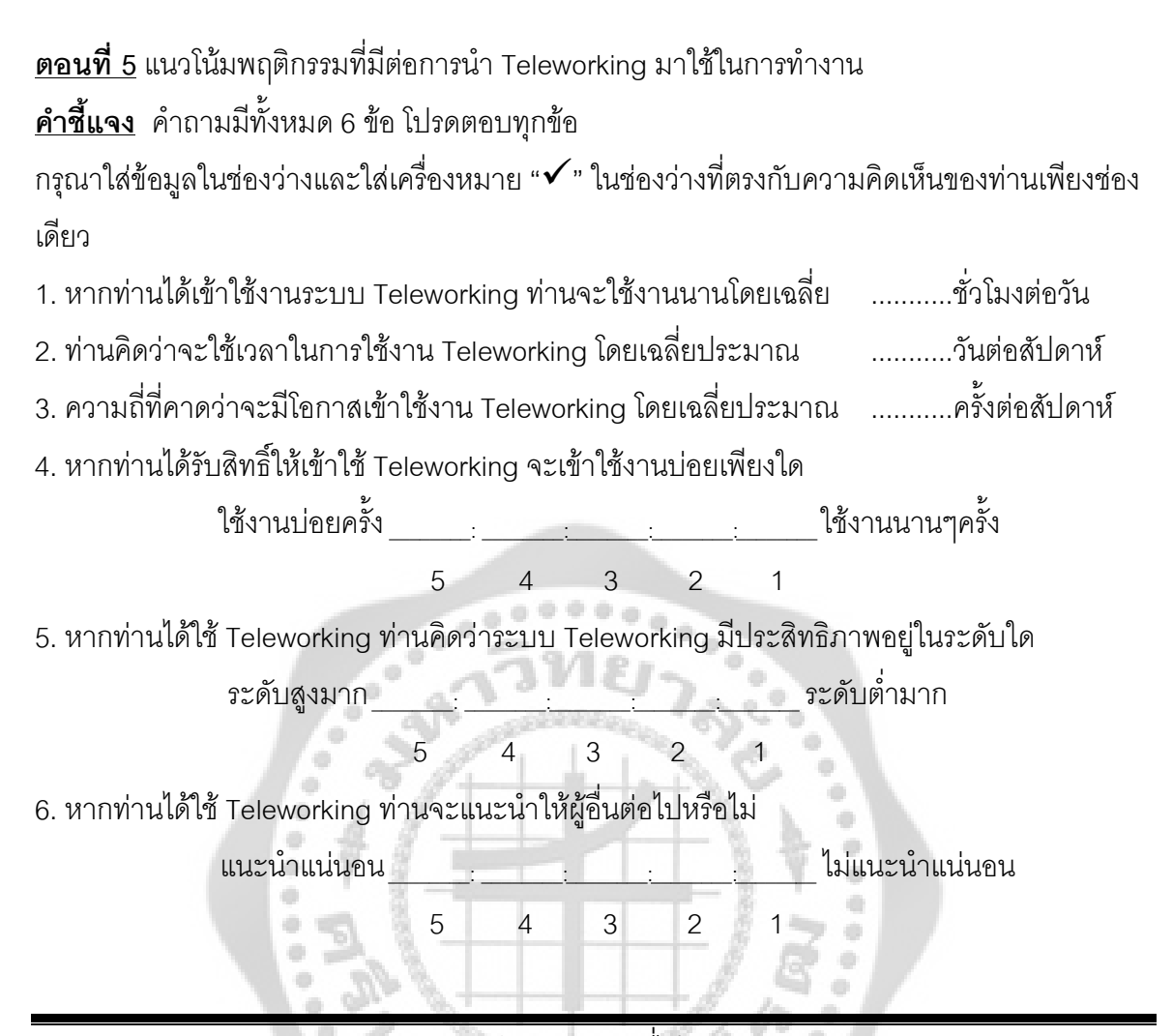

<u>ขอขอบพระคุณทุกท่านเป็นอย่างสูง ที่ได้กรุณาตอบแบบสอบถาม</u>  $\widetilde{\sigma_{\phi}}_{\phi}$ 

 $\begin{array}{c} \begin{array}{c} \hline \end{array} \end{array}$ 

Book

ò

 $0.000$ 

 $\widetilde{\widetilde{\gamma}}$ 

 $\Phi$   $_{\oplus}$ 

ö ä è

**CONSTRUCTION** 

 $\oplus$ 

l.

Contractor

### รายนามผู้เชี่ยวชาญตรวจแบบสอบถาม

รายชื่อ

1.รองศาสตราจารย์ ศิริวรรณ เสรีรัตน์

2. อาจารย์ วรินทรา ศิริสุทธิกุล

ตำแหน่งและสถานที่ทำงาน ภาควิชาบริหารธุรกิจ คณะสังคมศาสตร์ มหาวิทยาลัยศรีนครินทรวิโรฒ

กรรมการบริหารหลักสูตร อาจารย์ประจำภาควิชา บริหารธุรกิจ คณะสังคมศาสตร์ มหาวิทยาลัยศรีนครินทรวิโรฒ

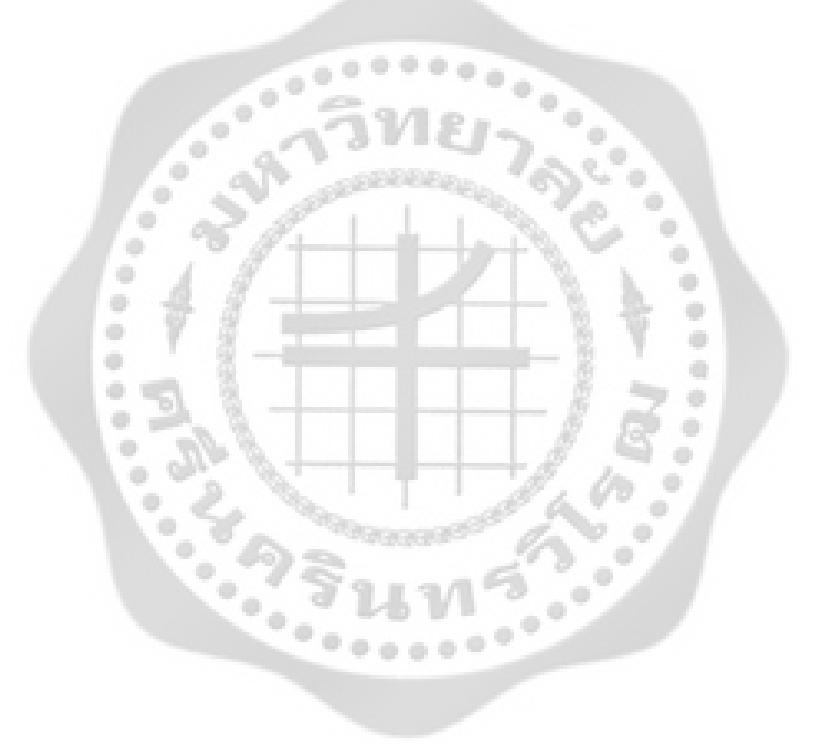

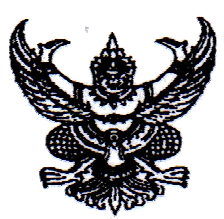

#### ที่ ศธ 0519.12/36/4

าเ็ณฑิตวิทยาลัย มหาวิทยาลัยศรีนครินทรวิโรฒ สุขุมวิท 23 กรุงเทพฯ 10110

9 สิงหาคม 2553

เรื่อง ขอเชิญเป็นผู้เชี่ยวชาญ

เรียน รองศาสตราจารย์ศิริวรรณ เสรีรัตน์

เนื่องด้วย นายชชุดม์ วงศ์เขียวละม่อม นิสิตระดับปริญญาโท สาขาวิชาการจัดการ มหาวิทยาลัยศรีนครินทรวิโรฒ ได้รับอนุมัติให้ทำสารนิพนธ์ เรื่อง "ทัศนคติและแนวโน้มพฤติกรรมของ พนักงานที่มีผลต่อการนำ Teleworking มาใช้ในการทำงานของบริษัทเครือข่ายโทรศัพท์มือถือแห่งหนึ่ง" โคยมี รองศาสตราจารย์ คร.ณักษ์ กลิสร์ เป็นอาจารย์ที่ปรึกษาสารนิพนธ์ ในการนี้ บัณฑิตวิทยาลัย ขอเรียนเชิญ ท่าน เป็นผู้เชี่ยวชาญตรวจแบบสอบถามทัศนคติและแนวโน้มพฤติกรรมของพนักงานที่มีผล ต่อการนำ Teleworking มาใช้ในการทำงานของบริษัทเครือข่ายโทรศัพท์มือถือแห่งหนึ่ง

จึงเรียนมาเพื่อขอความอนุเคราะห์ ได้โปรคพิจารณาเป็นผู้เชี่ยวชาญให้ นายชยตม์ วงศ์เขียวละม่อม และขอขอบพระคุณเป็นอย่างสูง ณ โอกาสนี้

ขอแสคงความนับถือ

(รองศาสตราจารย์ คร.สมข้าย สันติวัฒนกุล) คณบดีบัณฑิตวิทยาลัย

สำนักงานคณบดีบัณฑิตวิทยาลัย

โทร. 0-2649-5067

หมายเหตุ : สอบถามข้อมูลเพิ่มเติม กรุณาติดต่อนิสิต โทรศัพท์ 089-236-2469

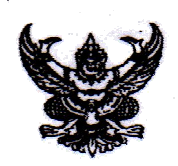

## บันทึกข้อความ

ส่วนราชการ บัณฑิตวิทยาลัย มหาวิทยาลัยศรีนครินทรวิโรฒ โทร. 5730 วันที่ 9 ศธ 0519.12/3 615 สิงหาคม 2553 ้เรื่อง ขอเชิญเป็นผู้เชี่ยวชาญ

เรียน คณบดีคณะสังคมศาสตร์

เนื่องด้วย นายชยุตม์ วงศ์เขียวละม่อม นิสิตระดับปริญญาโท สาขาวิชาการจัดการ มหาวิทยาลัยศรีนครินทรวิโรฒ ได้รับอนุมัติให้ทำสารนิพนธ์ เรื่อง "ทัศนคติและแนวโน้มพฤติกรรมของ พนักงานที่มีผลต่อการนำ Teleworking มาใช้ในการทำงานของบริษัทเครือข่ายโทรศัพท์มือถือแห่งหนึ่ง" โดยมี รองศาสตราจารย์ ดร.ฉักษ์ กุลิสร์ เป็นอาจารย์ที่ปรึกษาสารนิพนธ์ ในการนี้ บัณฑิตวิทยาลัย ขอเรียนเชิญ อาจารย์วรินทรา ศิริสุทธิกุล เป็นผู้เชี่ยวชาญตรวจแบบสอบถามทัศนคติและแนวโน้ม พฤติกรรมของพนักงานที่มีผลต่อการนำ Teleworking มาใช้ในการทำงานของบริษัทเครือข่ายโทรศัพท์ นี้อถือแห่งหนึ่ง

จึงเรียนมาเพื่อขอความอนุเคราะห์ ใค้โปรคพิจารณาให้บุคลากรในสังกัดเป็นผู้เชี่ยวชาญให้ นายชยุตม์ วงศ์เขียวละม่อม และขอขอบพระคุณเป็นอย่างสูง ณ โอกาสนี้

(รองศาสตราจารย์ คร.สมชาย สันติวัฒนกุล) คณบดีบัณฑิตวิทยาลัย

# Contractor of the Contractor ประวัติย่อผู้ทำสารนิพนธ์

 $\circ \circ \circ \circ \circ$ 

۰ ó  $\alpha$  $\ddot{\phantom{a}}$  $_{\odot}$   $\phi$ 

ó ۰

a)

 $\blacksquare$ 

 $\widetilde{\S}$  ,

۰

 $\begin{array}{c} \bullet \end{array}$ 

 $\rightarrow$ 

 $\bullet$ ö

## ประวัติย่อผู้ทำสารนิพนธ์

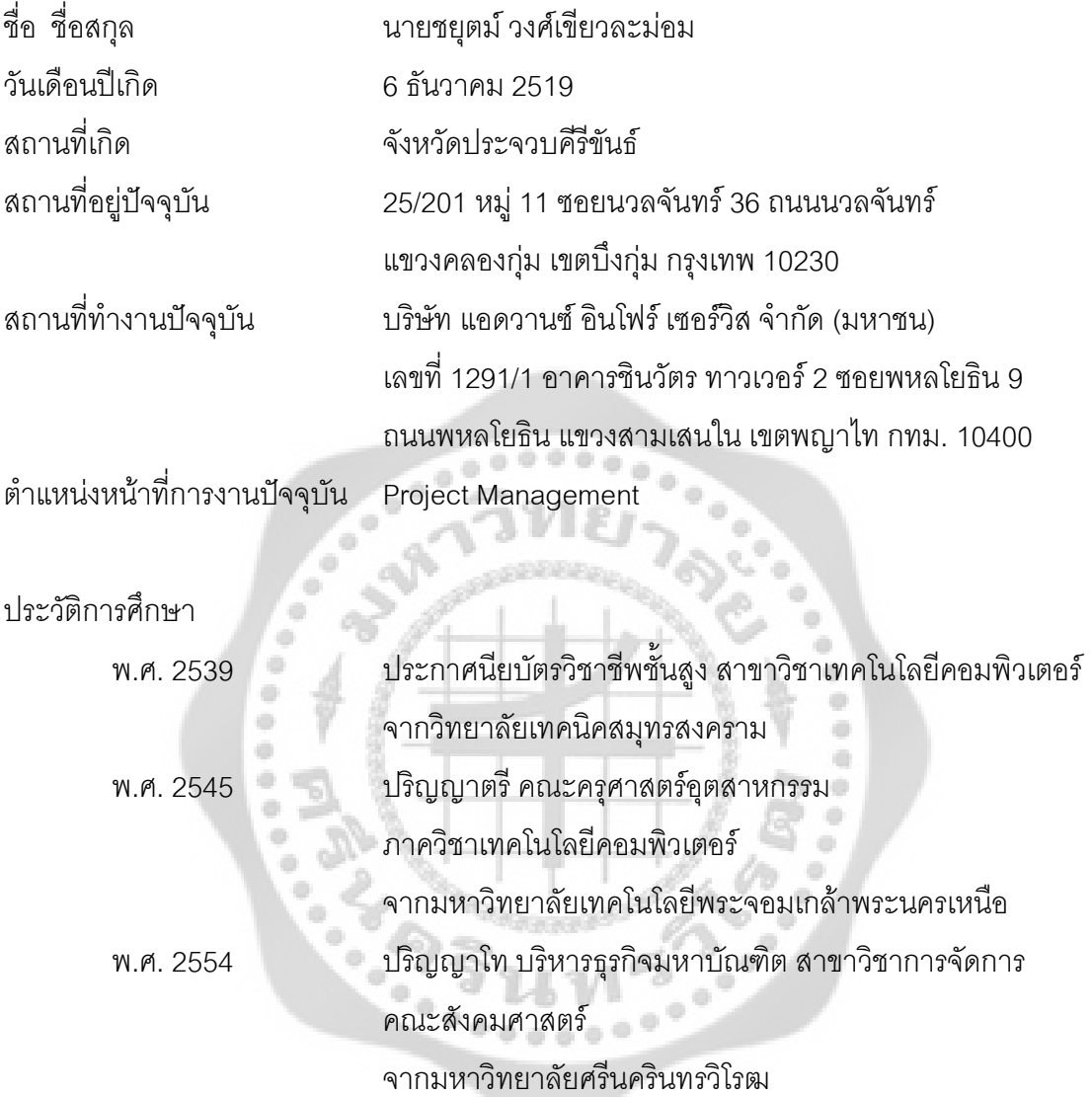